UNIVERSIDAD DE EL SALVADOR FACULTAD MULTIDISCIPLINARIA ORIENTAL DEPARTAMENTO DE INGENIERÍA Y ARQUITECTURA

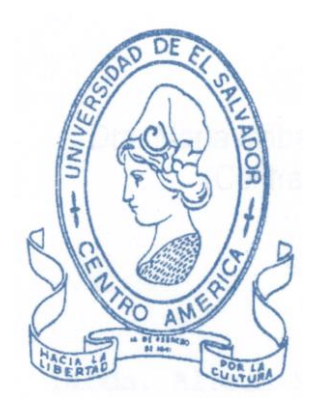

# **"MANUAL DE DISEÑO DE NAVES INDUSTRIALES METÁLICAS UTILIZANDO UN SOFTWARE ESPECIALIZADO"**

PRESENTADO POR: GARCIA BENITEZ, CRISTIAN ALEXY SORTO MALTEZ, FIDEL ALEXANDER VILLALOBOS AMAYA, JUAN CARLOS

DOCENTE DIRECTOR: ING. ARISTIDES MAURICIO PERLA LOPEZ

> PARA OPTAR AL TITULO: INGENIERO CIVIL

CIUDAD UNIVERSITARIA, OCTUBRE DEL 2009

## **AUTORIDADES UNIVERSITARIAS**

# **UNIVERSIDAD DE EL SALVADOR**

## **RECTOR:**

Máster Rufino Antonio Quezada Sánchez

# **VICERRECTOR ACADEMICO:**

Arq. Miguel Ángel Pérez

# **SECRETARÍA GENERAL:**

Lic. Douglas Vladimir Alfaro Chávez

# **FACULTAD MULTIDISCIPLINARIA ORIENTAL**

## **DECANO:**

Ing. David Arnoldo Chávez Saravia

# **SECRETARIO:**

Ing. Jorge Alberto Rugamas

# **JEFE DE DEPARTAMENTO DE INGENIERÍA Y ARQUITECTURA:**

Ing. Uvín Edgardo Zúñiga

## **UNIVERSIDAD DE EL SALVADOR**

## **FACULTAD MULTIDISCIPLINARIA ORIENTAL**

# **DEPARTAMENTO DE INGENIERÍA Y ARQUITECTURA.**

# **TRABAJO DE GRADUACIÓN PREVIO A LA OPCIÓN AL GRADO DE: INGENIERO CIVIL**

**TITULO:**

# **"MANUAL DE DISEÑO DE NAVES INDUSTRIALES METÁLICAS UTILIZANDO UN SOFTWARE ESPECIALIZADO".**

**PRESENTADO POR:**

**GARCIA BENITEZ, CRISTIAN ALEXY**

**SORTO MALTEZ, FIDEL ALEXANDER**

**VILLALOBOS AMAYA, JUAN CARLOS**

**TRABAJO DE GRADUACIÓN APROBADO POR:**

**DOCENTE DIRECTOR: ING. ARISTIDES MAURICIO PERLA LOPEZ**

**CIUDAD UNIVERSITARIA, 30 DE OCTUBRE DEL 2009.**

**TRABAJO DE GRADUACIÓN APROBADO POR:**

**Ing. Arístides Mauricio Perla López.**

**\_\_\_\_\_\_\_\_\_\_\_\_\_\_\_\_\_\_\_\_\_\_\_\_\_\_\_\_\_\_\_\_\_\_\_\_\_\_\_\_\_\_\_**

**DOCENTE DIRECTOR**

**Ing. Milagro Romero.**

\_\_\_\_\_\_\_\_\_\_\_\_\_\_\_\_\_\_\_\_\_\_\_\_\_\_\_\_\_\_\_\_\_\_\_\_\_\_\_\_\_\_\_

**COORDINADORA DE PROCESOS DE GRADUACIÓN**

# **AGRADECIMIENTOS**

Agradecemos a Dios todopoderoso por habernos permitido alcanzar esta meta y por habernos dado la sabiduría necesaria para culminar esta etapa de nuestra vida.

A la Universidad de El Salvador por habernos acogido como sus estudiantes, lo cual nos llena de orgullo.

A nuestro docente director Ingeniero Aristides Mauricio Perla López, a la Ingeniera Milagro de Maria Romero y al Ingeniero Rigoberto López por su aporte a nuestra tesis.

Al Ingeniero Luis Orlando Méndez Castro por habernos dado las bases del diseño estructural en el area de acero.

A todos los miembros del personal docente que fueron parte de nuestra formación como profesionales.

Cristian Alexy García Fidel Alexander Sorto Juan Carlos Villalobos

# **DEDICATORIA.**

Gracias doy a mi **DIOS JEHOVÁ** por todas las bendiciones que ha derramado en mi vida, conocerle a Él es lo mejor que me ha pasado, le doy gracias porque hasta aquí me ha ayudado, siempre ha estado a mi lado, el me ha dado muchas bendiciones, ha provisto todo lo necesario para culminar mis estudios de Ingeniería Civil, por su gran amor y fidelidad le estoy muy agradecido ya que todo es gracias a Él.

**A MIS PADRES**: Agustín y Gladis por todo su apoyo, su esfuerzo y sacrificio por sacarme adelante, les estoy sumamente agradecido por todo lo que han hecho por mí, gracias por todo su apoyo incondicional en todo tiempo.

**A MIS HERMANOS:** Ever, Yescenia y Samuel por apoyarme y animarme para que culminara mis estudios.

**A MIS FAMILIARES:** Abuelos, tíos y primos por todo su apoyo y de una manera muy especial a mi tía Eva quien ha sido una gran bendición para mí por toda su ayuda y apoyo durante todo este tiempo.

**A MI NOVIA:** Susana, por ser una persona muy especial para mí, por toda su ayuda, por animarme en los momentos más difíciles.

**A MIS COMPAÑEROS DE TESIS:** Fidel Alexander y Juan Carlos por todo su apoyo, esfuerzo y dedicación a este trabajo, por compartir sus conocimientos y sobre todo por su valiosa amistad.

## **A TODOS MIS AMIGOS Y COMPAÑEROS.**

**Cristian Alexy García Benítez.**

#### **DEDICATORIA**

La culminación de esta meta académica ha requerido de mucho esfuerzo y dedicación, pero no hubiese sido posible sin la ayuda de personas importantes en mi vida, a las cuales debo parte de este triunfo.

*Agradezco a Dios,* mi Señor por llenar mi vida de dicha y bendiciones, por su gran bondad y misericordia, por sostener mis pasos, fortalecer mi alma, iluminándome con su sabiduría y permitirme finalizar este proceso, que dará paso a nuevas metas y proyecciones en mi vida profesional y personal.

*A la Virgen María,* por su continúa intersección y su presencia siempre nueva, siempre actual, que con ternura y amor me acompañó en esta experiencia.

*A mis Padres,* por el don de la vida, su amor y afecto, por brindarme estabilidad emocional, económica y social para lograr mis objetivos, por su esfuerzos en mi formación personal, intelectual y espiritua, y enseñarme con su magnifico ejemplo a ser un mejor ser humano cada día.

*Mis Hermanos,* por la compañía, apoyo y cariño que me brindan, por sus comentarios, sugerencias y opiniones, por los momentos de diversión que hacen especial mi vida.

*Familiares y Amigos***,** por ayudarme a crecer y madurar como persona, por estar conmigo apoyándome en todas las circunstancias posibles, también son parte de esta alegría.

*A mis Compañeros de Tesis,* por su paciencia, su apoyo, además de compartir las angustias y gratificaciones durante estos años de estudio.

*Docentes,* por su colaboración, sus conocimientos y su participación en mi desarrollo intelectual.

En general quiero agradecer a todos aquellos que han quedado en los recintos más escondidos de mi memoria, pero que fueron participes de mi desarrollo intelectual, personal y espiritual.

Gracias…

Fidel Alexander Sorto Maltez.

#### **DEDICATORIA**

**A DIOS:** Por brindarme salud, vida, perseverancia y fuerza hasta este momento donde culmino uno de mis mayores sueños. A mi madrecita del cielo por cuidarme y protegerme siempre. A Monseñor Romero por ser fuente de inspiración y lucha para lograr este triunfo.

**A MIS PADRES:** José Guadalupe Villalobos que de una u otra manera siempre estuvo pendiente de mis estudios, a mi Madre María Elizabeth Amaya por su amor, apoyo y sacrificio incansable. A ambos les agradezco haber confiado en mí durante todo este tiempo.

**A MI ABUELA:** Ana Petrona Segovia por sus oraciones, consejos y palabras de animo durante todos mis estudios.

**A MIS HERMANOS:** David y Petrona Por ayudarme cuando los he necesitado.

**A MIS COMPAÑEROS DE TESIS:** Cristian y Alex por haber trabajado con mucha responsabilidad y entusiasmo en la realización de este trabajo, por el apoyo y la amistad que me han demostrado.

**A MI NOVIA:** Rosa Mabel por creer en mi y apoyarme durante mi proceso de graduación, sobre todo por su comprensión y cariño.

**A MIS TIOS Y PRIMOS**: Porque fueron un ejemplo a seguir, motivación para terminar este trabajo y porque de todas las formas posibles me ayudaron ha lograr esta meta. Ya que ellos me impulsaron a avanzar en este trabajo de graduación brindando sus consejos y sabiduría para lograr este triunfo.

Juan Carlos Villalobos Amaya**.**

# **Simbología**

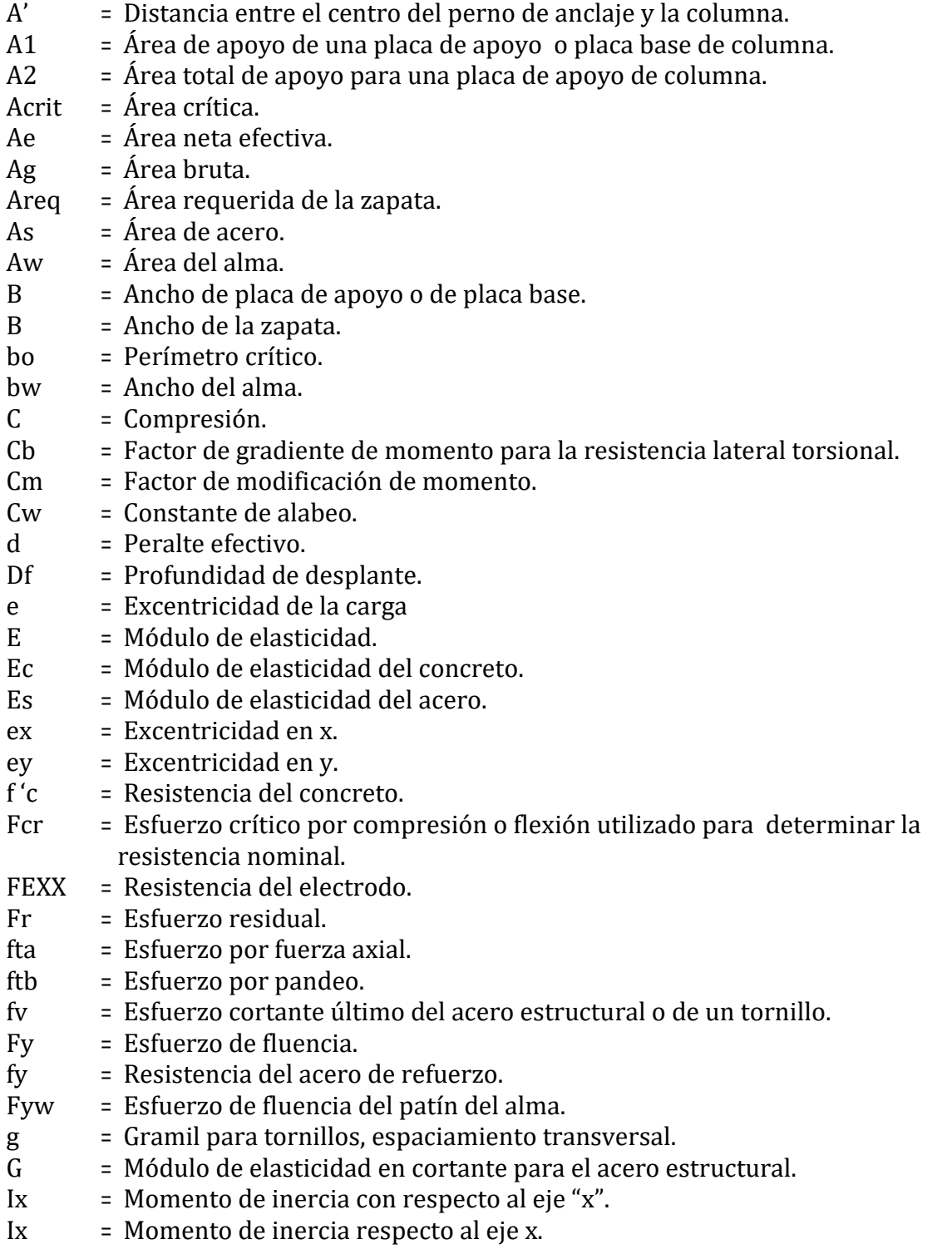

# **Simbología**

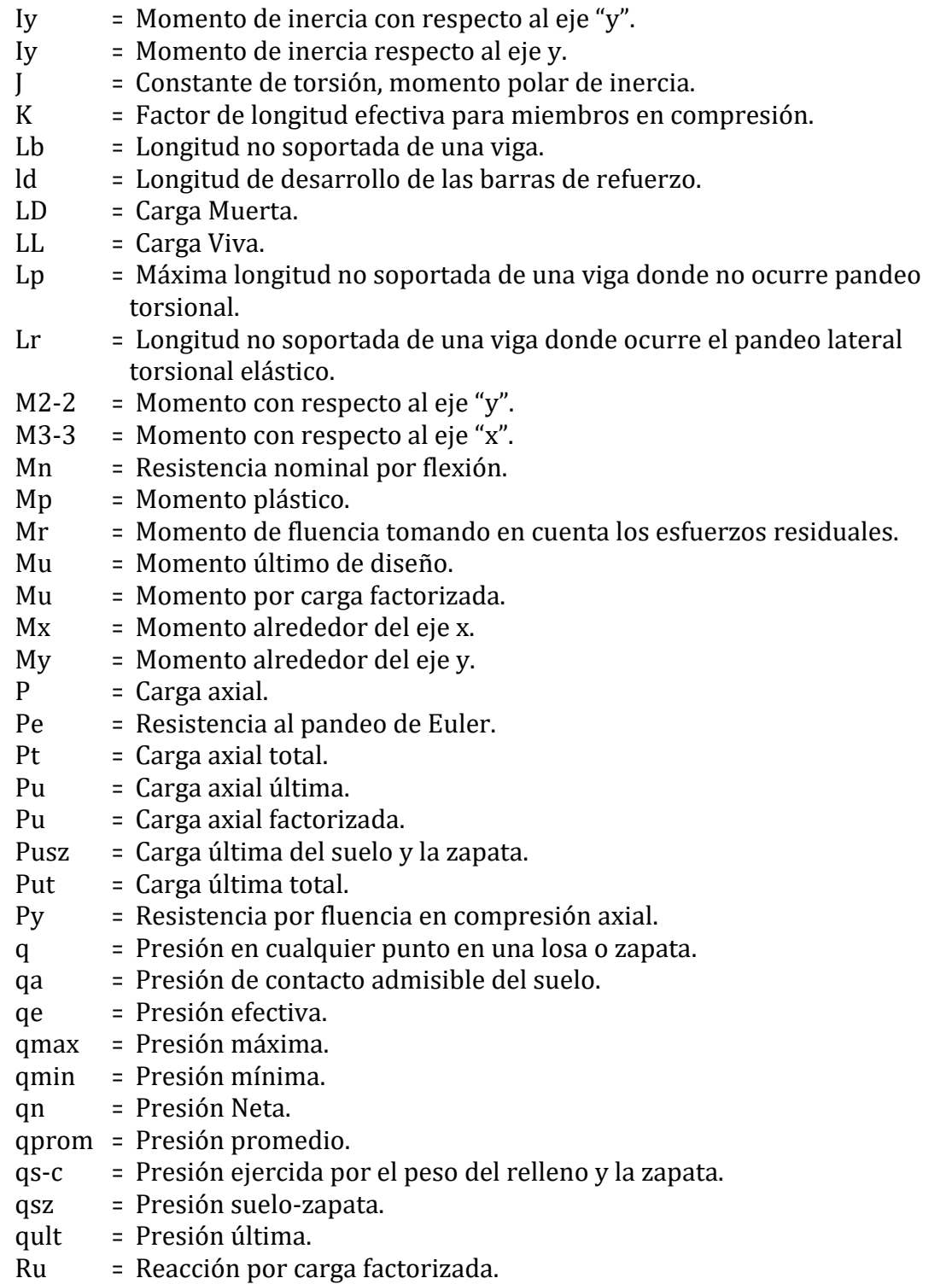

# **Simbología**

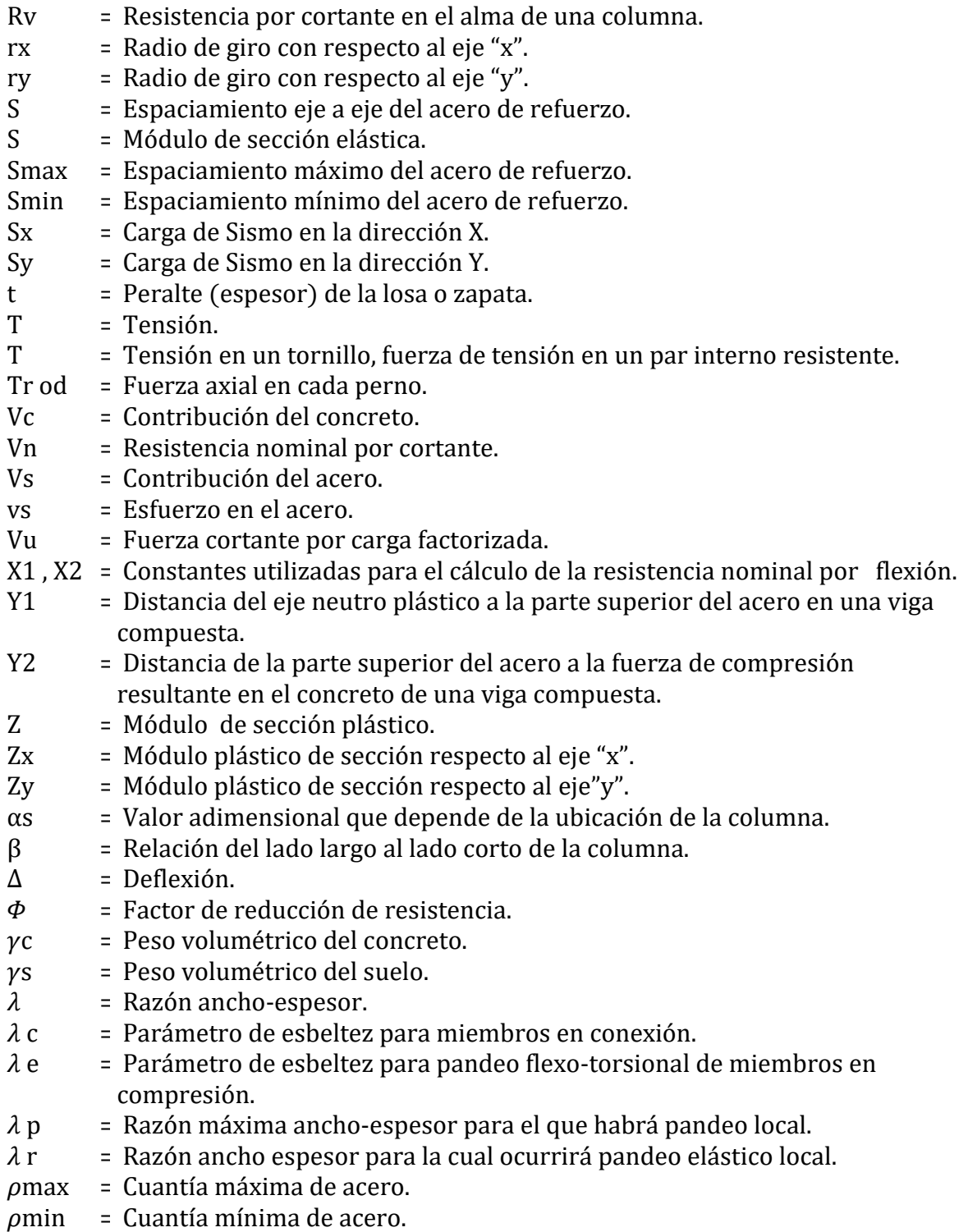

# **CONTENIDO**

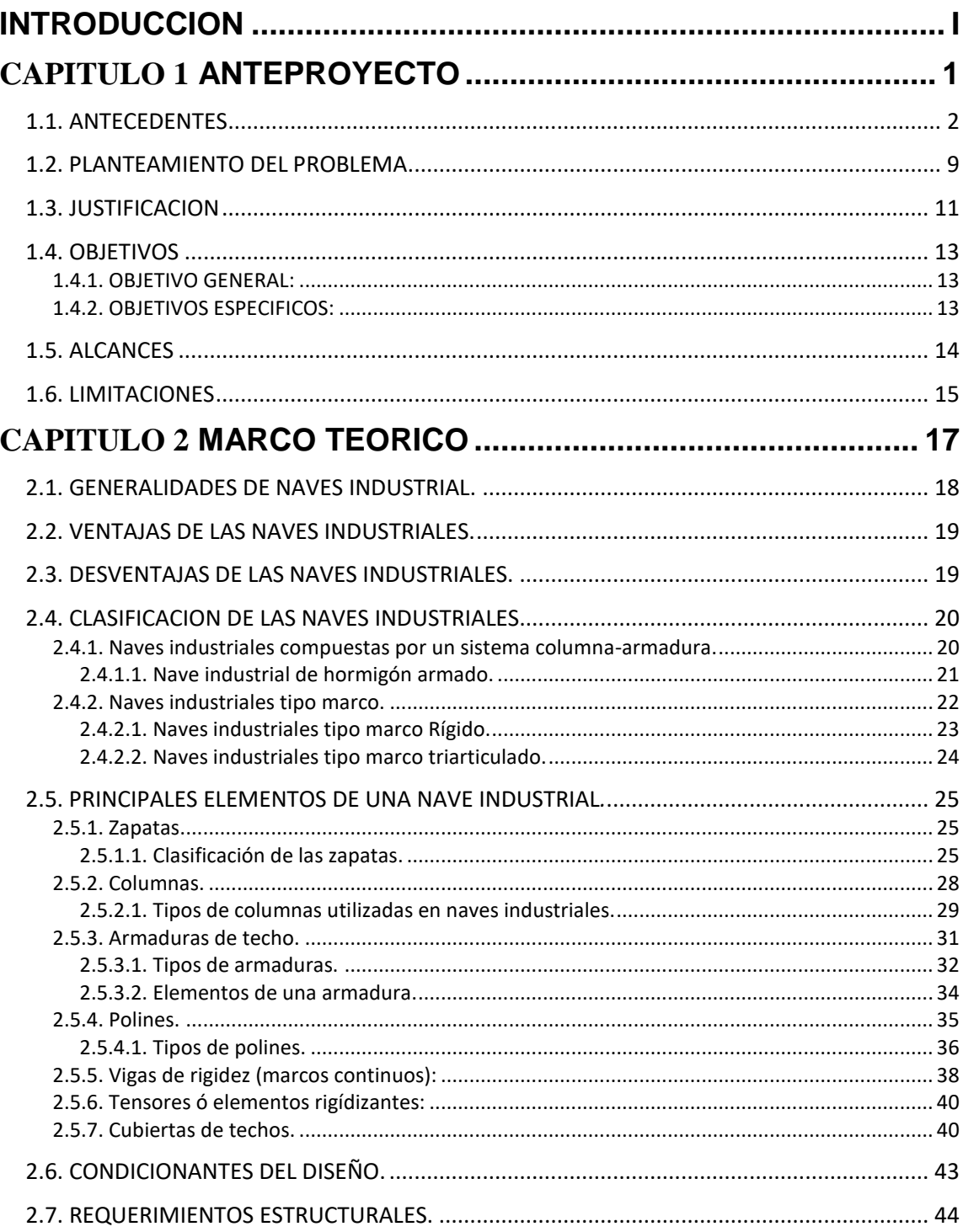

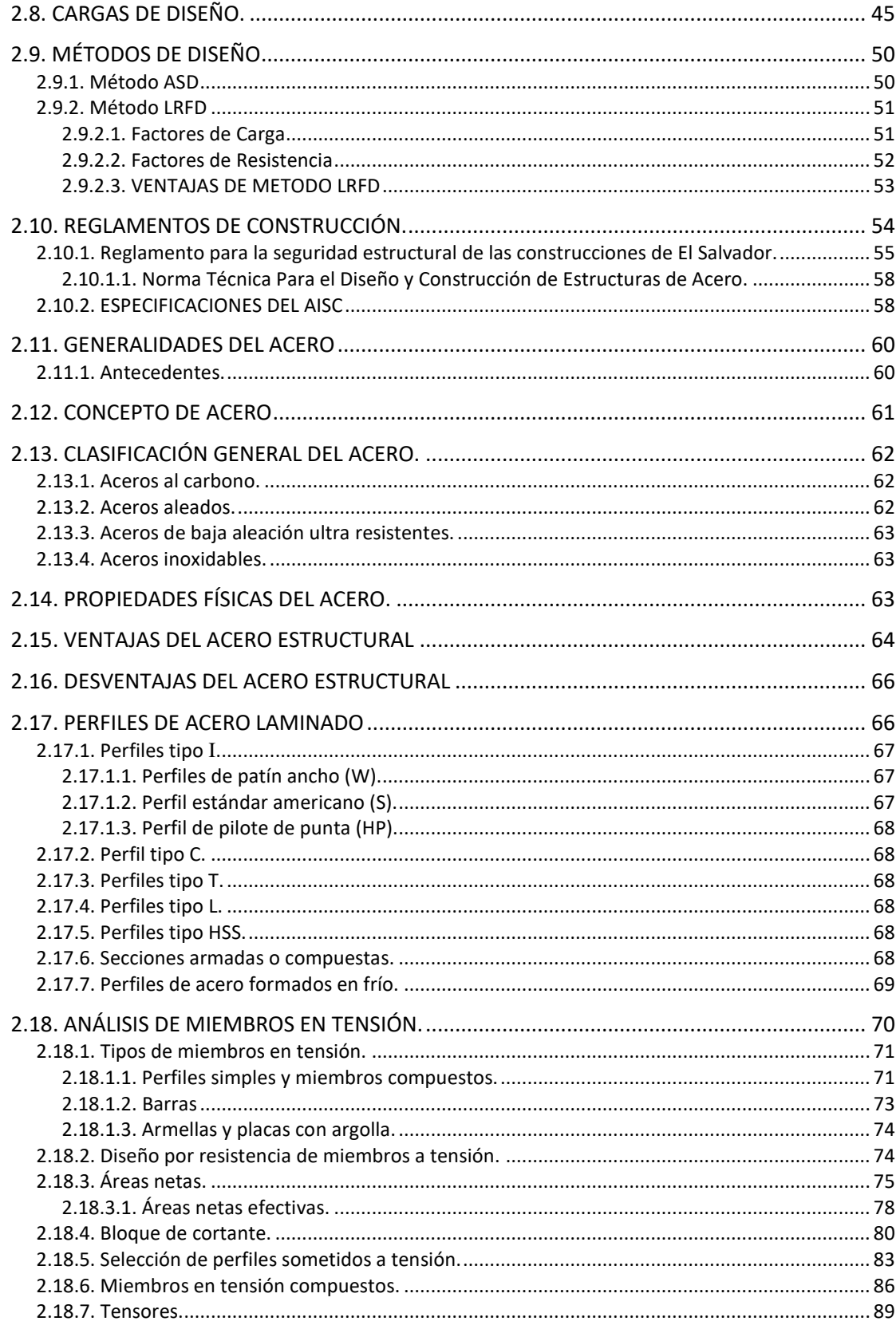

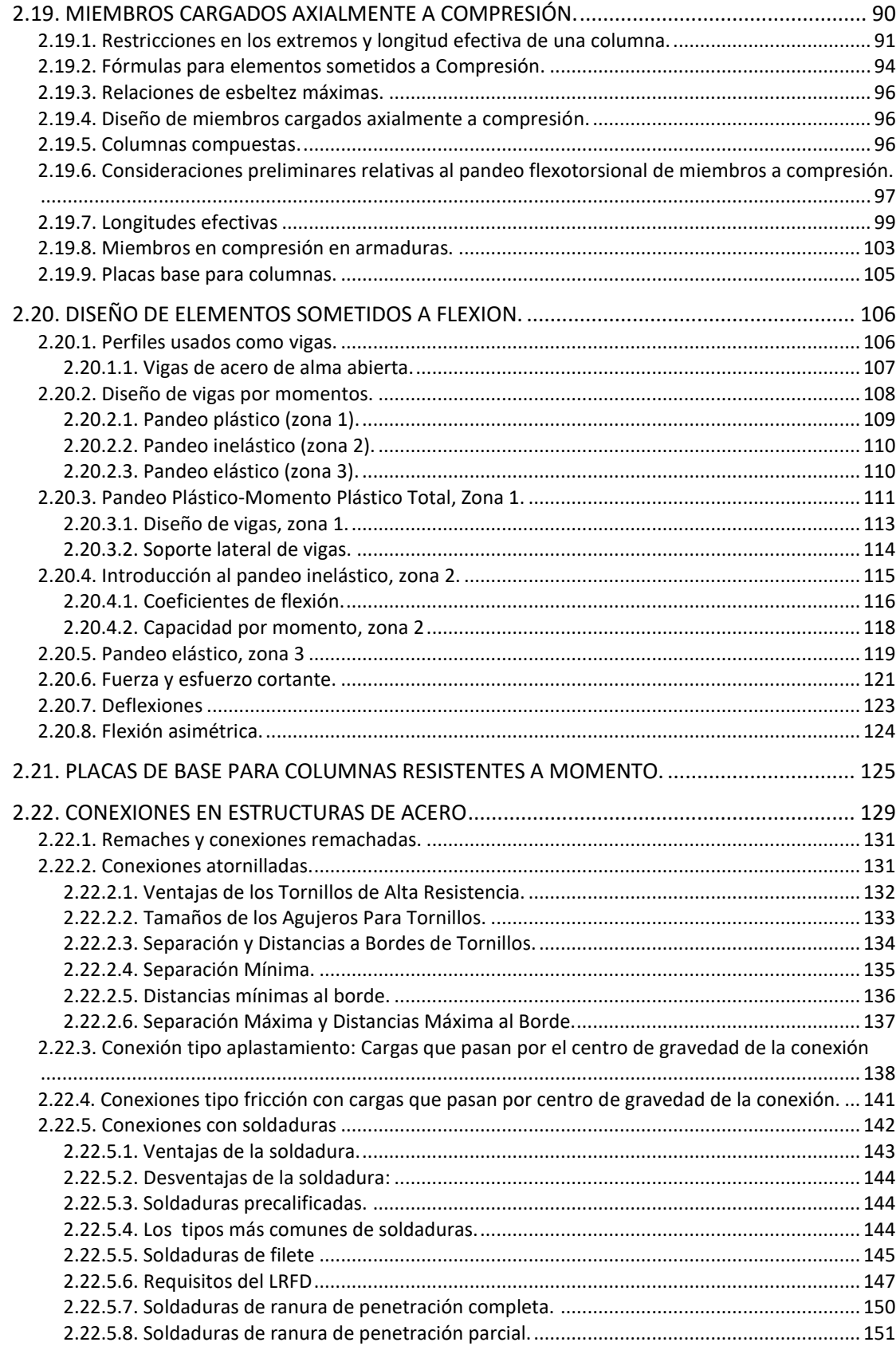

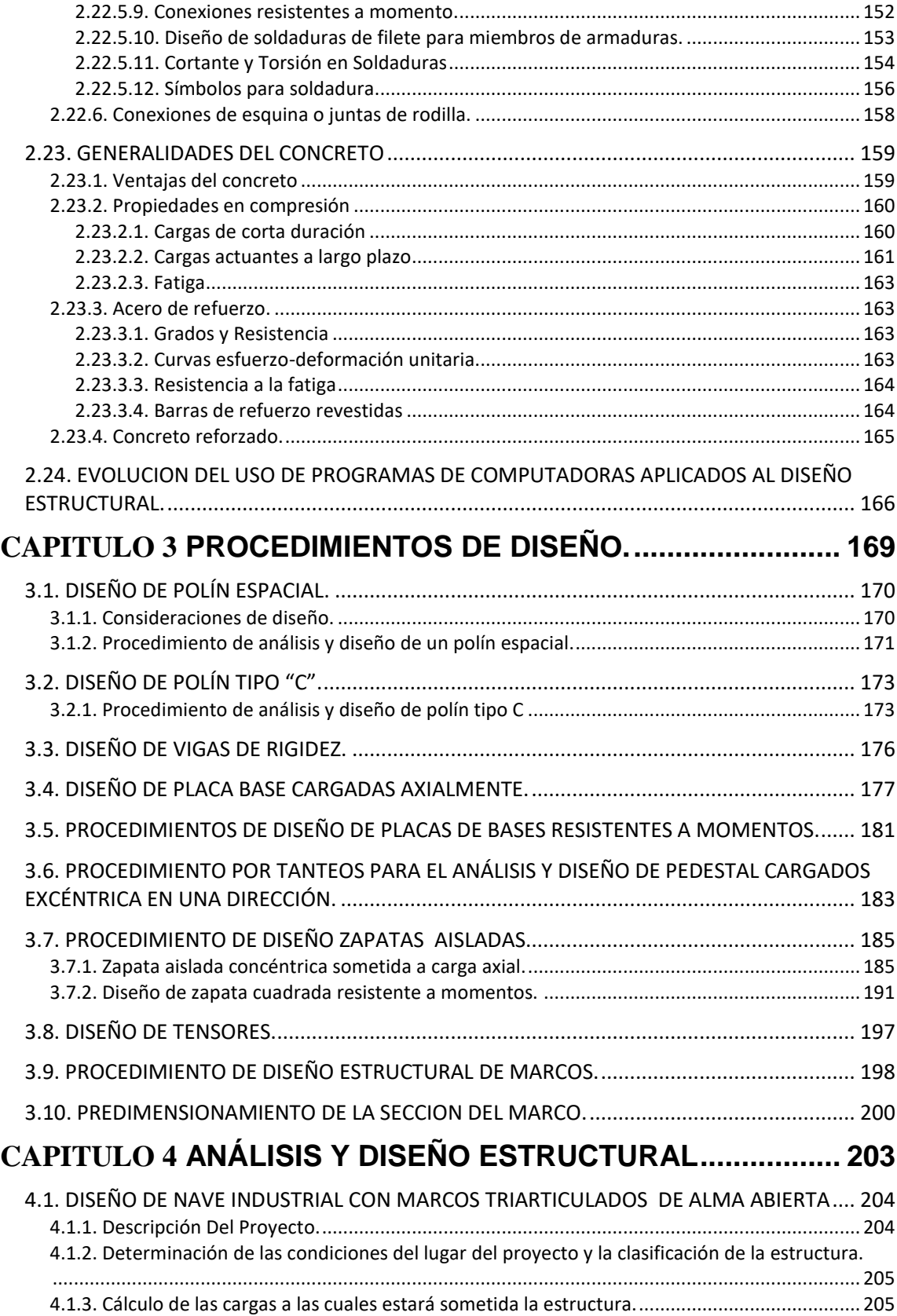

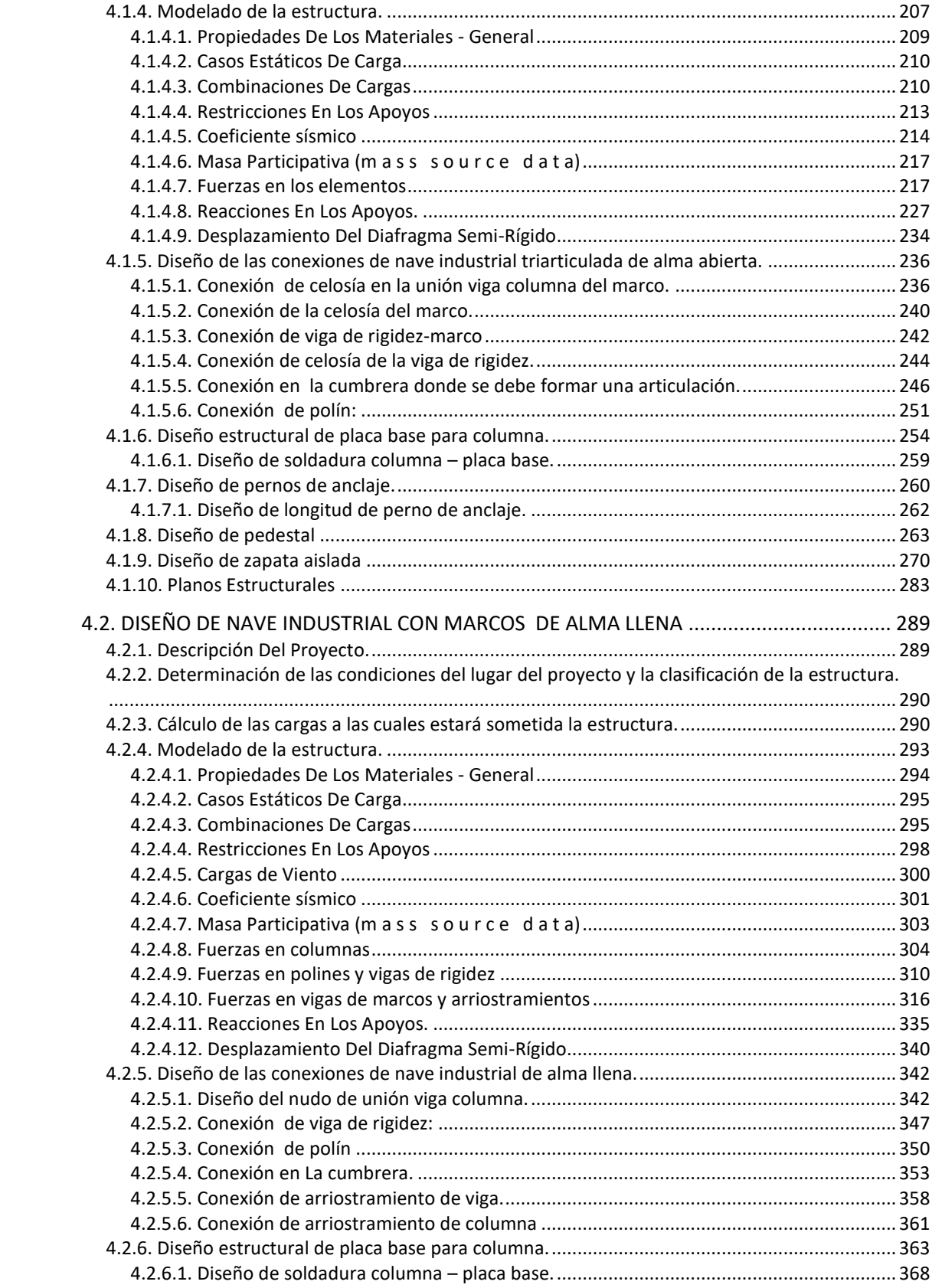

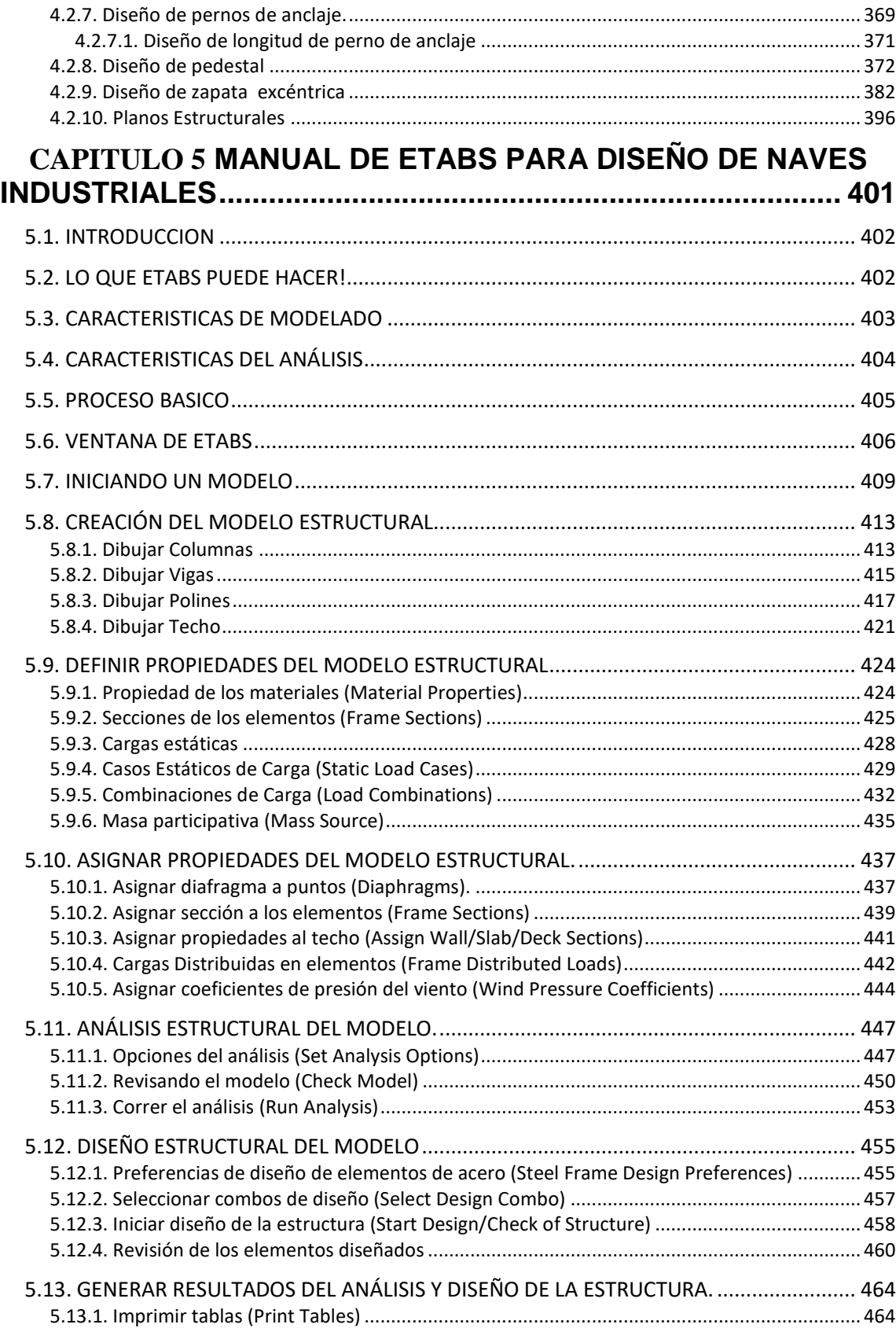

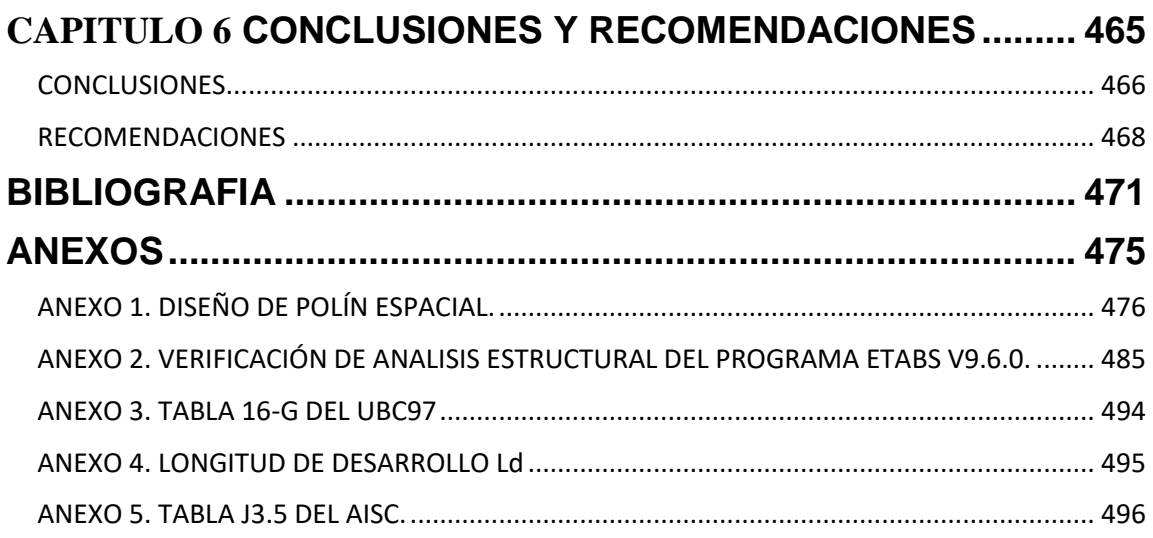

# **INDICE DE TABLAS**

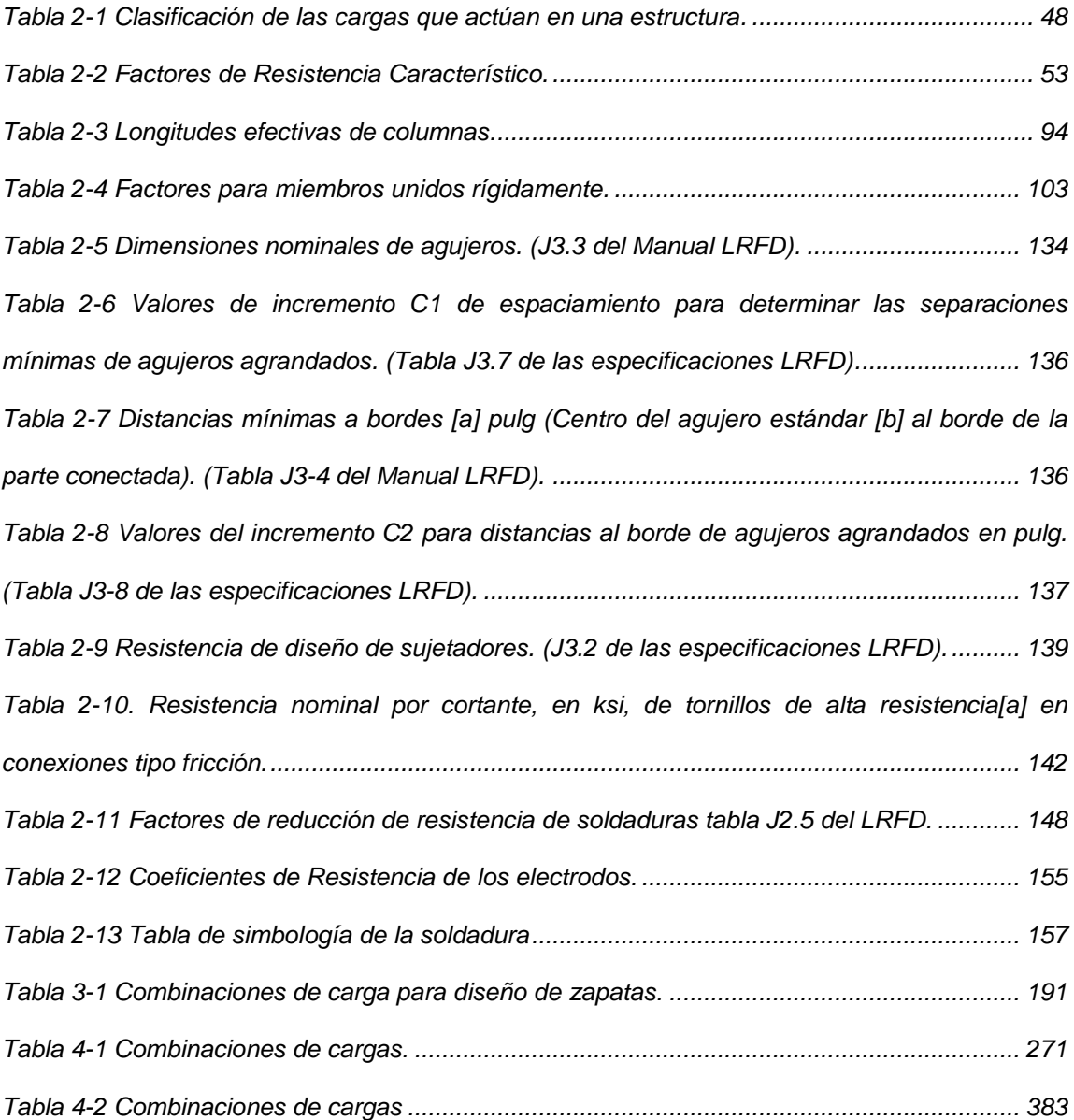

# **INTRODUCCION**

<span id="page-20-0"></span>El ser humano a lo largo de la historia ha tenido la necesidad de contar con infraestructura que le permita desarrollar diferentes tipos de actividades, ante tal situación los Ingenieros han tenido la obligación de desarrollar estructuras que satisfagan dichas necesidades, por ejemplo cuando se requieren grandes áreas libres de trabajo la solución han sido las naves industriales, las cuales se han construido con diferentes arreglos estructurales, durante muchos años se realizaron utilizando materiales como la madera pero gracias al desarrollo del acero que se llevo a cabo en la revolución industrial se implementa el uso de dicho material en todas las áreas de la construcción, sin quedarse atrás las naves industriales, que gracias a las ventajas del acero se han construido estructuras de este tipo cada vez más grandes.

Desde hace algunos años se han desarrollado software especializados con el propósito de facilitar y optimizar el análisis y diseño estructural, estos programas son versátiles y pueden modelarse diferentes estructuras, pero la veracidad de los resultados dependen en gran medida de las consideraciones que se tomen a la hora de introducir los datos cuando se realiza el diseño.

El presente trabajo se ha elaborado con el propósito desarrollar un manual de diseño estructural de Naves Industriales Metálicas utilizando el programa Etabs.

I

En esta investigación se presentan las consideraciones que se deben tomar en cuenta, una metodología a seguir cuando se diseña una nave industrial, estableciendo procedimientos de diseño para los diferentes elementos estructurales, además se proporciona una guía para el uso del software con lo cual se facilita diseñar este tipo de estructuras.

Además se muestra el diseño de dos naves industriales, una nave industrial de alma abierta a base de marcos triarticulados; para dicho diseño se propuso para la mayoría de elementos el uso de angulares, los marcos están articulados en sus apoyos y en la cumbrera. Y una nave industrial de alma llena de sección variable el marco se considero completamente rígido y empotrado en sus apoyos, además se realiza el diseño de las conexiones y las cimentaciones de cada una de ellas.

Esperando que el presente trabajo de graduación sirva como una guía que facilite el diseño estructural de naves industriales, y a la vez promueva el estudio del acero estructural como material en el diseño y construcción.

II

# <span id="page-22-0"></span>**CAPITULO 1 ANTEPROYECTO**

# **1.1. ANTECEDENTES**

<span id="page-23-0"></span>La necesidad del ser humano de contar con espacios de grandes áreas sin obstrucciones para el desarrollo de distintas actividades desde, recreativas hasta las productivas ha llevado al desarrollo de infraestructuras que satisfagan estas necesidades, dentro de las cuales podemos mencionar los Edificios Industriales conocidos también como naves industriales.

Por muchos años, los edificios industriales de un solo piso fueron llamados "edificios tipo fabricas". Se caracterizaban por usar armaduras para soporte de techo, por los grandes claros entre columnas, por las pocas divisiones o muros interiores, si es que existían algunas, y por la existencia de equipo industrial dentro del edificio, como las grúas. En la actualidad se construyen muchos edificios industriales del tipo marco rígido ya que estos presentan las siguientes ventajas: economía, apariencia y ahorro en altura libre, desempeñan el mismo trabajo que las columnas de acero o concreto con las armaduras, sin ocupar tanto espacio. Los marcos rígidos han probado ser muy satisfactorios para iglesias, auditorios, casas de campo, arsenales, almacenes, gimnasios, talleres, mercados y otras estructuras que requieren grandes áreas sin obstrucciones.

En la década de los cincuenta, El Salvador comenzó a experimentar cierto desarrollo industrial, este fenómeno produjo que la industria salvadoreña cobrara mayor fuerza dentro de la economía del país y dentro de este marco necesitara

2

cierto tipo de condiciones e infraestructuras que le permitieran desarrollarse y expandirse; parte de esta infraestructura era la utilización de un tipo de edificio que se adaptara a las demandas del proceso industrial, esta edificación debía obedecer a ciertos factores tales como: funcionalidad, ambiente, estética, costo y seguridad.

A pesar de la proliferación de edificios industriales en nuestro medio desde hace más de 50 años no existe un documento bien detallado acerca del diseño y construcción que sirva como manual. En las primeras décadas los sistemas de naves industriales más utilizados en nuestro país eran los siguientes:

- $\checkmark$  Tijeras apoyadas sobre columnas de concreto reforzado.
- $\checkmark$  Tijeras apovadas sobre columnas de acero
- $\checkmark$  Vigas macomber sobre columnas de concreto reforzado
- $\checkmark$  Marco de inercia variable de alma abierta
- $\checkmark$  Marco de inercia constante de alma abierta.

En nuestro país se han realizado las siguientes investigaciones sobre naves industriales:

 "Consideraciones generales sobre el proyecto de estructuras metálicas para edificios industriales".

Tesis presentada por: Walter Jokisch, previa opción al título de Ingeniero Civil. En la Universidad de El Salvador, en febrero de 1967.

En este trabajo de investigación se dan a conocer datos acerca del crecimiento de la industria y con esto la demanda de infraestructura para dicha actividades. También se presenta la tipificación de las estructuras de techos, utilizadas para edificios industriales.

 "Análisis comparativo de marcos metálicos de alma abierta para edificios industriales".

Tesis presentada por: Manuel Enrique Bonilla Pineda, José Octavio Castillo Sánchez, Luis Armando Pineda, previa opción al título de Ingeniero Civil. En la Universidad Centroamericana, en 1989.

En esta tesis se presenta las generalidades y consideraciones para el diseño de naves industriales, los resultados de un sondeo de los diferentes tipos de naves industriales existente en el área metropolitana de San Salvador realizada por el grupo de trabajo y el proceso de diseño de sistemas estructurales para edificios industriales.

En la ciudad de San Miguel existen diferentes tipos de naves industriales, que son utilizadas en diferentes actividades. Entre las cuales se pueden mencionar:

 Nave industrial ubicada en el Centro de Gobierno (ex-caminos), que es utilizada como taller de mantenimiento, con un claro de catorce metros y cuarenta centímetros, con un marco metálico de alma llena con sección variable y una separación entre marcos de nueve metros.

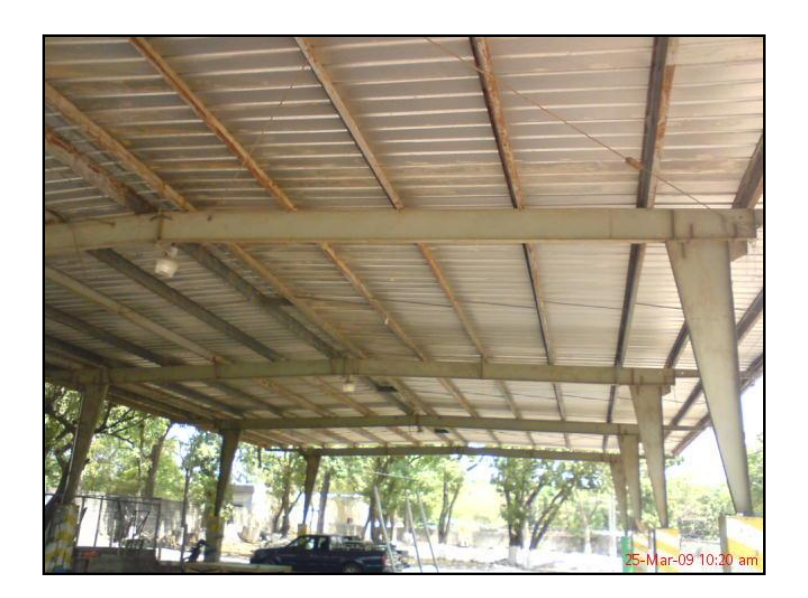

**IMAGEN 1.1. Nave Industrial Centro De Gobierno Municipal.**

 Nave industrial ubicada en el Centro de Gobierno (ex-caminos), que es utilizada como estacionamiento, con un claro de once metros y ochenta centímetros, con un marco metálico de alma llena con sección constante y una separación entre marcos de seis metros y diez centímetros.

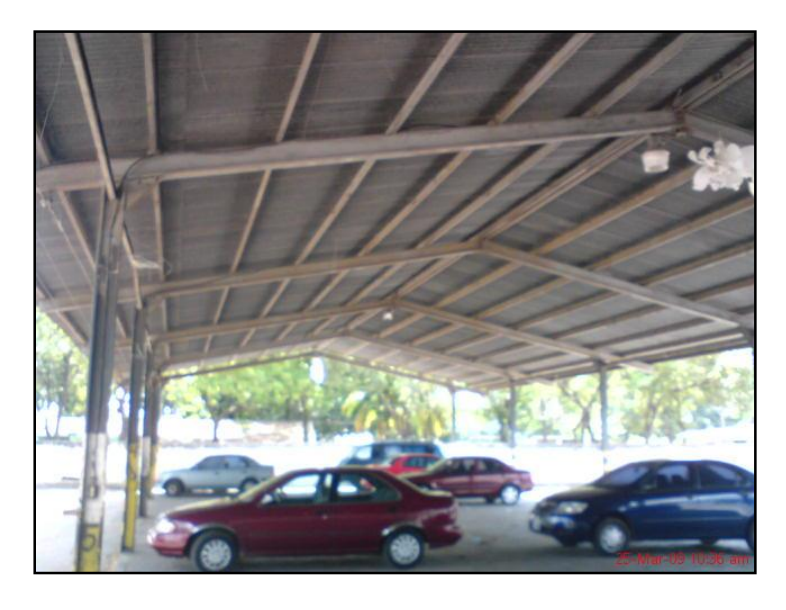

**IMAGEN 1.2. Nave Industrial Centro De Gobierno Municipal.**

 Nave industrial ubicada en el Instituto Católico de Oriente, que es utilizada como Gimnasio, con un claro de veintiocho metros y ochenta centímetros, con un marco metálico de alma abierta con sección variable y una separación entre marcos de siete metros.

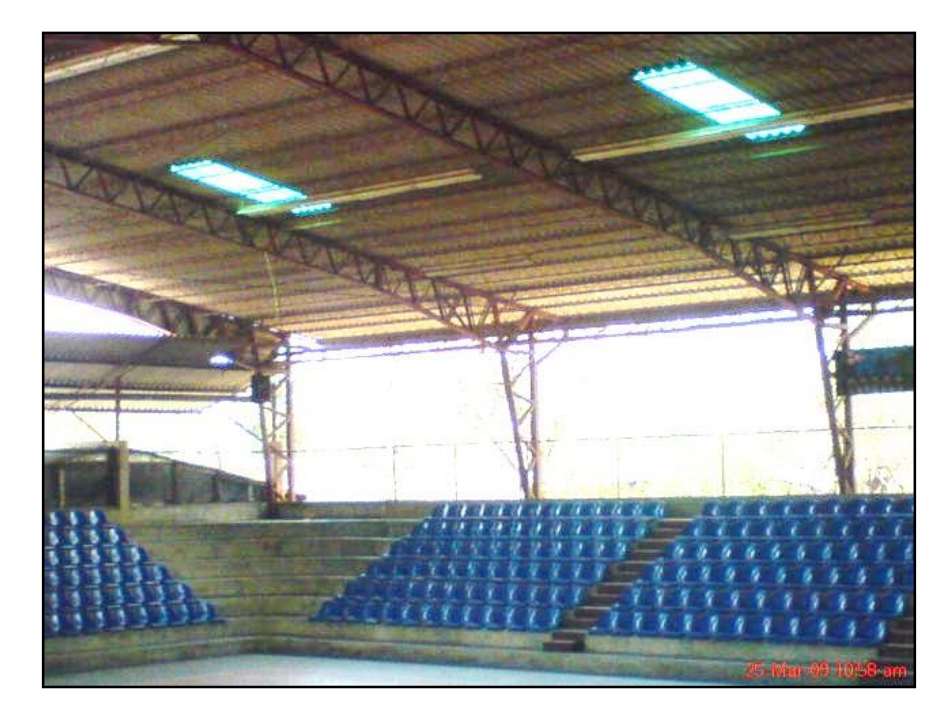

**IMAGEN 1.3. Nave Industrial Instituto Católico De Oriente.**

 Naves industriales ubicadas en el Mercadito San Nicolás, que es utilizada como un centro comercial, con claros de catorce metros y treinta y cinco centímetros, con un marco metálico de alma llena con sección variable y una separación entre marcos de ocho metros y cincuenta centímetros.

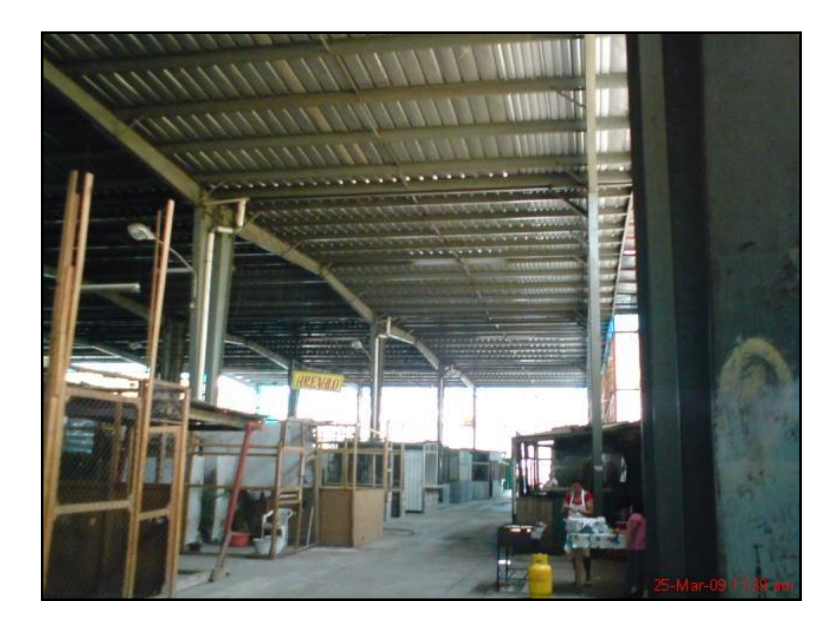

**IMAGEN 1.4. Nave Industrial Mercadito San Nicolás.**

 Nave industrial ubicada en El Taller Grupo Q, que es utilizada como taller mecánico, con un claro de treinta y dos metros, con un marco metálico de alma abierta con sección constante y una separación entre marcos seis metros.

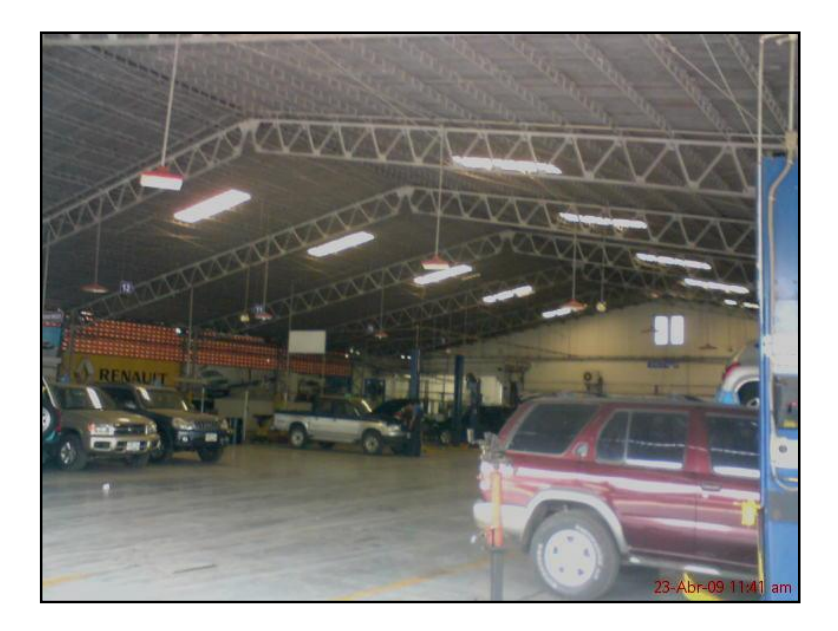

**IMAGEN 1.5. Nave Industrial Taller Grupo Q.**

 Nave industrial ubicada en el Circulo Estudiantil de San Miguel, que es utilizada como Gimnasio y usos múltiples, con un claro de veinticuatro metros y treinta centímetros, con un marco metálico de alma abierta con sección variable y una separación entre marcos cuatro metros y setenta y ocho centímetros.

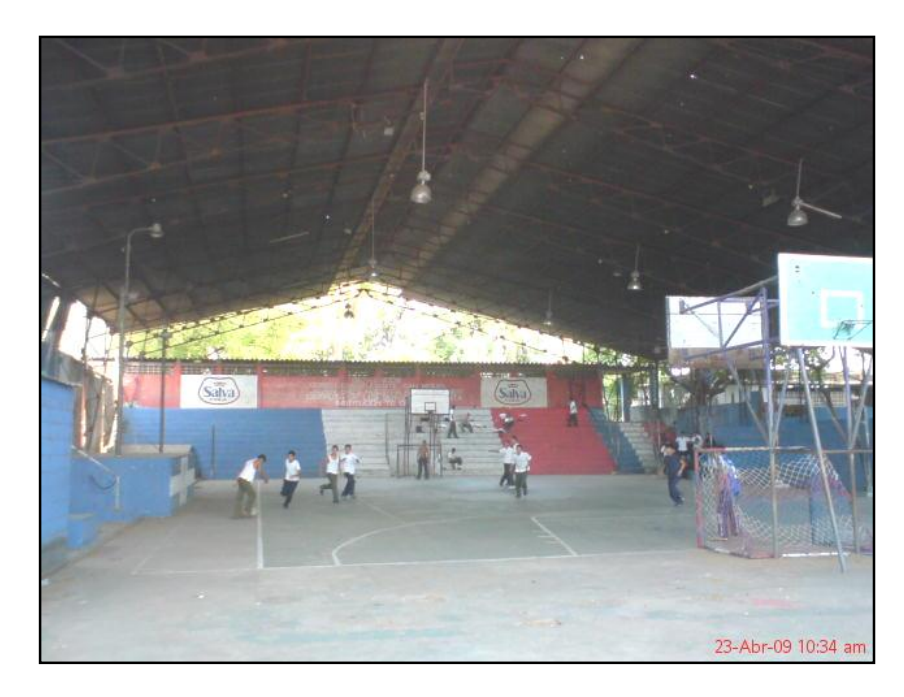

**IMAGEN 1.6. Nave Industrial Círculo Estudiantil De San Miguel.**

Las imágenes antes mostradas demuestran que los tipos y el uso de las naves industriales, es muy diverso y han venido siendo utilizadas desde hace varias décadas en la Zona Oriental de nuestro país.

# **1.2. PLANTEAMIENTO DEL PROBLEMA**

<span id="page-30-0"></span>En la realidad de nuestro país, especialmente en la zona oriental, se tiene una deficiencia en cuanto a infraestructura que permita actividades de mucha importancia para el desarrollo industrial, económico, agrícola y social de nuestra población. Se cuenta con infraestructuras que hacinan, sofocan y no permiten una buena fluidez en los procesos productivos. En muchas ocasiones los comerciantes no cuentan con la infraestructura idónea para el almacenamiento de productos y equipos, limitando sus posibilidades de crecimiento. Instituciones educativas de gran tamaño poblacional que no cuentan con espacio versátiles para la realización de actos sociales, deportivos, culturales o de otra índole restringiendo en gran medida el desarrollo de nuestra sociedad. Una de las opciones más económicas y segura para cubrir la necesidad de infraestructura para llevar a cabo estas actividades son las naves industriales.

En nuestro medio cuando se cuenta con este tipo de infraestructura para el desarrollo de estas actividades se desconoce el nivel de seguridad que brindan tanto a las personas que utilizan dichos espacios, como a los productos y equipos que se almacenan en dichos lugares, que generalmente son de un importante costo económico. Además se pueden notar en estas infraestructuras deficiencias en el diseño o en el proceso constructivo, creando niveles de inseguridad.

En El Salvador no se cuenta con un estudio específico sobre los criterios que se deben considerar para construir una nave industrial, desde la planeación, el diseño

9

estructural y los procesos constructivos al cual puedan tener acceso los profesionales del área del diseño y construcción. Elementos que son indispensables para obtener diseños que garanticen estructuras seguras, funcionales y económicas.

En nuestro entorno no se cuenta con normas actualizadas para el diseño estructural, lo cual limita el aprendizaje en esta rama. Para analizar y diseñar naves industriales metálicas se utilizan métodos disponibles en libros, códigos, publicaciones técnicas, etc. así como también existen programas de computadoras que facilitan este procedimiento. Sin embargo es muy difícil encontrar un material que sirva como herramienta para la práctica.

# **1.3. JUSTIFICACION**

<span id="page-32-0"></span>Para el desarrollo económico de nuestro país es necesario dotar de infraestructura para todo tipo de actividades productivas tanto en el área agrícola, agroindustrial e industrial, así como también en la área logística de almacenamiento y distribución de productos. En cuanto al desarrollo social, cultural y deportivo también es necesario dotar de espacios idóneos, versátiles, que generen condiciones agradables para actividades que permitan una convivencia social.

Para esto es necesario que nuestros ingenieros sean capaces de proponer las mejores opciones, tanto en lo económico como en la seguridad que deben brindar las infraestructuras a construir, lo cual hace necesario que se realicen estudios que actualicen los procesos, los mecanismos y las consideraciones a tomar en cuenta para llevar a cabo diseños óptimos.

Una de las mejores alternativas para dotar de los espacios necesarios, para el desarrollo de las actividades antes mencionadas son las naves industriales.

La presente investigación en el área del acero estructural, además de estudiar criterios generales, recopilará los procedimientos de diseño de naves industriales de manera práctica; lo cual será de mucha ayuda a aquellas personas que teniendo alguna base general sobre el tema, quieran ampliar sus conocimientos, así como también aquellas que desean iniciar en el estudio del mismo.

11

Tomando en cuenta lo anterior, la presente investigación aportará los siguientes beneficios:

- Promoverá el diseño de infraestructuras modernas que brinden soluciones a las necesidades de espacios para el desarrollo de actividades productivas, sociales, culturales, etc. de la población en general.
- Proporcionará a estudiantes de Ingeniería Civil, docentes y personas interesadas, un recurso bibliográfico acerca del procedimiento a seguir para el diseño de naves industriales.
- Aportará una guía sobre el manejo de un software especializado aplicado al análisis estructural con el que se puede diseñar naves industriales, el cual beneficiará a personas que deseen utilizarlo.
- Reforzará los conocimientos para investigaciones relativas al área de estructuras de acero.

# **1.4. OBJETIVOS**

## <span id="page-34-1"></span><span id="page-34-0"></span>**1.4.1. OBJETIVO GENERAL:**

Realizar un manual de diseño estructural para naves industriales metálicas con un software especializado.

# <span id="page-34-2"></span>**1.4.2. OBJETIVOS ESPECIFICOS:**

- Establecer la base teórica y la metodología para el análisis y diseño de naves industriales metálicas.
- Realizar los diseños de una nave industrial de alma abierta y una nave industrial de alma llena, y proponer los planos de sus elementos estructurales.
- Hacer uso de un software para el análisis y diseño estructural de las naves industriales, en base al Manual LRFD 2ª Edición del AISC (Instituto Americano de Construcción en Acero).
- Elaborar una guía sobre el manejo del software que se utilice para el diseño estructural de naves industriales.

# **1.5. ALCANCES**

- <span id="page-35-0"></span> $\checkmark$  En la presente investigación se hará una recopilación de la información sobre los tipos más importante de naves industriales metálicas y sus procedimientos de diseño, así como también de los reglamentos que lo rigen.
- Enfocar el trabajo de investigación en el diseño de naves industriales con marcos de alma llena y naves industriales con marcos de alma abierta.
- $\checkmark$  Elaborar el diseño de dos naves industriales por medio del software Etabs v.9.6.0 versión estudiantil, conforme al Manual LRFD 2ª edición del AISC (Instituto Americano de Construcción en Acero).
- $\checkmark$  Realizar el detallado de las conexiones soldadas y atornilladas de los elementos estructurales de las naves industriales diseñadas.
- $\checkmark$  Elaborar una quía sobre el manejo del software que se utilice para el diseño estructural de naves industriales.
# **1.6. LIMITACIONES**

- Como en El Salvador no existen normas recientes de diseño para edificios de estructuras de acero, se utilizarán las especificaciones de Diseño por Carga y Resistencias Factoradas (Load and Resistance Factor Design, LRFD) del Instituto Americano de Construcción en Acero (American Institute of Steel Construction, AISC).
- Gran parte del material bibliográfico referido al tema se encuentran en el idioma inglés. Dada esta situación al momento de traducirlo se puede perder el contexto de la bibliografía original.
- $\checkmark$  Para el análisis y diseño estructural se hará uso del software Etabs v.9.6.0 versión estudiantil.
- $\checkmark$  No se hará el diseño de las paredes de las naves industriales.

# **CAPITULO 2 MARCO TEORICO**

## **2.1. GENERALIDADES DE NAVES INDUSTRIAL.**

Una nave industrial o edificio industrial es una construcción propia para resolver los problemas de alojamiento y operación de una industria. También se define como la instalación física o edificación diseñada y construida para realizar actividades industriales de producción, transformación, manufactura, ensamble, procesos industriales, almacenaje y distribución. En la actualidad las naves industriales se utilizan para diversas actividades entre las que podemos mencionar: deportivas, religiosas, culturales, comerciales, etc.

En una nave industrial se necesitan grandes claros, a fin de lograr grandes espacios sin existencia de apoyos intermedios, de tal manera que la nave pueda operar sin obstáculos ni restricciones, trabajando así con mucha versatilidad. Si bien el diseño de los elementos básicos (vigas y columnas) de la estructura de una nave industrial no difiere en lo conceptual del diseño de un edificio de otro tipo, los diseños de naves industriales resultan ser más conservadores atendiendo principalmente a razones como:

- 1. En edificios industriales el costo de la estructura representa frecuentemente un porcentaje pequeño del costo de los bienes o maquinarias que alberga el edificio o de las pérdidas asociadas a una eventual paralización de las actividades.
- 2. Las estructuras son modificadas con frecuencia, generalmente con una disminución de su resistencia o estabilidad.
- 3. Las condiciones de carga supuestas en el cálculo estructural pueden variar significativamente ya sea en magnitud, posición o aplicación de nuevas cargas.
- 4. Las estructuras se ven expuestas a ambientes agresivos propios del proceso industrial o de condiciones climáticas extremas y, generalmente, no son sometidas a mantención.
- 5. El número de personas que se concentran y hacen uso de este tipo de estructura es considerablemente alto.

## **2.2. VENTAJAS DE LAS NAVES INDUSTRIALES.**

## **Rapidez.**

Una nave industrial es muy fácil y rápida de construir ya que la mayoría de los elementos son prefabricados, se construyen en plantas y solo se colocan y se ensamblan, para esto se utilizan grúas, las cuales son fáciles de mover y rápidamente colocan los prefabricados, por consecuencia se pueden construir estas naves en corto tiempo.

#### **Economía.**

En la construcción de naves industriales existe una gran economía debido al ahorro que se tiene al salvar grandes claros, también porque los elementos que forman las armaduras y la cubierta de techo son muy ligeros, todo esto ayuda a la economía ya que pueden ser construidas en poco tiempo y con poca mano de obra.

## **Versatilidad.**

Las naves industriales pueden ser modificadas con mucha facilidad con costos bajos, para adaptarse a diversos usos y exigencia del propietario.

#### **Amplias áreas de trabajo.**

Gracias a los materiales con que se construyen las naves industriales y al diseño estructural mismo, nos ofrecen amplios espacios libre para la realización de cualquier actividad.

## **2.3. DESVENTAJAS DE LAS NAVES INDUSTRIALES.**

#### **Susceptible al fuego.**

Aunque los miembros estructurares son incombustibles, su resistencia se reduce considerablemente durante los incendios, mientras los otros materiales se queman, ya que el acero es excelente conductor del calor debilitando de esta forma la estructura.

## **Condiciones desfavorables de iluminación.**

Por las grandes áreas que cubren las naves industriales pueden llegar a interferir con la entrada de iluminación, por lo cual en ocasiones es necesario sistemas o disposiciones especiales que permitan la iluminación natural o artificial del espacio.

#### **Exposición a ambientes agresivos.**

Por lo general las naves industriales son susceptibles a la corrosión al estar expuestas al aire, al agua u otras sustancias, debiéndose pintarse periódicamente.

#### **Dificultad en el montaje.**

Es necesaria la utilización de equipos pesados (grúas) en su montaje e instalación debido a los grandes pesos y tamaño de estas estructuras.

## **Limitada mano de obra calificada.**

Se hace necesaria la utilización de mano de obra calificada para la elaboración y montajes de estas estructuras que nos garanticen la calidad de la obra terminada.

## **2.4. CLASIFICACION DE LAS NAVES INDUSTRIALES.**

Las naves industriales atendiendo a los sistemas estructurales que la componen se pueden clasificar en dos tipos principales:

- $\checkmark$  Las naves industriales compuestas por sistema columna-armadura.
- $\checkmark$  Las naves industriales tipo marco.

## **2.4.1. Naves industriales compuestas por un sistema columna-armadura.**

Las primeras naves industriales fueron de este tipo y se caracterizaban por usar armaduras para soporte del techo por los grandes claros entre columnas, por las pocas divisiones y muros interiores y por la existencia de equipo industrial dentro del edificio.

Podemos decir que una armadura es semejante a una viga cuya alma no es maciza sino que está compuesta por piezas que forman un sistema a base de triángulos. La armadura se considera como si estuviera simplemente apoyada en las columnas o semi-empotrada.

Las armaduras trabajan como barras unidas y absorben esfuerzos de compresión o de tensión, en cualquiera de los dos casos el acero del cual están construidas es el material idóneo para absorber dichos esfuerzos y solamente se

## CAPITULO II. MARCO TEORICO INGENIERÍA CIVIL.

deberá revisar cuando trabajan a compresión su relación de esbeltez y el esfuerzo de pandeo, esto hace que sean sumamente eficientes y puedan cubrir grandes claros con un costo más bajo ya que los perfiles de acero que absorben los esfuerzos son de secciones más pequeñas y por lo tanto de poco peso.

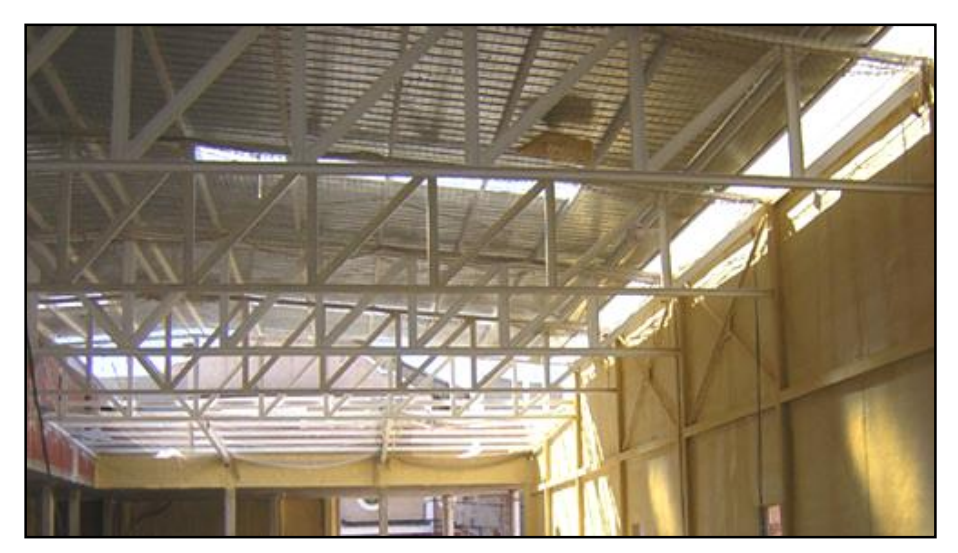

**Figura 2.1 Nave Industrial Compuesta Por Un Sistema Columna-Armadura.**

## **2.4.1.1. Nave industrial de hormigón armado.**

Este tipo de naves industriales consta por elementos de concreto prefabricados que son pretensados en fábrica, luego transportados y finalmente montados en el lugar del proyecto. Este tipo de naves industriales ha experimentado un fuerte crecimiento en los últimos años, especialmente en los países desarrollados.

La estructura de este sistema está constituida por vigas de techo, que puede ser de alma abierta o cerrada, que además de tener un alto valor estético, facilitan a la vez las instalaciones eléctricas y mecánicas. Estas vigas soportan la cubierta (por lo general es de canaleta estructural), a través de largueros presforzados de sección T. Las columnas que soportan las vigas de techo, descansan a su vez sobre placas de cimentación prefabricadas.

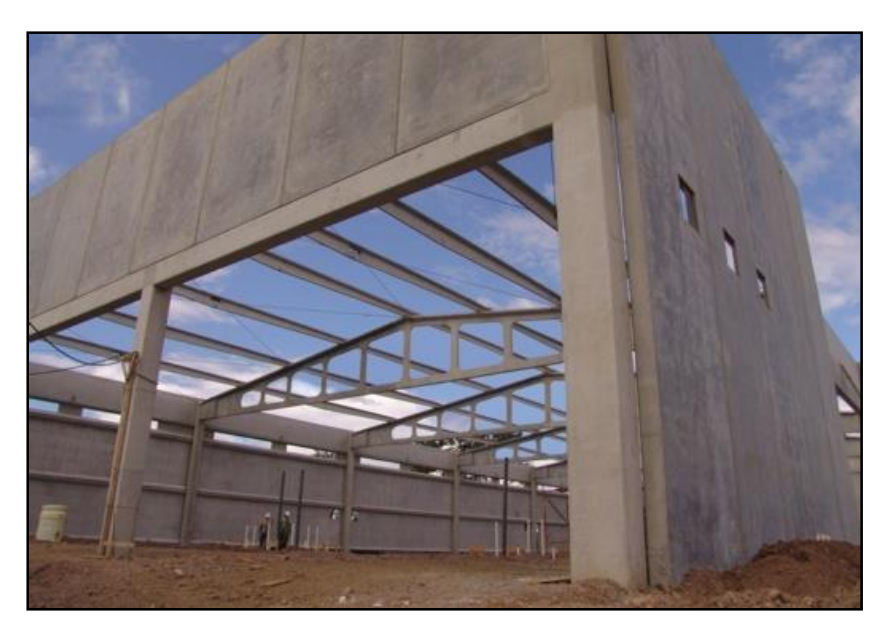

**Figura 2.2 Nave Industrial De Hormigón Armado.**

## **2.4.2. Naves industriales tipo marco.**

Comúnmente los marcos para naves industriales más utilizados son: los marcos rígidos y los marcos triarticulado, que a su vez estos pueden ser de alma llena o alma abierta y de sección constante o sección variable, también se puede utilizar una serie de configuraciones estructurales para los marcos los cuales se muestran en la [Figura 2.3.](#page-43-0)

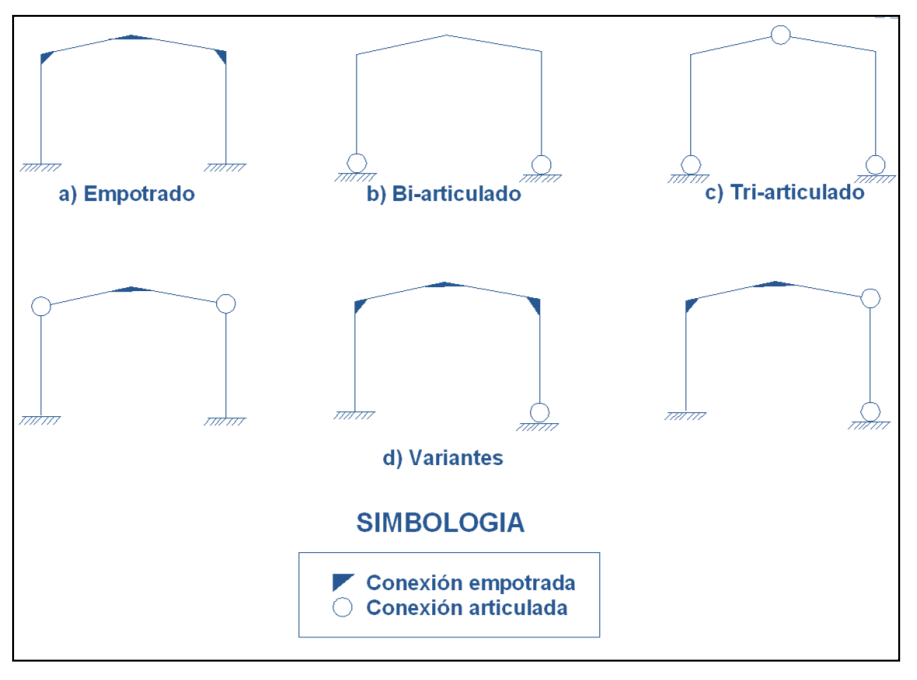

<span id="page-43-0"></span>**Figura 2.3 Clasificación Estructural de los Marcos**

## **2.4.2.1. Naves industriales tipo marco Rígido.**

Son estructuras compuestas por dos o más miembros que se unen mediante conexiones, algunas de las cuales, o todas ellas, son resistentes a momentos para formar una configuración rígida. En la junta los miembros están rígidamente conectados entre sí para impedir la rotación relativa de ellos cuando se aplican cargas. Las ventajas de estos marcos son: economía, apariencia, ahorro en altura libre.

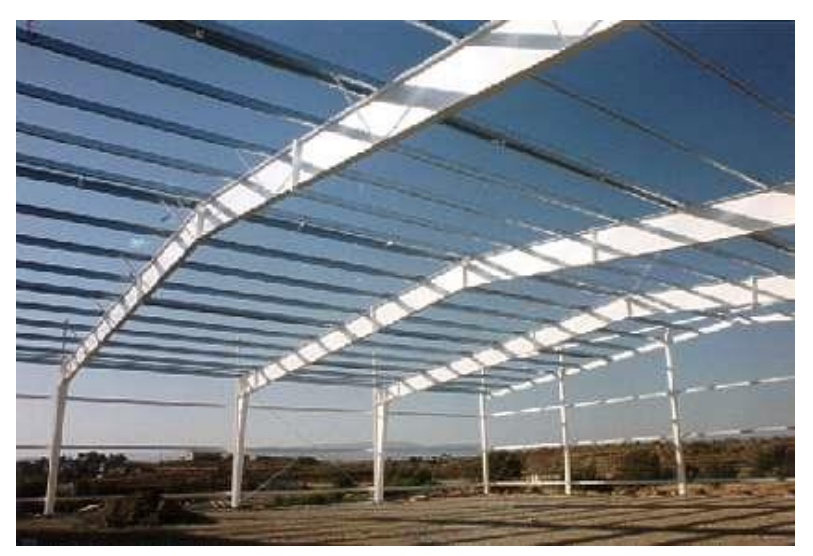

**Figura 2.4 Nave Industrial Tipo Marco Rígido**

## **Apoyos de marcos rígidos.**

## **Apoyos articulados.**

Los apoyos de las bases de las columnas del marco rígido, teóricamente pueden ser tanto articulados como empotrados. En la práctica, la articulación se usa casi siempre; esta clase de apoyo, es la constituida por anclas pasando a través de las placas, fijas a su vez a una zapata de concreto. Para hacer que el apoyo se comporte hasta donde sea posible, como una articulación, es conveniente localizar los ejes de las anclas en la línea que corresponde al eje neutro de las columnas. Situados en esta línea, perpendicular al pandeo del marco rígido, la resistencia a girar será mínima. Si los pernos se colocaran cerca de las esquinas de la placa de apoyo, se aumentara considerablemente, en la base de la columna, la resistencia a la rotación.

La reacción de este tipo de articulación tiene una componente vertical grande, en tanto que la horizontal puede ser pequeña. Cuando los marcos rígidos de proporciones normales de 18mts de claro o mayores y cuando los marcos tienen pequeñas relaciones de altura de la columna a claro, las reacciones horizontales que deben resistirse son tan grandes que rigen en el diseño de las zapatas de la cimentación, cuando eso es así es necesario que las zapatas estén ligadas entre sí, apoyarse en roca o en algún otro tipo de base rígida.

## **Apoyos empotrados.**

Si se usa una zapata de concreto, aislada para la cimentación, probablemente girara de manera apreciable (aproximándose así al comportamiento de la articulación) sin importar que tan rígidamente este conectada la columna del marco a la zapata. Si un marco rígido no está anclado en roca o en una zapata extremadamente grande y rígida, hay poca posibilidad de tener un apoyo empotrado.

Para el caso que un marco rígido tenga apoyos empotrados, habrá deflexiones más pequeños. Sin embargo, el diseño de marcos rígidos con apoyos fijos es más difícil porque hay miembros redundantes y los resultados son más discutibles por la dificultad de lograr dichos apoyos.

## **2.4.2.2. Naves industriales tipo marco triarticulado.**

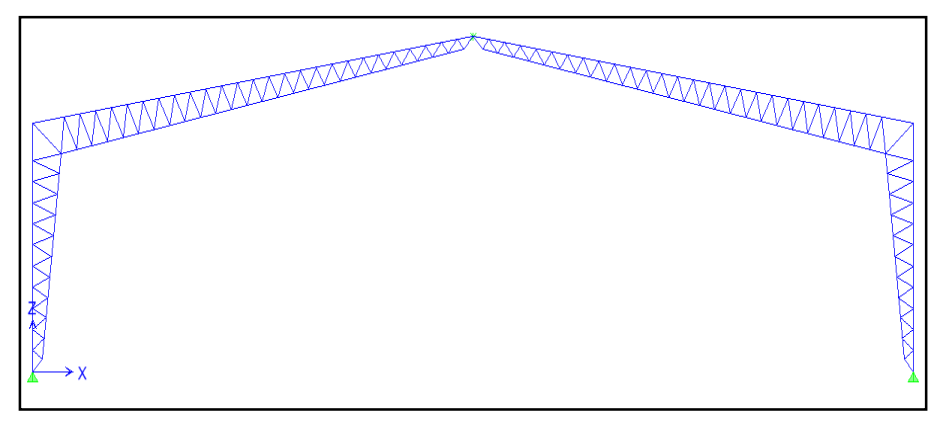

**Figura 2.5 Nave Industrial Tipo Marco Triarticulado**

Las características más importantes de un marco triarticulado son las siguientes:

- a) Está formada por dos elementos iguales y con forma de ángulo, unido en la cumbrera y en el pedestal con un elemento que genere una articulación.
- b) La placa de acero donde se apoya la estructura, está unida al pedestal de la cimentación por medios de pernos.

c) Las cimentaciones consisten generalmente en zapatas aisladas con tensores.

# **2.5. PRINCIPALES ELEMENTOS DE UNA NAVE INDUSTRIAL***.*

- 1.Zapatas.
- 2.Columnas.
- 3.Armaduras.
- 4.Polines.
- 5. Vigas de Rigidez.
- 6.Tensores.
- 7.Cubierta de techo.

## **2.5.1. Zapatas.**

Una zapata es un miembro estructural cuya función es transmitir las cargas totales de las columnas, paredes, incluyendo su peso propio a un área de terreno suficiente para que los esfuerzos transmitidos estén dentro de los límites permitidos del suelo que lo soporta.

## **2.5.1.1. Clasificación de las zapatas.**

Por su forma de trabajar se clasifican en:

- Zapatas Aisladas
	- o Zapata Concéntrica
	- o Zapata Excéntrica
- Zapata Corrida
	- o Zapata Corrida bajo muro
	- o Zapata Corrida bajo columna
	- o Zapata Combinadas

Por su morfología

Macizas

Que a su vez pueden ser:

o Espesor constante

- o Escalonada
- o Acartelada

Por la relación entre sus dimensiones (lo que condiciona su forma de trabajo):

 Rígidas: en las que la parte en voladizo es menor o igual a dos veces el espesor. Asegura asentamientos casi uniformes pero debe resistir fuertes momentos flectores y, por tanto, es más cara.

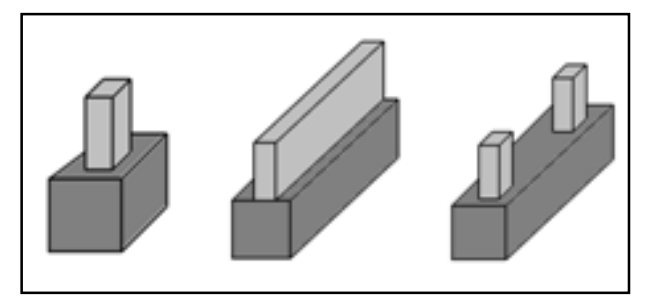

**Figura 2.6 Zapata Aislada, Zapata Combinada Para Muro, Zapata Combinada Para Columna.**

 Flexibles: en las que el vuelo es mayor a dos veces el espesor. Es más delgada y más barata por tener que resistir menores momentos flectores, pero puede tener asentamientos diferenciales importantes.

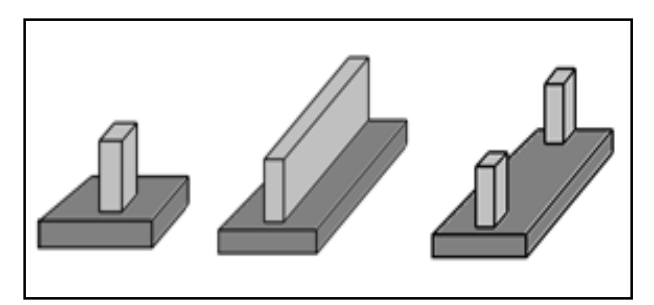

**Figura 2.7 Zapata Aislada, Zapata Combinada Para Muro, Zapata Combinada Para Columna.**

<span id="page-47-0"></span>Por su forma en planta:

- **Rectangular**
- Cuadrada
- Circular
- Poligonal (Trapezoidal, octagonal, hexagonal,…)

El tipo de cimentación más utilizado para una nave industrial es la zapata aislada, es recomendable unir todas las zapatas mediante tensores o soleras para disminuir los efectos de los asientos diferenciales, además servirán para apoyar los cerramientos laterales.

## **Zapatas Aisladas.**

## Zapata Concéntrica:

Son aquellas en las que la carga que transmite la columna coincide con el centroide de la zapata; y además son de carácter puntual, generalmente están constituidas por dados de concreto de planta cuadrada. Se utilizan zapatas rectangulares cuando las restricciones de espacio obligan a esta selección o si la columna tiene una sección transversal rectangular bastante alargada. En su forma más simple consta de una losa sencilla ver [Figura 2.7](#page-47-0), Otro tipo es el que aparece en la [Figura 2.8,](#page-48-0) donde se interpone un pedestal o dado entre la columna y la loza de la zapata; el pedestal proporciona una transferencia de carga más favorable y en muchos casos se requiere con el fin de suministrar la longitud de desarrollo necesaria para los bastones. Esta forma se conoce también como zapata escalonada. Todas las partes de una zapata escalonada deben vaciarse en la misma colada, con el fin de proveer una acción monolítica.

Algunas veces se utilizan zapatas acarteladas ver [Figura 2.8.](#page-48-0) Estas consumen menos concreto que las zapatas escalonadas, pero la mano de obra adicional necesaria para producir las superficies acarteladas (encofrados, etc.) hace que las zapatas escalonadas sean casi siempre más económicas. En general, las zapatas de losa sencilla ver [Figura 2.8,](#page-48-0) son las más económicas para alturas de hasta 3ft.

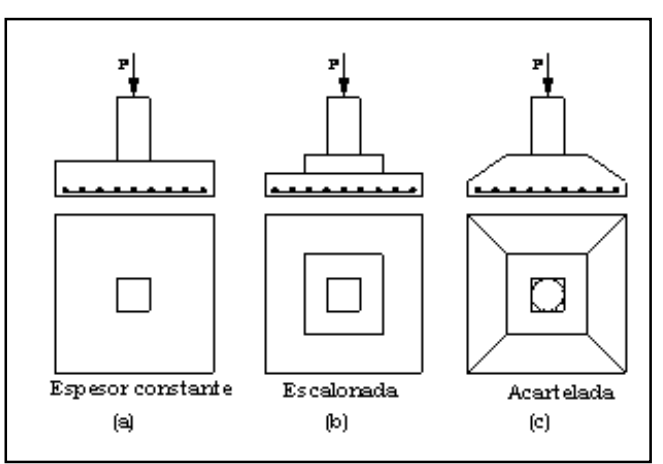

<span id="page-48-0"></span>**Figura 2.8 Zapatas Aisladas.**

El objetivo de las de espesor variable (escalonadas y acarteladas) es de ahorrar concreto cerca de los bordes en donde los esfuerzos debidos a la presión del suelo son muy pequeños.

## Zapata excéntrica:

Una zapata se considera cargada excéntricamente si la columna soportada no es concéntrica con el área de la zapata o si la columna transmite, en su unión con la zapata, no solo una carga vertical sino también un momento flector.

El uso de zapatas excéntricas generalmente es impuesto por las condiciones del espacio disponible, para no exceder los límites de la construcción Es por esta razón que también se les llama de colindancia.<sup>1</sup>

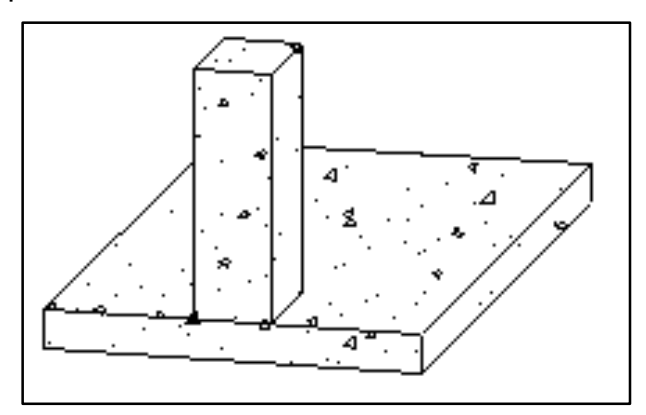

**Figura 2.9 Zapata Excéntrica.**

## **2.5.2. Columnas.**

l

Son miembros verticales rectos cuyas longitudes son considerablemente mayores que su ancho, empleados para sostener la carga de la edificación.

En general las columnas también soportan momentos flectores respecto a uno o los dos ejes de la sección transversal y esta acción puede producir fuerzas de tensión sobre una parte de la sección transversal.

Hay tres modos generales según los cuales las columnas cargadas axialmente pueden fallar. Estos son: pandeo flexionante, pandeo local y pandeo torsionante:

<sup>1</sup> Tesis "Revisión De Los Procedimientos De Diseño Estructural Para Fundaciones De Concreto Reforzado Y Su Aplicación Según El Código ACI 318 - 05"., Universidad de El Salvador,2009, Cap.2, pp. 25-28.

- 1. *El pandeo flexionante* (llamado también pandeo de Euler) es el tipo primario de pandeo analizado en este apartado. Los miembros están sometidos a flexión cuando se vuelven inestables.
- 2. *El pandeo local* ocurre cuando alguna parte o partes de la sección transversal de una columna son tan delgadas que se pandean localmente en compresión antes que los otros modos de pandeo puedan ocurrir. La susceptibilidad de una columna al pandeo local se mide por las relaciones ancho a grueso de las partes de su sección transversal.
- 3. *El pandeo torsionante* puede ocurrir en columnas que tienen ciertas configuraciones en su sección transversal. Esas columnas fallan por torsión o por una combinación de pandeo torsional y flexionante.

Entre más larga sea una columna para una misma sección transversal, mayor es su tendencia a pandearse y menor será la carga que pueda soportar. La tendencia de un miembro a pandearse se mide por lo general con la *relación de esbeltez* que se define como la relación entre la longitud del miembro y su radio de giro mínimo.

Las columnas se pueden dividir en tres grandes grupos:

*Columnas largas:* La formula de Euler, predice muy bien la resistencia de las columnas largas en las que las el esfuerzo axial de pandeo permanece por abajo del límite proporcional. Dichas columnas fallan elásticamente.

*Columnas cortas*: En las columnas muy cortas el esfuerzo de falla será igual al esfuerzo de fluencia y no ocurrirá el pandeo, para que una columna que quede en esta clasificación debe ser tan corta que no tendría aplicación.

*Columnas intermedias:* En columnas intermedias, algunas fibras alcanzaran el esfuerzo de fluencia y otras no; están fallaran tanto por fluencia como por pandeo y comportamiento se denomina inelástico.

## **2.5.2.1. Tipos de columnas utilizadas en naves industriales.**

- Columnas de concreto reforzado.
- Columnas de acero.
- Columnas compuestas

## **Columnas de concreto reforzado:**

Se utilizan dos tipos de elementos a comprensión de concreto reforzado:

- 1. Elementos reforzados con barras longitudinales y estribos transversales.
- 2. Elementos reforzados con barras longitudinales y espirales continuas.

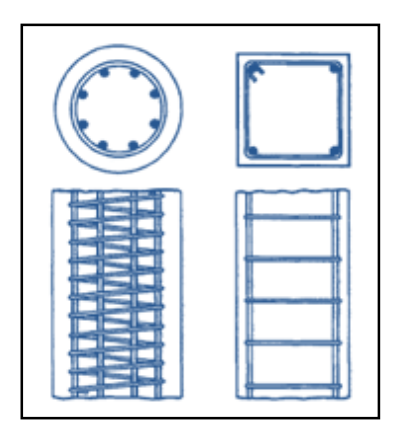

 **Figura 2.10 Tipos De Columnas De Concreto Reforzado.**

## **Columnas de acero:**

En teoría puede seleccionarse un sin fin de perfiles para resistir con seguridad una carga de compresión en una estructura dada.

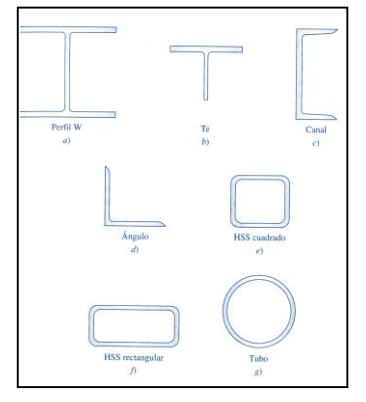

**Figura 2.11 Perfiles laminados utilizados como columnas.**

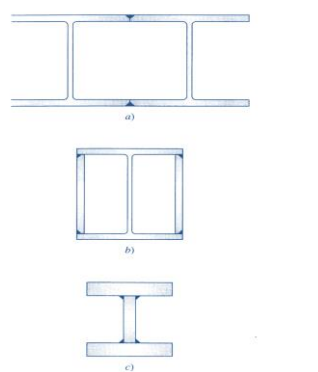

**Figura 2.12 Secciones de** 

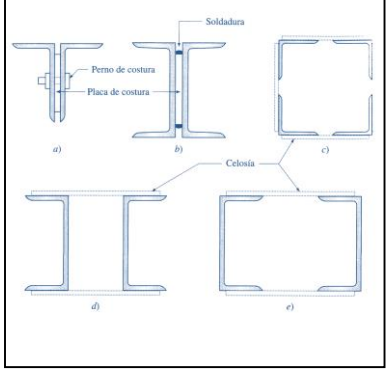

**Figura 2.13 Secciones de columna compuesta fabricadas mediante el uso de placas de costura o celosías.**

Sin embargo, desde el punto de vista práctico, el número de soluciones posibles se ve limitado por el tipo de secciones disponibles, por problemas de conexión y el tipo de estructura en donde se va a usar la sección.

**columnas compuestas hechas con soldaduras continuas.**

## **Columnas compuestas:**

Se construyen con perfiles laminados o armados de acero ahogados en concreto o con concreto colocado dentro de tubos o tubulares de acero. Los miembros resultantes son capaces de soportar cargas considerablemente mayores que las columnas de concreto reforzado de las mismas dimensiones.

En la imagen siguiente se muestran varias columnas compuestas. En la parte izquierda de la figura se muestra un perfil W ahogado en concreto las secciones transversales, que por lo general son cuadradas o rectangulares tienen una o más barras longitudinales colocadas en cada esquina. Además, se colocan estribos alrededor de las barras longitudinales a ciertos intervalos verticales. Los estribos son muy efectivos para aumentar la resistencia de las columnas, previenen que las barras longitudinales se salgan de su lugar durante la construcción y resisten la tendencia de esas mismas barras a pandearse bajo la acción de las cargas externas. Obsérvese que los estribos son siempre abiertos y en forma de U; de otra manera no podrían instalarse porque los perfiles de acero para la columna siempre se colocan primero. En la figura se muestran tubos y tubulares rellenos de concreto.

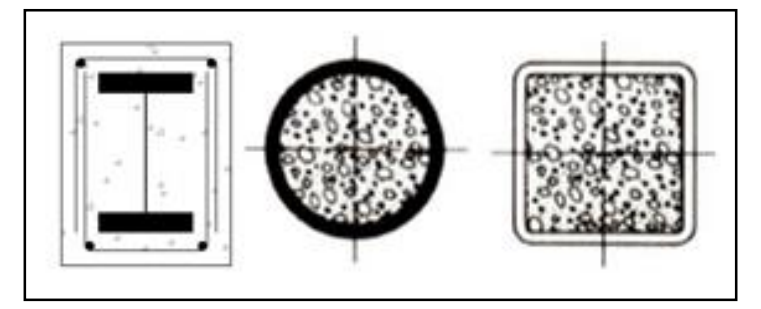

**Figura 2.14 Columnas Compuestas.**

## **2.5.3. Armaduras de techo.**

Se llama Armadura ó Cercha el elemento estructural compuesto por una serie de piezas rectas dispuestas y unidas de tal modo que las cargas exteriores aplicadas en sus juntas, produzcan solamente esfuerzos directos en dichas piezas.

Mediante su empleo se pueden salvar grandes claros en forma económica, porque se aumenta la sección resistente por medio del peralte fijado a las estructuras, al ligar las barras que absorben los trabajos de tensión y de compresión. Las estructuras tienen resistencia por carga axial, pero, aisladamente no tienen capacidad para tomar esfuerzos horizontales. Para resolver el problema se emplean las piezas en contraventeo, que ligan entre si las armaduras y las hacen trabajar como un conjunto ante los esfuerzos horizontales.

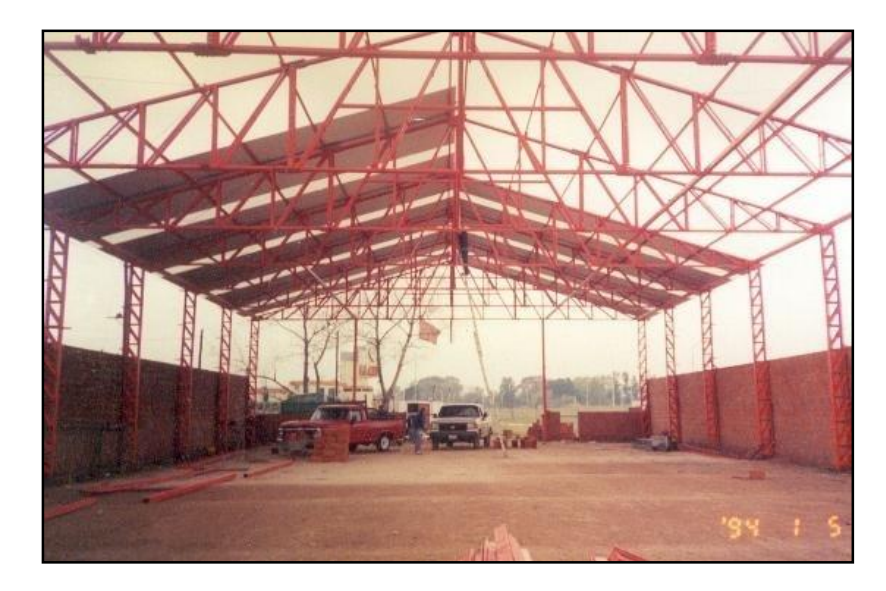

**Figura 2.15 Armaduras De Techos.**

## **2.5.3.1. Tipos de armaduras.**

Existen diversos tipos dependiendo de la forma, clase de apoyo y disposición de los elementos interiores, luz a salvar, etc. Los sistemas de entramado que generalmente se emplean, reciben los nombres de sus diseñadores**:** Howe, Fink, Pratt, Warren, etc.

Las armaduras Warren y Pratt probablemente han sido las más usadas para techos planos pues los componentes de la cubierta pueden colocarse más satisfactoriamente, que en los otros tipos. Estas armaduras pueden ser utilizadas económicamente en techos planos para claros entre 12.19 y 38.1 metros, si bien han sido usadas para claros tan grandes como 60.99 metros. La Warren es generalmente más satisfactoria que la Pratt. Los techos pueden ser completamente planos para claros que no excedan de 9.15 a 12.20 metros, pero para claros mayores, se usan las pendientes de ¾ a 1¼ pulgadas por pie, con fines de drenaje o escurrimiento.

Las armaduras a dos aguas Pratt y Howe son los tipos más comunes de armaduras de peralte medio. Las pendientes que aquí se presentan quedan entre las pendientes de ¾ a 1¼ pulgadas por pie y las pendientes de 5 a 6 pulgadas por pie. Tienen claros económicos de 27.43 ó 30.48 metros.

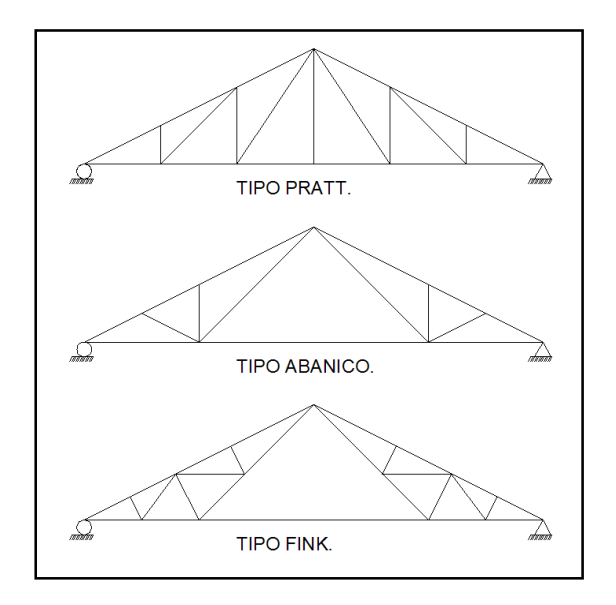

**Figura 2.16 . Armaduras Tipo Pratt, Tipo Abanico, Tipo Fink.**

Para techos de pendiente fuerte la armadura Fink es muy popular. Las armaduras Pratt y Howe también pueden usarse para pendientes fuertes pero generalmente no son tan económicas. La armadura Fink ha sido utilizada para claros del orden de 36.58 metros. Un hecho que la hace más económica es que la mayoría de los miembros están en tensión, mientras que los sujetos a compresión son bastante cortos.

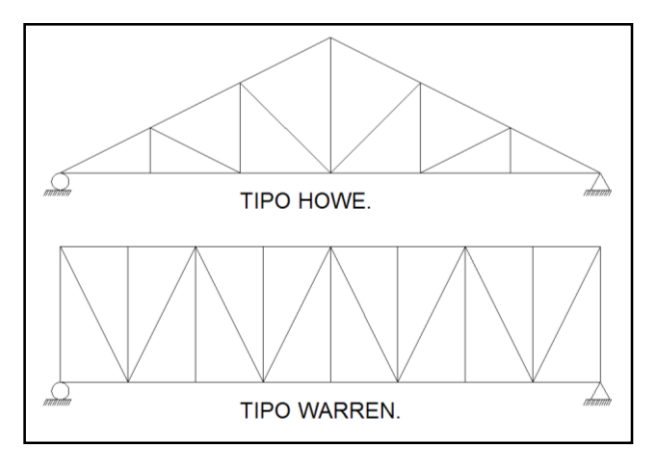

**IMAGEN 2.1. Armaduras Tipo Howe Y Tipo Warren.**

La triangulación de una armadura se proyecta tomando en cuenta el espaciamiento de los largueros. Ya que usualmente es conveniente localizar los largueros solo en los vértices de los triángulos, la triangulación principal puede subdividirse. Las armaduras Fink pueden ser divididas en un gran número de triángulos y coincidir casi con cualquier espaciamiento de largueros. La estructura Fink de abanico mostrada, ilustra muy bien la subdivisión.

## **2.5.3.2. Elementos de una armadura.**

En una armadura intervienen diversas piezas. Las principales son**:**

**Cuerdas o Cordones.** Se llaman "Superior" e "Inferior". La cuerda superior está formada por los pares o cabios y la inferior por el Tirante o viga.

**Elementos Interiores (Alma).** Son los elementos que se localizan entre las cuerdas superior e inferior. Puede estar sujeta a esfuerzos de tracción o compresión. Tienen diversa denominación (Pendolón, Tornapunta o pié de amigo, Templete, etc.).

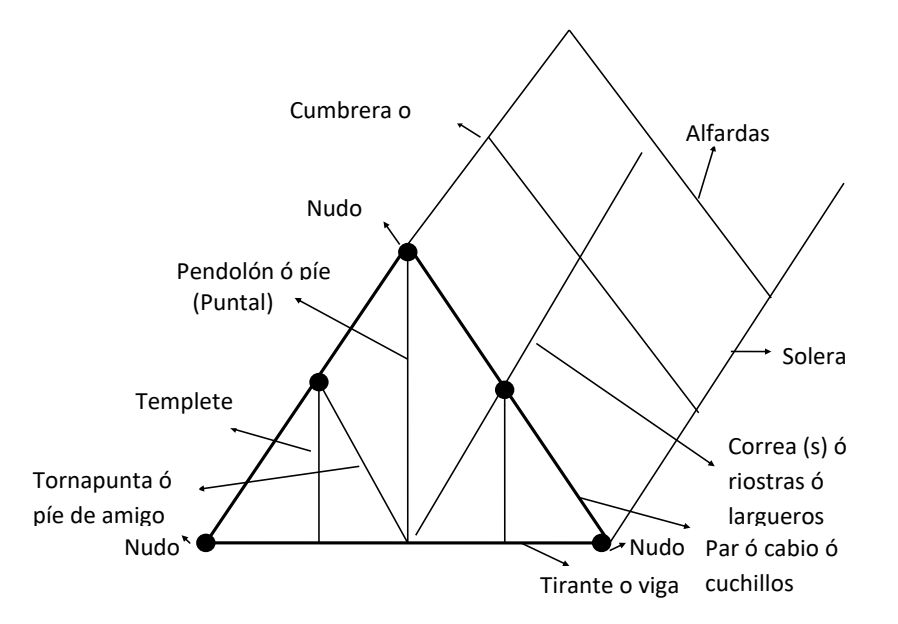

**Figura 2.17 Elementos Interiores De Una Armadura**

**Puntal**. Es una pieza de la armadura que actúa solamente contra una carga parcial y sobre la cual no obra ningún esfuerzo cuando la armadura está completamente cargada.

**Panel o longitud de panel.** Es la distancia entre dos juntas adyacentes a lo largo de la cuerda superior o inferior.

**Entramado (Crujía).** Es la parte del tejado comprendida entre dos armaduras adyacentes. Es todo lo que conforme el piso del techo.

#### **2.5.4. Polines.**

Toda estructura de techo consta de un sistema de vigas principales y secundarias, las cuales se encargan de transmitir las cargas a los elementos verticales: paredes o columnas, y estas a las cimentaciones. En el caso de las estructuras metálicas, la cubierta de techo se apoya directamente en las vigas secundarias, conocidas con el nombre de polines.

Para los fines del presente estudio un polín se definirá como un elemento metálico de sección transversal constante, laminado o armado, y capaz de soportar las distintas solicitaciones provenientes del apoyo directo de la cubierta de techo. Además de la función antes descrita, los polines pueden proporcionar el arriostramiento lateral necesario para evitar el pandeo lateral de la cuerda a compresión de la viga principal sobre la cual se apoyan, de tal forma que la esbeltez considerada es la proveniente de la longitud entre polines. Esto, sin embargo será efectivo dependiendo de las rigideces relativas entre el polín y la viga de apoyo, así como también del tipo de conexión que se practique entre ellos.

La distribución de los polines es la distancia perpendicular entre ellos que depende de la resistencia a la flexión del tipo de cubierta utilizada: lamina galvanizada, lamina de asbesto-cemento, lamina de fibro-cemento, etc. Generalmente los fabricantes establecen las separaciones máximas entre polines para no sobrepasar la resistencia de las láminas. Sin embargo la mayoría de ellos no exponen las consideraciones de cargas máximas bajo las cuales se garantiza la seguridad estructural de las láminas por lo que no deja de existir cierta incertidumbre a la hora de separar los polines.

Al trabajar con armaduras se puede predecir más razonablemente el comportamiento estructural de la misma, ya que los polines se apoyan directamente en los nudos. Esta práctica además de facilitar el análisis de los

35

elementos. También puede darse el caso en el cual existan cargas entre nudos, en tal situación lo anteriormente expuesto tendría un cierto grado más de dificultad e incertidumbre.

## **2.5.4.1. Tipos de polines.**

Existen una gran variedad de estructuras metálicas que pueden disponerse como polines, cuya clasificación depende básicamente de la geometría de la sección transversal.

De acuerdo a esto se establece la siguiente clasificación:

a) Polines laminados de sección transversal abierta, de alma llena y delgada:

Este tipo se sitúan todas las secciones laminadas cuya forma se establece desde la fábrica y que pueden disponerse como polines.

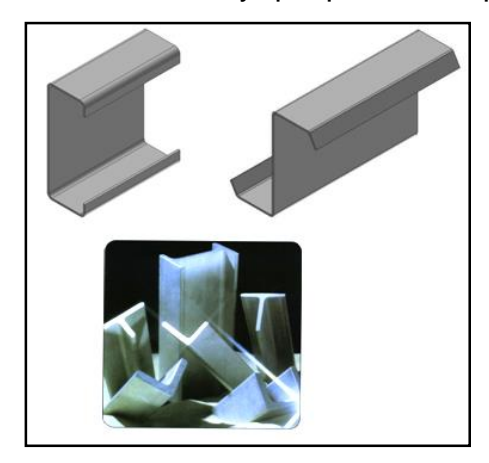

**Figura 2.18 . Polines Laminados.**

b) Polines armados de sección transversal cerrada y de alma llena: Estos son polines formados por la unión de dos o más elementos laminados de tal forma que trabajen como un conjunto. En la figura se ilustra algunos de los tipos más comunes.

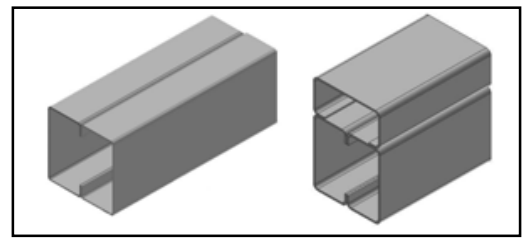

**Figura 2.19 Armados De Sección Transversal Cerrada Y De Alma Llena.**

c) Polines armados de alma abierta:

Estos polines están formados básicamente, por dos cuerdas, una superior y otra inferior, generalmente de dos y un elemento respetivamente, unidas rígidamente por la celosía del alma.

Cuando la separación lateral de los marcos es grande algunos proyectistas sugieren utilizar otro tipo de sección armada, conocidas en nuestro medio como vigas macomber.

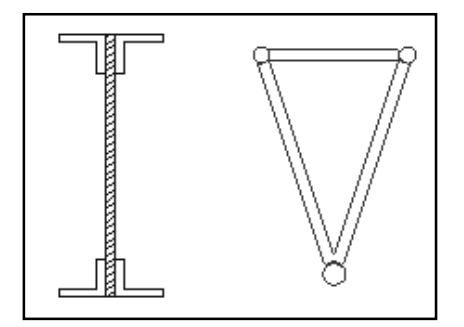

**Figura 2.20 Polines Armados De Alma Abierta.**

Los polines del grupo a) tienen la ventaja de invertir mano de obra calificada solamente en las conexiones de los apoyos, además de ser de fácil montaje; sin embargo, tienen la desventaja de que en el mercado nacional no exista gran variedad de ellos en cuanto a tipos y dimensiones. También presentan ciertos problemas de torsión y flexión asimétrica.

Los del grupo b) tiene la ventaja de comportase, estructuralmente hablando, más eficiente que los del grupo a), ya que responden más favorablemente ante las solicitaciones de torsión y flexión asimétrica. Pero una de las desventajas es que se incrementa el material y la mano de obra, respecto a los polines del grupo a).

Los polines del grupo c), son de gran uso en el país, entre ellos el más común es el de sección triangular cuyas cuerdas pueden ser varillas de acero de sección circular o también pueden disponerse angulares.

La ventaja de estos polines la establece su eficiente comportamiento estructural ante los diferentes tipos de solicitaciones y su relativa facilidad de conexión; sin embargo tienen la desventaja de que requieren de una mayor calidad de mano de obra la cual podría influir de manera significativa en el costo del polín.

Según los fines de este estudio solo se contemplaran los polines laminas tipo "C" y los armados de sección triangular, por ser ambos los de mayor demanda y fácil adquisición en el mercado nacional.

#### **2.5.5. Vigas de rigidez (marcos continuos):**

Las vigas de rigidez son elementos que se puede proporcionar a los marcos en el sentido transversal con el objeto de proveer rigidez entre ellos. El modelo de análisis de los marcos en el sentido transversal será el de un sistema de marcos continuos. Entre estos se pueden considerar los siguientes:

- Marcos continuos con nudos rígidos en la parte inferior de las columnas.
- Marcos continuos con nudos articulados en la parte inferior de las columnas.

Ambos modelos presentados son sistemas estructurales viables de ejecutar constructivamente, dependiendo del material con que se trabaje. El primer modelo aplicable para estructuras que posean columnas de concreto reforzado, ya que lograr articulaciones en la base de las columnas puede no ser practico en la mayoría de los casos.

Para estructuras de acero ambos modelos son factibles pues es posible lograr uniones rígidas o articuladas, aunque las primeras suelen ser comparativamente menos económicas. Sea cual fuere la forma que se adopte al proporcionar vigas de rigidez, se crea una estructura de análisis más complejo, como es un marco continuo, el cual permite una distribución de momentos evitando de esta forma que sean las columnas y cimentaciones las que resistan totalmente las solicitaciones en el sentido transversal.

A continuación se describen algunas ventajas y desventajas de este tipo de arriostramiento.

#### **Ventajas:**

1) La funcionalidad de este tipo de estructuración lateral es la opción de poder dejar un local abierto, sin paredes entre las columna, o bien un local cerrado con paredes entre las columnas.

- 2) Permite una distribución de los momentos pues se trata de una estructura hiperestática, disminuyendo las solicitaciones de las columnas y cimentaciones y reduciendo con ello las secciones de los elementos.
- 3) Las vigas de rigidez son elementos que se pueden proporcionar para el arriostramiento de columnas metálicas o de concreto reforzado.
- 4) El sistema de marcos continuo con columnas articuladas en su base, evita la transmisión momentos a la cimentación restándole solicitaciones a esta.

## **Desventajas:**

- 1) Las vigas de rigidez para ser elementos efectivo dentro de la infraestructura, necesitan ser elementos con una rigidez similar a la que posee las columnas, lo cual, dependiendo de la separación transversal de los marcos, puede llegar en algunos de los casos a secciones considerable por lo que la alternativa de proponer vigas de rigidez para el arriostramiento transversal puede no ser una solución económica, en términos generales.
- 2) Dentro de los modelos de marcos continuos, el marco con columnas rígidas en su base, es un modelo que por ser de mayor grado de indeterminación que el otro permite una mayor distribución de momentos, pero a la vez transmite a la cimentación momentos, por lo que somete a una solicitación mayor a estas últimas que si las columnas estuviesen articuladas en su base.
- 3) El proporcionar vigas de rigidez para formar un modelo de marco continuo con columnas articuladas en su base, lleva a que sean los nudos superiores de la columna los que resistan las solicitaciones de condición sísmica, cortante sísmico, y cuando se les proporcionan paredes estas solicitaciones son resistidas en su totalidad por las paredes, además, se reducen las solicitaciones de la columna y cimentaciones en este sentido a únicamente carga axial actuando, con lo que las secciones de columnas y cimentaciones a las que se puede llegar, pueden ser secciones muy reducidas puesto que las solicitaciones de las mismas es únicamente cargas axial.

Las paredes de mampostería es un tipo de arriostramiento lateral que puede usarse tanto en columnas de concreto reforzado y acero. La funcionalidad de este tipo de arriostramiento está limitada únicamente a locales cerrados ya que las paredes se colocan entre las columnas.

## **2.5.6. Tensores ó elementos rigídizantes:**

La función básica de los tensores es rigidizar los elementos de la estructura. Se diseñan los tensores verticales, que servirán para evitar posibles daños de los polines y la cubierta de techo en la zona de la cumbrera, y los tensores en el plano de la cubierta de techo para evitar desplazamientos relativos elevados entre los marcos.

Los cables se calculan en tensión, despreciando la segunda diagonal que estaría comprimida pero cuya esbeltez no le permite resistir el esfuerzo correspondiente. Este último elemento al ser de gran longitud puede salir del plano y formar una catenaria, la cual en una segunda etapa del movimiento sísmico puede ser anulada de una manera brusca ocasionando un "golpe de látigo" o vibraciones desagradables e incluso perjudiciales a la buena conservación de las uniones, ya que se produce el fenómeno de fatiga debido a los esfuerzos alternos de carga y descarga. Este efecto se puede reducir acortando la longitud de las diagonales o disponiendo el uso de "templadores" y disponiendo buenas uniones.

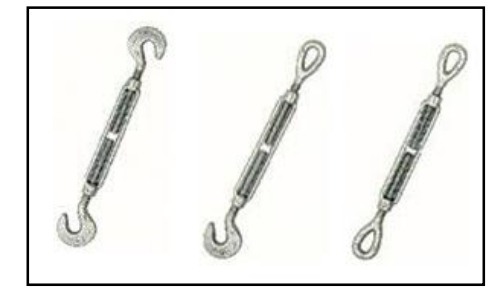

**Figura 2.21 Tensores Comerciales Más Comunes En El Mercado.**

## **2.5.7. Cubiertas de techos.**

Son aquellos elementos que aíslan la edificación del exterior, comúnmente llamados techos. Éstas van afianzadas a la techumbre mediante ganchos, clavos, tornillos, alambres, adhesivos, etc., Las más conocidas son las siguientes:

- Techos Planos: Son más comunes en los edificios comerciales y departamentos de viviendas múltiples, que los de otros tipos de edificios, tiene una inclinación hacia la parte trasera del edificio y es frecuentemente penetrado por chimeneas, tubos, ventiladores, registros y tragaluces. El techo puede ser rodeado y dividido, soportar equipos de aire acondicionado, antenas y otras obstrucciones que pueden impedir las operaciones de ventilación.
- Techos Inclinados: El techo inclinado es aquél que está elevado en el centro formando así una inclinación hacia los bordes. Las construcción de éstos involucra largueros de acero de techo o armaduras metálicas que van desde la cumbrera hasta una placa de muro (donde se apoya el larguero del techo) sobre la parte superior de la muro exterior por el nivel de los aleros.

Los techos inclinados tienen una inclinación más pronunciada hacia abajo que aquélla de los techos planos. Esta inclinación puede ser gradual o muy pronunciada.

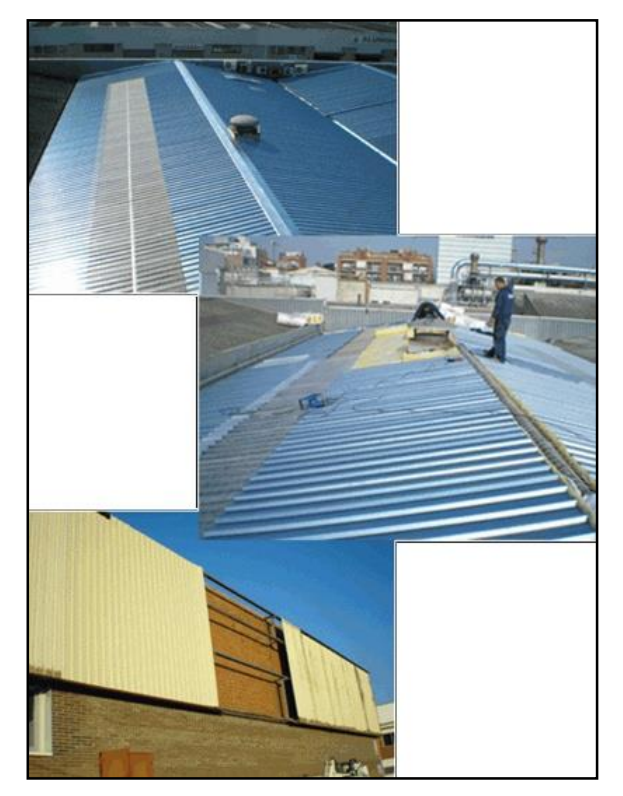

**Figura 2.22 Cubiertas De Techos.**

- Techos en Bóveda: La construcción de techos en bóvedas tiene más cualidades deseables para ciertos tipos de edificios. Una forma de construcción de este tipo de techo usa la armadura en forma de arco para los miembros de soporte. La cuerda inferior de la armadura puede ser cubierta con un plafón para formar un ático pequeño o hueco. Tales espacios escondidos y sin ventilación natural son problemas definitivos para el acceso forzado y contribuyen a la extensión de los incendios.
- Techos Metálicos: Los recubrimientos metálicos de techo son hechos de diferentes tipos de metales y se fabrican en muchos estilos. Las láminas delgadas de metal para el recubrimiento de techos pueden ser soportados por armazones de acero o extenderse a través de espacios más amplios. Otros tipos de láminas corrugadas para techos se fabrican con acero delgado laminado en frío, lámina galvanizada o aluminio. Las láminas delgadas de acero laminado en frío se usan principalmente para los techos de edificios industriales. Raramente se cubre la lámina galvanizada o el aluminio corrugado con material de techo, y normalmente las láminas pueden arrancarse de sus soportes. Estos techos, sobre edificios industriales, son normalmente provistos con aberturas de techo adecuadas, tragaluces o escotillones de azotea.

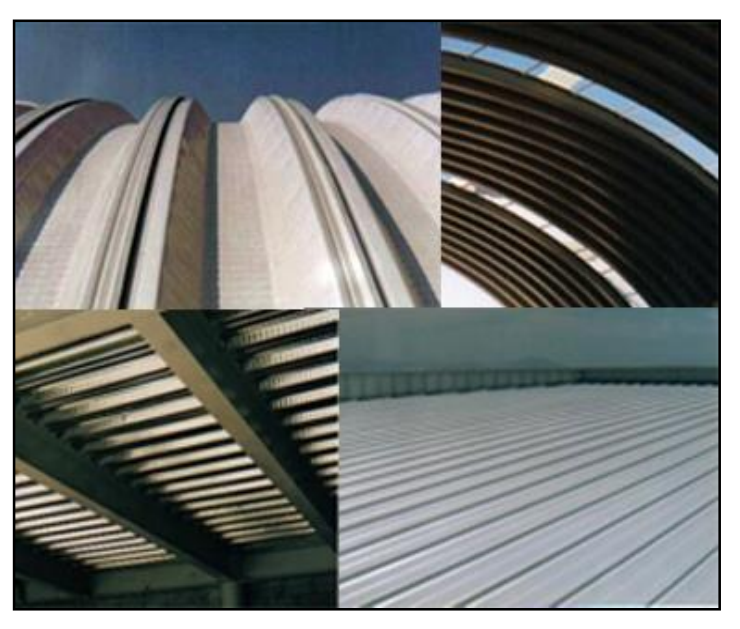

**Figura 2.23 Tipos De Techos.**

## **2.6. CONDICIONANTES DEL DISEÑO.**

Cada nave industrial es única, ya que es proyectada y construida según requerimientos relacionados con su uso, ubicación, costo, normativas legales, regulaciones ambientales y exigencias específicas del propietario. El proceso de diseño debe satisfacer equilibradamente todas estas condicionantes.

Previamente al desarrollo del diseño estructural deben definirse aspectos como:

- 1. Desarrollo de la ingeniería conceptual o ingeniería básica del proceso, definiendo disposición general de las instalaciones plano de la posición en el espacio de los componentes del sistema), arquitectura industrial, diagramas de flujos y procesos, vida útil, etc.
- 2. Proyectos de otras especialidades: instalaciones industriales que contienen tuberías, válvulas y otros accesorios, mecánica, electricidad, instrumentación, sanitaria, etc.
- 3. Listado de equipos indicando su posición, peso, tipo de soportes y otros requerimientos especiales.
- 4. Ubicación del edificio o estructura, determinando aspectos como: zona sísmica, viento, nieve, etc.
- 5. Restricciones medioambientales: sobre los materiales, procedimientos constructivos, apariencia, aislaciones, tratamiento de desechos, etc.
- 6. Características del suelo de fundación (Estratigrafía descriptiva, clasificación según norma, profundidad del suelo apto para fundar, propiedades geomecánicas, tensiones admisibles de contacto, constante de balasto, asentamientos previstos, leyes de empuje lateral, presencia de sales u otros compuestos, necesidad de mejoramientos de suelo, etc.).
- 7. Dimensiones requeridas: por operación, por regulaciones territoriales, ventilación, iluminación, gálibos (altura necesaria para acceso), estética, etc.
- 8. Materiales de la estructura, de revestimientos y terminaciones: Pesos, costo, interacción estructural-no estructural, medios de fijación.
- 9. Puentes grúa y otros equipos: Número, capacidad, dimensiones, secuencias de operación.
- 10.Aislamiento térmico y acústica: Pesos, variaciones térmicas, condensación, etc.
- 11.Agresividad del medio interno y externo: perfilería, protección de superficies, etc.
- 12.Requerimientos sanitarios: Perfilería, detalles de conexiones, acceso para limpieza, materiales, etc.
- 13.Tráfico vehicular interior: Pavimentos, protección en base de columnas.
- 14.Preferencia por proveedores, fabricantes y constructores: Disponibilidad de recursos humanos, físicos y económicos, secuencias y modos constructivos.
- 15.Planes de ampliación futura: Modulación, conexiones, etc.
- 16.Responsabilidad del diseño. Alcance del proyecto estructural, proveedores y diseños externos, formalización de la documentación y comunicaciones.
- 17.Programa del proyecto: Plazos, plan de emisión de información para órdenes de compra de materiales.
- 18.Presupuesto: Restricciones de costo.

## **2.7. REQUERIMIENTOS ESTRUCTURALES.**

Un diseño estructural exitoso debe lograr, al menor costo posible, la satisfacción simultánea de:

## **Requerimientos de funcionalidad:**

La estructura no debe interferir con el libre y expedito desarrollo de la actividad para la cual fue diseñada la infraestructura ya sea está, un proceso industrial o bien para actividades deportivas, culturales, religiosas o de otra índole. Proporcionando las condiciones ambientales y de seguridad que el proceso y actividades con sus respectivos usuarios requieren.

#### **Requerimientos de resistencia:**

La estructura debe ser capaz de resistir en forma estable y bajo ciertos márgenes de seguridad las solicitaciones que el proceso industrial o la naturaleza le imponen.

## **Requerimientos de rigidez:**

Las solicitaciones de ocurrencia normal o eventual no deben producir de formaciones o vibraciones de la estructura que:

- Alteren el proceso productivo si fuera el caso,
- Provoquen daños en elementos no estructurales,
- Perjudiquen la estética del edificio y
- Originen temor o desconfianza entre los usuarios.

# **2.8. CARGAS DE DISEÑO.**

Toda estructura estará sometida durante toda su vida útil a ciertas solicitaciones de carga, las cuales deben ser resistidas en forma satisfactoria por la edificación, y por lo tanto deben ser tomadas en cuenta en el diseño de la obra.

La determinación de estas cargas es a veces una tarea delicada para el ingeniero estructurista, ya que no debe despreciar ninguna de las solicitaciones a que la estructura pudiera verse sometida.

Estimadas las cargas, debe encontrarse la combinación más desfavorable que esta pudiera darse en un instante dado, de acuerdo a la posibilidad de que esas combinaciones ocurran.

Las fuerzas que actúan sobre una estructura se denominan cargas, y suelen dividirse en *externas* e *internas*. Las primeras están constituidas por las cargas aplicadas y las reacciones de los apoyos de la estructura. Las cargas, a su vez, pueden clasificarse desde diversos puntos de vista, como se indica a continuación:

- a) Según el modelo de aplicación pueden ser *estáticas* o *dinámicas*. Se llama carga estática la que se aplica gradualmente. Si se aplica súbitamente, la carga se clasifica como dinámica.
- b) En atención a su permanencia, la carga puede ser *momentánea* o *sostenida.* Ejemplo de la primera es un camión que pasa por un puente; de la segunda, el peso propio de la estructura.
- c) Considerando su estabilidad, la carga podría considerarse como *fija* o *fluctuante*. La primera no cambia con el tiempo; la segunda sí. Cuando una

carga fluctuante es de naturaleza tal que sus valores máximos y mínimos son iguales en magnitud, pero de sentido opuesto, se dice que dicha carga es *invertida.*

- d) Si se tiene en cuenta su origen, las cargas pueden clasificarse como debidas a la acción de la gravedad, a la presión hidrostática o al empuje, al viento, al sismo y a los cambios de temperatura. Las cargas gravitacionales se subdividen a su vez en *carga muerta* y *carga viva*.
- e) De acuerdo con la extensión de la zona de aplicación se habla de cargas *concentradas* o *puntuales*, y *distribuidas*. La distribución puede ser uniforme, triangular, trapezoidal, parabólica, arbitraria, etc. Es evidente que esta clasificación es relativa y depende de las dimensiones del elemento estructural que recibe la carga. Por ejemplo, una persona parada sobre una viga puede considerarse como una carga concentrada que actúa sobre ella, pero pasa a ser carga distribuida cuando el elemento que la soporta es un ladrillo.
- f) También se pueden clasificar las cargas según el lugar de aplicación y la dirección que llevan. En el caso de elementos prismáticos la carga puede ser *centrada*, *excéntrica* o *normal* al eje longitudinal. *Cargas centradas* son aquellas aplicadas, o que se pueden considerar aplicadas, en el centroide de una sección transversal del elemento. Cuando la línea de acción de una carga tal pasa por los centroides de todas las secciones transversales del mismo, la carga se denomina *axial*. Las cargas que no están aplicadas en el centroide de la sección transversal se denominan *excéntricas.* Las cargas normales al eje pueden estar contenidas o no en un plano principal del elemento.

Se establece una división similar para las cargas que actúan sobre elementos laminares, ya sean éstos planos o curvos. Refiriéndose a los primeros, se habla de *cargas en el plano o normales al plano*. Al considerar a los segundos, se clasifican en *tangentes y normales* a la superficie. Es claro que no todas las cargas son normales o tangentes pero es sabido que cualquiera se puede descomponer en cargas de estos tipos.

La clasificación del literal "f" es muy importante, pues determina el tipo de fuerzas internas que originan en las estructuras que las soportan. Las cargas axiales producen esfuerzos de tensión o compresión simples; las tangenciales, esfuerzos cortantes. Las excéntricas, flexocompresión o flexotensión; las normales al eje y contenidas en un plano principal, flexión y corte. Si son normales al eje pero están fuera de un plano principal, además de la flexión y el corte produce generalmente torsión.

La determinación de las cargas a ser aplicadas a una estructura es con frecuencia una tarea difícil. Aun cuando existen en códigos y normas muchas guías para la distribución mínima de cargas, son el juicio y la experiencia del ingeniero en estructuras los que desempeñan una función muy significativa para definir las condiciones de la distribución de cargas que debe soportar una estructura. Esto puede requerir a menudo una recolección de datos en el lugar en que se ubicará la estructura, como registros climáticos que cuantifiquen el viento, y registros de actividad sísmica. Este tipo de información, junto con los requisitos de todos los códigos aplicables en la construcción, forma la base a partir de la cual el ingeniero en estructuras puede iniciar el modelado de las condiciones de carga.

Por lo general las cargas son modeladas como cargas puntuales concentradas, cargas lineales o cargas superficiales. Una *carga puntual* puede, por ejemplo, representar la acción de otro componente estructural que entra en contacto con un miembro, el soporte de una pieza pesada de equipo en el suelo o la rueda de un camión en la cubierta de un puente. Las *cargas lineales* son cargas expresadas en fuerza por unidad de longitud, como el peso de una pared divisoria o el peso de un sistema de piso repartido proporcionalmente a las vigas de apoyo. Las *cargas superficialmente distribuidas* se dan en términos de fuerza por unidad de área y se suelen transformar a cargas lineales para el análisis de las estructuras.

l

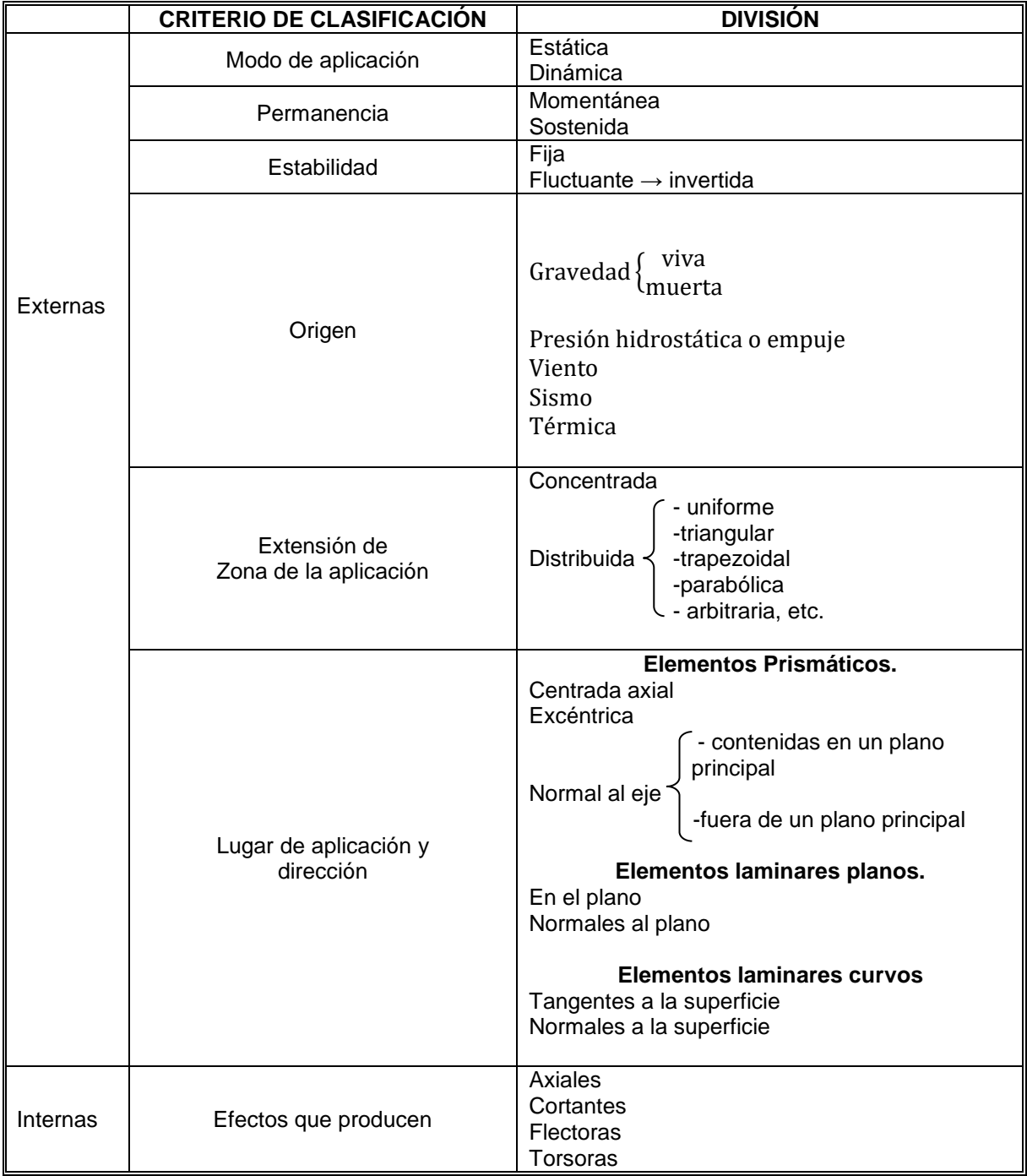

#### **Tabla 2-1 Clasificación de las cargas que actúan en una estructura<sup>2</sup> .**

<sup>2</sup> Tesis "Diseño de elementos estructurales en edificios de Concreto Reforzado", Universidad de El Salvador, 2004, Cap. 1, pág. 17.

El Reglamento para la Seguridad Estructural de las Construcciones define el Art. 13 las categorías de cargas o *acciones* de acuerdo con la duración en que actúan con su intensidad máxima sobre las estructuras:

- 1. Las *acciones permanentes,* Qp, son las que actúan en forma continua sobre la estructura, variando poco su intensidad con el tiempo. Las principales acciones que pertenecen a esta categoría son: la carga muerta, el empuje de líquidos y las deformaciones y desplazamientos impuestos a la estructura que varían poco con el tiempo, como los debidos a preesfuerzo o a movimientos diferenciales de los apoyos.
- 2. Las *acciones variables,* Qv, son las que actúan sobre la estructura con una intensidad que varía significativamente con el tiempo. Las principales acciones que pertenecen a esta categoría son: la carga viva, los efectos de temperatura, los empujes de tierra, las deformaciones impuestas y los asentamientos diferenciales que tengan una intensidad variable con el tiempo y las acciones debidas al funcionamiento de maquinaria y equipo, incluyendo los efectos dinámicos que puedan presentarse debido a vibraciones, impacto o frenaje.
- 3. Las *acciones accidentales,* Qa, son las que no se deben al funcionamiento normal de la construcción y que pueden alcanzar intensidades significativas solo durante breves lapsos. Pertenecen a esta categoría: las acciones sísmicas, los efectos del viento, los efectos de explosiones, incendios y otros fenómenos que puedan presentarse en casos extraordinarios.
- 4. Será necesario tomar precauciones en la estructuración y en los detalles constructivos, para evitar un comportamiento catastrófico de la estructura para el caso que ocurran estas acciones.

El RSEC<sup>3</sup> también define las cargas muertas (art. 23) y las cargas vivas (art. 24):

Se consideran como cargas muertas (CM) los pesos de todos los elementos constructivos, de los acabados y de todos los elementos que

l

<sup>3</sup> Reglamento para la Seguridad Estructural de las Construcciones.

ocupan una posición permanente y tienen un peso que no cambia sustancialmente con el tiempo.

Se consideran como cargas vivas (CV) los pesos que se producen por el uso y ocupación de las construcciones y que no tienen carácter permanente. A menos que se justifiquen racionalmente otros valores, estas cargas se tomarán iguales a las especificadas en la *Tabla de Cargas Vivas Unitarias Mínimas.*

Las acciones sísmicas son determinadas a partir de las disposiciones de la Norma Técnica para Diseño por Sismo. Asimismo, las acciones debidas al viento se contemplan en la Norma Técnica para Diseño por Viento.

# **2.9. MÉTODOS DE DISEÑO**

## **2.9.1. Método ASD**

En el método ASD Diseño por Esfuerzos Permisibles (Allowable Stress Design), se estiman las cargas de trabajo o servicio (cargas sin factorar), o sea, las cargas que la estructura tienen que soportar para diseñar los miembros estructurales con base en ciertos esfuerzos permisibles. Estos usualmente son cierta fracción del esfuerzo mínimo de fluencia especificado del material. Aunque el término "diseño elástico" se usa comúnmente para describir este método, los términos diseño por esfuerzos permisibles o diseño por esfuerzos de trabajo son más apropiados.

Este método de diseño, basado en cargas de servicio, comportamiento elástico y esfuerzos permisibles, es ampliamente aceptado porque se desarrollo como parte integral del análisis racional de esfuerzos y tiene tras de sí la autoridad de la experiencia y la tradición. En las especificaciones se han incluido muchas reglas empíricas para hacerlo practico.

La principal desventaja de este método es que no suministra una capacidad uniforme de sobre carga para todas las partes y tipos de estructuras.
### **2.9.2. Método LRFD**

El método LRFD Diseño por Factores de Carga y Resistencia (Load and Resistance Factor Design), se basa en el diseño plástico y en la carga última.

Las especificaciones del LRFD se concentran en requisitos muy específicos relativos a los estados límite de resistencia y permiten cierta "libertad" en el área de servicio. En este método, las cargas de trabajo o servicio, se multiplican por factores de carga o "de seguridad", que son casi siempre mayores que 1 y se obtienen las cargas últimas o factorizadas usadas para el diseño de la estructura. Las magnitudes de los factores de carga varían, dependiendo del tipo de combinación de las cargas. El propósito de los factores es incrementar las cargas para tomar en cuenta las incertidumbres implicadas al estimar las magnitudes de las cargas vivas, muertas y accidentales durante la vida útil de la estructura. El valor del factor de carga usado para cargas muertas es menor que el usado para cargas vivas, ya que los proyectistas pueden estimar con más precisión las magnitudes de las cargas muertas que las de las cargas vivas. La estructura se proporciona para que tenga una resistencia última de diseño suficiente para resistir las cargas factorizadas. Esta resistencia se considera igual a la resistencia teórica o nominal, Rn, del miembro estructural, multiplicada por un factor de resistencia Ф, que es normalmente menor que 1. Con este factor, se intenta tomar en cuenta las incertidumbres relativas a resistencia de los materiales, dimensiones y mano de obra, etc.<sup>4</sup>

# **2.9.2.1. Factores de Carga**

l

El propósito de los factores de carga es incrementar las cargas para tomar en cuenta las incertidumbres implicadas al estimar las magnitudes de las cargas vivas, muertas y accidentales durante la vida útil de la estructura.

El AISC-LRFD tiene las siguientes combinaciones de carga: U representa la carga última; D son las cargas muertas; L son las cargas vivas; Lr son las cargas vivas en techos; S son las cargas de nieve; R son las cargas por

<sup>4</sup> Jack C. McCormac, "Diseño de estructuras de acero método LRFD", 2ª edición, Alfaomega, 2004, Cap. 2, pp. 51-52.

lluvia, granizo o hielo, sin incluir el encharcamiento; W son las cargas de viento y E son las cargas sísmicas.

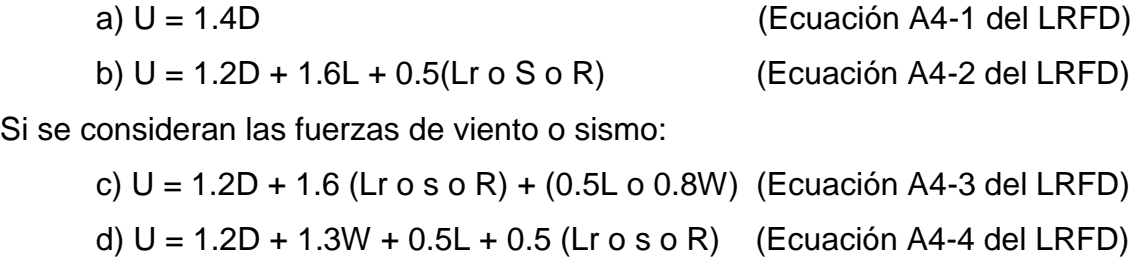

e) U = 1.2D + 1.5E + (0.5L o 0.2S) (Ecuación A4-5 del LRFD)

Para considerar el posible efecto de volteo:

f) U = 0.9D – (1.3W o 1.5E) (Ecuación A4-6 del LRFD)

# **2.9.2.2. Factores de Resistencia**

Para estimar con "precisión" la resistencia última de una estructura, es necesario tomar en cuenta las incertidumbres que se tiene en la resistencia de los materiales, en las dimensiones, en la mano de obra, etc. Algunas de las incertidumbres que afectan a estos factores son:

- a) La resistencia de los materiales puede variar inicialmente en forma considerable respecto a los valores supuestos y la variación será mayor con el paso del tiempo debido al flujo plástico, a la corrosión y a la fatiga.
- b) Los métodos de análisis están sujetos con frecuencia a errores apreciables o no se tiene un criterio definido para la estructuración.
- c) Los fenómenos naturales como sismos, huracanes, tornados, etc., causan condiciones difíciles de predecir.
- d) Las incertidumbres durante el proceso constructivo así como el maltrato que puedan recibir las estructuras durante la fabricación y montaje. Las cargas constructivas pocas veces consideradas en los análisis de cargas, etc.
- e) Las cargas muertas de una estructura pueden estimarse con bastante exactitud, pero no así las cargas vivas.

f) Otras incertidumbres son la presencia de esfuerzos residuales y concentraciones de esfuerzos, variaciones en las dimensiones de las secciones, etc.

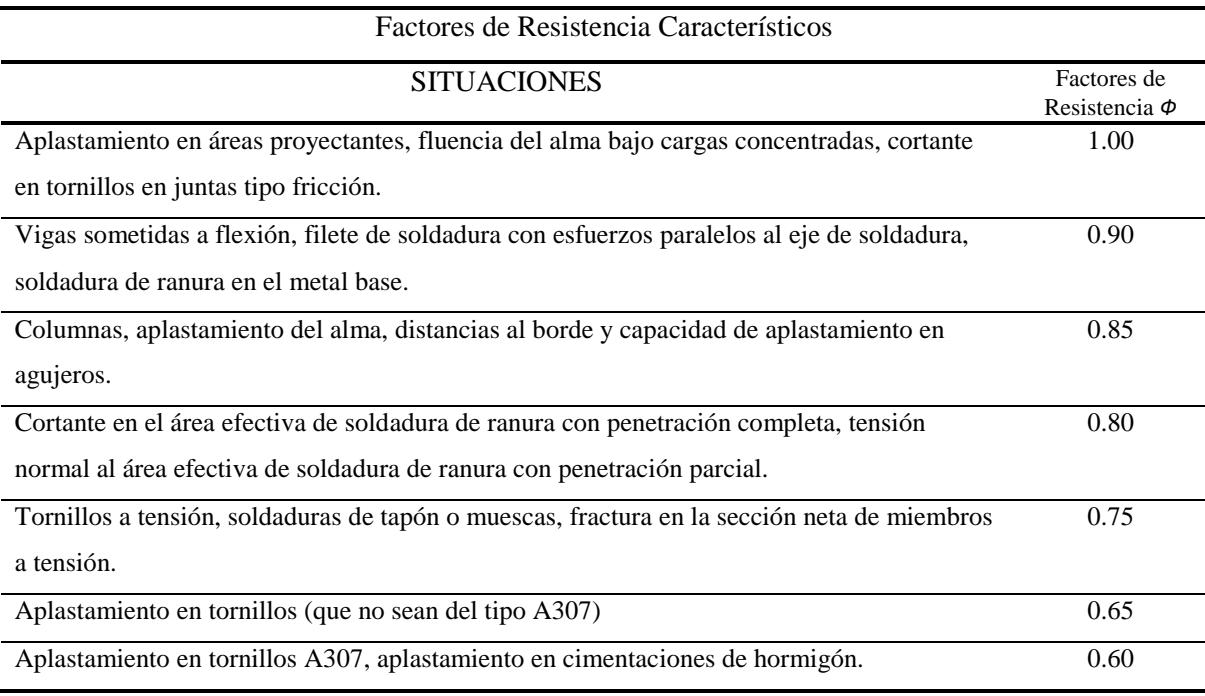

**Tabla 2-2 Factores de Resistencia Característico.**

# **2.9.2.3. VENTAJAS DE METODO LRFD**

Después de leer lo anterior, alguien podría preguntar, "¿ahorra dinero el método LRFD?" La repuesta es probablemente que si, sobre todo si las cargas vivas son pequeñas comparadas con las muertas.

Sin embargo, debe observarse que el AISC ha introducido el método LRFD no con el propósito especifico de tener ventajas económicas inmediatas, sino porque ayuda a proporcionar una confiabilidad más uniforme para todas las estructuras de acero, sean cual sean las cargas; además está escrito en una forma que facilita la incorporación de los avances que se logren en el curso de los años en el campo del diseño estructural.

En el meto de diseño por esfuerzos permisibles se usaba el mismo factor de seguridad para cargas vivas, en tanto que el LRFD usa un factor de carga o seguridad mucho menor para las cargas muertas (ya que estas pueden determinarse con mayor exactitud que las vivas). En consecuencia de la comparación del peso que se obtiene para una estructura diseñada por ambos métodos depende necesariamente de la relación entre cargas vivas y muertas.

En edificios comunes la relación de carga viva con la muerta varia aproximadamente entre 0.25 y 0.4, presentándose valores aun mayores para estructuras muy ligeras. En edificio de acero de poca altura por lo general se tienen valores altos para esta relación. En el método de diseño por esfuerzos permisibles se usaron los mismos factores de seguridad para ambas cargas, independientemente de la relación entre ellas; se obtenían así miembros estructurales más pesados que aumentaban los factores se seguridad cada vez más, conforme decrecía la relación de carga viva con la muerta.

Puede demostrase que para valores pequeños de la relación de la carga viva a la muerta, digamos menores que 3, se tendrán ahorros en el peso del acero al usar el método LRFD de aproximadamente 1/6 en columnas y miembros a tensión y cerca de 1/10 en vigas. Por otra parte si, si se tiene una reducción tan grande en tales cargas, no habrá diferencia en los pesos resultantes al usar ambos métodos de diseño.<sup>5</sup>

# **2.10. REGLAMENTOS DE CONSTRUCCIÓN.**

Debido a las implicaciones sociales y económicas de las fallas estructurales en las construcciones, los gobiernos, en defensa del bien común y de la seguridad ciudadana, establecen *reglamentos de construcción* que contienen los requisitos relativos a seguridad estructural, seguridad contra el fuego, ventilación y accesos, etc. Los reglamentos de construcción no dan procedimientos de diseño.

Estos especifican los requisitos y restricciones de diseño que deben satisfacerse. Muchos países crean sus propios reglamentos de construcción, mientras otros adoptan reglamentos de construcción "modelo" cuando conviene a sus necesidades particulares. Los reglamentos modelo son escritos por organizaciones no lucrativas en una forma que puede ser fácilmente modificada y adoptada por un organismo gubernamental.

l

<sup>5</sup> Ibib pp. 53-57,61

# **2.10.1. Reglamento para la seguridad estructural de las construcciones de El Salvador.**

En nuestro país, se formuló en 1994 y se oficializó en 1996 el *Reglamento para la Seguridad Estructural de las Construcciones (RSEC),* el cual establece los requisitos mínimos para el diseño estructural, la ejecución, supervisión estructural y el uso de las construcciones, y cuyas disposiciones, aplicables a las construcciones nuevas y a las existentes que puedan ser objeto de modificación, reparación o demolición, son de estricto cumplimiento en todo el territorio de la República.

En el cuerpo del Reglamento se incluyen únicamente las disposiciones relativas a las responsabilidades de las distintas partes que intervienen en el diseño, supervisión y construcción de una obra, los criterios en que debe basarse la revisión de la seguridad de las mismas y las clasificaciones de las diferentes acciones. Los aspectos más técnicos, relativo al diseño de las estructuras de distintos materiales, así como los que especifican la manera de tomar en cuenta los efectos de acciones como el sismo y el viento, se detallan en un conjunto de nueve Normas Técnicas cuya observancia es también obligatoria (ver [Figura](#page-78-0)  [2.24\)](#page-78-0).

El RSEC surgió a partir de la necesidad de proveer los requisitos mínimos de seguridad en el diseño y construcción de obras civiles, contra posibles fallas, principalmente ante eventos sísmicos.

Las primeras normas de diseño sísmico surgieron en nuestro país el 10 de Enero de 1966, como consecuencia del sismo del 3 de Mayo de 1965. Estas normas eran de carácter transitorio mientras se elaboraban las normas de diseño sísmico definitivas; sin embargo, estas permanecieron sin ningún cambio o modificación por casi 20 años, a pesar de los avances científicos en el área de la ingeniería sísmica, en las normativas de diseño, así como en la experiencia local adquirida. Fue nuevamente otro sismo, el ocurrido el 10 de Octubre de 1986, el que exigió una revisión de emergencia al Reglamento de 1966. Producto de esa revisión surgió el nuevo Reglamento de Emergencia de Diseño Sísmico, que por decreto ejecutivo se oficializó el 12 de Septiembre de 1989. Nuevamente, el carácter de estas normas era transitorio, mientras el Ministerio de Obras Públicas, en colaboración con la Asociación Salvadoreña de Ingenieros y Arquitectos (ASIA), elaboraran el Reglamento de Diseño Sísmico definitivo.

En el año de 1992 el Gobierno de la República inició el proyecto "Reglamento de Diseño Sísmico para la República de El Salvador", con el propósito de incorporar dentro de él los últimos avances adquiridos en el conocimiento de la ingeniería sísmica y de los parámetros sísmicos locales, así como también tomar en cuenta la práctica nacional en lo referente al diseño y construcción de edificaciones.

El proyecto fue administrado y coordinado a través de una empresa consultora, con un Comité Técnico integrado por 11 profesionales; dos de ellos representando al Ministerio de Obras Públicas, dos a la Asociación Salvadoreña de Ingenieros y Arquitectos (ASIA), dos a la Cámara Salvadoreña de la Industria de la Construcción (CASALCO), uno a la Sociedad Salvadoreña de Ingeniería Sísmica (SSIS), uno al Colegio de Arquitectos de El Salvador (CADES), uno a la Universidad de El Salvador, uno a la Universidad Centroamericana José Simeón Cañas y uno a la Universidad Albert Einstein. Adicionalmente, se contó con una Asesoría Extranjera de la Universidad Autónoma de México (UNAM) y del Centro Nacional de Prevención de Desastres de México (CENAPRED).

Se buscó cumplir con todas las metas del proyecto, teniendo en mente que el objetivo de todo reglamento es el de garantizar la seguridad mínima de las edificaciones contra cualquier tipo de solicitación que pudiera afectarlas durante su vida útil, con énfasis principal en las solicitaciones sísmicas. Como resultado de ese esfuerzo conjunto, el Gobierno de la República a través del Decreto Ejecutivo de fecha 23 de Octubre de 1996, oficializó el documento en mención.

El RSEC permite utilizar criterios de diseño diferentes siempre que se justifique den como resultado niveles de seguridad iguales o mayores que los del RSEC. Bajo esta consideración algunos diseñadores nacionales optan por seguir alternativamente las especificaciones de otros reglamentos, las cuales se considera que contienen requerimientos más estrictos en cuanto a seguridad

56

estructural que el RSEC. Uno de tales reglamentos es el *Uniform Building Code,* el cual es el más ampliamente usado en los Estados Unidos de América.

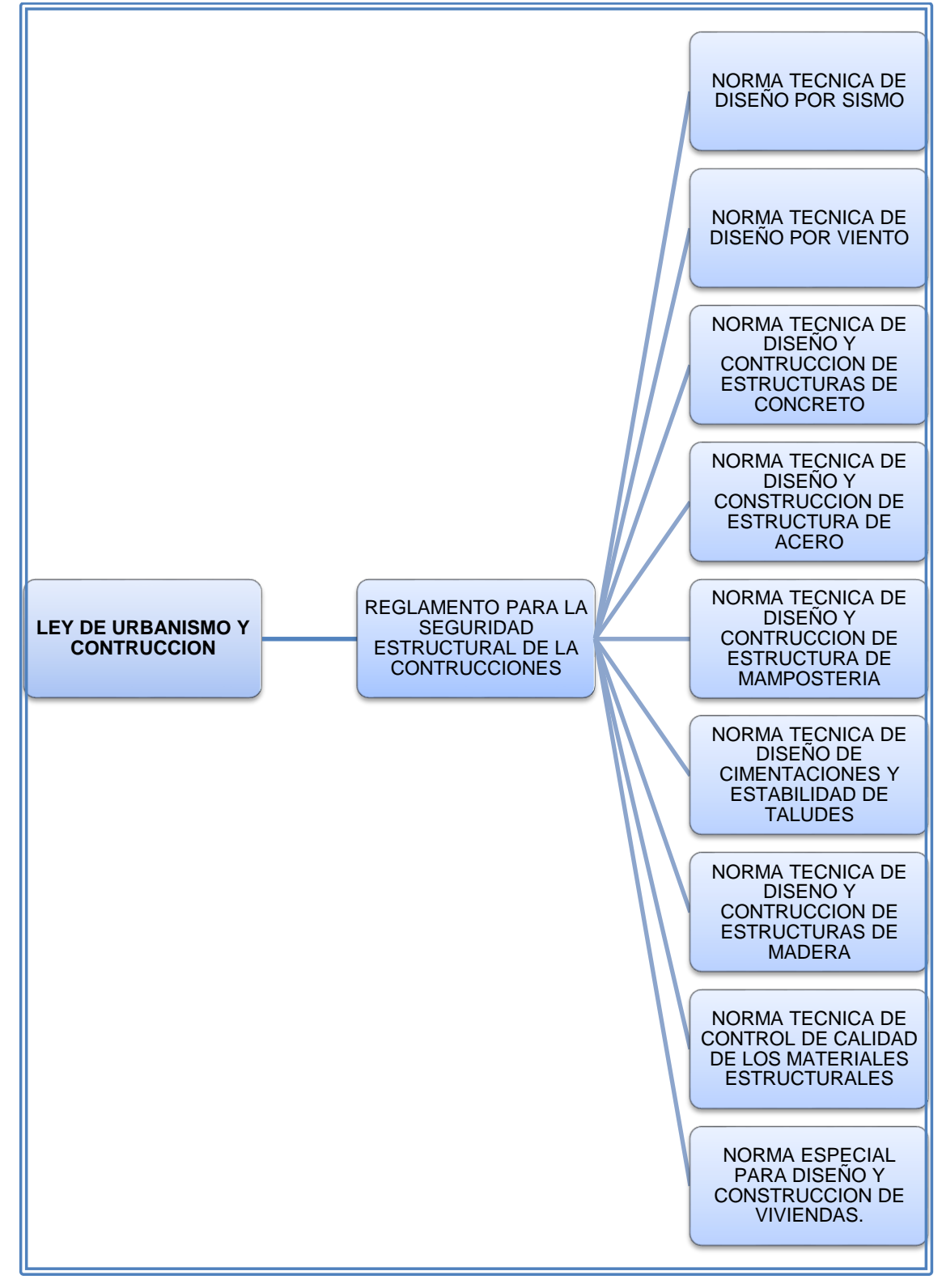

<span id="page-78-0"></span>**Figura 2.24 Organigrama del Reglamento para la Seguridad Estructural de las Construcciones (1994).**

# **2.10.1.1. Norma Técnica Para el Diseño y Construcción de Estructuras de Acero.**

El diseño de estructuras de acero se encuentra regido en nuestro país por la *Norma Técnica para Diseño y Construcción de Estructuras de Acero*, la cual, como parte del RSEC tiene carácter legal y su observancia es obligatoria en toda la República.

Dicha norma abarca temas como planos estructurales, supervisión, criterios de diseño, análisis y diseño, requisitos de resistencia y servicio, cargas axiales y de flexión, cortante y torsión, vigas armadas de alma llena, esfuerzos combinados, construcción compuesta, conexiones, consideraciones especiales de diseño, consideraciones de servicio, fabricación y montaje.

Esta Norma está basada en el comportamiento lineal elástico del material, considerando los esfuerzos permisibles en condiciones de servicio, pero también permite el uso de manera alternativa el Método por Resistencia (Diseño plástico) para el diseño de estructuras de acero, siempre que se tomen en consideración todas las disposiciones que el método impone y se cumpla con los requisitos de control de calidad establecidos en la "Norma Técnica para Control de Calidad de Materiales Estructurales"

# **2.10.2. ESPECIFICACIONES DEL AISC**

En el diseño de estructuras de acero son muy utilizado en nuestro país especificaciones y códigos internacionales dentro de las cuales se pueden mencionar las especificaciones del Instituto Americano de Construcción en Acero (American Institute of Steel Construction, AISC) es la especificación de diseño de mayor importancia. Ella está escrita y mantenida al día por un comité del AISC que comprende practicantes de la ingeniería estructural, educadores, productores de acero y fabricantes de estructuras. Periódicamente se publican nuevas ediciones y, siempre que es necesaria una revisión intermedia, se editan suplementos. El diseño por esfuerzos permisibles ha sido el principal método usado para los edificios de acero estructural desde que las primeras Especificaciones AISC fueron editadas en 1923, aunque recientes ediciones han contenido estipulaciones para el diseño plástico. En 1986, el AISC editó la primera especificación para el diseño por factores de carga y resistencia de edificios de acero estructural y un libro paralelo, el Manual of Steel Construction (Manual de construcción en acero). El propósito de esos dos documentos es proporcionar un diseño alternativo al diseño por esfuerzos permisibles, tal como el diseño plástico es también una alternativa. La segunda edición del Manual (AISC, 1994), incluye las Especificaciones AISC de 1993. Las Especificaciones de Diseño por Cargas y Resistencias Factoradas (Load and Resistance Factor Design, LRFD) se basan en las investigaciones reportadas en ocho artículos publicados en 1978 en la revista estructural de la American Society of Civil Engineers (Ravindra y Galambos; Yura, Galambos y Ravindra; Bjorhovde, Galambos y Ravindra; Cooper, Galambos y Ravindra; Hansell y otros; Fisher y otros; Ravindra, Cornell y Galambos; Galambos y Ravindra, 1978).

El diseño por factores de carga y resistencia no es un concepto reciente; desde 1974 se ha usado en Canadá, donde se conoce como diseño por estados límite. Es también la base de la mayoría de los reglamentos europeos de edificación. En Estados Unidos, el LRFD ha sido un método aceptado de diseño para el concreto reforzado durante años y es el principal método autorizado en el Código para Edificios del Instituto Americano del Concreto (American Concrete Institute's Building Code, ACI) donde se conoce como diseño por resistencia para las Especificaciones del A.C.I. de 1995. Las normas de diseño para puentes permiten el diseño por esfuerzos permisibles para la publicación de las Normas AASHTO de 1992 y el diseño por factores de carga y resistencia para la publicación AASHTO LRFD de 1994.

Las Especificaciones AISC son publicadas como un documento independiente, pero son también parte del Manual de construcción en acero.

Para la última década, el método del LRFD ha sido enseñado a la mayor parte de los estudiantes en las universidades. Sin embargo, una proporción algo grande de diseñadores en estados unidos usan un método más viejo de diseño de acero llamado el Método de Esfuerzos Admisibles (ASD). Consecuentemente, el estudiante debe familiarizarse con el ASD y el LRFD.

59

La especificación AISC para el diseño de edificios en acero, basada en el método de "Tensiones Admisibles" (ASD) ha evolucionado a lo que hoy se denomina el método de diseño en base a "Cargas y Resistencias Factoradas" (LRFD); para esta última versión 2005, el Comité de Especificaciones del AISC ha realizado un especial esfuerzo en ofrecer un tratamiento unificado, de manera de incluir en la normativa el uso alternativo de ambos métodos de diseño (ASD Y LRFD), presentando este último en un formato equivalente al anterior método de Tensiones Admisibles. Esta nueva norma viene a reemplazar las anteriores especificaciones ASD 1989 y LRFD 1999, permitiendo al diseñador elegir discrecionalmente el uso de uno u otro método.

# **2.11. GENERALIDADES DEL ACERO**

### **2.11.1. Antecedentes.**

La industria del hierro y del acero se remonta a más de 138 años, cuando en 1855 se establece la Asociación Americana del Hierro, año en el cual la producción mundial fue de 7 millones de toneladas. A inicios del siglo XIX, esta industria experimenta un crecimiento explosivo, debido a las técnicas desarrolladas en la época y al establecimiento del Instituto Americano del Hierro y del acero (A.I.S.I.) en 1908.

En 1930 la industria comienza a utilizar una terminología técnica aparente por esfuerzos hechos por la A.I.S.I., quienes proveen manuales de productos de acero a productores, fabricantes y usuarios con información generalmente relacionada a definiciones, descripciones y practicas pertenecientes a la obtención, producción y fabricación, tomando en cuenta procesos metalúrgicos y siderúrgicos para las diferentes aplicaciones del acero. Actualmente existen más de 40 comités especialistas quienes día a día desarrollan investigaciones en la búsqueda de mejores resultados en los procesos de acería, logrando con ello una amplia gama de productos para diferentes mercados, siendo los más importantes: construcción, automotriz, electrodomésticos, electrónica y equipos médicos. Como producto de estas investigaciones la industria del acero a nivel mundial, tuvo una producción anual promedio de 750 millones de toneladas de acero crudo en la década pasada; siendo los Estados Unidos de América y Japón los países líderes produciendo anualmente un estimado de 100 millones de toneladas cada uno; seguidos por Alemania y Corea quienes produjeron individualmente un promedio de 50 millones de toneladas. Iniciando el nuevo milenio la industria del acero continúa ganando nuevos mercados, prueba de ello es que de acuerdo al A.I.S.I. Los Estados Unidos de América en febrero del año 2000, exportó un promedio de 9.5 millones de toneladas e importó 3.5 millones de toneladas, sobrepasando en un 30.5% febrero de 1999. De acuerdo a estudios e investigaciones realizadas por organismos inmersos en la industria del acero, han logrado determinar que su uso está relacionado directamente con la economía de los países, es decir que su consumo es directamente proporcional con el desarrollo económico, estableciendo un consumo en kilogramos por persona por año; por ejemplo: en África oscila entre 18 y 20 kilogramos, en Europa 340 kilogramos, en Norte América y Japón 635 kilogramos. Siendo los máximos consumidores Taiwán y Corea con 970 y 830 kilogramos per cápita respectivamente. Pero es notorio que el consumo sigue creciendo aceleradamente debido a las inversiones en la infraestructura y en la industria de la construcción.

# **2.12. CONCEPTO DE ACERO**

Desde el descubrimiento de los metales para la construcción como el hierro, aluminio, plomo, cobre, etc., han existido algunas confusiones en cuanto a la terminología entre el hierro y el acero, por el simple hecho de la popularidad alcanzada del término hierro cuyo símbolo químico conocemos (Fe), por lo tanto llamaremos hierro al producto que no tiene más compuesto que el de su propio nombre. Sin embargo, al hablar del acero y analizar su composición química se determina que es un producto ferroso cuyo contenido de carbono oscila entre 0.05% y 1.7 %, es decir que puede definirse como: una aleación hierro-carbono con otros componentes que ayudan a diferir su potenciabilidad de propiedades físico-químicas, de las cuales dependerá su comportamiento mecánico, jugando un papel fundamental el manganeso y silicio en su resistencia, y el fósforo y el azufre en su porosidad.

# **2.13. CLASIFICACIÓN GENERAL DEL ACERO.**

Según su composición química se clasifican en:

- Aceros al carbono.
- Aceros aleados.
- Aceros de baja aleación ultra resistentes.
- Aceros inoxidables.

# **2.13.1. Aceros al carbono.**

Más del 90% de todos los aceros son aceros al carbono. Estos aceros contienen diversas cantidades de carbono y menos del 1.65% de manganeso, el 0.60% de silicio y el 0.60% de cobre. Entre los productos fabricados con aceros al carbono figuran máquinas, carrocerías de automóvil, la mayor parte de las estructuras de construcción de acero, cascos de buques, etc.

# **2.13.2. Aceros aleados.**

Estos aceros contienen una proporción determinada de vanadio, molibdeno y otros elementos, además de cantidades mayores de manganeso, silicio y cobre, que los aceros al carbono normales. Estos aceros de aleación se pueden clasificar en:

# **Estructurales.**

Son aquellos aceros que se emplean para diversas partes de máquinas, tales como engranajes, ejes y palancas. Además se utilizan en las estructuras de edificios, construcción de chasis de automóviles, puentes, barcos.

# **Para Herramientas.**

Aceros de alta calidad que se emplean en herramientas para cortar y modelar metales y no-metales. Por lo tanto, son materiales empleados para cortar y construir herramientas tales como taladros, escariadores, fresas, terrajas y machos de roscar.

# **Especiales**

Los aceros de aleación especiales son los aceros inoxidables y aquellos con un contenido de cromo generalmente superior al 12%. Estos aceros de gran dureza y alta resistencia a las altas temperaturas y a la corrosión, se emplean en turbinas de vapor, engranajes, ejes y rodamientos.

# **2.13.3. Aceros de baja aleación ultra resistentes.**

Esta familia es la más reciente de las cuatro grandes clases de acero. Los aceros de baja aleación son más baratos que los aceros aleados convencionales ya que contienen cantidades menores de los costosos elementos de aleación. Sin embargo, reciben un tratamiento especial que les da una resistencia mucho mayor que la del acero al carbono. En la actualidad se construyen muchos edificios con estructuras de acero de baja aleación, las vigas pueden ser más delgadas sin disminuir su resistencia, logrando un mayor espacio interior en los edificios.

# **2.13.4. Aceros inoxidables.**

Los aceros inoxidables contienen cromo, níquel y otros elementos de aleación, que los mantienen brillantes y resistentes a la herrumbre y oxidación a pesar de la acción de la humedad o de ácidos y gases corrosivos. Algunos aceros inoxidables son muy duros; otros son muy resistentes y mantienen esa resistencia durante largos periodos a temperaturas extremas. Debido a sus superficies brillantes, en arquitectura se emplean muchas veces con fines decorativos.

# **2.14. PROPIEDADES FÍSICAS DEL ACERO.**

Todas las calidades de aceros, ya sean ordinarios, al carbono y especiales para ser empleados en cualquiera de las industrias, deben reunir una serie de propiedades físicas que los hagan aptos para adoptar sus formas futuras según su destino y ser capaces de soportar los esfuerzos a los que estarán sometidos. Estas propiedades son las siguientes:

- **a) Fusibilidad:** Facilidad de dar forma a los metales, fundiéndolos y colocándolos en moldes donde de solidifican y enfrían.
- **b) Forjabilidad:** Capacidad de soportar variaciones de formas en estado sólido en caliente, por la acción de martillos, prensas y laminadores.
- **c) Maleabilidad:** Propiedad para modificar su forma a temperaturas normales, mediante la acción de martillado y estirado.
- **d) Ductilidad:** Cantidad de deformación plástica en dirección a su longitud, pudiendo expresarse en función de alargamiento o reducción del área.
- **e) Tenacidad:** Resistencia a la rotura por tracción, o medida de energía para hacer fallar un material.
- **f) Resistencia:** Capacidad de soportar esfuerzos y deformaciones.
- **g) Elasticidad:** Deformación que ocurre sólo durante la aplicación de esfuerzos, o sea que desaparece al suprimirse éstos.
- **h) Cedencia:** es el grado de deformación elástica de un material.
- **i) Dureza:** resistencia de un material a la penetración de su superficie.
- **j) Oxidabilidad:** es la acción que posee el oxígeno que se encuentra en la atmósfera y tiene la capacidad de recubrir con óxido o carbonado a los metales, excepto a los nobles.
- **k) Soldabilidad:** es la propiedad de poder unirse y formar un cuerpo único.

Luego de haber conceptualizado las propiedades generales del acero, es preciso distinguir dos derivaciones amplias que son: Acero estructural pesado y Acero liviano o ligero. La diferencia en los términos pesado y liviano radica lógicamente en su peso, el cual es en la mayoría de los casos directamente proporcional al grado de espesor; son considerados pesados los mayores de ¼" de pulgada y los menores de ése espesor son livianos; para ambas derivaciones existe una diversidad de calidades para aplicaciones específicas.<sup>6</sup>

# **2.15. VENTAJAS DEL ACERO ESTRUCTURAL**

l

El acero como un material tiene diversas cualidades deseables, como alta resistencia, gran rigidez (resistencia a la deformación) y gran ductilidad. Es el material más fuerte, versátil y económico disponible para la industria de la construcción, y su gran ductilidad le permite resistir grandes deformaciones a niveles altos de esfuerzo sin romperse. El acero es un producto fabricado de acuerdo con una estricta disciplina de control de calidad establecido en la fábrica.

<sup>&</sup>lt;sup>6</sup> Clara Luna Ortega Benítez, Trabajo de graduación: "Tecnología y Aplicaciones del Acero en la Industria de la Construcción", Universidad de Oriente, 2000.

A diferencia de otros materiales estructurales, es uniforme en resistencia, estable en dimensiones y su durabilidad no es afectada por el congelamiento y deshielo. El acero, comparado con el concreto, tiene en esencia las mismas propiedades de compresión y de tensión. Aunque, en contraste con el concreto, las propiedades del acero no cambian con el tiempo. El acero puede ser aleado, o aleado y tratado térmicamente para obtener tenacidad, ductilidad y gran resistencia, según lo requiera la aplicación.

El acero es producido en una amplia gama de formas, tamaño y grados que proporcionan máxima flexibilidad en el diseño. Los miembros de acero pueden unirse mediante una gran variedad de dispositivos simples de conexión, como tornillos, sujetadores y soldaduras. El acero tiene alta resistencia por unidad de peso (comparado con el concreto, la madera, la mampostería, etc.) y proporciona una mejor economía que cualquier otro material estructural. Por lo tanto, el peso de las estructuras de acero será menor. Este hecho es importante para edificios altos y para puentes de claros grandes, en los cuales, la carga muerta es la mayor contribución en la carga de diseño, así como para estructuras con condiciones difíciles de cimentación. La falla o el colapso de las estructuras de acero por lo general es precedida por deflexiones muy visibles.

El acero también ofrece numerosas ventajas en el sitio: su bajo peso comparativo puede reducir los costos de cimentación y su facilidad de ensamble minimiza la necesidad de un puesto de supervisión. Una vez erigido y reforzado, el marco de acero resiste por completo la carga, lo que permite acceso inmediato a los siguientes oficios. Los marcos de acero se levantan rápidamente, reducen los costos de financiamiento de construcción y permiten que la estructura genere beneficios más pronto. Este es un factor importante, en particular durante periodos de altas tasas de interés.

Las características de diseño del trabajo con acero estructural incluyen gran capacidad de claro con tamaños mínimos de columnas, así como la flexibilidad que permite llevar a cabo alteraciones o extensiones futuras a la estructura. Las estructuras de acero, en general, pueden ser reparadas fácil y rápidamente, y pueden desmantelarse y volverse a ensamblar con facilidad en diferentes ubicaciones. Por último, el acero tiene alto valor de recuperación y es reciclable.

# **2.16. DESVENTAJAS DEL ACERO ESTRUCTURAL**

A pesar de sus ventajas, el acero es susceptible a la corrosión por el agua y otros productos químicos. Asimismo, en gran medida tiene resistencia y rigidez reducidas cuando se somete a elevadas temperaturas y al fuego. Bajo ciertas circunstancias, el acero puede fallar por alguna fractura frágil más que en su modo dúctil normal. La fractura frágil tiene lugar con poca o ninguna deformación plástica. Debido a la ausencia de deformación plástica, ésta ocurre con poco o ningún aviso. Además, la fractura se desarrolla a muy alta velocidad una vez que comienza, lo que con frecuencia produce una falla catastrófica de la estructura. La fractura frágil es influida por parámetros como baja temperatura, nivel de esfuerzo de tensión y restricción de la unión en la región que rodea al punto de inicio de la falla (Barsom, 1987). En general, la resistencia del acero puede reducirse si éste se somete a numerosos ciclos alternos de esfuerzos.<sup>7</sup>

# **2.17. PERFILES DE ACERO LAMINADO**

Según sea su sección transversal, se denominan como perfiles laminados tipo: I, (w, S, HP) C, L, T, HSS, Placas y barras circulares.

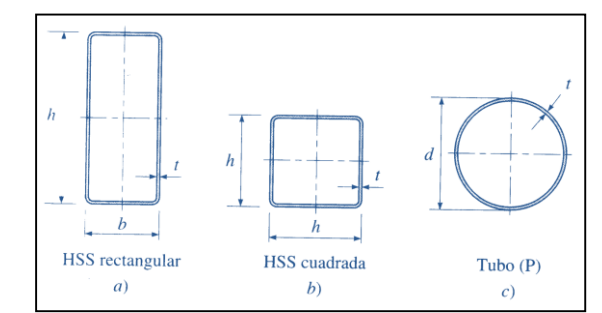

**Figura 2.25 Secciones estructurales huecas laminadas en caliente.**

l <sup>7</sup> Sriramulu Vinnakota, "Estructuras De Acero: Comportamiento y LRFD", McGraw-Hill, 2006, pp. 43-44.

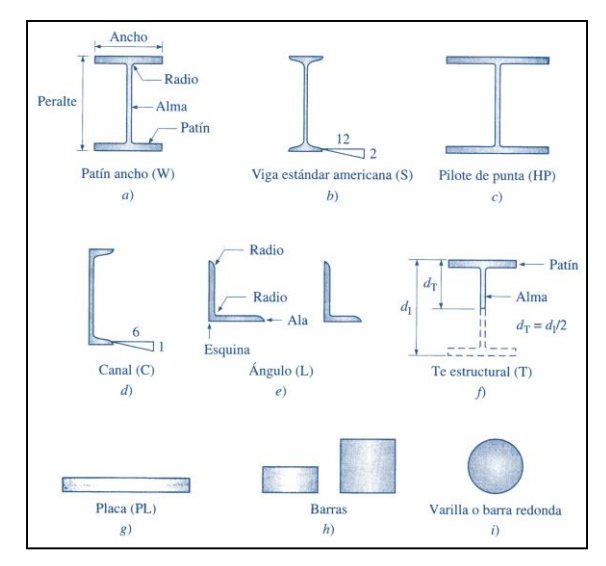

**Figura 2.26 Secciones laminadas en caliente abiertas.**

# **2.17.1. Perfiles tipo I.**

Esta gama de perfiles describe las clasificaciones siguientes:

# **2.17.1.1. Perfiles de patín ancho (W).**

El perfil W tiene dos elementos rectangulares horizontales paralelos llamados patines, y uno vertical llamado alma conectados por filetes ó radios. Tienen un peralte mayor o igual que el patín, pero con un espesor mayor que el alma. Una designación nominal W14x145 equivale a un peralte de 14" y un peso de 145lbs/ft.

Los perfiles W se encuentran en las siguientes designaciones: Desde W4x9 hasta el W18x175, con incrementos de 2" de peralte y de 10 a 12lbs/ft. A partir del W18x175 hasta el W36x798, con incrementos de 3" de peralte y de 15 a 25lbs/ft lineal. Del W36x798 hasta el W44x335, con incremento de 4" de peralte y de 25 a 40lbs/ft.

# **2.17.1.2. Perfil estándar americano (S).**

Conocida como viga estándar Americana, tiene patines más angostos y alma más gruesa que los W, la pendiente interna del patín es 16%. Una designación S12x50 equivale a 12" de peralte y 50lbs/ft. Por su poca disponibilidad en el mercado, su uso se limita a vigas secundarias. Se encuentran desde la S3x5.7 hasta el S24x121, con incrementos de 2" de peralte y de 5 a 10lbs/ft.

### **2.17.1.3. Perfil de pilote de punta (HP).**

Los perfiles HP tienen patines paralelos y alma vertical con espesor y dimensiones iguales, es decir, peralte y ancho similar. Una designación HP12x65 indica un peralte de 12" y 65lbs/ft. Por la propiedad de tener sección transversal con espesor uniforme, proporcionan mejor estabilidad a ser usados como columnas y pilotes. Disponibilidad en el mercado desde HP8x36 hasta el HP14x117 con incrementos de 20lbs/ft y 2" de peralte.

### **2.17.2. Perfil tipo C.**

Es conocido también como perfil en Canal, tiene un alma y dos patines con pendiente interna del 16%. La designación C12x30, indica un peralte nominal que corresponde al real de 12" y 30lbs/ft. Se utilizan como tensores, largueros y cuerdas en secciones armadas.

# **2.17.3. Perfiles tipo T.**

La T estructural posee un patín y alma vertical, resultando de seccionar un perfil W en el punto medio del alma. Por ejemplo una designación WT6x25 resulta de una sección W12x50. Con un peralte de 6" y 25lbs/ft. Es usado en cuerdas de armaduras y como elemento de arriostramiento en marcos.

# **2.17.4. Perfiles tipo L.**

Los perfiles L se conocen como angulares, formado por 2 lados llamados alas, estos pueden ser con lados iguales y desiguales. La designación L6x4x½ indica un ángulo de 6"x4"x½" de espesor.

#### **2.17.5. Perfiles tipo HSS.**

Son conocidas como secciones estructurales huecas, dependiendo del proceso de producción los hay con costura soldada y sin costura.

#### **2.17.6. Secciones armadas o compuestas.**

Las secciones armadas o compuestas se fabrican modificando las secciones laminadas, es decir agregando una placa llamada cubreplaca u otro perfil laminado, esto significa reforzar un miembro estructural ya sea viga o columna.

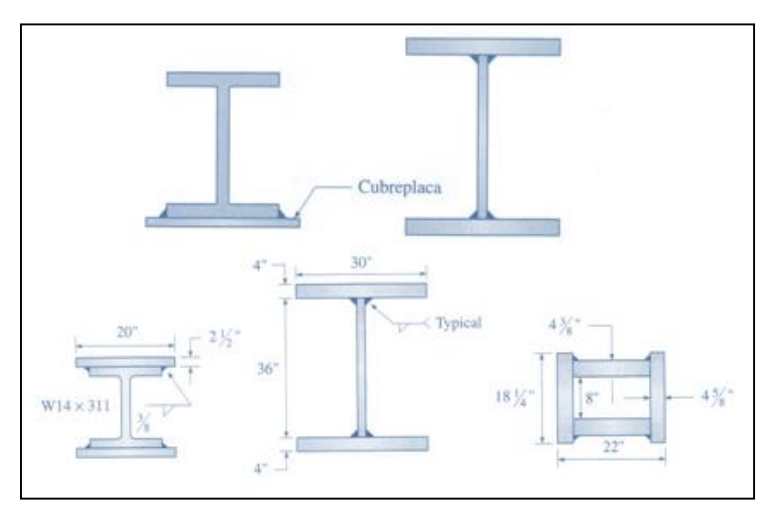

**Figura 2.27 Secciones compuestas de vigas y columnas.**

# **2.17.7. Perfiles de acero formados en frío.**

Los perfiles de acero estructural formados en frío son producidos al pasar hojas o tiras de acero a temperatura ambiente por rodillos o prensas, después se dobla el acero para obtener las formas deseadas. En Estados Unidos, el espesor de las láminas no cubiertas se designa con un número de calibre nominal. La producción de acero formado en frío por lo regular está restringida al espesor de la lámina que varía entre calibres 30 y 4. Los miembros formados en frío pueden distinguirse de los perfiles laminados en caliente en que sus formas contienen esquinas redondeadas y elementos planos esbeltos, y en que todos esos elementos tienen el mismo espesor. Una vez que el conjunto especial de rodillos requeridos para un nuevo perfil está disponible, podrá producirse en masa cualquier forma de sección transversal concebible en el molino de laminado en frío. Por ello, se ha desarrollado una gran variedad de perfiles elaborados en frío para trabajos o industrias en particular.

Los miembros estructurales tienen un estilo general de perfiles laminados en caliente bien establecido, como canales zetas y formas de sombrero ver [Figura](#page-91-0)  2.28 [Secciones de acero formado en frío](#page-91-0) Los perfiles en I se hacen al unir mediante soldadura de punto dos canales o un canal y dos ángulos. El peralte de tales secciones, por lo general, varían entre 2 y 12pulg y el espesor entre calibres

18 y 8. Estas dimensiones a menudo dan por resultado elementos de placa más delgados (relaciones altas de ancho de superficie plana a espesor) que requieren de rigidizadores o bordes a lo largo de los filos para evitar pandeo ocal prematuro de la placa. Estos miembros de acero con calibre pequeño se utilizan en estructuras sometidas a cargas ligeras y/o longitudes de claro corto. Por lo tanto, se utilizan extensivamente como polines, cinchos, cadena de muro, miembros de cuerda de viga de acero de alma abierta, etc. Para tales estructuras, a menudo no resulta económico el uso de secciones laminadas convencionales en caliente, debido a que la resistencia desarrollada en los perfiles laminados en caliente más pequeños disponibles, puede ser muy alta en comparación con la resistencia requerida.

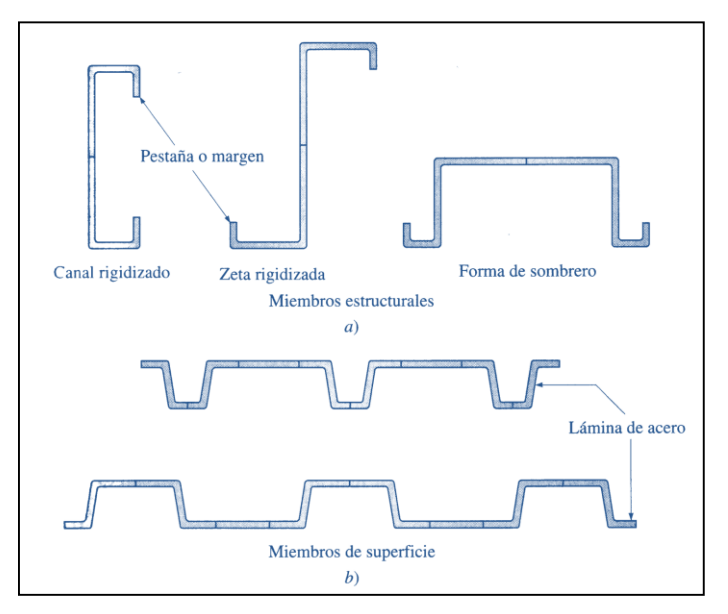

**Figura 2.28 Secciones de acero formado en frío**

<span id="page-91-0"></span>El trabajo en frío incrementa el esfuerzo de fluencia del acero por arriba del esfuerzo del metal original, pero este aumento implica una reducción de la ductilidad. Debido a la esbeltez de la sección transversal de los elementos, los problemas de inestabilidad se vuelven una preocupación mayor de diseño.

# **2.18. ANÁLISIS DE MIEMBROS EN TENSIÓN.**

Es común encontrar miembros sujetos a tensión en puentes, naves industriales, armaduras de techos, torres, sistemas de arriostramiento de miembros usados como tirantes. La selección de un perfil para usarse como miembro a tensión es uno de los problemas más sencillos; que se encuentran en el diseño de estructuras. Como no existe el problema de pandeo, el diseñador sólo necesita calcular la fuerza factorizada que debe tomar el miembro y dividirla entre un esfuerzo de diseño para determinar el área de la sección transversal efectiva necesaria. Luego se debe seleccionar una sección de acero que satisfaga esta área.

Los miembros a tensión de armaduras para techos pueden consistir en ángulos simples tan pequeños como el de 2½"x2"x¼" para miembros menores. Un miembro más satisfactorio se construye a base de dos ángulos, espalda con espalda, con separación suficiente entre ellos para permitir la inserción de placas de conexión. Cuando las secciones se disponen espalda con espalda, deben conectarse cada 4 ó 5pies para prevenir vibración, especialmente en armaduras de puentes. Probablemente los ángulos simples y los dobles son los tipos más comunes que se usan en miembros a tensión. Las estructuras T resultan muy satisfactorias como cuerdas de armaduras soldadas porque los miembros de la celosía se pueden conectar fácilmente a ellas.

Los miembros a tensión en puentes, naves industriales y armaduras de grandes techos pueden consistir en canales, secciones W, S o en secciones armadas a base de ángulos, canales y placas. Los canales simples se usan con frecuencia, ya que tienen poca excentricidad y son fáciles de conectar. Aunque con el mismo peso, por unidad de longitud las secciones W son más rígidas que las secciones S, pero tienen la desventaja, desde el punto de vista de su conexión, de variar en sus peraltes.

#### **2.18.1. Tipos de miembros en tensión.**

Existen cuatro tipos de miembros en tensión: perfiles estructurales simples y miembros compuestos, barras, armellas y placas con argollas, y cables.

### <span id="page-92-0"></span>**2.18.1.1. Perfiles simples y miembros compuestos.**

Por lo general, las secciones simples laminadas son más económicas que las secciones compuestas, y normalmente se utilizan cuando aportan una resistencia, rigidez y facilidad de conexión adecuadas. Los perfiles que se utilizan, con mayor frecuencia, para miembros en tensión son las barras planas, tes, canales, ángulos y perfiles W y S.

Las tes estructurales se utilizan ampliamente en cuerdas a tensión de armaduras ligeras soldadas, como almas de armaduras se pueden atornillar o soldar con facilidad a las almas de las tes. Con frecuencia, los canales simples se emplean como miembros de alma en armaduras, porque un canal tiene una excentricidad menor que un ángulo sencillo con un área de sección transversal equivalente. Los canales se pueden atornillar o soldar de manera conveniente a miembros de la cuerda. Aunque son un poco menos eficientes, los ángulos sencillos se utilizan ampliamente como miembros en tensión en armaduras de techos cuando las cargas son ligeras y las longitudes de los miembros no son excesivas. Se pueden atornillar a una placa de unión en cada extremo, o se pueden soldar en forma directa al alma o a los patines de la te o a miembros de la cuerda de patín ancho respectivamente. Con frecuencia, las cargas de tensión grandes en armaduras pesadas se soportan por medio de perfiles W o S.

Los miembros armados consisten de dos o más perfiles estructurales, o una combinación de perfiles laminados y placas conectadas entre sí a intervalos, de manera que se comporten como una sola unidad. Se utilizan barras espaciadoras y placas de unión para sostener a los miembros en sus configuraciones armadas. Aunque se considera que estas placas no aportan capacidad para soportar carga sobre de ellas o por sí mismas, pero aportan rigidez y distribuyen más uniformemente la carga entre los elementos principales.

Es posible que un miembro compuesto sea necesario cuando:

- Un perfil laminado sencillo no pueda aportar el área requerida.
- Se pueda obtener un momento de inercia mayor con una sección compuesta, que el que pueda proporcionar un perfil laminado sencillo que tenga la misma área de la sección transversal.
- Cuando una sección laminada estándar no puede proporcionar el ancho o peralte necesarios para realizar una conexión apropiada.

72

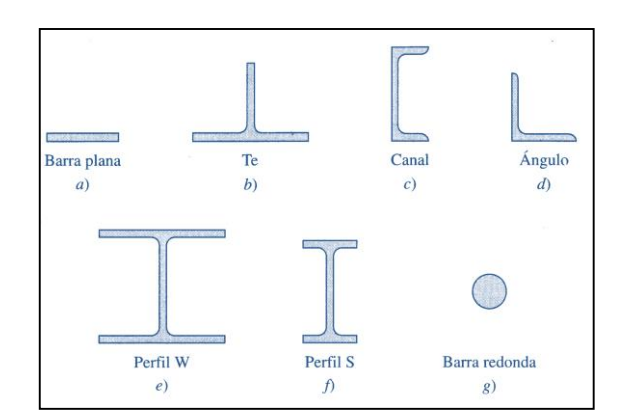

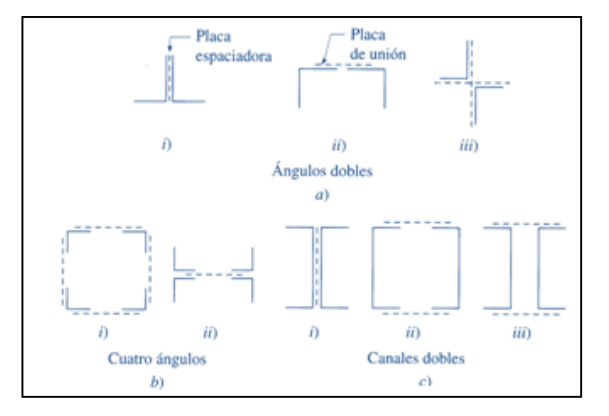

**Figura 2.29 Perfiles laminados utilizados como miembros a tensión.**

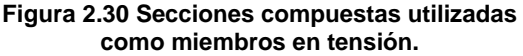

Otra ventaja de los miembros compuestos es que se pueden hacer lo suficientemente rígidos para soportar compresión, así como tensión, haciéndolos deseables en caso que pudieran ocurrir reversiones de esfuerzos.

Los ángulos dobles o canales dobles se utilizan, con frecuencia, en armaduras atornilladas. Se colocan espalda con espalda con un espacio apropiado entre ellos, para permitir la inserción de placas de unión para propósitos de conexión.

# **2.18.1.2. Barras**

El miembro más simple en tensión es la varilla o barra redonda. Por lo general, las barras se emplean como miembros sujetos a pequeñas cargas de diseño. Las barras de tensión roscadas se utilizan con frecuencia como:

- Colgantes para soportar balcones, pasillos, postes de señales, etc.
- Refuerzo diagonal contra viento en paredes, techos y torres de agua.
- Tensores de cumbrera para resistir el empuje de arcos y marcos para tejados.
- Tensores para proporcionar soporte intermedio a largueros en edificios industriales.
- Tensores para proporcionar soporte vertical intermedio en vigas perimetrales en paredes de edificios industriales.

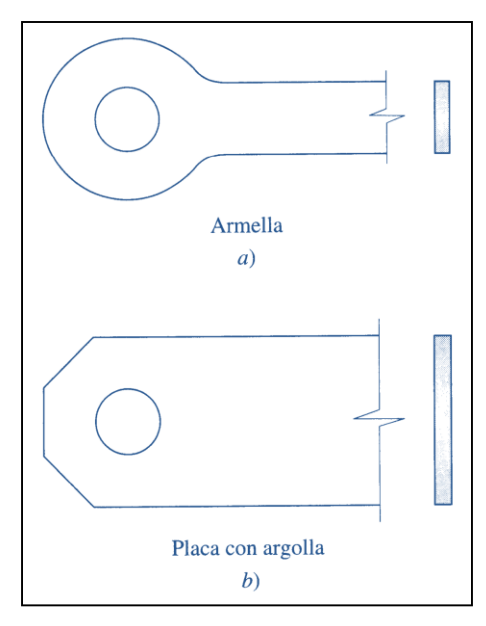

**Figura 2.31 Armella y placa con argolla**

# **2.18.1.3. Armellas y placas con argolla.**

Las armellas son placas de espesor uniforme que tienen una cabeza circular ensanchada en cada extremo. La periferia de cada cabeza es concéntrica, con un agujero para perno y se conecta mediante una curva de transición al cuerpo de la armella. Las armellas no tienen refuerzo adicional en los extremos. Las placas con argolla son miembros a tensión, que consisten en una placa de ancho constante. Por lo general, las armellas y las placas con argolla se forman por soplete, al cortar los extremos y perforar los agujeros para los pasadores.

# **2.18.2. Diseño por resistencia de miembros a tensión.**

Un miembro dúctil de acero, sin agujeros y sometido a una carga de tensión puede resistir, sin fracturarse, una carga mayor que la correspondiente al producto del área de su sección transversal y del esfuerzo de fluencia del acero, gracias al endurecimiento por deformación. Sin embargo, un miembro a tensión cargado hasta el endurecimiento, se alargará considerablemente y restará utilidad a éste, pudiendo además causar la falla del sistema estructural del que forma parte el miembro.

Por otra parte, si tenemos un miembro a tensión con agujeros para tornillos, éste puede fallar por fractura en la sección neta que pasa por los agujeros. Esta carga de falla puede ser más pequeña que la carga requerida para plastificar la sección bruta alejada de los agujeros. Se debe tener en cuenta que la parte del miembro que tiene un área transversal reducida por los agujeros, es muy corta comparada con su longitud total. Aunque la condición de endurecimiento por deformación se alcanza rápidamente en la porción de área neta del miembro, la plastificación en esa zona no es realmente un estado límite de importancia, ya que el cambio total en la longitud del miembro, debido a esa plastificación en una parte tan corta, puede ser insignificante.

La especificación LRFD (D1) estipuló que la resistencia de diseño de un miembro a tensión, *tP<sup>n</sup>* será la más pequeña de los valores obtenidos con las dos expresiones siguientes:

Para el estado limite de fluencia en la sección bruta (con la idea de prevenir alargamiento excesivo del miembro).

$$
P_n = F_y A_g
$$
 (Ecuación D1-1 del LRFD)

**Ecuación 2.1**

$$
P_u = \phi_t F_y A_g con \quad \phi_t = 0.90
$$

Por fractura en la sección neta en la que se encuentren agujeros de tornillos o remaches

> $P_n = F_u A_e$ (Ecuación D1-2 del LRFD)

> > **Ecuación 2.2**

$$
P_u = \phi_t F_u A_e con \quad \phi_t = 0.75
$$

En la expresión anterior F<sup>u</sup> es el esfuerzo de tensión mínimo especificado y A<sup>g</sup> es el área neta efectiva que se supone resiste la tensión en la sección a través de los agujeros. Esta área puede ser algo más pequeña que el área neta real, A<sup>n</sup> debido a las concentraciones de esfuerzo y a otros factores.

# **2.18.3. Áreas netas.**

La presencia de un agujero en un miembro sujeto a tensión incrementa los esfuerzos, aún si el agujero está ocupado por un tornillo. (Cuando se usan tornillos de alta resistencia puede haber algún desacuerdo respecto a esto, bajo ciertas

circunstancias). Se tiene menos área de acero sobre la que puede distribuirse la carga y habrá concentración de esfuerzos a lo largo del borde del agujero.

Bajo carga última es razonable suponer una distribución uniforme de los esfuerzos. La importancia de la ductilidad en la resistencia de miembros a tensión atornillados o remachados se ha demostrado claramente en ensayos. Los miembros a tensión (con agujeros para tornillos) fabricados de acero dúctil han resultado entre 1⁄5 y 1⁄6 más resistentes que miembros similares, hechos de aceros frágiles con las mismas resistencias últimas. Ya hemos visto que el acero pierde su ductilidad y se vuelve susceptible a una fractura frágil. Tal condición puede ser creada por cargas que induzcan fatiga y por temperaturas muy bajas.

Este análisis inicial es aplicable solamente a miembros a tensión sometidos a cargas prácticamente estáticas. Si es necesario diseñar estos miembros por cargas de fatiga, deberá ponerse especial cuidado en minimizar las fuentes de concentración de esfuerzos, tales como los cambios bruscos de sección transversal, esquinas salientes, etc.

El término área neta de la sección transversal o simplemente área neta se refiere al área bruta de la sección transversal menos la de ranuras, muescas y agujeros. Al considerar el área de éstos; por lo general es necesario restar un área un poco mayor que la nominal del agujero. Por ejemplo, en la fabricación de estructuras de acero para conectarse con tornillos, los agujeros se hacen con un diámetro 1/16pulg mayor que el correspondiente al tornillo o remache. Además, se considera que el punzonado del agujero daña o destruye, 1/16pulg (1.6mm) más del metal circundante; por tanto, el área de los agujeros que se resta corresponde a un diámetro 1/8pulg (3mm) mayor que el diámetro nominal del conector. El área que se resta por agujeros es rectangular e igual al producto del diámetro del agujero por el espesor del metal. (Si los agujeros deben ser ranurados, la práctica usual es agregar 1/16pulg en el ancho real de los agujeros.)

Las placas con espesores mayores que el diámetro del conector, son difíciles de punzonar a la medida requerida sin que se presente una deformación excesiva del material circundante. Estos agujeros deben prebarrenarse a diámetros ligeramente menores en 3/16pulg que los especificados, y luego, cuando las piezas están ya ensambladas, limarse al diámetro justo. Con este proceso se daña poco el material y, como los agujeros resultantes son lisos y de paredes uniformes, no se considera necesario restar un 3/16pulg por daño a los lados. Algunas veces, cuando deben conectarse piezas de gran espesor, los agujeros se taladran al diámetro del conector, más 1/32pulg; este proceso resulta muy costoso y debe evitarse siempre que sea posible.

Puede resultar necesario adoptar una mayor tolerancia dimensional durante los montajes para tornillos de alta resistencia con diámetros mayores de 8pulg. Para esta situación pueden usarse agujeros mayores que los estándares sin reducir la eficiencia de la conexión. Estos agujeros pueden ser ovalados.

Las líneas de acción de los miembros de armaduras que llegan a una junta se consideran concurrentes. Si no concurren se tendrán excentricidades y aparecerán esfuerzos secundarios. Se supone que los ejes de gravedad de los miembros coinciden con las líneas de acción de sus fuerzas respectivas. En un miembro simétrico no existe problema, ya que su eje de simetría coincide con su eje de gravedad, pero en miembros no simétricos el problema es un poco más difícil.

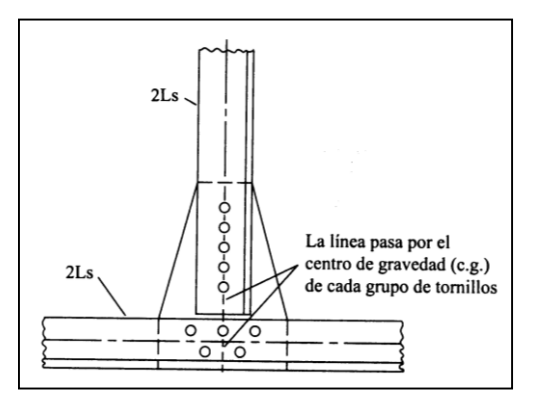

**Figura 2.32 Alineación de los centros de gravedad de miembros.**

<span id="page-98-0"></span>Para estos miembros, la línea de centro no coincide con el eje de gravedad, pero la práctica común es colocar dichos miembros en la junta de manera que los ejes de las hileras de conectores (líneas de gramil) concurran. Si un miembro tiene más de una línea de gramil se utiliza para detallar la más cercana al eje de gravedad de la pieza. La [Figura 2.32](#page-98-0) muestra el nudo de una armadura en la que coinciden los centros de gravedad.

# **2.18.3.1. Áreas netas efectivas.**

Si un miembro que no sea una barra o una placa plana se somete a tensión axial hasta que ocurre la falla en su sección neta, el esfuerzo real de falla a tensión probablemente será menor que el obtenido en una probeta, a menos que las diversas partes que conforman la sección estén conectadas de manera que el esfuerzo se transmita uniformemente a través de la sección.

Si las fuerzas no son transferidas uniformemente a través de la sección transversal de un miembro, habrá una región de transición de esfuerzo no uniforme que ira de la conexión al miembro a lo largo de cierta distancia. En la conexión la mayor parte de la carga es soportada por el ala conectada y se requiere la distancia de transición mostrada en la parte b) de la [Figura 2.33](#page-100-0) para que el esfuerzo se reparta uniformemente a través de todo el ángulo.

En la región de transición, el esfuerzo en la parte conectada del miembro puede fácilmente exceder F<sub>y</sub>, y entrar al rango de endurecimiento por deformación. A menos que la carga sea reducida, el miembro podrá fracturarse prematuramente. Entre más nos alejamos de la conexión, más uniforme se vuelve el esfuerzo. En la región de transición, el esfuerzo cortante se ha "retrasado" y el fenómeno se conoce como retraso del cortante.

En una situación así el flujo del esfuerzo de tensión, entre la sección transversal del miembro principal y la del miembro más pequeño conectado a él, no es 100% efectivo.

Consecuentemente, las especificaciones LRFD (B3) estipulan que el área neta efectiva, Ae, de dicho miembro se determine multiplicando su área neta (si está atornillado o remachado) o su área total (si está soldado) por un factor de reducción U; este factor toma en cuenta de manera sencilla la distribución no uniforme del esfuerzo.

$$
A_e = AU
$$
 (Ecuación B3 - 1 del LRFD)

**Ecuación 2.3**

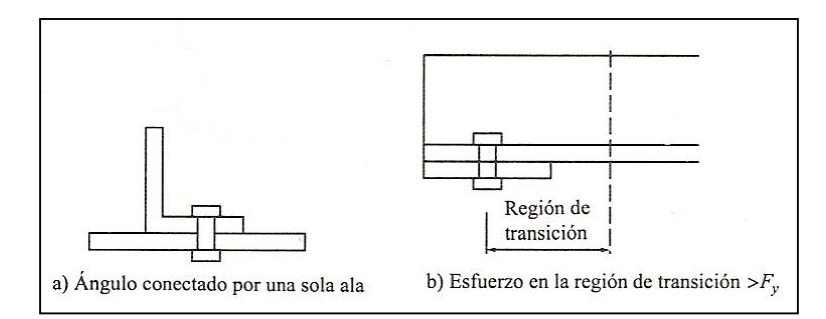

**Figura 2.33 Retraso de cortante.**

<span id="page-100-0"></span>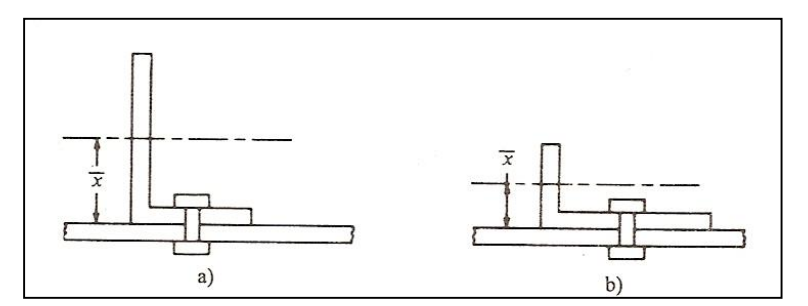

**Figura 2.34 Reducción del retraso de cortante, y por lo tanto de**  *x* **, mediante la reducción de la longitud del ala no conectada.**

<span id="page-100-1"></span>El ángulo mostrado en la [Figura 2.34](#page-100-1) a) está conectado en sus extremos solo en uno de sus lados; se puede ver que su área efectiva para resistir tensión puede incrementarse reduciendo el ancho del lado no conectado, y aumentando la del lado conectado como se muestra en la [Figura 2.34](#page-100-1) b).

Algunos investigadores han encontrado que una medida de la efectividad de un miembro conectado por sólo uno de sus lados, es la distancia  $\bar{x}$  entre el plano de la conexión y el centroide del área de la sección total. Entre menor sea el valor de *x* mayor será el área efectiva del miembro. La especificación, de hecho reduce la longitud L de una conexión con retraso del cortante a una longitud efectiva más corta, L'. El valor de U es entonces igual a L'/L o 1 - *x* /L. En la [Figura](#page-101-0)  [2.35](#page-101-0) se muestra varios valores de *x* .

#### **Miembros atornillados.**

Si una carga de tensión debe transmitirse por medio de tornillos, A es igual al área neta A<sup>n</sup> del miembro y U se calcula como sigue:

$$
U = 1 - \frac{\overline{x}}{L} \le 0.9
$$

#### (Ecuación B3-2 del LRFD)

#### **Ecuación 2.4**

La longitud L usada en esta expresión es igual a la distancia entre el primero y el último tornillo en la línea. Cuando hay dos o más líneas de pernos, es la longitud de la línea con el número máximo de tornillos.

Si los pernos están a tresbolillo, es la dimensión fuera-a-fuera los tornillos extremos. Notará usted que entre más larga se vuelve la conexión (L), más grande resultará U así como el área efectiva del miembro. No hay datos suficientes para el caso en que solo se usa un tomillo en cada línea. Se considera que un enfoque conservado; para este caso es suponer que Ae=A<sup>n</sup> del elemento conectado.

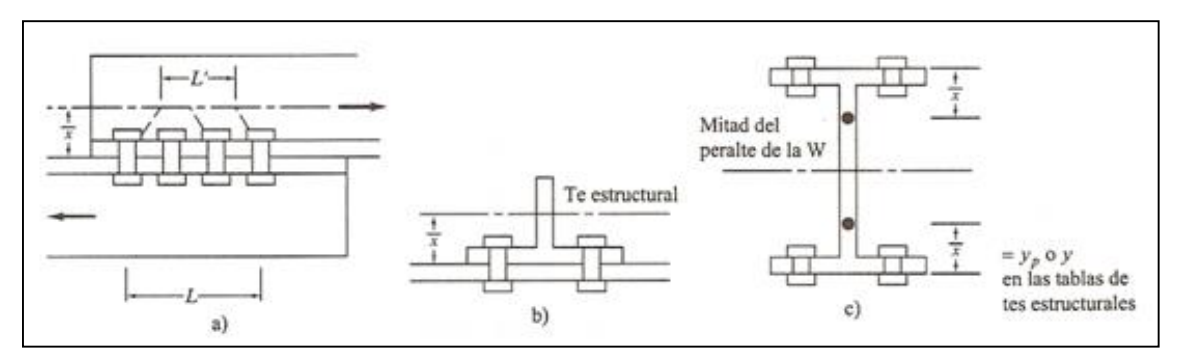

**Figura 2.35 Valores de**  *x* **para diferentes perfiles.**

#### <span id="page-101-0"></span>**2.18.4. Bloque de cortante.**

La resistencia de diseño de un miembro a tensión no siempre está especificada por  $\phi_i F_y A_g$ o por  $\phi_i F_u A_e$  o bien por la resistencia de los tornillos o soldadura con que se conecta el miembro; ésta puede determinarse por la resistencia de su bloque de cortante.

La falla de un miembro puede ocurrir a lo largo de una trayectoria que implique tensión en un plano y cortante en otro plano perpendicular; en la [Figura](#page-102-0)  [2.36](#page-102-0) se muestran varias fallas posibles en el bloque de cortante. Para esas situaciones es posible que un "bloque" de acero se desgarre.

Cuando una carga de tensión aplicada a una conexión particular se incrementa, la resistencia a la fractura del plano más débil estará próxima. Ese plano no fallará entonces porque está restringido por el plano más fuerte. La carga puede incrementarse hasta que la resistencia a la fractura del plano más fuerte se alcance. Durante este tiempo, el plano más débil está fluyendo. La resistencia total de la conexión es igual a la resistencia por fractura del plano más fuerte más la resistencia por fluencia del plano más débil. No es entonces razonable sumar la resistencia por fractura de un plano a la resistencia por fractura del otro plano para determinar la resistencia por cortante y tensión de un miembro particular. Puede verse que la resistencia por cortante y tensión es una situación de desgarramiento o ruptura y no una situación de fluencia.

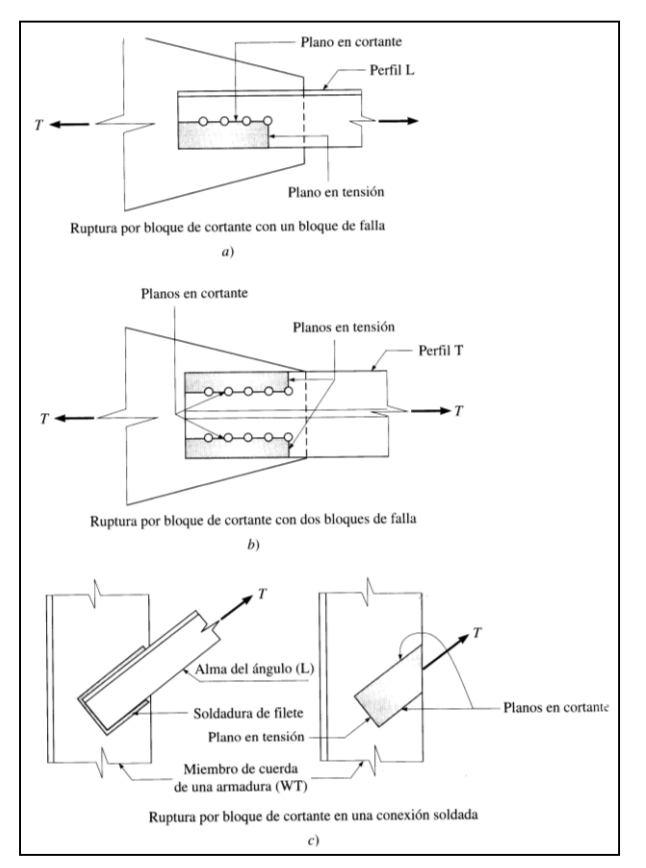

**Figura 2.36 Ejemplos de ruptura por bloque de cortante.**

<span id="page-102-0"></span>La especificación LRFD (J4.3) que la resistencia de diseño por bloque de cortante se determina, (1) Calculando la resistencia por fractura a tensión en la sección neta en una dirección, y sumando a ese valor la resistencia de fluencia por cortante en el área total del segmento perpendicular y (2) Calculando la resistencia a la fractura por cortante en el área, total sujeta a tensión y sumando a este valor la resistencia a la fluencia por tensión en el área neta del segmento perpendicular sujeto a cortante.

Las pruebas muestran que este procedimiento da buenos resultados; además, es consistente con los cálculos previamente usados para miembros a tensión en los que se emplean áreas totales para el estado límite de fluencia  $(\phi_{i}F_{y}A_{g})$  y áreas netas para el estado límite de fractura ( $\phi_{i}F_{y}A_{e}$ ). La especificación (J4.3) del LRFD establece que la resistencia de diseño a la ruptura por cortante y tensión debe determinarse de la manera siguiente:

> 1. Si  $F_u A_{nt} \geq 0.6 F_u A_{nt}$ , tendremos fluencia por cortante y fractura por tensión, por lo que debe usarse la ecuación que sigue:

$$
\phi R_n = \phi \Big[ 0.6 F_y A_{\rm gv} + F_u A_{\rm nt} \Big] \tag{Equation 14-3a del LRFD}
$$

**Ecuación 2.5**

2. Si 0.6*FuAnv FuAnt* , tendremos fluencia por tensión y fractura por cortante, y se deberá entonces usar la ecuación siguiente:

$$
\phi R_n = \phi \Big| 0.6 F_u A_{nv} + F_y A_{gt} \Big| \qquad \text{(Ecuación J4-3b del LRFD)}
$$
  
Ecuación 2.6

En las expresiones:  $\phi = 0.75$ 

> *Agv* Área total sujeta a cortante  $A_{\scriptscriptstyle{gt}}^{}$  = Área total sujeta a tensión  $A_{_{\mathit{nv}}}=\overline{\mathsf{Area}}$  neta sujeta a cortante  $A_{_{nt}}=\overline{\mathsf{Area}}$  neta sujeta a tensión

En ocasiones se presentan casos en los que no resulta muy claro que secciones deben considerarse para el cálculo del bloque de cortante. En tales situaciones el diseñador debe usar su buen juicio. Un caso así se muestra en la en la parte a) de la [Figura 2.37](#page-104-0) se supone primero que el desgarramiento del alma ocurrirá a lo largo de la línea quebrada *abcdef.* Una línea alternativa de desgarramiento es la *abdef* que se muestra en la parte b) de la [Figura 2.37.](#page-104-0) Para esta conexión se supone que la carga se distribuye uniformemente en los cinco tornillos. Entonces, para el desgarramiento del caso b), se supondrá que solo 4/5P<sup>u</sup> está sujeta por la sección considerada porque uno de los tornillos se encuentra fuera del área de desgarramiento.

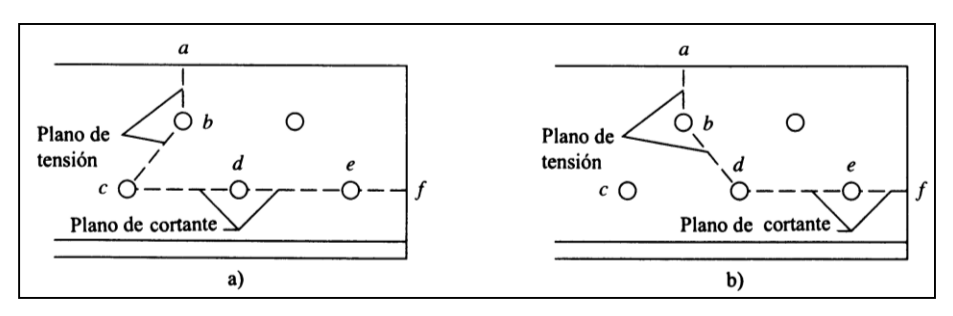

**Figura 2.37 Alternativas de desgarramiento.**

<span id="page-104-0"></span>Note que la resistencia total por bloque de cortante del miembro será igual a la resistencia del bloque de cortante a lo largo de la trayectoria *abdef* más la resistencia del tornillo C, ya que este también debe fallar. Para calcular el ancho de los planos de tensión *abc* y *abd* de estos dos casos, parece razonable usar la expresión s<sup>2</sup>/4g.

### **2.18.5. Selección de perfiles sometidos a tensión.**

En esta parte se describe la selección de miembros que deben soportar cargas de tensión. Aunque el diseñador tiene plena libertad en la selección, los miembros escogidos deben tener las siguientes propiedades:

- a) Deberán ser compactos,
- b) Tener dimensiones que se ajusten en la estructura con una relación razonable a las dimensiones de los otros miembros y
- c) Tener conexiones con tantas partes de las secciones como sea posible para minimizar el retardo del cortante.

A veces la elección del tipo de miembro se ve afectada por la clase de conexiones usadas para la estructura. Algunas secciones de acero no son muy adecuadas para atornillarse a las placas usadas como nudo, en tanto que las mismas secciones pueden conectarse por medio de soldadura con poca dificultad. Los miembros a tensión formados por ángulos, canales o perfiles W o bien S probablemente se usarán cuando las conexiones sean atornilladas, en tanto que placas, canales y tes estructurales se usarán en estructuras soldadas.

Si las conexiones son totalmente soldadas no tendrá que añadirse área de barrenos a las superficies netas para tener el área total requerida. Se debe saber, que con frecuencia los miembros soldados pueden tener agujeros para tornillos de montaje provisionales mientras se colocan las soldaduras de campo permanentes. Es necesario considerar esos agujeros en el diseño. También debe recordarse que en la fórmula LRFD-D 1-2 ( $P_n = F_u A_e$ ) el valor de  $A_e$  puede ser menor que el de Ag, aun cuando no existan agujeros, dependiendo del arreglo de las soldaduras y de si todas las partes de los miembros están conectadas.

La relación de esbeltez de un miembro es el cociente de su longitud no soportada y su radio de giro mínimo. Las especificaciones de acero presentan generalmente valores máximos de esta relación para miembros a tensión y a compresión. El propósito de dicha limitación para los miembros a tensión es garantizar que posean suficiente rigidez para prevenir deflexiones laterales o vibraciones indeseables. Aunque los miembros a tensión no están expuestos al pandeo bajo cargas normales, pueden ocurrir inversiones de esfuerzo en éstos durante el transporte y el montaje y también debido a cargas de viento y sismo. Las especificaciones recomiendan que las relaciones de esbeltez se mantengan por debajo de ciertos valores máximos para que se tenga algo de resistencia a la compresión en los elementos. Para miembros a tensión, exceptuando las varillas, la especificación LRFD B7 recomienda una relación de esbeltez máxima de 300. En los miembros cuyo diseño está regido por cargas de tensión, pero que pueden estar sometidos a cierta compresión debido a otras condiciones de carga, no se requiere que satisfagan los requisitos de relación de esbeltez máxima preferente para miembros a compresión, que es de 200. (Para relaciones de esbeltez mayores que 200, los esfuerzos de diseño de compresión pueden ser muy pequeños, de hecho, menores que 5.33klb/pulg<sup>2</sup>).

Debe notarse que la falta de rectitud no afecta mayormente la resistencia de los miembros a tensión porque las cargas de tensión tienden a enderezar los miembros. (No puede decirse lo mismo acerca de los elementos a compresión.) Por esta razón, las especificaciones LRFD son un poco más liberales en su consideración de los miembros a tensión, incluyendo aquellos sometidos a ciertas fuerzas compresivas debido a cargas transitorias generadas por viento o sismo.

84

La relación de esbeltez máxima recomendada de 300 no es aplicable a varillas. El valor máximo L/r en este caso queda a juicio del diseñador; si se especificase un valor máximo de 300, éste rara vez se usaría debido a los radios de giro extremadamente pequeños asociados con él.

La resistencia de diseño P<sub>u</sub> es el menor de los valores dados por  $\phi_{_t}F_{_y}A_{_g}$  o bien  $\phi$ <sub>*t*</sub> $F$ <sub>*u*</sub> $A$ <sub>*e*</sub>.

a) Para satisfacer la primera de estas expresiones, el área total mínima debe ser por lo menos igual a

$$
\min A_{g} = \frac{P_{u}}{\phi_{t} F_{y}}
$$

**Ecuación 2.7**

<span id="page-106-0"></span>b) menos igual a Para satisfacer la segunda expresión, el valor mínimo de A<sup>e</sup> debe ser por lo

$$
\min A_e = \frac{P_u}{\phi_t F_u}
$$

**Ecuación 2.8**

<span id="page-106-1"></span>Como *Ae UA<sup>n</sup> el valor mínimo de A<sup>n</sup> es*

$$
\min A_n = \frac{\min A_e}{U} = \frac{P_u}{\phi_t F_u U}
$$

**Ecuación 2.9**

Entonces la mínima A<sup>g</sup> debe ser por lo menos igual al valor mínimo de A<sup>n</sup> más las áreas estimadas de los agujeros.

El diseñador puede sustituir valores en las [Ecuación 2.7](#page-106-0) y [Ecuación 2.8,](#page-106-1) tomando el mayor valor de A<sup>g</sup> así obtenido como una estimación inicial. Sin embargo, conviene notar que la relación L/r de esbeltez máxima preferible es de 300. Con este valor es fácil calcular el mínimo valor permisible de r para un diseño particular, o sea, el valor de r para el cual la relación de esbeltez L/r será exactamente igual a 300. No conviene considerar una sección cuyo radio de giro

l

mínimo r sea menor que este valor porque entonces L/r excederá el valor máximo preferible de 300.<sup>8</sup>

$$
\min r = \frac{L}{300}
$$

**Ecuación 2.10**

#### **2.18.6. Miembros en tensión compuestos.**

Como se señaló en la sección [2.18.1.1,](#page-92-0) las secciones compuestas se utilizan como miembros en tensión cuando el diseñador no puede proporcionar suficiente área o rigidez mediante un perfil laminado sencillo. Una de las configuraciones compuestas más comunes para miembros en tensión es la sección de doble ángulo. Dado que está muy difundido el uso de esta configuración, en las tablas 1-14 y 3-7 del LRFD se incluyen tablas de propiedades de diversas combinaciones de ángulos. Los elementos de un miembro en tensión compuesto pueden estar en contacto continuo, poco espaciados (ver [Figura](#page-108-0)  [2.38a](#page-108-0)), o ampliamente espaciados (ver [Figura 2.38b](#page-108-0)).

El espaciamiento longitudinal, de los tornillos o de las soldaduras de filete intermitentes que conectan dos o más perfiles laminados que se encuentran en contacto continuo, no debe exceder de 24pulg. El máximo espaciamiento longitudinal de los tornillos o de las soldaduras intermitentes entre elementos en contacto continuo, consistentes en una placa y un perfil o dos placas, no debe exceder las siguientes previsiones (sección J3.5 del LRFD).

- 24 veces el espesor de la placa más delgada, o 12pulg para miembros pintados o no, no sujetos a corrosión.
- 14 veces el espesor de la placa más delgada, o 7pulg para miembros no pintados de acero a la intemperie sujetos a corrosión atmosférica.

<sup>8</sup> Jack C. McCormac, "Diseño de estructuras de acero método LRFD", 2ª edición, Alfaomega, 2004, Cap.3 y Cap. 4.
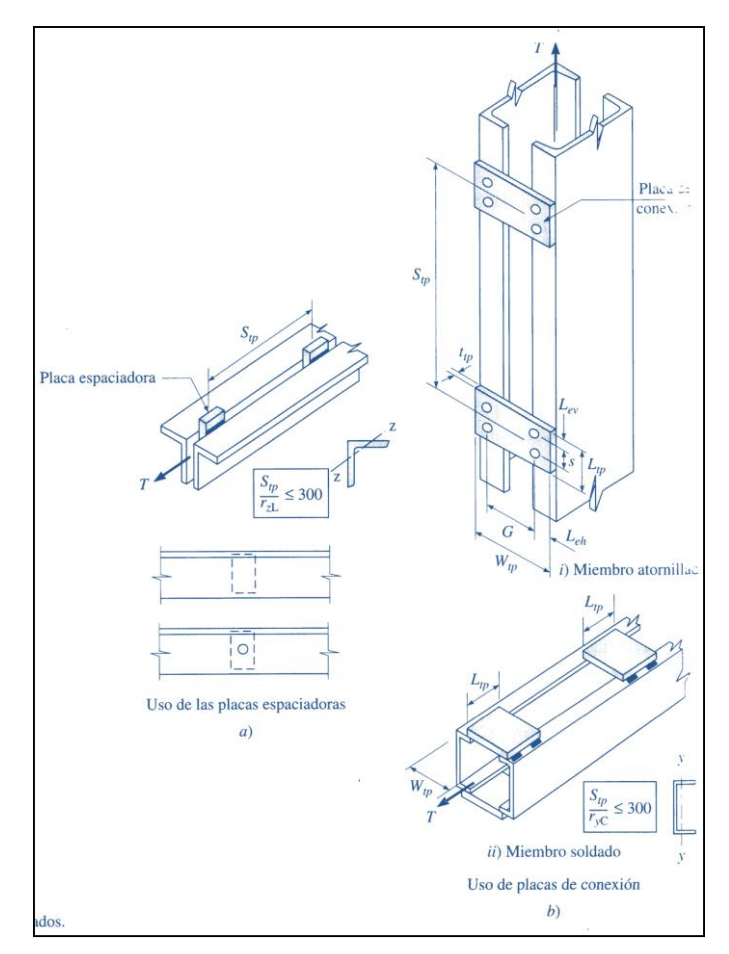

**Figura 2.38 Miembros en tensión compuestos.**

<span id="page-108-0"></span>Los componentes de los miembros compuestos con elementos que no se encuentran en contacto continuo deben unirse de manera adecuada por los extremos y a intervalos regulares entre los extremos. Esto se hace para asegurar que:

- Todos los elementos mantengan la relación geométrica correcta uno con respecto al otro.
- La distribución de fuerzas entre los componentes no varía a lo largo de la longitud del miembro.
- Todos los elementos actúan juntos como una sola unidad.

A los tornillos utilizados entre los extremos de los miembros para el fin de conectar los elementos poco espaciados se les conoce como tornillos de costura. Estos tornillos pasan a través de anillos de relleno o rondanas del mismo espesor que la placa de unión. Alternativamente, la costura se puede lograr al soldar placas espaciadoras entre los dos componentes a intervalos adecuados (ver [Figura 2.38a](#page-108-0)). El espaciamiento de los tornillos de costura debe ser tal que la relación de esbeltez de cualquier componente que se encuentre dentro de la longitud entre los tornillos de preferencias no exceda 300.

Los lados abiertos de los miembros en tensión compuestos deben amarrarse con placas de conexión. Las placas de conexión no contribuyen a área de la sección transversal total y en teoría no soportan ninguna parte de la carga. La especificación del LRFD requiere que las placas de conexión de los miembros en tensión tengan una longitud, L<sub>tp</sub>, no menor de 2/3 de la distancia *G* entre las líneas de tornillos o soldaduras que los conectan a los componentes del miembro. El espesor de una placa de conexión,  $t_{\text{tp}}$ , debe ser cuando menos 1/50 de la distancia *G*. El espaciamiento longitudinal, *s*, de los tornillos o soldaduras intermitentes a las placas de conexión no debe exceder 6pulg. El espaciamiento mínimo y las distancias mínimas y máximas al extremo de los tornillos deben adecuarse a las secciones J3.3, 4 y 5 de la especificación LRFD. El espaciamiento de las placas de conexión, *Stp*, debe ser tal que la relación de esbeltez de cualquier componente que se encuentre dentro de la distancia entre las placas de conexión de preferencia no exceda 300.

$$
L_{tp} \ge \frac{2}{3}G; \quad t_{tp} \ge \frac{G}{50}; \quad s \le 6 \text{ pulg}
$$

**Ecuación 2.11**

 $S_{tp} \leq 300 r_{min}; \quad W_{tp} = G + 2L_{eh}$ 

Donde W<sub>tp</sub> es el ancho de la placa de conexión.

Observe que, en este texto, la longitud de las placas de conexión siempre se mide paralela a la longitud del elemento y el ancho siempre de forma perpendicular a la longitud del miembro. En la tabla J3.4 del LRFD se dan valores mínimos para las distancias al extremo Lev y Leh.

# **2.18.7. Tensores.**

Los tensores son miembros en tensión utilizados para proporcionar soporte intermedio adicional a largueros en forma perpendicular a su eje débil ver [Figura](#page-110-0)  [2.39.](#page-110-0) Con frecuencia se les considera necesarios para techos con pendientes mayores a 3pulg/pie, en particular cuando los largueros son débiles a la torsión, como es el caso de los canales de acero. Por lo general, los tensores colocados en los puntos medios de los largueros son satisfactorios para cargas ligeras de techos y espaciamientos moderados de armaduras de techos. Para espaciamiento mayores y/o cargas más pesadas, los tensores se colocan a cada tercio de los largueros. Cada extremo de cada tensor se rosca y se hace pasar a través de agujeros perforados en las almas de largueros consecutivos. Se utiliza una tuerca en cada extremo del tirante como anclaje. Los tensores adyacentes se encuentran corridos aproximadamente 6pulg, vistos en planta, para facilitar la instalación. Note que si utiliza una lámina metálica y se sujeta de manera apropiada a los largueros, pueden no ser necesarios los tensores.

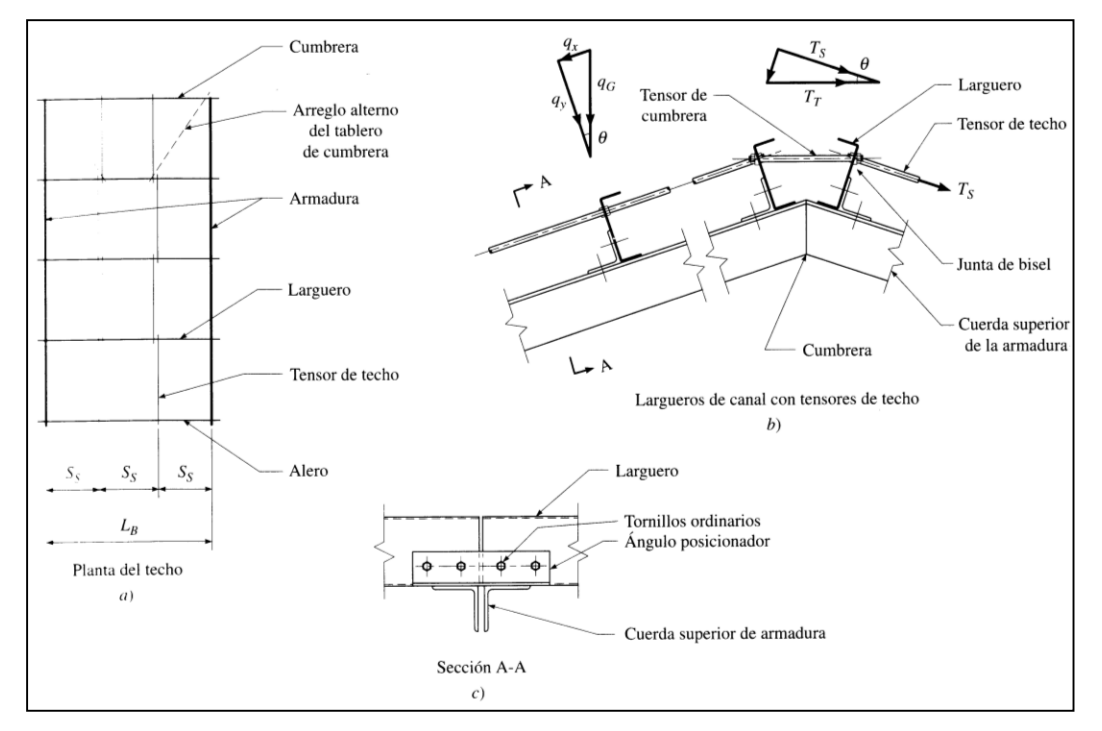

<span id="page-110-0"></span>**Figura 2.39 Largueros y tensores de techo.**

l

Por lo general, los tensores se diseñan para soportar las reacciones simples de las vigas de los componentes de las cargas factorizadas por gravedad paralelas a la superficie del techo. Se supone que las fuerzas del viento actúan en dirección perpendicular a la superficie del techo y que por lo tanto no influyen sobre las fuerzas en los tensores. La máxima fuerza de tensión se presenta en el tirante más cercano a la cumbrera porque debe soportar la suma de las fuerzas en los tensores inferiores. Ya que los tensores individuales se colocan entre pares sucesivos de largueros, se pueden diseñar en forma individual, cada uno de ellos para soportar la componente tangencial procedente de todos los largueros debajo de él. Por tanto, en teoría es posible utilizar barras más pequeñas para los tensores inferiores, pero con frecuencia, no vale la pena la reducción de tamaño.<sup>9</sup>

# **2.19. MIEMBROS CARGADOS AXIALMENTE A COMPRESIÓN.**

El esfuerzo bajo el cual una columna se pandea obviamente decrece conforme la columna se hace más larga. Después de que ella alcanza una cierta longitud, ese esfuerzo se habrá reducido al límite proporcional del acero. Para esa longitud y longitudes mayores, el esfuerzo de pandeo será elástico.

Para que una columna se pandee elásticamente, deberá ser larga y esbelta. Su carga de pandeo P puede calcularse con la fórmula de Euler

$$
P = \frac{\pi^2 EI}{L^2}
$$

#### **Ecuación 2.12**

Esta fórmula se escribe usualmente de un modo un poco diferente que implica la relación de esbeltez de la columna. Como  $r = \sqrt{I/A}$ , podemos decir que  $I = Ar<sup>2</sup>$  sustituyendo este valor en la fórmula, se obtiene el esfuerzo crítico o de pandeo de Euler. Se le designa con F<sup>e</sup> en el Manual del LRFD.

$$
\frac{P}{A} = \frac{\pi^2 E}{(L/r)^2} = Fe
$$

**Ecuación 2.13**

<sup>9</sup> Sriramulu Vinnakota, "Estructuras De Acero: Comportamiento y LRFD", McGraw-Hill, 2006, pp. 328-331, 339.

Nótese que la carga de pandeo determinada por la fórmula de Euler es independiente de la resistencia del acero utilizado.

Esta ecuación sólo resulta útil cuando las condiciones de apoyo de sus extremos se consideran cuidadosamente. Las columnas con las que trabajará no tienen extremos idealmente articulados y no pueden girar libremente porque sus extremos están atornillados, remachados o soldados a otros miembros. Dichas columnas prácticas tienen diversos grados de restricción a la rotación, que varían de limitaciones ligeras a condiciones de casi empotramiento perfecto. Para los casos reales que existen en la práctica, donde los extremos no tienen libertad de rotación, pueden usarse en la fórmula diferentes valores para la longitud, obteniendo resultados más reales.

#### **2.19.1. Restricciones en los extremos y longitud efectiva de una columna.**

La longitud efectiva de una columna se define como la distancia entre puntos de momento nulo en la columna, o sea, la distancia entre sus puntos de inflexión. En las especificaciones de acero la longitud efectiva de una columna se denomina KL en donde K es el factor de longitud efectiva, K es el número por el que debe multiplicarse la longitud de la columna para obtener su longitud efectiva. Su magnitud depende de la restricción rotacional en los extremos de la columna y de la resistencia al movimiento lateral de ésta.

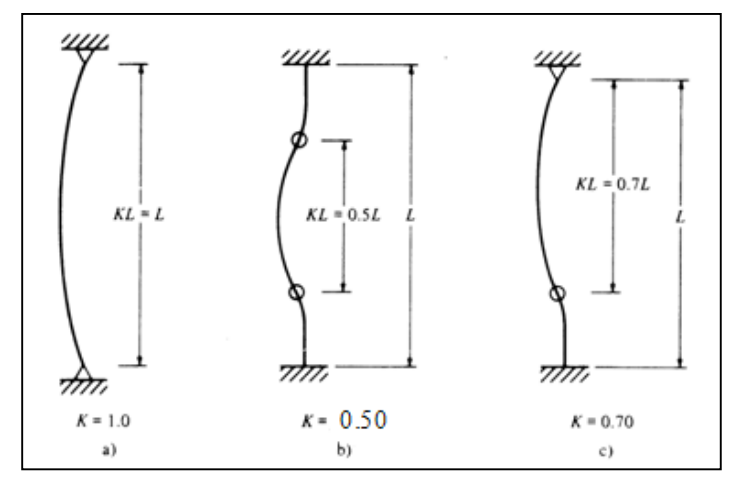

**Figura 2.40 Longitudes efectivas de columnas en marcos arriostrados (ladeo impedido).**

<span id="page-112-0"></span>El factor K se determina encontrando la columna articulada con una longitud equivalente que proporcione el mismo esfuerzo crítico. El procedimiento del factor K es un método para encontrar soluciones simples a problemas complicados de pandeo en marcos.

Columnas con condiciones de extremo diferentes tienen longitudes efectivas completamente distintas. En esta exposición inicial se supone que no es posible el ladeo o traslación de las juntas. El ladeo o traslación de las juntas significa que uno o ambos extremos de una columna pueden moverse lateralmente entre sí. Si una columna está articulada en sus dos extremos como se muestra en a) de la [Figura 2.40,](#page-112-0) su longitud efectiva es igual a su longitud real y K es entonces igual a 1.0. Si los extremos están perfectamente empotrados, sus puntos de inflexión (o puntos de momento nulo) se localizan en los cuartos de la altura y la longitud efectiva es igual a L/2 como se muestra en b) de la [Figura 2.40;](#page-112-0) K es entonces igual a 0.50.

Resulta claro que entre menor sea la longitud efectiva de una columna, menor será el peligro de que se pandee y mayor su capacidad de carga. En la parte c) de la [Figura 2.40](#page-112-0) se muestra una columna con un extremo empotrado y el otro articulado; K para esta columna es teóricamente igual a 0.70.

En realiad nunca se tienen ni articulaciones ni empotramientos perfectos, por lo que las columnas comunes quedan entre los dos casos extremos. Parecería que las longitudes efectivas de las columnas siempre varían entre un mínimo absoluto de L/2 y un máximo absoluto de L, pero hay excepciones a esta afirmación. En la [Figura 2.41a](#page-114-0)) se da un ejemplo de esto con un simple marco. La base de cada una de las columnas está articulada y el otro extremo puede rotar y moverse lateralmente (ladeo). En la figura se ve que la longitud efectiva excederá a la longitud real de la columna, ya que la curva elástica tomará en teoría la forma de la curva de una columna doblemente articulada de longitud doble y K será igual a 2.0. Nótese en b) lo pequeña que sería la deflexión lateral de la columna AB si estuviese articulada en ambos extremos para impedir el ladeo.

Las columnas de acero estructural sirven como partes de marcos, los que a veces tienen arriostramiento y en otras ocasiones no. Un marco arriostrado es aquel en el que la traslación de sus juntas está impedida por medio de riostras, muros de cortante o por el soporte lateral de las estructuras adjuntas. Un marco sin arriostrar no tiene ninguno de estos tipos de soporte y depende de la rigidez de sus propios miembros para impedir el pandeo. En marcos arriostrados los valores K nunca pueden ser mayores que 1.0, pero en los marcos sin arriostrar éstos siempre son mayores que 1.0 debido al ladeo.

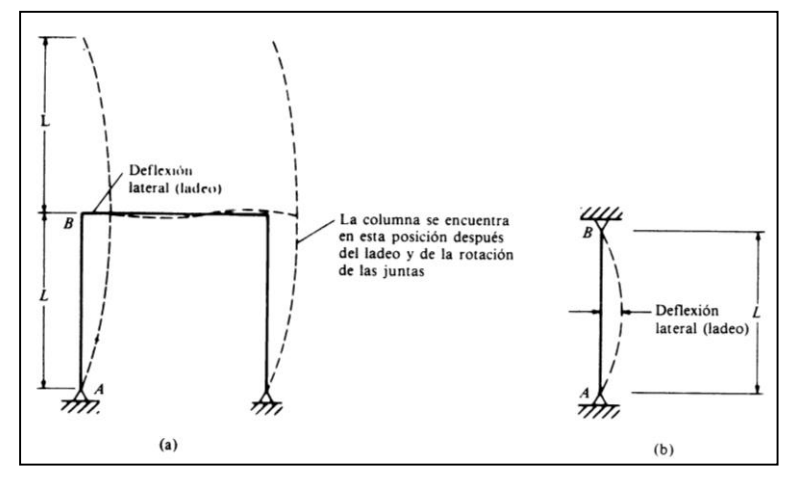

**Figura 2.41 Marco simple.**

<span id="page-114-0"></span>La tabla C-C2.1 de los comentarios a las especificaciones LRFD presenta los factores de longitud efectiva recomendados cuando se tienen condiciones ideales aproximadas. Se proporcionan en la tabla dos grupos de valores K; uno de ellos es el valor teórico y el otro el valor recomendado para el diseño, basado en el hecho de que no son posibles las condiciones de articulación y empotramiento perfecto. Si los extremos de la columna en la [Figura 2.40b](#page-112-0)) no fueran perfectamente fijos, la columna podría deflexionarse un poco y la distancia entre sus puntos de inflexión se incrementaría. El valor K recomendado para diseño es de 0.65, en tanto que el teórico es de 0.5.

Los valores en la [Tabla 2-3](#page-115-0) son muy útiles para diseños preliminares. Al usar esta tabla casi siempre aplicamos los valores de diseño y no los valores teóricos. De hecho, los valores teóricos deberían usarse sólo en aquellas raras situaciones en que los extremos empotrados están en realidad casi perfectamente empotrados y/o cuando los soportes simples están casi por completo libres de fricción (esto significa que casi nunca). Usted notará en la [Tabla 2-3](#page-115-0) que para los casos a), b), c) y e), los valores de diseño son mayores que los valores teóricos, pero eso no es así para los casos d) y f), donde los valores son los mismos. La razón para esto en cada uno de esos dos últimos casos es que si las condiciones

articuladas no se encuentran perfectamente sin fricción, los valores K resultarán más pequeños en vez de más grandes. Entonces, haciendo los valores de diseño iguales a los teóricos, quedamos del lado de la seguridad.

<span id="page-115-0"></span>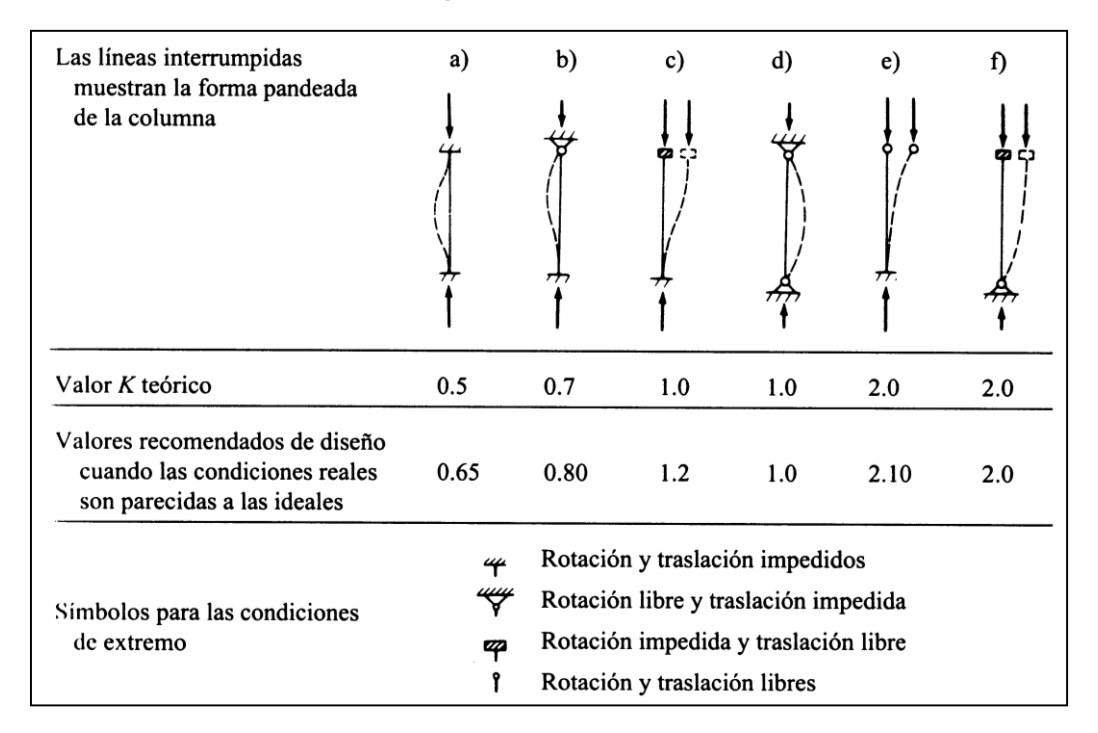

**Tabla 2-3 Longitudes efectivas de columnas.<sup>10</sup>**

# <span id="page-115-1"></span>**2.19.2. Fórmulas para elementos sometidos a Compresión.**

Las especificaciones LRFD proporcionan una fórmula (la de Euler) para columnas largas con pandeo inelástico y una ecuación parabólica para las columnas cortas e intermedias. Con esas ecuaciones se determina un esfuerzo crítico o de pandeo,  $F_{cr}$ , para un elemento a compresión. Una vez calculado este esfuerzo para un elemento particular a compresión, se multiplica por el área de la sección transversal para obtener la resistencia nominal del elemento. La resistencia de diseño del elemento puede entonces determinarse como sigue:

$$
P_n = A_g F_{cr}
$$
 (Ecuación E2-1 del LRFD)

**Ecuación 2.14**

$$
P_U = \phi_c A_g F_{cr} \qquad \phi_c = 0.85
$$

l

<sup>&</sup>lt;sup>10</sup> Load and Resistance Factor Design Specification for Structural Steel Buildings, diciembre 1, 1993, Chicago, AISC, 1994, pp. 6-184 en el manual LRFD.

Una fórmula LRFD para  $F_{cr}$  es para pandeo inelástico y la otra para pandeo elástico. En ambas ecuaciones A, es, en forma fácil de recordar, igual a $\sqrt{F_{_y}/F_{_e}}$ en donde F $_{\rm e}$  es el esfuerzo de Euler  $\left. \pi^z E \right/_{(V U/\pi)^2}$ 2  $(KL/r)$  $\frac{\pi^2 E}{\sqrt{K}}$ ,  $\frac{E}{\sqrt{2}}$ . Sustituyendo este valor por F<sub>e</sub>, obtenemos la forma de  $\lambda e$ , dada en las especificaciones del LRFD.

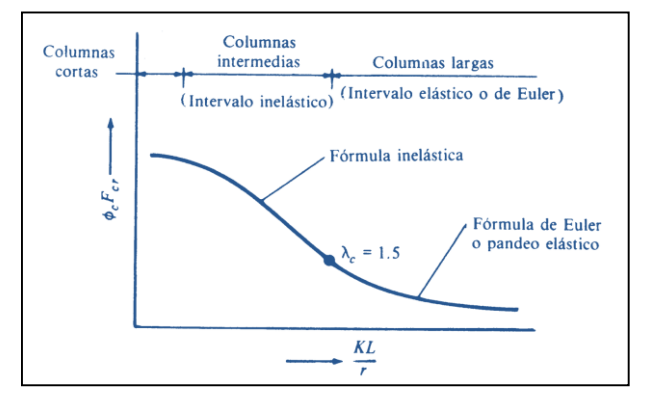

<span id="page-116-0"></span>**Figura 2.42 Grafica intervalo inelástico e intervalo elástico o de Euler.**

$$
r = \frac{KL}{r\pi} \sqrt{\frac{F_y}{E}}
$$
 (Ecuación E2-4 del LRFD)

**Ecuación 2.15**

Ambas ecuaciones para  $F_{cr}$  incluyen los efectos estimados de los esfuerzos residuales y de la falta de rectitud inicial de las columnas. La siguiente fórmula inelástica es de carácter empírico

$$
F_{cr} = (0.658^{\lambda_c^2}) F y
$$
 Para  $\lambda_c \le 1.5$  (Ecuación E2-2 del LRFD)

**Ecuación 2.16**

La otra ecuación es para pandeo elástico o de Euler y es la conocida ecuación de Euler multiplicada por 0.877 para considerar el efecto de la falta de rectitud.

$$
F_{cr} = \left(\frac{0.877}{\lambda_c^2}\right) F_y
$$
 Para  $\lambda_c > 1.5$  (Ecuación E2-3 del LRFD)

**Ecuación 2.17**

Estas ecuaciones se representan gráficamente en la [Figura 2.42.](#page-116-0)

$$
\lambda c = \frac{KL}{r\pi} \sqrt{\frac{F_y}{E}}
$$

#### **2.19.3. Relaciones de esbeltez máximas.**

En la sexta parte, sección B7, las especificaciones LRFD establecen que de *preferencia* los miembros a compresión deben diseñarse con relaciones KL/r menores de 200. Si se requiere usar relaciones de esbeltez mayores, los valores *cFcr* serán muy pequeños y entonces será necesario emplear las fórmulas para columnas indicadas en la sección [2.19.2.](#page-115-1)

## **2.19.4. Diseño de miembros cargados axialmente a compresión.**

El diseño de columnas por medio de fórmulas es un proceso de tanteos o de aproximaciones sucesivas. El esfuerzo de diseño  $\phi_cF_{cr}$ , no se conoce hasta que se ha seleccionado un perfil y viceversa. Una vez que se escoge una sección de prueba, los valores r para esa sección pueden obtenerse y sustituirse en las ecuaciones apropiadas para determinar el esfuerzo de diseño.

## **2.19.5. Columnas compuestas.**

Un miembro en compresión puede construirse con dos o más perfiles compuestos en un solo miembro. Ellos pueden consistir de partes en contacto entre sí, como las secciones W con cubreplacas o pueden consistir en partes que casi se toquen unas con otras, como pares de ángulos que pueden estar separados por una pequeña distancia igual al espesor de las conexiones de extremo o placas de nudo entre ellos. Ellos pueden consistir de partes bastante separadas, como pares de canales o cuatro ángulo, etc.

Las secciones de dos ángulos son probablemente el tipo más común de miembros compuestos (Por ejemplo, ellos suelen usarse como miembros de armaduras ligeras). Cuando un par de ángulos se usan como miembros en compresión, ellos necesitan sujetarse uno al otro para actuar como una unidad. Las soldaduras pueden usarse a intervalos (con barras separadoras entre las partes si los ángulos están separados) o pueden conectarse por medio de "pernos de costura". Cuando las conexiones son atornilladas, arandelas "anillos de relleno" se colocan entre las partes para mantenerlas a la distancia apropiada si los ángulos van a estar separados.

Para columnas largas puede ser conveniente usar secciones compuestas donde las partes de la columna están apartadas o ampliamente separadas una de otra. Las partes ampliamente separadas de esos tipos de miembros compuestos deben conectarse cuidadosamente por celosía o unirse entre sí.

# **2.19.6. Consideraciones preliminares relativas al pandeo flexotorsional de miembros a compresión.**

Los miembros estructurales cargados axialmente a compresión pueden fallar teóricamente de tres maneras diferentes: por pandeo flexionante, por pandeo torsionante o por pandeo flexotorsionante.

El pandeo flexionante (llamado también pandeo de Euler) es el que se ha considerado hasta ahora para las columnas. Las columnas de secciones con doble simetría (como las secciones W) están sujetas sólo a pandeo flexionante y a pandeo torsionante.

Como el pandeo torsionante puede ser muy complejo es conveniente evitar que se presente. Esto puede lograrse por medio de un cuidadoso arreglo de los miembros y proporcionando soportes que impidan el movimiento lateral y la torcedura. Si se suministran suficientes soportes laterales en los extremos y en los puntos intermedios, el pandeo flexionante será el que siempre domine. Los valores dados en las tablas de columnas del Manual LRFD para los perfiles W, M, S, tubos y tubulares, se basan en el pandeo flexionante.

Las secciones abiertas Ws, Ms, canales, tienen poca resistencia a la torsión, pero no así los perfiles en caja. Entonces, si se presenta un caso de torsión, es aconsejable usar secciones en caja, o bien, a las secciones W adaptarles placas laterales soldadas. Otra manera como pueden simplificarse los problemas de torsión, es reducir las longitudes de los miembros sujetos a esta torsión.

Para un perfil con simetría simple (T o L) el pandeo de Euler puede ocurrir respecto a los ejes x o y. Para ángulos de lados iguales, puede ocurrir respecto al eje z. Para todas estas secciones, el pandeo flexionante es siempre una posibilidad y puede llegar a dominar (siempre será este el caso para columnas formadas en un solo ángulo de lados desiguales.) Los valores dados en las tablas de columnas del Manual LRFD para ángulos dobles y tes estructurales, fueron

97

calculados para pandeo respecto al eje débil "*x"* o "y", y para pandeo flexotorsionante.

Cuando un miembro axialmente cargado en compresión se vuelve inestable en su conjunto (es decir, no localmente inestable), él puede pandearse en una de tres maneras, como se muestra en la [Figura 2.43.](#page-119-0)

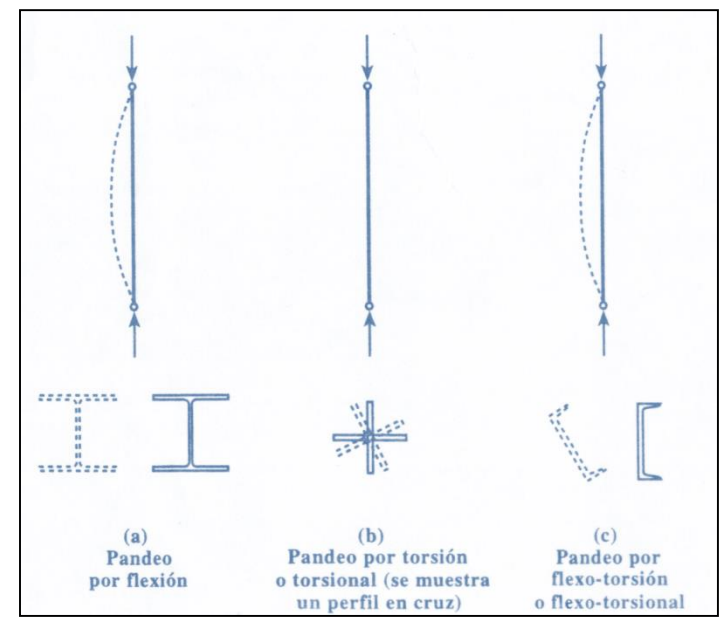

**Figura 2.43 Pandeo de miembros cargados axialmente a compresión.**

- <span id="page-119-0"></span>**1. Pandeo por flexión.** Ya hemos considerado este tipo de pandeo. Se trata de una deflexión causada por flexión respecto al eje correspondiente a la relación de esbeltez más grande [\(Figura 2.43a](#page-119-0)). Éste es usualmente el eje principal menor, o sea, aquel con el menor radio de giro. Los miembros en compresión con cualquier tipo de sección transversal pueden fallar de esta manera.
- **2. Pandeo torsional.** Este tipo de falla es causada por torsión alrededor del eje longitudinal del miembro. Ella puede ocurrir sólo en miembros con secciones transversales doblemente simétricas con elementos muy esbeltos en su sección [\(Figura 2.43b](#page-119-0)). Los perfiles estándar laminados en caliente no son susceptibles al pandeo torsional, pero los miembros compuestos a base de placas delgadas sí lo son y deben ser investigados.
- **3. Pandeo flexo-torsional**. Este tipo de falla es causada por una combinación de pandeo por flexión y pandeo torsional. El miembro se flexiona y tuerce

simultáneamente [\(Figura 2.43c](#page-119-0)). Este tipo de falla puede ocurrir sólo en miembros con secciones transversales asimétricas, tanto en aquellas con un eje de simetría (canales, tes estructurales, ángulos dobles y ángulos simples de lados iguales), como en aquellas sin ningún eje de simetría (ángulos simples de las dos desiguales).

# **2.19.7. Longitudes efectivas**

Es adecuado hacer algunos comentarios respecto al desplazamiento relativo correspondiente a las longitudes efectivas. En este sentido el desplazamiento lateral se refiere a un tipo de pandeo. En estructuras estáticamente indeterminadas el desplazamiento lateral ocurre donde los marcos se curvan lateralmente debido a la presencia de cargas laterales, o cargas verticales asimétricas, o donde los marcos son asimétricos. Asimismo el desplazamiento lateral ocurre en columnas cuyos extremos se pueden mover transversalmente cuando son cargados hasta que ocurre el pandeo.

Si se usan marcos con arriostramiento diagonal o muros rígidos de cortante, las columnas no sufrirán ladeo y tendrán algo de restricción rotatoria en sus extremos. Para esas situaciones, ilustradas en la [Figura 2.44,](#page-120-0) los factores K estarán entre los casos a) y d) de la [Tabla 2-3.](#page-115-0)

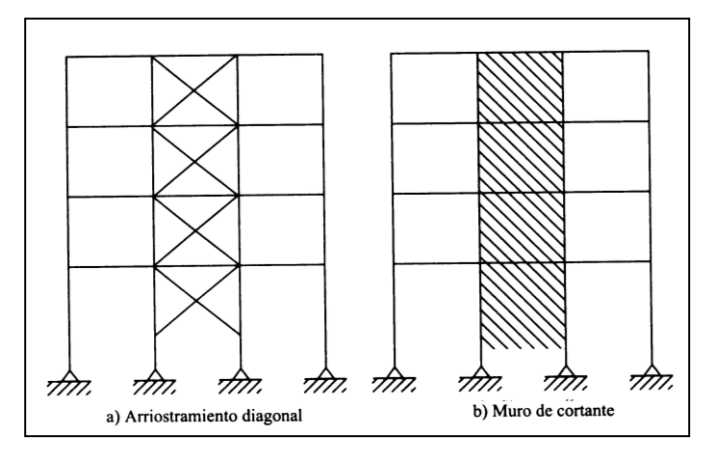

**Figura 2.44 Ladeo impedido.**

<span id="page-120-0"></span>La especificación C2 del LRFD establece que debe usarse  $K = 1.0$  para columnas en marcos con ladeo impedido, a menos que un análisis muestre que puede usarse un menor valor. K=1.0 es con frecuencia un valor bastante conservador y un análisis como el descrito aquí puede conducir a algunos ahorros.

La longitud efectiva de una columna es una propiedad de toda la estructura de la que la columna forma parte. En muchos edificios existentes es probable que los muros de mampostería proporcionen suficiente soporte lateral para impedir el ladeo. Sin embargo, cuando se usan muros de mampostería ligeros, como en los edificios modernos, tal vez se tendrá poca resistencia al ladeo. En los edificios altos está presente también el ladeo en cantidades apreciables, a menos que se use un sistema de arriostramiento diagonal o muros de cortante. Para esos casos parece lógico suponer que la resistencia al ladeo sea proporcionada principalmente por la rigidez lateral del marco solo.

Pueden usarse análisis matemáticos teóricos para determinar las longitudes efectivas, pero tales procedimientos son usualmente muy largos y tal vez muy difíciles para el ingeniero promedio. El procedimiento usual es usar la [Tabla 2-3,](#page-115-0) interpolando entre los valores idealizados según lo considere apropiado el ingeniero, o bien los nomogramas descritos en esta sección.

| ${\cal G}_A$<br>$\begin{matrix} 50.0 \\ 10.0 \end{matrix}$ | $\boldsymbol{K}$<br>$1.0\,$ | ${\cal G}_B$<br>50.0<br>ļ                 | ${\cal G}_A$<br>$100.0 -$                                               | $\cal K$<br>$^{20.0}_{10.0}$<br>≢ | ${\cal G}_B$<br>$-100.0$                                                                |
|------------------------------------------------------------|-----------------------------|-------------------------------------------|-------------------------------------------------------------------------|-----------------------------------|-----------------------------------------------------------------------------------------|
| 5.0<br>3.0<br>$2.0 \cdot$                                  | 0.9<br>┶                    | 10.0<br>5.0<br>3.0<br>$2.0\,$             | 50.0<br>$30.0 -$<br>20.0                                                | 5.0<br>ŧ<br>$4.0\,$               | 50.0<br>30.0<br>20.0                                                                    |
| $1.0 -$<br>$0.8 -$<br>$0.7 -$<br>$0.6 -$<br>$0.5 -$        | $\rm 0.8$<br>0.7            | 1.0<br>$-0.8$<br>0.7<br>0.6<br>0.5<br>0.4 | $^{10.0}_{9.0}$ =<br>8.0 =<br>7.0 =<br>$6.0 \cdot$<br>5.0<br>4.0<br>3.0 | 3.0<br>$2.0\,$                    | $\begin{smallmatrix} 10.0\\9.0\\8.0\\7.0 \end{smallmatrix}$<br>6.0<br>5.0<br>4.0<br>3.0 |
| $0.4 -$<br>$0.3 -$<br>$0.2\, \cdot$<br>$0.1 -$<br>$0 -$    | 0.6<br>$\perp$ 0.5          | 0.3<br>0.2<br>$-0.1$<br>$\overline{0}$    | 2.0<br>1.0<br>$\boldsymbol{0}$                                          | 1.5<br>+<br>$1.0\,$<br>┷          | 2.0<br>$-1.0$<br>∟ օ                                                                    |
| Desplazamiento lateral impedido                            |                             |                                           | Desplazamiento lateral no impedido                                      |                                   |                                                                                         |
|                                                            | a)                          |                                           |                                                                         | b)                                |                                                                                         |

<span id="page-121-0"></span>**Figura 2.45 Nomogramas para factores de longitud efectiva para columnas en marcos continuos.<sup>11</sup>**

l <sup>11</sup> De las especificaciones por factores de carga y resistencia para edificios de acero, LRFD, 27 de diciembre de 1999, Copyright Instituto Americano de la Construcción de Acero, AISC.

Los nomogramas mostrados en la [Figura 2.45](#page-121-0) presentan un método práctico para estimar los valores K. Aquellos fueron desarrollados mediante un análisis de pendiente-desviación de los marcos incluyendo el efecto de las cargas en las columnas.

Un nomograma se desarrolló para columnas arriostradas contra ladeo y el otro para columnas sometidas a ladeo. Su uso permite al ingeniero estructurista obtener buenos valores de K sin tener que usar largos procedimientos de tanteos con las ecuaciones de pandeo.

Para usar los nomogramas es necesario proponer primero tamaños preliminares para las trabes y columnas que se conectan con la columna en consideración antes de poder determinar el factor K para esa columna. En otras palabras, antes de poder usar el nomograma, tenemos que suponer tamaños para los miembros o llevar a cabo un diseño preliminar.

La resistencia a la rotación proporcionada por las vigas y trabes que se unen en el extremo de una columna depende de las rigideces rotacionales de esos miembros. El momento necesario para producir una rotación unitaria en un extremo de un miembro, cuando el otro está empotrado se denomina *rigidez angular*; este momento tiene el valor de 4EI/L para un miembro homogéneo de sección transversal constante. Con base en lo anterior podemos decir que la restricción rotatoria en el extremo de una columna particular es proporcional a la razón de la suma de las rigideces de las columnas a la suma de las rigideces de las trabes que se unen en ese nudo.

$$
G = \frac{\sum \frac{4EI}{L} delascolumnas}{\sum \frac{4EI}{L} delastrabes} = \frac{\sum \frac{I_c}{L_c}}{\frac{I_s}{L_s}}
$$

**Ecuación 2.18**

Para determinar un valor K para una columna particular, se dan los siguientes pasos:

Seleccione el nomograma apropiado (ladeo impedido o ladeo no impedido).

- 1. Calcule G en cada extremo de la columna y designe los valores GA y GB como se desee.
- 2. Dibuje una línea recta sobre el nomograma entre los valores GA y GB y lea K donde la línea corte a la escala K central.

Cuando se calculan los factores G para un marco rígido (rígido en ambas direcciones), la resistencia torsionante de las trabes generalmente se desprecia en los cálculos. Con referencia a la [Figura 2.46,](#page-123-0) se supone que estamos calculando G para el nudo mostrado por pandeo en el plano del papel. Para tal caso, la resistencia torsionante de la trabe mostrada, que es perpendicular al plano considerado, probablemente se desprecie.

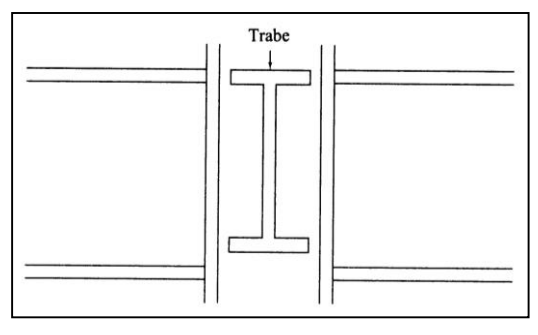

**Figura 2.46 Resistencia torsionante de la trabe.<sup>12</sup>**

<span id="page-123-0"></span>El Structural Stability Research Council (SSRC) hace las siguientes recomendaciones relativas al uso de los nomogramas:

- 1. Para columnas articuladas G es teóricamente infinito, como cuando una columna está conectada a una zapata por medio de una articulación sin fricción. Como en realidad tal conexión nunca está libre de fricción, se recomienda que G se tome igual a 10 cuando se usen tales soportes no rígidos.
- 2. Para conexiones rígidas de columnas a zapatas G teóricamente tiende a cero, pero desde un punto de vista práctico se recomienda un valor de 1.0 ya que ninguna conexión es perfectamente rígida.

l

<sup>12</sup> W.T. Segui, LRFD Steel Design, Boston: PWS Publishing Company, 1994, pp. 96-97.

| Condición en extremo<br>Lejano de la trabe | Ladeo impedido<br>Multiplique por: | Ladeo no impedido<br>Multiplique por: |
|--------------------------------------------|------------------------------------|---------------------------------------|
| Articulación                               | 1.5                                | 0.5                                   |
| Empotramiento                              | 2.0                                | 0.67                                  |

**Tabla 2-4 Factores para miembros unidos rígidamente.**

Si las trabes en un nudo son muy rígidas (es decir, tienen valores I/L muy grandes), el valor de  $G = \sum (Ic/Lc)/\sum (Ig/Lg)$ tenderá a cero y los factores K serán pequeños. Si G es muy pequeño, los momentos de la columna no harán girar mucho el nudo por lo que éste estará cercano a una condición de empotramiento. Sin embargo, G es usualmente mayor que cero en forma apreciable, dando como resultado valores considerablemente mayores para K.

Las longitudes efectivas de cada una de las columnas de un marco se estiman con los nomogramas. Un diseño inicial nos ha dado dimensiones preliminares para cada uno de los miembros del marco. Después de determinadas las longitudes efectivas, cada columna se rediseña.

Para la mayoría de los edificios, los valores de  $K_x$  y  $K_y$  deben examinarse por separado. La razón para tal estudio individual estriba en las posibles condiciones diferentes de arriostramiento en las dos direcciones. Muchos marcos de múltiples niveles consisten en marcos rígidos en una dirección y en marcos conectados convencionalmente en la otra. Además, los puntos de soporte lateral pueden a menudo estar situados en lugares enteramente diferentes en los dos planos.

El nomograma de la [Figura 2.45](#page-121-0) b) para marcos con ladeo siempre da valores K 1.0. De hecho, factores K de 2.0 a 3.0 son comunes y ocasionalmente se obtienen valores mayores.

# **2.19.8. Miembros en compresión en armaduras.**

En las armaduras trianguladas, por lo general, las cargas sólo se aplican en las uniones, y se supone que éstas son articuladas. Por lo tanto, sólo existen cargas axiales en los miembros. La traslación relativa de los extremos de un miembro en compresión de una armadura en la dirección perpendicular a su eje longitudinal es el resultado de las deformaciones axiales acumuladas de todos los

demás miembros de la armadura bajo carga y es relativamente pequeña. Si las uniones están rígidamente conectadas, ya sea por soldadura o mediante el uso de placas de unión atornilladas pesadas, se desarrolla alguna flexión secundaria. El efecto de estas distorsiones secundarias sobre el pandeo de las armaduras es por lo común muy pequeño y puede despreciarse en el análisis de pandeo. De ahí que, el estudio de un miembro en compresión de una armadura se reduce al de una columna parcialmente restringida contra la rotación en cada extremo y totalmente restringida contra el movimiento transversal en cada extremo, tanto en el plano principal de la armadura como en el plano lateral.

En una armadura ordinaria, diseñada, de manera óptima, para un sistema de cargas de posición fija, las cargas de pandeo en los miembros en compresión y las cargas de fluencia en los miembros en tensión se alcanzan aproximadamente al mismo nivel de la carga viva aplicada. Por lo que se recomienda que, a menos que se realice un análisis preciso, *k* debe considerarse como unitario. Esto es, para pandeo en el plano de la armadura, la longitud efectiva de una cuerda en compresión debe considerarse como la distancia completa entre nodos de los tableros. Sin embargo, en una armadura de techo de peralte casi constante, en la que se utiliza un solo miembro de sección transversal constante a lo largo de toda la longitud de la armadura, puede considerarse a *K* como 0.9, y a *L* como la distancia entre los nodos de los tableros. Los miembros del alma en las armaduras que están diseñadas para mover sistemas de carga vivas se pueden diseñar con K=0.85. En tales diseños, el miembro más cercano a la carga de pandeo se verá restringido por los miembros adyacentes con menos carga. Se pueden aplicar reglas similares para evaluar la longitud efectiva de cuerdas para pandeo en el plano perpendicular a la armadura principal y para los casos cuando la cuerda se convierte en una componente del sistema superior de soporte lateral de armaduras.

Si la magnitud de la fuerza de compresión cambia a un nodo inferior de tablero que no está arriostrado de manera perpendicular al plano de la armadura principal, el factor de longitud efectiva para el pandeo perpendicular al plano de la armadura principal se puede determinar mediante la relación.

$$
K=0.75+0.25\frac{P_1}{P_2}
$$

**Ecuación 2.19**

donde  $P_{2}=$  la mayor de las dos fuerzas de compresión

 $P_1$ = la menor de las dos fuerzas de compresión

 $K =$  factor de longitud efectiva para el pandeo perpendicular al plano de la armadura principal.<sup>13</sup>

# **2.19.9. Placas base para columnas.**

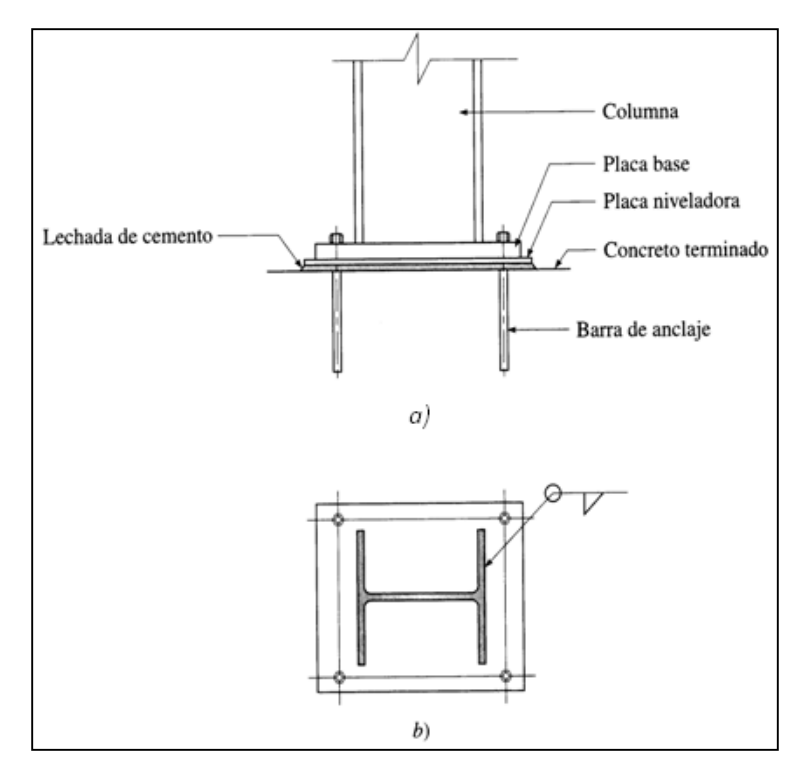

**Figura 2.47 Detalles de la placa base de una columna.**

<span id="page-126-0"></span>Las columnas de acero suelen descansar sobre zapatas o pedestales de concreto, con el fin de transmitir la carga a la cimentación. Los esfuerzos de compresión en las columnas de acero son bastante más elevados que los esfuerzos de compresión de diseño del concreto. Por tanto, una placa de acero laminada, llamada placa base, suele insertarse entre la columna y la base de concreto para distribuir la carga de la columna a un área suficiente de la base, lo que evita la fractura del concreto (véase [Figura 2.47\)](#page-126-0). Debido a que la placa base

l <sup>13</sup> Sriramulu Vinnakota, "Estructuras De Acero: Comportamiento y LRFD", McGraw-Hill, 2006, pp. 383-384.

se proyecta por fuera de las dimensiones de la columna, la presión de apoyo de la cimentación produce flexión en la placa base. Sin embargo, en contraste con las placas de apoyo de vigas, en que la flexión se da en una dirección, las placas de base de columnas están sujetas a flexión de dos sentidos, y cada dirección debe considerarse por separado. La columna debe anclarse a la placa base y ésta, a su vez, a los cimientos de concreto.<sup>14</sup>

La presión que resiste el concreto se calcula con la siguiente ecuación:

$$
P_u = \Phi_c P_p = \Phi_c (0.85 f_c' A_1)
$$
 (Ecuación J9-1 del LRFD)

#### **Ecuación 2.20**

Si el área total del soporte del concreto no es cubierta por la placa el concreto debajo de la placa, rodeado por el concreto exterior será algo más fuerte. Para esta situación la especificación (J9b) permite que la resistencia de diseño sea incrementada multiplicándola por  $\sqrt{A_2/A_1}$  donde  $A_2$  es el área de concreto y la expresión anterior está limitada a un valor máximo de 2 quedando la expresión de la siguiente manera:

 $\Phi_c P_p = \Phi_c (0.85 f_c' A_1) \sqrt{A_2/A_1}$  Con  $\sqrt{A_2/A_1} \le 2$  (Ecuación J9-2 del LRFD) **Ecuación 2.21**

El espesor de la placa se calcula con la siguiente ecuación:

$$
t = l \sqrt{\frac{2P_u}{0.9f_yBN}}
$$

 **Ecuación 2.22**

# **2.20. DISEÑO DE ELEMENTOS SOMETIDOS A FLEXION.**

Las vigas son miembros que soportan cargas transversales. Se usan generalmente en posición horizontal y quedan sujetas a cargas por gravedad o verticales; sin embargo, existen excepciones, por ejemplo, el caso de los cables.

# **2.20.1. Perfiles usados como vigas.**

Los perfiles W generalmente resultan las secciones más económicas al usarse como vigas y han reemplazado en esta aplicación casi por completo a los

l

<sup>14</sup> Ibid. pp. 519-520.

canales y a las secciones S. Los canales se usan a veces como largueros cuando las cargas son pequeñas y en lugares en donde se requieren patines estrechos. Éstas tienen muy poca resistencia a fuerzas laterales y requieren soporte lateral. Los perfiles W tienen un mayor porcentaje de acero concentrado en sus patines que las vigas S, por lo que poseen mayores momentos de inercia y momentos resistentes para un mismo peso. Éstos son relativamente anchos y tienen una rigidez lateral apreciable.

# **2.20.1.1. Vigas de acero de alma abierta.**

Las vigas de acero de alma abierta son armaduras prefabricadas del los tipos mostrados en la Figura 2.48

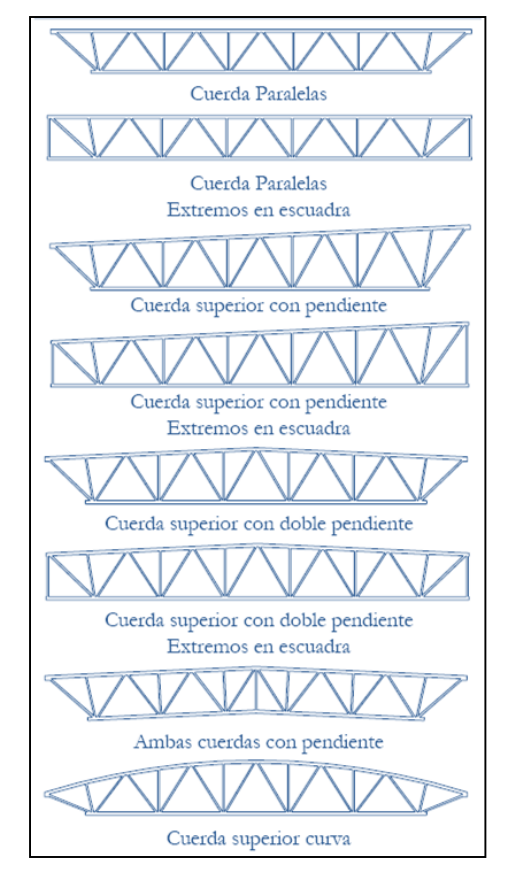

**Figura 2.48 Vigas de acero de alma abierta**

Muchas de las menores usan barras circular continua para formar los miembros del alma y son llamados comúnmente vigas de barras. Ellas son usadas en sistemas de piso y techo en una amplia variedad de estructuras. Para un claro dado, una viga de alma abierta será más ligera en peso que un perfil laminado y la

ausencia de un alma maciza permite el paso de ductos y conductos eléctricos. Dependiendo de la longitud del claro, las vigas de alma abierta pueden ser más económicas que los perfiles laminados, aunque no hay directrices generales para hacer esta determinación.

Las vigas de alma abierta son hechas por varios fabricantes en peraltes y capacidades de carga estándar. Algunas vigas de alma abierta son diseñadas para funcionar como vigas de piso o techo y otras son diseñadas para funcionar como trabes que soporten las reacciones concentradas de largueros. Las Especificaciones AISC no tratan las vigas de acero de alma abierta; una organización aparte, el Steel Joist Institute (SJI), existe para este propósito.

## **2.20.2. Diseño de vigas por momentos.**

Si se aplican cargas de gravedad a una viga simplemente apoyada de gran longitud, la viga se flexionará hacia abajo y su parte superior estará en compresión y se comportará como un miembro a compresión. La sección transversal de esta "columna" consistirá en la porción de la sección transversal de la viga arriba del eje neutro. Para la viga usual, la "columna" tendrá un momento de inercia mucho menor respecto a su eje y/o eje vertical que respecto a su eje x. Si no se hace nada para arriostrarla perpendicularmente al eje y, la viga se pandeará lateralmente bajo una carga mucho menor que la que se requeriría para producir una falla vertical.

El pandeo lateral no ocurrirá si el patín de compresión de un miembro se soporta lateralmente a intervalos frecuentes.

Se estudiaran las vigas de la manera siguiente:

- 1. Primero se supondrá que las vigas tienen soporte lateral continuo en sus patines de compresión.
- 2. Luego se supondrá que las vigas están soportadas lateralmente a intervalos cortos.
- 3. Por último se supondrá que las vigas están soportadas a intervalos cada vez más grandes.

En la [Figura 2.49](#page-130-0) se muestra una curva típica con los momentos resistentes nominales o momentos de pandeo de una viga en función de longitudes variables no soportadas lateralmente.

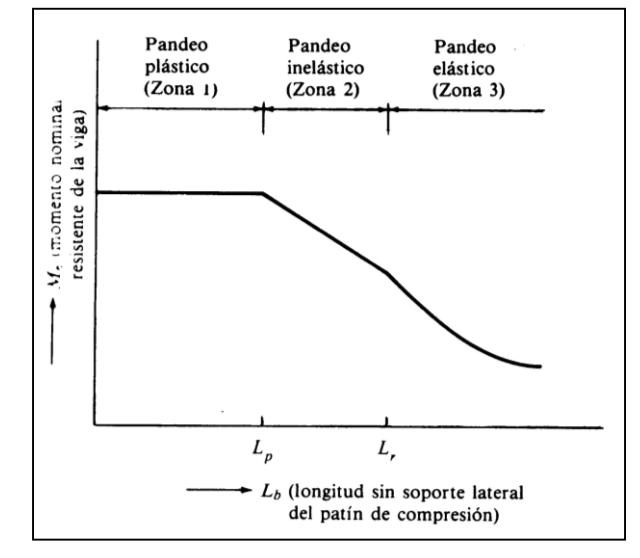

<span id="page-130-0"></span>**Figura 2.49 Momento nominal en función d la longitud, no soportada lateralmente, del patín de compresión.**

En la [Figura 2.49](#page-130-0) se aprecia que las vigas tienen tres distintos intervalos o zonas de pandeo, dependientes de sus condiciones de soporte lateral. Si se tiene un soporte lateral continuo o estrechamente espaciado, las vigas se pandearán plásticamente y quedarán en lo que se ha clasificado como zona 1 de pandeo. Conforme se incrementa la separación entre los soportes laterales, las vigas empezarán a fallar inelásticamente bajo momentos menores y quedarán en la zona 2. Finalmente, con longitudes aún mayores sin soporte lateral, las vigas fallarán elásticamente y quedarán en la zona 3.

# **2.20.2.1. Pandeo plástico (zona 1).**

Si experimentáramos con una viga compacta con soporte lateral continuo en su patín de compresión, descubriríamos que es posible cargarla hasta que alcance su momento plástico  $M_p$ ; una carga mayor produciría una redistribución de momentos. En otras palabras, los momentos en esas vigas pueden alcanzar  $M<sub>p</sub>$  y luego desarrollar una capacidad de rotación suficiente para que se redistribuyan los momentos.

Si ensayamos ahora una de esas vigas compactas con soporte lateral estrechamente espaciado en su patín de compresión, encontraremos que aún podemos cargarla hasta que se alcance el momento plástico y se redistribuyan los momentos, siempre que la separación entre los soportes laterales no exceda un cierto valor llamado  $L_p$ . (El valor de  $L_p$  depende de las dimensiones de la sección transversal de la viga y de su esfuerzo de fluencia.) *La mayoría de las vigas fallan en la zona 1.*

#### **2.20.2.2. Pandeo inelástico (zona 2).**

Si incrementamos la distancia entre los puntos de soporte lateral aún más, la sección puede cargarse hasta que algunas, pero no todas las fibras comprimidas estén bajo el esfuerzo Fy. La sección tendrá una capacidad de rotación insuficiente para permitir la redistribución total de momentos y no se podrá efectuar un análisis plástico. En otras palabras, en esta zona podemos flexionar al miembro hasta que se alcance la deformación de fluencia en algunos, pero no en todos sus elementos a compresión, antes de que ocurra el pandeo. Éste se denomina *pandeo inelástico.*

Conforme incrementemos la longitud no soportada lateralmente, encontraremos que el momento que la sección resiste disminuirá, hasta que finalmente la viga falle antes de que se alcance en cualquier punto el esfuerzo de fluencia. La longitud máxima sin soporte lateral con la que aún se puede alcanzar F<sup>y</sup> en un punto es el extremo del intervalo inelástico; se denota con L<sup>r</sup> en la [Figura](#page-130-0)  [2.49;](#page-130-0) su valor depende de las propiedades de la sección transversal de la viga, del esfuerzo de fluencia del material y de los esfuerzos residuales presentes en la viga. En este punto, tan pronto como se presente un momento que teóricamente produzca un esfuerzo de fluencia en cualquier parte de la viga (en realidad, es un valor menor que Fy, debido a la presencia de esfuerzos residuales), la viga se pandeará.

#### **2.20.2.3. Pandeo elástico (zona 3).**

Si la longitud no soportada lateralmente es mayor que Lr, la sección se pandeará elásticamente antes de que se alcance el esfuerzo de fluencia en cualquier punto. Al crecer esta longitud, el momento de pandeo se vuelve cada vez más pequeño. Al incrementar el momento en una viga tal, ésta se deflexionará transversalmente más y más hasta que se alcance un valor crítico para el momento  $(M_{cr})$ . En este punto la sección transversal de la viga girará y el patín de compresión se moverá lateralmente. El momento Mcr lo proporciona la resistencia torsional y la resistencia al alabeo de la viga.

# **2.20.3. Pandeo Plástico-Momento Plástico Total, Zona 1.**

En ésta sección se presentan fórmulas para el pandeo plástico (zona 1); Cuando una sección de acero tiene un gran factor de forma, pueden ocurrir deformaciones inelásticas apreciables bajo cargas de servicio si la sección se diseña de manera que M<sup>P</sup> se alcance bajo la condición de carga factorizada. Por esto, la especificación F1.1 del LRFD limita la cantidad de tal deformación para secciones con factores de forma mayores que 1.5. Esto se logra limitando  $M_p$  a un valor máximo de 1.5 My.

Si la longitud sin soporte lateral L<sub>b</sub> del patín de compresión de un perfil compacto *I* o C, incluyendo los miembros híbridos, no excede a L<sup>p</sup> (si se usa análisis elástico) o a  $L_{\text{Pd}}$  (si se usa análisis plástico), entonces la resistencia a la flexión del miembro respecto a su eje mayor puede determinarse como sigue:

$$
M_n = M_p = F_y Z \le 1.5 M_y
$$
 (Ecuación F1-1 del LRFD)

**Ecuación 2.23**

 $M_{u} = \phi_{b} M_{n}$  Con  $\phi_{b} = 0.90$ 

En esta parte de la especificación que limita  $M_n$  a 1.5 M y para secciones con factores de formas grandes, como en el caso de las WT, no se aplica a secciones híbridas con esfuerzos de fluencia en el alma menores que sus esfuerzos de fluencia en el patín. La fluencia en el alma para tales miembros no conduce a deformaciones inelásticas importantes. Para miembros híbridos, el momento de fluencia  $M_{y} = F_{yf}S$ 

En un análisis elástico,  $L_b$  no debe exceder el siguiente valor de  $L_p$  para que  $M_n$  sea igual a  $F_vZ$ 

$$
L_p = \frac{300F_y}{\sqrt{F_{xf}}}
$$
 (Ecuación F1-4 del LRFD)

#### **Ecuación 2.24**

Para barras rectangulares macizas y vigas en cajón con A = área de la sección transversal (pulg<sup>2</sup>) y J = constante de torsión (pulg<sup>4</sup>).

$$
L_p = \frac{3750r_y}{M_p} \sqrt{JA}
$$
 (Ecuación F1-5 del LRFD)

#### **Ecuación 2.25**

En un análisis plástico de miembros con perfil I de simetría simple o doble con el patín de compresión mayor que el de tensión (incluidos los miembros híbridos) y cargados en el plano del alma  $L<sub>b</sub>$  (que se define como la longitud sin soporte lateral del patín de compresión en localidades con articulaciones plásticas, asociadas con mecanismos de falla) no debe exceder el valor de Lpd dado a continuación para que  $M_n$  sea igual a  $F_vZ$ .

$$
L_{pd} = \frac{3600 + 2200(M_1/M_2)}{F_y}r_y
$$
 (Ecuación F1-17 del LRFD)

#### **Ecuación 2.26**

En esta expresión M<sub>1</sub> es el menor de los momentos en los extremos de la longitud no soportada de la viga y M<sub>2</sub> es el mayor momento en el extremo de la longitud no soportada y la relación M1/M<sup>2</sup> es positiva cuando los momentos flexionan al miembro en doble curvatura  $(2\zeta)$ , y negativa si lo flexionan  $(2\zeta)$ en curvatura simple. Solo pueden considerarse aceros con valores de  $F_y$  ( $F_y$  es el esfuerzo mínimo de fluencia especificado del patín de compresión) menores o iguales a 65 ksi. Los aceros de alta resistencia podrían no ser suficientemente dúctiles.

No existe límite para la longitud no soportada de secciones circulares o cuadradas o de vigas I flexionadas alrededor de sus ejes menores. (Si una viga I se flexiona alrededor de su eje menor, ésta no se pandeará antes de que se desarrolle el momento plástico M<sup>p</sup> respecto al eje menor.) La ecuación F1-18 de las especificaciones LRFD proporciona un valor de L<sub>pd</sub> de barras sólidas rectangulares y de vigas rectangulares en cajón.

Para que esas secciones sean compactas las relaciones ancho a espesor de los patines y almas de secciones I y C están limitadas a los siguientes valores máximos, tomados de la tabla B5.1 de las especificaciones LRFD. Para patines:

$$
\lambda_p = \frac{b}{t} \le \frac{65}{\sqrt{F_y}}
$$

**Ecuación 2.27**

Para almas:

$$
\lambda_p = \frac{h}{t_w} \le \frac{640}{\sqrt{F_y}}
$$

**Ecuación 2.28** 

En esta última expresión, h es la distancia entre las puntas de los filetes en las partes superior e inferior del alma (o sea, el doble de la distancia entre el eje neutro y la cara interior del patín de compresión menos el filete o radio de la esquina).

#### **2.20.3.1. Diseño de vigas, zona 1.**

Entre los conceptos que necesitan considerarse en el diseño de vigas se cuentan los siguientes: momentos, cortantes, deflexiones, aplastamiento, soporte lateral para los patines a compresión, fatiga y otros. Se seleccionan las vigas que tienen suficiente capacidad de momento de diseño ( *bM <sup>n</sup>* ) y luego se revisan para ver si cualquier otro elemento mecánico o de servicio es crítico. Se deben recordar dos aspectos importantes al seleccionar los perfiles; estos son:

- 1. El costo de los perfiles de acero, depende de su peso por unidad de longitud y, por tanto, es conveniente seleccionar el perfil más liviano posible teniendo el módulo plástico requerido (considerando que la sección seleccionada pueda acomodarse razonablemente dentro de la estructura).
- 2. Los valores de los módulos plásticos se presentan en las tablas con respecto a los ejes horizontales para vigas en su posición vertical usual; si la viga va a usarse en posición horizontal (es decir, girada 90°), el módulo

plástico correspondiente se encontrará en las tablas de dimensiones y propiedades de perfiles en la primera parte del Manual LRFD.

#### **2.20.3.2. Soporte lateral de vigas.**

En la gran mayoría de las vigas de acero, éstas se utilizan de tal modo que sus patines de compresión están protegidos contra el pandeo lateral. (Desafortunadamente, este porcentaje no es tan grande como los calculistas lo han considerado.) Los patines superiores de las vigas, que dan apoyo a losas de concreto de edificios y puentes, a menudo se cuelan con dichos pisos de concreto. Para situaciones de este tipo, en donde los patines a compresión están restringidos contra el pandeo lateral, las vigas quedan en la zona 1.

Si el patín de compresión de una viga no tiene apoyo lateral en cierta longitud, tendrá una condición de esfuerzo semejante a la existente en la columna y, como es bien sabido, a medida que la longitud, y por tanto, la esbeltez de una columna aumenta, el peligro de su pandeo crece para el mismo valor de la carga. Cuando el patín a compresión de una viga es largo y esbelto, se presenta el peligro de pandeo a menos que se le de apoyo lateral.

Existen muchos factores que afectan el valor del esfuerzo crítico de pandeo del patín de compresión de una viga. Algunos de estos factores son las propiedades del material, el espaciamiento y tipo de apoyos laterales suministrados, los esfuerzos residuales en las secciones, los tipos de apoyos en los extremos o restricciones, las condiciones de carga, etc.

La tensión en el otro patín de la viga, tiende a mantenerlo recto y restringe el pandeo del patín a compresión pero a medida que el momento flexionante aumenta, la tendencia al pandeo se hace lo suficientemente grande como para vencer la restricción de la tensión; cuando el patín a compresión empieza a pandearse, se presenta un fenómeno colateral de torsión, y entre menor sea la resistencia torsional de la viga, a falla progresa más rápidamente. Los perfiles W, S y canales usados tan frecuentemente como secciones de viga, no tienen mucha resistencia contra el pandeo lateral, ni a la torsión resultante. Algunas otras formas, especialmente los perfiles armados en cajón, son mucho más resistentes. Estos tipos de miembros tienen más rigidez por torsión que las secciones W, S o que las vigas armadas de alma llena. Las pruebas muestran que no se pandearán lateralmente sino hasta que las deformaciones desarrolladas queden dentro de la escala plástica.

Es necesario utilizar el criterio para decidir qué es lo que constituye y qué es lo que no constituye un apoyo lateral satisfactorio para una viga de acero. Tal vez la pregunta más común que se hacen quienes designan estructuras de acero es "¿Qué es el soporte lateral?" Una viga que está totalmente ahogada en concreto, o que tiene su patín a compresión embebido en una losa de concreto, ciertamente está bien apoyada lateralmente.

La losa de piso podría no proporcionar apoyo lateral al patín de compresión de una viga, en cuyo caso dicho apoyo debe proporcionarse con las vigas secundarias conectadas o con miembros especiales insertados con esa finalidad. Las vigas secundarias que se conecten lateralmente a los costados de una trabe armada, a su patín de compresión, pueden normalmente contarse como elementos que suministran apoyo lateral completo a través de la conexión; si ésta se realiza primordialmente en el patín de tensión, proporcionará muy poco apoyo lateral al patín de compresión. Antes de considerar que el apoyo lateral lo proporcionan estas vigas, el proyectista deberá observar si éstas no se mueven en conjunto.

## **2.20.4. Introducción al pandeo inelástico, zona 2.**

Si se proporciona soporte lateral intermitente al patín de compresión de una viga tal que el miembro pueda flexionarse hasta que se alcance la deformación de fluencia en algunos, pero no todos sus elementos a compresión antes de que ocurra el pandeo lateral, tendremos un pandeo inelástico. En otras palabras, el soporte lateral es insuficiente para permitir que el miembro alcance una distribución plástica total de deformación antes de que ocurra el pandeo.

Debido a la presencia de esfuerzos residuales, la fluencia comenzará en una sección bajo esfuerzos aplicados iguales a  $F_v - F_r$ , en donde  $F_v$  es el esfuerzo de fluencia del alma y Fr, es igual al esfuerzo de compresión residual supuesto igual a 10 ksi para perfiles laminados y a 16.5 ksi para perfiles soldados. Debe observarse que la definición de momento plástico FyZ en la zona 1 no se afecta por los esfuerzos residuales, porque la suma de los esfuerzos a compresión residuales es igual a la suma de los esfuerzos a tensión residuales en la sección y el efecto neto es teóricamente cero.

Si la longitud sin soporte lateral,  $L_b$ , de una sección compacta I o C es mayor que  $L_p$ , la viga fallará inelásticamente a menos que  $L_p$  sea mayor que una distancia Lr, más allá de la cual la viga fallará elásticamente antes de que se alcance el esfuerzo F<sup>y</sup> (quedando así en la zona 3).

#### **2.20.4.1. Coeficientes de flexión.**

En las fórmulas que se presentan en las siguientes secciones para pandeo elástico e inelástico, se usará el término Cb. Este término es un coeficiente de momentos que se incluye en las fórmulas para tomar en cuenta el efecto de diferentes gradientes de momento sobre el pandeo torsional lateral. En otras palabras, el pandeo lateral puede verse afectado considerablemente por las restricciones en los extremos y las condiciones de carga del miembro.

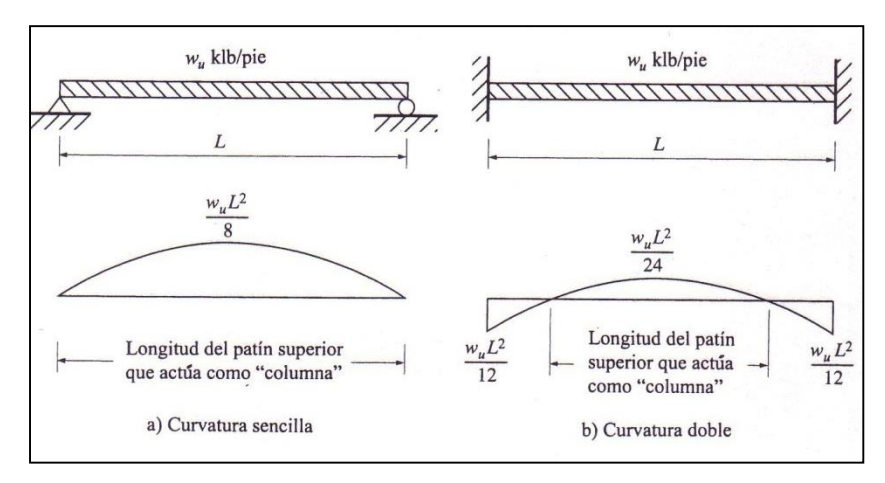

**Figura 2.50 Curvatura simple y Curvatura doble.**

<span id="page-137-0"></span>Como ilustración el lector puede apreciar que el momento en la viga sin soporte lateral de la [Figura 2.50](#page-137-0) a) causa en el patín una peor condición de compresión que el momento en la viga sin soporte lateral en la parte b) de la figura. La razón de esto es que el patín superior de la viga a) trabaja a compresión en toda su longitud, en tanto que en b), la longitud de la "columna", o sea la longitud del patín superior que trabaja a compresión es mucho menor (por consiguiente, se tiene una "columna" mucho más corta).

Para la viga simplemente apoyada en la parte a) de la figura,  $C_b$  se considera igual a 1.0 en tanto que para la viga en b) se considera mayor que 1.0. Las ecuaciones básicas de capacidad de momento para las zonas 2 y 3 se dedujeron para vigas sin soporte lateral sujetas a curvatura simple con  $C_b=1.0$ . En ocasiones las vigas no están flexionadas en curvatura simple y pueden entonces resistir momentos mayores; hemos visto esto en la [Figura 2.50.](#page-137-0) Para tomar en cuenta esta situación, las especificaciones LRFD proporcionan coeficientes C<sup>b</sup> mayores que 1.0 los que deben multiplicarse por los valores calculados Mn. Se obtienen así mayores capacidades de momento.

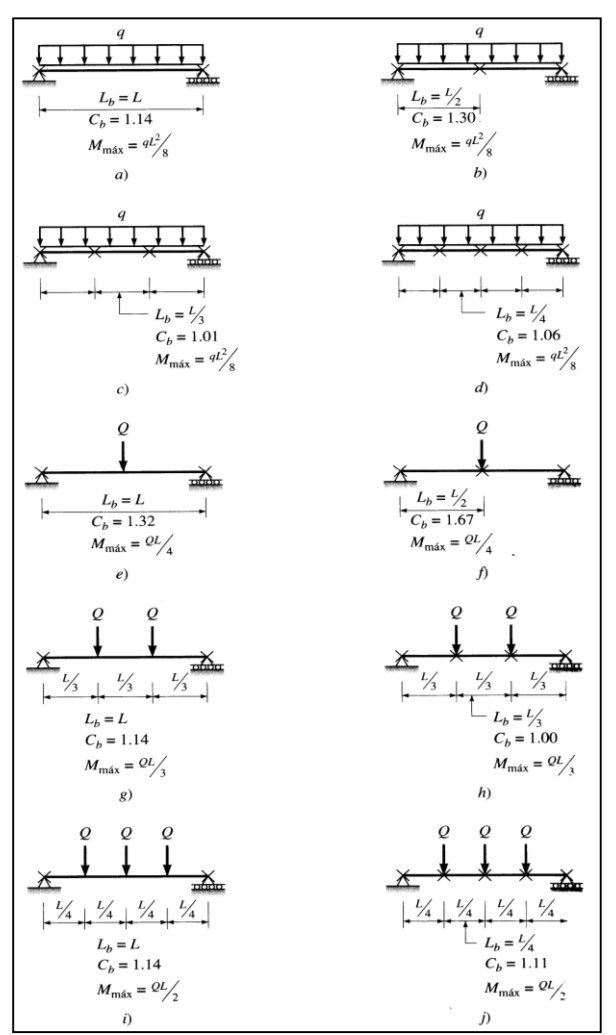

<span id="page-138-0"></span>**Figura 2.51 Ejemplos de valores de Cb.**

Al usar valores C<sub>b</sub>, el proyectista debe entender claramente que la capacidad de momento obtenida al multiplicar  $M_n$  por  $C_b$ , puede ser no mayor que el M<sup>n</sup> plástico de la zona 1 que es *igual a* Fy Z. El valor de C<sup>b</sup> se determina con la expresión siguiente en la que  $M_{\text{max}}$  es el momento más grande en un segmento no soportado de una viga, en tanto que  $M_A$ ,  $M_B$  Y  $M_c$  son, respectivamente, los momentos en los puntos 1/4, 1/2 y 3/4 del segmento.

$$
C_b = \frac{12.5M_{\text{max}}}{2.5M_{\text{max}} + 3M_A + 4M_B + 3M_C}
$$
 (Ecuación F1-3 del LRFD)

#### **Ecuación 2.29**

**Cb,** es igual a 1.0 para voladizos donde el extremo libre no está soportado lateralmente. Algunos valores típicos de  $C<sub>b</sub>$  calculados con la ecuación anterior se muestran en la [Figura 2.51](#page-138-0) para varios casos de vigas y momentos.

#### **2.20.4.2. Capacidad por momento, zona 2**

Conforme aumenta la longitud sin soporte lateral del patín de compresión de una viga más allá de Lp, la capacidad por momento de la sección se reduce cada vez más. Por último, para una longitud sin soporte Lr, la sección se pandeará elásticamente tan pronto como se alcance el valor  $F<sub>y</sub>$  del esfuerzo de fluencia. Sin embargo, debido al proceso de laminación se tiene en la sección un esfuerzo residual igual a Fr, por lo que el esfuerzo por flexión calculado elásticamente sólo puede alcanzar el valor  $F_{vw}$  -  $F_r$ . Suponiendo  $C_b = 1.0$ , la capacidad permisible de momento para perfiles compactos I o C flexionados alrededor de sus ejes fuertes o x, puede determinarse como sigue, si  $L_b = L_r$ 

$$
Mu = \phi_b Mr = \phi_b S_x (F_{yw} - F_r)
$$
 (Ecuación 2-20)

L<sup>r</sup> es una función de varias propiedades de la sección tales como su área, módulo de elasticidad, esfuerzo de fluencia y sus propiedades por torsión y alabeo. Las complejas fórmulas necesarias para su cálculo se presentan en la especificación LRFD (F1).

Retrocediendo de una longitud sin soporte lateral L<sup>r</sup> hacia una longitud sin soporte lateral Lp, podemos ver que el pandeo no ocurre cuando se alcanza por primera vez el esfuerzo de fluencia. Nos encontramos en el intervalo inelástico

(zona 2) en donde ocurre cierta penetración del esfuerzo de fluencia en la sección desde las fibras extremas. Para esos casos en que la longitud sin soporte lateral queda entre  $L_p$  y  $L_r$  la capacidad de momento quedará aproximadamente sobre una línea recta entre  $Mu = \phi_b F_y Z$  en  $L_p$  y  $\phi_b S_x (F_{yw} - F_r)$  en  $L_r$ . Para valores intermedios de la longitud sin soporte, la capacidad de momento puede determinarse por proporciones o sustituyendo en la expresión al final de este párrafo. Si C<sub>b</sub> es mayor que 1.0, la sección resistirá momentos adicionales, pero no más de  $\phi_b F_y Z = \phi_b M_p$ 

$$
\phi_b M_n = C_b \left[ \phi_b M_p - BF(L_b - L_p) \right] \le \phi_b M_p \tag{Ecuación 2-21}
$$

en donde BF es un factor dado en Load Factor Design Selection Table (Tabla para la selección de perfiles según el diseño por factor de carga) para cada sección y que permite establecer la proporción con una simple fórmula.

Alternativamente, el valor de M<sup>n</sup> puede determinarse con la siguiente ecuación y multiplicado por  $\phi_{\scriptscriptstyle b}$  se obtiene Mu.

$$
M_{n} = C_{b} \left[ M_{p} - (M_{p} - M_{r}) \left( \frac{L_{b} - L_{p}}{L_{r} - L_{p}} \right) \right] \leq M_{p}
$$
 (Ecuación F1-2 del LRFD)

**Ecuación 2.30**

#### **2.20.5. Pandeo elástico, zona 3**

Cuando una viga no está totalmente soportada lateralmente, puede fallar por pandeo lateral respecto al eje más débil entre los puntos de soporte lateral. Esto ocurrirá aunque la viga esté cargada de manera que supuestamente debería flexionarse respecto al eje fuerte; la viga se flexionará inicialmente respecto al eje fuerte hasta que se alcance un cierto momento crítico *Mcr* En ese instante se pandeará lateralmente respecto a su eje débil. Conforme se flexiona lateralmente, la tensión en el otro patín tratará de mantener la viga recta. Como resultado, el pandeo de la viga será una combinación de una flexión lateral y una torcedura (o torsión) de la sección transversal de la viga. Un croquis de esta situación se muestra en la [Figura 2.52](#page-141-0)

El momento crítico o momento flexotorsionante  $M_{cr}$  en una viga estará formado de la resistencia torsionante (llamada comúnmente *torsión de St. Vanan*) más la resistencia al alabeo de la sección. Éstas se combinan como sigue:

$$
Mcr = \sqrt{(resistenciatorsionante)^2 + (resistenciaalalabeo)^2}
$$

**Ecuación 2.31**

$$
Mcr = C_b \frac{\pi}{L_b} \sqrt{EI_y GJ + \left(\frac{\pi E}{L_b}\right)^2 I_y C_w}
$$
 (Ecuación F1-13 del LRFD)

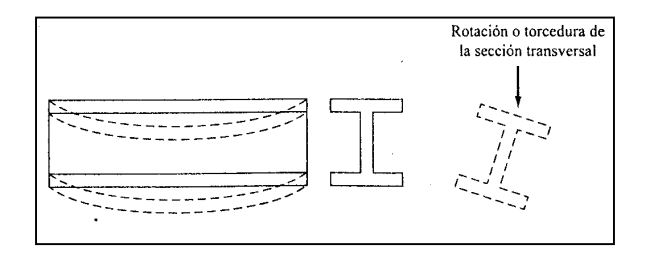

**Figura 2.52 Pandeo torsionante lateral de una viga simplemente apoyada**

<span id="page-141-0"></span>En esta ecuación G es el módulo de elasticidad por cortante del acero e igual a 11 200 ksi, J es una constante de torsión (pulg<sup>4</sup>) y C<sub>w</sub> es la constante de alabeo (pulg<sup>6</sup>). Los valores de J y C<sub>w</sub> se presentan en la tabla *Torsion Properties* (Propiedades de torsión) en la primera parte del Manual LRFD para las secciones laminadas.

Esta expresión es aplicable a miembros con secciones I compactas con doble simetría, a canales cargadas en el plano de sus almas y a secciones I de simetría simple con sus patines de compresión mayores que los de tensión. En las secciones F1.1.2b y F1.1.2c de las especificaciones LRFD se presentan también expresiones para M<sub>cr</sub> en el intervalo elástico para otras secciones como la rectangular sólida, la sección en cajón, la sección T y la sección de doble ángulo.

No es posible que ocurra el pandeo lateral torsionante si el momento de inercia de la sección respecto al eje deflexión es igual o menor que el momento de inercia fuera del plano. En consecuencia, el estado límite de pandeo lateral torsionante no es aplicable a perfiles flexionados respecto a sus ejes menores, ni a perfiles con *Ix Iy* , ni a perfiles circulares o cuadrados. Además, la fluencia rige si la sección es no compacta.

### **2.20.6. Fuerza y esfuerzo cortante.**

Generalmente el cortante no es un problema en las vigas de acero porque las almas de los perfiles laminados son capaces de resistir grandes fuerzas cortantes. Se indican a continuación una serie de situaciones comunes donde el cortante sí podría ser excesivo.

- 1. Si se colocan grandes cargas concentradas cerca de los apoyos de una viga, se originarán fuerzas cortantes considerables sin incrementos correspondientes en los momentos flexionantes. Probablemente el problema más común de cortante ocurre cuando dos miembros estructurales (como una viga y una columna) están rígidamente conectados entre sí, de manera que sus almas se encuentran en un mismo plano. Esta situación ocurre frecuentemente en la unión de vigas y columnas de marcos rígidos.
- 2. Cuando las vigas están despatinadas, el cortante puede ser un problema. En este caso las fuerzas cortantes deben tomarse con el peralte reducido de la viga.
- 3. El cortante puede ser un problema aun para cargas ordinarias cuando se usan almas muy delgadas como en las trabes armadas o en los perfiles doblados en frío de pared delgada.

Del estudio de la mecánica de materiales, la fórmula del esfuerzo cortante  $f_{\rm v}$  =  $VQ$  / *Ib* en la que V es la fuerza cortante externa,  $Q$  es el momento estático respecto al eje neutro de la parte de la sección transversal situada arriba o abajo del nivel en que se busca el esfuerzo  $\,f_{\textit{v}}\,$  y b es el ancho de la sección al nivel del esfuerzo  $f_{\rm v}$  que se busca.

Si se incrementa la carga en un miembro estructural con sección I hasta que se alcanza el esfuerzo de fluencia por flexión en el patín, éste no tendrá capacidad para resistir esfuerzos cortantes que deberá entonces soportar el alma. Si se incrementa aún más el momento, el esfuerzo de fluencia por flexión penetrará hacia el alma y el área de alma capaz de resistir esfuerzos cortantes se

reducirá aún más. En vez de suponer que el esfuerzo cortante nominal lo resiste una parte del alma, las especificaciones LRFD suponen un esfuerzo cortante reducido resistido por el área total del alma. Esta área del alma, *Aw* es igual al peralte total de la sección, d, multiplicado por el espesor del alma  $\,t_{_{w}}.$ 

Las expresiones para la resistencia por cortante están dadas en la especificación F2 del LRFD. En esas expresiones, dadas a continuación, *Fyw* es el esfuerzo de fluencia mínimo especificado del alma; h es la distancia libre entre las puntas de los filetes del alma en perfiles laminados, mientras que para secciones compuestas soldadas, es la distancia libre entre patines. Para secciones compuestas atornilladas h es la distancia entre líneas adyacentes de pernos en el alma. Se dan expresiones diferentes para distintas relaciones  $h/t_w$  según si la falla por cortante es plástica, inelástica o elástica.

1. **Fluencia del alma.** Casi todas las secciones de vigas laminadas en el Manual caen en esta clasificación.

Si 
$$
\frac{h}{t_w} \le 418 / \sqrt{F_{yw}} = 70
$$
 para F<sub>y</sub> = 36 ksi y 59 para F<sub>y</sub> = 50 ksi  
 $V_n = 0.6 F_{yw} A_w$  (Ecuación F2-1 del LRFD)

**Ecuación 2.32**

# **2. Pandeo inelástico del alma.**

Si 418/
$$
\sqrt{F_{yw}} < \frac{h}{t_w} \le 523 / \sqrt{F_{yw}} = 87
$$
 para F<sub>y</sub>= 36 ksi y 74 para F<sub>y</sub>=50 ksi  

$$
V_n = 0.6 F_{yw} A_w (418 / \sqrt{F_{yw}}) / (\frac{h}{t_w})
$$
 (Ecuación F2-2 del LRFD)

**Ecuación 2.33**

# **3. Pandeo elástico del alma**

Si 523/
$$
\sqrt{F_{yw}} < \frac{h}{t_w} \le 260
$$
  
 $V_n = (132000 A_w) / (\frac{h}{t_w})^2$  (Ecuación F2-3 del LRFD)

**Ecuación 2.34**
Para cada una de las situaciones dadas  $V_u = \phi_v V_n$   $\phi_v = 0.90$ . El apéndice F2.2 del LRFD da expresiones para la resistencia general de diseño por cortante de almas con o sin atiesadores.

#### **2.20.7. Deflexiones**

Las deflexiones de las vigas de acero se limitan generalmente a ciertos valores máximos. Algunas de las buenas razones para limitar las deflexiones son las siguientes:

- 1. Las deflexiones excesivas pueden dañar los materiales unidos o soportados por las vigas consideradas.
- 2. La apariencia de las estructuras se ve afectada por deflexiones excesivas.
- 3. Las deformaciones excesivas no inspiran confianza en las personas que utilizan una estructura, aunque exista una completa seguridad desde el punto de vista de la resistencia.
- 4. Puede ser necesario que diferentes vigas que soportan la misma carga, tengan las mismas deflexiones.

La práctica americana normal para edificios ha sido limitar las deflexiones por carga viva a aproximadamente 1⁄360 de la longitud del claro; se supone que esta deformación es la que toleran las vigas con el fin de que los aplanados o los plafones que soportan no presenten grietas. La deflexión de 1⁄360 es sólo uno de los muchos valores de la deflexión máxima en uso para las diferentes condiciones de carga, por distintos ingenieros, o diferentes especificaciones; para los casos donde se soporta maquinaria delicada y precisa, las deformaciones máximas pueden quedar limitadas a 1/1500 o 1/2000 de la longitud del claro.

Las especificaciones LRFD no especifican exactamente deflexiones máximas permisibles. Existen tantos materiales diferentes, tipos de estructuras y cargas que no es aceptable un solo grupo de deflexiones máximas para todos los casos. Por ello los valores máximos debe establecerlos el proyectista basándose en su experiencia y buen juicio.

Antes de sustituir a ciegas la fórmula que da la flecha de una viga para determinada condición de carga, se deberá saber los métodos teóricos para calcular deflexiones; entre estos métodos se incluyen los de arca de momentos, los de la viga conjugada y el trabajo virtual. Con estos métodos pueden obtenerse varias expresiones como la del final de este párrafo para la deflexión en el centro del claro de una viga simple con carga uniformemente repartida.

$$
\Delta_L = \frac{5wL^4}{384EI}
$$

#### **Ecuación 2.35**

En las expresiones para deflexiones como ésta, se debe ser muy cuidadoso para usar unidades consistentes.

### **2.20.8. Flexión asimétrica.**

Recordamos que según la mecánica de materiales toda sección transversal de una viga tiene un par de ejes mutuamente perpendiculares, conocidos como ejes principales, para los cuales el producto de inercia es nulo. Si la flexión ocurre respecto a cualquier otro eje que no sea principal se tendrá una flexión asimétrica. Cuando las cargas externas no son coplanares con alguno de los ejes principales o cuando las cargas se aplican de modo simultáneo desde dos o más direcciones, se tendrá también una flexión asimétrica.

Si una carga no es perpendicular a uno de los ejes principales ésta puede descomponerse en componentes perpendiculares a esos ejes y los momentos respecto a cada eje, *Mux y Muy* pueden determinarse.

Cuando una sección tiene un eje de simetría, ese eje es uno de los principales y los cálculos necesarios para la determinación de los momentos resultan muy sencillos, Por esta razón la flexión asimétrica no resulta complicada para los perfiles empleados en vigas (W, S, M o C). Cada uno de esos perfiles tiene por lo menos un eje de simetría, por lo que los cálculos se reducen mucho. Un factor adicional que simplifica es que las cargas por lo general son por gravedad y probablemente perpendiculares al eje x.

Entre las vigas que deben resistir flexión asimétrica se encuentran las trabes carril en edificios industriales y los largueros de los techos ordinarios. Los ejes x de los largueros son paralelos a la superficie inclinada del techo, en tanto que un gran porcentaje de sus cargas (techado, nieve, etc.) son de gravedad. Esas cargas no son coplanares con ningún eje principal de los largueros inclinados y se tiene por ello una flexión asimétrica. En general se considera que las cargas de viento actúan en dirección perpendicular a la superficie del techo y a los ejes x de los largueros, por lo que no ocasionan flexión asimétrica. Normalmente los ejes x de las trabes carril son horizontales, pero éstas están sujetas a empujes laterales provenientes de las grúas móviles así como a cargas por gravedad.

Para revisar si los miembros estructurales flexionados respecto a ambos ejes simultáneamente son adecuados, las especificaciones LRFD proporcionan una ecuación en la sección H1. La ecuación que sigue es para flexión combinada  $\cos \theta$  tensión o compresión axial sí  $P_u / \phi P_u < 0.2$ .

$$
\frac{P_u}{2\phi P_n} + \left(\frac{M_{ux}}{\phi_b M_{nx}} + \frac{M_{uy}}{\phi_b M_{ny}}\right) \le 1.0
$$
 (Ecuación H1-1b del LRFD)

**Ecuación 2.36**

Como para el problema analizado aquí  $P_u$  es igual a cero, la formula se reduce a  $\frac{M_{ux}}{1.35} + \frac{M_{uy}}{1.35} \le 1.0$  $b^{IVI}$  ny *uy*  $b^{IVI}$   $_{nx}$ *ux M M M M*  $\phi_{\scriptscriptstyle h} M_{\scriptscriptstyle n x}$   $\phi_{\scriptscriptstyle h}$ 

Esta es una ecuación de interacción o de porcentajes. Si por ejemplo *Mux* es igual al 75% del momento que podría resistir el miembro si estuviese flexionado sólo respecto al eje x ( *bMnx* ) entonces *Muy* no puede ser mayor que 25% de lo que podría resistir si estuviese flexionado sólo respecto al eje y ( *bMny* ).

# **2.21. PLACAS DE BASE PARA COLUMNAS RESISTENTES A MOMENTO.**

Con frecuencia las bases de columnas se diseñan para resistir momentos flexionantes junto con cargas axiales. Una carga axial genera compresión entre una placa de base y la zapata soportante, mientras que un momento incrementa la compresión de un lado y la disminuye en el otro. Para momentos promedio, las

fuerzas pueden ser transferidas a la zapata por flexión de la placa de base, pero cuando son muy grandes, deben usarse conexiones rigidizadas de botas. Para un momento pequeño, el área entera de contacto entre la placa y la zapata de soporte permanecerán en compresión. Este será el caso si la resultante de la carga se sitúa dentro del tercio medio de la longitud de la placa en la dirección de la flexión.

Las [Figura 2.54](#page-149-0) a) y b) muestran placas de base adecuadas para resistir momentos relativamente pequeños. Para esos casos los momentos son suficientemente pequeños para permitir su transferencia a las zapatas por flexión de las placas de base. Los pernos de anclaje pueden o no tener esfuerzos calculables pero no obstante, ellos se consideran necesarios para una buena práctica de construcción. Ellos definitivamente son necesarios para mantener las columnas firmes y verticales en su lugar durante el proceso inicial de montaje. Las retenidas temporales son también necesarias durante el montaje. Los pernos de anclaje deben ser robustos y capaces de resistir fuerzas imprevistas del montaje. Algunas veces esas pequeñas placas son unidas a las columnas en el taller y a veces se envían sueltas a la obra y fijadas cuidadosamente a las elevaciones correctas en el campo, los pernos también se pueden diseñar para que resistan la tensión que se genera en un lado de la placa cuando los momentos son grandes ya que cuando los momentos son grandes un lado actuara a compresión y el otro a tensión.

Si la excentricidad ( $e = M/P$ ) es suficientemente grande de tal manera que la resultante se sitúe fuera del tercio medio de la placa, habrá un levantamiento en el otro lado de la columna, sometiendo a tensión los pernos de anclaje de ese lado como se muestra en la [Figura 2.53.](#page-148-0)

El momento será transferido de la columna a la zapata por medio de los pernos de anclaje, empotrados una profundidad suficiente en la zapata para desarrollar las fuerzas. El empotramiento debe calcularse según lo requieren los métodos de diseño de concreto reforzado. La conexión de botas mostrada en la [Figura 2.54](#page-149-0) c) se supone soldada a la columna. Más bien el momento se transmite de la columna a la cimentación por medio de los pernos de anclaje como se muestra en la [Figura 2.53.](#page-148-0)

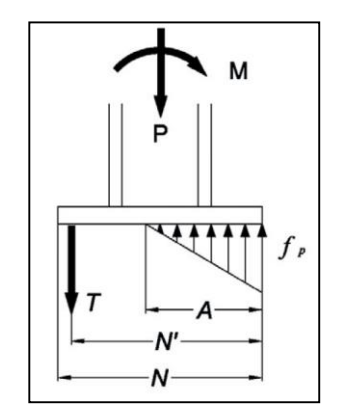

**Figura 2.53 Placa base sometida a momento.**

<span id="page-148-0"></span>La capacidad de esas conexiones para resistir rotaciones depende de las longitudes de los pernos de anclaje que pueden deformarse elásticamente. Esta capacidad puede incrementarse algo pretensionando los pernos de anclaje. En realidad el presfuerzo no es muy confiable y usualmente no se usa debido al flujo plástico a largo plazo del concreto.

Cuando se usa una conexión rígida o resistente a momentos entre una columna y su zapata, es absolutamente necesario que el suelo o roca subyacente sea poco compresible o la base de la columna girará como se muestra en la [Figura 2.54.](#page-149-0) Si esto sucede, la conexión rígida entre la columna y la zapata no será de utilidad. Para los fines de esta sección se supone que el subsuelo es capaz de resistir el momento aplicado a éste sin rotación apreciable.

A lo largo de los años se han desarrollado un buen número de métodos para diseñar placas de base resistentes a momentos. Para el diseño se hacen suposiciones sobre el ancho y longitud de la placa, después de lo cual las presiones bajo la placa se calculan y comparan con el valor permisible. Si las presiones no son satisfactorias, las dimensiones se cambian y las presiones se recalculan hasta que los valores son satisfactorios. El momento en la placa se calcula y el espesor de la misma se determina. Se supone que la sección crítica por flexión está en el centro del patín del lado en que la compresión es mayor. Algunos ingenieros podrían suponer que el punto de momento máximo está localizado en algún otro punto, como en la cara del patín o en el centro del perno de anclaje.

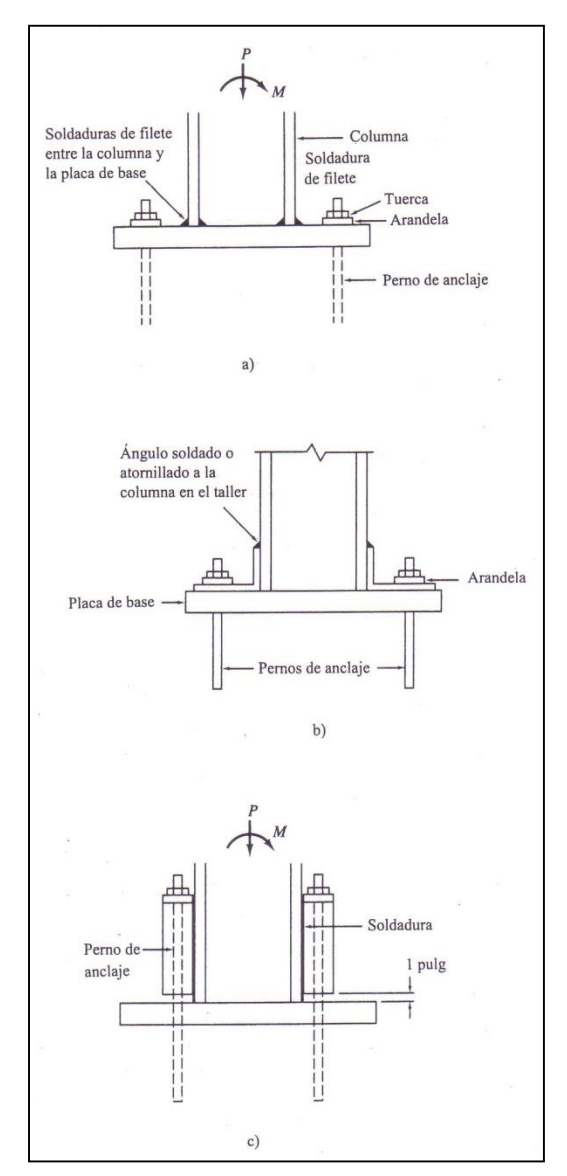

**Figura 2.54 Bases resistentes al momento de columna.**

<span id="page-149-0"></span>El momento se calcula para una franja de 1pulg de ancho de la placa y se iguala a su momento resistente. La expresión resultante se despeja para el espesor requerido de la placa, como sigue:

$$
M_u = \frac{\phi_b F_y I}{c} = \frac{\frac{1}{12} \phi_b F_y l t^3}{\frac{t}{2}}
$$

**Ecuación 2.37**

$$
t = \sqrt{\frac{6M_u}{\phi_b F_y}} \quad con \ \phi_b = 0.9
$$

De la Sección J9 de las especificaciones LRFD:

$$
P_P = 0.85 f'_c A_1 \sqrt{\frac{A_2}{A_1}}
$$

**Ecuación 2.38**

si suponemos 
$$
\sqrt{\frac{A_2}{A_1}} \ge 2
$$
  

$$
P_P = 1.7f'_c A_1
$$

$$
\emptyset_c P_P = 1.7f'_c A_1 \quad con \ \emptyset_c = 0.60
$$

# **2.22. CONEXIONES EN ESTRUCTURAS DE ACERO**

Una estructura de acero se forma del ensamblaje de los miembros estructurales que constituyen su armazón. Se requieren conexiones en los lugares donde los diversos miembros se deben unir por sus extremos a otros miembros de manera que permitan que la carga siga su flujo ordenado y continuo hasta llegar a los cimientos. Como la conexión sirve para pasar la carga de o a los miembros adyacentes, se debe diseñar de manera adecuada. El diseño de las conexiones implica la producción de una junta que sea segura, económica en el uso de los materiales, y que se pueda construir (ha de ser práctica). En general, las conexiones más prácticas son las más económicas, ya que los costos de fabricación afectan la economía tanto de las conexiones (o juntas) como los propios miembros.

Las conexiones (o juntas estructurales) se pueden clasificar según:

- 1. El método de sujeción como:
	- a. Con Remaches (casi nunca).
	- b. Con Tornillos.
	- c. Con Soldadura.

2. La rigidez de la conexión, que puede ser simple, rígida (según se obtiene por un análisis estructural indeterminado), o de rigidez intermedia. El AISC, en la sección 1.2 de las especificaciones, clasifica las juntas basadas en la rigidez de la conexión como:

*Tipo* 1: conexiones rígidas que desarrollan la capacidad total de momento de los miembros que se conectan y que mantienen un ángulo relativo constante entre las partes conectadas, bajo cualquier rotación de la junta.

*Tipo* 2: estructuración simple sin transferencia de momentos entre las partes conectadas. En realidad, se desarrollará una pequeña cantidad de momento, pero no se le tiene en cuenta en el diseño. Se desprecia toda excentricidad que sea menor de unas 2 ½ pulg. (63 mm).

*Tipo* 3: conexiones semirrígidas donde se transfiere menos de la capacidad total de momento de los miembros conectados. El diseño de estas conexiones requiere la suposición (con justificación adecuada) de una cantidad arbitraria de capacidad de momento (por ejemplo, 20, 30, o 75 por ciento de la capacidad del miembro).

- 3. El tipo de fuerzas transferidas a través de la conexión estructural:
- a) Fuerzas cortantes.
- b) Momento: ya sea a flexión o torsión.
- c) Cortante y momento.
- d) Tensión o compresión; como para los empalmes de columnas y para miembros "articulados" de las armaduras.
- e) Tensión o compresión con cortante: como para el contraventeo.
- 4. El sitio donde se fabrican:

l

- a) Conexiones de taller; hechas en el taller de fabricación.
- b) Conexiones de campo: las partes de la junta se fabrican en el taller, pero se arman en el sitio de la obra.<sup>15</sup>

<sup>15</sup> Joseph E. Bowles, "Diseño de acero estructural", Editorial McGraw-Hill, pag.396

## **2.22.1. Remaches y conexiones remachadas.**

Durante muchos años, los remaches eran el único medio práctico de producir conexiones metálicas fáciles y prácticas. El proceso requería punzonar o barrenar agujeros con una sobremedida de aproximadamente 1/16pulg. (1.5 mm), se armaban las partes usando pasadores para alinear los agujeros, y usando uno o más tornillos para mantener juntas las partes temporalmente. Los remaches se calentaban en un fogón (portátil para usarla en el lugar) hasta el rojo cereza (aproximadamente 9800 C) y se insertaban en el agujero alineado a través de las varias partes que había que conectar.

En la actualidad, y por varias razones, no se usa el remachado en las estructuras de ingeniería, ni en los talleres de fabricación, ni en el campo:

- 1. Los costos de mano de obra asociados con las grandes cuadrillas de remachadores.
- 2. La cuidadosa inspección que se requiere en las juntas remachadas y los considerables costos para extraer remaches mal colocados.
- 3. El desarrollo y la alta confiabilidad de los tornillos de alta resistencia.
- 4. El desarrollo y la alta confiabilidad de la soldadura.
- 5. El alto nivel de ruido asociado con el remachado, el que sería inaceptable, en las presentes normas ambientales, en la mayoría de las áreas urbanas

# **2.22.2. Conexiones atornilladas.**

### **Tipos de Tornillos.**

Existen varios tipos de tornillos que pueden usarse para conectar miembros de acero; éstos se describen a continuación:

**Tornillos Ordinarios o Comunes:** Estos tornillos los designa la ASTM como tornillos A307 y se fabrican con aceros al carbono con características de esfuerzos y deformaciones muy parecidas a las del acero A36. Su resistencias de diseño son menores que las de los remaches o de los tornillos de alta resistencia. Se usan principalmente en estructuras ligeras sujetas a cargas estáticas y en miembros secundarios.

**Tornillos de Alta Resistencia:** Estos tornillos se fabrican a base de acero al carbono tratado térmicamente y aceros aleados; tienen resistencias a la tensión de dos o más veces la de los tornillos ordinarios. Existen dos tipos básicos, los A325 (hechos con acero al carbono tratado térmicamente) y los A490 de mayor resistencia (también tratados térmicamente, pero hechos con acero aleado). Los tornillos de alta resistencia se usan para todo tipo de estructuras, desde pequeños edificios hasta rascacielos y puentes monumentales. Los tornillos de alta resistencia pueden apretarse hasta alcanzar esfuerzos muy altos de tensión, de manera que las partes conectadas quedan fuertemente afianzadas entre la tuerca del tornillo y su cabeza, lo que permite que las cargas se transfieran principalmente por fricción.

# **2.22.2.1. Ventajas de los Tornillos de Alta Resistencia.**

Entre las muchas ventajas de los tornillos de alta resistencia, que en parte explican su gran éxito, están las siguientes:

- 1. Las cuadrillas de hombres necesarias para atornillar, son menores que las que se necesitan para remachar. Dos parejas de atornilladores pueden fácilmente colocar el doble de tornillos en un día, que el número de remaches colocados por una cuadrilla normal de cuatro remachadores, resultando un montaje de acero estructural más rápido.
- 2. En comparación con los remaches, se requiere menor número de tornillos para proporcionar la misma resistencia.
- 3. Unas buenas juntas atornilladas pueden realizarlas hombres con mucho menor entrenamiento y experiencia que los necesarios para producir conexiones soldadas o remachadas de calidad semejante. La instalación apropiada de tornillos de alta resistencia puede aprenderse en cuestión de horas.
- 4. No se requieren pernos de montaje que deben removerse después (dependiendo de las especificaciones) como en las juntas soldadas.
- 5. Resulta menos ruidoso en comparación con el remachado.
- 6. Se requiere equipo más barato para realizar conexiones atornilladas.
- 7. No hay riesgo de fuego ni peligro por el lanzamiento de los remaches calientes.
- 8. Las pruebas hechas en juntas remachadas y en juntas atornilladas, bajo condiciones idénticas, muestran definitivamente que las juntas atornilladas tienen una mayor resistencia a la fatiga. Su resistencia a la fatiga es igual o mayor que la obtenida conjuntas soldadas equivalentes.
- 9. Donde las estructuras se alteran o desensamblan posteriormente, los cambios en las conexiones son muy sencillos por la facilidad para quitar los tornillos.

### **2.22.2.2. Tamaños de los Agujeros Para Tornillos.**

Además de los agujeros de tamaño estándar para tornillos y remaches que son 1/16pulg de mayor diámetro que los correspondientes tornillos y remaches, hay tres tipos de agujeros agrandados: holgados, de ranura corta y de ranura larga. Los agujeros holgados en ocasiones son muy útiles para acelerar el proceso de montaje; además, permiten ajustes en la plomería de la estructura durante el montaje de ésta. El uso de agujeros no estándar requiere la aprobación del ingeniero estructurista y está sometido a los requisitos de la sección J3 de las especificaciones LRFD. La [Tabla 2-5,](#page-155-0) que corresponde a la J3.3 del Manual LRFD, proporciona las dimensiones nominales de los diversos tipos de agujeros agrandados permitidos para los diferentes tamaños de conectores. Los casos en que pueden usarse los diversos tipos de agujeros agrandados se describen a continuación.

**Los agujeros holgados** (OVS) pueden usarse en todas las placas de una conexión, siempre que la carga aplicada no exceda a la resistencia permisible al deslizamiento. No deben utilizarse en juntas tipo aplastamiento. Es necesario usar roldanas endurecidas sobre estos agujeros holgados en las placas exteriores. El empleo de agujeros agrandados permite el uso de tolerancias de construcción mayores.

**Los agujeros de ranura corta** (SSL) pueden usarse independientemente de la dirección de la carga aplicada para conexiones de deslizamiento crítico o de tipo aplastamiento si la resistencia permisible por deslizamiento es mayor que la fuerza aplicada. Si la carga se aplica en una dirección aproximadamente normal (entre 80° y 100°) a la ranura, estos agujeros pueden usarse en algunas o todas las capas de las conexiones por aplastamiento. Es necesario usar roldanas (endurecidas si se usan tornillos de alta resistencia) sobre los agujeros de ranura corta en las capas exteriores. El uso de agujeros de ranura corta permite algunas tolerancias de maquinado y fabricación, pero no es necesario para los procedimientos de deslizamiento crítico.

**Los agujeros de ranura larga** (LSL) pueden usarse en cualquiera, pero sólo en una *de* las partes conectadas y en cualquier superficie de contacto en conexiones tipo fricción o tipo aplastamiento. En las juntas tipo fricción estos agujeros pueden usarse en cualquier dirección, pero en las juntas de tipo aplastamiento las cargas deben ser normales (entre 80° y 100°) a los ejes de los agujeros. Si se usan agujeros de ranura larga en una capa exterior es necesario cubrirlos con roldanas o con una barra continua.

|                                    | dimensiones de los agujeros   |                         |                                          |                                       |
|------------------------------------|-------------------------------|-------------------------|------------------------------------------|---------------------------------------|
| <b>Diámetro</b><br>del<br>tornillo | <b>Estándar</b><br>(diámetro) | Agrandado<br>(diámetro) | De ranura corta<br>(ancho x<br>longitud) | De ranura larga<br>(ancho x longitud) |
|                                    | $\frac{9}{16}$                |                         | $\frac{9}{16}$ X $\frac{11}{16}$         | $\frac{9}{16}$ X $1\frac{1}{4}$       |
|                                    | $\frac{11}{16}$               | $\frac{13}{16}$         | $\frac{11}{16}$ X $\frac{7}{8}$          | $\frac{11}{16}$ X $\frac{9}{16}$      |
| $\frac{3}{4}$                      | $\frac{13}{16}$               | $\frac{15}{16}$         | $\frac{13}{16}$ X 1                      | $\frac{13}{16}$ X $\frac{7}{8}$       |
| $rac{7}{8}$                        | $\frac{15}{16}$               | $\frac{1}{16}$          | $\frac{15}{16}$ X $1\frac{1}{8}$         | $\frac{15}{16}$ X $2\frac{3}{16}$     |
|                                    | $\frac{1}{16}$                | $\frac{1}{4}$           | $1\frac{1}{16}$ X $1\frac{5}{16}$        | $1\frac{1}{16}$ x $2\frac{1}{2}$      |
|                                    |                               |                         | $(d+\frac{1}{16})$ x $(d+\frac{3}{8})$   | $(d+\frac{1}{16})$ x (2.5 x d)        |

<span id="page-155-0"></span>**Tabla 2-5 Dimensiones nominales de agujeros. (J3.3 del Manual LRFD).**

# **2.22.2.3. Separación y Distancias a Bordes de Tornillos.**

Antes de mencionar lo relativo a la separación entre tornillos y la distancia a los bordes de éstos es necesario aclarar primero algunos términos. Las siguientes definiciones se presentan para un grupo de tornillos en una conexión y se ilustran en la [Figura 2.55.](#page-156-0)

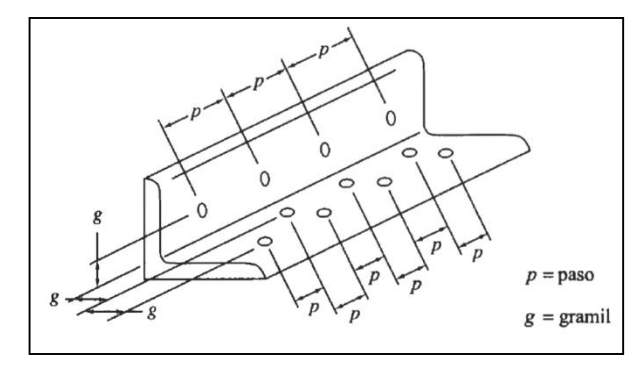

**Figura 2.55 Gramil, paso, distancia al borde de tornillos.**

- <span id="page-156-0"></span> El paso es la distancia centro a centro entre tornillos en una dirección paralela al eje del miembro.
- El gramil es la distancia centro a centro entre hileras de tornillos perpendicular al eje del miembro.
- La distancia al borde es la distancia del centro de un tornillo al borde adyacente de un miembro.
- La distancia entre tornillos es la distancia más corta entre tornillos sobré la misma o diferentes hileras de gramiles.

### **2.22.2.4. Separación Mínima.**

Los tornillos deben colocarse a una distancia suficiente entre sí para permitir su instalación eficiente y prevenir fallas por tensión en los miembros entre los tornillos. La especificación LRFD (J3.3) estipula una distancia mínima centro a centro para agujeros holgados o de ranura, igual a no menos de  $2\frac{2}{3}$ diámetros (de preferencia 3d). Los resultados de pruebas han demostrado claramente que las resistencias por aplastamiento son directamente proporcionales al valor 3d centro a centro hasta un máximo de 3d. La [Tabla 2-6](#page-157-0)  da los valores de los incrementos que deben añadirse al valor 3d para tomar en cuenta los incrementos en las dimensiones del agujero (es decir, para agujeros ranurados y agrandados) paralelas a la línea de fuerza.

| Diámetro    |                 | Agujeros de ranura |                               |                                              |
|-------------|-----------------|--------------------|-------------------------------|----------------------------------------------|
| nominal del | Agujeros        | Perpendicular      | Paralelo a la línea de fuerza |                                              |
| tornillo    | agrandados      | a la línea de      |                               | De ranura corta De ranura larga <sup>*</sup> |
|             |                 | fuerza             |                               |                                              |
|             |                 |                    |                               | $1\frac{1}{2}$ d- $\frac{1}{16}$             |
|             | $\overline{16}$ |                    |                               |                                              |
|             |                 |                    |                               |                                              |

<span id="page-157-0"></span>**Tabla 2-6 Valores de incremento C1 de espaciamiento para determinar las separaciones mínimas de agujeros agrandados. (Tabla J3.7 de las especificaciones LRFD).**

\* Cuando la longitud es menor que el máximo permitido en la tabla2-6 C<sub>1</sub> puede reducirse por la diferencia entre la longitud máxima y actual de la ranura.

### **2.22.2.5. Distancias mínimas al borde.**

Los tornillos nunca deben colocarse muy cerca de los bordes de un miembro por dos razones principales. El punzonado de los agujeros muy cercanos a los bordes puede ocasionar que el acero opuesto al agujero se abombe o se agriete. La segunda razón se aplica a los extremos de los miembros donde existe el peligro de que el sujetador desgarre al metal. La práctica común consiste en colocar el sujetador a una distancia mínima del borde de la placa igual a 1.5 o 2.0 veces el diámetro del sujetador, de manera que el metal en esa zona tenga una resistencia al cortante igual por lo menos a la de los sujetadores. La especificación LRFD (J3.4) estipula que la distancia entre el centro de un agujero estándar y el borde de la parte conectada no debe ser menor que los valores aplicables, dados en la [Tabla](#page-157-1)  [2-7.](#page-157-1)

| Diámetro nominal del<br>tornillo o remache en<br>(pulg) | En bordes recortados<br>mecánicamente | En bordes laminados de<br>placas, perfiles o barras o<br>bordes cortados con gas[c] |
|---------------------------------------------------------|---------------------------------------|-------------------------------------------------------------------------------------|
|                                                         |                                       |                                                                                     |
|                                                         | $\frac{1}{\Omega}$                    |                                                                                     |
|                                                         |                                       |                                                                                     |
|                                                         | $1\frac{1}{2}$ [d]                    |                                                                                     |
|                                                         |                                       |                                                                                     |

<span id="page-157-1"></span>**Tabla 2-7 Distancias mínimas a bordes [a] pulg (Centro del agujero estándar [b] al borde de la parte conectada). (Tabla J3-4 del Manual LRFD).**

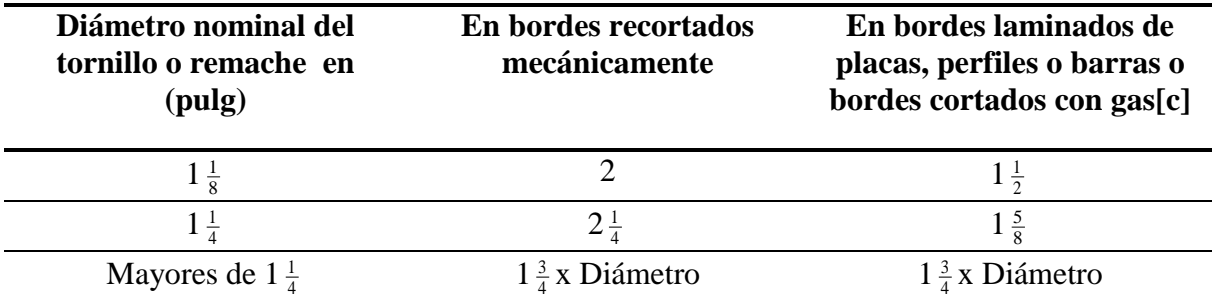

[a] Distancias menores a los paños son permitidas, siempre y cuando se satisfaga la ecuación de la especificación J3.10 LRFD.

[b] Para los agujeros agrandados o de ranura, véase tabla 2-9.

[c] Para todas las distancias al borde en esta columna pueden reducirse 1/8pulg cuando el agujero esta en un punto en donde el esfuerzo no excede el 25% de la resistencia máxima del elemento.

[d] Estos valores pueden ser 1 $\frac{1}{4}$  pulg en los extremos de ángulos de conexión para vigas

La distancia mínima al borde del centro de un agujero holgado o de un agujero ranurado al borde de una parte conectada debe ser igual a la distancia mínima requerida para un agujero estándar más un incremento C2, cuyos valores son proporcionados en la [Tabla 2-8.](#page-158-0)

<span id="page-158-0"></span>**Tabla 2-8 Valores del incremento C2 para distancias al borde de agujeros agrandados en pulg. (Tabla J3-8 de las especificaciones LRFD).**

| Diámetro                 | Agujeros   | Agujeros de ranura     |                    |             |
|--------------------------|------------|------------------------|--------------------|-------------|
| nominal del              | agrandados | Perpendicular al borde |                    | Paralela al |
| conector (pulg)          |            | De ranura corta        | De ranura larga[a] | borde       |
|                          |            |                        |                    |             |
|                          |            |                        | $rac{3}{4}$ d      |             |
| $\geq 1\frac{1}{\alpha}$ |            |                        |                    |             |

[a] Cuando la longitud de la ranura es menor que la máxima permitida (véase la tabla 2-6) C<sub>2</sub> puede reducirse por un medio de la diferencia entre la longitud máxima y la real de la ranura

# **2.22.2.6. Separación Máxima y Distancias Máxima al Borde.**

Las especificaciones sobre acero estructural proporcionan las distancias máximas a bordes de conexiones atornilladas. El propósito de tales requisitos es reducir la posibilidad de que se introduzca humedad entre las partes. La distancia al borde máxima permisible dada por la J3.5 del LRFD es de 12 veces el espesor de la parte conectada pero no más de 6 pulg. Las distancias máximas al borde y separaciones entre tornillos para acero intemperizado son menores que para acero regular pintado sometido a corrosión o para acero regular no pintado no sometido a corrosión. Uno de los requisitos para el uso del acero intemperizado es que no debe estar en contacto constante con el agua.

La especificación J3.5 del LRFD establece que la separación máxima centro a centro de tornillos para miembros pintados o para miembros no pintados no expuestos a corrosión, es de 24 veces el espesor de la placa más delgada, pero sin exceder de 12 pulg. Para miembros no pintados de acero intemperizado expuestos a la corrosión atmosférica, la máxima es de 14 veces el espesor de la placa más delgada, pero sin exceder 7 pulg.

Los agujeros no pueden punzonarse muy cerca de la unión del alma con el patín en una viga o de la unión de los lados en un ángulo. Estos pueden taladrarse, pero esta operación, por su alto costo, debe evitarse a menos que se trate de una situación extraordinaria. Aun cuando puedan taladrarse los agujeros en esos lugares, puede resultar muy difícil e incómodo colocar y apretar los tornillos debido al poco espacio disponible.

# **2.22.3. Conexión tipo aplastamiento: Cargas que pasan por el centro de gravedad de la conexión**

**Resistencia Al Cortante:** En las conexiones tipo aplastamiento se supone que las cargas por transmitirse son mayores que la resistencia a la fricción generada al apretar los tornillos, quedando los tornillos sometidos a corte y aplastamiento. La resistencia de diseño de un tornillo sometido a cortante simple es igual a Ø veces la resistencia nominal a cortante (Ksi) del tornillo multiplicada por el área de su sección transversal. Los valores de Ø dados por las especificaciones LRFD son de 0.75 para tornillos de alta resistencia, remaches y ordinarios A307. Las resistencias nominales a cortante de tornillos y remaches se proporcionan en la tabla J3.2 de las especificaciones LRFD.

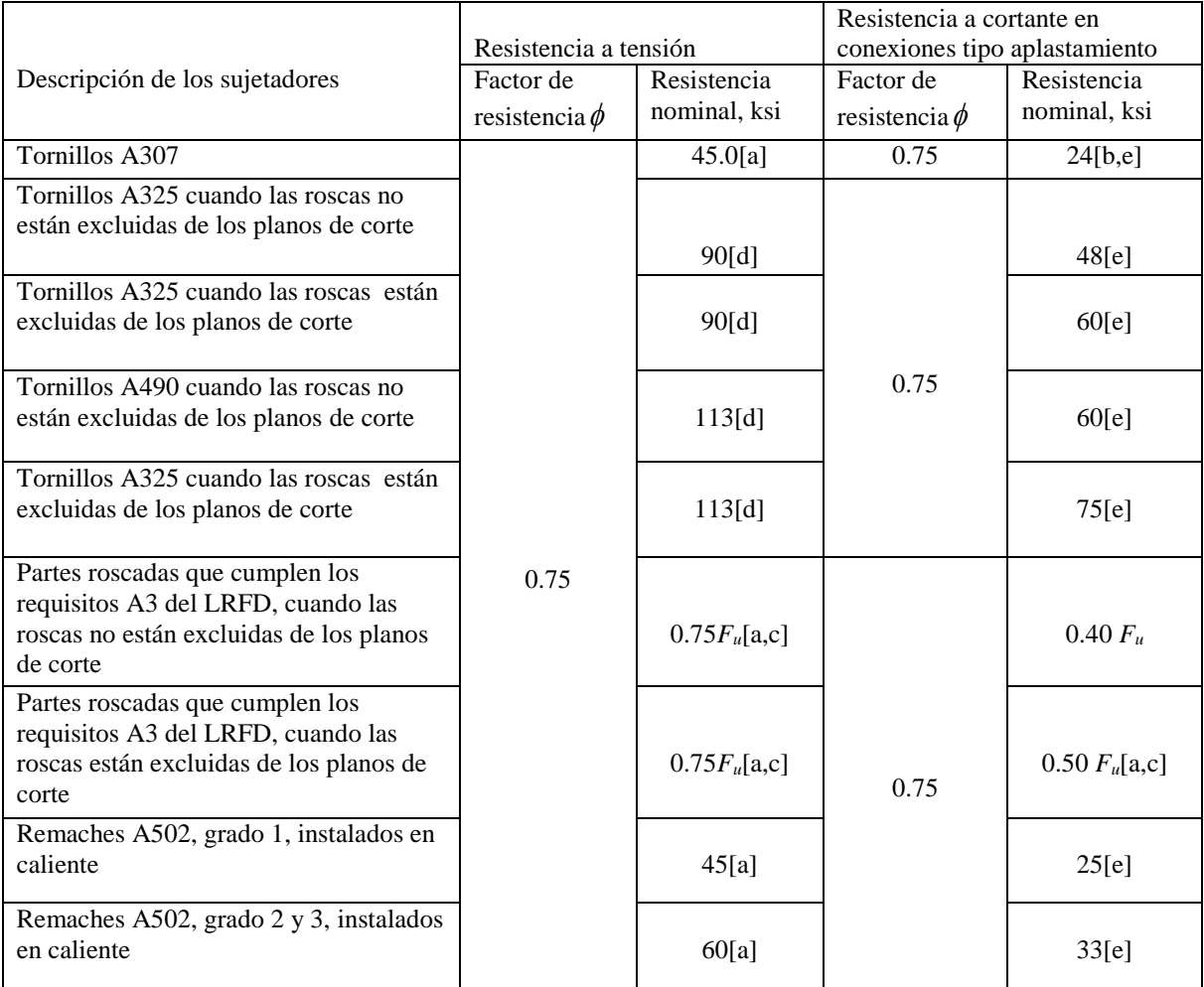

#### **Tabla 2-9 Resistencia de diseño de sujetadores. (J3.2 de las especificaciones LRFD).**

[a] Solo carga estática.

[b] Roscas permitidas en los planos de corte.

[c] La resistencia nominal por tensión de la porción roscada de una barra recalcada, basada en el área de la sección transversal en su diámetro mayor de rosca *AD*, será mayor que el área nominal de la barra antes de recalcarla multiplicada por *Fy.*

[d] Para tornillos A325 y A490 sujetos a carga de fatiga a tensión K3.

[e] Cuando las conexiones tipo aplastamiento usadas para empalmar miembros a tensión, tienen un conector tipo cuya longitud medida en forma paralela a la línea de fuerza excede 50 pulg, los valores tabulados deberán reducirse en un 20%

**Resistencia Al Aplastamiento:** La resistencia al aplastamiento de una conexión atornillada no es, como podría esperarse, determinada a partir de la resistencia de los tornillos mismos; más bien se basa en la resistencia de las partes conectadas y del arreglo de los tornillos. Su resistencia calculada depende de la separación entre tornillos y de sus distancias a los bordes, de la resistencia  $F_u$ especificada a tensión de las partes conectadas, así como de sus espesores.

La resistencia de diseño por aplastamiento de un tornillo es igual a  $\varnothing$  (0.75) veces la resistencia nominal por aplastamiento de la parte conectada (Rn). En la sección J3.10 de las especificaciones LRFD se dan expresiones para  $R_n$  en función de los diámetros (d). De los tornillos y de los espesores de los miembros que se apoyan contra los tornillos (t). Algunas de las expresiones también contienen un término de separación (s) que representa la distancia entre los centros de agujeros de ranura corta o larga con sus ranuras perpendiculares a la línea de fuerza, s es la distancia entre los centros de esos agujeros. Para agujeros agrandados y para agujeros con ranura paralela a la línea de fuerza, s se debe incrementar con el incremento apropiado de separación  $C_1$  dado en la tabla J3.7 del LRFD tabla 2.7.

a) Cuando L<sub>e</sub> > 1.5d y s≥ 3d, y cuando hay dos o más tornillos en la línea de fuerza

Si la deformación alrededor de los agujeros de los tornillos es una consideración de diseño (si queremos deformaciones ≤ 0.25 pulg.)

$$
R_n = 2.4dt \, F_u
$$
 (Ecuación J3-1a del LRFD)

#### **Ecuación 2.39**

Si la deformación alrededor de los agujeros para tornillos no es una consideración de diseño (si las deformaciones >0.25 pulg. Son aceptables)

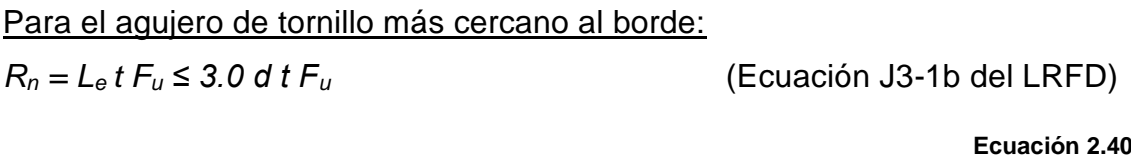

Para los tornillos restantes:

 $R_n = \left(1 - \frac{d}{2}\right)$ 2 (Ecuación J3-1c del LRFD)

**Ecuación 2.41**

Para agujeros de ranura larga perpendicular a la línea de fuerza

*Rn = 2.0 d t Fu* (Ecuación J3-1d del LRFD)

**Ecuación 2.42**

b) Cuando L<sup>e</sup> < 1.5d y s < 3*d*, o cuando hay un solo tornillo en la línea de fuerza para un solo tornillo o para el tornillo más cercano al borde cuando hay dos o más tornillos en la línea de fuerza.  $R_n = L_e t F_u \leq 2.4 dt F_u$  (Ecuación J3-2a del LRFD)

**Ecuación 2.43**

Para los tornillos restantes

$$
R_n = \left(s - \frac{d}{2}\right)t \, F_u \le 2.4 \, d \, t \, F_u \tag{Ecuación J3-1d del LRFD}
$$

**Ecuación 2.44** 

# **2.22.4. Conexiones tipo fricción con cargas que pasan por centro de gravedad de la conexión.**

Las conexiones de deslizamiento crítico tipo fricción pueden diseñarse ya sea para condiciones de carga de servicio como se describe en la especificación J3.8a del LRFD o bien puede diseñarse por cargas factorizadas como se describe en el apéndice J3.8b del LRFD. Aunque el número de tornillos requeridos por los dos métodos será aproximadamente el mismo, puede haber una pequeña variación con diferentes razones de carga viva a muerta.

Si los tornillos se aprietan a las tensiones requeridas por las conexiones tipo fricción es poco probable que éstos se apoyen sobre las placas que están contacto. Sin embargo, la especificación LRFD J3.8a proporciona resistencias permisibles por cortante (en realidad son valores permisibles para la fricción en las superficies de contacto) de modo que el proyectista pueda tratar las conexiones tipo fricción de la misma manera como lo hace en las conexiones tipo aplastamiento. Estas especificaciones suponen que los tornillos trabajan a cortante sin aplastamiento y las resistencias nominales por cortante de los tornillos de alta resistencia están

dadas en la [Tabla 2-10](#page-163-0) (tabla J3.6 del Manual).  $\varnothing$  = 1.0 excepto para agujeros de ranura larga con la carga paralela a la ranura en cuyo caso es igual a 0.85.

Los valores dados en la [Tabla 2-10](#page-163-0) para resistencias cortantes nominales en deslizamiento crítico, se basan en superficies clase A, limpia de escamas, limpiadas con chorro de arena, con recubrimientos clase A con coeficiente de deslizamiento de 0.33.

<span id="page-163-0"></span>**Tabla 2-10. Resistencia nominal por cortante, en ksi, de tornillos de alta resistencia[a] en conexiones tipo fricción.**

|                  | Resistencia nominal por cortante |                                                    |                             |  |
|------------------|----------------------------------|----------------------------------------------------|-----------------------------|--|
| Tipo de tornillo | Agujeros de<br>tamaño estándar   | <b>Agujeros</b><br>agrandados y de<br>ranura corta | Agujeros de ranura<br>larga |  |
| A325             |                                  |                                                    |                             |  |
| A490             |                                  |                                                    |                             |  |

[a] Para cada plano de cortante

### **2.22.5. Conexiones con soldaduras**

La soldadura estructural es un proceso por el medio del cual las partes por conectarse son calentadas y fundidas, con metal fundido de aportación agregado a la junta. Una relativamente pequeña profundidad de material se fundirá y, al enfriarse, el acero estructural y el metal de aportación actuaran como una parte continua donde ellos se unen el metal adicional es depositado por un electrodo especial, que es parte de un circuito eléctrico que incluye a la parte conectada o metal base. En el proceso de soldadura por arco metálico SMAW mostrado esquemáticamente en la [Figura 2.56,](#page-164-0) la corriente forma un arco a través de una abertura entre el electrodo y el metal base que al calentar las partes conectadas deposita parte del electrodo en el metal base fundido. Las soldaduras por arco metálico protegido se hace normalmente a mano y es el proceso usado universalmente para soldaduras de campo.

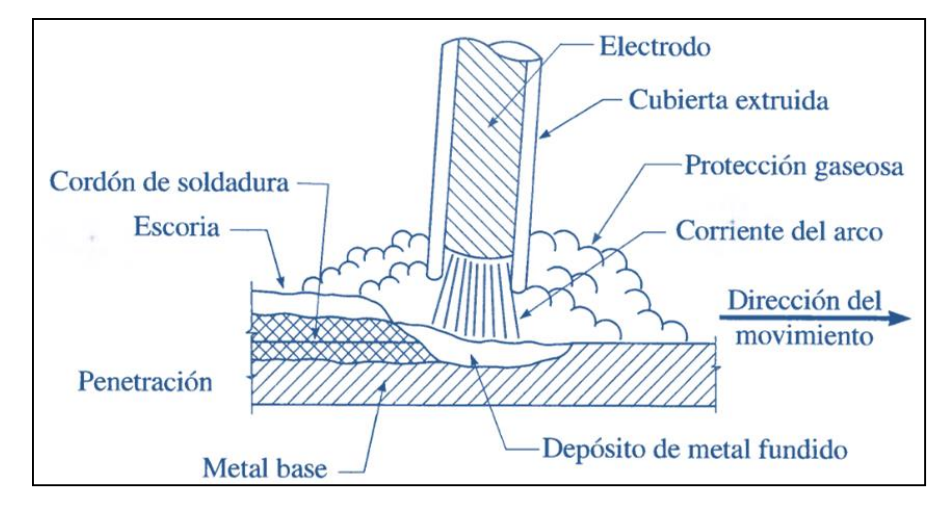

**Figura 2.56 Soldadura de arco metálico protegido.**

<span id="page-164-0"></span>El control de calidad de las conexiones soldadas es particularmente difícil porque los defectos bajo la supervisión o incluso los defectos menores en la superficie, escapan a la detección visual, los soldadores deben ser debidamente calificados y para trabajos importantes deben emplearse técnicas especiales de inspección, como la radiografía o el ultrasonido.

# **2.22.5.1. Ventajas de la soldadura.**

Actualmente es posible aprovechar las grandes ventajas que la soldadura ofrece, ya que los temores de fatiga e inspección se han eliminado casi por completo. Algunas de las muchas ventajas de la soldadura, se presentan en los párrafos siguientes:

- 1. Para la mayoría de la gente, la primera ventaja está en el área de la economía, porque el uso de la soldadura permite grandes ahorros en el peso del acero utilizado.
- 2. La soldadura tiene una zona de aplicación mucho mayor que los remaches o los tornillos.
- 3. Las estructuras soldadas son más rígidas, porque los miembros por lo general están soldados directamente uno a otro.
- 4. El proceso de fusionar las partes por unir, hace a las estructuras realmente continuas. Esto se traduce en la construcción de una sola pieza y puesto que las juntas soldadas son tan fuertes o más que el metal base, no debe haber limitaciones a las uniones.
- 5. Se usan menos piezas y, como resultado, se ahorra tiempo en detalle, fabricación y montaje de la obra.
- 6. La soldadura simplifica la rehabilitación y reforzamiento de las estructuras existentes atornilladas o soldadas.

# **2.22.5.2. Desventajas de la soldadura:**

- 1. La soldadura requiere de trabajadores capacitados.
- 2. Se requiere de considerable práctica y experiencia para la inspección de la soldadura terminada.
- 3. Por lo general, las tolerancias de fabricación son más estrictas que las de las conexiones atornilladas.

# **2.22.5.3. Soldaduras precalificadas.**

La AWS<sup>16</sup> acepta cuatro procesos de soldar como precalificados. La palabra precalificada se usa para significar que los procesos son aceptables sin necesidad de pruebas posteriores sobre si son adecuadas, por medio de procedimientos de calificación. Los procesos aceptados por la especificación del AWS son 1) soldadura por arco metálico protegido (SMAW), 2) soldadura por arco sumergido (SAW), 3) soldadura de arco metálico con gas (GMAW), y 4) soldadura de arco con núcleo fundente (FCAW). El proceso SMAW es el proceso usual usando para soldadura manual, mientras que los otros tres son usualmente automáticos o semiautomáticos.

# **2.22.5.4. Los tipos más comunes de soldaduras.**

- $\checkmark$  Soldadura de filete: se define como aquella que se coloca en una esquina formada por dos partes en contacto. Las soldaduras de filete se usan en una junta T.
- $\checkmark$  Soldaduras de ranura: son aquellas depositadas en una abertura o ranura entre las partes conectadas. Estas soldaduras de ranura son utilizadas con más frecuencia para juntas a tope T y de esquina. En la mayoría de los casos una o dos de las partes conectadas tendrán bordes biselados llamados bordes preparados.

l

<sup>16</sup> American Welding Society, Structural Welding Code-Steel, AWS, 1992.

 Soldaduras de tapón y de muesca: La *soldadura de muesca* es un tipo especial de soldadura de filete que se usa a veces cuando es difícil obtener la longitud necesaria para desarrollar la resistencia requerida a cortante en una junta traslapada. Las *soldaduras de tapón* se pueden usar para impedir el pandeo de las juntas largas traslapadas en compresión, o para conectar las placas superiores con las inferiores en miembros armados.

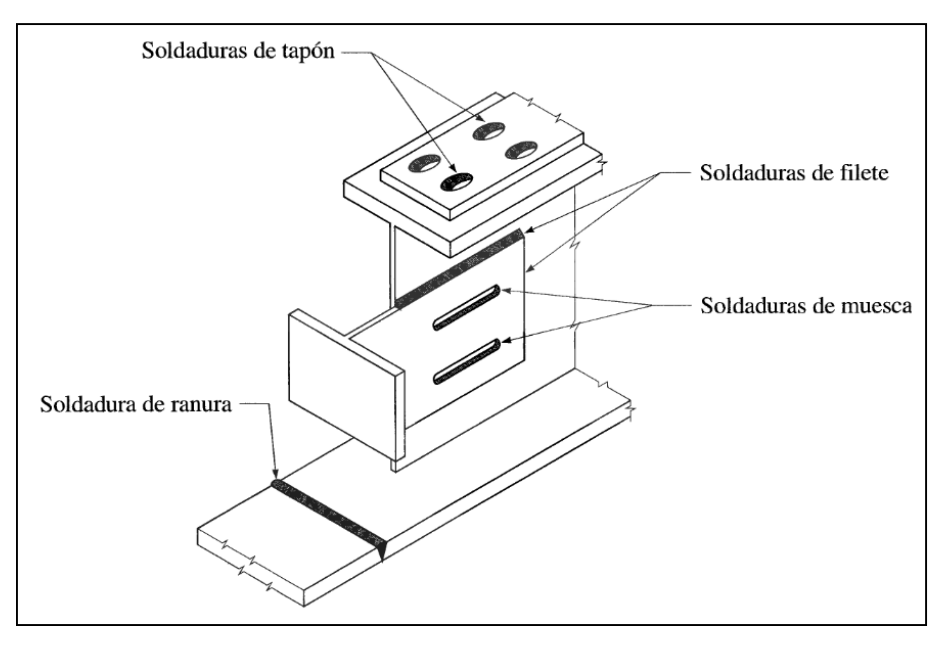

**Figura 2.57 Tipos más comunes de soldaduras.**

De los tipos más comunes de soldadura las de filete son las más utilizadas en las estructuras en estudio y se estudiaran con cierto detalle. El diseño de las soldaduras de ranura de penetración completa es un ejercicio trivial ya que la soldadura tendrá la misma resistencia que el metal base y las partes conectadas pueden tratarse como completamente continuas en la junta. La resistencia de una soldadura de ranura de penetración parcial dependerá de la cantidad de penetración; una vez determinada esta, el procedimiento de diseño será esencialmente igual que el de una soldadura de filete.

### **2.22.5.5. Soldaduras de filete**

Las pruebas han mostrado que las soldaduras de filete son más resistentes a la tensión y a la compresión que al corte, de manera que los esfuerzos determinantes en soldaduras de filete que se establecen en las especificaciones para soldadura, son esfuerzos de corte. Cuando sea práctico usar soldadura de filete es conveniente arreglar las conexiones de modo que estén sujetas únicamente a esfuerzos de corte, y no a la combinación de corte y tensión, o corte y compresión.

Cuando las soldaduras de filete se prueban a la ruptura, parecen fallar por corte en ángulos de aproximadamente 45° a través de la garganta. Por consiguiente, su resistencia se supone igual al esfuerzo de corte permisible por el área teórica de la garganta de la soldadura. El grueso teórico de la garganta de diversas soldaduras de filete se muestra en la figura 2-77. El área de la garganta es igual al grueso teórico de ésta por la longitud de la soldadura. En esta figura, la raíz de la soldadura es el punto donde las superficies de las caras de las piezas de metal original se interceptan, y la garganta teórica de la soldadura es la distancia más corta de la raíz de la soldadura a la superficie externa de ésta.

Para el filete de 45° o de lados iguales, el grueso de la garganta es 0.707 veces el tamaño de la soldadura, pero tiene diferentes valores para soldaduras de filete de lados desiguales. La soldadura de filete de preferencia debe tener una superficie plana o ligeramente convexa, aunque la convexidad de la soldadura no se sume a su resistencia calculada.

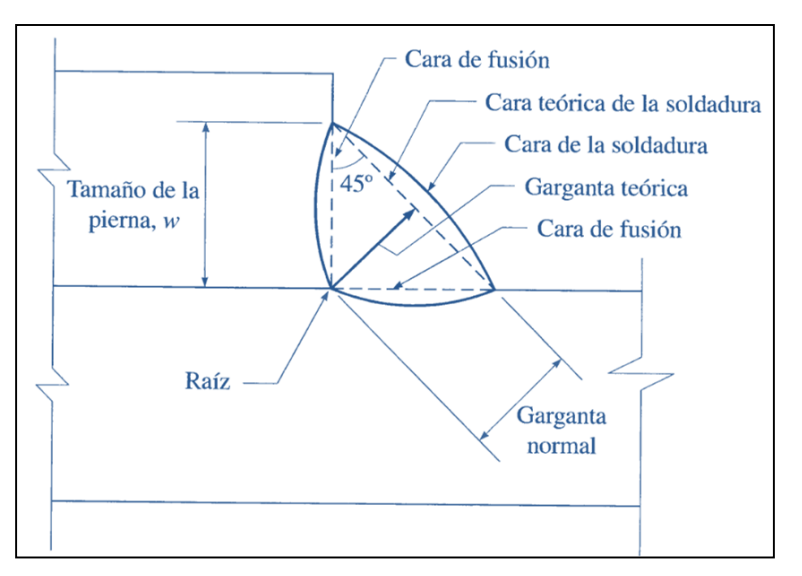

**Figura 2.58 Soldadura tipo filete.**

Otro detalle importante con respecto a la forma de las soldaduras de filete, es el ángulo de la soldadura con las piezas que se sueldan. El valor conveniente de este ángulo está en la vecindad de los 45°. Para las soldaduras de filete a 45° las dimensiones de los lados son iguales.

#### **2.22.5.6. Requisitos del LRFD**

En las soldaduras el material del electrodo deberá tener propiedades del metal base. Si las propiedades son comparable se dice que el metal de aportación es compatible con el metal base (es decir sus resistencias nominales son similares).

La [Tabla 2-11](#page-169-0) proporciona las resistencias nominales de varios tipos de soldadura.

La resistencia de diseño de una soldadura especifica se toma como el menor de los valores Ф $F_w$ , (F<sub>w</sub> es la resistencia nominal de la soldadura) у Ф $F_{BM}$  (F<sub>BM</sub> es la resistencia nominal del metal base).

Para las soldaduras de filete la resistencia nominal por esfuerzos en el área efectiva de la soldadura es  $0.60F_{EXX}$  (F<sub>EXX</sub> es la resistencia por clasificación del metal base) y Ф es igual a 0.75. Si se tiene tensión o compresión al eje de la soldadura, la resistencia nominal del metal base  $F<sub>BM</sub>$  es  $F<sub>y</sub>$  y  $\Phi$  es igual a 0.90. La resistencia de diseño por cortante de los miembros conectados es  $\phi F_n A_{ns}$  en donde Ф es de 0.75, F<sup>n</sup> es 0.6 F<sup>u</sup> y Ans es el área sujeta a cortante.

Los electrodos para soldadura por arco protegido se designan como E60XX, E70XX, etc. En este sistema de clasificación la letra E significa electrodo y los dos primeros dígitos indican la resistencia mínima a la tensión de la soldadura en Ksi. Los dígitos restantes indican el tipo de recubrimiento. Los electrodos E70 se usan para aceros con valores de  $F_y$  de 36 a 60Ksi. Mientras que los E80 se usan cuando  $F_y = 65$ ksi.

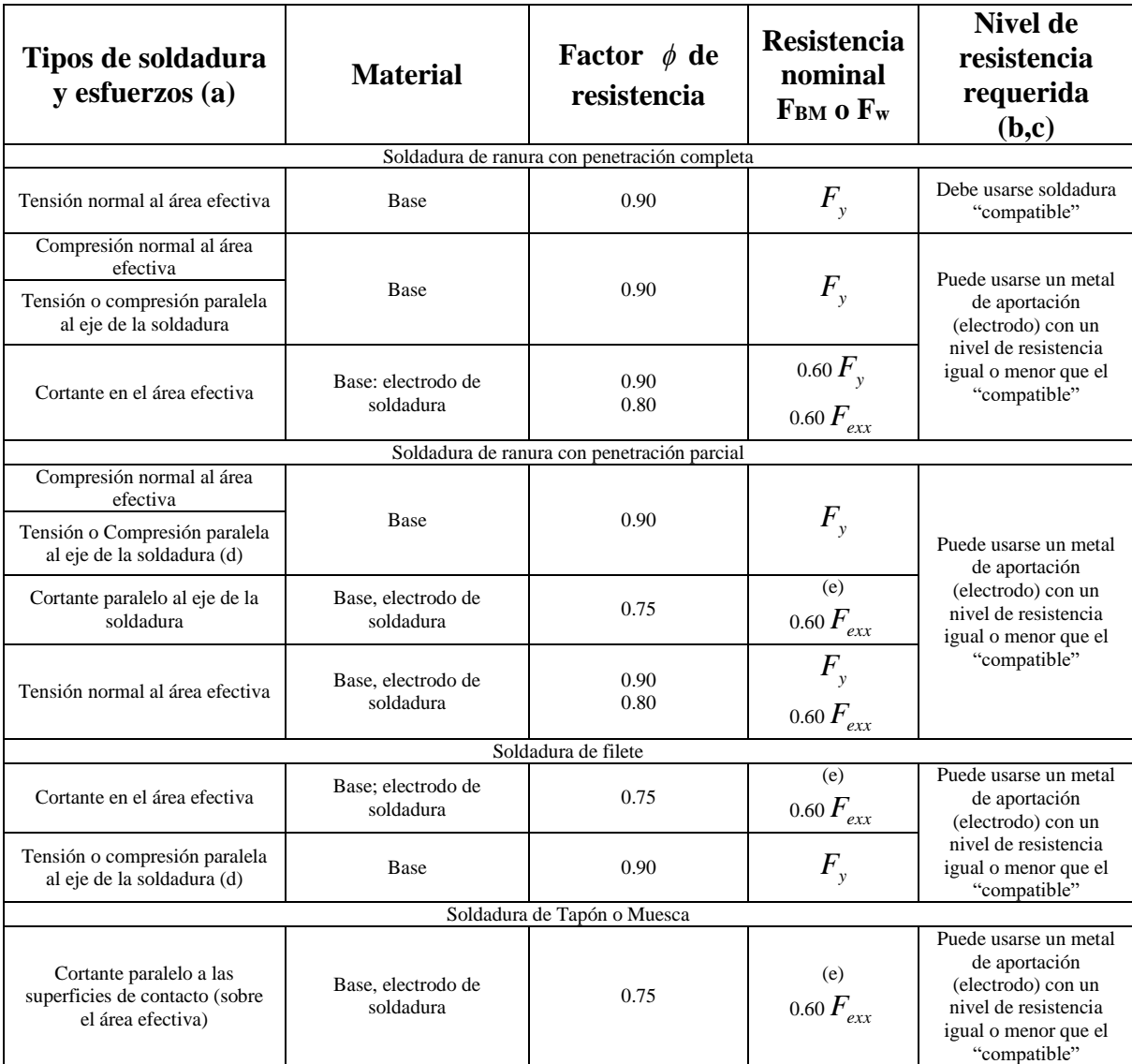

#### <span id="page-169-0"></span>**Tabla 2-11 Factores de reducción de resistencia de soldaduras tabla J2.5 del LRFD.**

(a) Para la definición de área efectiva, vea la sección J2

(b) Para metal de aportación compatible, vea la tabla 4.1, AWS D1.1.

(c) Se permite un metal de soldadura un nivel de resistencia más fuerte que el metal de aportación compatible.

(d) No se requiere que las soldaduras de filete y las soldaduras de ranura de penetración parcial que unen elementos componentes de miembros compuestos, tales como conexiones entre patines y almas, sean diseñadas con el esfuerzo de tensión o compresión en esos elementos paralelos al eje de las soldaduras.

(e) El diseño del material conectado está gobernado por las secciones J4 y J5

Además de los esfuerzos nominales dados en la [Tabla 2-11](#page-169-0) existen otras recomendaciones del LRFD aplicables a la soldadura; algunas de las más importantes son las siguientes:

- 1. La longitud mínima de una soldadura de filete no debe ser menor de 4 veces la dimensión nominal del lado de la soldadura. Si su longitud real es menor de este valor, el grueso de la soldadura considerada efectiva debe reducirse a ¼ de la longitud de la soldadura.
- 2. El tamaño máximo de una soldadura de filete a lo largo de material menor de ¼ pulg de grueso debe ser igual al grueso del material. Para material más grueso, no debe ser mayor que el espesor del material menos 1/16 pulg, a menos que la soldadura se arregle especialmente para dar un espesor completo de la garganta. Para una placa con un espesor de ¼ pulg, o mayor, conviene terminar la soldadura por lo menos a 1/16 pulg del borde para que el inspector pueda ver claramente el borde de la placa y determinar con exactitud las dimensiones de la garganta.
- 3. Los filetes permisibles mínimos según el LRFD se dan en la tabla 2-13 (tabla J2.4 de las especificaciones LRFD). Estos valores varían entre 1/8 pulg para material de ¼ pulg de espesor o menor y 5/16 pulg para material con espesor mayor de ¾ pulg. El tamaño mínimo práctico para la soldadura es de aproximadamente 1/8 pulg y el tamaño que probablemente resulta más económico es de alrededor de ¼ pulg o 5/16. La soldadura de 5/16 pulg es aproximadamente la máxima que puede hacerse en una sola pasada con el proceso de arco protegido (SMAW) y la de ½ pulg cuando se usa el proceso de arco sumergido (SAW).
- 4. Cuando deban usarse remates de extremo para las soldaduras de filete, la especificación J2.2b del LRFD exige requisitos específicos. Éstos se resumen en la longitud de un remate no debe ser menor que dos veces el tamaño nominal de la soldadura. Si se usan remates de extremo para conexiones que dependen de la flexibilidad de las alas, sus longitudes no deben exceder de 4 veces el tamaño nominal de la soldadura. Para conexiones tales como asientos de vigas, ménsulas, ángulos de conexión, etc. sometidas a cargas tipo que

tienden a iniciar fallas progresivas de las soldaduras, los remates *deben*  usarse alrededor de los lados o extremos en distancias no menores que dos veces el tamaño nominal de la soldadura.

5. La especificación J2.2b del LRFD establece que las soldaduras de filete deberán terminarse en los extremos o lados de las partes de los miembros. Ellas deben doblarse continuamente alrededor de las esquinas en una distancia no menor que 2 veces el tamaño nominal de la soldadura o bien terminarse a una distancia no menor que el tamaño nominal de la soldadura desde un extremo. Cuando se usan remates, éstos reforzarán las soldaduras en sus puntos más esforzados inhibiendo de esta manera la formación de grietas.

Cuando se usan soldaduras de filete sobre los lados opuestos de un plano común, ellas deben interrumpirse en las esquinas que son comunes a las soldaduras*.* Si el soldador trata de soldar alrededor de esas esquinas habrá un problema de fundido en las esquinas con la consecuente reducción en espesor.

- 6. Cuando se usan soldaduras de filete longitudinales para la conexión de placas o barras, sus longitudes no deben ser menores que la distancia perpendicular entre ellas. Además, la distancia entre soldaduras de filete no debe ser mayor de 8 pulg en las conexiones de extremo, a menos que se usen soldaduras transversales o soldaduras de tapón o muesca (especificación 8.8.1 del AWS.)
- 7. En juntas traslapadas, el traslape mínimo es igual a 5 veces el espesor de la parte más delgada conectada, pero no debe ser menor de 1 pulg. El propósito de este traslape mínimo es impedir que la junta rote excesivamente al aplicarse las cargas (Especificación 8.8.3 de la AWS.)

#### **2.22.5.7. Soldaduras de ranura de penetración completa.**

Cuando se unen placas de diferentes espesores, la resistencia de una soldadura de ranura de penetración completa se basa en la resistencia de la placa más delgada. En forma similar, si se unen placas de diferentes resistencias, la resistencia de una soldadura de penetración completa se basa en la resistencia de la placa más débil. Note que no se hacen bonificaciones por la presencia de refuerzo, es decir, por la presencia de cualquier espesor adicional de soldadura.

Las soldaduras de ranura de penetración completa son el mejor tipo de soldadura para resistir fallas de fatiga. De hecho, en algunas especificaciones ellas son las únicas soldaduras de ranura permitidas si la fatiga es posible. En el apéndice K de las especificaciones LRFD se ve que los esfuerzos permisibles para situaciones de fatiga son incrementados si las coronas o refuerzos de las soldaduras de ranura son esmerilados al ras.

#### **2.22.5.8. Soldaduras de ranura de penetración parcial.**

A las soldaduras de ranura que no se extienden completamente sobre todo el espesor de las partes conectadas, se les llama *soldaduras de ranura de penetración parcial.* Tales soldaduras pueden hacerse desde uno o ambos lados con o sin preparación de los bordes (biseles). En la figura 2-80 se muestran soldaduras de ranura de penetración parcial.

Las soldaduras de ranura de penetración parcial suelen ser económicas cuando no se requiere que desarrollen grandes fuerzas en los materiales conectados como en los empalmes de columnas y en las conexiones de las diversas partes de miembros compuestos.

En la [Tabla 2-11](#page-169-0) podemos ver que los esfuerzos de diseño son los mismos que para soldaduras de penetración completa cuando se tiene compresión o tensión paralela al eje de las soldaduras. Cuando se tiene tensión transversal al eje de la soldadura, hay una reducción considerable en la resistencia debido a la posibilidad de tener altos esfuerzos concentrados. La resistencia de diseño por cortante del miembro es el menor de los tres valores siguientes:

1. Fractura por cortante del material base =  ${}^{\phi}F_nA_n$  con  ${}^{\phi} = 0.75$ ,  ${}^{F_n} = {}^{0.6F_n}$ y *Ans* = área neta sometida a cortante.

2. Fluencia por cortante de los elementos conectados =  ${}^{\phi R_n}$ =  ${}^{\phi (0.6 A_{v_g})F_y}$ con  $\phi = 0.9$   $\gamma A_{vg}$  = área total sometida a cortante.

3. Fluencia por cortante de la soldadura =  $\phi F_{w} = \phi(0.6 F_{EXX}) A_{w}$  con  $\phi = 0.75$  y  $A_{\scriptscriptstyle w}$  =  $A_{\scriptscriptstyle eff}$  =área de la soldadura

#### **2.22.5.9. Conexiones resistentes a momento.**

En esta sección se presenta la teoría básica de conexiones resistentes a momento. No es la intención dar en detalle todos los posibles arreglos de las conexiones atornilladas y soldadas resistentes a momento. Más bien se proporciona la teoría básica transferir cortante y momento de un miembro a otro miembro. Con esta teoría debería permitir al lector diseñar otras conexiones resistentes a momentos con cualquier configuración

El primer paso en el diseño es calcular la magnitud de las fuerzas internas a compresión y a tensión C y T. se supone que esta fuerza está concentrada en el centro de cada patín como se muestra en la figura

$$
C = T = \frac{M}{d - t_f}
$$

**Ecuación 2.45**

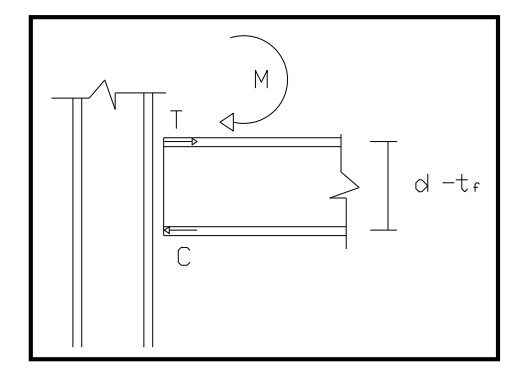

**Figura 2.59 Diagrama de esfuerzos internos en una conexión sometida a momentos.**

A continuación se determinan las aéreas de las soldaduras de penetración completa es las columnas. Ellas son iguales a la magnitud de C o T dividida entre el esfuerzo de diseño de una soldadura de ranura de penetración completa dado en la tabla 14.1 con  $\varnothing$  = 0.9

$$
Area \, requireda = \frac{C \, o \, T}{\phi F_y}
$$

**Ecuación 2.46**

Usando este procedimiento es posible teóricamente tener un área de soldadura mayor que el área de la sección transversal del patín. Sería entonces técnicamente necesario usar una placa auxiliar sobre el patín para resistir la fuerza adicional. (Podríamos transferir también toda la fuerza con placas sobre los patines. A veces los patines de la viga se unen con soldaduras de ranura al ras con la columna en un extremo y se conectan a la viga sobre el otro extremo con placas auxiliares antes descritas. Esto puede ayudar en los problemas relativos al ajuste. Las fuerzas son transferidas de la viga a la placa con soldaduras de ranura de la placa a la columna).

#### **2.22.5.10. Diseño de soldaduras de filete para miembros de armaduras.**

Si los miembros de una armadura soldada consisten en ángulos simples o dobles, o perfiles semejantes, y están sujetos solamente a cargas axiales estáticas, las especificaciones LRFD-J1.8. Permite que el calculista pueda seleccionar el espesor de la soldadura, calcular la longitud dotal de la soldadura necesaria, y colocar los cordones de soldadura, alrededor de los extremos de los miembros como juzgue conveniente. Cuando una conexión soldada está sujeta a esfuerzos repetidos (como ocurre en miembros de puente), se considera necesario colocar las soldaduras de modo que su centroide coincida con el centroide del miembro (si no, la torsión resultante debe tomarse en cuenta en el diseño). Si el miembro conectado es simétrico, las soldaduras se colocaran simétricamente, si el miembro no es simétrico, las soldaduras no deben ser simétricas.

La fuerza en un ángulo, como el mostrado en la figura, se considera que actúa a lo largo de su eje de gravedad. Para que el eje de gravedad de la resistencia de la soldadura coincida con la fuerza en el ángulo, la soldadura debe colocarse asimétricamente, por lo que en esta [Figura 2.60](#page-175-0) L<sup>1</sup> debe ser mayor que  $L<sub>2</sub>$ .

153

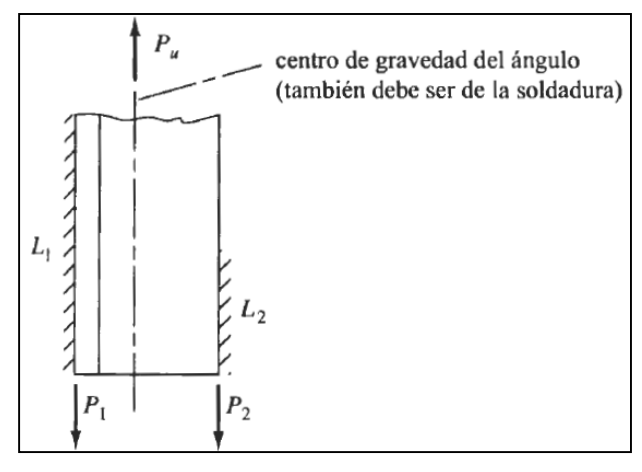

**Figura 2.60 Soldadura asimétrica.**

<span id="page-175-0"></span>Para el ángulo mostrado en la figura falta, la fuerza que actúa a lo largo de la línea L2 designada como P2 puede determinarse tomando momentos con respecto a L1, la fuerza en el miembro y la resistencia de la soldadura deben coincidir, y los momentos de ambos con respecto a un punto, cualquiera deben coincidir, y los momentos de ambos con respecto a L1, la fuerza P1 que actúa a lo largo de la línea L1 se eliminara de la ecuación y puede determinarse P2. De modo semejante P1 puede determinarse tomando momentos a lo largo de L2 o mediante  $\Sigma$ V = 0.

### **2.22.5.11. Cortante y Torsión en Soldaduras**

Las especificaciones LRFD proporcionan la resistencia de diseño permisible de las soldaduras, pero no especifica un método de análisis para estas cuando están cargadas excéntricamente. El método a usar se deja al criterio del proyectista.

Para nuestra investigación utilizaremos el Método de resistencia última, para el análisis que sigue se considera la soldadura de filete cargada excéntricamente mostrada en la [Figura 2.61](#page-176-0)

Las cargas tienden a ocasionar una rotación y translación relativas entre las partes conectadas por la soldadura. Aun si la carga es de tal magnitud que ocasión la fluencia en la parte más esforzada de la soldadura, la conexión entera no fluirá hasta que todas las fibras de la soldadura alcancen el estado de fluencia.

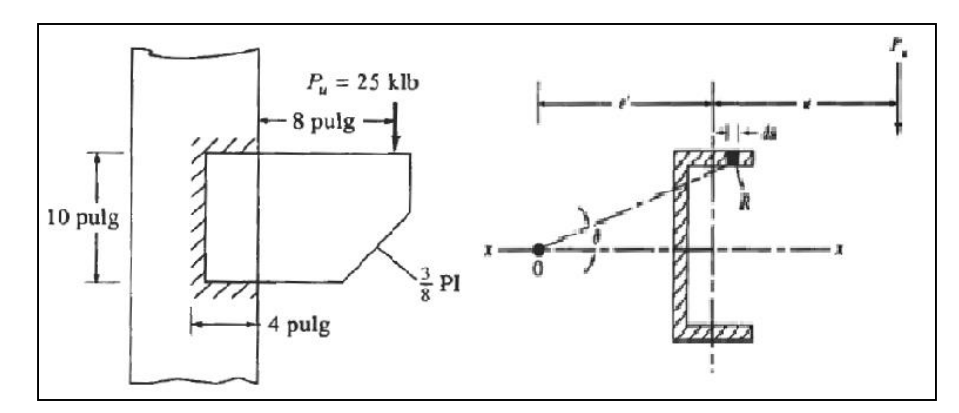

**Figura 2.61 Soldadura sometida a fuerza cortante y torsión.**

<span id="page-176-0"></span>La soldadura tendera a rotar alrededor de su centro instantáneo de rotación. La posición de este punto (letra O en la [Figura 2.61\)](#page-176-0) depende de la posición de la carga excéntrica, de la distribución geométrica de la soldadura y de las deformaciones de los diferentes elementos de la soldadura.

Las especificaciones LRFD permiten que las resistencias de las soldaduras en conexiones cargadas excéntricamente excedan el valor  $0.6F_{EXX}$ . El manual LRFD en la parte 8 da valores para poder resolver este tipo de problemática. Usando las tablas, la resistencia ultima  $P<sub>U</sub>$  de una conexión particular puede determinarse a partir de la expresión que sigue donde C es un coeficiente tabular que incluye un  $\varnothing$  de 0.75,  $C_1$  es un coeficiente que depende del número de electrodo y se da en la [Tabla 2-12,](#page-176-1) D es el tamaño de la soldadura en dieciseisavos de pulgada y l es la soldadura vertical.

$$
P_u = CC_1 D l
$$

**Ecuación 2.47**

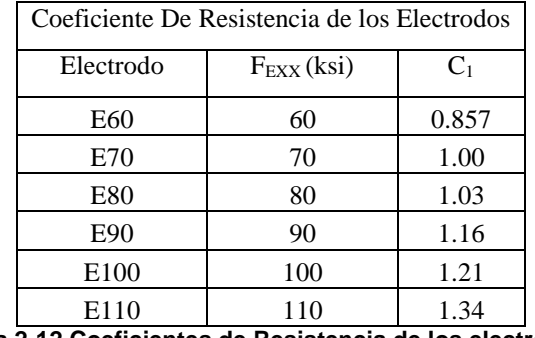

**Tabla 2-12 Coeficientes de Resistencia de los electrodos.**

<span id="page-176-1"></span>El manual incluye tablas para cargas verticales inclinadas (ángulos de  $0^0$ , 15<sup>0</sup>, 45<sup>0</sup>, etc.). Si el ángulo no está en las tablas se recomienda usar el valor dado para el siguiente ángulo inferior pero si en los valores mostrados en las tablas no se encuentran los buscados se puede interpolar.<sup>17</sup>

# **2.22.5.12. Símbolos para soldadura**

[Tabla 2-13](#page-178-0) presenta el método de identificación de soldaduras mediante símbolos, desarrollado por la *American Welding Society* (Sociedad Americana de Soldadura). Con este excelente sistema taquigráfico, se da toda la información necesaria con unas cuantas líneas y números, ocupando apenas un pequeño espacio en los planos y dibujos de ingeniería. Estos símbolos eliminan la necesidad de dibujos de las soldaduras y hacer largas notas descriptivas.

El propósito de esta sección no es enseñar todos los símbolos posibles, sino más bien darle una idea general de éstos y la información que pueden contener. Para mayores datos puede consultar la información detallada publicada por la AWS, reimpresa en muchos manuales (incluyendo el Manual LRFD). A primera vista, la información presentada en la figura 2-73, probablemente es confusa para el lector. Por esta razón se presentan en la figura 2-74 algunos de los símbolos de soldaduras de filete, juntó con la explicación de cada uno.

l <sup>17</sup> Jack C. McCormac, "Diseño de estructuras de acero método LRFD", 2<sup>ª</sup> edición, Alfaomega, 2004, Cap.14.

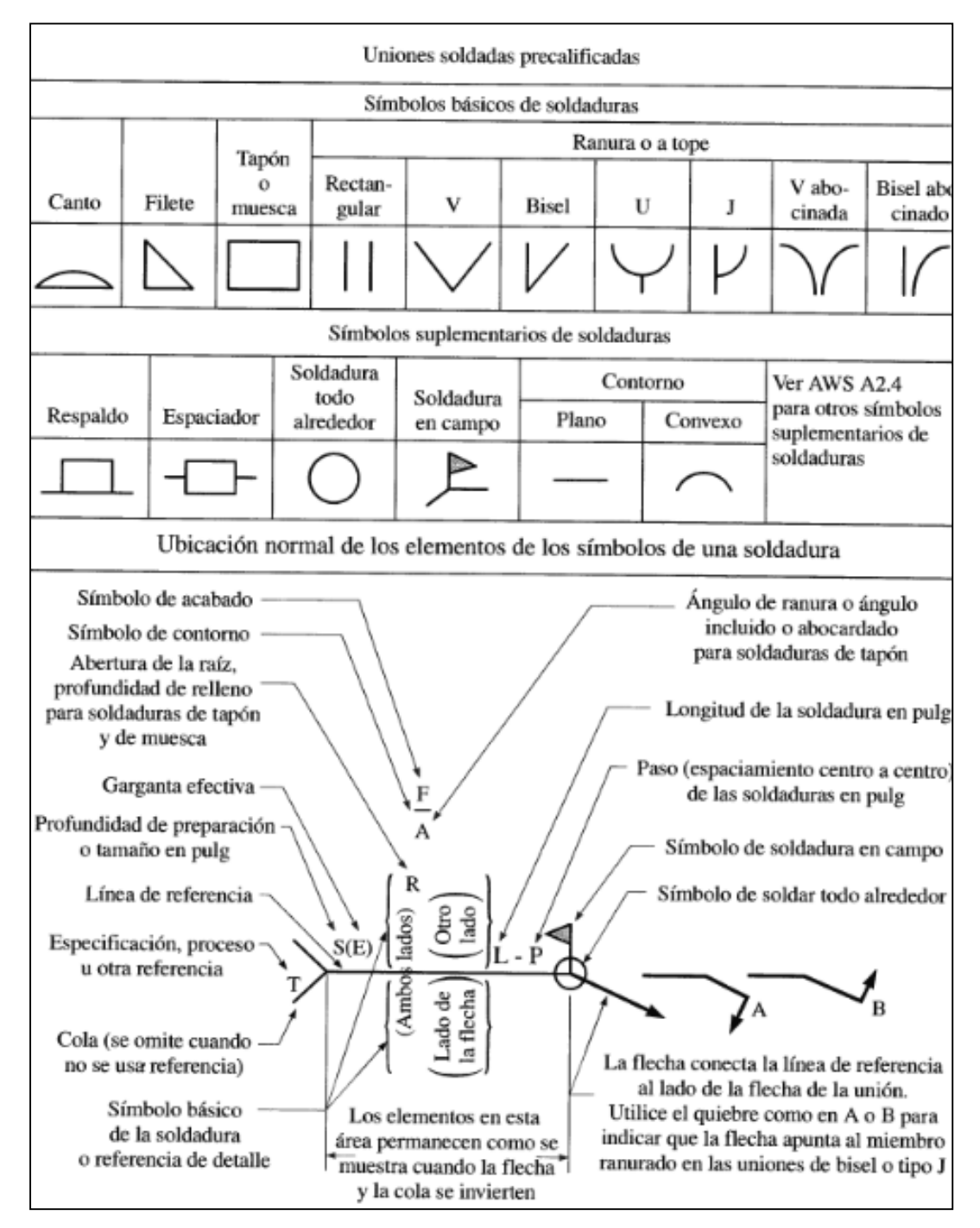

#### <span id="page-178-0"></span>**Tabla 2-13 Tabla de simbología de la soldadura**

#### Nota:

El tamaño, el símbolo de la soldadura y el espaciamiento deben leerse en ese orden, de izquierda a derecha, a lo largo de la línea de referencia. Ni la orientación de la referencia ni la ubicación de la flecha alteran esta regla.

El lado perpendicular de los símbolos de soldadura  $\Delta$ ,  $V$ ,  $V$ ,  $V$  debe estar a la izquierda.

Las soldadura en los lados cercano y alejado son del mismo tamaño a menos que se indique otra cosa. Las dimensiones de los filetes deben mostrarse en ambos lados.

La punta de la bandera del símbolo de campo debe señalar hacia la cola

Los símbolos se aplican entre cambios bruscos en la dirección de la soldadura a menos que se muestre el símbolo de "todo alrededor" o se indique algo diferente.

En la [Figura 2.62](#page-179-0) se muestran algunos ejemplos del uso de simbología para definir las características de la soldadura a utilizar.

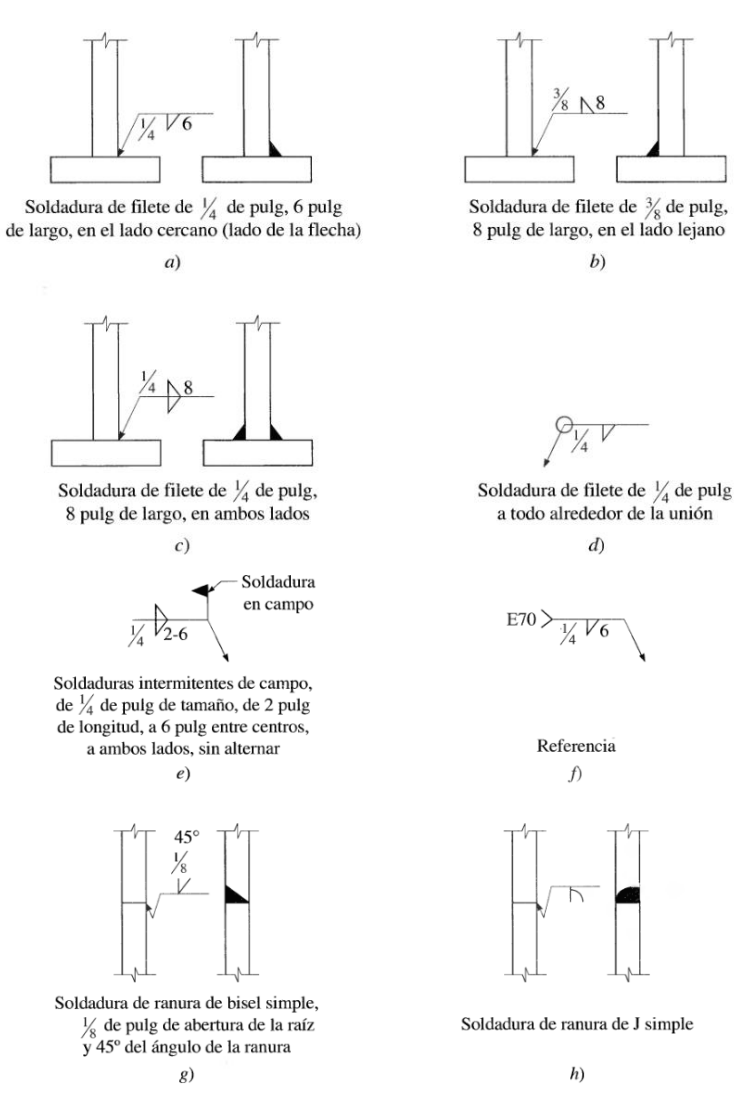

**Figura 2.62 Ejemplo de uso de simbología en soldadura**

# <span id="page-179-0"></span>**2.22.6. Conexiones de esquina o juntas de rodilla.**

Probablemente el diseño apropiado de una conexión de esquina o junta de rodilla en un marco rígido es la parte más crítica del cálculo, porque los momentos máximos ocurren en las mismas, es un hecho que deben ser capaces de soportar cortante, empuje horizontal y momento. El resultado es que deben ser más resistentes que las columnas y las vigas y deben ser peraltadas y atiesadas para dar la resistencia necesaria.

En la figura se muestran dos tipos de juntas rígidas utilizadas para marcos rígidos con pendiente a dos aguas. Las conexiones pueden realizarse por medio
de pernos o de soldaduras, estas últimas tienen la ventaja de ser más económicas y de un aspecto más limpio.

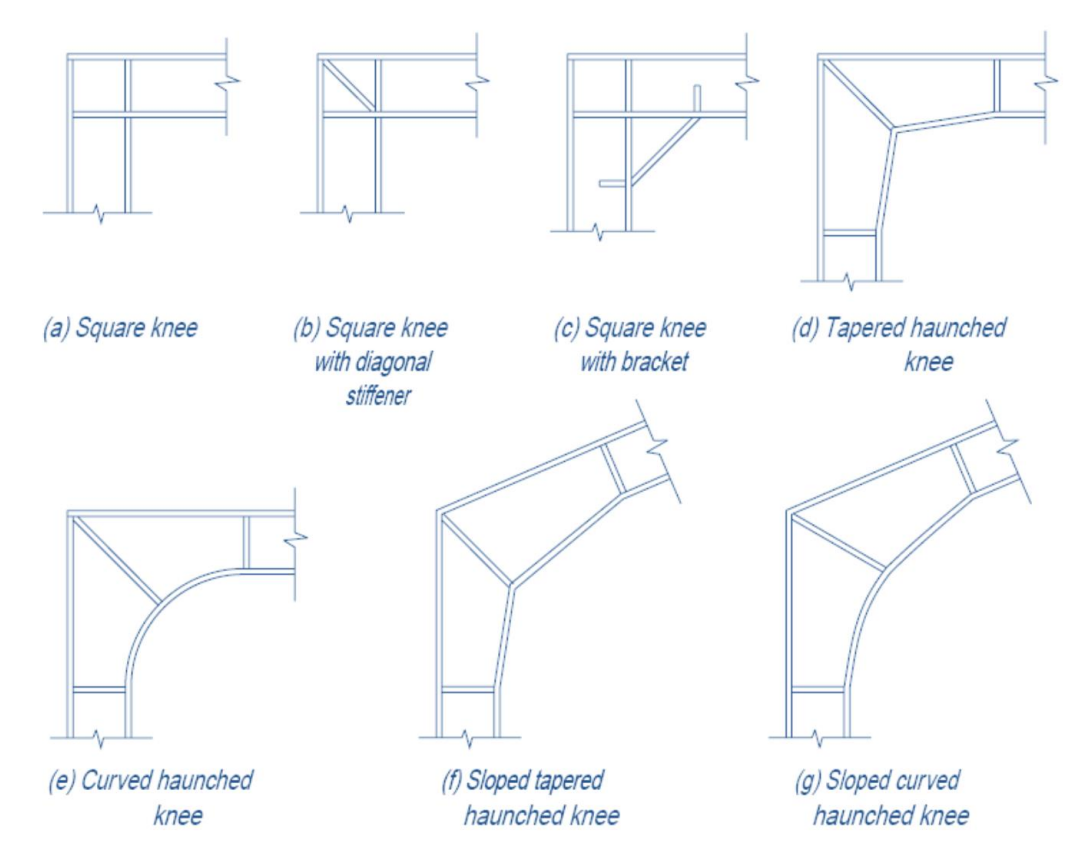

**Figura 2.63 Conexiones de rodilla o esquina.**

# **2.23. GENERALIDADES DEL CONCRETO**

El concreto es un material semejante a la piedra que se obtiene mediante una mezcla cuidadosamente proporcionada de cemento, arena, grava u otros agregados, y agua; después, esta mezcla se endurece en formaletas con las dimensiones deseadas. El cuerpo del material consiste en agregado fino y grueso. El cemento y el agua interactúan químicamente para unir las partículas de agregado y conformar una masa sólida.

## **2.23.1. Ventajas del concreto**

- a) Moldeabilidad: Es la facilidad con la cual, mientras el concreto se encuentra en estado plástico, puede depositarse y llenar las formaletas y moldes de cualquier forma.
- b) Continuidad de los elementos estructurales
- c) Alta resistencia al fuego y al clima: la conductividad térmica del concreto es relativamente baja.
- d) Resistencia a la compresión: Su resistencia a la compresión, similar a la de las piedras naturales es alta, lo que lo hace apropiado para elementos sometidos principalmente a compresión, tales como columnas o arcos. Asimismo, como las piedras naturales, el concreto es un material relativamente frágil, con una baja resistencia a la tensión comparada con la resistencia a la compresión. Esto impide su utilización económica en elementos estructurales sometidos a tensión ya sea en toda su sección (como el caso de elementos de amarre) o sobre partes de sus secciones transversales (como en vigas u otros elementos sometidos a flexión).
- e) Costo relativamente bajo: La mayor parte de los materiales constitutivos, con la acepción del cemento y los aditivos, están disponibles a bajos costo, localmente o muy cerca del sitio de construcción.

#### **2.23.2. Propiedades en compresión**

#### **2.23.2.1. Cargas de corta duración**

El comportamiento de una estructura bajo carga depende en alto grado de las relaciones esfuerzo-deformación del material con el cual está construida, para el tipo de esfuerzo al que está sometido el material dentro de la estructura. Debido a que el concreto se utiliza principalmente en compresión, resulta de interés fundamental su curva esfuerzo-deformación unitaria a la compresión. La [Figura](#page-182-0)  [2.64](#page-182-0) (a) muestra un conjunto típico de estas curvas para concreto de densidad normal y de 28 días de edad. La [Figura 2.64](#page-182-0) (b) muestra las curvas correspondientes para concretos livianos con densidades de 1600 Kg/m<sup>3</sup>.

La resistencia máxima, o sea la resistencia a la compresión para concreto de densidad normal está entre una deformación unitaria que varía aproximadamente de 0.002 a 0.003 y entre aproximadamente 0.003 a 0.0035 para concreto liviano.

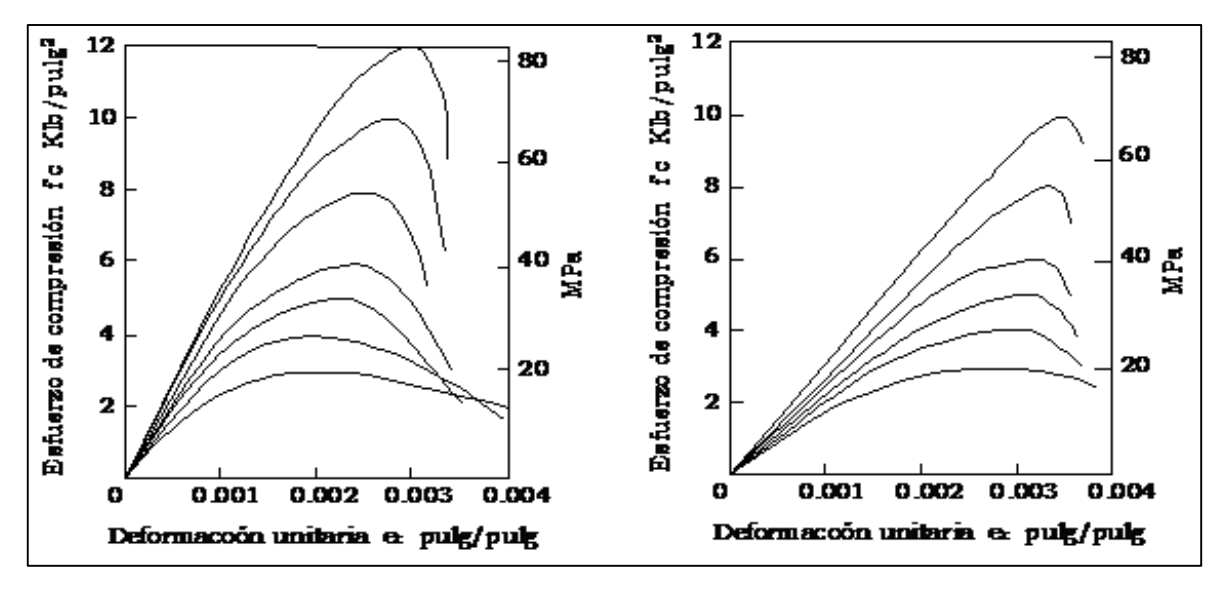

**Figura 2.64 Curva esfuerzo-deformación unitaria a la compresión.**

<span id="page-182-0"></span>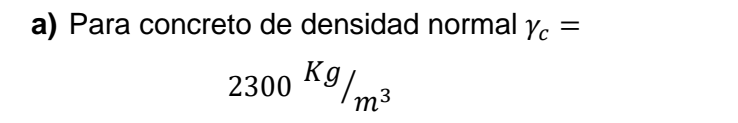

```
\gamma_c = 1600 \frac{Kg}{m^3} Wc
```
**b)** Para concreto liviano con

En la práctica actual, la resistencia a la compresión especificada f´c para concreto de densidad normal fundidos en el sitio está comúnmente en el rango de 210 a 350 Kg/cm<sup>2</sup> y puede llegar hasta aproximadamente 410 Kg/cm<sup>2</sup> para elementos de concreto prefabricados y preesforzados. Las resistencias para concreto livianos están generalmente por debajo de estos valores.

El módulo de elasticidad Ec, es decir la pendiente del tramo recto inicial de la curva esfuerzo-deformación unitaria, aumenta con la resistencia del concreto. E<sup>c</sup> para el concreto puede tomarse como: ( $\gamma_c$ )<sup>1.5</sup>0.14 $\sqrt{f_c'}$  en Kg/cm<sup>2</sup> para valores de  $\gamma_c$  comprendidos entre 1500 y 2500 Kg/m $^3$ . Para concreto de densidad normal, E $_{\rm c}$ puede tomarse como: 15100 $\sqrt{f_c}$ , según el código ACI 318-05 sección 8.5.1. Donde  $\gamma_c$  es el peso unitario del concreto endurecido en Kg/m<sup>3</sup>.

#### **2.23.2.2. Cargas actuantes a largo plazo**

El flujo plástico es la propiedad mediante la cual el material se deforma continuamente en el tiempo cuando está sometido a esfuerzo o carga constante.

La naturaleza del proceso del flujo plástico se presenta esquemáticamente en la [Figura 2.65.](#page-183-0) Este concreto específico fue sometido a cargas después de 28 días obteniéndose una deformación instantánea єinst. La carga se mantuvo durante 230 días durante los cuales el flujo plástico aumentó las deformaciones unitarias total hasta casi tres veces la deformación unitaria instantánea. Si la carga se hubiera mantenido, la deformación hubiera continuado por la curva sólida. Si la carga se retira, como se muestra en la curva punteada, la mayor parte de la deformación instantánea  $\varepsilon_{inst}$  se recupera, y se observa alguna recuperación de las partes correspondientes al flujo plástico. Si el concreto vuelve a cargarse en una fecha posterior, las deformaciones instantáneas y de flujo plástico vuelve a desarrollarse tal como se muestra.

Para un concreto dado las deformaciones por flujo plástico son prácticamente proporcionales a la magnitud del esfuerzo aplicado; para cualquier esfuerzo dado, los concretos de alta resistencia muestran menos flujo plástico que los de baja resistencia. Como se muestra en la [Figura 2.65.](#page-183-0)

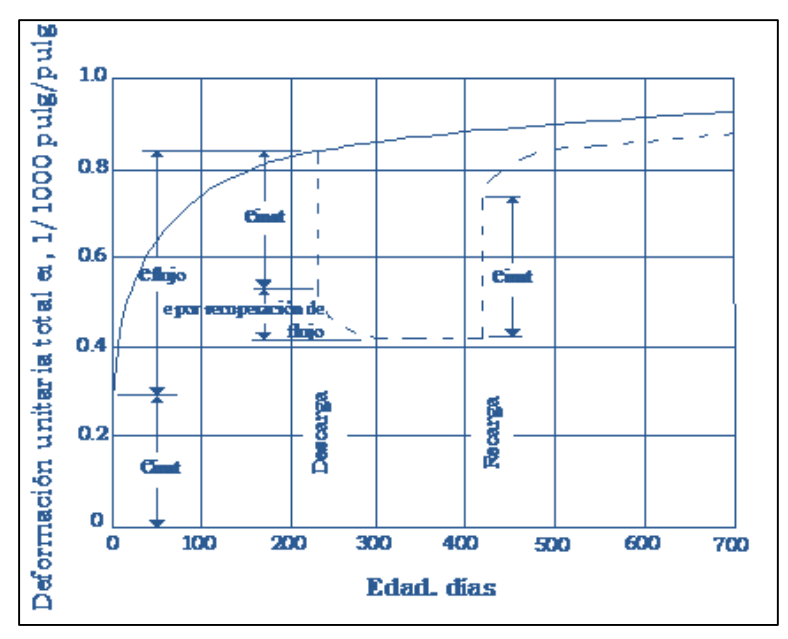

<span id="page-183-0"></span>**Figura 2.65 Curva típica (concreto sometido a un esfuerzo de 600 lb/pulg2 a una edad de 28 días).**

Para esfuerzos que no exceden la mitad de la resistencia del cilindro, las deformaciones unitarias por flujo plástico son directamente proporcionales al esfuerzo.

#### **2.23.2.3. Fatiga**

Cuando el concreto está sometido a cargas fluctuantes en lugar de cargas sostenidas, su *resistencia a la fatiga*, al igual que para otros materiales, es considerablemente menor que su resistencia estática. Cuando en concreto simples se introducen esfuerzos cíclicos de compresión variado desde cero hasta el máximo esfuerzo, el límite de fatiga está entre el 50% y 60% de la resistencia a la compresión estática, para 2, 000,000 de ciclos.

#### **2.23.3. Acero de refuerzo.**

El tipo más común de acero de refuerzo es en forma de barras circulares llamadas por lo general varillas y disponibles en un amplio intervalo de diámetros aproximadamente de $\frac{3}{8}$ hasta 1 $\frac{3}{8}$  $\frac{3}{8}$  de puldada. Para aplicaciones normales y en dos tamaños de barras pesados de aproximadamente 1 $\frac{3}{4}$  $\frac{3}{4}$  y 2 $\frac{3}{8}$  $\frac{3}{8}$  de pulgada. Estas barras vienen corrugadas para aumentar la resistencia al deslizamiento entre el acero y el concreto.

#### **2.23.3.1. Grados y Resistencia**

Los *esfuerzos de fluencia* F<sup>y</sup> de los aceros de refuerzo son: 40, 60 y 75Klb/pulg<sup>2</sup>. El código ACI permite aceros de refuerzo con F<sub>y</sub> de hasta 80 Klb/pulg<sup>2</sup>; estos aceros de alta resistencia generalmente fluyen en forma gradual pero no tienen una plataforma de fluencia (ver [Figura 2.66\)](#page-185-0). Considerando esta situación, se exige que la deformación unitaria total para la resistencia a la fluencia mínima no exceda de 0.0035 (ACI 318-05 sección 3.5.3.2). Esto es necesario para lograr que los métodos de diseño actuales, que fueron desarrollados para aceros de fluencia repentina con plataforma de fluencia, sean aplicables a estos aceros de alta resistencia.

#### **2.23.3.2. Curvas esfuerzo-deformación unitaria.**

Las dos características numéricas principales que determinan los rasgos de una barra de refuerzo son su *punto de fluencia* y su *modulo de elasticidad* E<sup>s</sup> este último es prácticamente el mismo para todos los aceros de refuerzo (pero no para los aceros preesforzados) y se toma como Es = 200 000 MPa según el código ACI 318-05 sección 8.5.2.

Las curvas típicas esfuerzo-deformación unitaria de los aceros de refuerzo se muestran en la [Figura 2.66.](#page-185-0) Las curvas completas se muestran en la parte izquierda de la figura; en la parte derecha se presentan los tramos iníciales de las curvas magnificadas 10 veces.

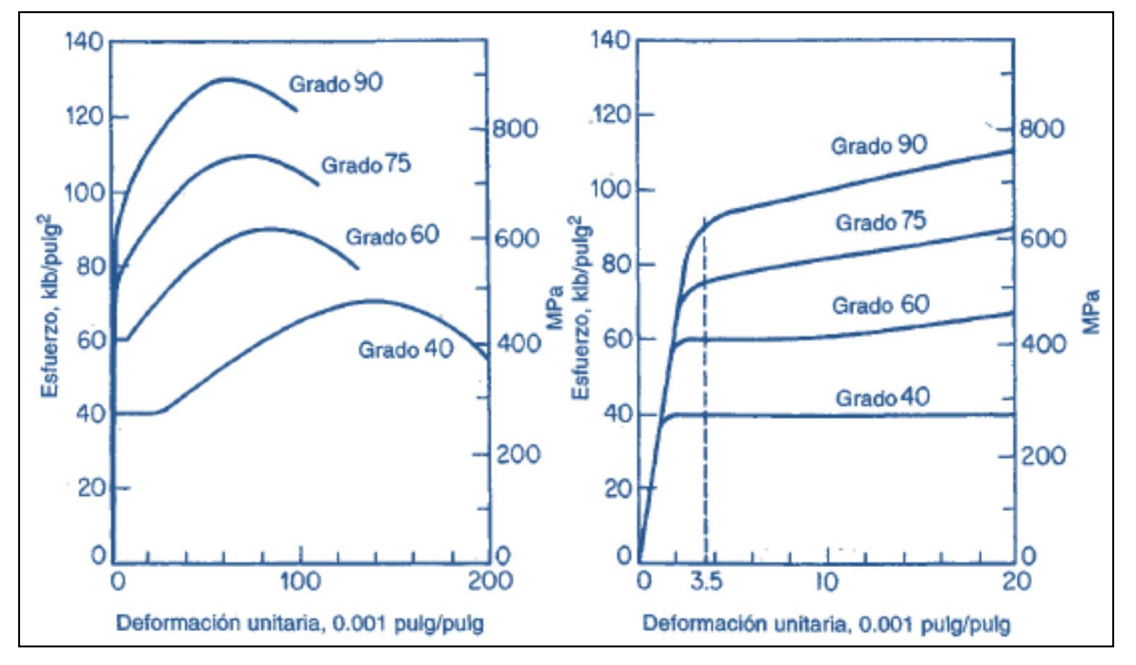

**Figura 2.66 Curvas típicas esfuerzo-deformación unitaria para barras de refuerzo.**

#### <span id="page-185-0"></span>**2.23.3.3. Resistencia a la fatiga**

En la fatiga de metales, una o más fisuras microscópicas se forman después que un ciclo de esfuerzo se ha repetido un número suficiente de veces. Esta fisura de fatiga ocurre en puntos de concentración de esfuerzo u otras discontinuidades y aumenta gradualmente con el incremento en el número de ciclos de esfuerzo. Esto reduce el área no fisurada a la sección transversal de la barra hasta que esta resulta demasiado pequeña para resistir la fuerza aplicada. En este punto, la barra falla de una manera súbita y frágil.

#### **2.23.3.4. Barras de refuerzo revestidas**

A menudo se especifican barras de refuerzo galvanizado o revestidas con sustancias epóxicas con el fin de minimizar la corrosión del refuerzo y el

consecuente descascaramiento del concreto bajo condiciones ambientales severas.

#### **2.23.4. Concreto reforzado.**

El concreto es un material con baja resistencia a la tensión comparada con la resistencia a la compresión. Para contrarrestar esta limitación, en la segunda mitad del siglo XIX se consideró factible utilizar acero para reforzar el concreto debido a su alta resistencia a la tensión, principalmente en aquellos sitios donde la baja resistencia a la tensión del concreto limita la capacidad portante del elemento. Una vez las barras estén completamente rodeadas por la masa de concreto endurecido, comienza a formar parte integral del elemento.

El concreto reforzado combina muchas de las ventajas de cada uno: el costo relativamente bajo, la buena resistencia al clima y al fuego, la buena resistencia a la compresión y la excelente capacidad de moldeo del concreto con la alta resistencia a la tensión y la aún mayor ductilidad y tenacidad del acero.

Para lograr una accion efectiva del refuerzo, es esencial que el acero y el concreto se deformen en forma conjunta, es decir, es necesario que haya una adherencia suficientemente fuerte entre los dos materiales para asegurar que no ocurrirán movimientos relativos entre las barras de refuerzo y el concreto circundante.

Las características adicionales que llevan a un comportamiento conjunto satisfactorio entre el concreto y el acero son las siguientes:

- 1. Los coeficientes de expansión térmicas entre los dos materiales, aproximadamente 6.5 X 10<sup>-6</sup> °F<sup>-1</sup> (12 X 10<sup>-6</sup> °C<sup>-1</sup>) para el acero y un promedio de 5.5 X 10<sup>-6</sup> °F<sup>-1</sup> (10 X 10<sup>-6</sup> °C<sup>-1</sup>) para el concreto, están suficientemente cerca para no producir agrietamiento y otros efectos no deseables debido a las deformaciones térmicas diferenciales.
- 2. En tanto que la resistencia a la corrosión del acero descubierto es pobre, el concreto que rodea el acero de refuerzo provee una excelente protección minimizando los problemas de corrosión y los correspondientes costos de mantenimiento.

3. La resistencia al fuego del acero desprotegido se ve empeorada por su alta conductividad térmica y por el hecho de que su resistencia disminuye considerablemente a altas temperaturas. Por el contrario, la conductividad térmica del concreto es relativamente baja. De esta manera, los daños producidos por una expansión prolongada al fuego, si es que se presentan, están generalmente limitadas a la superficie exterior del concreto y una moderada cantidad de recubrimiento del concreto proporciona suficiente aislamiento térmico al refuerzo embebido.

# **2.24. EVOLUCION DEL USO DE PROGRAMAS DE COMPUTADORAS APLICADOS AL DISEÑO ESTRUCTURAL.**

Con el paso del tiempo han surgido numerosos programas de computadora enfocados en el análisis y el diseño estructural, con el objetivo de facilitar el proceso que debe efectuarse para obtener la estructura más adecuada para una edificación. Cada programa presenta una metodología de análisis, como por ejemplo el análisis dinámico, o el PUSHOVER por lo que no todos los programas presentan iguales resultados siendo necesario realizar calibraciones si se desea comparar resultados de un programa con otro.

En la actualidad una serie de programas de computadora han sido desarrollados, los cuales realizan complejos análisis dinámicos lineales y no lineales, ya sea mediante modelos planos o tridimensionales de la estructura, obteniendo resultados que pueden ser interpretados como indicadores de la vulnerabilidad de edificios.

En nuestro país puede que no se hayan desarrollado programas para computadora que realicen análisis de los tipos mencionados. Sin embargo, una serie de programas han sido desarrollados y perfeccionados en diferentes países, que realizan análisis de marcos planos y tridimensionales, con opciones avanzadas y complejas de análisis. Dentro de estas opciones tenemos: análisis paso a paso mediante registros de movimientos sísmicos (acelerogramas), análisis de colapso o PUSHOVER, el cual consiste en amplificar numéricamente las cargas sísmicas, hasta que se forme un número suficiente de rótulas plásticas en los elemento de vigas y columnas o un posible mecanismo de falla, para el cual la estructura se vuelve inestable y, por lo tanto, se dé el colapso del mismo.

Entre los programas más comunes, que realizan análisis de colapso, tenemos: SAP2000 y ETABS, desarrollados ambos en la Universidad de Berkeley.

Conociendo la trayectoria del CSI (Computers and Structural Inc.) y los programas que se han creado para el análisis y diseño de estructuras, el trabajo de graduación se enfocará en el uso del ETABS, por lo que a continuación se menciona una breve reseña de dichos programas.

El CSI (Computers and Structural Inc.), fue fundado en 1975 por su presidente Ashraf Habibullah pero el desarrollo de los programas de CSI atraviesa tres décadas, comenzando con la investigación del Dr. Edward L. Wilson en la universidad de California en Berkeley, quien escribió el primer programa automatizado de computadora para el análisis de elementos finitos en 1961. El primer programa revolucionario conocido como SAP fue lanzado en 1970 además él fue el diseñador original de los programas CAL, SAVIA y la serie de programas de computadora ETABS.

SAP se ha creado para el uso en las estructuras civiles tales como puentes, presas, estadios, estructuras industriales y edificios, es hasta ahora el programa más avanzado con que se cuenta para el análisis de estructuras en general, dicho programa se basa en el uso de elementos finitos, su evolución se inicia con SOLIDSAP, apareciendo después SAPIII y SAPIV luego se crea SAP 80 para microcomputadoras con avances en el análisis numérico, mecánica estructural y tecnología en computadoras, con posteriores avances se crea así SAP 90 que presenta nuevas tecnologías como la formulación de elementos , solución de formulas y después aparece SAP2000 que se usa para Windows. La versión más reciente de SAP es SAP2000 versión 12.

ETABS se ha desarrollado específicamente para las estructuras de edificios de múltiples entrepisos, tales como edificios de oficinas, apartamentos y hospitales, hasta el momento la versión más reciente es la 8.4.4. Dicho programa se basa al igual que SAP en el uso de elementos finitos. Uno de los problemas que comporta el análisis de resultados a través de su lectura en formato de datos numéricos que se le hace muy difícil entender fácilmente las dimensiones del problema, aparte de tener que interpretar naturalmente cada uno de los valores que se presentan. Debido a esto, cada vez más investigadores apuestan por un sistema basado en los resultados gráficos. Tanto SAP como ETABS presentan esta ventaja lo que permite facilitar la tarea en el diseño estructural.

Para la modelación mediante el programa SAP se discretizan todos los elementos del esqueleto estructural y se consideran como elementos FRAME, para la conformación de los paneles de las paredes el programa provee de los elementos SHELL que resultan ser los más indicados para la modelación de los mismos, los resultados son más acertados mientras relativamente más pequeños se los considere, este programa realiza un análisis mediante elementos finitos. De forma similar el programa ETABS analiza a los elementos estructurales, con la única diferencia de que considera a los paneles como elementos membrana (MEMB) y presenta resultados de acciones y/o reacciones en dichos elementos, que difieren con los resultados de niveles de esfuerzos que presenta el SAP para los elementos SHELL. Posteriormente a la determinación de la geometría global de la estructura se procede a la identificación de los elementos estructurales con sus correspondientes características geométricas de sus secciones y propiedades mecánicas de los diferentes tipos de materiales utilizados en el diseño y construcción de la obra.

# **CAPITULO 3 PROCEDIMIENTOS DE DISEÑO.**

# **3.1. DISEÑO DE POLÍN ESPACIAL.**

El polín espacial es una estructura metálica de alma abierta cuya sección transversal está formada por tres varillas o angulares dispuestos en forma de triángulos y rigidizadas por medio de una celosía, la cual une las cuerdas del polín en los tres lados del triángulo formado.

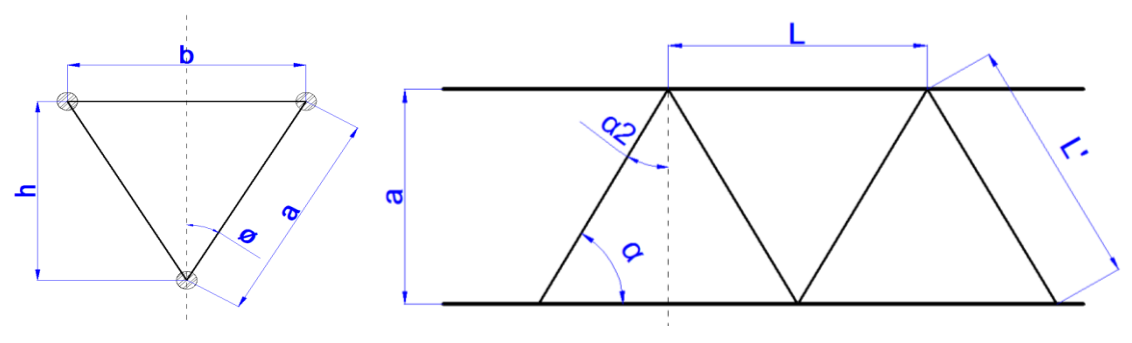

**Figura 3.1 Polín espacial**

## **3.1.1. Consideraciones de diseño.**

Las consideraciones particulares de diseño que en el presente estudio se tendrá para este tipo de estructura son las siguientes:

- 1) El elemento se considerará como simplemente apoyado.
- 2) Las cuerdas resisten el efecto del momento flector. En base a esto la cuerda superior se somete a compresión, mientras la inferior se somete a tensión.
- 3) La cuerda superior, por la naturaleza de su solicitación se supone que puede pandear de dos formas:
	- a. Cada elemento entre puntos de soldadura, a lo que se hará referencia como pandeo local.
	- b. Los dos elementos, en la longitud no arriostrada del polín, lo que se conoce como pandeo total.
- 4) El cortante es absorbido por las componentes verticales de la celosía lateral, mientras que la superior se coloca solo para mantener la geometría de la sección en la condición de servicio.
- 5) Considerar que la cubierta de techo utilizada no ofrece ninguna oposición al pandeo total del miembro.
- 6) Diseñar el elemento para el cortante y momento flector máximo, proporcionando el resultado a todo el miembro.

# **3.1.2. Procedimiento de análisis y diseño de un polín espacial.**

El procedimiento que se propone para el análisis y diseño de este tipo de polines es tal como se plantea a continuación:

- 1) Determinar el área tributaria del polín. Esta se obtiene después de haber modulado (separado) convenientemente todos los polines en la estructura de techo.
- 2) Definir las cargas muertas y la carga viva a utilizar. En esta parte se debe estimar el peso propio del elemento.
- 3) Efectuar los análisis para carga muerta y carga viva, obteniéndose los cortantes y momentos máximos, que corresponderán a las acciones de diseño.
- 4) Estimar el peralte de la sección y se propone la disposición geométrica de los elementos que componen las cuerdas del miembro.
- 5) Calcular la tensión y compresión que actúan en las cuerdas respectivas.
- 6) Diseñar la cuerda a tensión. El diseño consiste en determinar el área de acero requerida de acuerdo al esfuerzo permisible a tensión.
- 7) Diseñar la cuerda a compresión. El diseño de esta cuerda comprende las siguientes etapas:
	- a. Proponer el área de acero a compresión, la cual generalmente, se componen de dos varillas o dos angulares.
	- b. Calcular el esfuerzo real de compresión, Pa.
	- c. Proponer la inclinación de la celosía.
	- d. Revisar la condición de pandeo local entre los puntos de soldadura a L. Esta condición consiste en lo siguiente:
		- $\checkmark$  Calcular la mayor relación de esbeltez KL/r, lo cual se consigue considerando el menor radio de giro de la sección

correspondiente a un solo elemento de la cuerda. Este resultado debe ser menor que 200.

 $\checkmark$  Revisar el esfuerzo crítico de pandeo. Para lo cual se calcula  $\lambda_c$  .

$$
\lambda c = \frac{KL}{r\pi} \sqrt{\frac{F_y}{E}}
$$

**[Ecuación 2.15](#page-116-0)**

Posteriormente se revisan las siguientes consideraciones:

$$
F_{cr} = (0.658^{\lambda_c^2}) F y \qquad \textbf{Para } \lambda_c \le 1.5
$$

**[Ecuación 2.16](#page-116-1)** 

$$
F_{cr} = \left(\frac{0.877}{\lambda_c^2}\right) F_y
$$
 Para  $\lambda_c > 1.5$ 

**[Ecuación 2.17](#page-116-2)**

 $\checkmark$  Calcular la resistencia de diseño del elemento.

$$
P_n = A_g F_{cr}
$$

**[Ecuación 2.14](#page-115-0)**

$$
P_U = \phi_c A_g F_{cr} \qquad \phi_c = 0.85
$$

Posteriormente se compara P<sup>u</sup> (esfuerzo resistente) con P<sup>a</sup> (esfuerzo actuante), Si Pu>Pa, la sección propuesta como cuerda a compresión cumple con la condición de pandeo local, Si Pu<Pa, se debe proponer otra sección para la cuerda a compresión o bien reducir la longitud "L" de pandeo, lo cual se logra incrementando el valor del ángulo de inclinación de la celosía.

e. Revisar la condición de pandeo total. Esta revisión se efectúa para el pandeo de las longitudes no arriostradas del miembro, en esta condición, se considera como longitud de pandeo la longitud total del polín y como radio de giro el que corresponde a una sección formada por los dos elementos de la cuerda superior con respecto a su eje vertical centroidal. El procedimiento a seguir es igual que el propuesto para la revisión del pandeo local.

8) Diseñar la celosía del alma.

El diseño comprende las siguientes etapas:

- a. Proponer una sección de celosía.
- b. Evaluar el cortante que actúa en la celosía.
- c. Calcular el esfuerzo real de compresión Pa, que actúa en la celosía, para lo cual se traslada la componente del cortante a lo largo de la celosía.
- d. Revisar la condición de pandeo lateral de la celosía. El procedimiento es exactamente igual al planteado para la condición de pandeo local en la cuerda superior.
- 9) Calcular el peso propio del polín y se compara con el asumido al inicio del cálculo.

# **3.2. DISEÑO DE POLÍN TIPO "C".**

Debido a la poca capacidad a la flexión del polín "C" con respecto al eje Y-Y, se hace necesario el uso de barras que funcionen como tensores o tirantes.

La ventaja de usar estos elementos es que proporcionan apoyo lateral a los polines, reduciendo la longitud de flexión respecto al eje transversal, además de mantener a los polines en la posición deseada a la hora del montaje de la cubierta. Este procedimiento puede ser aplicado a cualquier elemento de sección constante de alma llena que sea utilizado como polín

# **3.2.1. Procedimiento de análisis y diseño de polín tipo C**

El diseño completo de este tipo de polín contempla los siguientes pasos:

- a) Definir el área tributaria del polín, lo cual se logra separando estos de una manera conveniente en la estructura de techo.
- b) Evaluar la carga muerta, incluyendo un estimado del peso propio, y se determina la carga viva más desfavorable.
- c) Descomponer las cargas según el eje X y el eje Y que pasan por el centroide de la sección del polín y cuya orientación depende de la

inclinación o pendiente del techo. La [Figura 3.2](#page-195-0) ilustra la dirección de las componentes de la carga soportada por el polín.

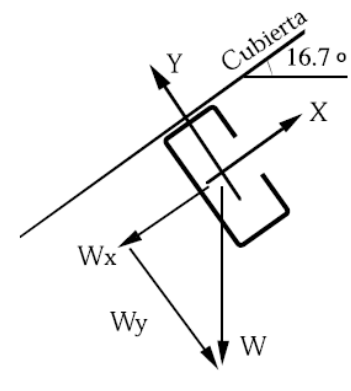

#### **Figura 3.2**

- <span id="page-195-0"></span>d) Proponer una separación de tirantes, de tal forma que para la flexión alrededor del eje Y, el polín funcione como una viga continua con apoyos en cada uno de los lugares en donde se coloque un tirante.
- e) Determinar los momentos de diseño  $M \times$  y  $M \times$  según el siguiente análisis:
	- 1. Analizar el polín para la condición de carga muerta, según las condiciones definidas anteriormente.
	- 2. Analizar el polín para la condición de carga viva, la cual puede ser distribuida o concentrada. Si la carga viva es concentrada el análisis se efectúa colocando dicha carga en los puntos más desfavorables.
	- 3. Obtener los momentos de diseño para las secciones más desfavorables y según las condiciones de flexión. Los momentos de diseño resultan de la suma del efecto de la carga muerta y de la carga viva.
- b) Proponer una sección de polín C, de la cual se obtienen los valores de Sx y Sy, que son los módulos de sección para los ejes X e Y respectivamente. Y se calculan con la [Ecuación 3.1](#page-195-1)

$$
S=\frac{I}{c}
$$

**Ecuación 3.1**

<span id="page-195-1"></span>Donde:

I = Es la inercia de la sección

C = Es la distancia a la fibra de la sección más alejada.

c) Determinar el momento nominal que resiste la sección en cada dirección con la [Ecuación 3.2](#page-196-0) en cada dirección y se comparan con los momentos actuantes:

$$
M_n = F_y \times S
$$

#### **Ecuación 3.2**

<span id="page-196-0"></span>d) Evaluar el efecto de la flexión en las dos direcciones por medio de la [Ecuación](#page-196-1)  [3.3.](#page-196-1)

$$
\frac{M_{ux}}{\phi M_{nx}} + \frac{M_{uy}}{\phi M_{ny}} \le 1.0
$$

#### **Ecuación 3.3**

<span id="page-196-1"></span>Si la ecuación cumple, entonces la sección de polín es satisfactoria; en caso contrario se puede optar por las siguientes alternativas: Cambiar la sección de polín "C" reducir el espacio entre tirantes (de esta segunda forma se reducen los momentos flectores alrededor del eje Y o una combinación de ambas alternativas.

- e) Cuando la sección sea satisfactoria se tendrá el número adecuado de tirantes por lo que se procede al diseño de los mismos. Las etapas de diseño son las siguientes:
	- 1. Evaluar la carga por unidad de área.
	- 2. Definir el área tributaria de los tirantes más esforzados es decir, los ubicados en la parte superior de la estructura de techo.
	- 3. Obtener la carga en el tirante, Pt, multiplicando la carga por unidad de área por el área tributaria del tirante, y proyectándola sobre la dirección paralela a la superficie del techo.
	- 4. Obtener el área requerida a tensión y se propone una sección que cumpla con dicha área.

# **3.3. DISEÑO DE VIGAS DE RIGIDEZ.**

Las vigas de rigidez son elementos que se puede proporcionar a los marcos en el sentido transversal con el objeto de proveer rigidez entre ellos, estas están diseñadas para resistir fuerzas axiales a tensión y a compresión.

Se diseñará sometida a compresión, por ser la condición más desfavorable. Por lo general, de la geometría de un arreglo estructural dado, se conocen la longitud L y las longitudes sin soporte  $L_x$  y  $L_y$  del elemento a diseñar. La resistencia requerida del elemento se obtiene del análisis sísmico de la estructura bajo cargas factorizadas al utilizar las combinaciones de cargas dadas por el LRFD. El diseñador debe seleccionar un perfil laminado o una sección compuesta capaz de soportar la carga axial requerida.

Como no se puede calcular el parámetro de esbeltez del elemento que determina el esfuerzo de diseño en comprensión, hasta que se conoce r (radio de giro) y r no se conoce hasta que se ha seleccionado la sección transversal. En consecuencia, el diseño de este elemento es, con frecuencia, un proceso iterativo. Se recomienda el siguiente procedimiento:

- 1. Suponga un valor razonable para el esfuerzo de diseño en compresión  $(\phi_c F_{cr})$ , y calcule el área de la sección transversal requerida aproximada. Si de la longitud dada y la carga a soportar parece que el elemento será relativamente robusto, debe suponerse un esfuerzo cercano al máximo  $(\approx 0.85F_v)$ . Si parece que el elemento será esbelto, debe suponerse un esfuerzo cercano a  $0.55F_v$ .
- 2. Seleccione una sección de prueba que tenga el área determinada en el paso 1. La sección elegida debe ser congruente con los requerimientos de espacios, factibilidad de conexión (particularmente para empalmar con columnas), y otras consideraciones prácticas. De ser necesario, determine los factores K a partir del nomograma apropiado y calcule la relación máxima de esbeltez efectiva para la sección seleccionada.
- 3. Determine la resistencia de diseño en compresión axial del elemento.

4. Si la resistencia de diseño en compresión de la sección elegida es menor que la resistencia requerida a la compresión, seleccione otra sección de prueba y, utilice como guía para seleccionar la segunda sección, el esfuerzo de diseño en compresión para la primera.

> Si la resistencia de diseño en compresión se encuentra entre el ±1 al ±2% de la resistencia requerida a la compresión, por lo general el diseño se consideraría aceptable. Si ( $\emptyset_cF_u$ ) excede a Pu por más del 5%, podría seleccionarse una sección más económica.

- 5. Verifique la estabilidad local (relaciones ancho-grueso) de los elementos placa. De ser necesario revise las selecciones.
- 6. Repita los pasos anteriores tantas veces como sea necesario para seleccionar una sección que tenga una relación de esbeltez que satisfaga los requerimientos de estabilidad de todo el miembro y elementos placa que satisfagan las relaciones ancho-grueso requeridas para evitar el pandeo local.

# **3.4. DISEÑO DE PLACA BASE CARGADAS AXIALMENTE.**

El diseño de de placa base cargadas axialmente se basa en calcular el área necesaria de concreto que resistirá satisfactoriamente la carga que la placa base va a transferir a la cimentación además de determinar el espesor de la placa, se considera el coeficiente de reducción de resistencia del concreto como  $\varnothing$ <sub>c</sub> = 0.6. Se pueden presentar tres casos:

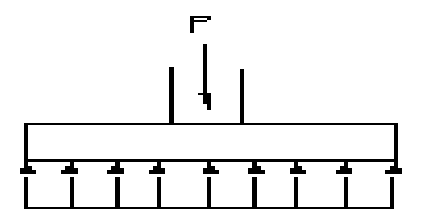

**Figura 3.3 Placa base cargada axialmente.**

- A. Cuando la placa cubre toda el área de concreto tenemos que A<sub>1</sub> es el área de la placa e igual al área de concreto.
	- 1. Utilizar la siguiente ecuación sin reducción de área.

$$
A_1 = \frac{P_u}{\phi_c 0.85 f'_c}
$$

**[Ecuación](#page-127-0) 2.20**

- 2. Se deberá revisar que A<sub>1</sub> no debe ser menor que la profundidad de la columna multiplicada por el ancho.
- 3. Después de determinar el valor dominante de A1, se calcula las dimensión N y B de la placa a los 2 ½ a 5 centímetros más cercanos, se optimizan las dimensiones de la placa base con las siguientes ecuaciones:

$$
\Delta = 0.5 (0.95d - 0.80b_f)
$$

**Ecuación 3.4**

$$
N=\sqrt{A_1}+\Delta
$$

 **Ecuación 3.5**

$$
B=\frac{A_1}{N}
$$

 **Ecuación 3.6**

4. Calcular el espesor de la placa.

Se calcula *m* y *n:*

$$
m=\frac{N-0.95d}{2}
$$

 **Ecuación 3.7**

$$
n=\frac{B-0.8b_f}{2}
$$

5. Calcular la resistencia real del concreto resistente.

$$
\emptyset_c P_p = 0.6(0.85 f'_c N.B)
$$

 **Ecuación 3.9**

6. Calcular X, λ, λn´.

$$
X = \frac{4db_f}{(d+b_f)^2} \cdot \frac{P_u}{\phi_c P_p}
$$

**Ecuación 3.10**

$$
\lambda = \frac{2\sqrt{X}}{1 + \sqrt{1 - X}}
$$

**Ecuación 3.11**

$$
\lambda n' = \frac{\lambda \sqrt{d b_f}}{4}
$$

**Ecuación 3.12**

7. Seleccionar el máximo valor de (m, n, λn´) y se denomina β se determina el espesor requerido de la placa con la [Ecuación 3.13.](#page-200-0)

$$
t_{req} = \beta \sqrt{\frac{2P_u}{0.9F_yBN}}
$$

**Ecuación 3.13**

- <span id="page-200-0"></span>B. Para placas que no cubren toda el área de concreto soportante donde A<sub>2</sub> es el área del concreto soportante es conocida y es mucho mayor que el área de la placa,
	- 1. Suponer que la relación de áreas es mayor que dos y se sustituye en la [Ecuación 2.21](#page-127-1)

$$
\sqrt{\frac{A_2}{A_1}} > 2
$$

Luego se revisa que se cumpla la suposición hecha Si cumple la suposición se procede con el diseño. Si no cumple se propone un área de placa se calcula las dimensiones, se sustituye en la ecuación de relaciones de áreas luego se calcula nuevamente A<sub>1</sub> hasta que no haya cambios considerables entre el área propuesta y el área calculada.

2. Debe revisarse Además que  $A_1$  no debe ser menor que la profundidad de la columna multiplicada por el ancho

$$
A_1 = b.d
$$

- 3. Se procede de la misma forma que en el literal a. para determinar el espesor.
- C. Para placas que no cubren toda el área de concreto y se tiene determinada la distancia del borde de la placa al borde de concreto soportante donde.
	- 1. Primero se determina el área de la placa como si la placa cubriera toda el área de concreto soportante utilizando la [Ecuación 2.20.](#page-127-0)

$$
A_1 = \frac{P_u}{\phi_c 0.85 f'_c}
$$

2. Luego se determina las dimensiones correspondientes proponiendo una placa, se suma la distancia determinada a cada lado de la placa para el área soportante determinando así A<sup>2</sup> entonces se revisa la ecuación:

$$
\sqrt{\frac{A_2}{A_1}}
$$

Se vuelve a calcular A<sub>1</sub> con la ecuación:

$$
A_1 = \frac{P_u}{\phi_c 0.85 f'_c \cdot \sqrt{\frac{A_2}{A_1}}}
$$

 **[Ecuación 2.21](#page-127-1)**

3. Luego se propone una nueva placa se calculan las dimensiones correspondientes, se suma la distancia determinada a cada lado de la placa para el área soportante determinando así A<sup>2</sup> entonces se calcula nuevamente el área A<sub>1</sub> con la misma ecuación si no hay mucha variación esa es la placa correcta. Si no se prosigue hasta que se logre poca variación. Debe revisarse Además que A<sub>1</sub> no debe ser menor que la profundidad de la columna multiplicada por el ancho

4. Proceder de la misma forma que en el paso 4 del literal A. para determinar el espesor.

# **3.5. PROCEDIMIENTOS DE DISEÑO DE PLACAS DE BASES RESISTENTES A MOMENTOS.**

En el diseño de placas de base resistentes a momentos se puede presentar dos casos: que la resultante de la carga se situé dentro del tercio medio de la longitud de la placa en la dirección de la flexión o que la resultante quede fuera del tercio medio, lo más recomendable es diseñar dentro del tercio medio.

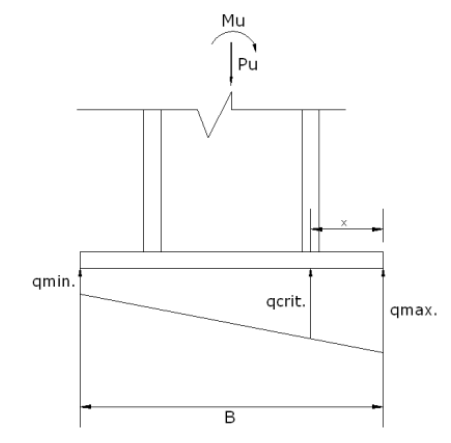

**Figura 3.4 Placa base resistente a momentos.**

## *Cuando la resultante esté dentro del tercio medio.*

Los pasos a seguir son los siguientes:

- 1. Suponer el ancho y la longitud de la placa de base.
	- 2. Calcular las presiones bajo la placa utilizando la siguiente ecuación:  $f =$

$$
-\tfrac{P}{A} \pm \tfrac{P_uec}{I}
$$

**Ecuación 3.14**

Este resultado debe ser menor que el valor permisible del concreto que soporta la placa  $\phi_c F_p = \phi_c 1.7 f_c A_1$  con  $\phi_c = 0.60$ .

- 3. Calcular el momento resistente de la placa Mu, para esto es necesario seguir el siguiente proceso:
	- Calcular los esfuerzos de presión máximos y mínimos a los cuales está sometida la placa con las siguientes ecuaciones:

$$
q_{max} = \frac{P}{BL} \left( 1 + \frac{6e}{B} \right)
$$

**Ecuación 3.15**

$$
q_{min} = \frac{P}{BL} \left( 1 - \frac{6e}{B} \right)
$$

**Ecuación 3.16**

Donde:

- B: es la longitud de la placa en la dirección de la excentricidad.
- L: es la longitud de la placa en la dirección perpendicular a B.

P: es la carga axial.

e: es la excentricidad

- Dibujar el diagrama de presiones con  $q_{max}$  y  $q_{min}$  lineales que se obtuvieron de las ecuaciones anteriores.
- Calcular el q<sub>critico</sub>, para lo cual se usan relaciones trigonométricas y se supone ubicado en la parte media del patín cuando se utiliza un perfil W o en la parte media de la sección, en ambos casos en el lado que la compresión es mayor.
- Calcular el volumen a partir de la sección crítica hasta la sección donde la presión es máxima.
- Calcular el momento Mu, haciendo momento del volumen calculada con respecto a la sección critica.
- 4. Se calcula el espesor de la placa sustituyendo los valores en la siguiente ecuación:

$$
t = \sqrt{\frac{6M_u}{\phi_c F_y}}
$$

# **3.6. PROCEDIMIENTO POR TANTEOS PARA EL ANÁLISIS Y DISEÑO DE PEDESTAL CARGADOS EXCÉNTRICA EN UNA DIRECCIÓN.**

Para determinar los valores de carga axial nominal Pn y momento nominal Mn, se sigue un procedimiento por tanteos tomando en cuenta la grafica de deformaciones y de bloque rectangular equivalente.

Los factores de reducción para columnas tomados del ACI 318-05 son:  $Φ = 0.65$ 

<span id="page-204-0"></span>De donde podemos obtener las dos ecuaciones fundamentales para el análisis de columnas cargadas excéntricamente.

$$
P_n = 0.85 f'_c ba + A'_s f'_s - A_s f_s
$$

**Ecuación 3.17**

$$
M_n = P_n e = 0.85 f'_c ba \left( \bar{Y} - \frac{a}{2} \right) + A'_s f'_s (\bar{y} - d') - A_s f_s (d - \bar{y})
$$

<span id="page-204-1"></span>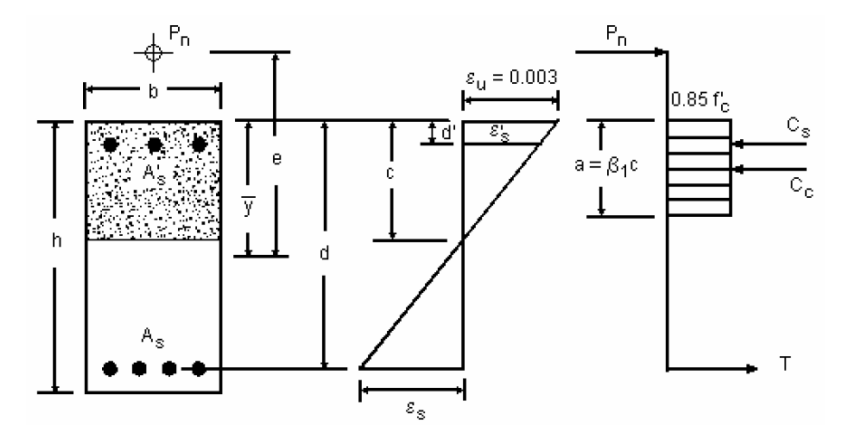

**Figura 3.5 Bloque rectangular equivalente**

- 1. Calcular la carga axial externa factorizada Pu y el momento factorizado Mu, y obtener la excentricidad e = Mu / Pu.
- 2. Suponer una sección transversal y la distribución de refuerzo a emplear. Al seleccionar los tamaños de las columnas deben evitarse dimensiones fraccionales.
- 3. Suponer una relación de refuerzo ρ entre 0.01 y 0.04 con respecto al área gruesa de la sección y obtener el área de refuerzo.
- 4. Obtener el valor de a, f'<sup>s</sup> y f<sup>s</sup> en función de de c esto se hace en base a la geometría del diagrama de deformaciones, tomando є<sup>u</sup> igual a 0.003 como es usual y a =  $\beta_1$ c. donde  $\beta_1$  se toma igual a 0.85.

$$
f'_{s} = E_{s} \varepsilon_{s} = E_{s} \frac{0.003(c - d')}{c} \le f_{y}
$$

**Ecuación 3.19**

$$
f_s = E_s \varepsilon_s = E_s \frac{0.003(d-c)}{c} \le f_y
$$

**Ecuación 3.20**

- 5. Sustituir los valores obtenidos en la [Ecuación 3.17](#page-204-0) y la [Ecuación 3.18](#page-204-1) y se simultanean para obtener un valor de c este se sustituye para obtener los valores de f's y fs si estos valores son menores que fy está bien y si no se aumenta el área de acero.
- 6. Sustituir "c" en la [Ecuación 3.17](#page-204-0) y se obtiene P<sup>n</sup> este valor se multiplica por la excentricidad para obtener el momento M<sup>n</sup>
- 7. Multiplicar tanto  $P_n$  y  $M_n$  por el factor de reducción y se compara los valores obtenidos y se verifica que se cumpla la filosofía básica de diseño por el LRFD:

$$
\emptyset P_n \ge P_u
$$

$$
\emptyset M_n \ge M_u
$$

8. Si ambas condiciones se cumple el diseño esta bueno y si proponer otra sección hasta que se cumplan todas las condiciones.

Siguiendo de esta manera, el cálculo es sencillo pero extenso y es difícil seleccionar una sección óptima para todas las combinaciones de carga. Por esta

razón, se utilizan ayudas de diseño, especialmente los llamados *diagramas de interacción de carga - momento.* <sup>18</sup>

# **3.7. PROCEDIMIENTO DE DISEÑO ZAPATAS AISLADAS.**

Se pueden presentar varios casos:

- Zapata aislada concéntrica sometida a carga axial
- Zapata aislada sometida a carga axial y momento.

También se puede presentar el caso de que el centro de gravedad de la zapata no coincida con el centro de gravedad de la columna, en este caso se presenta una excentricidad geométrica.

# **3.7.1. Zapata aislada concéntrica sometida a carga axial.**

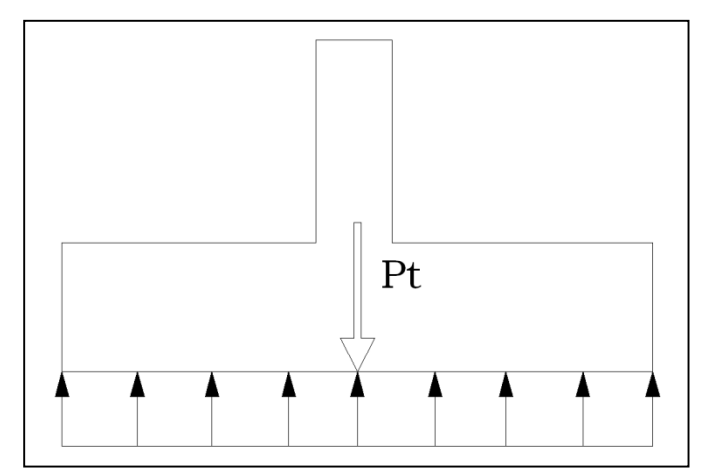

# **Paso1: Calcular el área en planta requerida de la zapata.**

**Figura 3.6 Zapata aislada concéntrica sometida a carga axial.**

Para poder determinar el área es necesario hacer lo siguiente:

 $\checkmark$  Calcular la presión del material combinado (concreto-suelo)  $q_{c-s}$  a la profundidad del desplante *Df*.

Utilizando la ecuación:

$$
q_{c-s} = \left(\frac{\gamma_c + \gamma_s}{2}\right) D_f
$$

<span id="page-206-0"></span>l 18 Tesis "Diseño de elementos estructurales en edificios de Concreto Reforzado", Universidad de El Salvador,2004, Cap. 1, pag. 109

En donde  $\gamma_c$ : es el peso volumétrico del concreto.

 $\gamma_{\scriptscriptstyle S}$ : es el peso volumétrico del material de relleno.

 *Df*.: es la profundidad de desplante.

 $\checkmark$  Calcular la presión de contacto efectiva  $q_e$  para sostener la carga de servicio de la columna.

Utilizado la siguiente ecuación:

$$
q_e = q_{\rm a} - q_{c-s}
$$

**Ecuación 3.22**

Calcular el área requerida

Con la siguiente ecuación:

$$
A_{req} = \frac{P}{q_e} = \frac{LD + LL}{q_e}
$$
 (ACI 318-05 Sec. 15.2.2)

**Ecuación 3.23**

# **Paso 2: Convertir la presión permisible del suelo** *q***<sup>a</sup> a una presión última** *qult***.**

Para esto es necesario obtener la máxima carga axial  $P_u$  y se determina la combinación más desfavorable.

$$
P_u = 1.2LD + 1.6LL
$$
 (ACI 318-05 Sec. 9.2.1)

**Ecuación 3.24**

$$
q_{ult} = \frac{P_u}{A_{req}}
$$

**Ecuación 3.25**

## **Paso 3: Obtener acción del cortante permisible V<sup>u</sup>**

El peralte efectivo de la zapata se determina a partir del cortante.

Asumiendo la contribución del acero  $V_s = 0$  (No lleva refuerzo por cortante).

 $\checkmark$  Revisar acción bidireccional (Punzonamiento)

Suponer el peralte efectivo *d*, el cual debe ser mayor o igual que:

 $\geq 150$  mm.  $\rightarrow$  Para zapatas apoyadas en el suelo

(ACI 318-05 Sec.15.7)

 $\geq$  300 mm.  $\rightarrow$  Para zapatas apoyadas sobre pilotes

*Calcular perímetro crítico bo* (línea punteada) de la [Figura 3.7](#page-208-0)

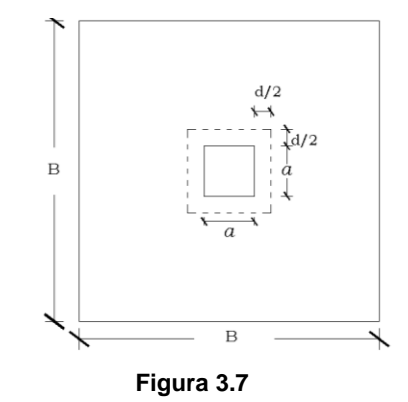

<span id="page-208-0"></span>*Calcular Vu2*

 $d\cdot$ 

 $Vu_2 = q_{ult}(A_{req} - A_{crit})$ 

**Ecuación 3.26**

En donde  $A_{crit}$  es el area dentro del perímetro critico.

# *Calcular contribución del concreto* Ф

Se debe seleccionar el menor valor obtenido con las siguientes ecuaciones:

a)  $V_c = \left(2 + \frac{4}{6}\right)$  $\frac{1}{\beta}$ ) 0.27 $\sqrt{f_c}$ ´ (ACI 318-05 Sec. 11.12.2.1)

**Ecuación 3.27**

 $\beta$  = es la relacion de lado largo a lado corto

b) 
$$
V_c = \left(2 + \frac{\alpha_s d}{b_o}\right) 0.27 \sqrt{f_c} b_o d
$$

**Ecuación 3.28**

- $\alpha_s$  = 40 Para columnas interiores
- c)  $V_c = 1.1 \sqrt{f_c b_o d}$  $\Phi V_c = (0.75)V_c$ (ACI 318-05 Sec. 9.3.2.3)

Comparar la resistencia del concreto  $\Phi V_c$  con el cortante actuante  $Vu_2$ , si la resistencia del concreto es mayor que el cortante actuante, el peralte efectivo supuesto es adecuado para el cortante por punzonamiento, si la resistencia del concreto es menor que el cortante actuante entonces se debe aumentar el peralte efectivo hasta que la resistencia del concreto sea satisfactoria.

Una vez habiendo determinado el peralte efectivo que satisface el cortante por punzonamiento, el cual se revisa para el área que queda fuera del perímetro crítico *b<sup>o</sup>* ubicado a una distancia *d/2* desde la cara de la columna (Sección 11.12.1.2 ACI 318-05), se procede a revisar el cortante en una dirección.

#### $\checkmark$  Revisando acción unidireccional (Acción de viga)

Para la revisión del cortante en una dirección o por acción de viga el cortante crítico se localiza a una distancia *d* desde la cara de la columna (ACI 318-05 Sección 11.1.3.1), como se muestra en la [Figura 3.8](#page-209-0)

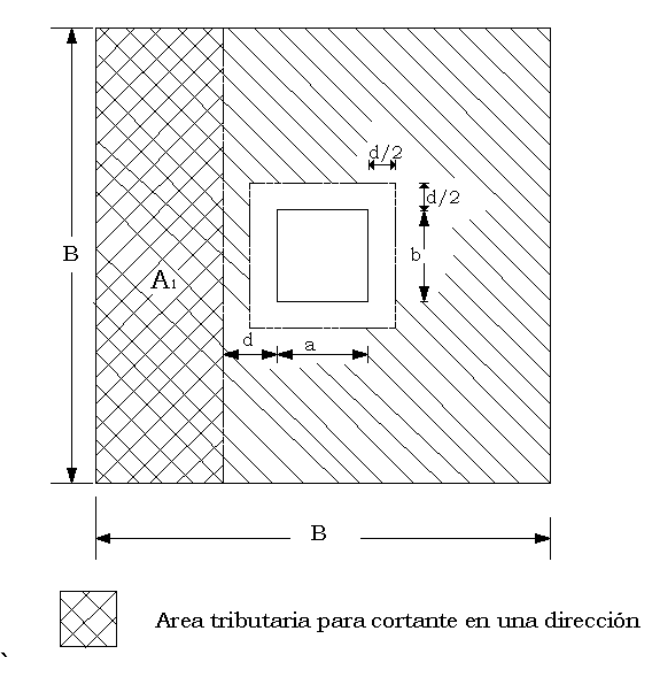

**Figura 3.8**

<span id="page-209-0"></span>*Calcular V<sup>u</sup>*

 $V_{u1} = q_{ult} A_1$ 

 $\bullet$  Calcular la contribución del concreto  $\Phi V_c$ 

De ecuación

$$
V_c = 0.53\sqrt{f_c}b_w d
$$
 (ACI 318-05 Sec. 11.12.3.1)

**Ecuación 3.31**

Donde:  $b_w = B$  $\Phi V_c = (0.75) V_c$ 

Revisar si  $V_{u1} \leq \Phi V_c$  si esto se cumple el peralte efectivo también es adecuado para el cortante en una dirección, en caso contrario se debe incrementar el peralte efectivo hasta que sea satisfactorio.

Una vez se ha obtenido el peralte efectivo adecuado se procede a calcular el espesor t de la siguiente manera:

 $t = d + Recubrimiento$  (ACI 318-05 Sec. 7.7.1)

**Ecuación 3.32**

## **Paso 4: Obtener momento flexionante M<sup>u</sup>**

Para determinar el momento flexionante es necesario poder calcular el área que está a un lado de la sección que pasa al rostro de la columna.

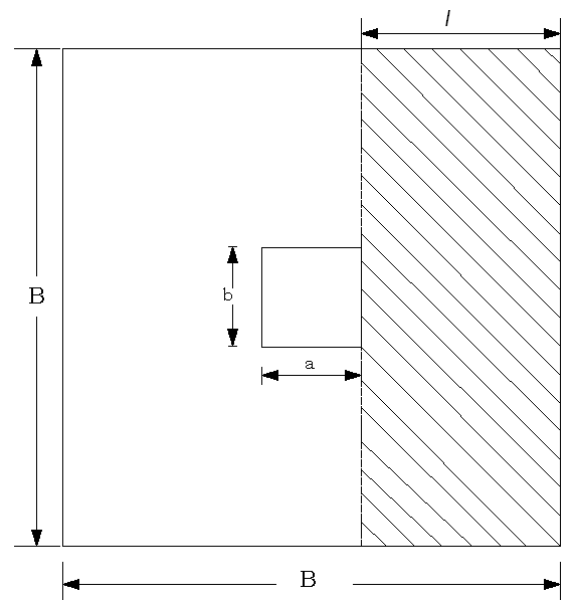

**Figura 3.9 Momento flexionante que genera la presión qult actuando hacia arriba sobre el área a un lado de la columna, es decir, el área marcada.**

 Encontrar el momento flexionante que genera la presión *qult* actuando hacia arriba sobre el área a un lado de la sección que pasa al rostro de la columna.

$$
M_u = \frac{1}{2} q_{ult} B l^2
$$
 (ACI 318-05 Sec. 15.4.1 y 15.4.2)

**Ecuación 3.33**

- *Calcular el Área de refuerzo requerida A<sup>s</sup>*
- $a = \frac{A_s f_y}{2.95 f}$  $\frac{\text{Asjy}}{0.85 f_c b}$

 $M_u = \Phi A_s f_y \left[ d - \frac{a}{2} \right]$ 

**Ecuación 3.34**

**Ecuación 3.35**

Luego se resuelve para el área de acero.

 $\frac{a}{2}$ 

*Revisar el acero mínimo*

El ACI 318-05 en la sección 10.5.4 especifica que para losas estructurales y cimentaciones de espesor uniforme, *Asmin* en la dirección de la luz debe ser el siguiente:

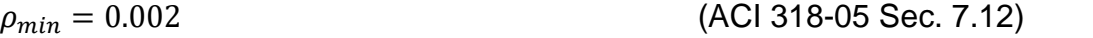

- Comparar el área de acero requerida con el área de acero mínimo y rige la mayor de las dos.
- Proponer el número y el calibre de barras a utilizar.
- *Calcular el espaciamiento*
- *Revisar el espaciamiento mínimo*

$$
S_{min} = \begin{cases} db = 2.22 \, cm \\ \text{Pero no menor que} \\ 25 \, mm = 2.5 \, cm \end{cases} \tag{ACI 318-05 Sec. 7.6.1}
$$

*Revisar el espaciamiento máximo*

Este no debe exceder:

$$
S_{max} = \begin{cases} 3t \\ 6 \\ 450 \, mm = 45 \, cm \end{cases}
$$
 (ACI 318-05 Sec. 10.5.4)

 $S_{min} < S < S_{max}$ 

 *Calcular la longitud de desarrollo ver (*[ANEXO 4. LONGITUD DE](#page-516-0)  [DESARROLLO Ld](#page-516-0)*)*

# **3.7.2. Diseño de zapata cuadrada resistente a momentos.**

Para poder realizar este diseño es necesario desarrollar las combinaciones de cargas factorizadas y las no factorizadas según la siguiente tabla:

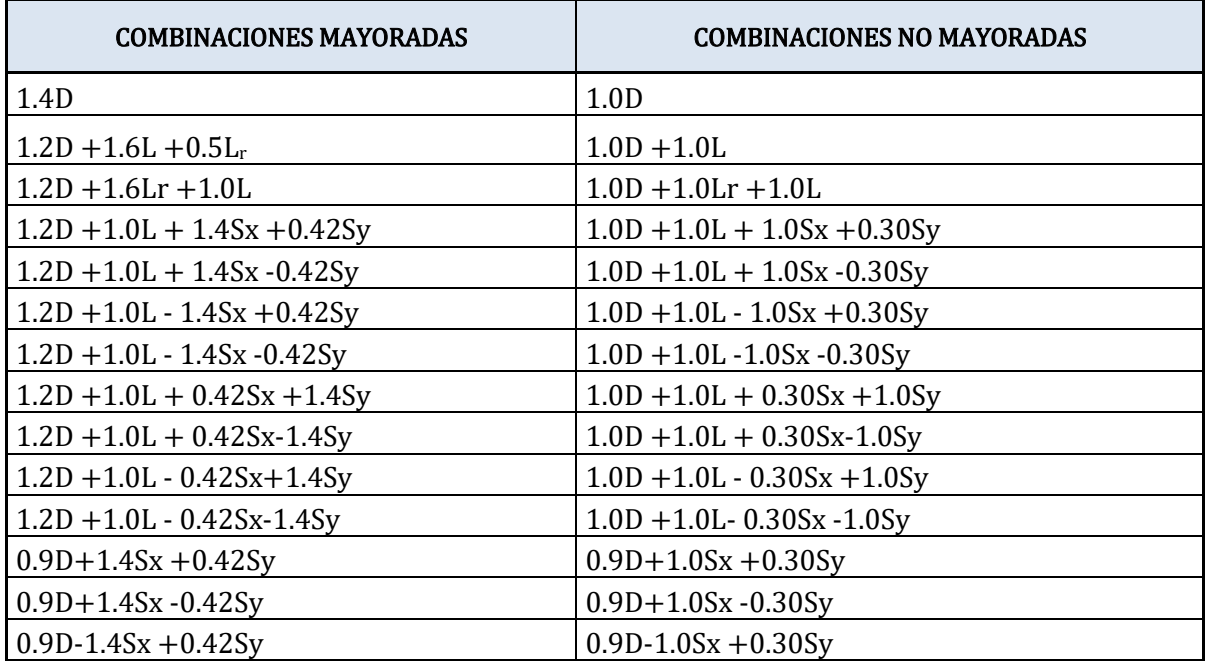

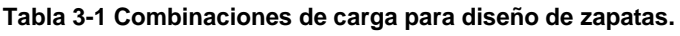

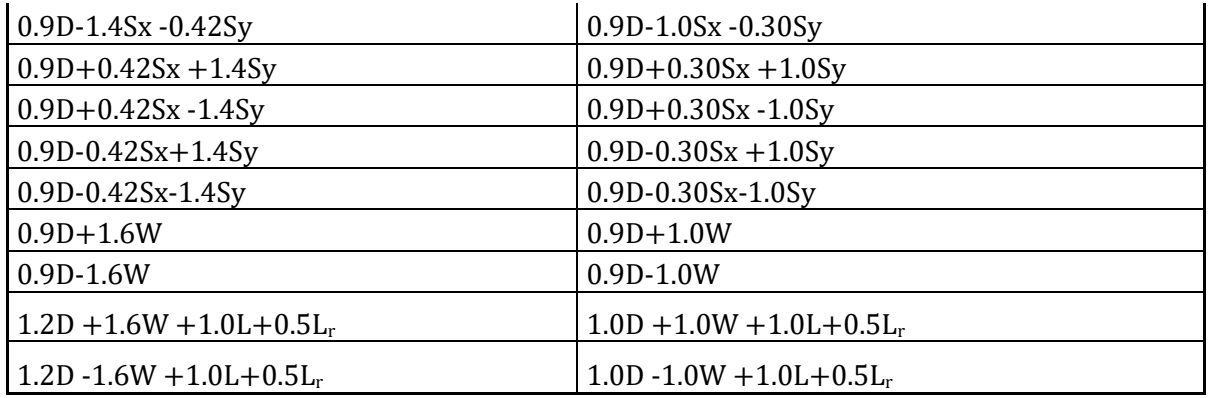

# **Paso1: Calcular el área requerida de la zapata.**

Para poder determinar el área es necesario hacer lo siguiente:

 $\checkmark$  Calcular la presión del material combinado (concreto-suelo)  $q_{c-s}$  a la profundidad del desplante *Df*.

Utilizando la ecuación:

$$
q_{c-s} = \left(\frac{\gamma_c + \gamma_s}{2}\right) D_f
$$

En donde  $\gamma_c$ : es el peso volumétrico del concreto.

- $\gamma_{\scriptscriptstyle S}$ : es el peso volumétrico del material de relleno.
	- *Df*.: es la profundidad de desplante.
	- $\checkmark$  Calcular la presión de contacto efectiva  $q_e$  para sostener carga de servicio.

Utilizado la siguiente ecuación:

$$
q_e = q_{a-}q_{c-s}
$$

**Ecuación 3.37**

Calcular el área requerida

Con la siguiente ecuación:

$$
A_{req} = \frac{P}{q_e}
$$
 (ACI 318-05 Sec. 15.2.2)

#### **Ecuación 3.38**

En donde P es la carga axial más desfavorable de las combinaciones de cargas no factoradas.

 $\checkmark$  Revisar los esfuerzos.

Para poder revisar los esfuerzos es necesario saber cuál de las combinaciones no factorizadas, produce el esfuerzo más grande.

Encontrar la carga total que produce el suelo y la zapata.

$$
P_{s-z} = \text{(Area proportionada)} \left(\frac{\gamma_c + \gamma_s}{2}\right) D_f
$$

**Ecuación 3.39**

Encontrar la carga total:

$$
P_t = P + P_{s-z}
$$

**Ecuación 3.40**

Calcular la excentricidad en x e y:

$$
e_{x} = \frac{My}{P_t}, e_{y} = \frac{Mx}{P_t}
$$

**Ecuación 3.41**

Debe verificarse que la resultante este dentro del núcleo central, para ello se evalúa la siguiente ecuación:

$$
\frac{6e_x}{L} + \frac{6e_y}{B} \le 1
$$

**Ecuación 3.42**

Si esta es válida toda la zapata esta activa, en caso contrario lo más recomendable es aumentar la sección en planta de la zapata hasta que se cumpla la ecuación anterior.

*Revisar el esfuerzo máximo con la siguiente ecuación:*

$$
q_{max} = \frac{P_t}{A_{req}} \left( 1 + \frac{6e_y}{L} + \frac{6e_x}{B} \right)
$$

**Ecuación 3.43**

Todo el procedimiento antes descrito se debe hacer para todas las combinaciones no factoradas y se tomará el resultado de la combinación que produzca el mayor esfuerzo  $q_{max}$  y este valor se debe comparar con la capacidad admisible del suelo  $q_{\rm a}$ , si  $q_{\rm max}$ <  $q_{\rm a}$  entonces la sección en planta es adecuada y se puede continuar con el diseño, si  $q_{max}$  >  $q_{a}$ , es necesario aumentar las dimensiones en planta para disminuir la presión máxima, hasta que esta no sobrepase la presión admisible del suelo.

# **Paso 2: Obtener acción del cortante permisible V<sup>u</sup>**

Asumiendo la contribución del acero  $V_s = 0$ .

 $\checkmark$  Revisar los esfuerzos en las cuatro esquinas de la zapata Suponer un peralte efectivo *d*, el cual no debe ser menor que:

 $d \cdot$  $\geq 150$  mm. $\rightarrow$  Para zapatas apoyadas en el suelo )<br>∖ ≥ 300 mm. → Para zapatas apoyadas sobre pilotes (ACI 318-05 Sec.15.7)

Calcular el espesor de la zapata  $t = d + Recubrimiento + 1 pulg$ 

**Ecuación 3.44**

*Calcular el peso del suelo y zapata*

$$
P_{uSZ} = [A_{req} \times t \times \gamma_c + A_{req} \times (D_f - t)\gamma_s](1.2)
$$

**Ecuación 3.45**

*Encontrar la carga total última*  $P_{u,t} = P_u + P_{uSZ}$ *, donde*  $P_u$  *es la combinación* mayorada más desfavorable.

*Calcular la excentricidad en x:*

$$
e_x = \frac{M_y}{P_{u\,t}}
$$

*Calcular la excentricidad en y:*

$$
e_y = \frac{M_x}{P_{u\,t}}
$$

#### *Calcular las presiones.*

Con la ecuación siguiente ecuación se calculan las presiones en las cuatro esquinas de la zapata. La presión en cada esquina corresponde a la combinación de signos que se utilizan en la ecuación.

$$
q_{max} = \frac{P_{u t}}{A_{req}} \left( 1 \pm \frac{6e_y}{B} \pm \frac{6e_x}{B} \right)
$$
$\checkmark$  Revisar la acción bidireccional (Punzonamiento)

- *Calcular el perímetro crítico b<sup>o</sup>*
- *Calcular presión de suelo - zapata*

$$
q_{SZ} = \frac{P_{uSZ}}{A_{req}}
$$

*Calcular Vu2*

 $Vu_2 = P_u + q_{sz}A_{crit} - q_{prom}A_{crit}$ 

**Ecuación 3.47**

Donde:

 $q_{prom}$ : es el promedio de la presión a una distancia d/2 de la cara de la columna y la presión promedio máxima.

 $A_{crit}$ : Es el área dentro del perímetro crítico.

 $\bullet$  Calcular la contribución del concreto  $\Phi V_c$  de ecuación con la ecuación *siguiente:*

 $V_c = 1.1 \sqrt{f_c'b_o} d$  $\Phi V_c = (0.75)V_c$ 

**Ecuación 3.48**

Si  $V_{u2} \le \Phi V_c$ , el peralte supuesto es adecuado por Punzonamiento, en caso contrario se debe aumentar el peralte.

 $\checkmark$  Revisando acción unidireccional (Acción de viga)

El cortante crítico se localiza a una distancia *d* desde la cara de la columna, como se muestra en la [Figura 3.10.](#page-216-0)

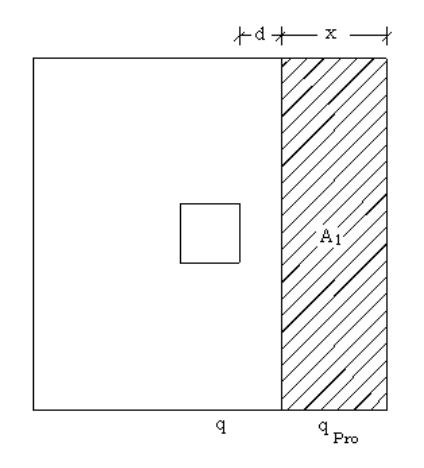

<span id="page-216-0"></span>**Figura 3.10**

*Calcular el cortante V<sup>u</sup>*

$$
V_{u1} = \left(\frac{q + q_{pro}}{2}\right) A_1 - (q_{SZ}) A_1
$$

**Ecuación 3.49**

#### Donde

: Es la presión a una distancia *d* desde la cara de la columna.

 $q_{\text{pro}}$ : Es la presión promedio máxima.

1: Es el área a un lado de la sección que pasa a una distancia *d* desde la cara de la columna.

*Calcular la contribución del concreto* Ф

De ecuación

$$
V_c = 0.53 \sqrt{f_c} b_w d
$$

 **Ecuación 3.50**

Donde:  $b_w = B$ 

Si  $V_{u1} \leq \Phi V_c$  el peralte propuesto también cumple para cortante en una dirección y es adecuado, en caso contrario se debe aumentar d. <sup>19</sup>

### **Paso 3: Obtener momento flexionante M<sup>u</sup>**

### *Calcular Momento flexionante Mu*

Calcular la presión al rostro de la columna.

$$
M_u = \left[\frac{(q_{pro} - q)(X + d)}{2}\frac{2}{3}(X + d) + \frac{(q)(X + d)^2}{2} - \frac{(q_{SZ})(X + d)^2}{2}\right](B)
$$

*Calcular el Área de refuerzo requerida A<sup>s</sup>*

De las ecuaciones

l

a = 
$$
\frac{A_s f_y}{0.85 f_c b}
$$
 Y  $M_u = \Phi A_s f_y \left[ d - \frac{a}{2} \right]$  se resuelve para el área de acero.

<sup>19</sup> Tesis "Revisión De Los Procedimientos De Diseño Estructural Para Fundaciones De Concreto Reforzado Y Su Aplicación Según El Código ACI 318 - 05"., Universidad de El Salvador,2009, Cap. 3, pp. 83-123..

En la primera ecuación *b* es igual a B para zapatas aisladas cuadradas.

*Revisar el acero mínimo*

$$
\rho_{min}=0.002
$$

(ACI 318-05 Sec. 7.12)

 $A_{smin} = \rho_{min} Bd$ 

- Comparar el área de acero requerida con el área de acero mínimo y rige la mayor de las dos.
- Proponer el número y el calibre de barras a utilizar.
- *Calcular el espaciamiento*

$$
\angle \quad \text{Revisar el espaciamiento mínimo}
$$
\n
$$
S_{min} = \begin{cases} db \\ \text{Pero no menor que} \\ 25 \text{ mm} = 2.5 \text{ cm} \end{cases} \quad \text{(ACI 318-05 Sec. 7.6.1)}
$$

*Revisar el espaciamiento máximo*

Este no debe exceder:

$$
S_{max} = \begin{cases} 3t \\ 6 \\ 450 \, mm = 45 \, cm \end{cases}
$$
 (ACI 318-05 Sec. 10.5.4)

 $S_{min} < S < S_{max}$ 

 *Calcular la longitud de desarrollo (ver* [ANEXO 4. LONGITUD DE](#page-516-0)  [DESARROLLO Ld](#page-516-0)*).*

### **3.8. DISEÑO DE TENSORES.**

Los tensores de acuerdo al REDSES se diseñan para soportar una carga equivalente al 25% de la carga sostenida por la zapata más solicitada, en este caso se recomienda comparar esta carga con la proveniente de las cargas laterales sobre el miembro, ya que estas últimas pueden ser más desfavorables.

Estos elementos se diseñan desfavorablemente a tensión, en tal caso se asume que el acero soportara la totalidad de la carga, y el proporcionamiento corresponde a las especificaciones mínimas permitidas.

El área de acero se calcula con la siguiente ecuación:

$$
A_s = \frac{T}{\phi F_y}
$$

**Ecuación 3.51**

Donde:

 $A_s = \hat{A}$ rea de acero requerida.

Ф = Factor de reducción de resistencia del acero.

Fy= Esfuerzo de fluencia del acero.

T= Es el máximo valor entre el 25% de la carga axial más desfavorable que soporta la zapata mas cargada y la carga lateral más desfavorable.

La separación máxima de los estribos es $\frac{d}{2}$ .

### **3.9. PROCEDIMIENTO DE DISEÑO ESTRUCTURAL DE MARCOS.**

- 1. El primer paso a seguir es el predimensionamiento, para lo cual se debe tomar en cuenta los factores de funcionabilidad y resistencia, influyan en la definición de los espacios. En este paso deben definirse las siguientes cuestiones:
	- Tipos de apoyo,
	- Tipo de acero a utilizar,
	- La altura,
	- El claro a cubrir
	- Distancia entre marcos
	- O cualquier otra consideración que sea necesaria tomar en cuenta para cumplir con los objetivos de la infraestructura proyectada.
- 2. Determinar las condiciones del lugar del proyecto y la clasificación de la estructura. Para lo cual es necesario definir:
- Ubicación
- Estratigrafía del subsuelo.
- Categoría de ocupación.
- Tipo de sistema estructural.
- 3. Determinar las cargas a las cuales estará sometida la estructura como son:
	- Cargas muertas: Esta será la suma de todos los pesos de los elementos que estarán presentes de una manera permanente en la estructura como son los polines, la cubierta, las instalaciones eléctricas, etc.
	- Cargas vivas: Estas se toman del Reglamento Para La Seguridad Estructural de la Construcción de la República de El Salvador.
	- Cargas sísmicas: Estas cargas se determinan haciendo uso del coeficiente sísmico que calcula tomando en base a la Norma Técnica de Diseño Por Sismo.
	- Cargas por viento: Estas cargas se determinan en base a la Norma Técnica de Diseño Por Viento, con la cual se obtiene una presión de diseño aplicada a la estructura.

Si en el lugar donde se va a ubicar el proyecto se cuenta con registros de velocidades de viento mayores de 80 Km/h es necesario calcular la presión básica ( $P_0 = 0.0048V^2$ ), tomando en cuenta dichas velocidades.

- 4. Modelado de la estructura en el programa de diseño: En este proceso se dibuja la estructura, se definen propiedades de los materiales, se asignan secciones, se definen las combinaciones de cargas, se asignas cargas, etc.
- 5. Se analiza la estructura y se optimizan las secciones.
- 6. Se revisan desplazamientos permitidos de tal manera que estén en el rango permitido por nuestra norma.
- 7. Obtener las acciones de diseño para proseguir con el diseño de los demás elementos de la nave industrial como son:
	- Conexiones
	- Placas
	- Pedestal
	- zapatas
	- Tensores (soleras).

### **3.10. PREDIMENSIONAMIENTO DE LA SECCION DEL MARCO.**

- 1. Obtener las cargas de diseño de los marcos.
- 2. Obtener los diagramas de momentos flexionantes.
- 3. Analizar los diagramas y definir donde se harán cambios de sección si es necesario.
- 4. Encontrar los valores de los momentos en las secciones donde habrán cambios de sección.
- 5. Con el momento determinar el modulo de sección requerido para una determinada sección, utilizando la siguiente ecuación:

$$
S=\frac{M}{f_y}
$$

En donde:

M: Es el momento flexionante.

 $f_y = E s$  el esfuerzo de fluencia del acero.

6. Proponer una sección y se determina el modulo de sección proporcionado con la ecuación siguiente:

$$
S=\frac{I}{C}
$$

En donde:

I: Es la inercia de la sección propuesta.

c:Es la distancia desde el eje neutro hasta la fibra más alejada a compresión.

7. Comparar y verificar que el modulo de sección proporcionado sea mayor que el requerido.

# **CAPITULO 4 ANÁLISIS Y DISEÑO ESTRUCTURAL**

# **4.1. DISEÑO DE NAVE INDUSTRIAL CON MARCOS TRIARTICULADOS DE ALMA ABIERTA**

#### **4.1.1. Descripción Del Proyecto.**

Se diseñará una nave industrial de alma abierta de sección variable que tendrá como uso una cancha de Basketball con gradería y cubrirá un área de 28metros de ancho por 44 metros de largo con una distancia entre marcos de 5.5 metros, una altura de 6 metros en la columnas y de 8.1 metros en la cumbrera con una pendiente de 15%, se utilizará lámina Zinc alum en la cubierta de techo, perfiles W para los polines, el acero a utilizar es grado 36.

Se tomó como modelo la propuesta de diseño arquitectónico de una cancha de Baloncesto de la Facultad Multidisciplinaria de Oriente de la Universidad de El Salvador; del cual se muestran la planta arquitectónica.

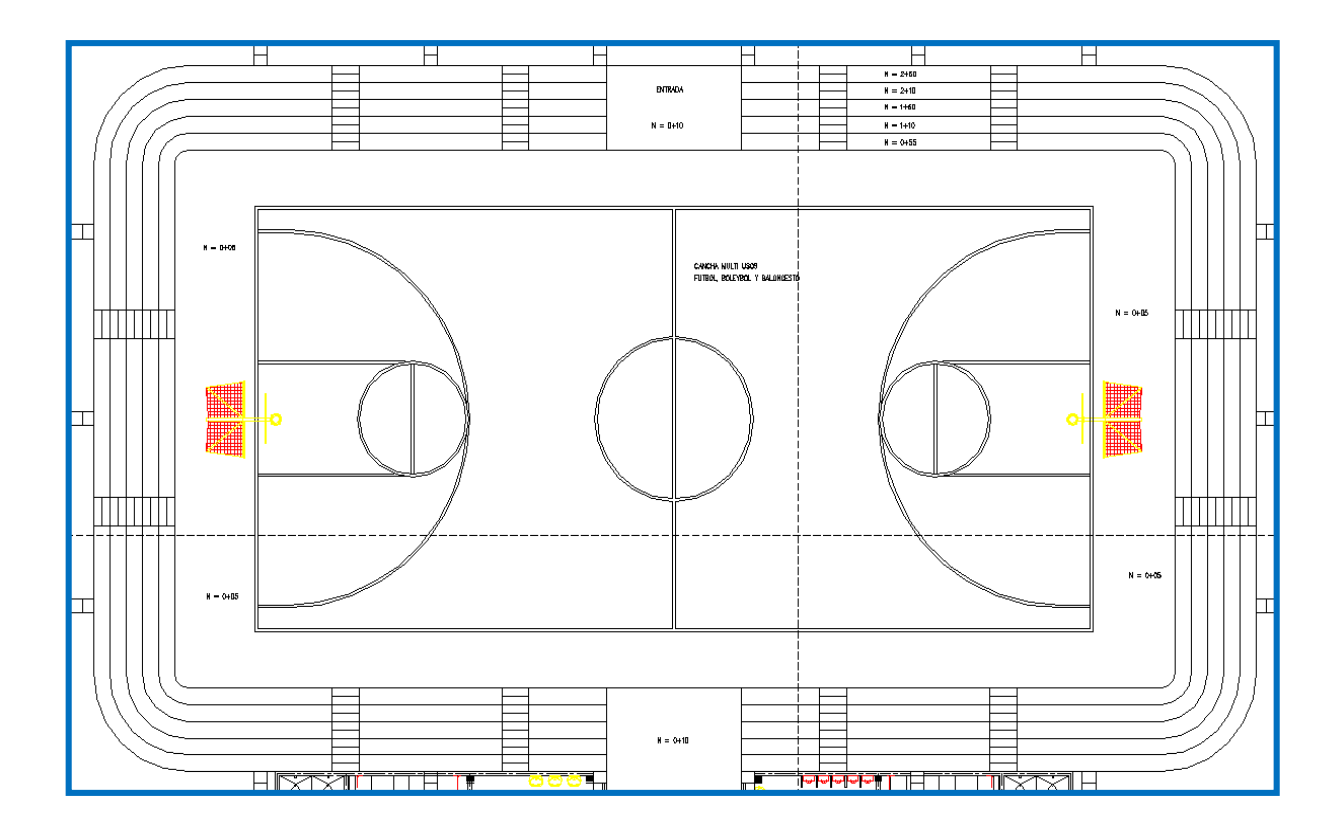

### **4.1.2. Determinación de las condiciones del lugar del proyecto y la clasificación de la estructura.**

Para lo cual es necesario definir:

- Ubicación: Cantón el Jute, San Miguel, San Miguel.
- **Estratigrafía del subsuelo: tipo S**3
- Categoría de ocupación: Ocupación especial
- Tipo de sistema estructural: Sistema A (Marcos de acero con detallado especial)

### **4.1.3. Cálculo de las cargas a las cuales estará sometida la estructura.**

*Cargas muertas:* 

Cubierta de techo: 6 kg/m².

Instalaciones eléctricas: 10 kg/m².

*Cargas vivas:* 

Carga Viva de techo: 20 kg/m².

Estas se toman del Reglamento Para La Seguridad Estructural de la Construcción de la República de El Salvador.

*Cargas sísmicas:* 

Calculo del Coeficiente Sísmico. (Cs)

La NTDS proporciona una ecuación para el cálculo de dicho coeficiente, la cual se presenta a continuación:

$$
Cs = \frac{AIC_o}{R} \left(\frac{T_o}{T}\right)^{\frac{2}{3}}
$$
 (Ecu. 4.2 de la NTDS)

**Ecuación 4.1**

<span id="page-226-0"></span>Donde:

T: es el periodo fundamental de vibración.

A = factor de zonificación sísmica

 $I =$  factor de importancia

R = factor de modificación de respuesta

 $T<sub>o</sub>$ ,  $C<sub>o</sub>=$  coeficientes de sitio.

A = El factor de zonificación sísmica, se toma de la Tabla 1 de la NTDS y se selecciona el valor de A= 0.4, ya que el edificio se ubicara al sur de la ciudad de San Miguel, en la zona 1del mapa de zonificación sísmica de El Salvador.

I = La edificación es de categoría II según la Tabla 3 de NTDS debido a que se ubica en una universidad, El factor de importancia, asignando a esta categoría es un  $I = 1.2$  (según Tabla 4 de NTDS).

 $R = La$  estructura se puede considerar como un sistema tipo A con marcos de acero con detallado especial, se toma un R=12 según (según Tabla 4 de NTDS). . Co y To = los coeficientes de sitio se obtienen Según la tabla 2 de NTDS se tiene para un perfil de suelo desconocido tomamos un tipo S<sub>3</sub> según nota (1) de la misma tabla. Y los datos que se obtienen son los siguientes  $Co = 3.0$ ; To = 0.6

Calculo de T, Según la sección 4.2.2 de NTDS, se puede utilizar el método A para calcular el periodo (T), y nos proporciona la siguiente ecuación:

$$
T = C_{i} h n^{\frac{3}{4}}
$$
 (Ecu. 4.3 de la NTDS)

**Ecuación 4.2**

<span id="page-227-0"></span>Donde:

hn: altura total de la estructura.

 $hn = 6.0 m$ .

 $C_t$  = 0.085 para sistema A con marcos de Acero.

Sustituyendo datos en la [Ecuación 4.2](#page-227-0) se tiene:

$$
T = 0.085(6.0)^{\frac{3}{4}} \Rightarrow T = 0.326
$$

Como:  $0.6 \ge 0.326 \le 67$ o

Se toma:  $T = To = 0.6$ 

Sustituyendo valores en la [Ecuación 4.1](#page-226-0)

$$
Cs = \frac{0.4x1.2x3.0}{12} \left(\frac{0.6}{0.6}\right)^{2/3}
$$

 $C_s = 0.12$ 

• Cargas por viento:

Estas cargas se determinan en base a la Norma Técnica de Diseño Por Viento. Con la cual se obtiene una presión de diseño aplicada a la estructura.

Calculando la presión estática de diseño la NTDV nos proporciona una ecuación para poder determinar dicha presión:

$$
P = C_p C_z K P_o
$$
 (Ecu. 4.1 de NTDV)

**Ecuación 4.3**

<span id="page-228-0"></span>Donde:

 $P_0$  = Es la presión básica de diseño y se toma igual a 30kg/m<sup>2</sup>.

 $C_p$  = Factor de presión que se toma igual a 0.7 (según sección 4.3.1 de la NTDV).

K = Factor correctivo que depende de las condiciones de la ubicación de la construcción. Se toma igual a 1.6 (según sección 4.2 de la NTDV).

 $C<sub>z</sub>$  = Factor correctivo por altura, se toma igual a 1.0 (según sección 4.2).

Sustituyendo datos en la [Ecuación 4.3](#page-228-0) se tiene:

$$
P = 0.7 \times 1.0 \times 1.6 \times 30
$$

$$
P = 33.6 \frac{kg}{m^2}
$$

#### **4.1.4. Modelado de la estructura.**

or viento:<br>
minan en base a la Norma Técnica de Diseño Por Viento.<br>
una presión de diseño aplicada a la estructura.<br>
estática de diseño la NTDV nos proporciona una ecuación<br>  $P = C_p C_p K R_p$  (Ecu. 4.1 de NTDV)<br>
Ecuación 4.3<br>
c El cual consiste en dibujar en el programa Etabs, todos los elementos que constituyen la estructura. Proporcionando al programa datos de entradas tales como las secciones y resistencia de los elementos, los casos de carga, el coeficiente sísmico, las combinaciones de carga, la masa participativa y todas las diferentes tipos de carga a las que estarán sometidos los elementos.

AISC-LRFD93 Units: kip-in ETABS® v9.6.0 Steel Frame Design Design Design Preferences

## **AISC-LRFD93**

#### **Preferencias De Diseño**

#### **Design Preferences**

Frame Type = Moment Frame Phi $(Bending) = 0.9$ Phi(Compression) = 0.85  $Phi(Tension) = 0.9$ Phi $(Shear) = 0.9$ Phi(Compression, Angle) = 0.9 Consider Deflection = Yes Deflection Check Type = Both DL Limit,  $L / = 120$ Super DL+LL Limit,  $L / = 120$ Live Load Limit,  $L / = 360$ Total Load Limit,  $L / = 240$ Total--Camber Limit,  $L' = 240$ DL Limit,  $abs = 1$ Super DL+LL Limit, abs = 1 Live Load Limit,  $abs = 1$ Total Load Limit,  $abs = 1$ Total--Camber Limit, abs = 1 Pattern Live Load Factor = 0.75 Stress Ratio Limit = 0.95 Maximum Auto Iteration  $=$  1

### AISC-LRFD93 Units: kips-in

#### **4.1.4.1. Propiedades De Los Materiales - General**

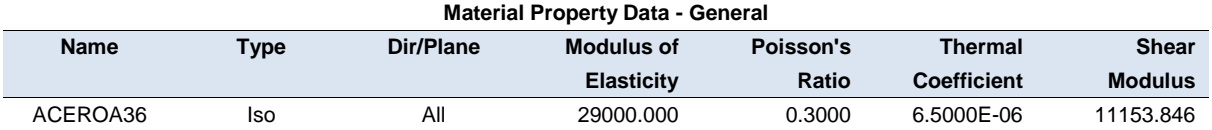

#### **Propiedades De Los Materiales – Masa Y Peso**

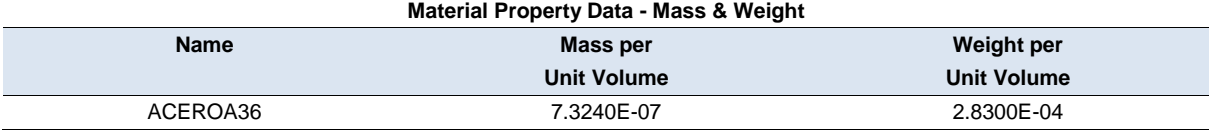

#### **Material Property Data – Diseño Del Acero**

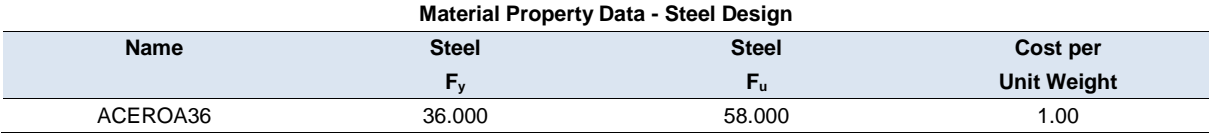

#### **Propiedad De La Sección De Los Elementos - General**

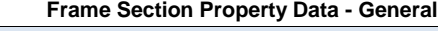

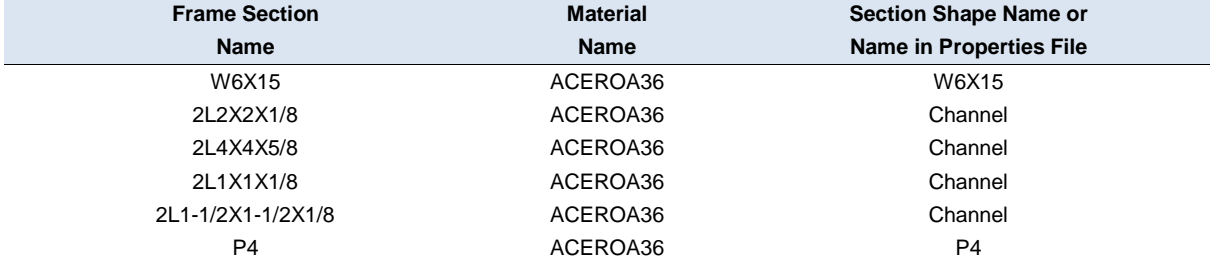

#### **Propiedad De La Sección De Los Elementos - Dimensiones**

**Frame Section Property Data – Dimensions**

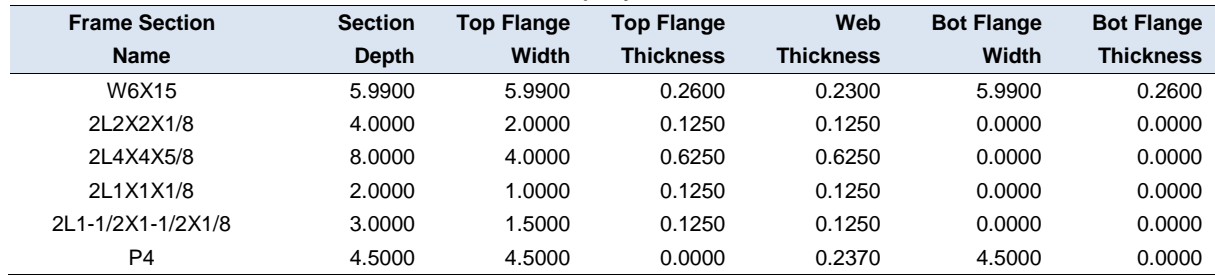

### AISC-LRFD93 Units: kips-in **Propiedad De La Sección De Los Elementos - Propiedades Part 1 of 2**

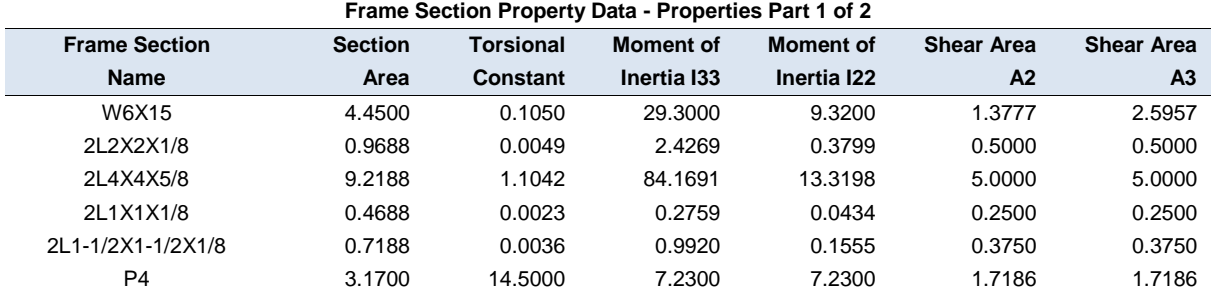

### **Propiedad De La Sección De Los Elementos - Propiedades Part 2 of 2**

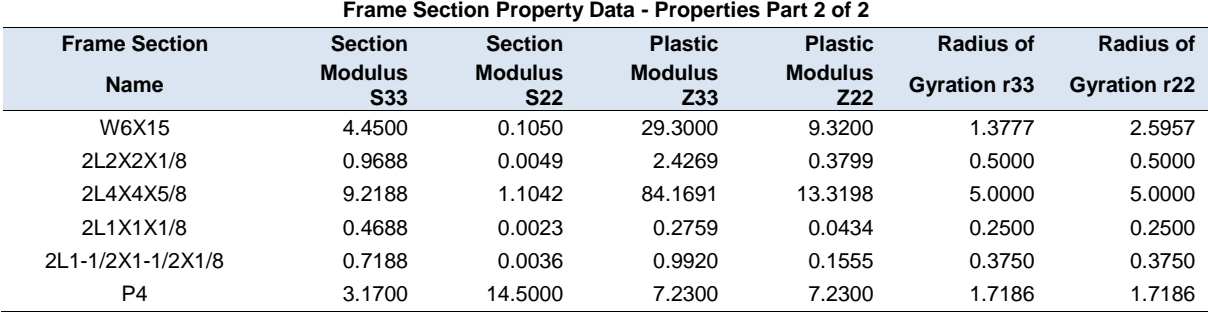

### **4.1.4.2. Casos Estáticos De Carga**

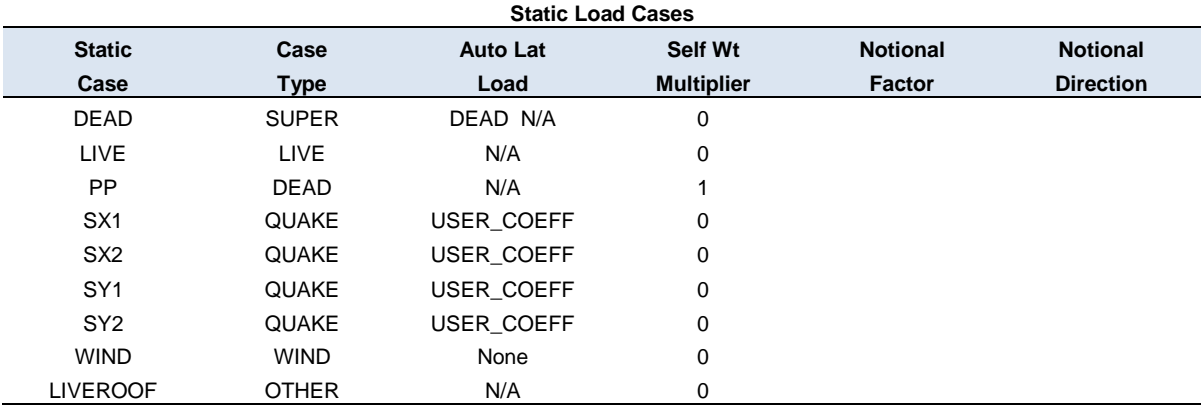

### **4.1.4.3. Combinaciones De Cargas**

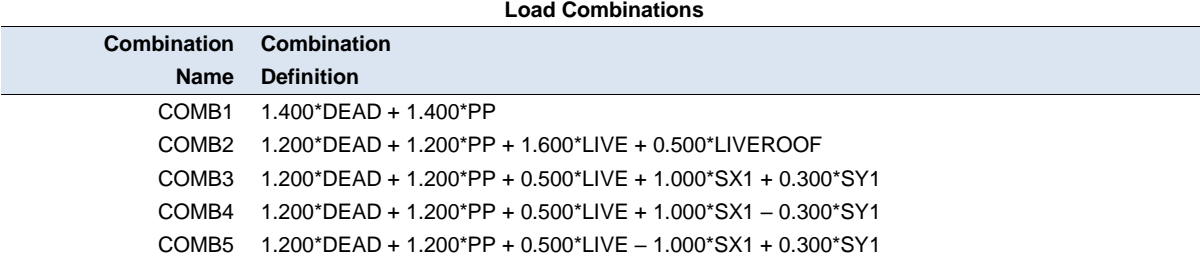

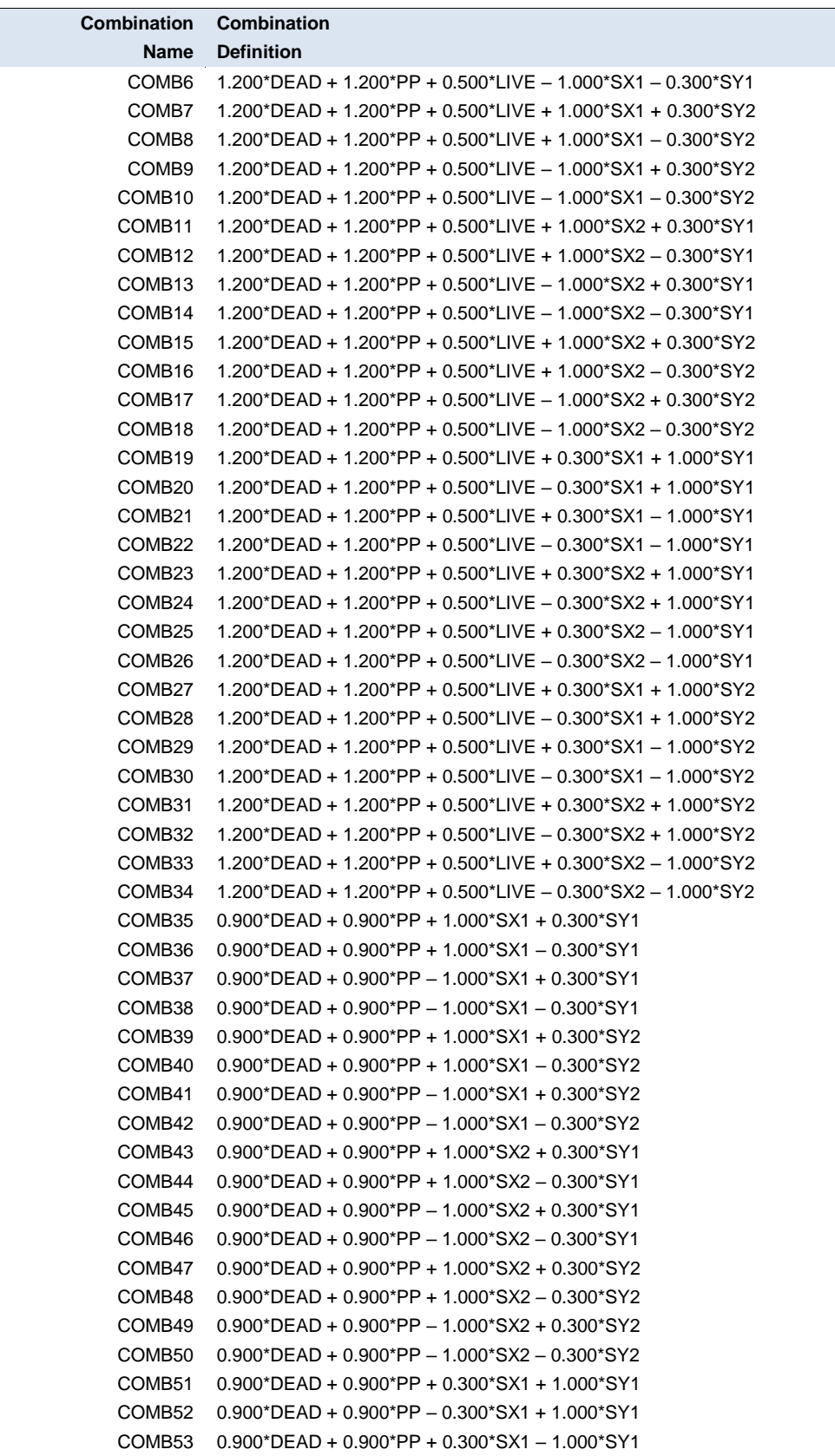

#### **Load Combinations**

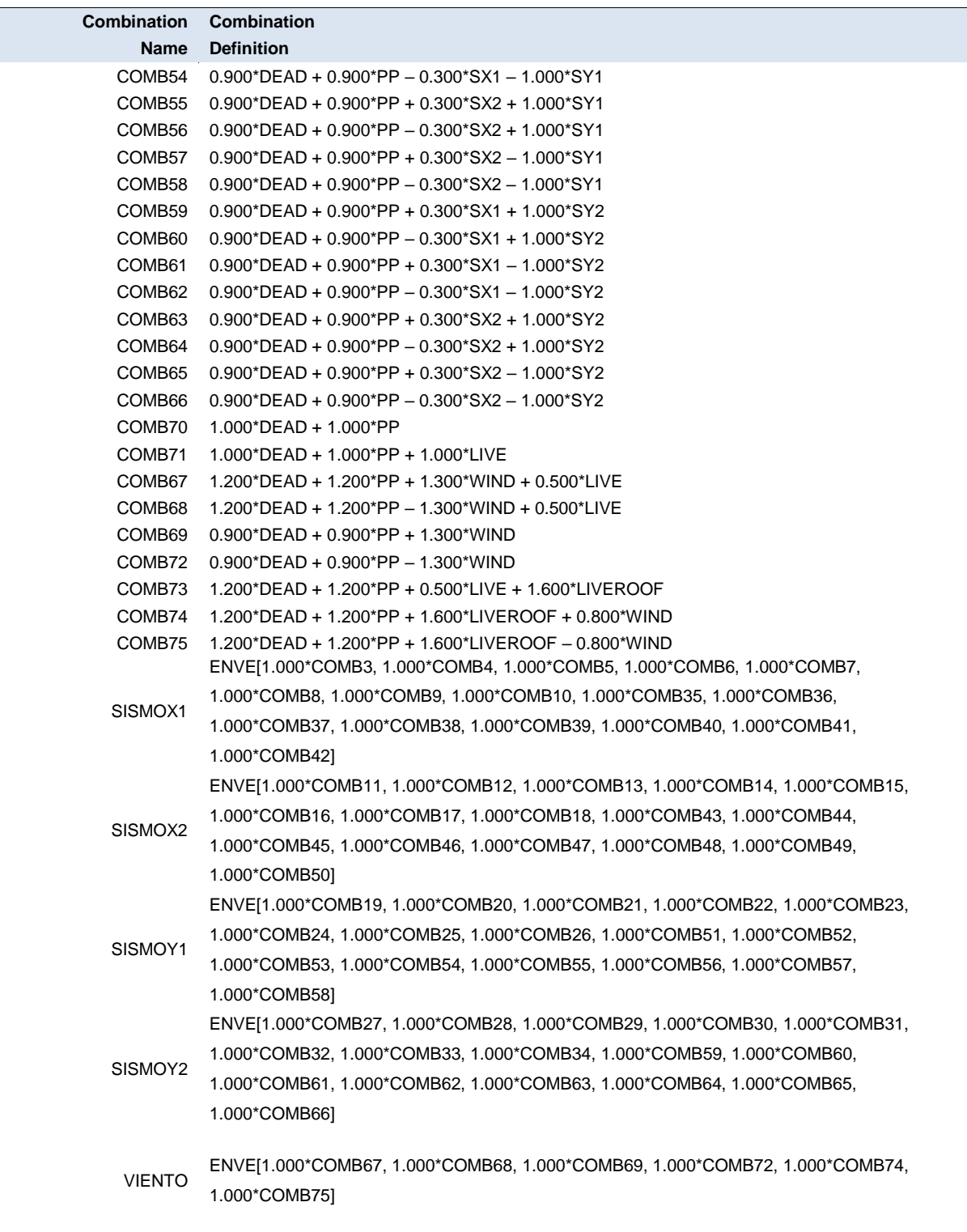

**Load Combinations**

DEADLIVE ENVE[1.000\*COMB1, 1.000\*COMB2, 1.000\*COMB70, 1.000\*COMB71, 1.000\*COMB73]

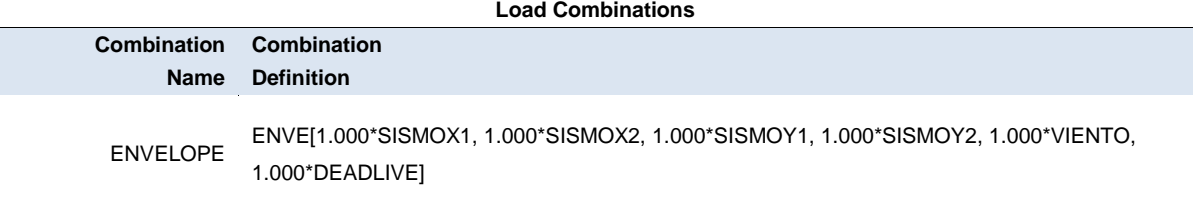

### **4.1.4.4. Restricciones En Los Apoyos**

#### **Support (Restraint) Data**

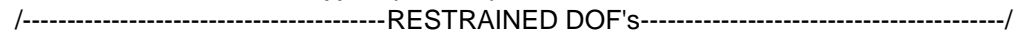

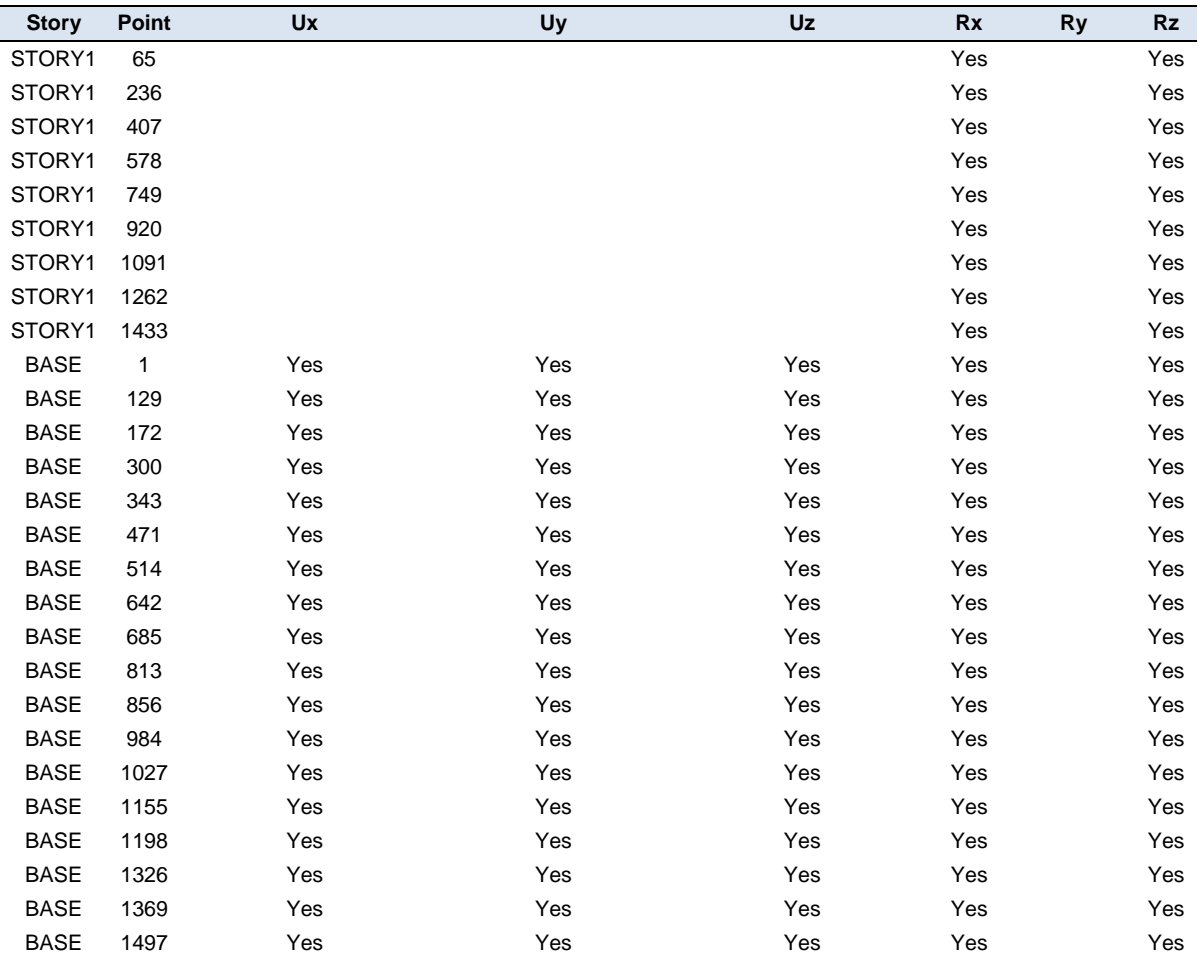

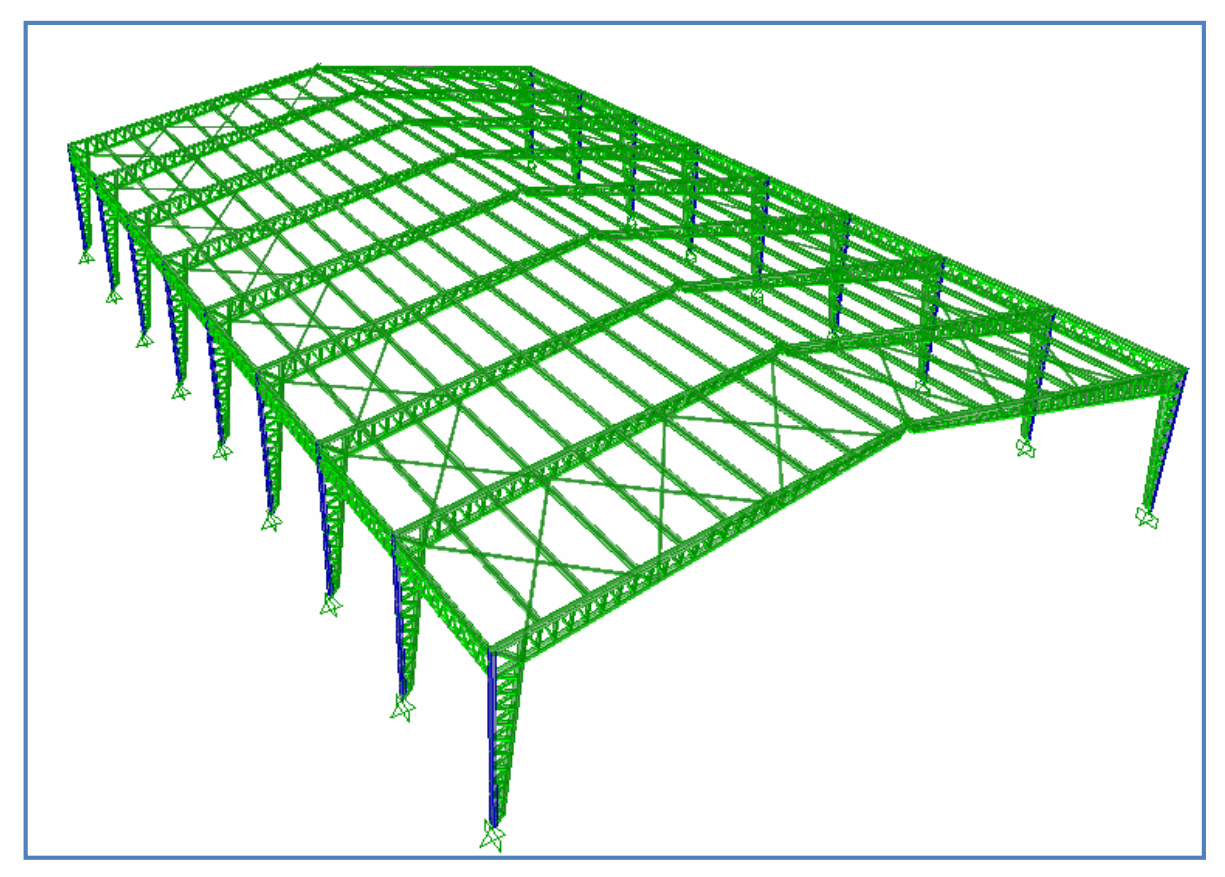

**Figura 4.1 Vista en 3-D de nave industrial con marcos triarticulados.**

ETABS® v9.6.0 Steel Frame Design Design Detailed Output AISC-LRFD93 Units: Kgf-m

### **4.1.4.5. Coeficiente sísmico**

Auto Seismic User Coefficient Case: SX2

AUTO SEISMIC INPUT DATA Direction: X - EccY Typical Eccentricity = 5% Eccentricity Overrides: No

 Period Calculation: Program Calculated  $Ct = 0.035$  (in feet units)

 Top Story: STORY1 Bottom Story: BASE

 $C = 0.12$  $K = 1$ 

AUTO SEISMIC CALCULATION FORMULAS

 $V = C$  W

AUTO SEISMIC CALCULATION RESULTS

W Used = 68086.65

V Used = 0.1200W = 8170.40

#### **AUTO SEISMIC STORY FORCES**

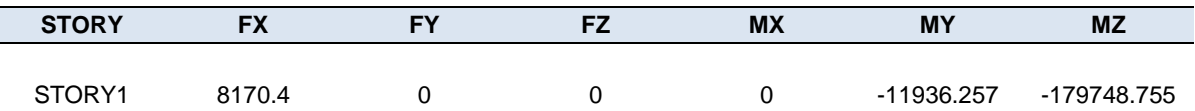

#### **AUTO SEISMIC USER COEFFICIENT** Case: SY2

AUTO SEISMIC INPUT DATA

 Direction: Y - EccX Typical Eccentricity = 5% Eccentricity Overrides: No

 Period Calculation: Program Calculated  $Ct = 0.035$  (in feet units)

 Top Story: STORY1 Bottom Story: BASE

 $C = 0.12$  $K = 1$ 

AUTO SEISMIC CALCULATION FORMULAS

 $V = C$  W

AUTO SEISMIC CALCULATION RESULTS

W Used = 68086.65

 $V$  Used = 0.1200 $W$  = 8170.40

#### **AUTO SEISMIC STORY FORCES**

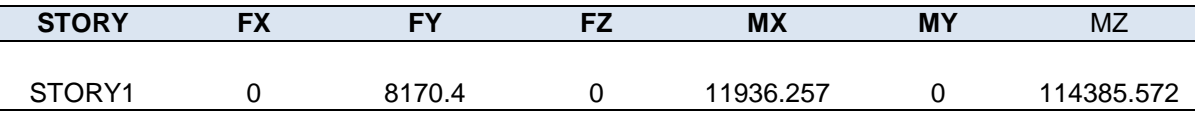

**AUTO SEISMIC USER COEFFICIENT** Case: SY1

AUTO SEISMIC INPUT DATA

 Direction: Y + EccX Typical Eccentricity = 5% Eccentricity Overrides: No

 Period Calculation: Program Calculated  $Ct = 0.035$  (in feet units)

 Top Story: STORY1 Bottom Story: BASE

 $C = 0.12$  $K = 1$ 

AUTO SEISMIC CALCULATION FORMULAS

 $V = C$  W

AUTO SEISMIC CALCULATION RESULTS

W Used = 68086.65

V Used = 0.1200W = 8170.40

#### **AUTO SEISMIC STORY FORCES**

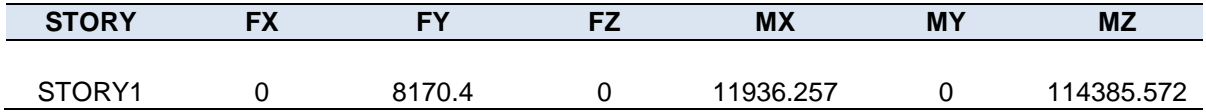

#### **AUTO SEISMIC USER COEFFICIENT** Case: SX1

AUTO SEISMIC INPUT DATA

 Direction: X + EccY Typical Eccentricity = 5% Eccentricity Overrides: No

 Period Calculation: Program Calculated  $Ct = 0.035$  (in feet units)

 Top Story: STORY1 Bottom Story: BASE

 $C = 0.12$  $K = 1$ 

AUTO SEISMIC CALCULATION FORMULAS

 $V = C$  W

AUTO SEISMIC CALCULATION RESULTS

W Used = 68086.65

 $V$  Used = 0.1200 $W$  = 8170.40

#### **AUTO SEISMIC STORY FORCES**

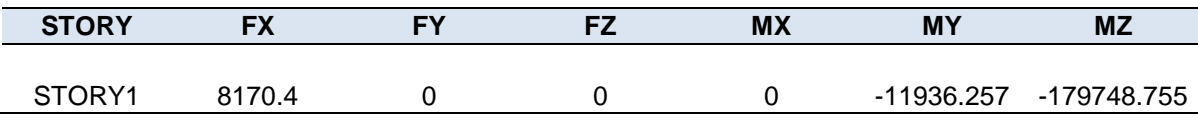

### **4.1.4.6. Masa Participativa (m a s s s o u r c e d a t a)**

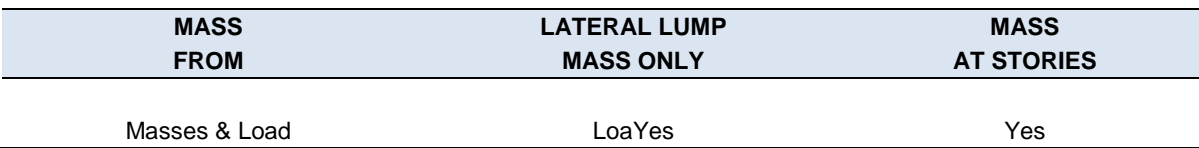

#### **Masa Participativa Cargas (M A S S S O U R C E L O A D S)**

**LOAD MULTIPLIER** DEAD 1

### **4.1.4.7. Fuerzas en los elementos**

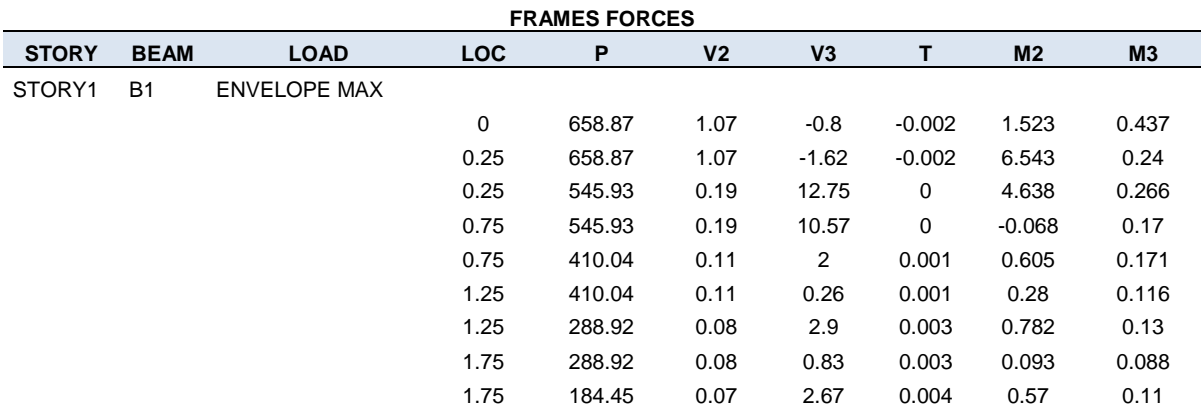

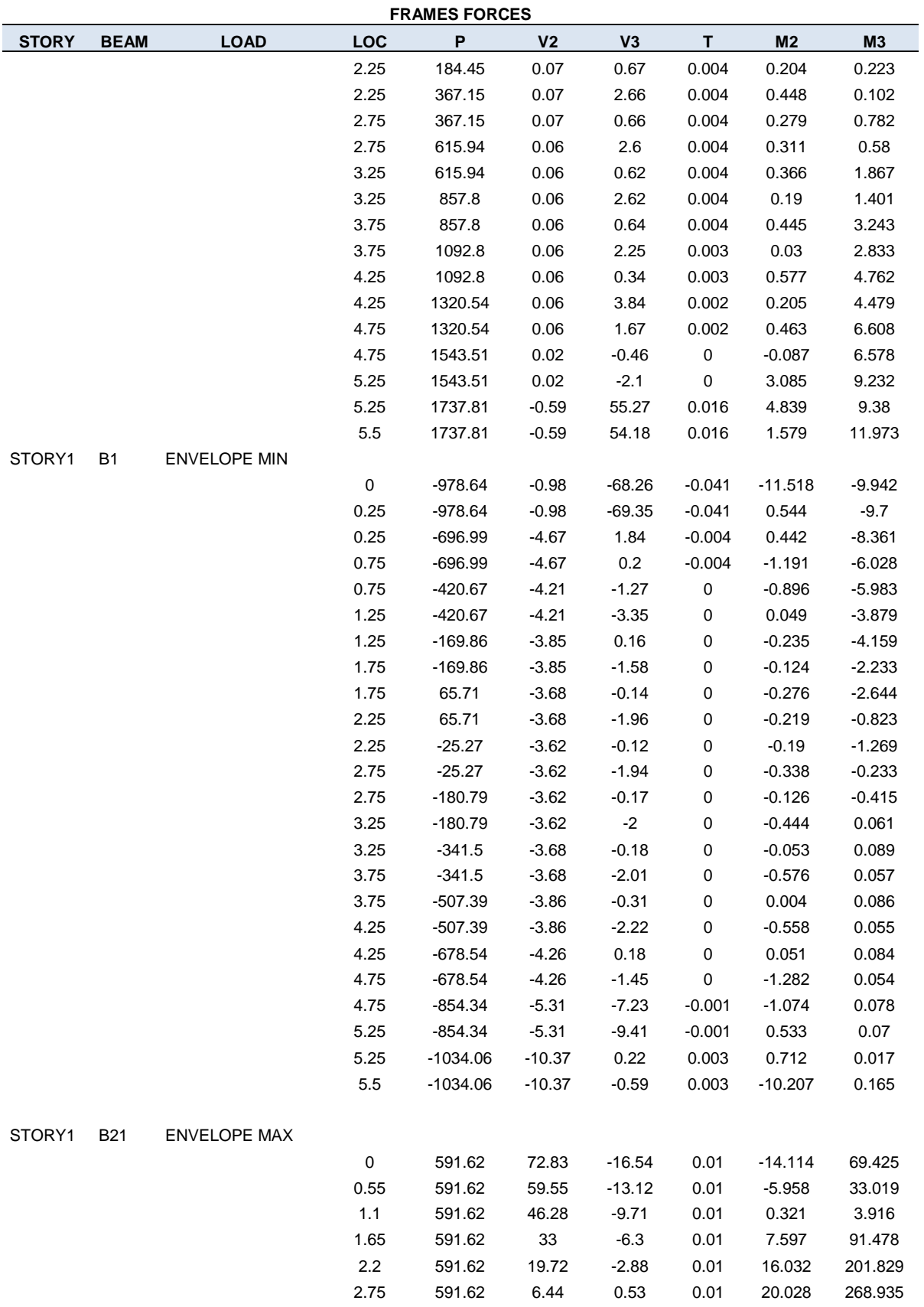

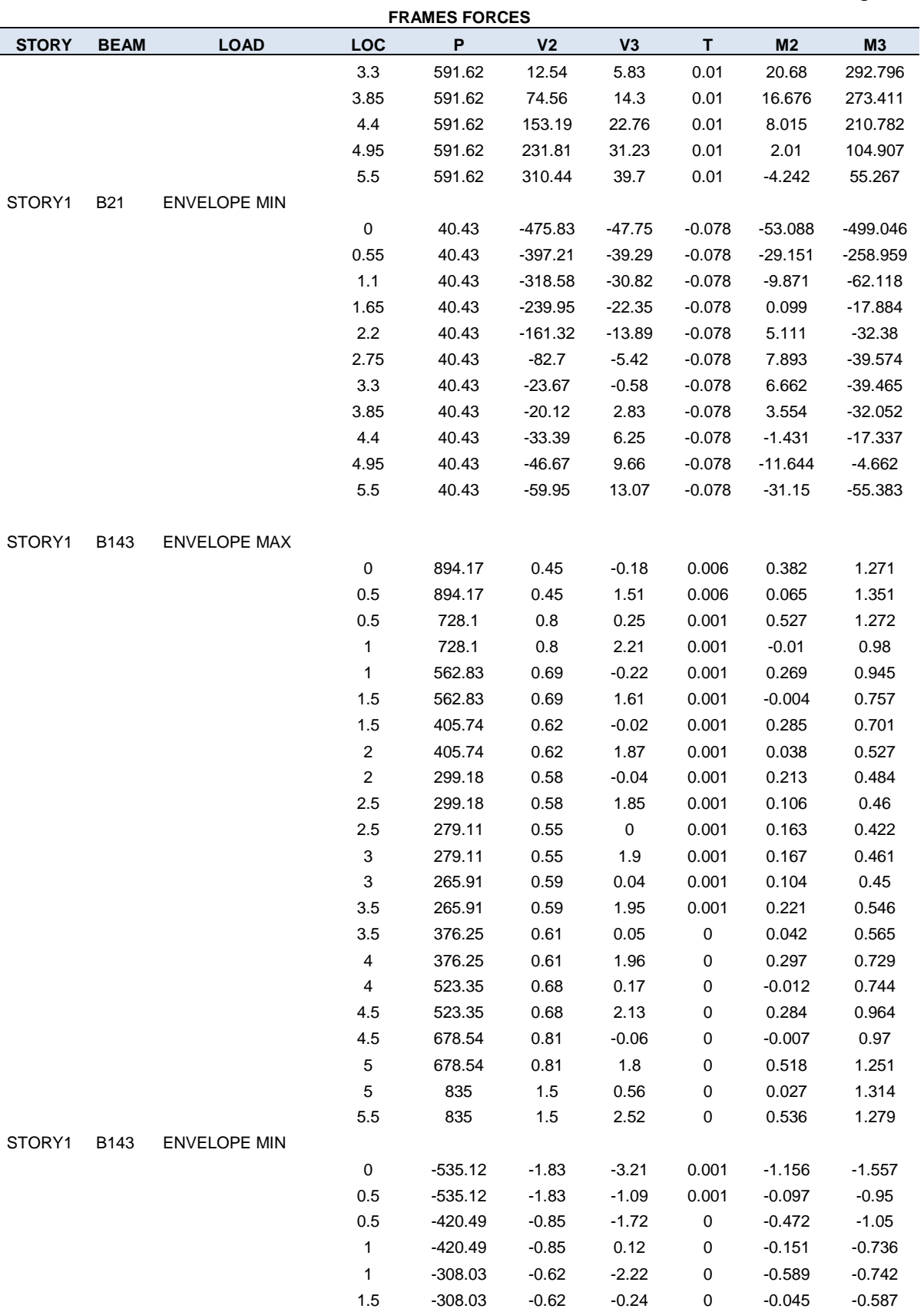

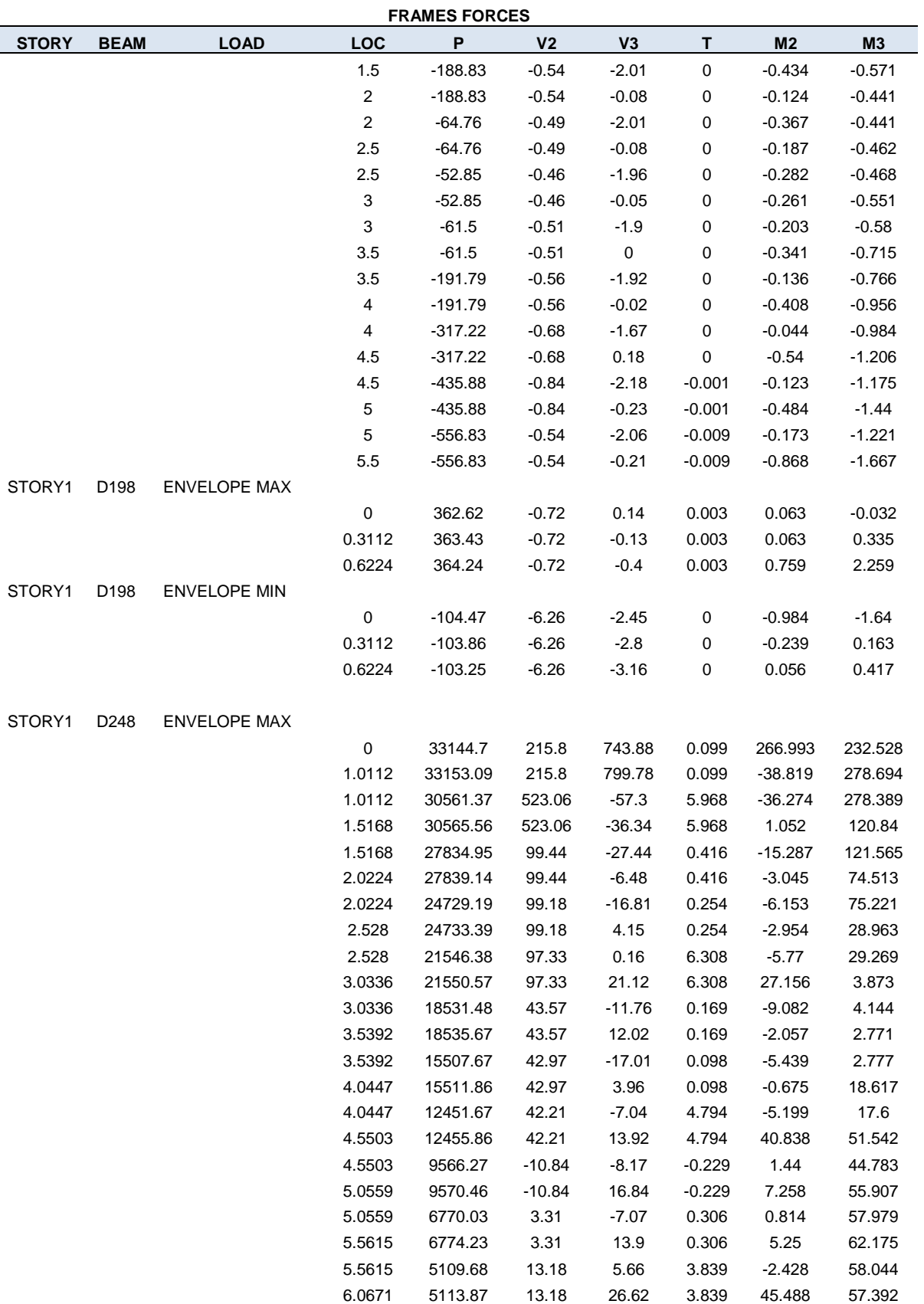

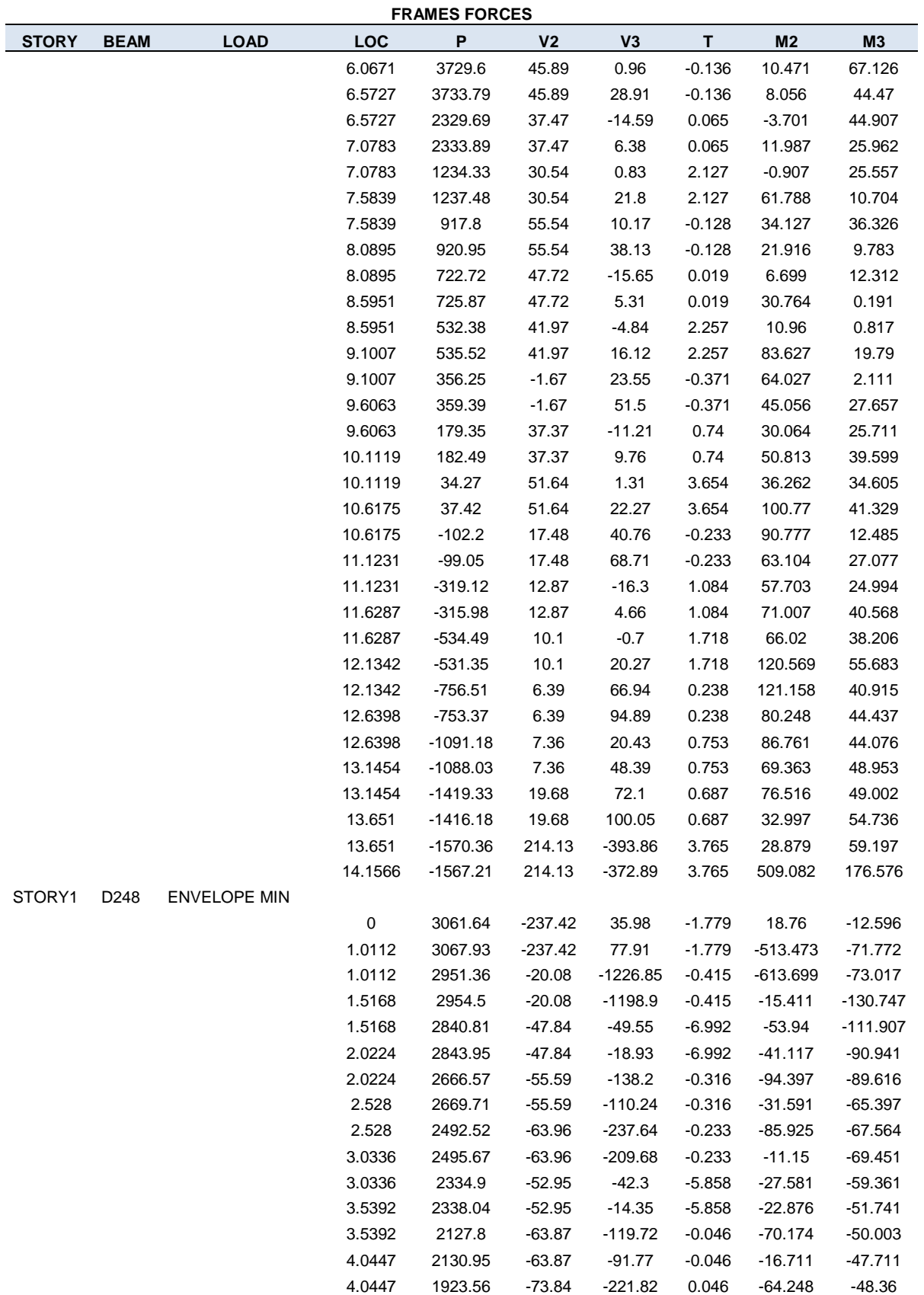

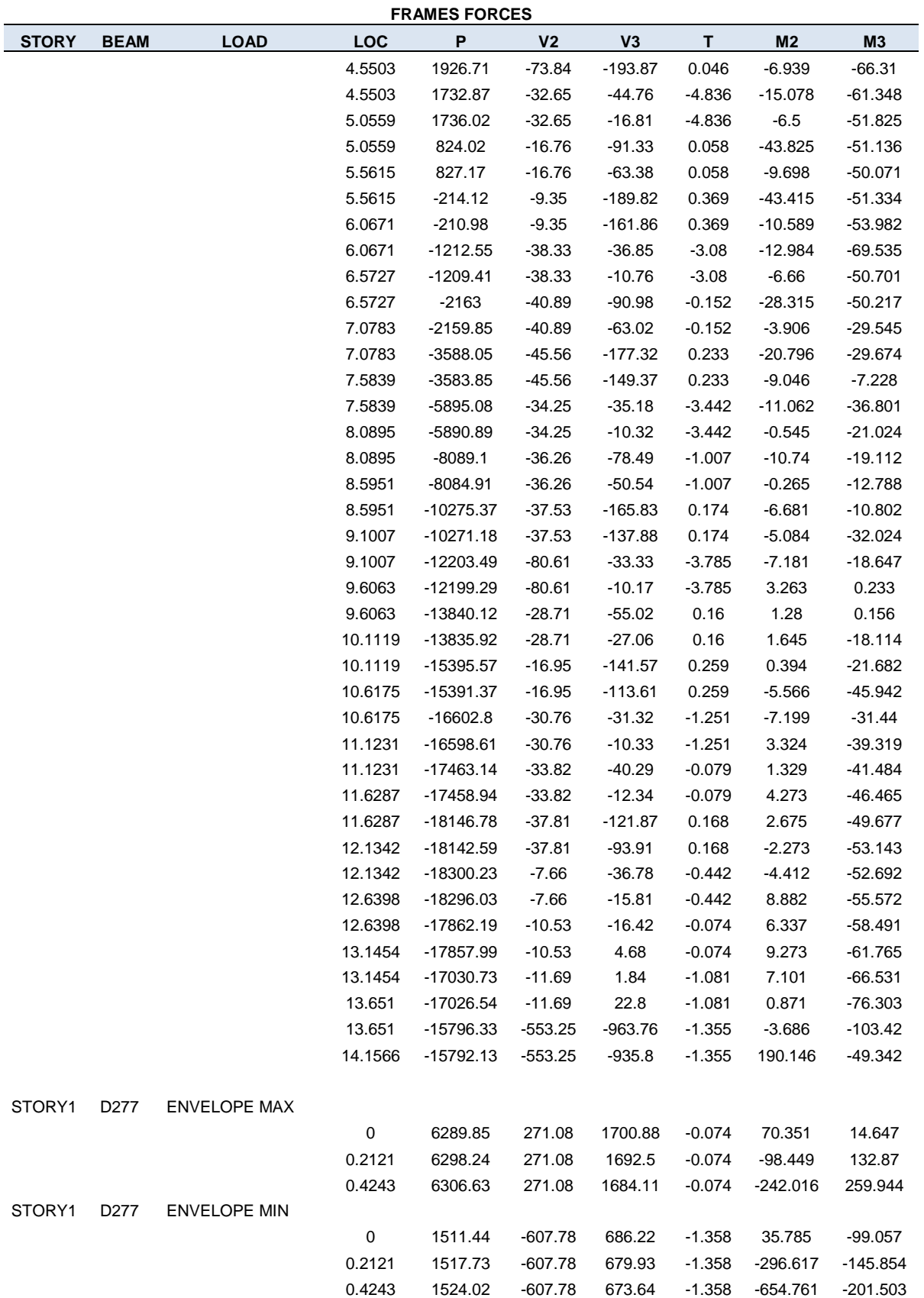

### CAPITULO IV. ANALISIS Y DISEÑO ESTRUCTURAL INGENIERÍA CIVIL.

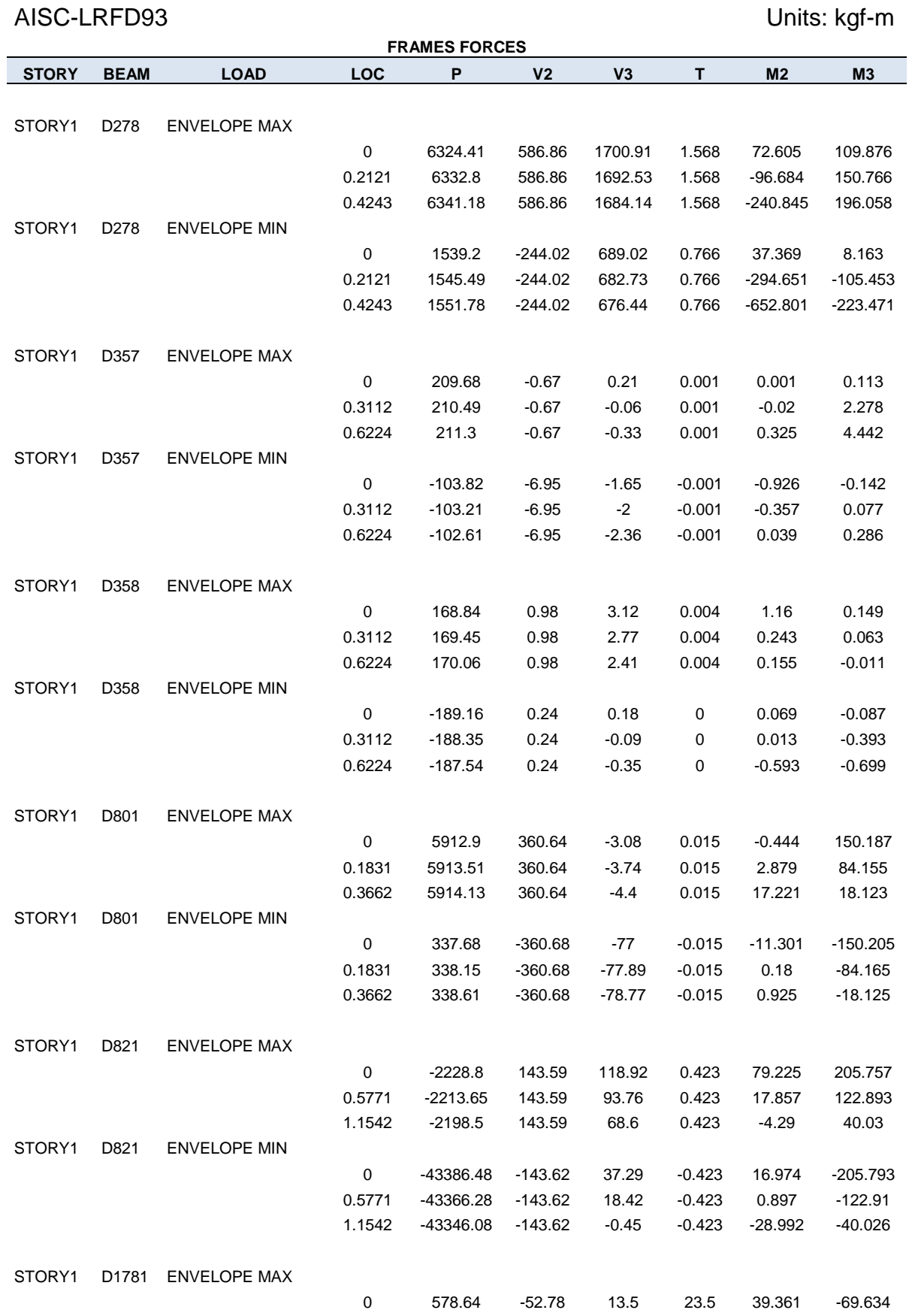

# AISC-LRFD93 Units: kgf-m **FRAMES FORCES**

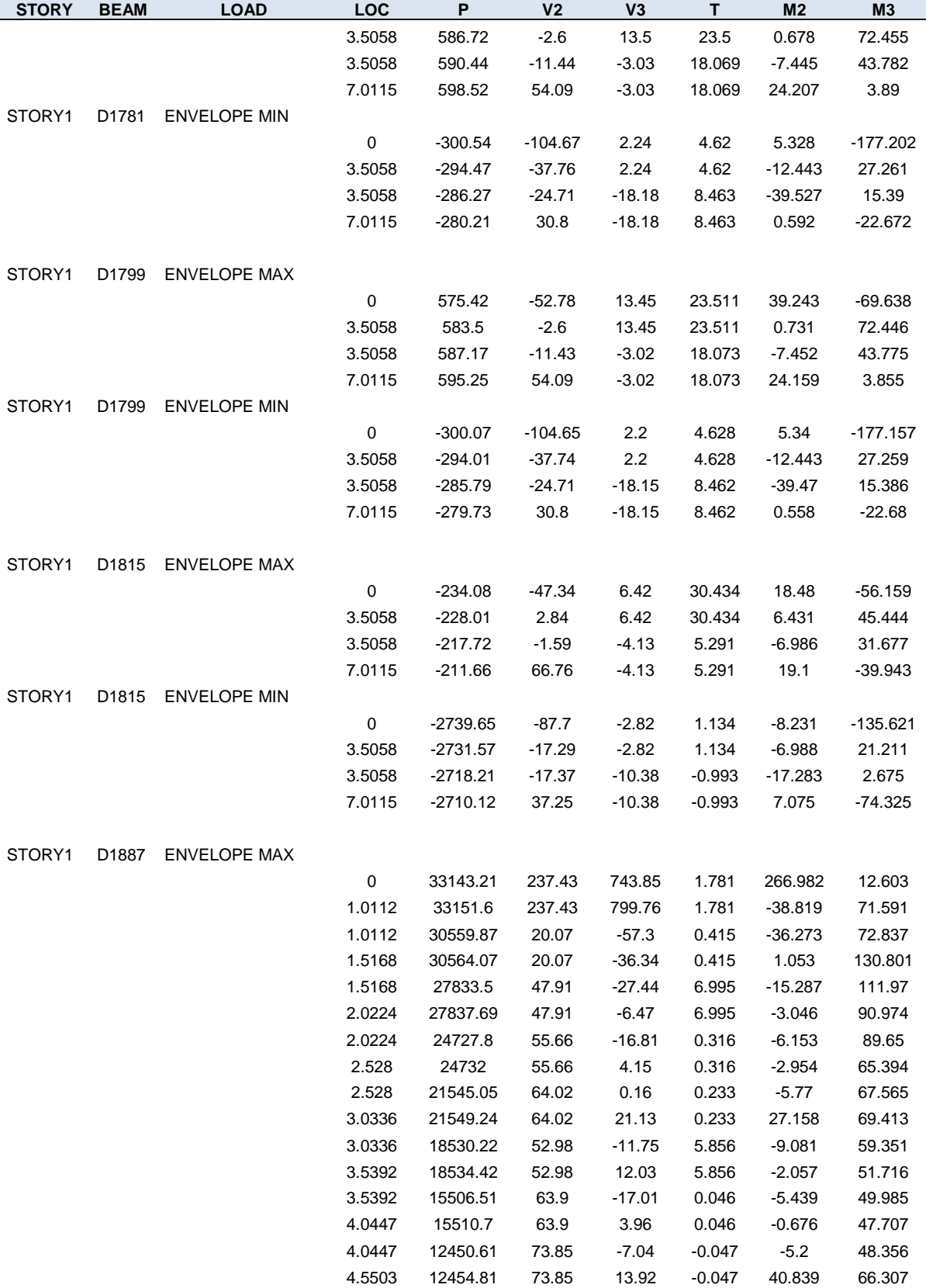

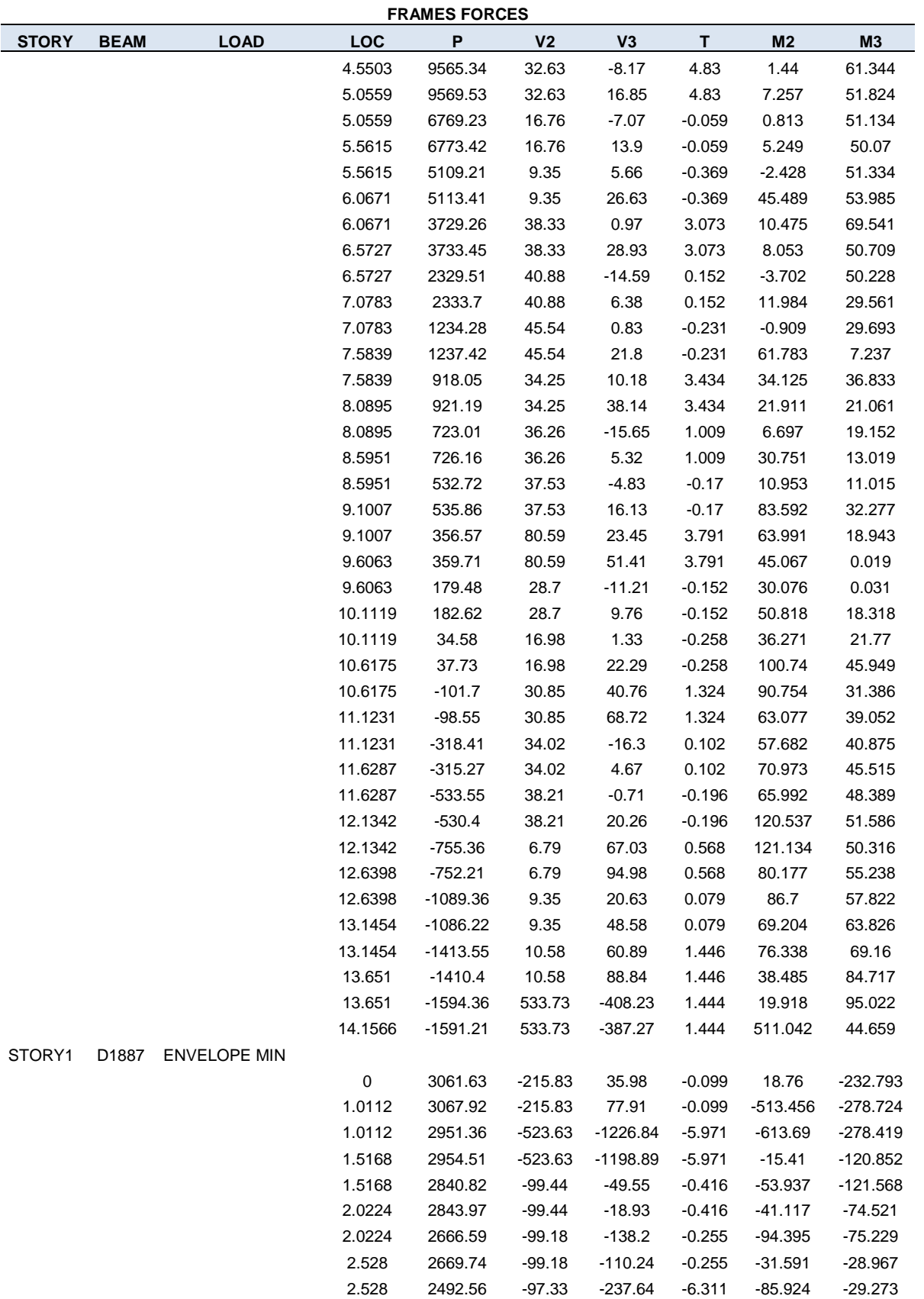

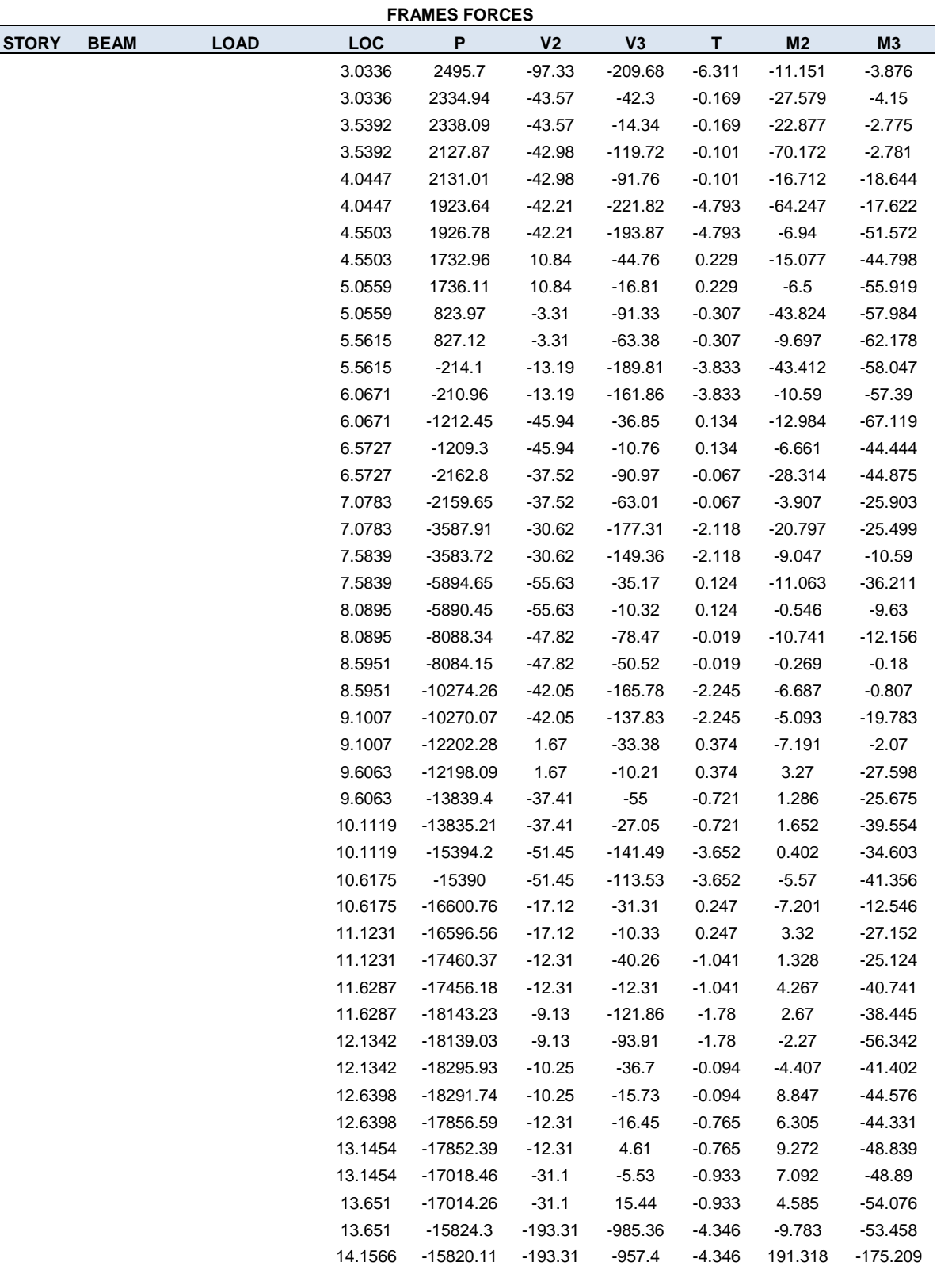

#### **STORY POINT LOAD FX FY FZ MX MY MZ** STORY1 1433 DEAD 0 0 0 -64.139 0 0.028 STORY1 1433 LIVE 0 0 0 0 0 0 STORY1 1433 PP 0 0 0 -193.18 0 0.3 STORY1 1433 SX1 0 0 0 -0.003 0 -3.49 STORY1 1433 SX2 0 0 0 -0.003 0 -3.49 STORY1 1433 SY1 0 0 0 228.412 0 0.203 STORY1 1433 SY2 0 0 0 228.412 0 0.203 STORY1 1433 WIND 0 0 0 -135.197 0 0.05 STORY1 1433 LIVEROOF 0 0 0 -80.173 0 0.035 STORY1 1433 ENVELOPE Max 0 0 0 -3.175 0 3.945 STORY1 1433 ENVELOPE Min 0 0 0 -545.218 0 -3.256 STORY1 1262 DEAD 0 0 0 -49.33 0 0.033 STORY1 1262 LIVE 0 0 0 0 0 0 STORY1 1262 PP 0 0 0 27.035 0 0.31 STORY1 1262 SX1 0 0 0 -0.002 0 24.798 STORY1 1262 SX2 0 0 0 -0.002 0 24.798 STORY1 1262 SY1 0 0 0 286.51 0 0.217 STORY1 1262 SY2 0 0 0 286.51 0 0.217 STORY1 1262 WIND 0 0 0 -102.739 0 0.059 STORY1 1262 LIVEROOF 0 0 0 -61.662 0 0.041 STORY1 1262 ENVELOPE Max 0 0 0 266.445 0 25.275 STORY1 1262 ENVELOPE Min 0 0 0 -313.265 0 -24.554 STORY1 1091 DEAD 0 0 0 -20.211 0 0.041 STORY1 1091 LIVE 0 0 0 0 0 0 STORY1 1091 PP 0 0 0 21.385 0 0.267 STORY1 1091 SX1 0 0 0 0 0 -0.716 STORY1 1091 SX2 0 0 0 0 0 -0.716 STORY1 1091 SY1 0 0 0 -23.778 0 0.214 STORY1 1091 SY2 0 0 0 -23.778 0 0.214 STORY1 1091 WIND 0 0 0 -38.841 0 0.076 STORY1 1091 LIVEROOF 0 0 0 -25.264 0 0.052 STORY1 1091 ENVELOPE Max 0 0 0 51.901 0 1.151 STORY1 1091 ENVELOPE Min 0 0 0 0 -70.088 0 -0.502 STORY1 920 DEAD 0 0 0 -5.36 0 0.064 STORY1 920 LIVE 0 0 0 0 0 0 STORY1 920 PP 0 0 0 10.207 0 0.296 STORY1 920 SX1 0 0 0 0 0 -0.558 STORY1 920 SX2 0 0 0 0 0 -0.558 STORY1 920 SY1 0 0 0 -11.09 0 0.272 STORY1 920 SY2 0 0 0 -11.09 0 0.272

STORY1 920 WIND 0 0 0 -10.176 0 0.119

**S U P P O R T R E A C T I O N S**

#### **4.1.4.8. Reacciones En Los Apoyos.**

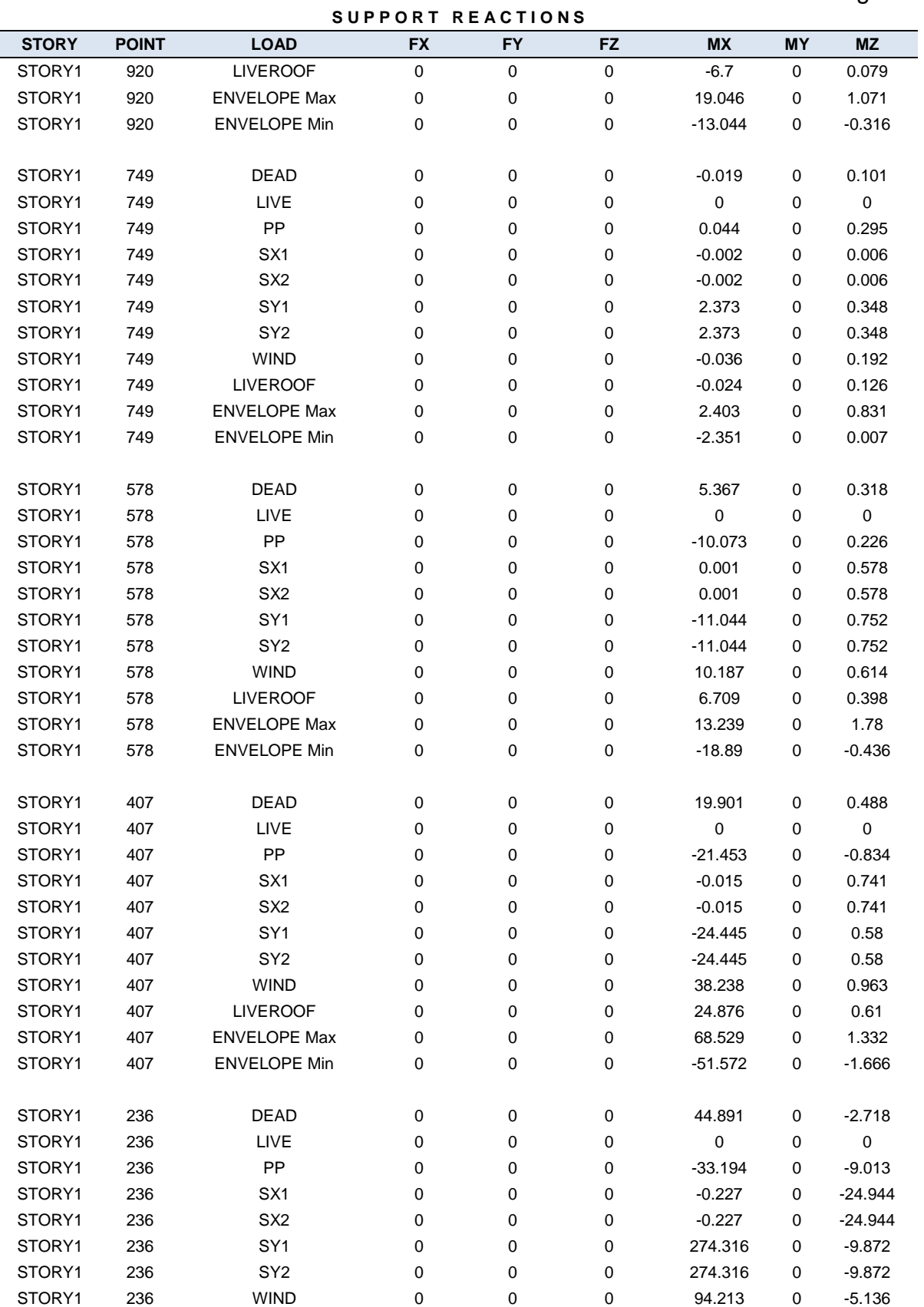

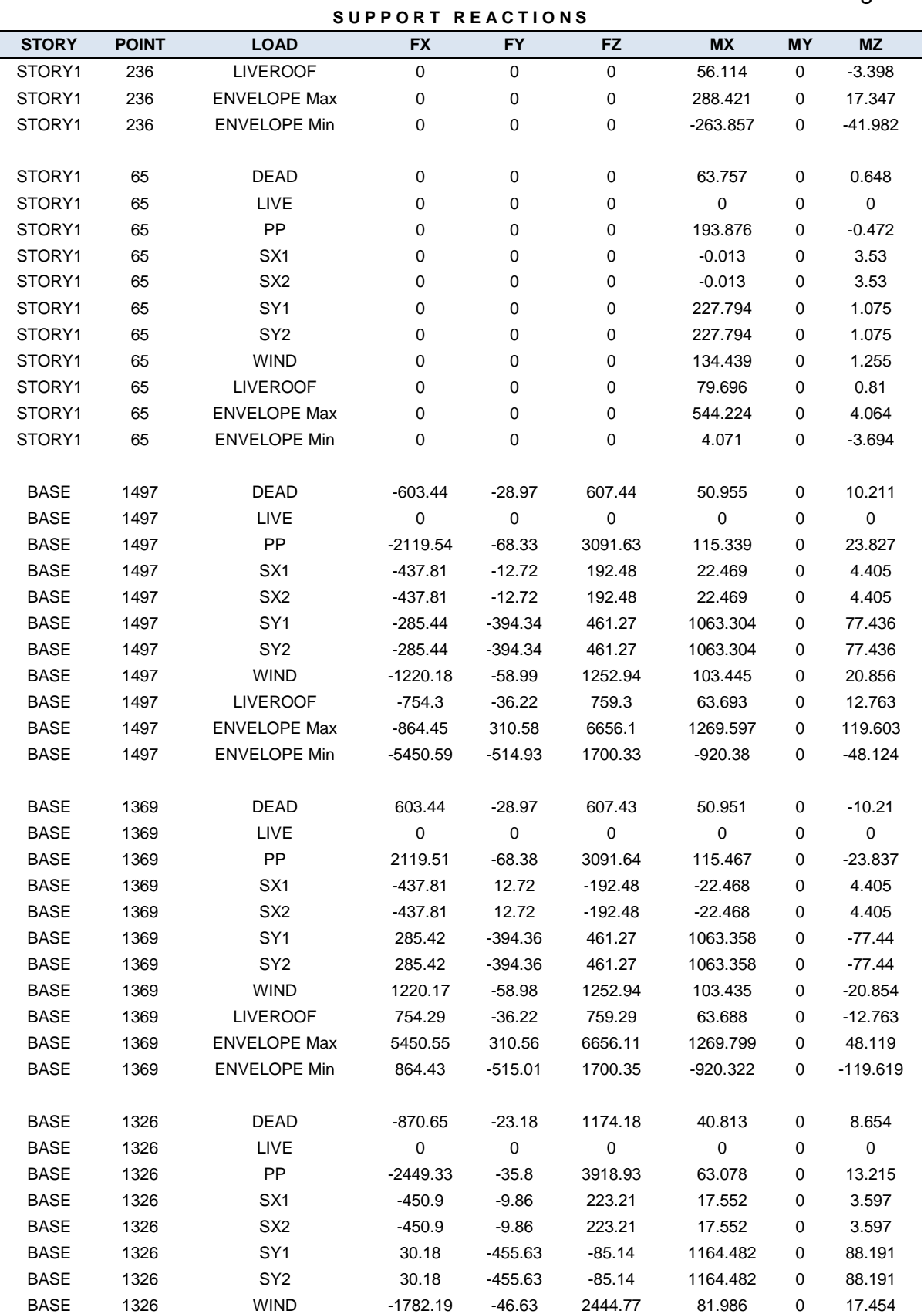

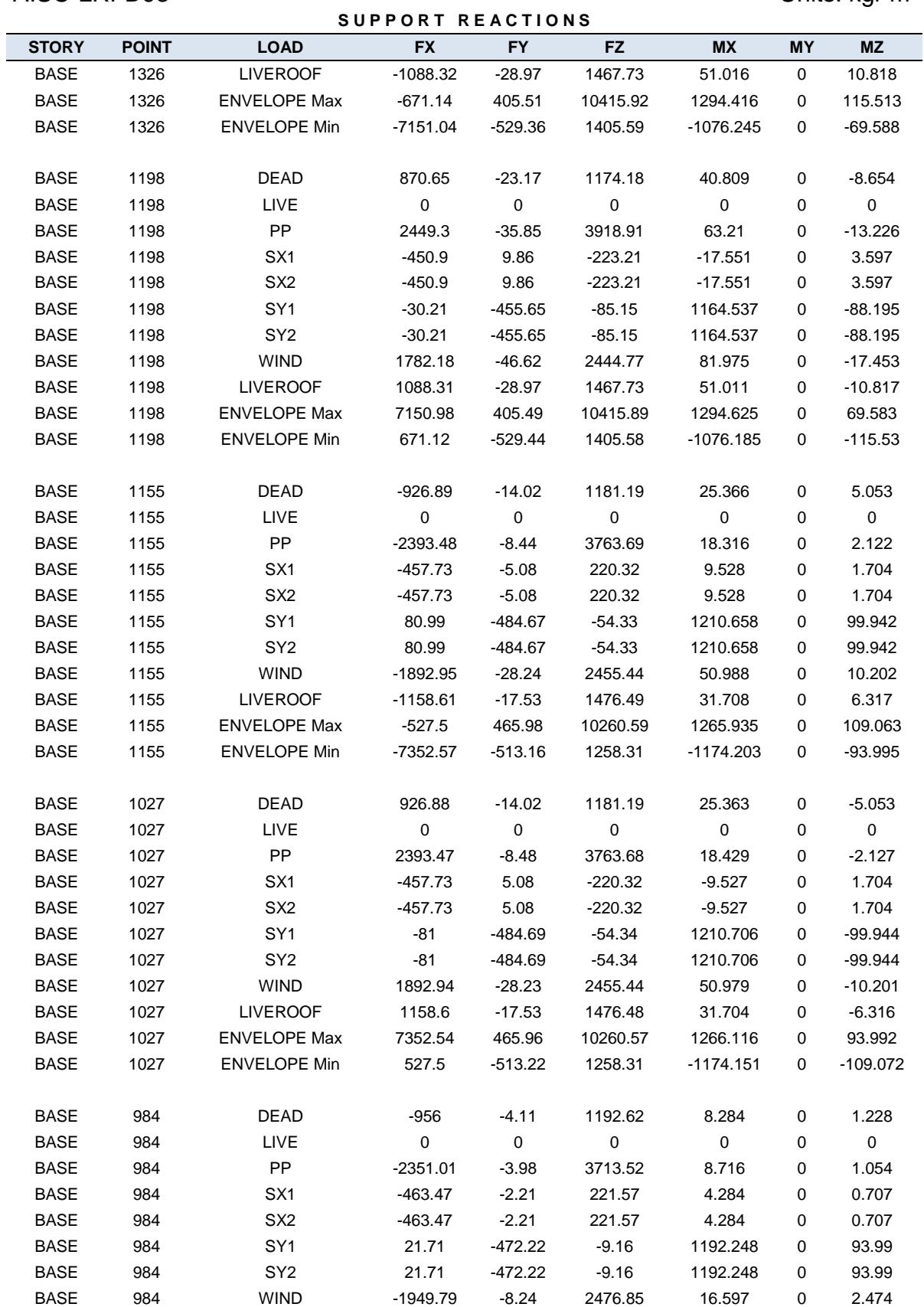
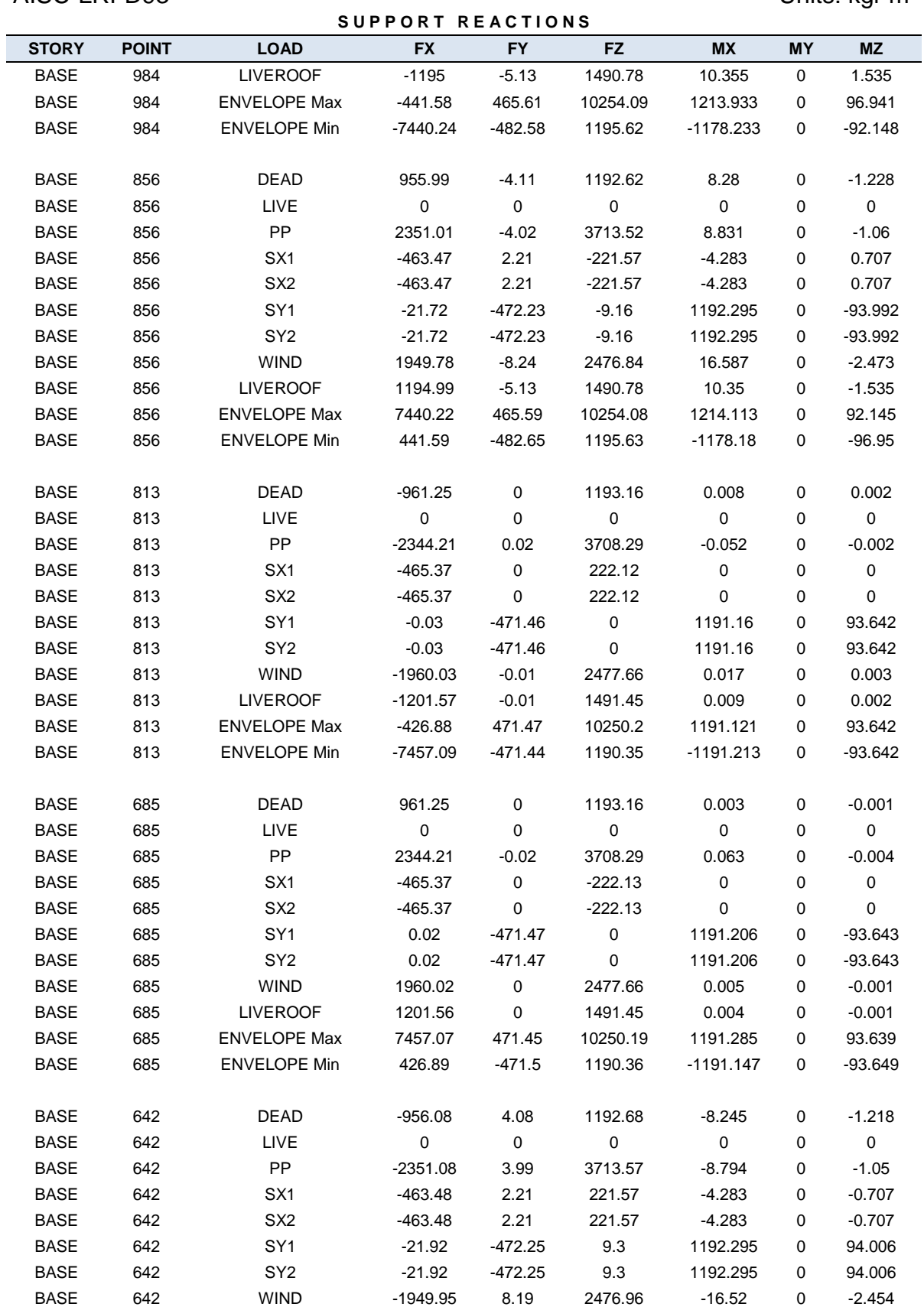

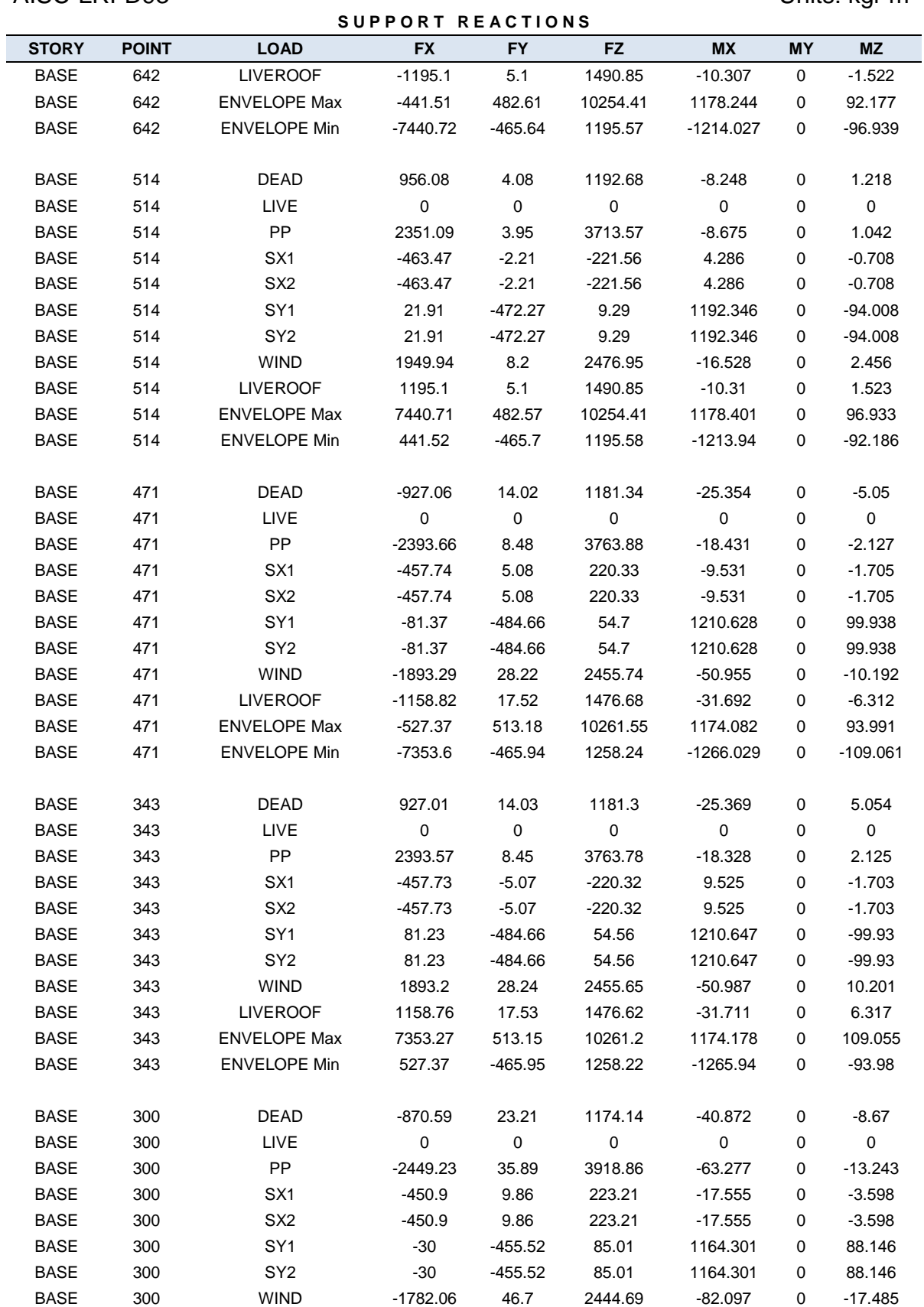

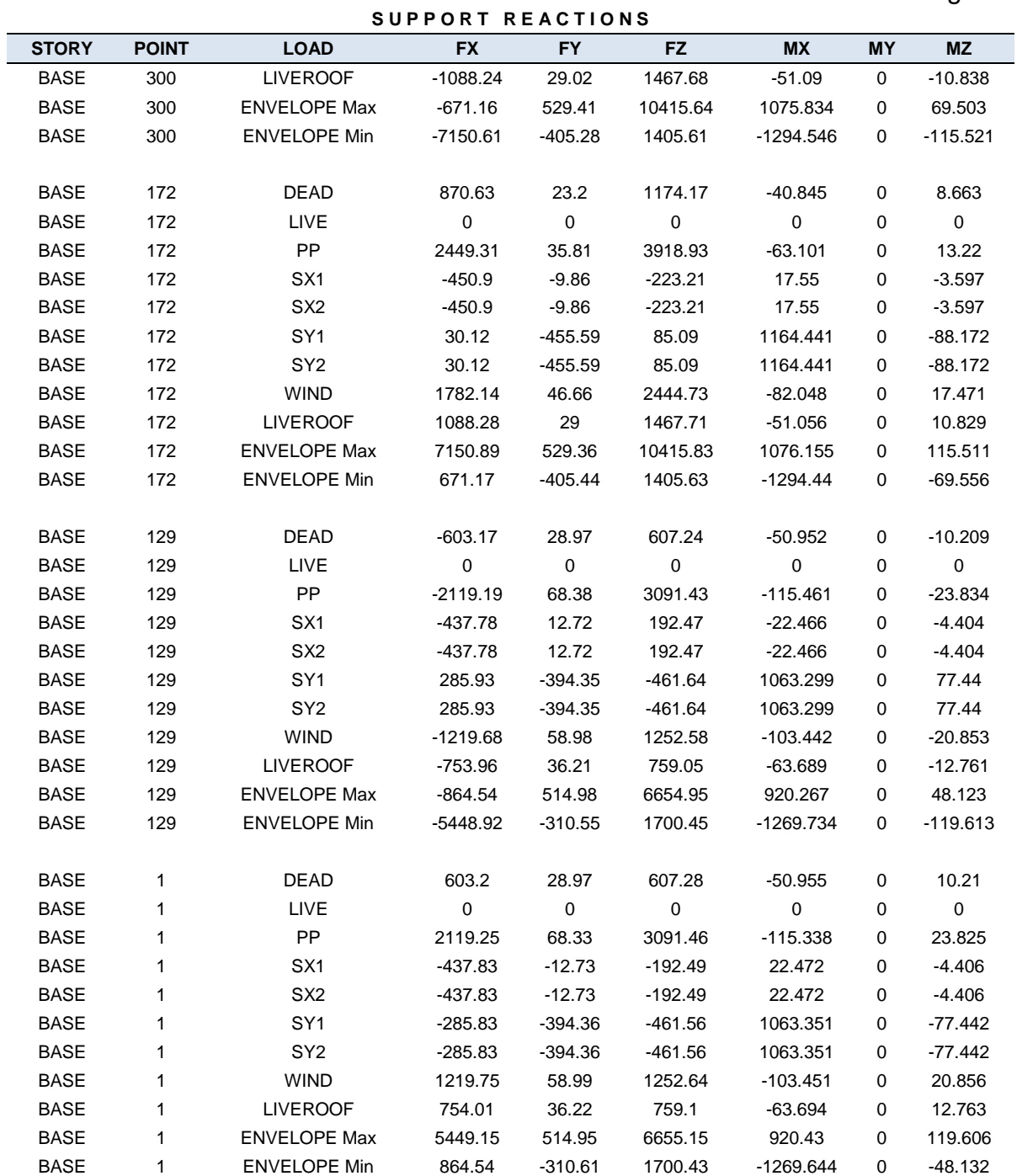

## **4.1.4.9. Desplazamiento Del Diafragma Semi-Rígido**

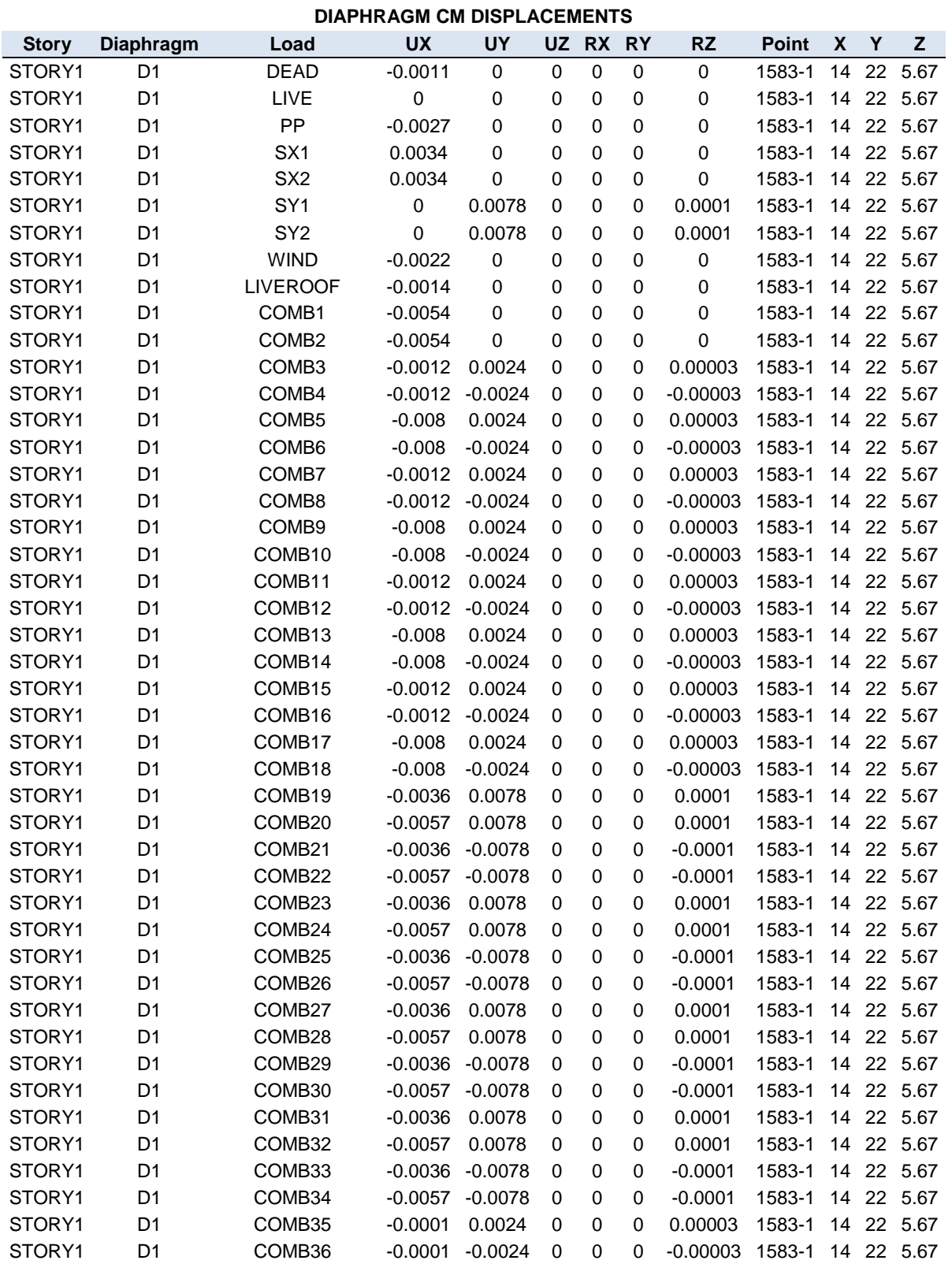

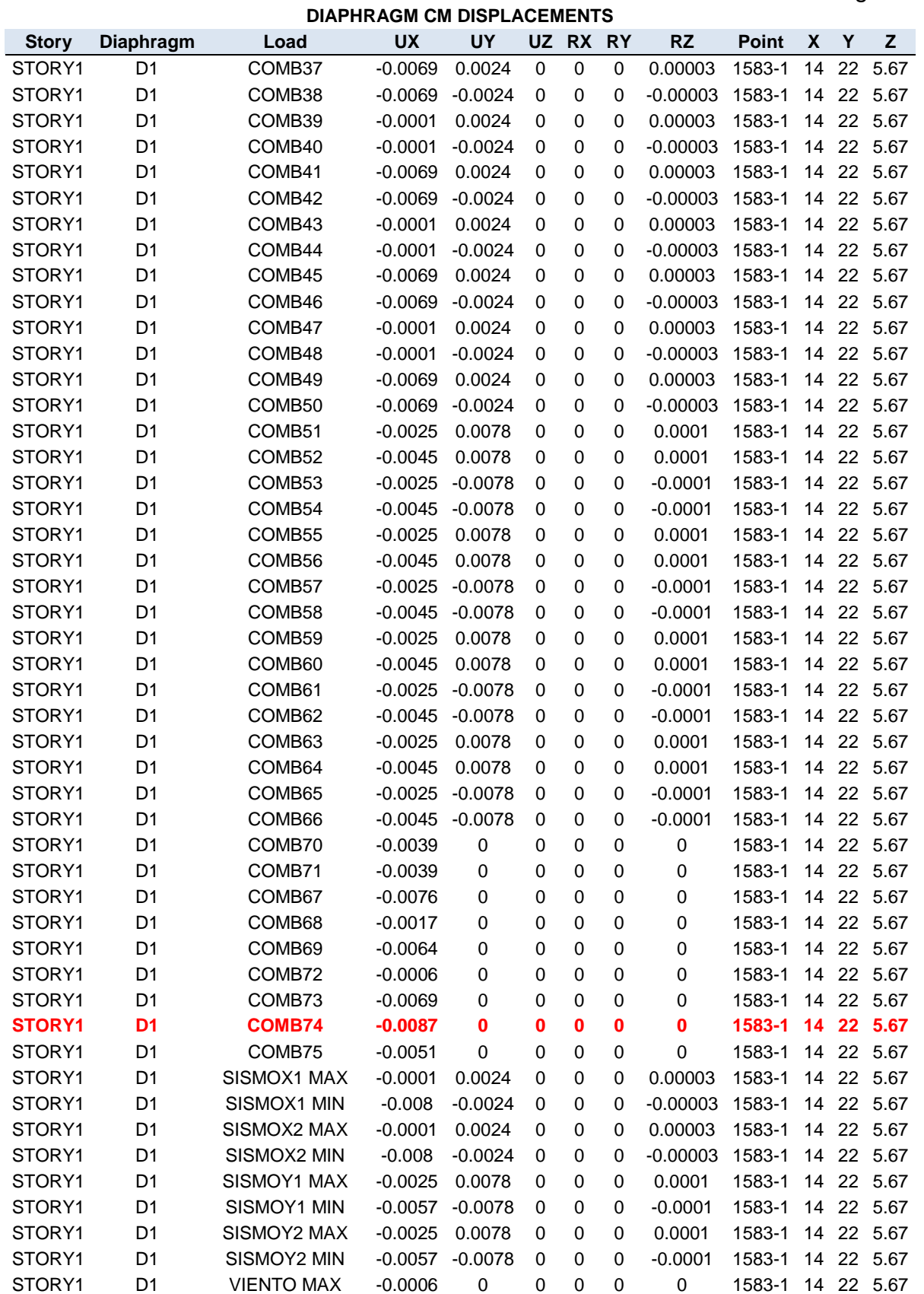

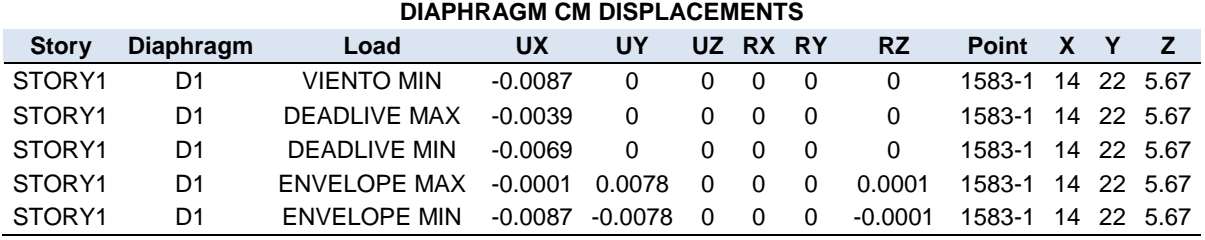

El valor máximo permitido por la NTDS dado en la Tabla #8, por las características de ocupación de la estructura es de  $0.020h_{sx} = 11.34cm$ , por lo tanto es mayor que el desplazamiento máximo obtenido del programa que es igual a 0.8717cm.

# **4.1.5. Diseño de las conexiones de nave industrial triarticulada de alma abierta.**

Se diseñaran las soldaduras para los elementos más esforzados, por ejemplo para las celosías del marco se buscara el elemento donde se presenten las acciones más desfavorables y se diseñará la soldadura, esta misma se le proporcionara a los demás elementos del mismo tipo.

#### **4.1.5.1. Conexión de celosía en la unión viga columna del marco.**

En la figura se observa la ubicación del elemento más esforzado el cual es denominado como D821.

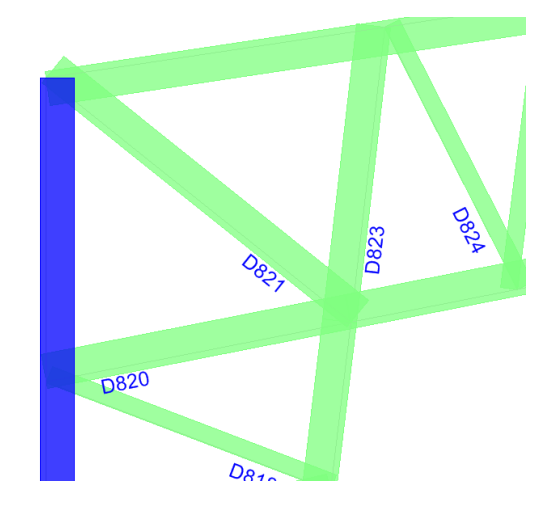

El elemento en el cual se obtuvieron mayores esfuerzos de los resultados del diseño del programa fue el elemento D8021 como se muestra en la figura anterior de la cual se obtuvieron las cargas siguientes:

Cargas de diseño.

 $M3 = -17.86$  klb.pul

 $P = -95.65$  klb.

Del diagrama de la conexión se observa que es necesario recortar una de las patas de los angulares para lograr su penetración en las cuerdas del marco debido a que las celosías de las esquinas son del mismo tamaño que dichas cuerdas quedando de la siguiente forma:

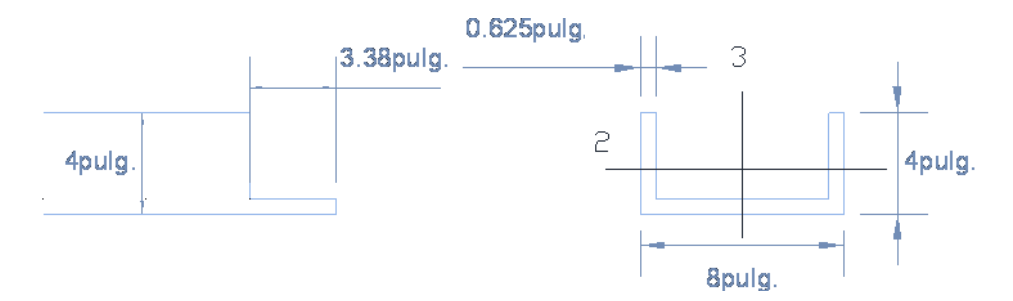

Para el análisis y diseño de la conexión se analiza el diagrama de cuerpo libre, el queda de la siguiente forma, en el cual la R1 y R2 representa la resistencia necesaria de la soldadura en esos puntos

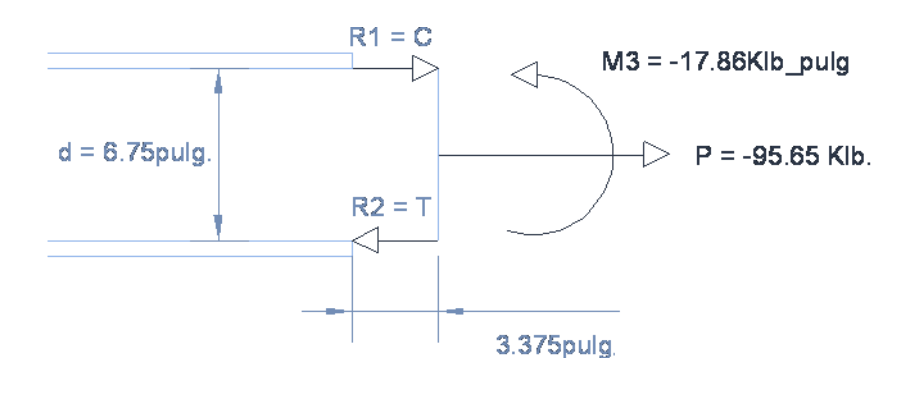

Datos:

 $d = 6.75$  pulg.

 $\bar{y}$  = 3.375 pulg

Del diagrama del cuerpo libre obtenemos que:

$$
R1 = C = \frac{M}{d} - \frac{P\overline{Y}}{d}
$$
  
\n
$$
R1 = C = \frac{-17.86}{6.75} - \frac{95.65 \times 3.375}{6.75} = 45.18 k l b.
$$
  
\n
$$
R2 = T = C + P
$$
  
\n
$$
R2 = T = 45.18 - 95.65 = -50.47 k l b
$$

De los resultados del análisis del diagrama de cuerpo libre, tenemos que ambas resistencias de la soldadura deben estar en compresión con esta condición de carga.

La carga de diseño Pu es el máximo valor de las resistencias requeridas C y T:  $Pu = 50.47$ klb. Espesor del elemento conectado= 5/8 pulg.

Revisamos el espesor mínimo y máximo permitido por el AISC

- Espesor min. Recomendado =  $4/16$  pulg
- Espesor máx. Recomendado= 9/16 pulg.

De donde proponemos el espesor o tamaño de la soldadura (t) = 4/16 pulg. Resistencia del electrodo (FEEX)=70Ksi

*Capacidad de la soldadura paralela a la fuerza.*

$$
\begin{aligned} \n\phi F_W &= \phi \times 0.6 \times F_{EXX} \times 0.707 \times t \times 1.0 \text{ pulg} \\ \n\phi F_W &= 0.75 \times 0.6 \times 70 \times 0.707 \times \frac{1}{4} \times 1.0 \text{ pulg} \\ \n\phi F_W &= 5.57 \, klb_{pulg} \n\end{aligned}
$$

La longitud necesaria

$$
L = \frac{50.47 \text{ klb}}{5.57 \, klb / pulg} = 9.05 \, pulg.
$$

La longitud disponible es de 6.76pulg por lo tanto necesitamos proporcionarle soldadura en la dirección perpendicular a la carga o aumentar el tamaño de la soldadura, colocaremos soldadura en la dirección perpendicular a la carga.

La resistencia de la soldadura paralela a la carga es  $R1 = 5.57$  x  $6.76 = 37.64$  klb.

La resistencia adicional que debe proporcionar la soldadura transversal es:  $R_{perpendicular} = 50.47$ klb – 37.64  $klb = 12.83$ klb.

La resistencia de la soldadura transversal es:  $\Phi F_W = \Phi \times 0.6 \times F_{EXX} \times (0.50 + \text{sen}^{1.5} \theta) \times 0.707 \times t \times 1.0 \text{ pulg}$  $\varphi F_W = 0.75 \times 0.6 \times 70 \times (0.50 + sen^{1.5}(90)) \times 0.707 \times \frac{1}{4} \times 1.0 \; pulg$  $\varphi F_{W} = 8.35 \frac{k l b}{p u l g}$ 

Longitud de soldadura transversal necesaria:

$$
L = \frac{12.83 \text{ klb}}{8.35 \text{ klb}} = 1.54 \text{ pulg} \approx 2 \text{ pulg}
$$

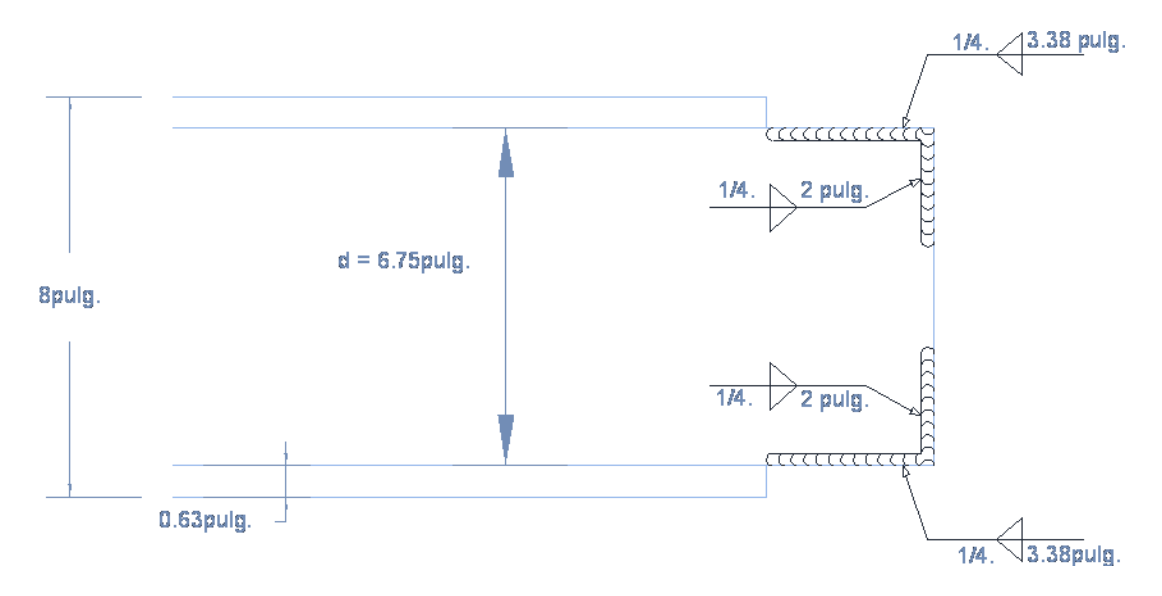

#### **4.1.5.2. Conexión de la celosía del marco.**

En la figura siguiente se observa la ubicación una de las celosía más esforzada la cual esta denominada como D801

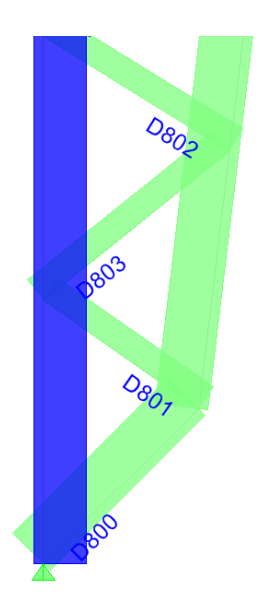

Las cargas de diseño se seleccionaron de las acciones más grandes a las que estarán sometidas las celosías de este tipo

Cargas:

M= -15.32 klb.pul

P= -13.06 Klb

Para el análisis y diseño de la conexión se analiza el diagrama de cuerpo libre, en el cual la R1 y R2 representa la resistencia necesaria de la soldadura en esos puntos

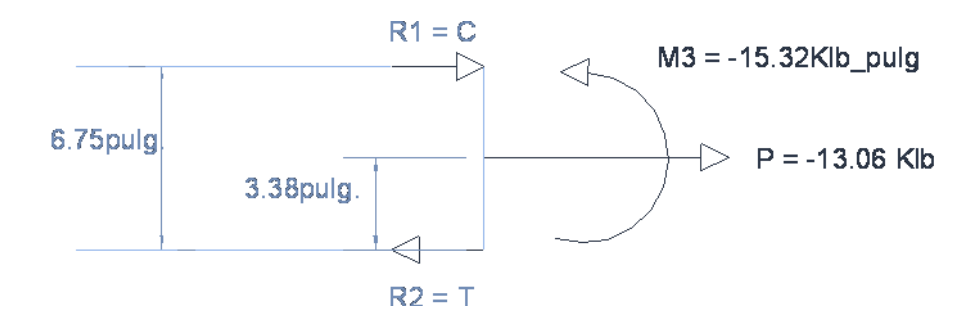

Datos:

 $d = 6.75$  pulg.

 $\bar{y}$  = 3.38 pulg

Del diagrama del cuerpo libre obtenemos que:

$$
R1 = C = \frac{M}{d} - \frac{P\overline{Y}}{d}
$$
  
\n
$$
R1 = C = \frac{-15.32}{6.75} - \frac{-13.06 \times 3.38}{6.75} = 4.26 k l b.
$$
  
\n
$$
R2 = T = C + P
$$
  
\n
$$
R2 = T = 4.26 - 13.06 = -8.8 k l b
$$

De los resultados del análisis del diagrama de cuerpo libre, tenemos que ambas resistencias de la soldadura deben estar en compresión con esta condición de carga.

La carga de diseño Pu es el máximo valor de las resistencias requeridas C y T:  $Pu = 8.8klb.$ 

Espesor del elemento conectado= 1/8 pulg.

Revisamos el espesor mínimo y máximo permitido por el AISC

- Espesor min. Recomendado =  $1/8$  pulg
- **Espesor máx. Recomendado= 1/8 pulg.**

De donde proponemos el espesor o tamaño de la soldadura (t) = 1/8 pulg. Resistencia del electrodo (FEEX)=70Ksi

*Capacidad de la soldadura paralela a la fuerza.*

$$
\begin{aligned} \n\emptyset F_W &= \emptyset \times 0.6 \times F_{EXX} \times 0.707 \times t \times 1.0 \text{ pulg} \\ \n\emptyset F_W &= 0.75 \times 0.6 \times 70 \times 0.707 \times \frac{1}{8} \times 1.0 \text{ pulg} \\ \n\emptyset F_W &= 2.78 \frac{klb}{pulg} \\ \n\text{La longitud necesaria} \n\end{aligned}
$$

$$
L = \frac{8.8 \text{ klb}}{2.78 \text{ klb}/pulg} = 3.16 \text{ pulg}.
$$

La longitud disponible es de 6.75pulg por que se colocara en ambos lados de la pata del ángulo.

Se colocara una cuerda de soldadura a lo largo de cada lado de la pata del ángulo, y se proporcionara la misma soldadura en todos los ángulos del mismo tipo en toda la estructura.

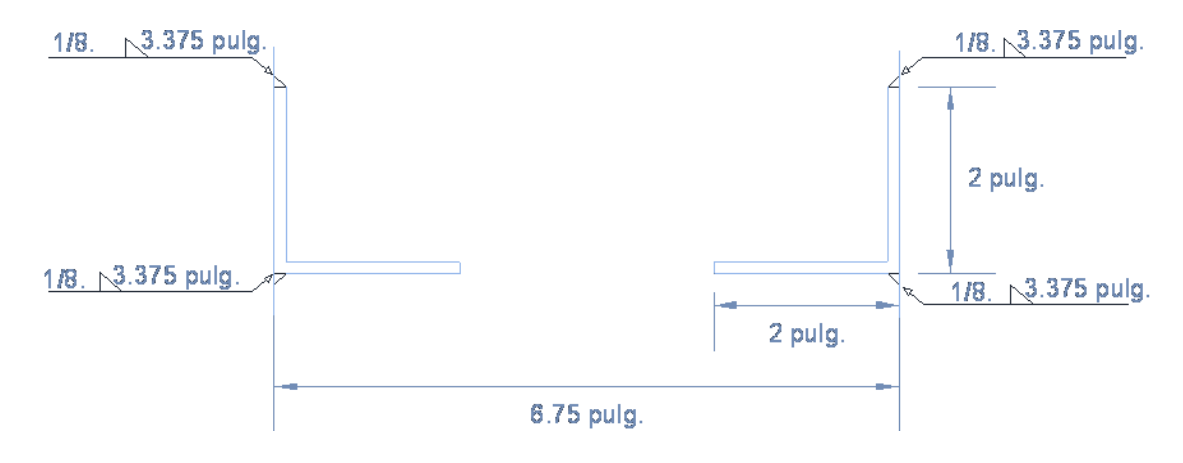

## **4.1.5.3. Conexión de viga de rigidez-marco**

Las cargas de diseño se seleccionaron de las acciones más grandes a las que estarán sometidas las cuerdas de este tipo

Cargas:

M= 1.039 klb pulg.

P= 3.83 Klb

Para el análisis y diseño de la conexión se analiza el diagrama de cuerpo libre, en el cual la R1 y R2 representa la resistencia necesaria de la soldadura en esos puntos.

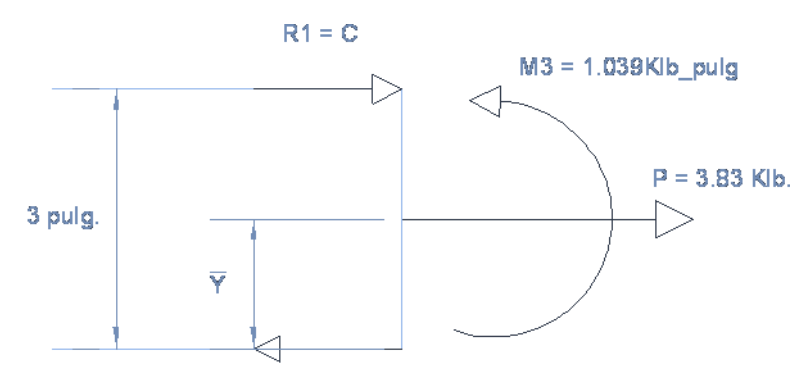

 $R2 = T$ 

Datos:

 $d = 3$  pulg.

 $\bar{y} = 1.5$  pulg

Del diagrama del cuerpo libre obtenemos que:

$$
R1 = C = \frac{M}{d} - \frac{P\overline{Y}}{d}
$$
  
\n
$$
R1 = C = \frac{1.039}{3} - \frac{3.83 \times 1.5}{3} = -1.56 \text{klb.}
$$
  
\n
$$
R2 = T = C + P
$$
  
\n
$$
R2 = T = -1.56 + 3.83 = 2.26 \text{klb}
$$

De los resultados del análisis del diagrama de cuerpo libre, tenemos que ambas resistencias de la soldadura deben estar en tensión con esta condición de carga.

La carga de diseño Pu es el máximo valor de las resistencias requeridas C y T:  $Pu = 2.26$  klb.

Espesor del elemento conectado= 1/8 pulg.

Revisamos el espesor mínimo y máximo permitido por el AISC

- Espesor min. Recomendado =  $1/8$  pulg
- **Espesor máx. Recomendado= 1/8 pulg.**

De donde proponemos el espesor o tamaño de la soldadura (t) = 1/8 pulg. Resistencia del electrodo (FEEX)=70Ksi

*Capacidad de la soldadura paralela a la fuerza.*

$$
\begin{aligned} \n\Phi F_W &= \Phi \times 0.6 \times F_{EXX} \times 0.707 \times t \times 1.0 \text{ pulg} \\ \n\Phi F_W &= 0.75 \times 0.6 \times 70 \times 0.707 \times \frac{1}{8} \times 1.0 \text{ pulg} \\ \n\Phi F_W &= 2.78 \, klb_{pulg} \n\end{aligned}
$$

La longitud necesaria

$$
L = \frac{2.26 \text{ klb}}{2.78 \text{ klb}} = 0.81 \approx 1.0 \text{ pulg}.
$$

La longitud disponible es de 1.5pulg.

Se recomienda colocara una cuerda de soldadura de 1.5pulg y se propone la misma soldadura en todos los ángulos del mismo tipo en toda la estructura.

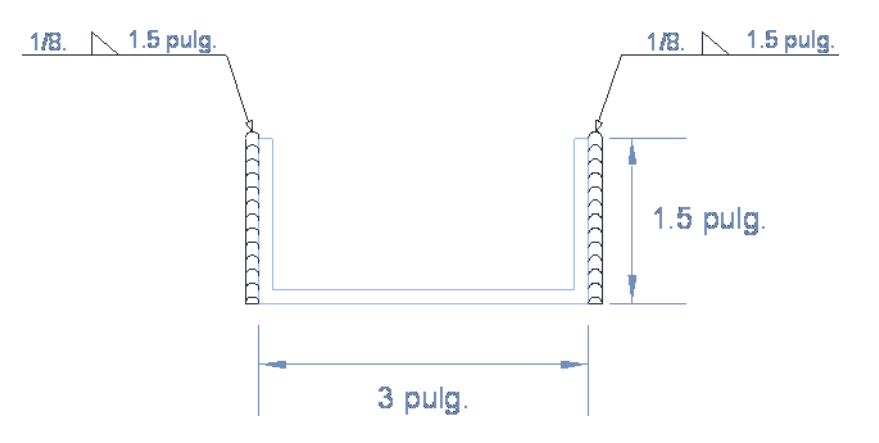

## **4.1.5.4. Conexión de celosía de la viga de rigidez.**

Las cargas de diseño se seleccionaron de las acciones más grandes a las que estarán sometidas las celosías de este tipo

Cargas: M= 0.386 klb\_pulg. P= 0.8 Klb

Para el análisis y diseño de la conexión se analiza el diagrama de cuerpo libre, en el cual la R1 y R2 representa la resistencia necesaria de la soldadura en esos puntos

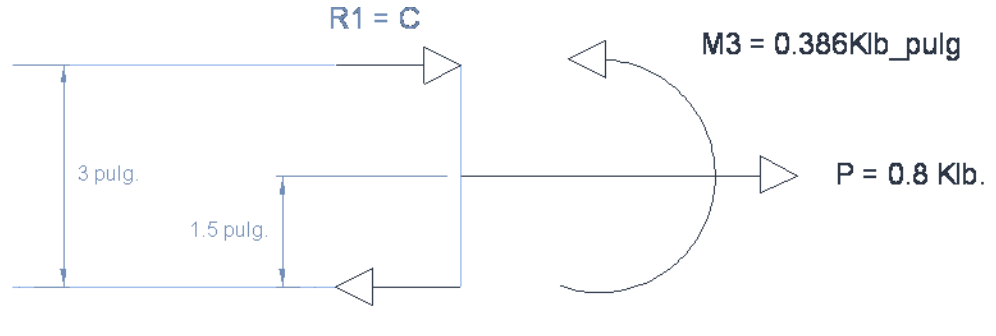

 $R2 = T$ 

Datos:

 $d = 3$  pulg.

 $\bar{y} = 1.5$  pulg

Del diagrama del cuerpo libre obtenemos que:

$$
R1 = C = \frac{M}{d} - \frac{P\overline{Y}}{d}
$$
  
\n
$$
R1 = C = \frac{0.386}{3} - \frac{0.8 \times 1.5}{3} = -0.93 k l b.
$$
  
\n
$$
R2 = T = C + P
$$
  
\n
$$
R2 = T = -0.93 + 3.83 = 2.9 k l b
$$

De los resultados del análisis del diagrama de cuerpo libre, tenemos que ambas resistencias de la soldadura deben estar en tensión con esta condición de carga. La carga de diseño Pu es el máximo valor de las resistencias requeridas C y T:  $Pu = 2.9klb.$ 

Espesor del elemento conectado= 1/8 pulg.

Revisamos el espesor mínimo y máximo permitido por el AISC

- Espesor min. Recomendado =  $1/8$  pulg
- **Espesor máx. Recomendado= 1/8 pulg.**

De donde proponemos el espesor o tamaño de la soldadura (t) = 1/8 pulg. Resistencia del electrodo (FEEX)=70Ksi

*Capacidad de la soldadura paralela a la fuerza.*

$$
\begin{aligned} \n\Phi F_W &= \emptyset \times 0.6 \times F_{EXX} \times 0.707 \times t \times 1.0 \text{ pulg} \\ \n\Phi F_W &= 0.75 \times 0.6 \times 70 \times 0.707 \times \frac{1}{8} \times 1.0 \text{ pulg} \\ \n\Phi F_W &= 2.78 \, klb_{pulg} \n\end{aligned}
$$

La longitud necesaria

$$
L = \frac{2.9 \text{ klb}}{2.78 \text{ klb}} = 1.04 \approx 1.35 \text{ pulg}.
$$

La longitud disponible es de 2.7pulg por que se colocara en ambos lados de la pata del ángulo. Se colocara una cuerda de soldadura de 1.35 pulg. En cada lado de la pata del ángulo, y se proporcionara la misma soldadura en todos los ángulos del mismo tipo en toda la estructura.

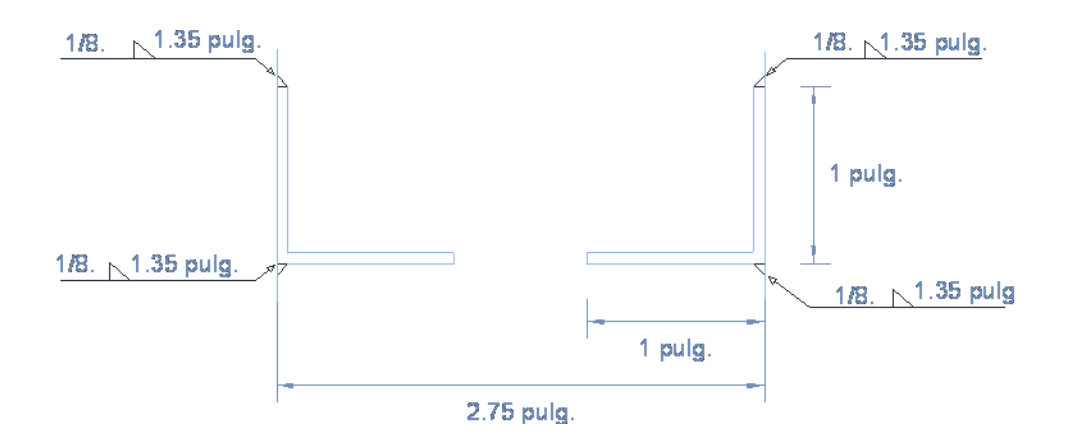

#### **4.1.5.5. Conexión en la cumbrera donde se debe formar una articulación.**

Se debe obtener en primer lugar las acciones que estarán pasando por la conexión para lo cual aremos el diagrama de cuerpo libre del tornillo tomando únicamente las fuerzas de uno de los lados de la articulación:

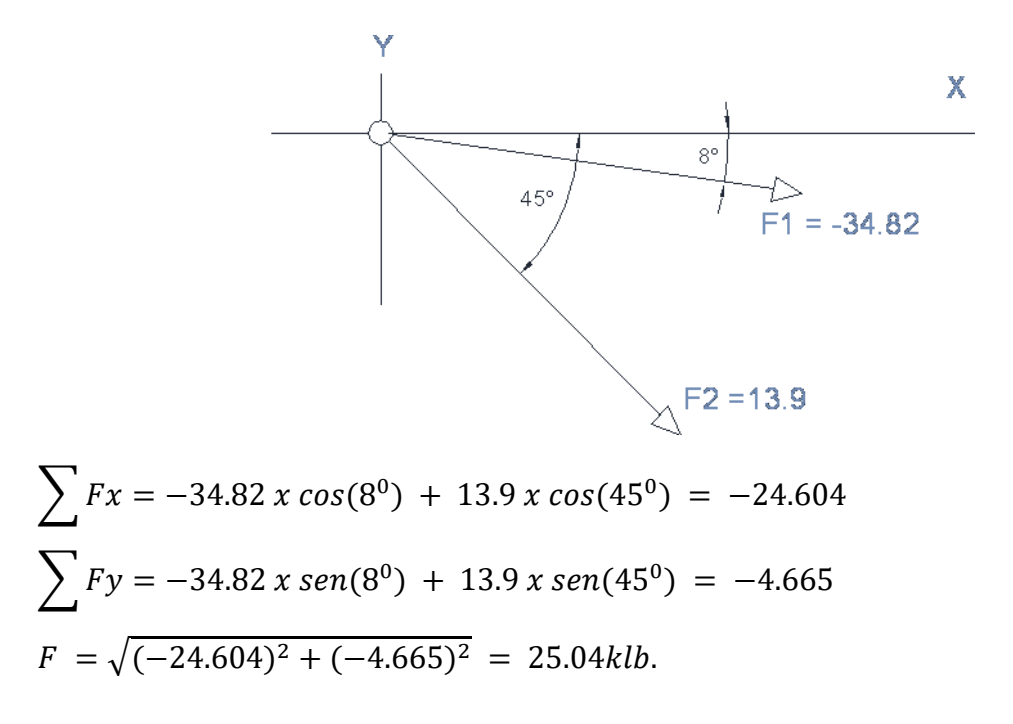

Proseguimos con el diseño del perno que estará sometido solo a esfuerzos de corte para lo cual proponemos un diámetro de perno y revisamos si resiste el esfuerzo al cual estará sometido. Como esta en cortante doble por el arreglo geométrico propuesto tenemos que debe resistir una fuerza cortante de  $25.04/2 = 12.52$  klb.

#### **a) Resistencia al cortante del tornillo:**

Proponemos un tornillo de 1 ¼ de pulgada y una placa de 3/8 de pulgada.

 $\phi R_n = \phi A_T R_n$ .  $\phi R_n = 0.75 \times 0.785 \times 24 = 22.08 \text{ klb.}$  $\phi R_n = 22.08 \, klb > 12.52 \, klb.$ 

#### **b) Resistencia al aplastamiento del tornillo.**

Al que debemos revisar la distancia mínima al borde.

Distancia min =  $2\frac{1}{4}$  pulg.

Como:

 $L<sub>e</sub>$  > 1.5d  $2.25 > 1.5 \times (1.25) = 1.875$  Ok.

Utilizaremos la siguiente ecuación:

 $R_n = 2.4dt f_n$ .  $R_n = 2.4 \times 1.25 \times 3/8 \times 58. = 65.25$ *klb.*  $\phi R_n = 0.75 \times 65.25$ klb. = 48.94 klb.  $\phi R_n = 48.94$  klb. > 12.52 klb. Ok.

El tornillo resiste los esfuerzos de aplastamiento.

#### **Se procede a revisar las placas usadas en la conexión.**

#### **a) Resistencia a tensión sobre el área neta efectiva**.

Donde  $\varnothing$  =0.75  $P_n = 2tb_{eff}F_n$ 

Donde:

*t* = Espesor de la placa  $b_{\text{eff}} = 2t + 0.63$  $P_n = 2 x 3/8 x (2 x 3/8 + 0.63) x 58 = 60.03 k l b.$  $\varphi P_n = 0.75 \times 60.03$  klb. = 45.02 klb.  $\varphi P_n = 45.02$  klb. > 12.52klb. Ok.

#### **b) Resistencia de diseño por cortante sobre el área afectiva.**

Donde  $\varnothing$  =0.75  $P_n = 0.6 A_{sf} F_u$ 

Donde:

*a* = Es la distancia del borde del agujero del pasador a la orilla del miembro medida paralela a la fuerza.

 $A_{\text{sf}} = 2t \times (a + d/2)$ 

 $P_n = 0.6 x (2 x 3/8 x (2.25 + 1.31/2) x 58 = 75.82$  klb.  $\varphi P_n = 0.75 \times 75.82$  klb. = 56.865 klb.  $\varphi P_n = 56.865$  klb. > 12.52klb. Ok.

#### **c) Resistencia de superficies por aplastamiento**.

Donde  $\varnothing$  =0.75

 $P_n = 1.8 F_v A_{pb}$ 

Donde:

 $A_{pb} = dt$ . = Área proyectada de aplastamiento.

 $P_n = 1.8 \times 36 \times 1.31 \times 3/8 = 31.83$ 

 $\varphi P_n = 0.75 \times 31.83 \text{ klb} = 23.87 \text{ klb}.$ 

 $\phi P_n = 23.87$  klb. > 12.52klb. Ok.

### **d) Resistencia a la tensión de la sección total.**

Donde  $\varnothing$  =0.9  $P_n = F_y A_g$  $P_n = 36 x 4 x 3/8 = 54 klb.$  $\varphi P_n = 0.75 \times 54 \text{ klb} = 40.5 \text{ klb}.$  $\varphi P_n = 40.5$  klb. > 12.52klb. Ok.

La placa es adecuada para resistir los diferentes esfuerzos a los que estará sometido.

Es necesario además revisar la soldadura en la unión de la placa.

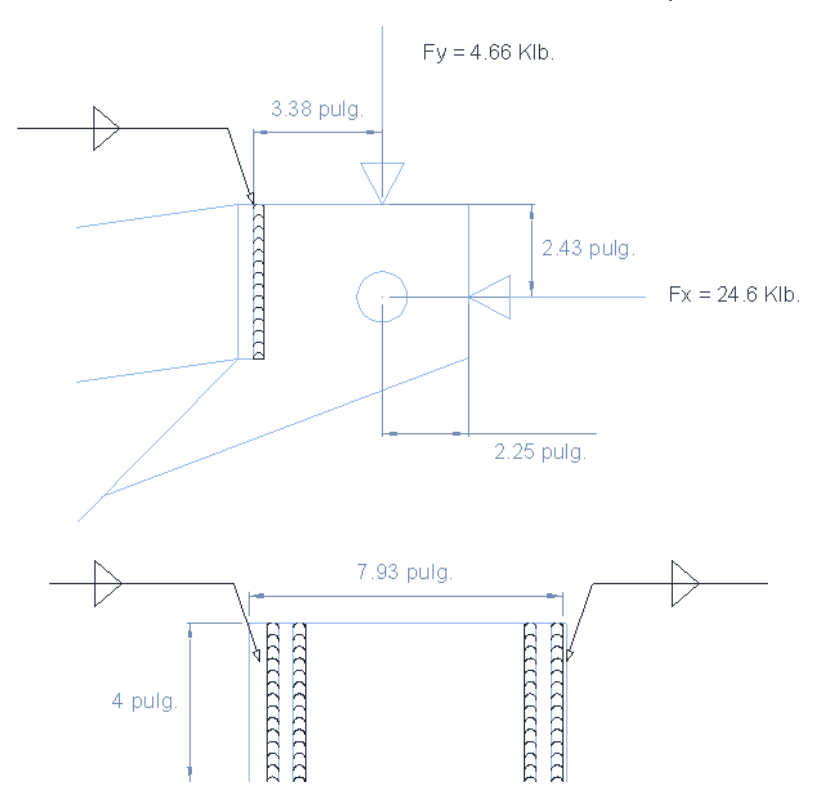

Suponemos que el espesor de los miembros no rige el tamaño de la soldadura.

Esfuerzo por cortante

$$
f_s = \frac{4.66}{4 \times 4} = 0.29 \, \frac{k}{b} / pulg.
$$

Esfuerzo por momento

$$
f = \frac{Mc}{I}
$$

$$
f = \frac{(4.66 \times 3.38) \times 2}{\left(\frac{1}{12}\right) \times (1) \times (4)^3 \times 4} = 1.48 \text{ klb/pulg.}
$$

Esfuerzo por tensión

$$
f_T = \frac{24.6}{4 \times 4} = 1.54 klb/pulg.
$$

Esfuerzo resultante

 $f_r = \sqrt{(0.29)^2 + (1.48)^2 + (1.54)^2} = 2.15klb/pulg.$ 

Tamaño requerido de la soldadura:

 $t=$ 2.15  $(0.707)(1)(0.75)(0.6x70)$  $\mathcal{X}$ 2.15 klb/pulg  $\frac{22.27 \kappa l b / \mu l g^2}{22.27 \kappa l b / \mu l g^2} = 0.0965 \mu l g \approx 0.1 \mu l g.$ 

La conexión queda como se muestra en la figura con una soldadura de filete de  $5/16$  pulg. = 0.31 pulg.

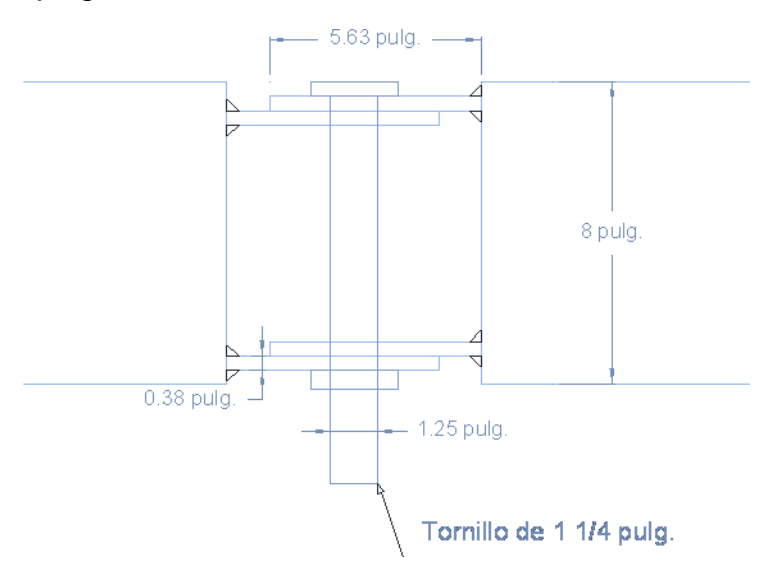

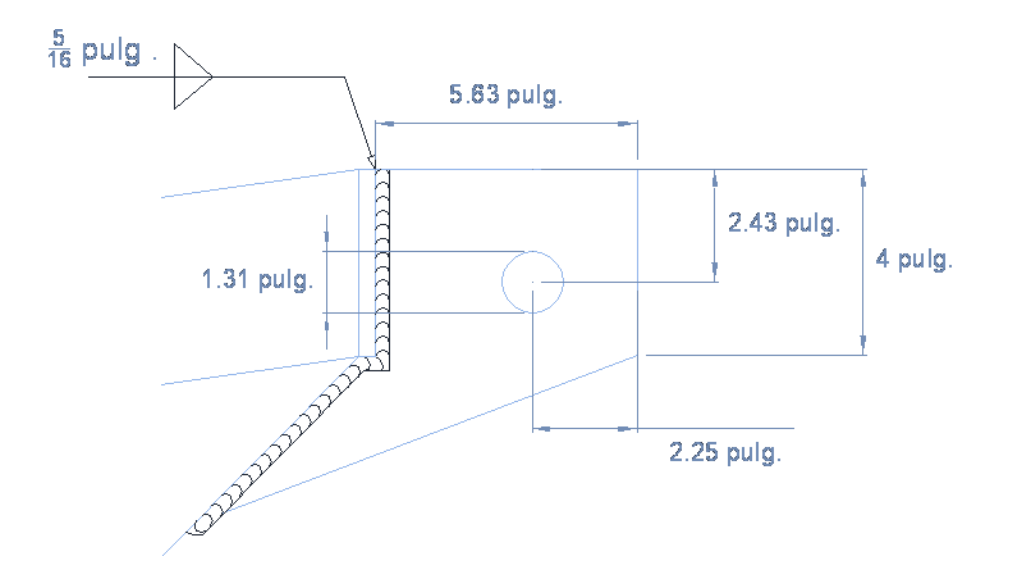

## **4.1.5.6. Conexión de polín:**

En la figura se muestra la posición del polín como la soldadura que se colocara así como las fuerza actuantes

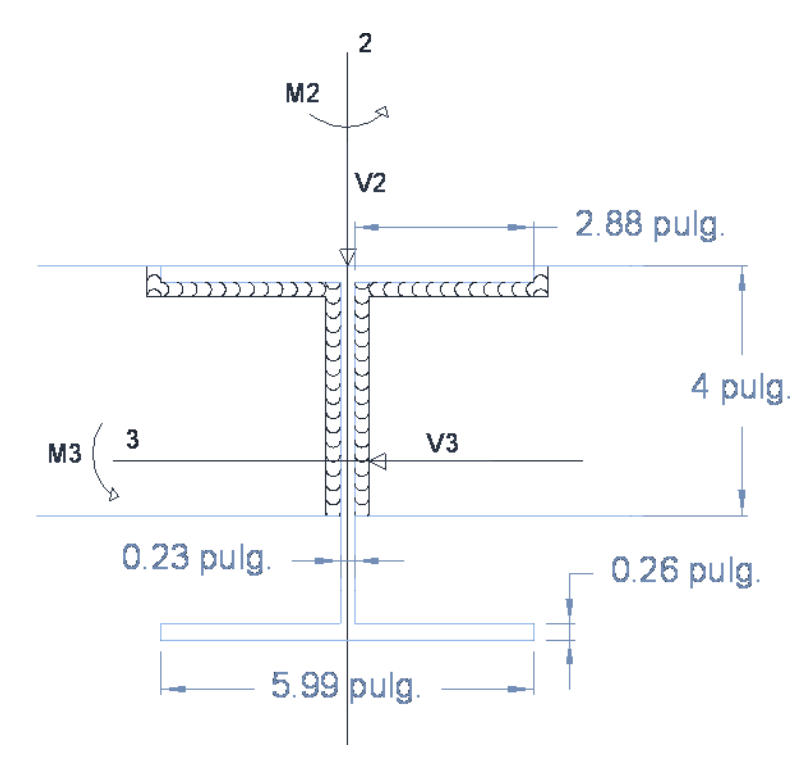

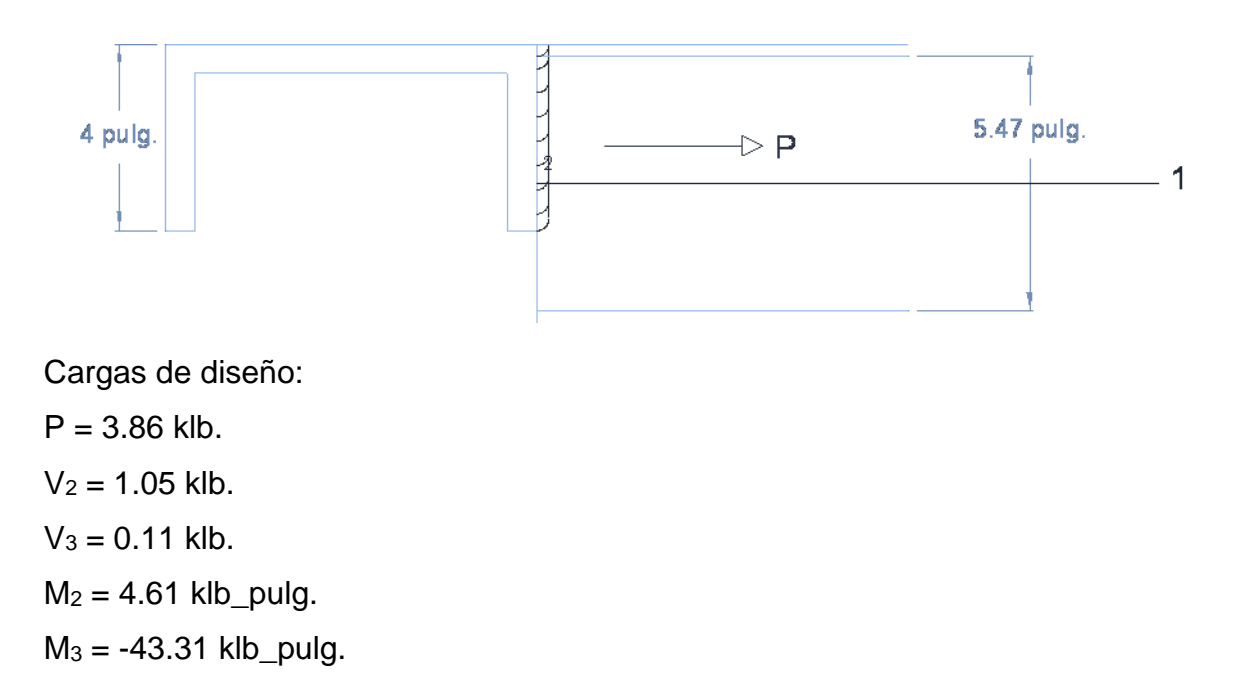

Encontraremos las resistencias necesarias para soportar todas las solicitaciones

$$
f_{v2} = \frac{1.05 \, klb}{8 + 2.88 \, x^2} = \frac{1.05 \, klb}{13.76 pulg.} = 0.076 klb/pulg.
$$
  
\n
$$
f_{v3} = \frac{0.11 \, klb}{13.76 pulg.} = 0.008 klb/pulg.
$$
  
\n
$$
P = \frac{3.86 klb}{13.76 pulg.} = 0.28 klb/pulg.
$$

Los esfuerzos por momento se calculan con la siguiente ecuación:

$$
f = \frac{Mc}{I}
$$

Para lo cual debemos calcular las inercias de la soldadura en el eje 2 y 3, para el eje 3 se calcula con respecto a un eje que pasa a dos pulgadas desde la parte superior.

$$
I_3 = \left(\frac{1}{12}(1)(4)^3\right) x 2 + \left(\frac{1}{12}(2.88)(1)^3\right) x 2 + \left((2.88)(1)(1.74)^2\right) x 2
$$
  
\n
$$
I_3 = 19.867 pulg4
$$

Para el eje 2 se calcula con respecto al eje centroidad 2.

$$
I_2 = \left( \left( \frac{1}{12} (3.74)(1)^3 \right) + (3.74)(0.115)^2 \right) x^2 + \left( \frac{1}{12} (0.26)(1)^3 + (0.26)(2.995)^2 \right) x^2
$$
  
\n
$$
I_2 = 5.43 \text{pul} g^4
$$

Encontramos los valores de esfuerzo por la flexión:

$$
f_3 = \frac{43.3 \times 2}{19.867} = 3.03 \, \text{klb} / \text{pulg}.
$$
\n
$$
f_2 = \frac{4.61 \times 2.995}{5.43} = 2.54 \, \text{klb} / \text{pulg}.
$$

Obtenemos el esfuerzo resultante.

$$
f_r = \sqrt{(2.54 + 3.03 + 0.28)^2 + (0.008)^2 + (0.076)^2} = 5.85 \, klb/pulg.
$$

 $t$  requerido  $=$ 5.85klb/pulg  $(0.707)(1)(0.75)(0.6)(70)$ = 5.85klb/pulg  $\frac{22.27klb/pulg^2}{22.27klb/pulg^2} = 0.26 klb/pulg.$ 

Proponemos una soldadura E70 con tamaño de 4/16 de pulgada.

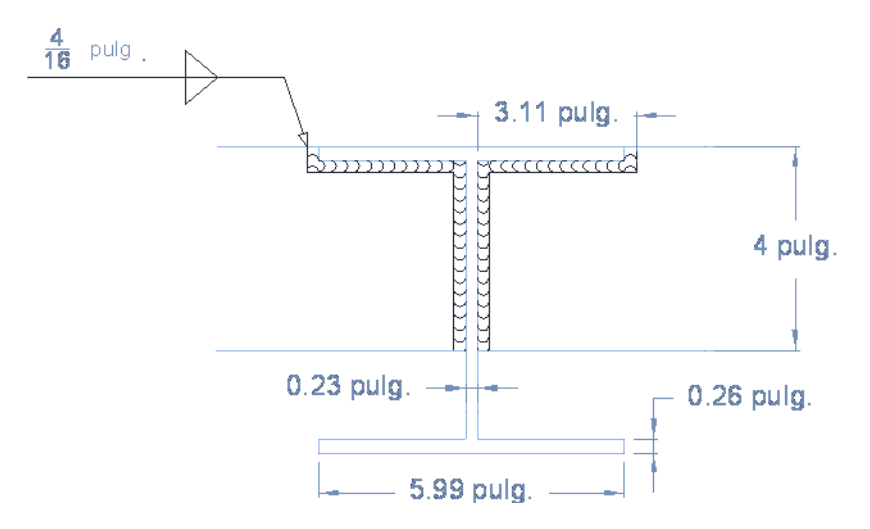

## **4.1.6. Diseño estructural de placa base para columna.**

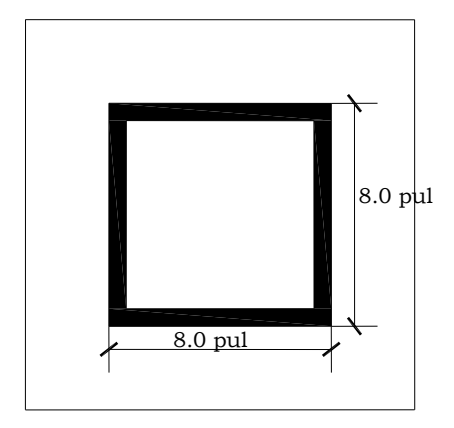

Datos:

Dimensiones de la columna:

b: 8 pulg.

n: 8 pulg.

 $t = 5/8$  pulg.

Cargas de diseño:

P: 22.96 klb.

M: 9.36 klb.ft

Resistencia de los materiales:

´ *c f* = 3ksi

Fy =36ksi

Solución:

Calculando la excentricidad.

 $e=\frac{M}{R}$  $\frac{M}{P}$  =  $\frac{12(9.36)}{22.96}$  $\frac{2(9.36)}{22.96}$  = 4.89pulg.

La resultante se sitúa fuera de las dimensiones de la columna y es necesario diseñar pernos de anclaje para absorber la tensión.

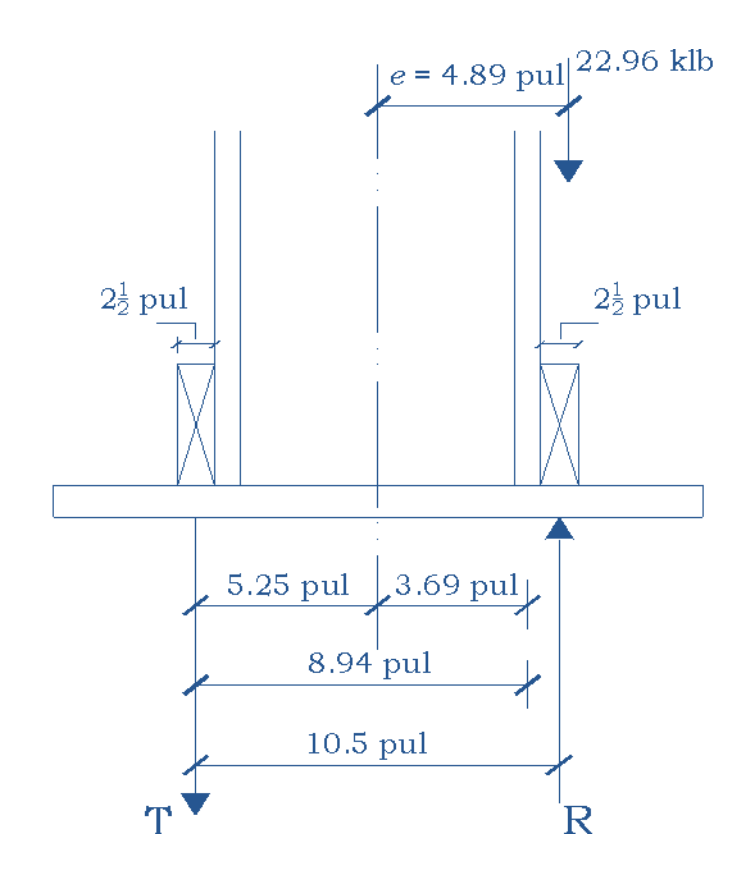

#### *Calculando el momento respecto a la sección critica.*

 $22.96$  (4.89-3.6875) – 8.9375T = 0

 $T = 3.10$ klb

Encontrando el área requerida por tensión del perno de anclaje:

$$
A = \frac{T}{\phi \ 0.75 F_u} = \frac{3.10}{(0.75)(0.75)(58)} = 0.10 \text{ pulg}^2
$$

Suponiendo una distribución triangular de presión.

 $R_u = P + R$  $R_u = 22.96$ klb + 3.10klb.

Ru= 26.06klb.

Si suponemos que el área de la placa es igual al área del pedestal, entonces el esfuerzo resistente al aplastamiento del concreto es igual a:

$$
\frac{\phi_c F_p}{A_1} = \phi_c \, 0.85 f_c'
$$

Donde:  $\phi_c = 0.6$  resistencia al aplastamiento del concreto.

$$
\frac{\phi_c F_p}{A_1} = 0.6 \times 0.85 \times 3ksi.
$$
  

$$
\frac{\phi_c F_p}{A_1} = 1.53ksi
$$

*Encontrando el área que se requiere para la placa.*

$$
A_{placa} = \frac{R_u}{\frac{\phi_c F_p}{A_1} \text{prom}}
$$

Donde:

 $\emptyset$ <sub>c</sub> $F_p$  $\frac{c^2 p}{A_1}$ pro $m$  : Es la resistencia al aplastamiento del concreto entre dos, ya que se supone que el perno de anclaje absorberá la mitad de los esfuerzos.

$$
A_{placa} = \frac{26.06klb}{\frac{1.53ksi}{2}} = 34.065 \, pulg^2
$$

Se propone la longitud N para la placa.

El valor que se proponga de N no debe de ser menor que el ancho de la columna. Proponiendo N= 12 pulg

Encontrando la localización de la resultante:

 $Lr = 12/2 - 3.6875$  $Lr = 2.3125$  pulg.

Calculando la longitud del triangulo de presiones:

 $Lp = 2.3125(3) = 6.9375pulg.$ 

Encontrando la otra dimensión de la placa:

$$
B = \frac{R_u}{\frac{\phi_c F_p}{A_1} \, promL_p}
$$

$$
B = \frac{26.06klb}{\frac{1.53ksi}{2} \times 6.9375pulg}
$$

 $B = 4.91pulg$ , pero este valor tiene que ser mayor que la dimensión de la columna mas la distancia mínima al borde, entonces proporcionamos un valor para B igual a 16pulg.

Encontrando el esfuerzo máximo, este es igual a dos veces la presión promedio.

$$
q_{max} = \frac{R_u}{A_{placa}} \times 2
$$

$$
q_{max} = \frac{26.06klb}{(12pul \times 4.91pul)} \times 2
$$

 $q_{max} = 0.88$ ksi, se debe comparar este valor con el esfuerzo permitido en el concreto, si  $q_{max}$  es menor que  $\frac{\phi_c F_p}{4\pi}$  $\frac{c^{c}p}{A_1}$  las dimensiones de la placa son adecuadas en caso contrario se deben aumentar.

Comparando esfuerzos:

 $q_{max} = 0.88$ ksi <  $\frac{\phi_c F_p}{4}$  $\frac{1}{A_1}$  = 1.53 $k s i$  , Las dimensiones de la placa son adecuadas. Calculando el esfuerzo crítico, en este caso el esfuerzo crítico se calcula en el punto donde está la resultante.

$$
q_{crit} = \frac{q_{\text{max}} \times (B - L_r)}{B}
$$

$$
q_{crit} = \frac{0.88 \times (4.91 - 2.3125)}{4.91}
$$

$$
q_{crit} = 0.468
$$
ksi

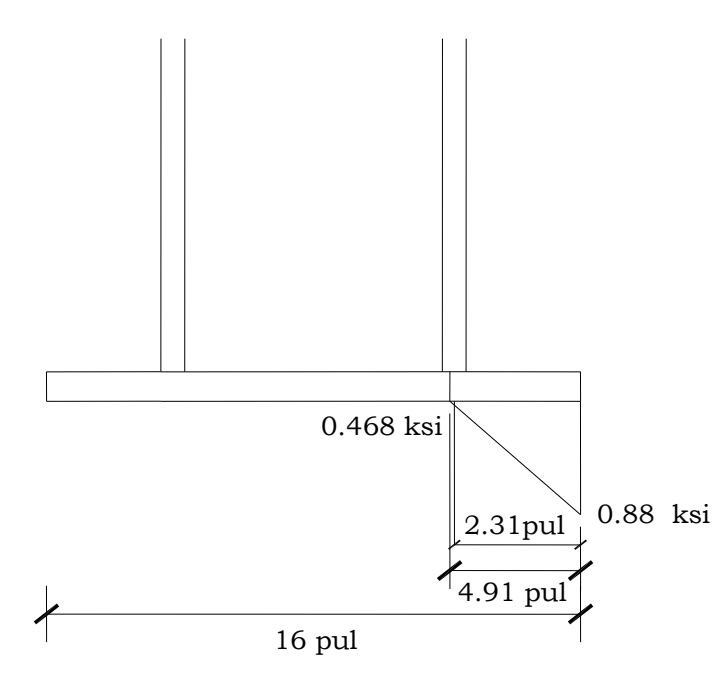

Calculando el momento.

$$
M = q_{crit} \times \frac{L_r^2}{2} \times 1.0pulg + (q_{max} - q_{crit}) \times \frac{2}{3} (L_r^2)
$$
  

$$
M = 0.468ksi \times \frac{(2.3125pulg)^2}{2} \times 1.0pulg + (0.88ksi - 0.468ksi)
$$

$$
\times \frac{2}{3} (2.3125pulg)^2 \times 1.0pulg
$$

 $M = 2.73klb. pulg$ 

*Encontrando el espesor de la placa.*

$$
t = \sqrt{\frac{6M}{\varphi_c F_y}}
$$
  
En donde:  

$$
\varphi_c
$$
: Es 0.9  

$$
t = \sqrt{\frac{6 \times 2.73 k l b. p u l g}{0.9 \times 36 k s i}}
$$
  

$$
t = \sqrt{\frac{6M}{\varphi_c F_y}}
$$
  

$$
t = 0.71 p u l g
$$

 $t = \frac{3}{4}$  pulg.

**Usar PL**  ⁄ **X 12 X 1pie 4 pulg.**

# **4.1.6.1. Diseño de soldadura columna – placa base.**

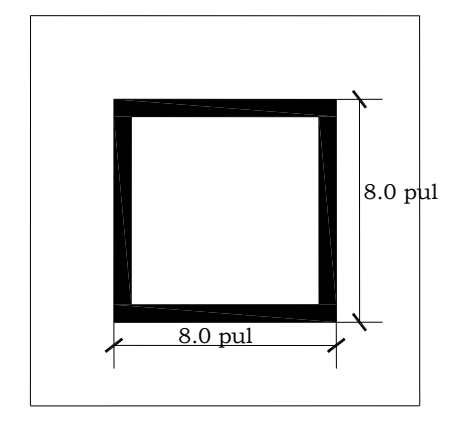

#### **Datos:**

 $F_y = 36$ *ksi*;  $d = 8.0$  *pul*;  $t_w = 5/8$  *pu* lg;  $M = 9.36$ *kips.ft* 

Longitud de la Soldadura:

*Lsoldadura* = 2*d* 

 $L<sub>s</sub>oldadura = 2(8pu \lg) = 16pu \lg$ 

$$
C = T = \frac{M}{d - t_f} = \frac{9.36(12)Kips.pu \lg x}{8pu \lg x - 5/8pu \lg x} \Rightarrow C = T = 15.23Kips
$$

Calcular la resistencia de diseño de una soldadura de filete ¼ pulg por 1pulg de largo con electrodo E70.

$$
R=\phi f_w
$$

Donde:

 $\phi = 0.75$ 

 $fw =$  (Resistencia de la soldadura)(La garganta efectiva de la soldadura)(La garganta efectiva de la soldadura)(La garganta efectiva de la soldadura)<br>
desistencia de la soldadura = 0.6 Fexx<br>
Barganta efectiva = 0.707 x el  $f^{w}$  (Resistencia de la soldadura)(La garganta efectiva de la soldadura)(La longitud de la soldadura) Resistencia de la soldadura = 0.6 Fexx Garganta efectiva =  $0.707$  x el espesor de la soldadura  $Rsoldadura = 0.75(0.6)(70ksi)(0.707)(1/4pulg)(1pulg) = 5.56kips/pulg$ Longitud de la soldadura requerida:

2.74 5.56 $kips/pu$ lg  $\frac{15.23kips}{15.1117}$ *kips pu*  $\frac{kips}{2.2}$  = 2.74 pulg

Se necesita una longitud de 2.74pulg, pero se le proporcionara 8 pulg a lo largo del elemento.

## **4.1.7. Diseño de pernos de anclaje.**

De la tabla Tabla B5-6 Materiales para pernos de anclaje (Tabla 2.2 Anchor Rods Materials, de las guías de diseño del AISC design guide 1, 2nd edition / base plate and anchor rod design /3) obtenemos:

$$
F_u = 58ksi(Gr36), f_{nt} = 0.75f_u = 43.5ksi, f_{nv} = 0.40fu = 23.2ksi
$$
  
\n
$$
T_{rod} = 3.10kips; T_u = 22.96kips;
$$
  
\n
$$
V_u = 16.37kips
$$

El área requerida por tensión es:

$$
A = \frac{T}{\emptyset \ 0.75 \ F_u} = \frac{3.10}{(0.75)(0.75)(58)} = 0.10 \ pulg^2
$$

Un perno de 3/8 pulg proporciona 0.1104 pulg<sup>2</sup> Esfuerzo Cortante.-

$$
fv = \frac{V_u}{A_{req}} = \frac{16.37 \, kips}{2(1.227 \, pul^2)} = 6.67 \, ks
$$

Calculando la Fuerza de Volteo para cada perno.

$$
\frac{f_v}{2} = \frac{6.67ksi}{2} = 3.33ksi
$$

Luego, se calcula el Momento *Ml*

$$
Ml = \frac{V_u(t_{placa} + 1/8pu \lg)}{2 \, pernos} = \frac{16.37 \, kips(5/8pu \lg + 0.125pu \lg)}{2} \rightarrow Ml = 6.14 \, kips.pu \lg
$$

Calcular el Esfuerzo por pandeo

$$
f_{tb} = \frac{M l}{Z}
$$

$$
Donde Z = \frac{d^3}{6} = \frac{(1.25 \, pul)^3}{6} = 0.3255 \, pul^3
$$

$$
f_{tb} = \frac{6.14 \, kips. \, pul}{0.3255 \, pul^3} \Rightarrow f_{tb} = 18.86 \, ks
$$

Calcular el Esfuerzo por Fuerza Axial

$$
f_{ta} = \frac{P_u}{A_{req}}
$$
  

$$
f_{ta} = \frac{22.96 kips}{2(1.227 pu \, \text{lg}^2)} \Rightarrow f_{ta} = 9.35 ksi
$$

El Esfuerzo de Tensión Total es igual a:

$$
f_{tb} + f_{ta}
$$
  
\n
$$
f_t = f_{tb} + f_{ta} = (18.86 + 9.35)kips / pulg^2
$$
  
\n
$$
f_t = 28.21ksi
$$

Ahora Evaluando:

$$
f_{t} \le \phi F'_{nt} = \phi \bigg[ 1.3 F_{nt} - \frac{F_{nt}}{\phi F_{nt}} f_{v} \bigg] \le \phi F_{nt}
$$
  
28.21*ksi*  $\le \phi F'_{nt} = 0.75 \bigg[ 1.3(43.5 ksi) - \frac{43.5 ksi}{0.75(23.2 ksi)} (6.67 ksi) \bigg] \le 0.75(43.5)$   
28.21*ksi*  $\le \phi F'_{nt} = 0.75 [39.875 ksi] \le 32.625 ksi$   
28.21*ksi*<sub>t</sub>  $\le 29.91 ksi \le 32.625 ksi$   
**Usar 2 pernos de 1**  $\frac{1}{4}$ 

## **4.1.7.1. Diseño de longitud de perno de anclaje.**

Se asume una longitud del perno de anclaje (h<sub>ef</sub>) de 12 in, con un  $Tu = 3.10Kips$ 

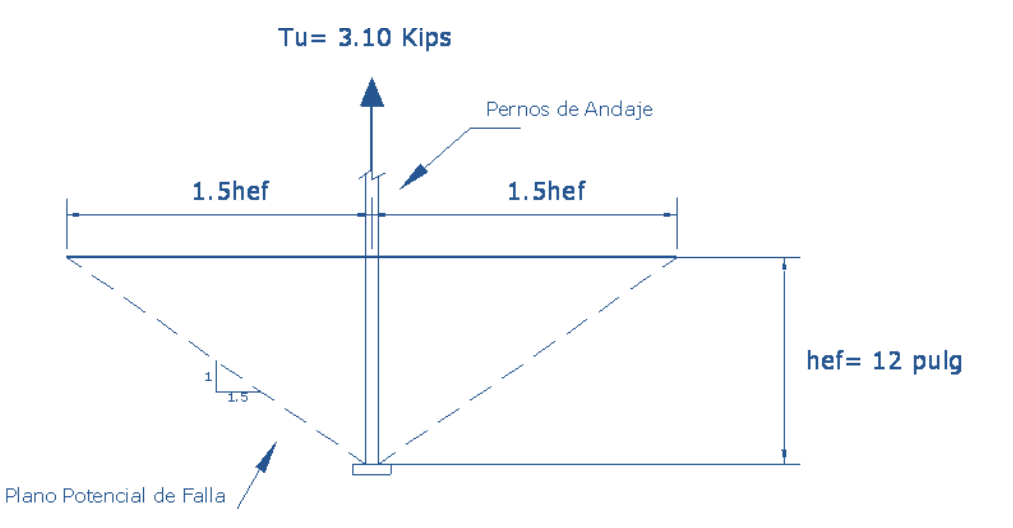

 $T_u = 3.10$ *Kips* del perno.

De la Tabla B5-10 (Tabla 3.1 de la Guia de diseño en acero, "Diseño de Placa base y anclajes" Steel Design Guide "Base Plate and Anchor Rod Design" Pág. 20) se tiene para pernos de 36 KSI, de 1 pulg.

 $\phi R_n = 40.0$ Kips >  $T_u = 3.10$ Kips

El diámetro del agujero será de 1.25 + 1/16" según la Tabla J 3.3 Agujero Nominal, Capitulo J, de las dimensiones del Manual del AISC Nominal. Chap J, Pag 6-82, Dimensions of Manual of Steel Construction.

Encontrando el área de concreto del perno:

$$
A_{no}=3^2(hef)^2
$$

Donde:

hef = 12 in (profundidad o longitud del perno )

$$
A_{nco} = 3^{2} (12 \, p u \, \text{lg})^{2}
$$
\n
$$
A_{nco} = 1296 \, p u \, \text{lg}^{2}
$$
\n
$$
A_{n} = (3 + 1.5 \, \text{hef})(2 + 1.5 \, \text{hef})
$$
\n
$$
A_{n} = (3 + 1.5 \times 12 \, p u \, \text{lg})(2 + 1.5 \times 12 \, p u \, \text{lg})
$$
\n
$$
A_{n} = 420 \, p u \, \text{lg}^{2}
$$

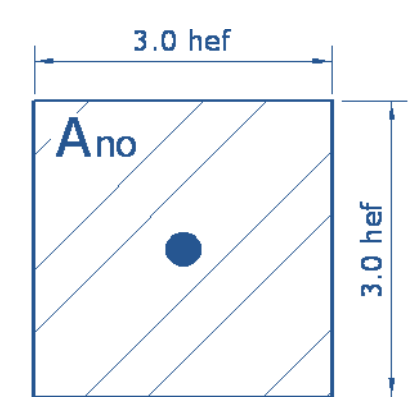

Del ACI 318-02, Apéndice D, se tiene:

$$
\phi N_{obs} = \phi Y_3 16 \sqrt{f_c} \hbar e f^{5/3} \frac{A}{A_{no}} , \text{ para } h_{ef} \ge 11 \text{pulg}
$$

Donde:

$$
\Psi_{3} = 1.25
$$
 Considerando que el concreto no será agrietado  
\n
$$
\phi = 0.75
$$
\n
$$
\phi N_{cbg} = 0.75(1.25)(16)\sqrt{4,000\frac{1}{s} \cdot \frac{p u l^{2}}{2}} (12 \, \text{pu} \, \text{lg})^{5/3} \frac{420 \, \text{pu} \, \text{lg}}{1296 \, \text{pu} \, \text{lg}}
$$
\n
$$
\phi N_{cbg} = 19.337.53 \, \text{ls}
$$
\n
$$
\phi N_{cbg} = 19.33 \, \text{Kips}
$$
\nComo:

\n
$$
19.33 \, \text{Kips} > 3.10 \, \text{Kins}
$$

#### 19.33*Kips* 3.10*Kips* **O.K**

#### **4.1.8. Diseño de pedestal**

Este diseño se realiza como una columna corta con carga axial y un momento en una dirección El diseño del pedestal tiene que ser consecuente con el diseño de la placa base correspondiente y debe ser de dimensiones mayores que las necesarias. Para nuestro caso donde se requiere una placa base de 3/4x12x1 pie 4 pulg. Proponemos un pedestal con las siguientes características.

Largo de pedestal  $(h) = 40$  cm Ancho de pedestal  $(b) = 40$  cm  $ρ = 0.01$  $Recubrimiento = 5 cm$  $F'c = 280$  kg/cm<sup>2</sup>  $F_y = 4200 \text{ kg/cm}^2$  $E_s = 2000000$  kg/cm<sup>2</sup> Altura del pedestal =  $125$  cm.  $β<sub>1</sub> = 0.85$  $\varnothing = 0.7$ 

Las cargas de diseño son seleccionas de las combinaciones de carga en nuestro caso la combinación más desfavorable es la envolvente, de donde obtenemos las cargas de diseño siguiente:

 $P_u = 10414.48$  kg  $M_u$  = 129461.95 kg-cm

Se analiza el diagrama de deformaciones como se muestra en la figura y se supone que el concreto es el que falla.

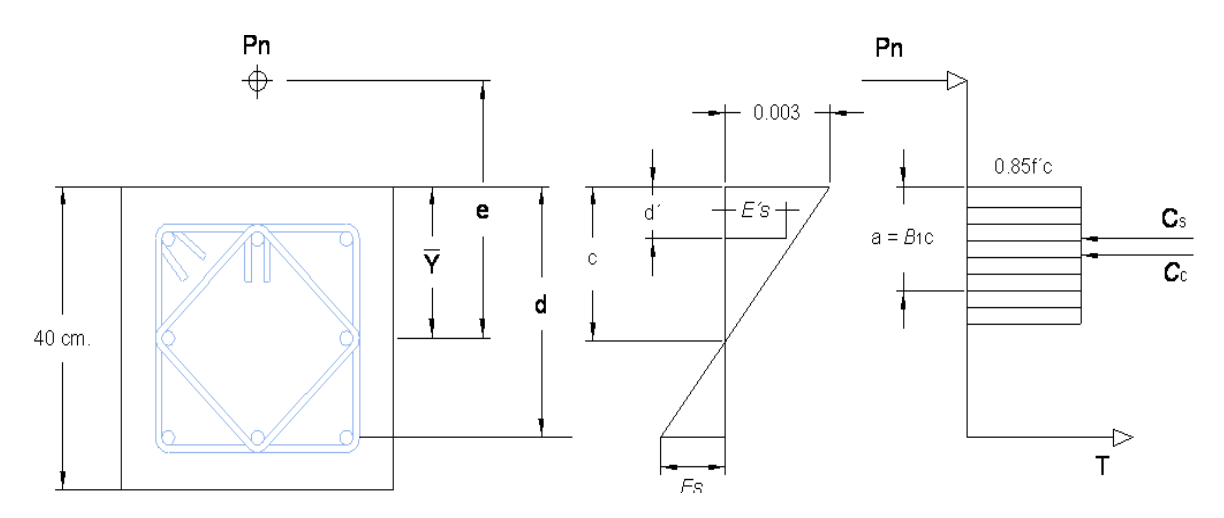

**Figura 4.2 Diagrama de bloque rectangular equivalente.**

De la geometría de la columna encontramos las siguientes dimensiones:

$$
\overline{y} = \frac{40}{2} = 20 \text{cm}.
$$
  
d' = 5.0 + 1.27 + 2.54/2 = 7.54 cm  
d = 40 - 7.54 = 32.46 cm

Del diagrama de deformaciones obtenemos las ecuaciones de diseño:

$$
P_n = 0.85f'_{c}ba + A'_{s}f'_{s} - A_{s}f_{s}
$$
  

$$
M_n = P_n e = 0.85f'_{c}ba(\overline{Y} - \frac{a}{2}) + A'_{s}f'_{s}(\overline{y} - d') - A_{s}f_{s}(d - \overline{y})
$$

Consideramos una cuantía de  $p = 0.01$  la cual distribuiremos de tal forma que quede la mitad del acero a cada extremo de la columna de lo cual obtenemos:

$$
As = \frac{0.01 \times 40 \times 40}{2}
$$
  
As = 8 cm<sup>2</sup> A's = 8 cm<sup>2</sup>

De la carga de diseño obtenemos la excentricidad:

$$
e = \frac{Pu}{Mu} \rightarrow e = \frac{10414.48 \text{ kg}}{129461.95 \text{ kg\_cm}}
$$
  
e = 12.43 cm

Despejamos f's, fs y a en función de c

 $a = B_1c$ 

$$
f'_{s} = E_{s} \varepsilon_{s} = E_{s} \frac{0.003(c - d')}{c} \le f_{y}
$$
  

$$
f_{s} = E_{s} \varepsilon_{s} = E_{s} \frac{0.003(d - c)}{c} \le f_{y}
$$

Sustituimos estos valores en las ecuaciones básicas, asumiendo que el concreto falla y se deforma hasta alcanzar el valor de 0.003 y los esfuerzos en el acero son menores que Fy. Tenemos:

$$
P_n = 0.85 \times 280 \times 40 (0.85 \times c) + 12.5 \times 2 \times 10^6 \left[ \frac{0.003(c - 7.54)}{c} \right]
$$
  

$$
- 2.5 \times 2 \times 10^6 \left[ \frac{0.003(32.46 - c)}{c} \right]
$$
  

$$
\left[ 0.85 \times 280 \times 40(0.85 \times c) \left( 20 - \frac{(0.85 \times c)}{2} \right) + \frac{0.03 \times 2.0 \times 10^6 \left[ \frac{0.003(c - 7.54)}{c} \right] (20 - 7.54)}{2} \right]
$$
  

$$
P_n = \frac{0.0 \times 2.0 \times 10^6 \left[ \frac{0.003(32.46 - c)}{c} \right]}{12.43}
$$

Contamos con dos ecuaciones con dos incógnitas de donde simultaneando obtenemos el valor de c.

$$
C = 21.56
$$
cm.

Revisamos si las suposiciones fueron las correctas evaluamos las ecuaciones de donde tenemos:

$$
f'_s = 2.0x10^6 \times \frac{0.003(21.56 - 7.54)}{21.56} = 3901.84 \le f_y = 4200
$$
  

$$
f_s = E_s \varepsilon_s = 2.0x10^6 \times \frac{0.003(32.46 - 21.56)}{21.56} = 3032.67 \le f_y = 4200
$$

Ambos valores son menores que f<sup>y</sup> por tanto la suposición fue correcta. Sustituimos todos los valores en la ecuación 3.17 y tenemos.

$$
P_n = 0.85 \times 280 \times 40 \left(0.85 \times 21.56\right) + 8.0 \times 2.0 \times 10^6 \left[\frac{0.003(21.56 - 7.54)}{21.56}\right] - 8.0 \times 2.0 \times 10^6 \left[\frac{0.003(32.46 - 21.56)}{21.56}\right]
$$

 $P_n = 181430.83kg$ .

 $M_n = P_n e = 181430.83$ kg. x 12.43cm.

 $M_n = 2255358.37kg$ <sub>cm</sub>.
Verificando que se cumpla la filosofía básica de diseño por el LRFD:

 $\varnothing P_n \geq P_n$  $\phi M_n \geq M_u$ 0.70 x 181430.8 = 127001.58 ≥ 10414.48 kg. …...…………………………ok.  $0.70x22255358.37$ kg cm = 1578750.86kg cm  $\geq 129461.95$ kg cm ………..ok.

El área que proporcionamos es la siguiente:

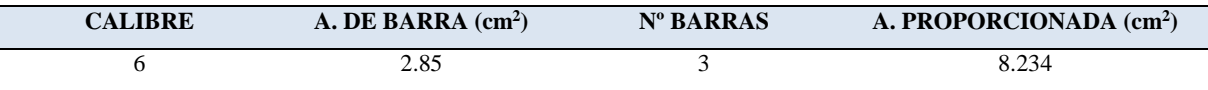

Revisiones de geometría del ACI

- La dimensión más corta de la columna debe ser menor que 30cms. (sección 21.4.1.2 ACI)

Dimensión menor =  $40 \rightarrow 30$  OK.

- La relación entre dimensiones más corta a la perpendicular no debe exceder de 0.4 (sección 21.4.1.2 ACI) Relación =  $40/40 = 1 > 0.4$  OK.

Separación mínima entre barras longitudinales es 4cm (sección 7.6.3) Espaciamiento entre barras =  $40 - (2 \times 5 + 2 \times 0.95 + 3 \times 1.9)$ 2 Espaciamiento Entre barras = 11.19 > 4 ………………….....ok.

Determinación del refuerzo transversal

Debe determinarse la longitud confinante la cual será el mayor de los siguientes valores:

 $\log_2 1$ La mayor dimención de la sección del pedestal  $\gamma_{\bf 6}^{\phantom{\dag}}$  de la longitud del pedestal. 45 cm.  $\log$ 40 cm. 1  $\frac{1}{6}$  x 150cm = 25cm. 45 cm.

 $lo = 45$  cm.

El refuerzo en el área confinante.

Separación en área confinante debe ser la menor de las siguientes dimensiones (Sección 7.10.5.3)

$$
S_0 = \begin{cases} 1/4 & \text{de la dimención minima del elemento.} \\ 6 \text{ veces el diamento del refuerzo longitudinal.} \\ S_0 = 100 + \left(\frac{350 - h_x}{3}\right). \end{cases}
$$

Donde:  $h_x$  = es el máximo valor de la separación entre ramas de estribos cerrados de confinamiento y ganchos suplementarios en todas las caras de la columna.

$$
S_o = \begin{cases} 1/4 & \text{x 40cm} = 10 \text{cm.} \\ 6 \text{ x 1.9cm} = 11.4 \text{ cm.} \\ S_o = 100 + \left(\frac{350 - 11.19}{3}\right) = 17.94 \text{cm.} \end{cases}
$$
  
So = 10.0 cm

El área de acero por cortante en la longitud confinante es la mayor de las siguientes áreas (Sección 21.4.4.1 ACI).

$$
Ash = \begin{cases} 0.3 \times S_{\text{max}} \times \text{hc} \times \left(\frac{A_g}{A_{\text{ch}}} - 1\right) \times \frac{f_c}{f_y} \\ 0.9 \times S_{\text{max}} \times \text{hc} \times \frac{f_c}{f_y} \end{cases}
$$
  
\n
$$
Ash = \begin{cases} 0.3 \times 10 \times 29.05 \times \left(\frac{1600}{1225} - 1\right) \times \frac{280}{4200} = 1.778 \text{cm}^2 \\ 0.9 \times 10 \times 29.05 \times \frac{280}{4200} = 1.743 \text{cm}^2 \end{cases}
$$
  
\n
$$
A_{\text{sh}} = 1.778 \text{cm}^2
$$

Se procede a determinar la cantidad de cuerdas necesarias: proponemos cuerdas de refuerzo transversal de calibre 3 con un área de 0.713cm<sup>2</sup>

$$
N^{\circ}
$$
 de cuerdas =  $\frac{1.778}{0.713}$  = 2.49cm<sup>2</sup>  $\approx$  3  
Aprouesta = 2.14cm<sup>2</sup>

La separación de estribos en el resto del pedestal, debe ser el menor de los siguientes valores (sección 21.4.4.6 del ACI)

 $S = \begin{cases} 6 \text{ x} \text{ diameter of the 1} \\ 45 \text{ cm} \end{cases}$  is the labarra longitudinal = 6 x 1.9cm = 11.4 cm 15 cm.

 $S = 11.4$ cm. ≈ 10 cm.

Se proporciona la misma cantidad de acero en el resto del pedestal.

El pedestal tiene las características siguientes, con una sección como se muestra en la figura siguiente:

Recubrimiento  $= 5$  cm  $F_c = 280 \text{ kg/cm}^2$  $F_y = 4200 \text{ kg/cm}^2$ 

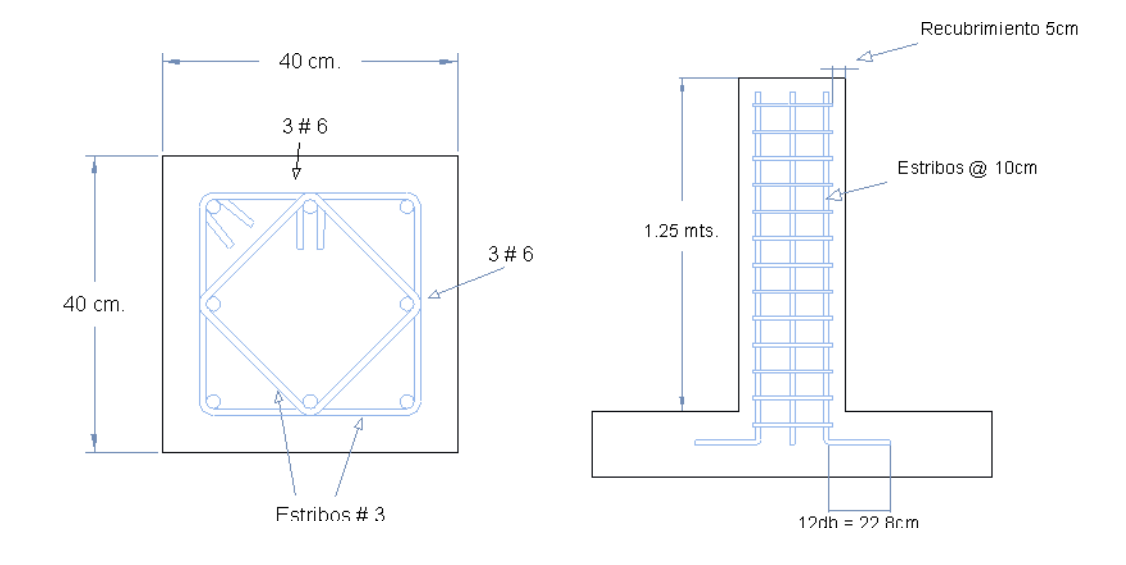

# **4.1.9. Diseño de zapata aislada**

Diseñar una zapata cuadrada cargada concéntricamente para soportar una columna cuyo pedestal es de 40X40 cm.

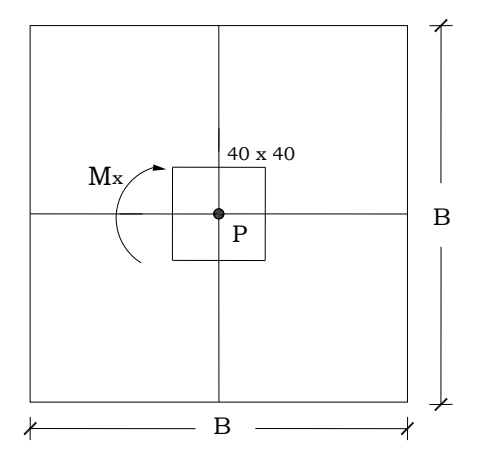

# *Datos:*

# **Tabla 4.1. Cargas y momentos en la columna**

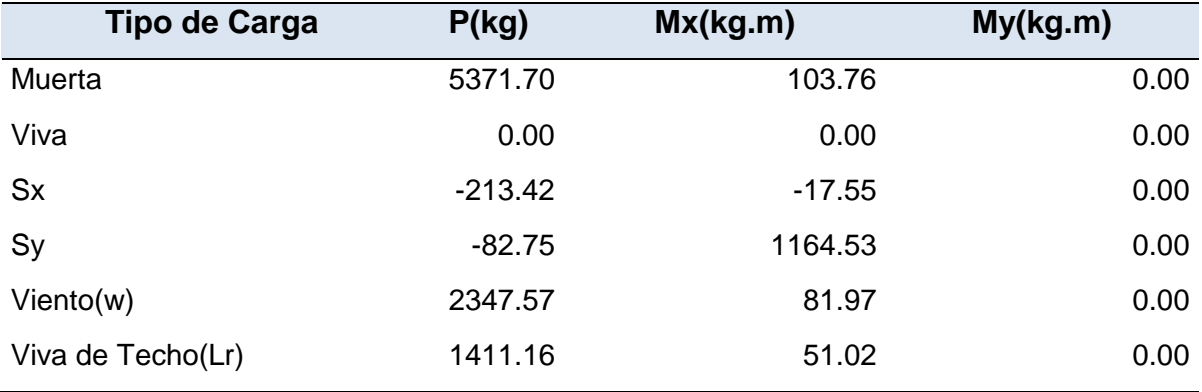

Peso volumétrico del concreto reforzado =  $\gamma_c = 2400 \frac{Kg}{m^3}$ Resistencia del concreto = $\mathit{f_c^{'}} = 280 \left. \frac{Kg}{cm^2} \right/$ Resistencia del acero de refuerzo =  $f_{y} = 4200 \frac{Kg}{cm^{2}}$ Peso volumétrico del relleno =  $\gamma_s = 1800 \frac{Kg}{m^3}$ Capacidad admisible del suelo =  $q_{\rm a}$  = 1.5 $^{Kg}/_{cm^2}$ Profundidad de desplante =  $D_f = 1.5$   $m$ . **Solución:**  Generando combinaciones de carga:

<span id="page-292-0"></span>**Tabla 4-1 Combinaciones de cargas.**

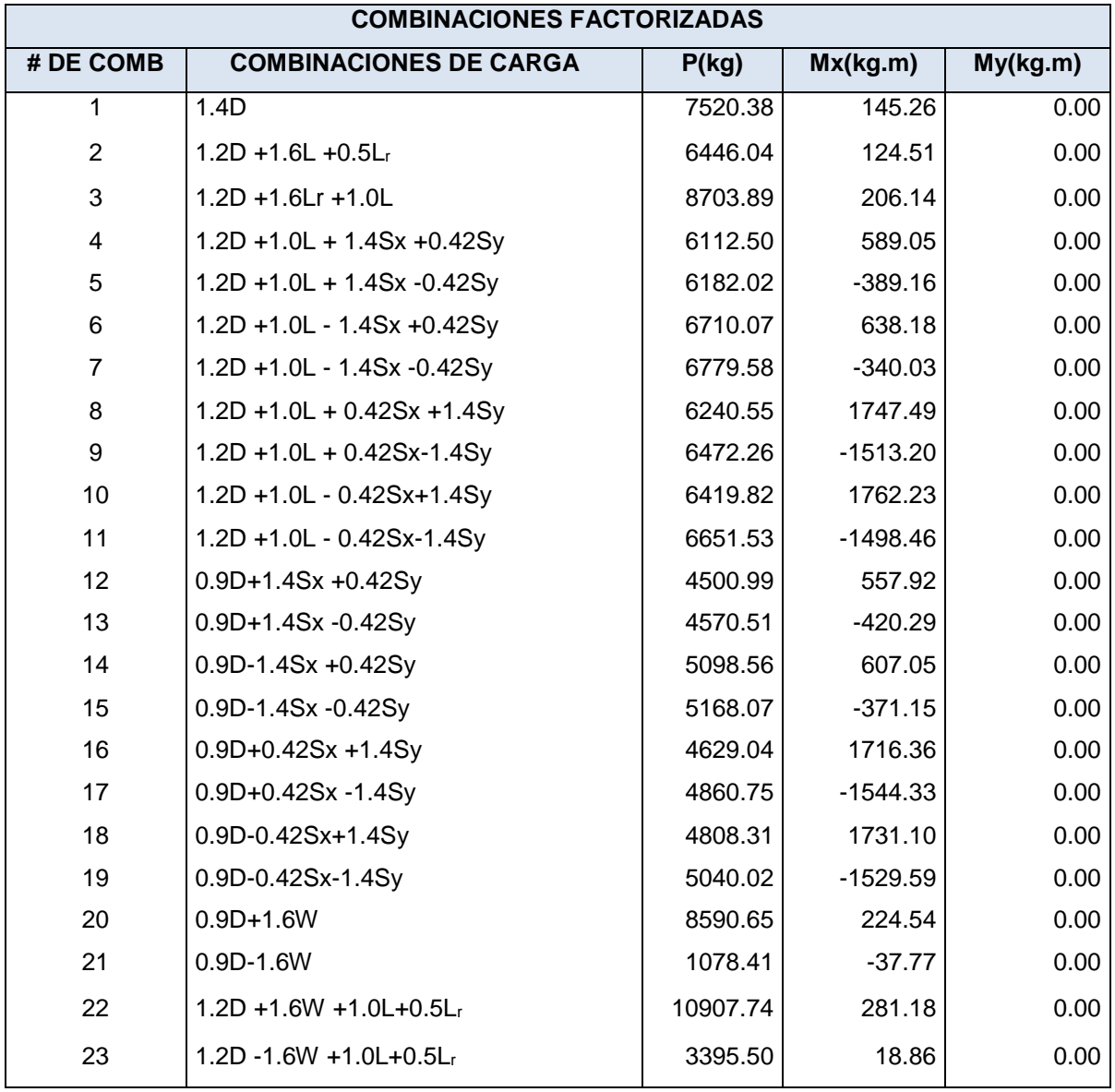

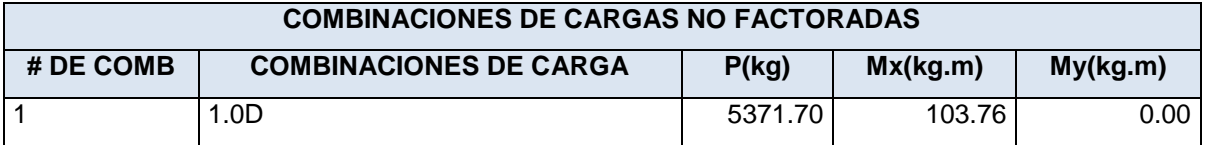

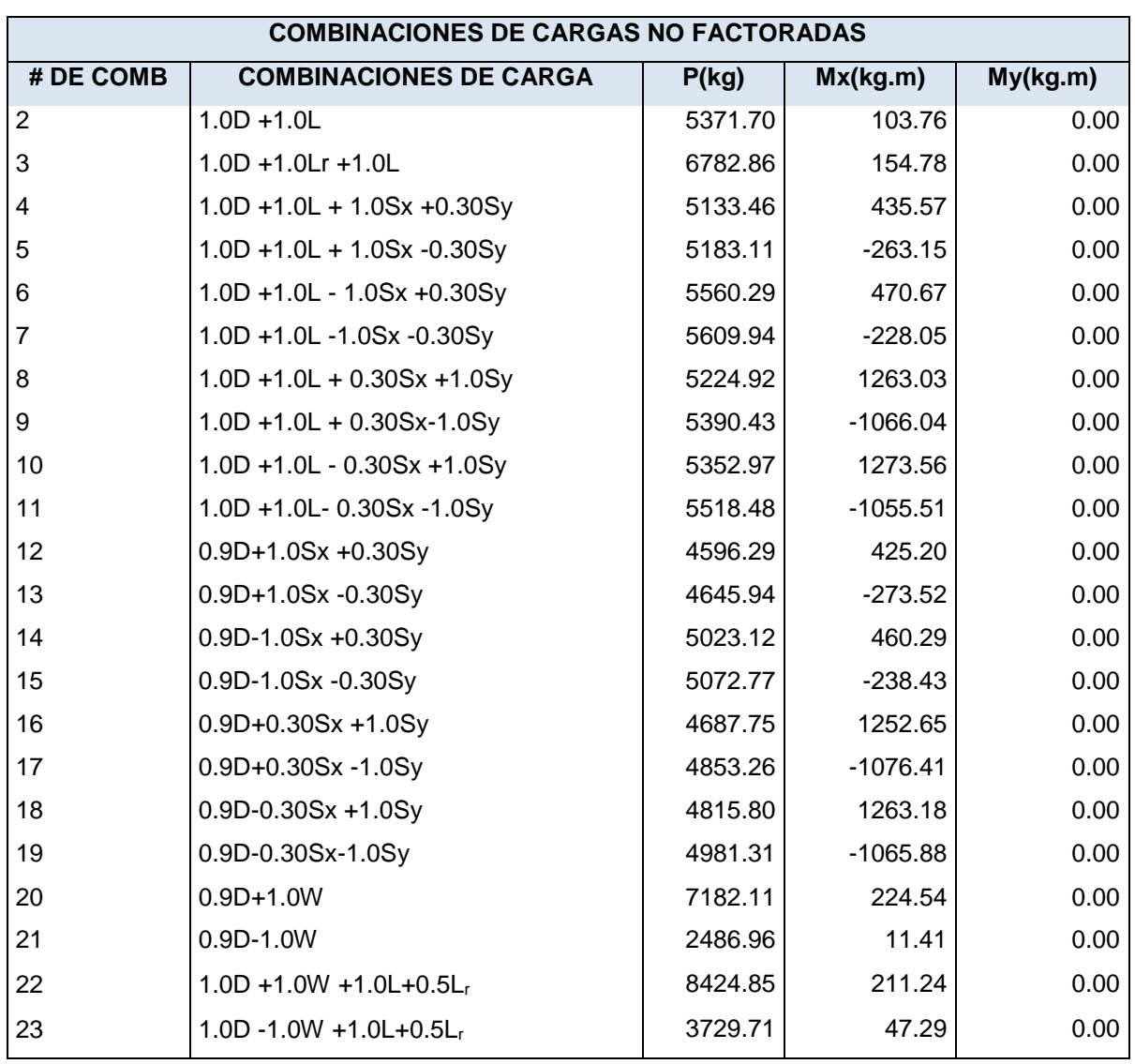

# **Paso1: Área requerida de la zapata**

  $\checkmark$  Calculando la presión del material combinado  $q_{c-s}$  a la profundidad del desplante *Df*.

Utilizando ecuación 3.3  $q_{c-s} = \left(\frac{\gamma_c + \gamma_s}{2}\right)$  $\frac{f\,rs}{2}\bigg)D_f$  $q_{c-s} = \left(\frac{2400+1800}{2}\right)$  $\frac{+1000}{2}$  (1.5)  $q_{c-s} = 3150.0 \frac{Kg}{m^2}$ 

 $\checkmark$  Calculando presión de contacto efectiva  $q_e$  para sostener carga de servicio.

$$
q_e = q_{a-}q_{c-s}
$$
  
\n
$$
q_e = 1.5 - \frac{3150.0}{100^2}
$$
  
\n
$$
q_e = 1.185 \frac{Kg}{cm^2}
$$
  
\nCalculate the value of the equation 
$$
A_{req} = \frac{P}{q_e}
$$
  
\n(ACI 318-05 Sec. 15.2.2)

De [Tabla 4-1](#page-292-0) se tiene que la carga más desfavorable no mayorada es la # 22.

$$
P = 8424.85 \, Kg
$$
\n
$$
A_{req} = \frac{8424.85}{1.185}
$$
\n
$$
A_{req} = 7109.578 \, cm^2 = 0.71095 m^2 = B^2
$$
\n
$$
B = 0.84 \, m
$$
\n
$$
\approx \, B = 1.0 \, m \, t \, s.
$$

 $\checkmark$  Revisión de esfuerzos.

*Calculando excentricidades*

Para la combinación 10 no factorizada:

$$
P = 5352.97 \text{ Kg}
$$
  

$$
Mx = 1273.56 \text{ Kg} - \text{m}
$$

La carga total es:

$$
P_{s-z} = (1 \times 1) \left(\frac{1800 + 2400}{2}\right) (1.5)
$$
  

$$
\frac{P_{s-z}}{P_t} = 3150 \, Kg
$$
  

$$
P_t = 5352.97 + 3150
$$
  

$$
P_t = 8502.97 \, kg
$$

Calculando la excentricidad

$$
e_{y} = \frac{Mx}{P_t}
$$

$$
e_{y} = \frac{1273.56}{8502.97}
$$

$$
e_{y} = 0.15m
$$

Verificando si la resultante está dentro del tercio medio, para lo cual se debe cumplir la desigualdad:

$$
e \le \frac{B}{6}
$$
  
 
$$
0.15 \le \frac{1.0}{6} = 0.17 \text{ Ok.}
$$

*Revisión de esfuerzo máximo*

$$
q_{max} = \frac{P_t}{A_{req}} \left( 1 + \frac{6e_y}{L} \right)
$$

$$
q_{max} = \frac{8502.97}{(1 \times 1)} \left( 1 + \frac{6(0.15)}{1} \right)
$$

 $q_{max} = 16155.64 \frac{Kg}{m^2} = 1.6155 \frac{Kg}{cm^2} > q_a = 1.5 \frac{Kg}{cm^2}$ 

Se aumentarán las dimensiones en planta para disminuir la presión máxima, hasta que esta no sobrepase la presión admisible del suelo.

 $\checkmark$  Segunda comprobación de esfuerzo Después de varias pruebas se obtuvo que  $\boxed{B = 1.25 \, m}$ 

*Carga total*

$$
P_{s-z} = (1.25 \times 1.25) \left(\frac{1800 + 2400}{2}\right) (1.5)
$$
  

$$
\frac{P_{s-z}}{P_t} = \frac{4921.875 \, Kg}{5352.97 + 4921.875}
$$
  

$$
P_t = 10247.84 \, kg
$$

*Calculando la excentricidad.*

$$
e_{y} = \frac{Mx}{P_t}
$$

$$
e_{y} = \frac{1273.56}{10247.84}
$$

$$
e_{y} = 0.124 \, m
$$

Verificando si la resultante está dentro del tercio medio, para lo cual se debe cumplir la desigualdad:

$$
e \le \frac{B}{6}
$$
  
0.124  $\le \frac{1.25}{6} = 0.208$  Ok.

*Revisión de esfuerzo máximo*

$$
q_{max} = \frac{P_t}{A_{req}} \left( 1 + \frac{6e_y}{L} \right)
$$
  
\n
$$
q_{max} = \frac{10247.84}{(1.25 \times 1.25)} \left( 1 + \frac{6(0.124)}{1.25} \right)
$$
  
\n
$$
q_{max} = 10488.27 \frac{Kg}{m^2} = 1.05 \frac{Kg}{cm^2} > q_a = 1.5 \frac{Kg}{cm^2} \text{ Ok.}
$$

# **Paso 2: Obtener acción del cortante permisible V<sup>u</sup>**

Asumiendo la contribución del acero  $V_s = 0$ .

 $\checkmark$  Revisando esfuerzos en las cuatro esquinas de la zapata

Suponiendo un peralte efectivo  $d = 0.15$  m

$$
d \begin{cases} \geq 150 \text{ mm.} \rightarrow \text{Para zapatas apoyadas en el suelo} \\ \geq 300 \text{ mm.} \rightarrow \text{Para zapatas apoyadas sobre pilotes} \end{cases} \text{(ACI 318-05 Sec.15.7)}
$$

 $t = d + Recubrimiento + 1 pulg \rightarrow t = 15 + 7.5 + 2.5 \rightarrow t = 25 cm$ 

# *Peso del suelo y zapata*

 $P_{uSZ} = [1.25 \times 1.25 \times 0.25 \times 2400 + 1.25 \times 1.25 \times (1.5 - 0.25)1800](1.2)$  $P_{uSZ} = 5343.75$  Kg *Carga total última*  $P_{u,t} = P_u + P_{uSZ}$ , donde la combinación mayorada más desfavorable es la 10,

 $P_{\mu} = 6419.82$  Kg de [Tabla 4-1](#page-292-0)

 $P_{u t} = 6419.82 + 5343.75$  $P_{u t} = 11763.57 kg$ 

*Calculando excentricidad.*

$$
e_y = \frac{M_x}{P_{u\,t}}
$$

$$
e_y = \frac{1762.23}{11763.57}
$$

$$
e_y = 0.15 \, m
$$

*Calculando presión máxima:*

$$
q_{max} = \frac{P_t}{A_{req}} \left( 1 + \frac{6e_y}{L} \right)
$$
  
\n
$$
q_{max} = \frac{11763.57}{(1.25 \times 1.25)} \left( 1 + \frac{6(0.15)}{1.25} \right)
$$
  
\n
$$
q_{max} = 12942.25 \frac{kg}{m^2}
$$
  
\n
$$
q_{max} = 1.294 \frac{kg}{cm^2}
$$
  
\n
$$
q_{min} = \frac{P_t}{A_{req}} \left( 1 - \frac{6e_y}{L} \right)
$$
  
\n
$$
q_{min} = \frac{11763.57}{(1.25 \times 1.25)} \left( 1 - \frac{6(0.15)}{1.25} \right)
$$
  
\n
$$
q_{max} = 2115.12 \frac{kg}{m^2}
$$
  
\n
$$
q_{max} = 0.21 \frac{kg}{cm^2}
$$

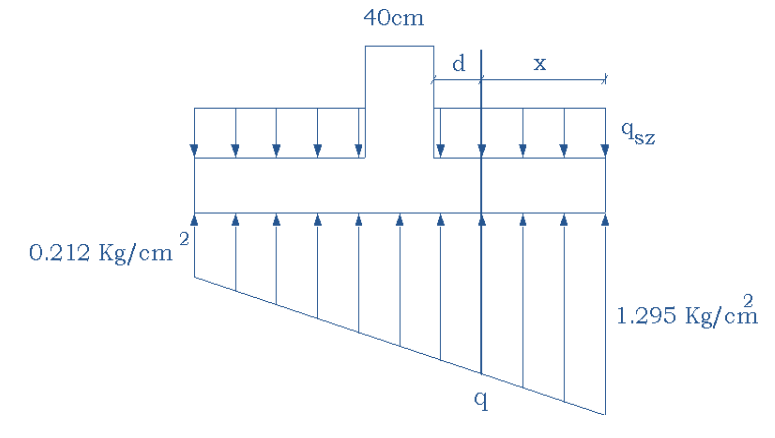

 $\checkmark$  Revisando acción bidireccional (Punzonamiento)

*Calculando perímetro crítico b<sup>o</sup>*

$$
b_o = 4(a+d) = 4(40+15) \rightarrow b_o = 220 \, \text{cm}.
$$

*Presión de suelo - zapata* 

$$
q_{SZ} = \frac{P_{uSZ}}{A_{req}} = \frac{5343.75}{1.25 \times 1.25} = 3420.00 \frac{Kg}{m^2}
$$

$$
q_{SZ} = 0.342 \frac{Kg}{cm^2}
$$

*Calculando V<sup>u</sup>*

 $Vu_2 = P_u + q_{sz}A_{crit} - q_{prom}A_{crit}$  $q_{prom} = \frac{1.295 + 0.21}{2}$ 2  $q_{prom} = 0.7525 \frac{Kg}{cm^2}$  $Vu_2 = 6419.82 + (0.342)(40 + 15)^2 - (0.7525)(40 + 15)^2$  $Vu_2 = 5178.06 Kg$ 

*Calculando contribución del concreto* Ф

$$
V_c = 1.1 \sqrt{f_c} b_o d
$$

Sustituyendo valores se tiene:

$$
V_c = 1.1\sqrt{280}(220)(15)
$$

 $V_c = 60741.52 Kg$  $\therefore \quad \Phi V_c = (0.75)V_c$  (ACI 318-05 Sec. 9.3.2.3)  $\Phi V_c = (0.75)(60741.52)$  $\Phi V_c = 45556.14$  Kg

Como  $V_{u2} \leq \Phi V_c$ , el peralte supuesto es adecuado por Punzonamiento.

# $\checkmark$  Revisando acción unidireccional (Acción de viga) El cortante crítico se localiza a una distancia *d* desde la cara de la columna, como se muestra en la [Figura 4.3](#page-299-0)

Calculando la presión "*q"* a una distancia *d* de la cara de la columna (ver [Figura](#page-299-0)  [4.3.](#page-299-0)), por triángulos semejantes se tiene.

$$
q = 0.21 + \frac{(1.295 - 0.21)}{1.25} \left(\frac{1.25}{2} + \frac{0.4}{2} + 0.15\right)
$$

$$
q = 1.0563 \frac{Kg}{cm^2}
$$

*Encontrando la distancia x de la* [Figura 4.3](#page-299-0)

$$
x = \frac{1.25}{2} - \frac{0.4}{2} - 0.15
$$

$$
x = 0.675 \, m
$$

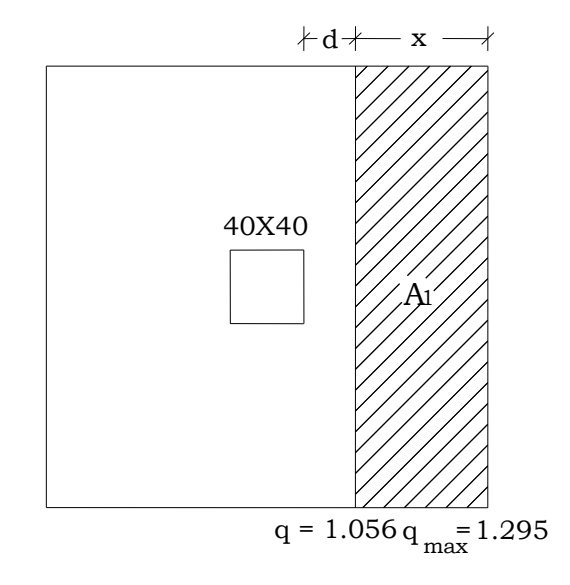

**Figura 4.3 Cortantes en zapatas.**

<span id="page-299-0"></span>*Calculando cortante V<sup>u</sup>*

$$
V_{u1} = \left(\frac{q + q_{pro}}{2}\right) A_1 - (q_{SZ}) A_1
$$
  
\n
$$
V_{u1} = \left(\frac{1.0563 + 1.295}{2}\right) (27.5 \times 125) - (0.342)(27.5 \times 125)
$$
  
\n
$$
V_{u1} = 2865.67 \text{ Kg}
$$

*Calculando contribución del concreto* Ф

$$
V_c = 0.53\sqrt{f_c}b_w d
$$
 (ACI 318-05 Sec. 11.12.3.1)  
Donde:  $b_w = B$ 

 $V_c = 0.53\sqrt{280}(125)(15)$  $V_c = 16628.2$  Kg  $\therefore \quad \Phi V_c = (0.75) V_c$  $\Phi V_c = (0.75)(16628.2)$  $\Phi V_c = 12471.46 Kg$ 

La condición  $V_{u1} \leq \Phi V_c$  también se cumple para cortante en una dirección por lo que el peralte seleccionado es adecuado.

$$
d = 15 \, \text{cm} \qquad \text{y} \qquad \boxed{t = 25 \, \text{cm}}
$$

# **Paso 3: Obtener momento flexionante M<sup>u</sup>**

*Calculando Momento flexionante Mu*

La presión al rostro de la columna es:

$$
q = 0.93 \frac{Kg}{cm^2}
$$
  
\n
$$
M_u = \left[ \frac{(1.295 - 0.93)(42.5)^2}{2} \frac{2}{3} (42.5) + \frac{(0.93)(42.5)^2}{2} - \frac{(0.342)(42.5)^2}{2} \right] (125)
$$
  
\n
$$
M_u = 93644.78 \text{ Kg} - cm
$$

*Calculando Área de refuerzo requerida A<sup>s</sup>*

a = 
$$
\frac{A_s f_y}{0.85 f_c b}
$$
 Y  $M_u = \Phi A_s f_y \left[ d - \frac{a}{2} \right]$  se resuelve para el área de acero.

En la primera ecuación *b* es igual a B para zapatas aisladas cuadradas.

*b* = B = 1.25 m, Φ = 0.9 y *d* = 15 cm

Sustituyendo valores

$$
a = \frac{A_s(2800)}{0.85(280)(125)}
$$
 (1)

$$
93644.78 = (0.9)As(2800) [15 - \frac{a}{2}] \qquad (2)
$$

Resolviendo se tiene:

$$
A_s=2.50cm^2
$$

*Revisando acero mínimo*

 $\rho_{min} = 0.002$  (ACI 318-05 Sec. 7.12)  $A_{smin} = \rho_{min} Bd$ 

 $A_{smin} = (0.002)(125)(15)$ 

 $A_{smin} = 3.75cm^2$ 

 $A_s < A_{smin}$ , por lo que rige el área de acero mínimo.

Se usarán 6 barras #3, que proporcionan un área de acero de 4.275 cm<sup>2</sup>.

*Revisando espaciamiento*

 $S = \frac{(B-2 \times recubrimiento lateral - db)}{N_s dscur = c}$  $\frac{u}{d}$ <br>No.de espacios  $\frac{u}{d}$ , donde el recubrimiento lateral es de 5 cm. (ACI 318-05 Sec. 7.7.1)  $S = \frac{(125 - 2 \times 5 - 0.9525)}{5}$  $\frac{5-0.9525}{5}$  = 22.81 cm  $\approx$  20 cm

*Revisando espaciamiento mínimo*

 = { = 0.9525 25 = 2.5 → (ACI 318-05 Sec. 7.6.1)

*Revisando espaciamiento máximo*

Este no debe exceder:

$$
S_{max} = \begin{cases} 3t = 3 \times 25.0 = 75 \text{ cm} \\ 6 \\ 450 \text{ mm} = 45 \text{ cm} \rightarrow \text{Rige} \end{cases} \quad \text{(ACI 318-05 Sec. 10.5.4)}
$$

 $S_{min} < S < S_{max}$  Ok.

*Calculando longitud de desarrollo* De acuerdo al [ANEXO 4. LONGITUD DE DESARROLLO Ld,](#page-516-0) es:  $l_d = 29.17 db = (29.17)(0.9525) = 27.784 cm$ 

La longitud disponible para desarrollar las barras es:

l – recubrimiento lateral =  $\left(\frac{125}{2}\right)$  $\frac{25}{2} - \frac{40}{2}$  $\frac{1}{2}$  $-5 = 37.5$  cm.

 $l_d < 37.5\ cm.$ 

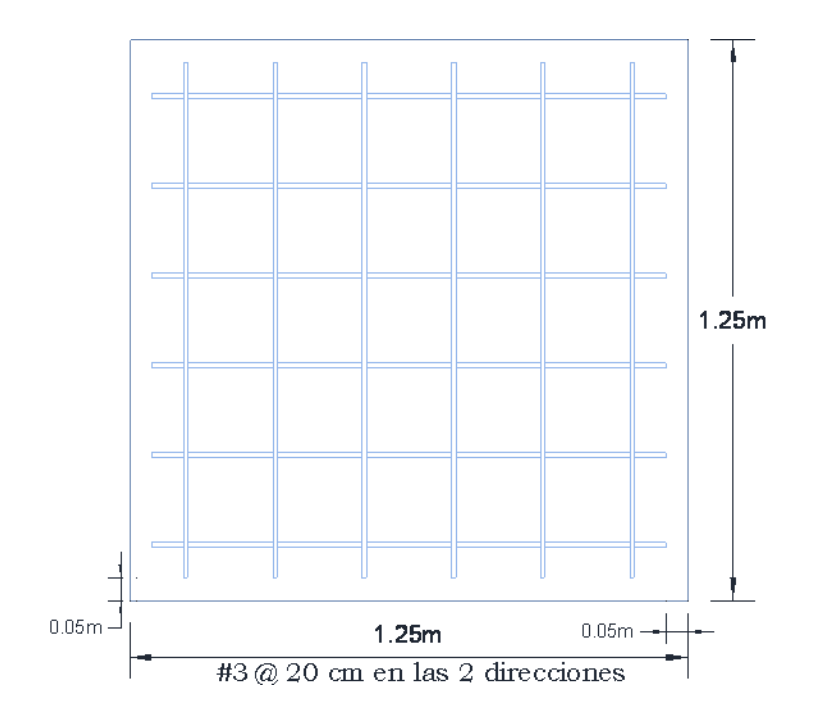

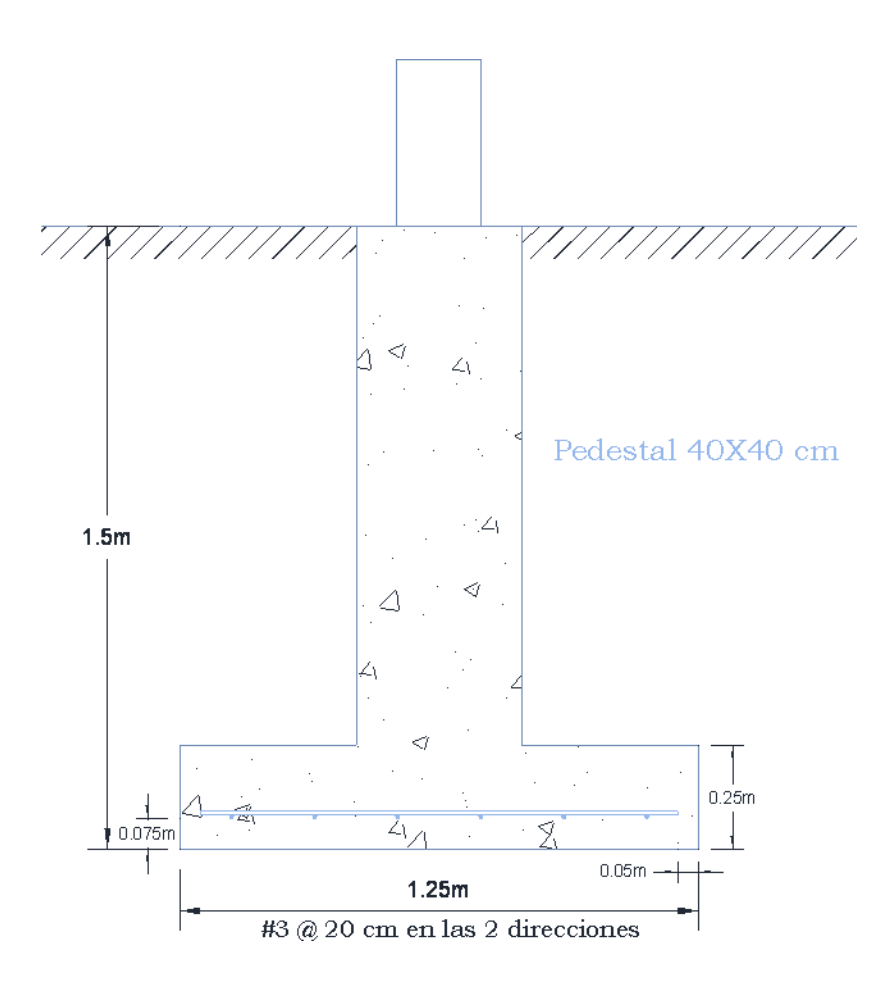

# **4.1.10. Planos Estructurales**

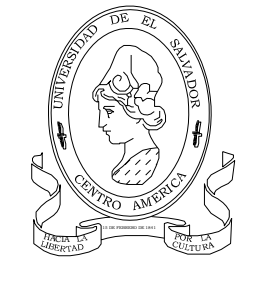

 $\tilde{1}$  $\overline{\mathbf{4}}$ 

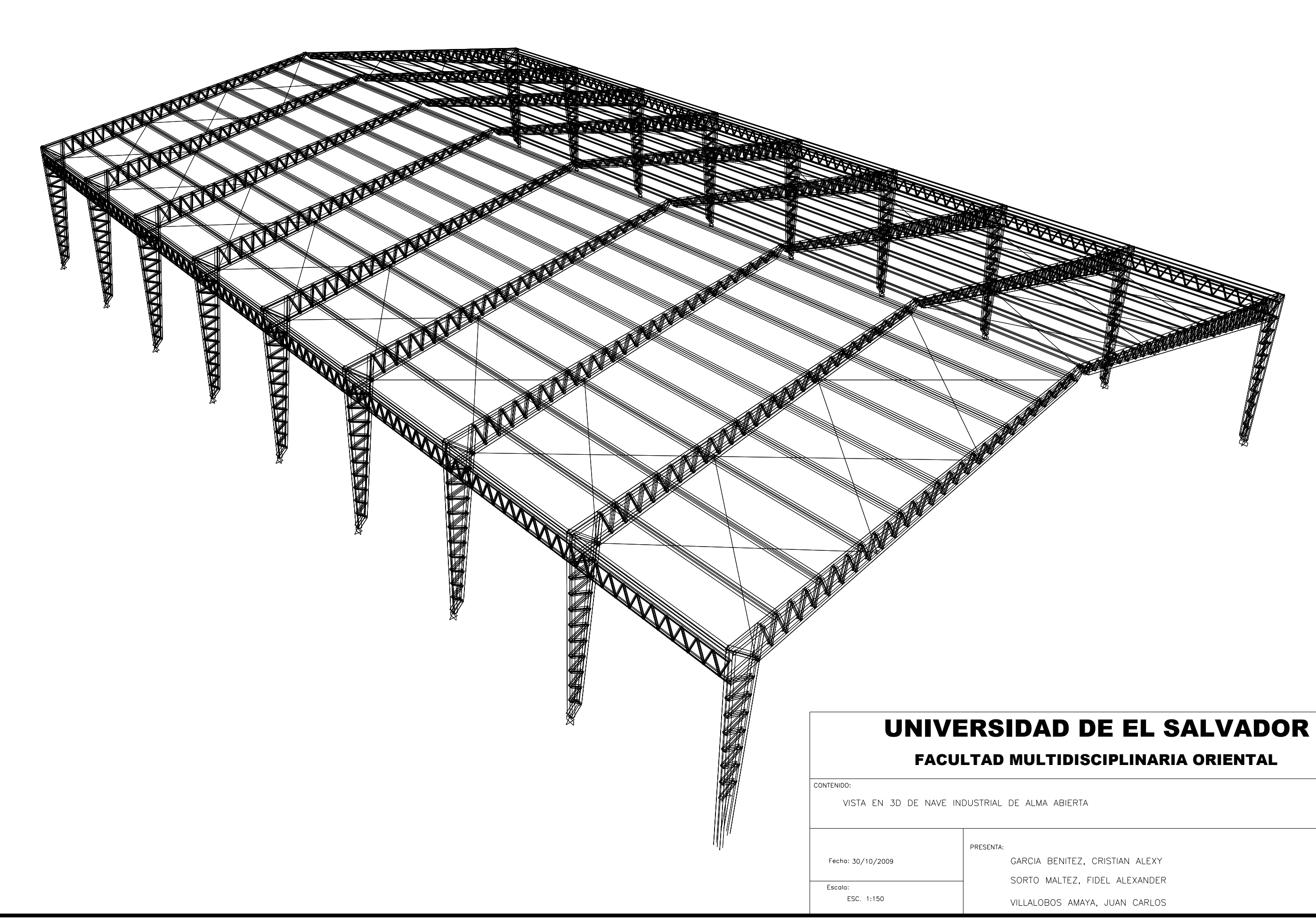

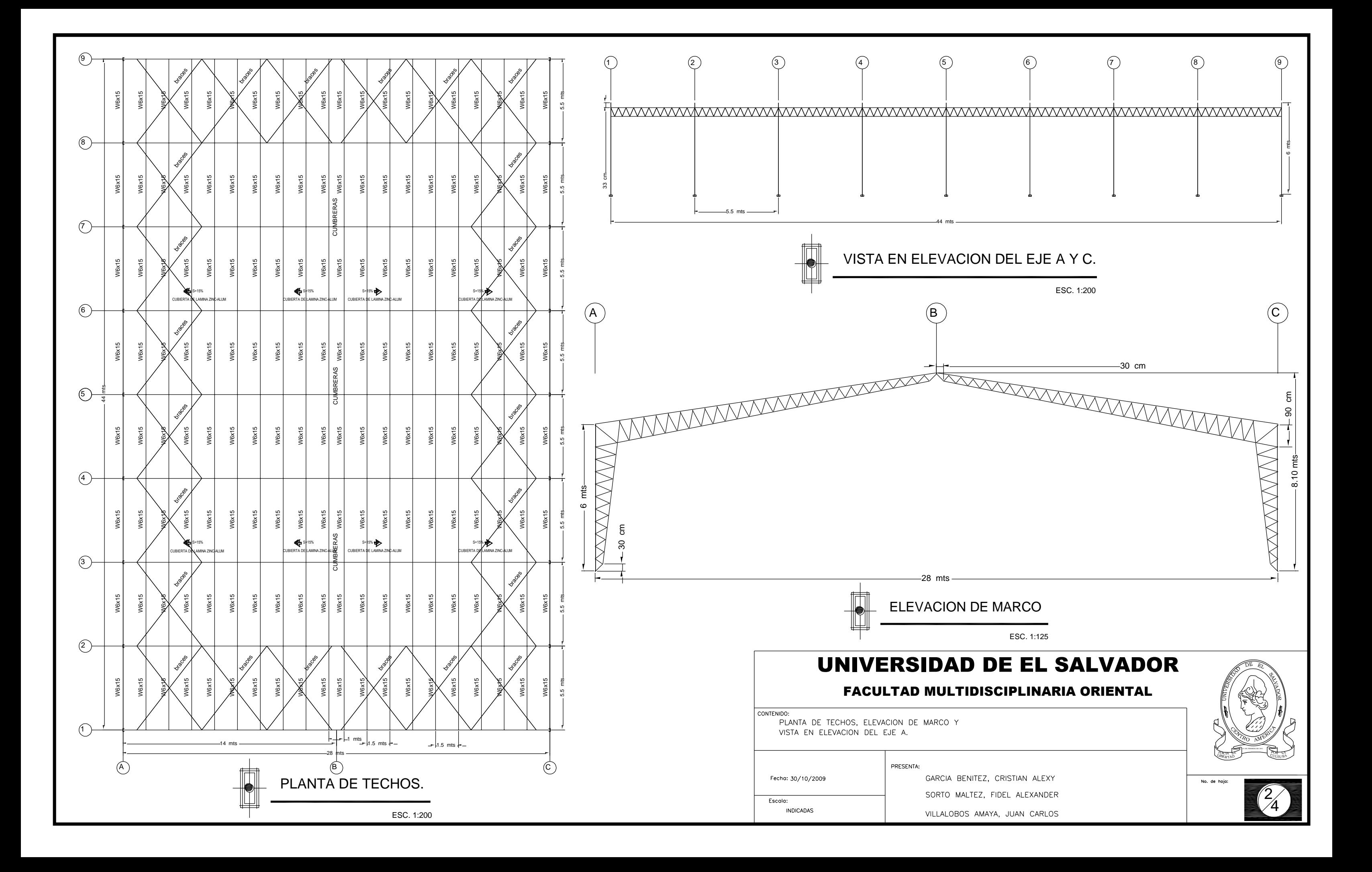

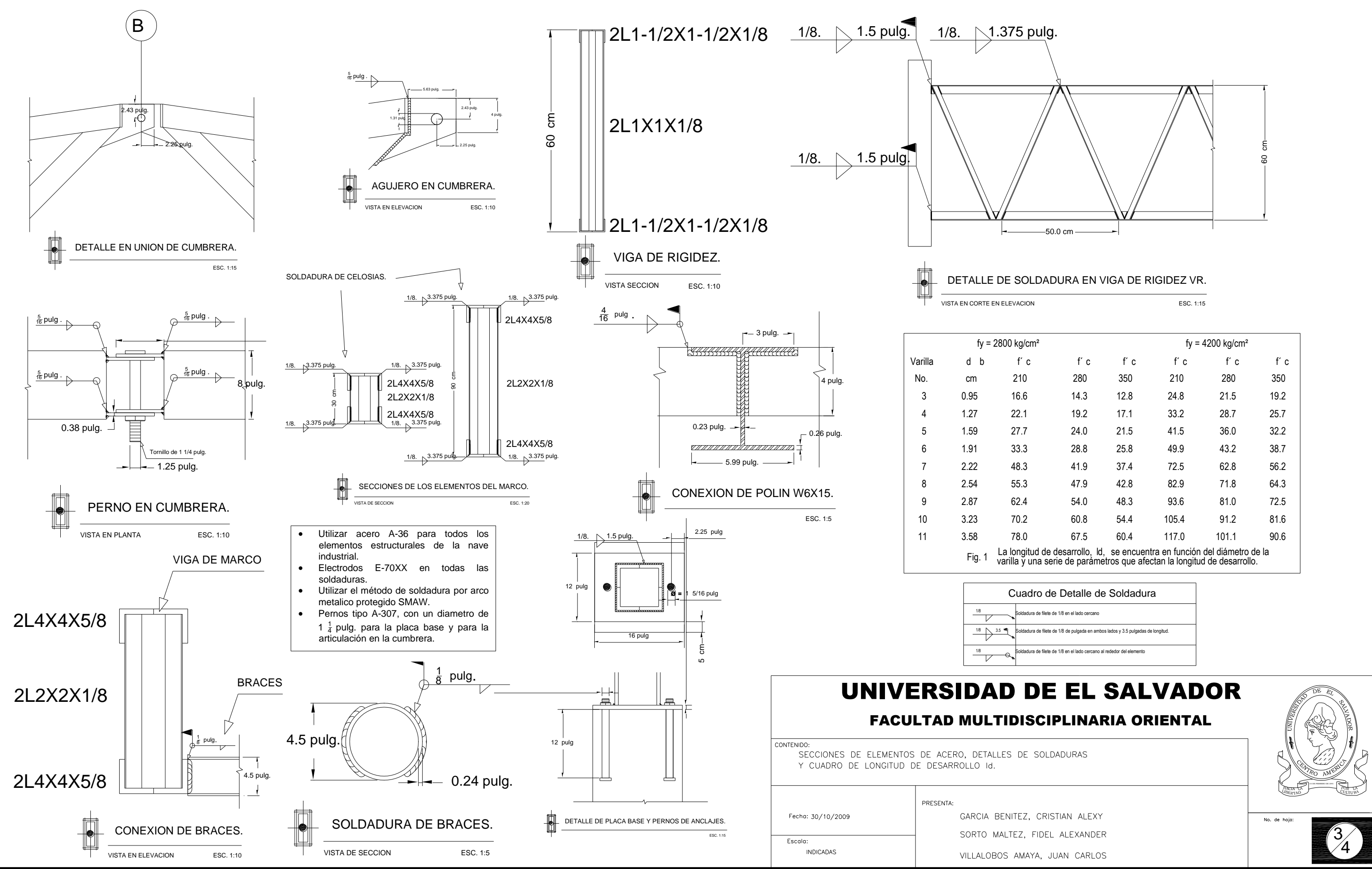

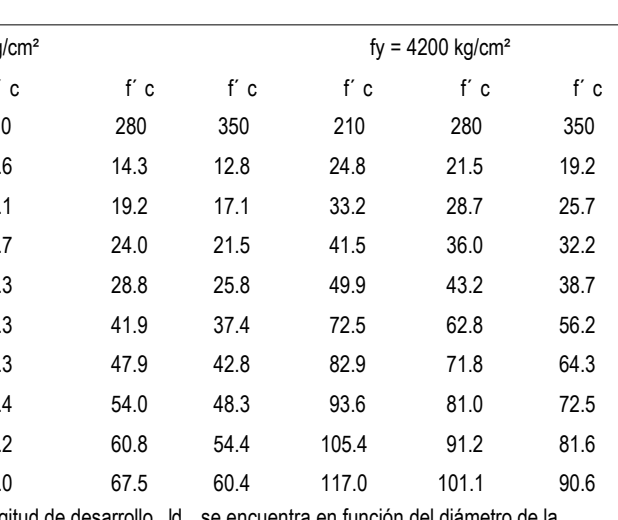

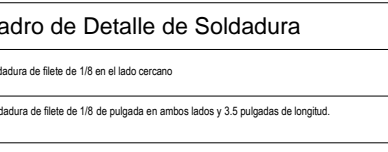

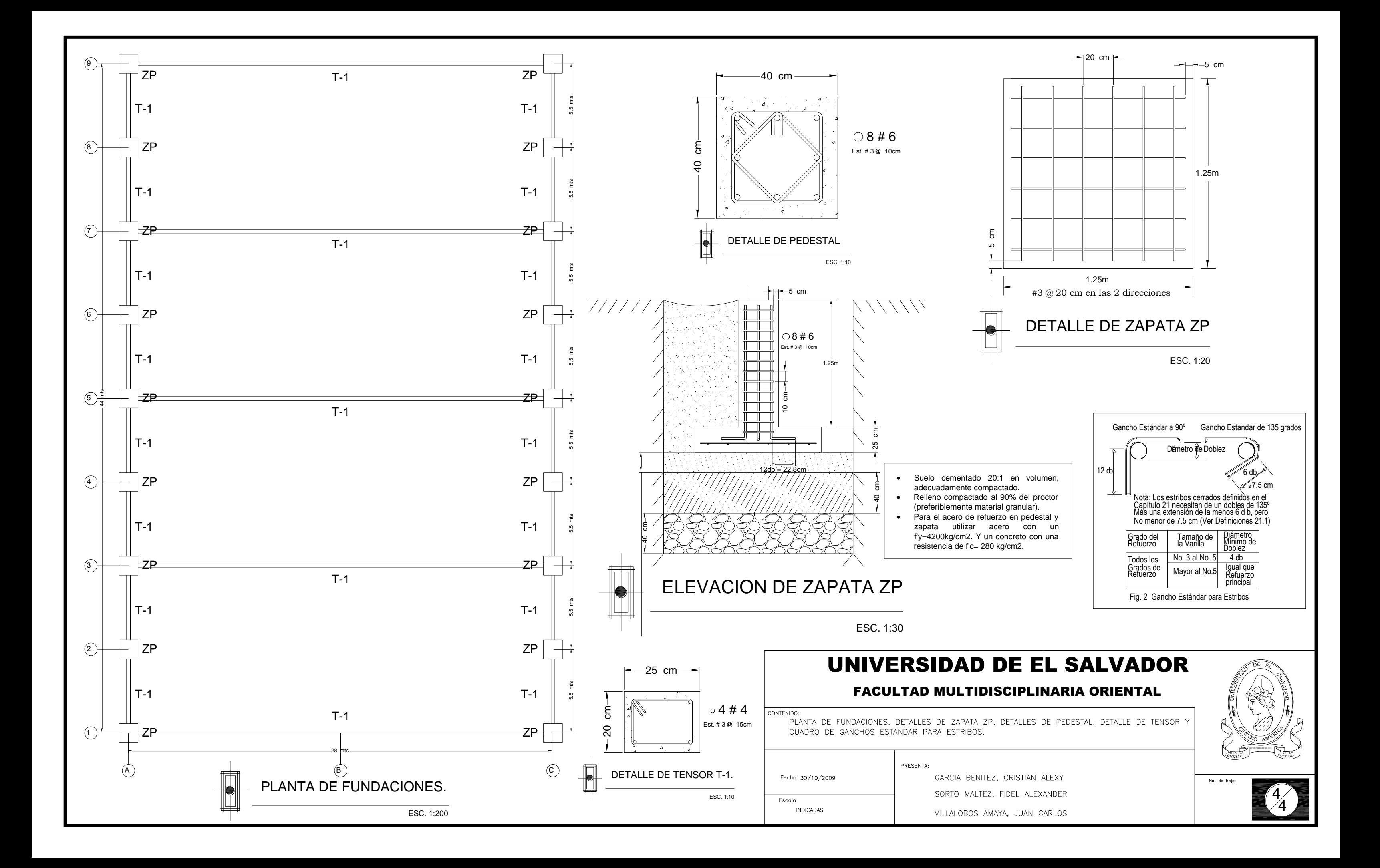

# **4.2. DISEÑO DE NAVE INDUSTRIAL CON MARCOS DE ALMA LLENA**

# **4.2.1. Descripción Del Proyecto.**

Se diseñará una nave industrial de alma llena de sección variable, empotrada en sus apoyos que tendrá como uso una cancha de Basketball con gradería y cubrirá un área de 28metros de ancho por 44 metros de largo con una distancia entre marcos de 5.5 metros, una altura de 6 metros en la columnas y de 8.1 metros en la cumbrera con una pendiente de 15%, se utilizará lámina Zinc alum en la cubierta de techo, perfiles C para los polines, el acero a utilizar es grado 36.

Se tomó como modelo la propuesta de diseño arquitectónico de una cancha de Baloncesto de la Facultad Multidisciplinaria de Oriente de la Universidad de El Salvador; del cual se muestran la planta arquitectónica.

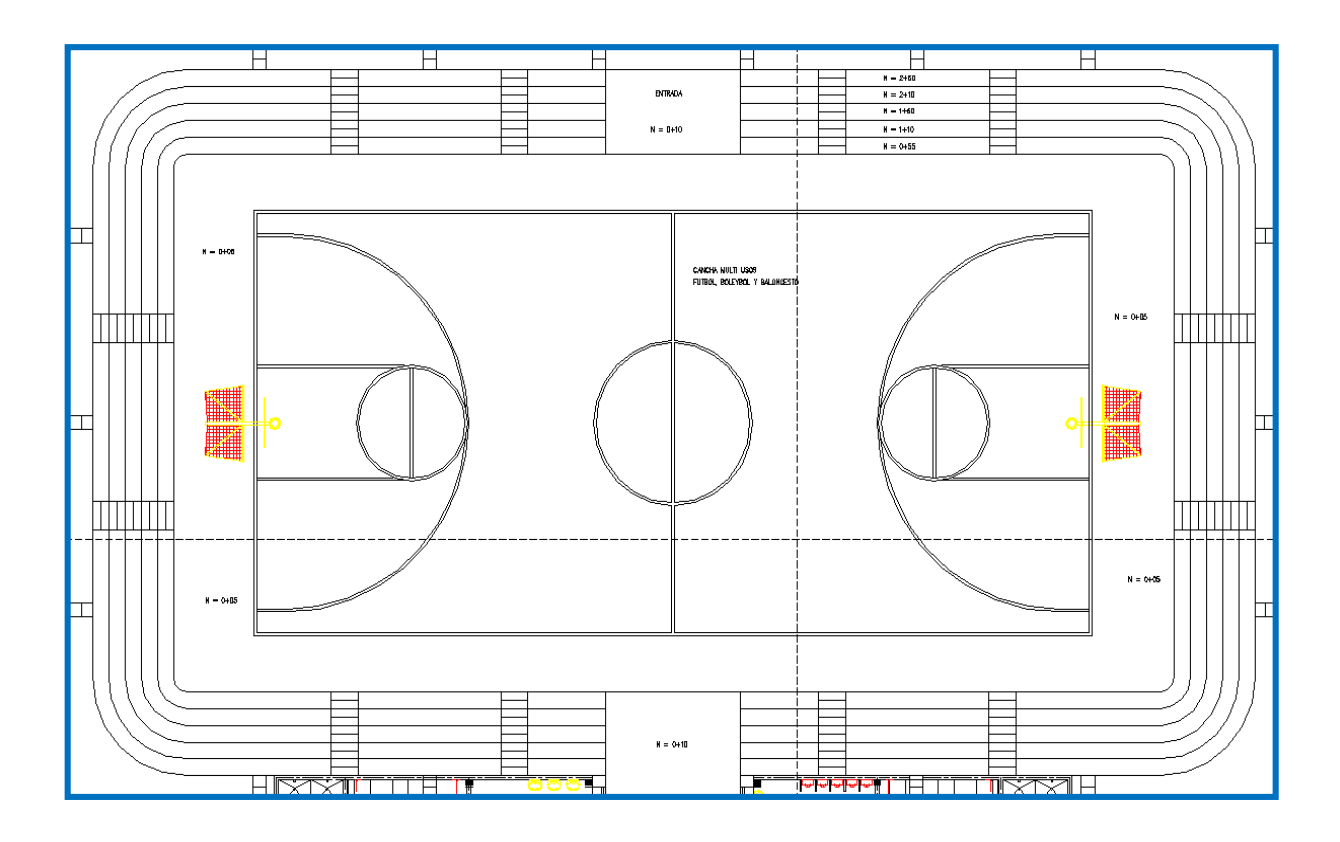

# **4.2.2. Determinación de las condiciones del lugar del proyecto y la clasificación de la estructura.**

Para lo cual es necesario definir:

- Ubicación: Cantón el Jute, San Miguel, San Miguel.
- **Estratigrafía del subsuelo: tipo S**3
- Categoría de ocupación: Ocupación especial
- Tipo de sistema estructural: Sistema A (Marcos de acero con detallado especial)

# **4.2.3. Cálculo de las cargas a las cuales estará sometida la estructura.**

*Cargas muertas:* 

Cubierta de techo: 6 kg/m².

Instalaciones eléctricas: 10 kg/m².

*Cargas vivas:* 

Carga Viva de techo: 20 kg/m².

Estas se toman del Reglamento Para La Seguridad Estructural de la Construcción de la República de El Salvador.

*Cargas de viento:*

Velocidad de viento: 80km/h ≈ 50mp/h

La presión será calcula por el programa, según UBC97 utilizando el método 1.

*Cargas sísmicas:* 

Calculo del Coeficiente Sísmico. (Cs)

La NTDS proporciona una ecuación para el cálculo de dicho coeficiente, la cual se presenta a continuación:

$$
Cs = \frac{AIC_o}{R} \left(\frac{T_o}{T}\right)^{\frac{2}{3}}
$$
 (Ecu. 4.2 de la NTDS)

**Ecuación 4.4**

Donde:

T: es el periodo fundamental de vibración.

A = factor de zonificación sísmica

I = factor de importancia

R = factor de modificación de respuesta

To, Co= coeficientes de sitio.

A = El factor de zonificación sísmica, se toma de la Tabla 1 de la NTDS y se selecciona el valor de A= 0.4, ya que el edificio se ubicara al sur de la ciudad de San Miguel, en la zona 1del mapa de zonificación sísmica de El Salvador.

I = La edificación es de categoría II según la Tabla 3 de NTDS debido a que se ubica en una universidad, El factor de importancia, asignando a esta categoría es un  $I = 1.2$  (según Tabla 4 de NTDS).

 $R = La$  estructura se puede considerar como un sistema tipo  $A$  con marcos de acero con detallado especial, se toma un R=12 según (según Tabla 4 de NTDS).

Co y To = los coeficientes de sitio se obtienen Según la tabla 2 de NTDS se tiene para un perfil de suelo desconocido tomamos un tipo S<sub>3</sub> según nota (1) de la misma tabla. Y los datos que se obtienen son los siguientes  $Co = 3.0$ ; To = 0.6

Calculo de T, Según la sección 4.2.2 de NTDS, se puede utilizar el método A para calcular el periodo (T), y nos proporciona la siguiente ecuación:

 $T$  =  $C_t$ *hn*<sup>3⁄4</sup> (Ecu. 4.3 de la NTDS)

**Ecuación 4.5**

Donde:

hn: altura total de la estructura.

 $hn = 6.0 m$ .

 $C_t$  = 0.085 para sistema A con marcos de Acero.

Sustituyendo datos en la [Ecuación 4.2](#page-227-0) se tiene:

$$
T = 0.085(6.0)^{\frac{3}{4}} \Rightarrow T = 0.326
$$

Como:  $0.6 \ge 0.326 \le 67$ o

Se toma:  $T = To = 0.6$ 

Sustituyendo valores en la [Ecuación 4.1](#page-226-0)

$$
Cs = \frac{0.4x1.2x3.0}{12} \left(\frac{0.6}{0.6}\right)^{2/3}
$$
  

$$
C_s = 0.12
$$

# **4.2.4. Modelado de la estructura.**

El cual consiste en dibujar en el programa Etabs, todos los elementos que constituyen la estructura. Proporcionando al programa datos de entradas tales como las secciones y resistencia de los elementos, los casos de carga, el coeficiente sísmico, las combinaciones de carga, la masa participativa y todas las diferentes tipos de carga a las que estarán sometidos los elementos.

AISC-LRFD93 Units: kip-in<br>ETABS® v9.6.0 Steel Frame Design external and the control of the Design Preferences ETABS® v9.6.0 Steel Frame Design

# **AISC-LRFD93**

# **Preferencias De Diseño**

### **Design Preferences**

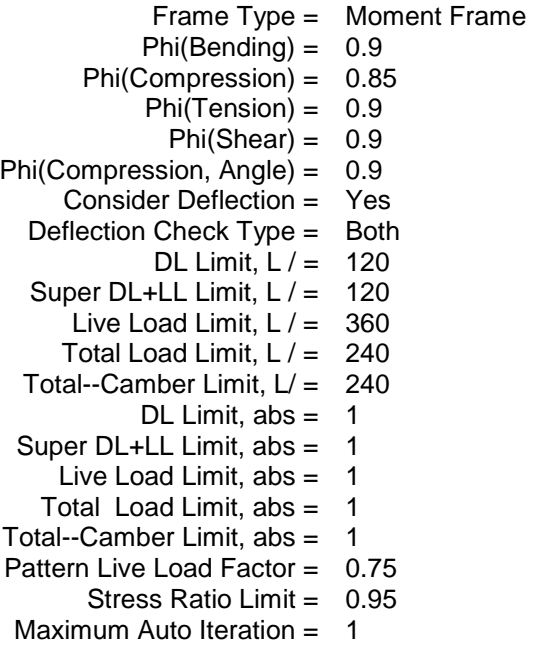

# AISC-LRFD93 Units: kips-in

# **4.2.4.1. Propiedades De Los Materiales - General**

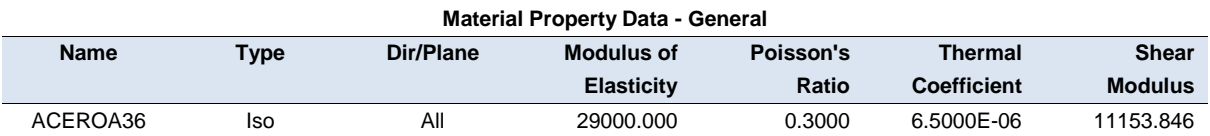

# **Propiedades De Los Materiales – Masa Y Peso**

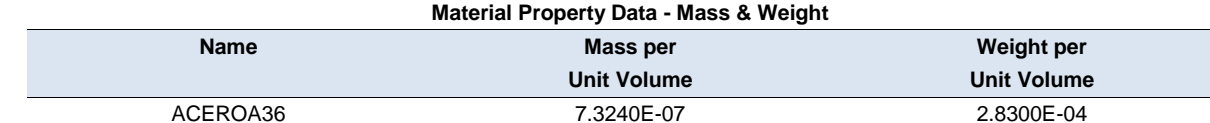

# **Material Property Data – Diseño Del Acero**

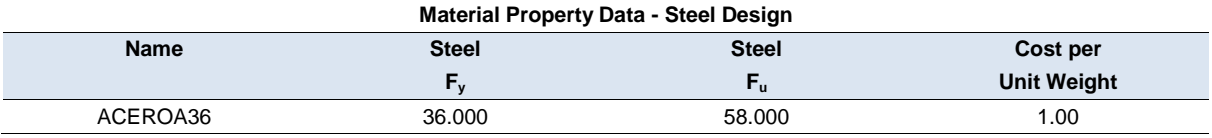

# **Propiedad De La Sección De Los Elementos - General**

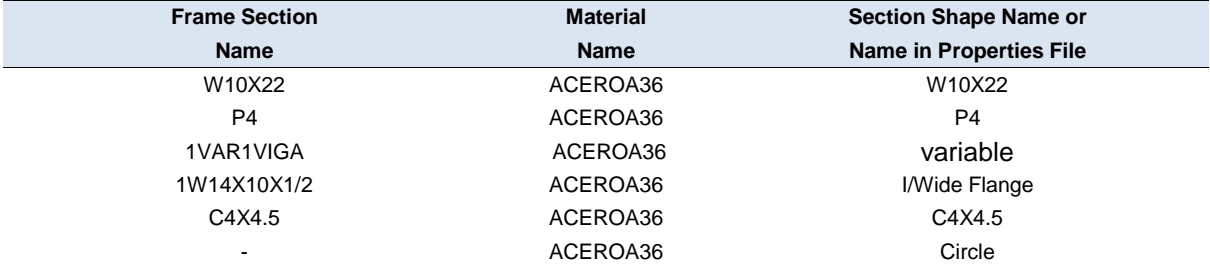

# **Propiedad De La Sección De Los Elementos - Dimensiones**

**Frame Section Property Data - Dimensions**

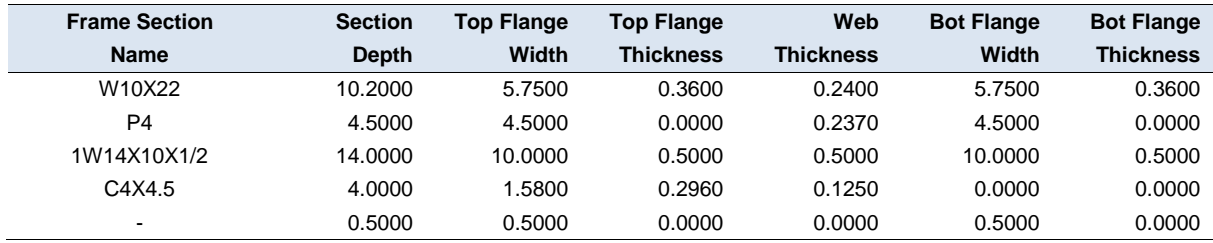

# AISC-LRFD93 Units: kips-in **Propiedad De La Sección De Los Elementos - Propiedades Part 1 of 2**

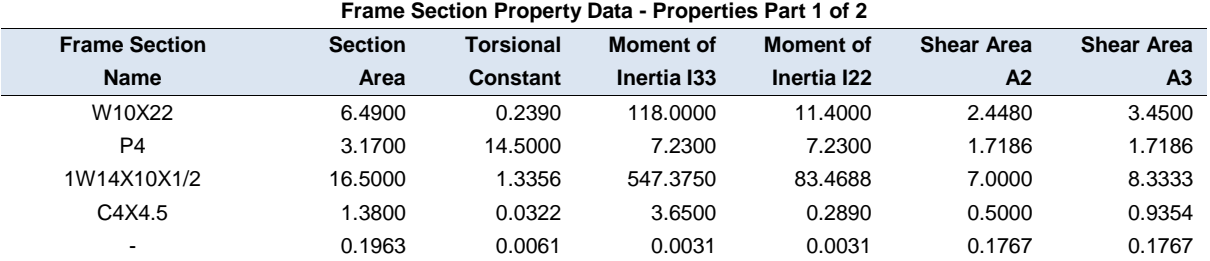

# **Propiedad De La Sección De Los Elementos - Propiedades Part 2 of 2**

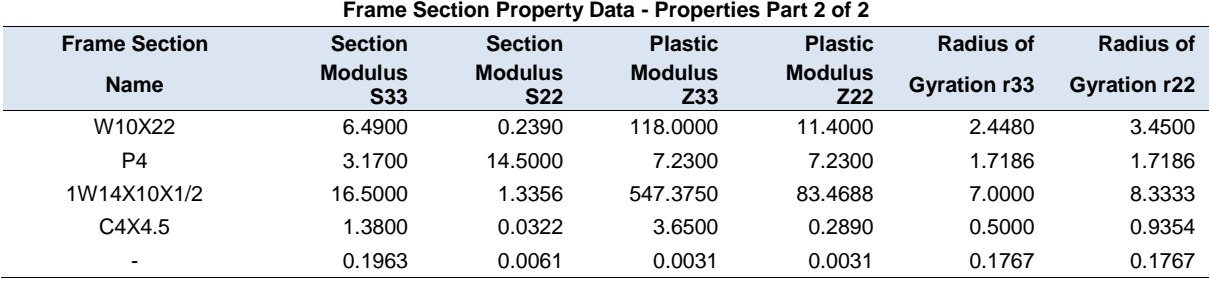

# **4.2.4.2. Casos Estáticos De Carga**

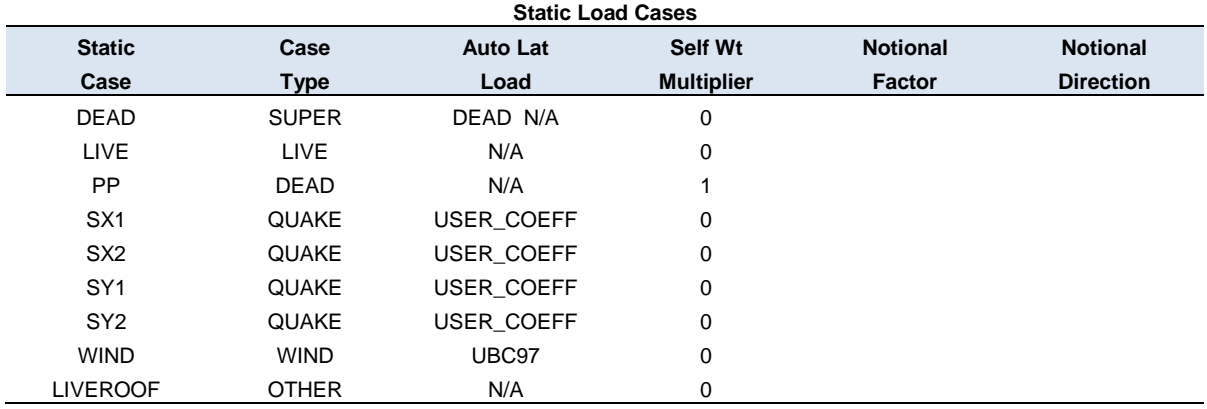

# **4.2.4.3. Combinaciones De Cargas**

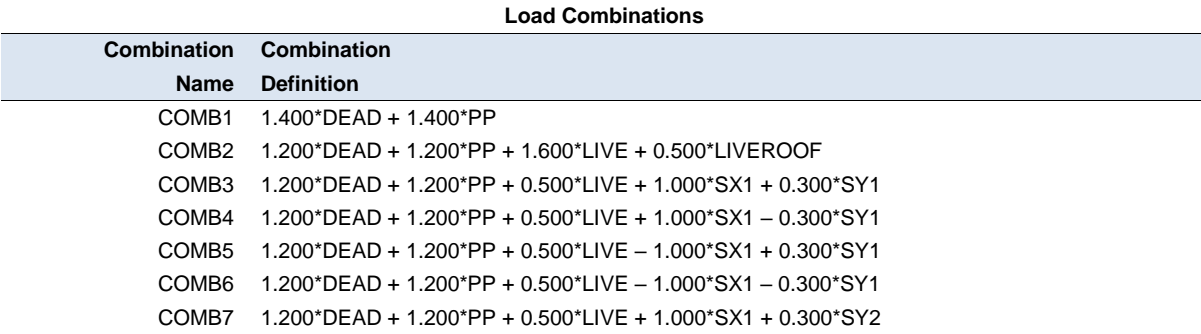

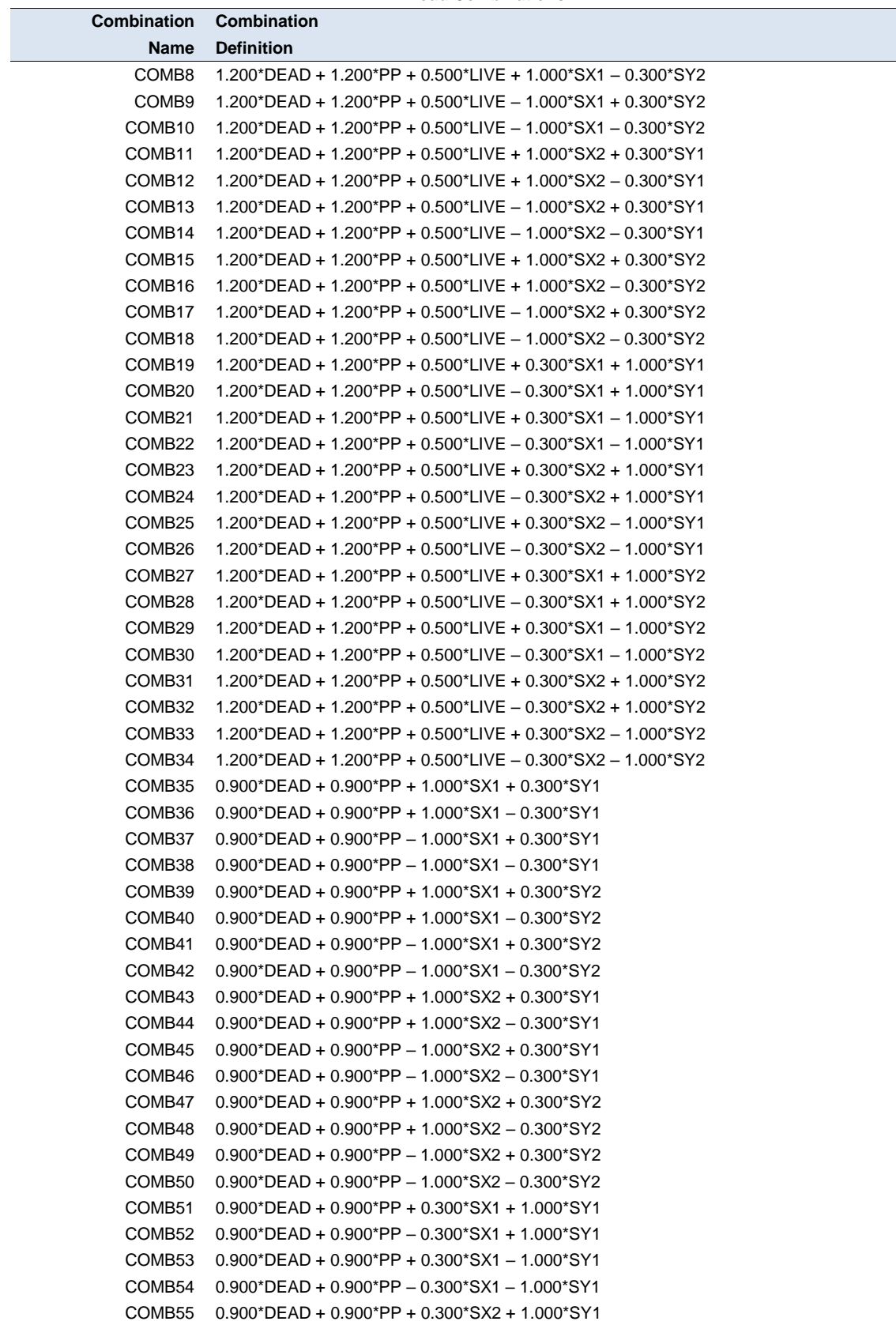

### **Load Combinations**

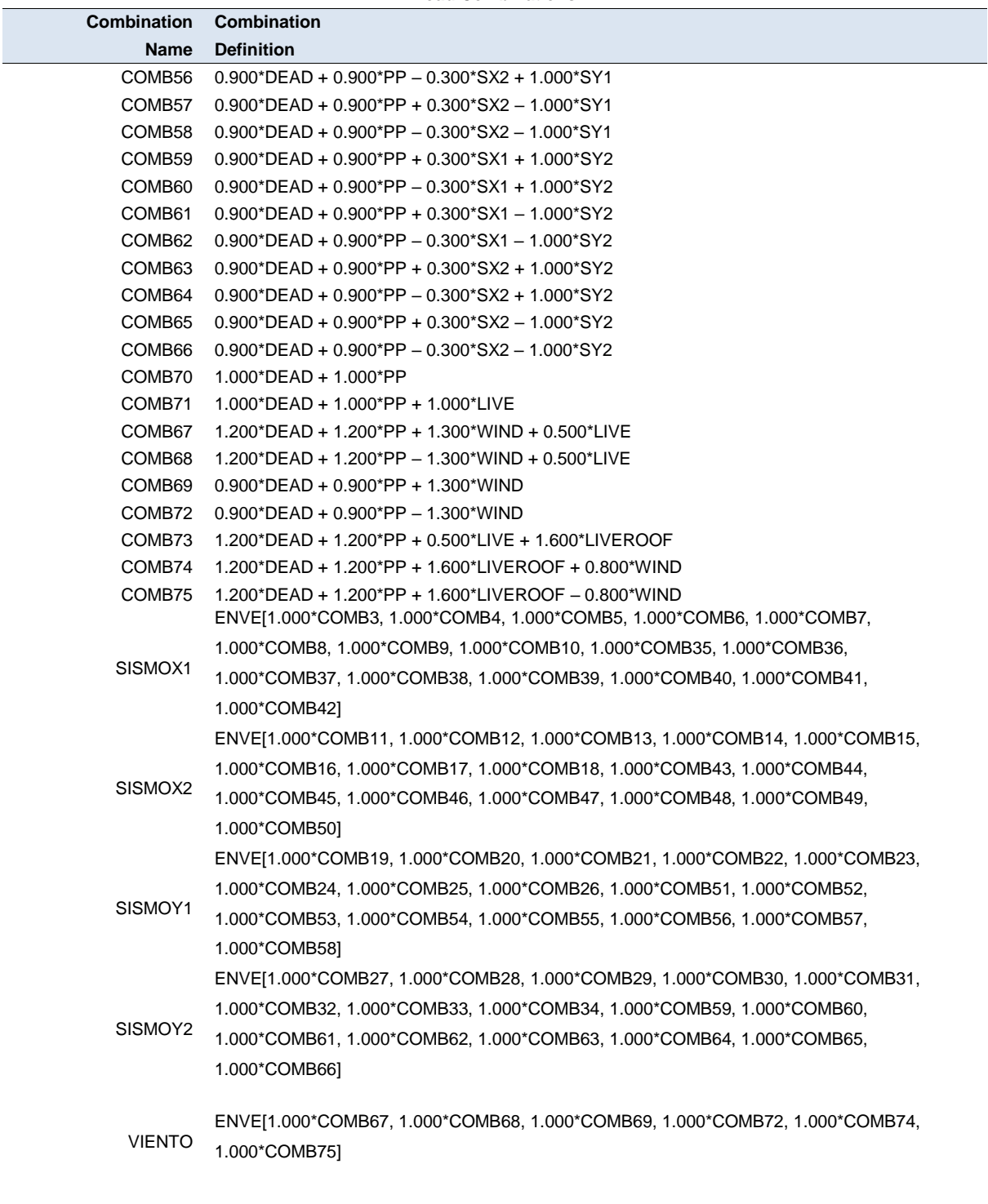

**Load Combinations**

DEADLIVE ENVE[1.000\*COMB1, 1.000\*COMB2, 1.000\*COMB70, 1.000\*COMB71, 1.000\*COMB73]

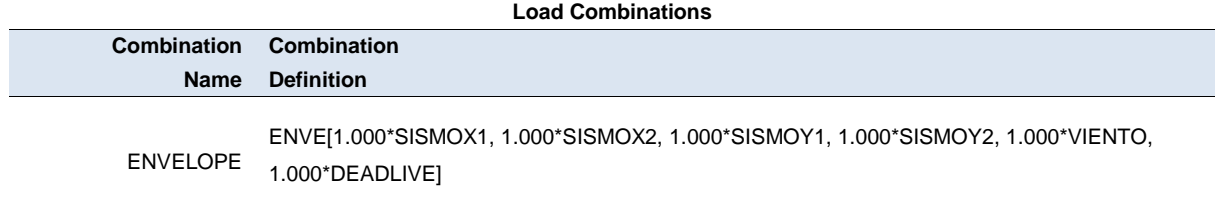

# **4.2.4.4. Restricciones En Los Apoyos**

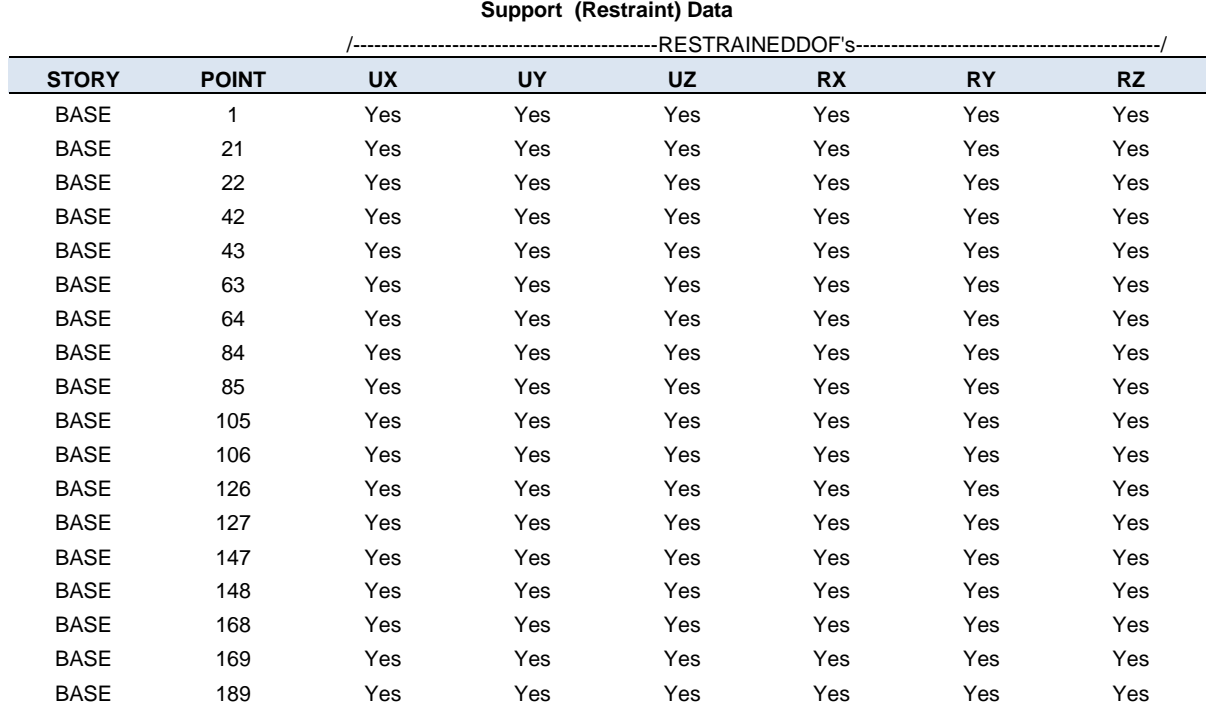

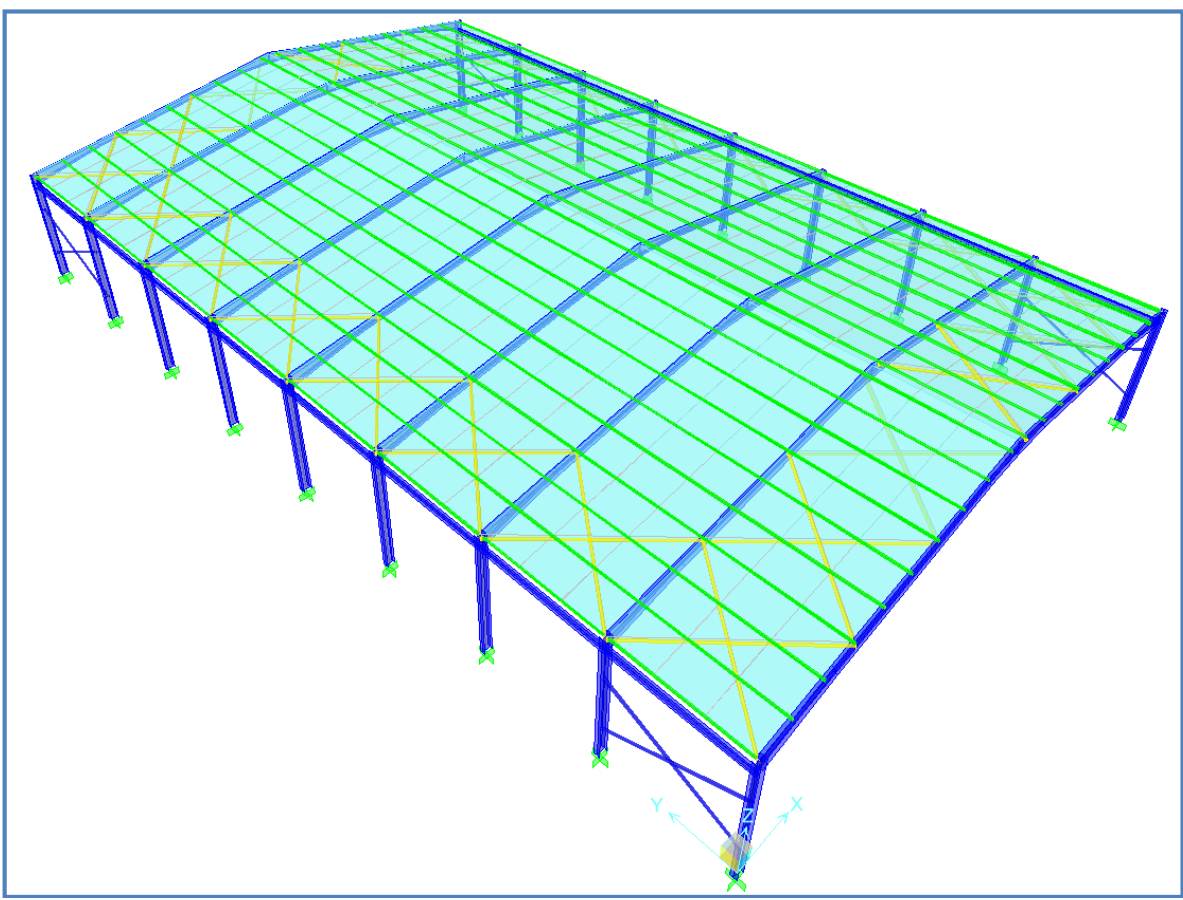

**Figura 4.4 Vista en 3-D de nave industrial con marcos de alma llena.**

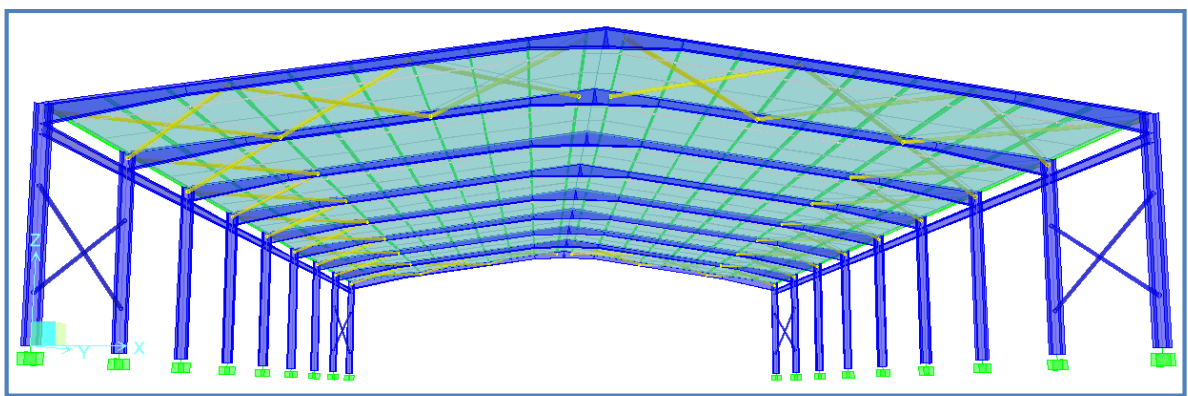

**Figura 4.5 Vista en proyección de nave industrial con marcos de alma llena.**

# AISC-LRFD93 Units: kgf-m

# **4.2.4.5. Cargas de Viento**

# **AUTO WIND UBC97**

Caso de carga: WIND

# **AUTO WIND INPUT DATA**

 Expuesto a Áreas: Area objects Top Story: STORY1 Bottom Story: BASE

No parapeto incluido

 Velocidad básica del Viento, V = 50 mph Tipo de Exposición = B Factor de Importancia,  $Iw = 1.2$ 

# **AUTO WIND CALCULATION FORMULAS**

P = presión del Viento = SUM(Ce Cq qs Iw) -- Method 1

 Ce, Combina la altura, la exposición y el coeficiente de ráfaga del viento, tomada del [ANEXO 3. TABLA 16-G DEL UBC97](#page-515-0).

qs es el estancamiento de la presión del viento a una altura estándar de 33 ft.

 $qs = 0.00256$  V $\textdegree$ 2 >= 10 psf

# **AUTO WIND CALCULATION RESULTS**

 $qs = 10.0000 \text{ psf}$ 

# **Fuerzas Del Viento En Cada Nivel**

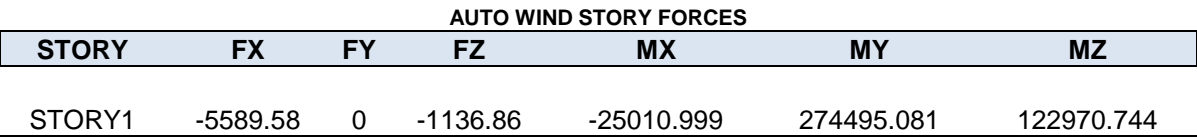

# AISC-LRFD93 Units: kgf-m

# **4.2.4.6. Coeficiente sísmico**

Auto Seismic User Coefficient Case: SX2

AUTO SEISMIC INPUT DATA Direction: X - EccY Typical Eccentricity = 5% Eccentricity Overrides: No

 Period Calculation: Program Calculated  $Ct = 0.035$  (in feet units)

 Top Story: STORY1 Bottom Story: BASE

 $C = 0.12$  $K = 1$ 

AUTO SEISMIC CALCULATION FORMULAS

 $V = C W$ 

AUTO SEISMIC CALCULATION RESULTS

W Used = 33237.26

V Used = 0.1200W = 3988.47

### **AUTO SEISMIC STORY FORCES**

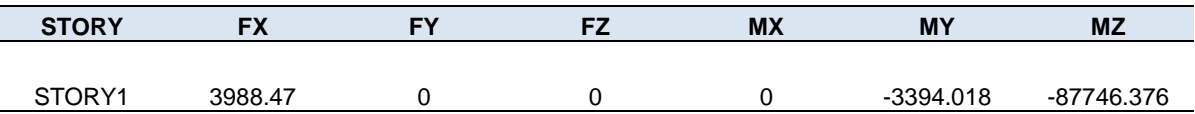

### **AUTO SEISMIC USER COEFFICIENT** Case: SY1

### AUTO SEISMIC INPUT DATA

 Direction: Y + EccX Typical Eccentricity = 5% Eccentricity Overrides: No

 Period Calculation: Program Calculated  $Ct = 0.035$  (in feet units)

# AISC-LRFD93 Units: kgf-m

 Top Story: STORY1 Bottom Story: BASE

 $C = 0.12$  $K = 1$ 

AUTO SEISMIC CALCULATION FORMULAS

 $V = C$  W

AUTO SEISMIC CALCULATION RESULTS

W Used = 33237.26

 $V$  Used = 0.1200 $W$  = 3988.47

### **AUTO SEISMIC STORY FORCES**

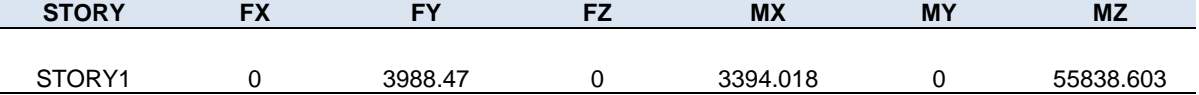

# **AUTO SEISMIC USER COEFFICIENT**

Case: SX1

AUTO SEISMIC INPUT DATA

 Direction: X + EccY Typical Eccentricity = 5% Eccentricity Overrides: No

 Period Calculation: Program Calculated  $Ct = 0.035$  (in feet units)

 Top Story: STORY1 Bottom Story: BASE

 $C = 0.12$  $K = 1$ 

AUTO SEISMIC CALCULATION FORMULAS

 $V = C$  W

AUTO SEISMIC CALCULATION RESULTS

W Used = 33237.26

 $V$  Used = 0.1200 $W$  = 3988.47
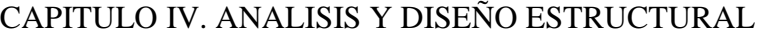

INGENIERÍA CIVIL.

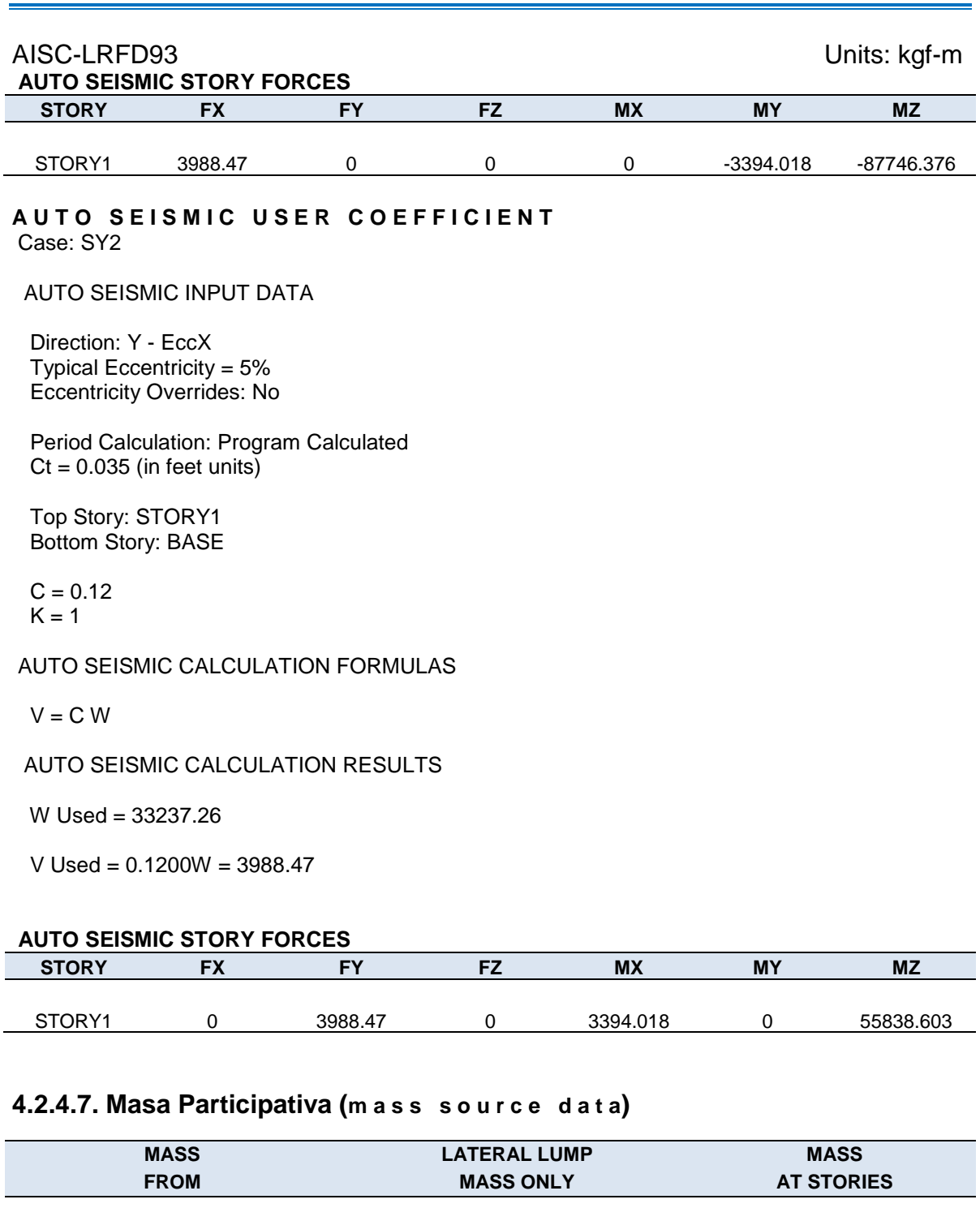

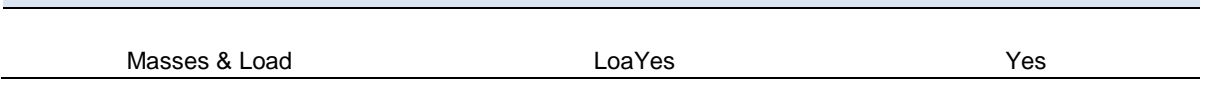

### **Masa Participativa Cargas (M A S S S O U R C E L O A D S)**

**LOAD MULTIPLIER**

DEAD 1

### **4.2.4.8. Fuerzas en columnas**

**COLUMN FORCES STORY COLUMN LOAD LOC P V2 V3 T M2 M3** STORY1 C1-1 ENVELOPE MAX 0 -1579.51 -1713.36 387.57 1.893 321.528 -4340.713 1.3125 -1481.01 -1713.36 387.57 1.893 299.7 -2091.927 1.3125 -1588.21 -1711.34 244.76 -0.375 276.089 -2088.793 2.9501 -1465.31 -1711.34 244.76 -0.375 87.607 713.698 3.9375 -1391.2 -1711.34 244.76 -0.375 256.302 4622.733 3.9375 -1312.41 -1713.27 349.58 0.797 261.699 4627.344 5.5 -1195.15 -1713.27 349.58 0.797 420.537 11880.283 5.5 -1094.57 -1712.75 -253.63 -0.369 36.413 11880.163 5.9002 -1064.54 -1712.75 -253.63 -0.369 264.167 13864.305 STORY1 C1-1 ENVELOPE MIN 0 -5118.75 -4959.06 -585.24 0.579 -468.423 -15401.89 1.3125 -4987.42 -4959.06 -585.24 0.579 -187.153 -8893.13 1.3125 -4822.81 -4953.36 -170.85 -1.063 -192.173 -8870.814 2.9501 -4658.94 -4953.36 -170.85 -1.063 -124.737 -879.918 3.9375 -4560.14 -4953.36 -170.85 -1.063 -366.417 1605.626 3.9375 -4393 -4958.83 -526.1 0.254 -401.782 1603.243 5.5 -4236.65 -4958.83 -526.1 0.254 -284.808 5012.326 5.5 -4062.09 -4957.95 -983.19 -1.375 -180.126 5012.287 5.9002 -4022.04 -4957.95 -983.19 -1.375 70.945 5770.347 STORY1 C2-1 ENVELOPE MAX 0 -1579.51 4962.98 387.57 -0.577 321.528 15414.779 1.3125 -1481.01 4962.98 387.57 -0.577 299.7 8900.867 1.3125 -1497 4957.28 244.76 1.064 276.089 8878.531 2.9501 -1374.1 4957.28 244.76 1.064 87.607 882.023 3.9375 -1300 4957.28 244.76 1.064 256.302 -1609.813 3.9375 -1221.17 4962.75 349.58 -0.254 261.699 -1607.426 5.5 -1103.91 4962.75 349.58 -0.254 420.537 -5012.326 5.5 -1003.39 4961.88 -253.63 1.375 36.413 -5012.287 5.9002 -973.35 4961.88 -253.63 1.375 264.154 -5753.645 STORY1 C2-1 ENVELOPE MIN 0 -5175.12 1706.98 -585.24 -1.895 -468.423 4319.768 1.3125 -5043.79 1706.98 -585.24 -1.895 -187.153 2079.354 1.3125 -4878.93 1704.97 -170.85 0.374 -192.173 2076.254 2.9501 -4715.06 1704.97 -170.85 0.374 -124.737 -715.802 3.9375 -4616.26 1704.97 -170.85 0.374 -366.417 -4620.157 3.9375 -4449.15 1706.89 -526.1 -0.798 -401.782 -4624.77 5.5 -4292.8 1706.89 -526.1 -0.798 -284.808 -11888.991 5.5 -4118.2 1706.37 -982.91 0.369 -180.126 -11888.87 5.9002 -4078.16 1706.37 -982.91 0.369 70.945 -13874.584 STORY1 C3-1 ENVELOPE MAX 0 -1668.87 -2116.08 427.75 -0.349 346.498 -5164.192 1.3125 -1570.37 -2116.08 427.75 -0.349 213.585 -2386.84 1.3125 -1560.08 -2112.9 215.19 1.758 224.198 -2385.658 2.9501 -1437.18 -2112.9 215.19 1.758 101.507 1169.276 3.9375 -1363.07 -2112.9 215.19 1.758 282.534 6707.373

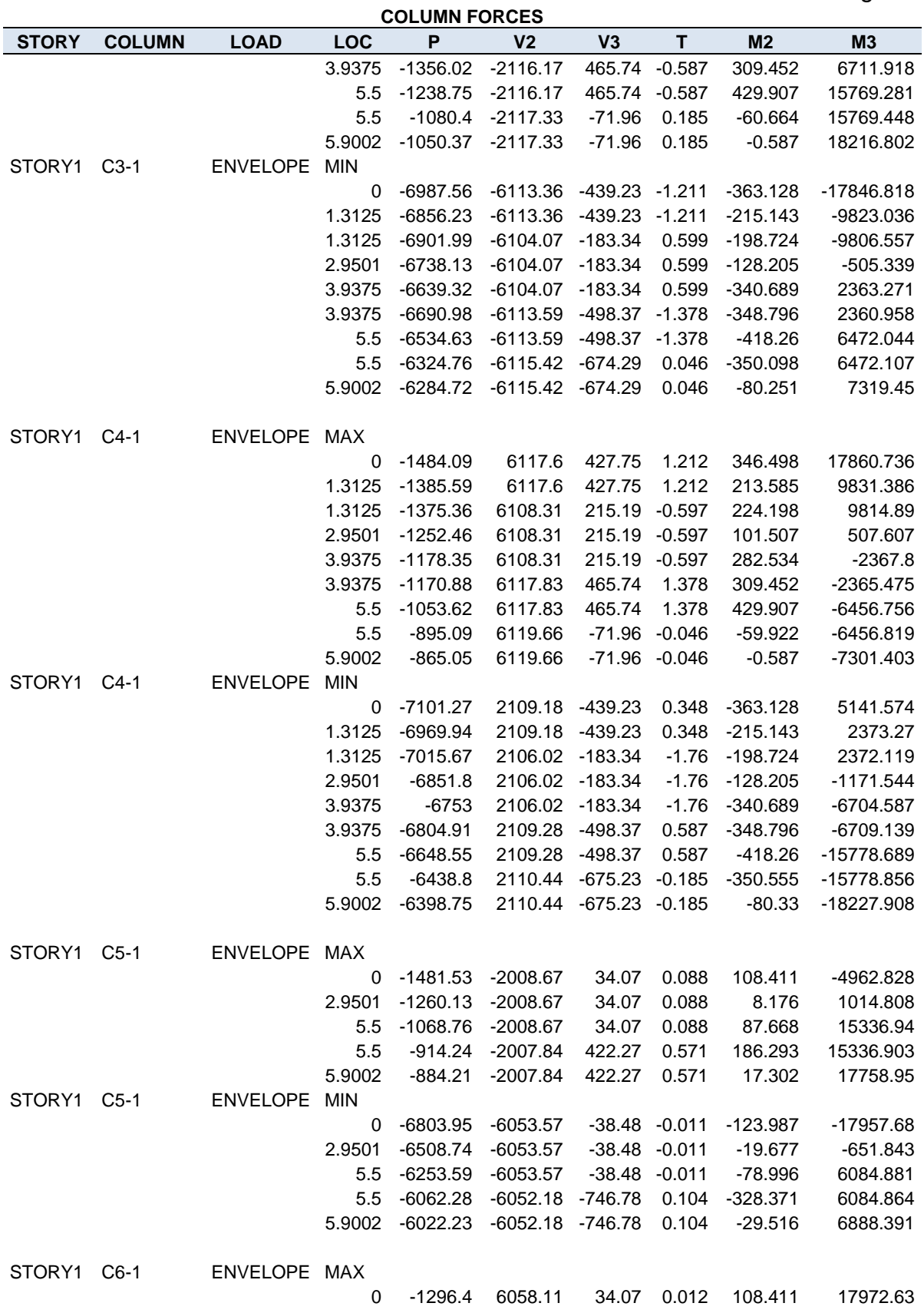

305

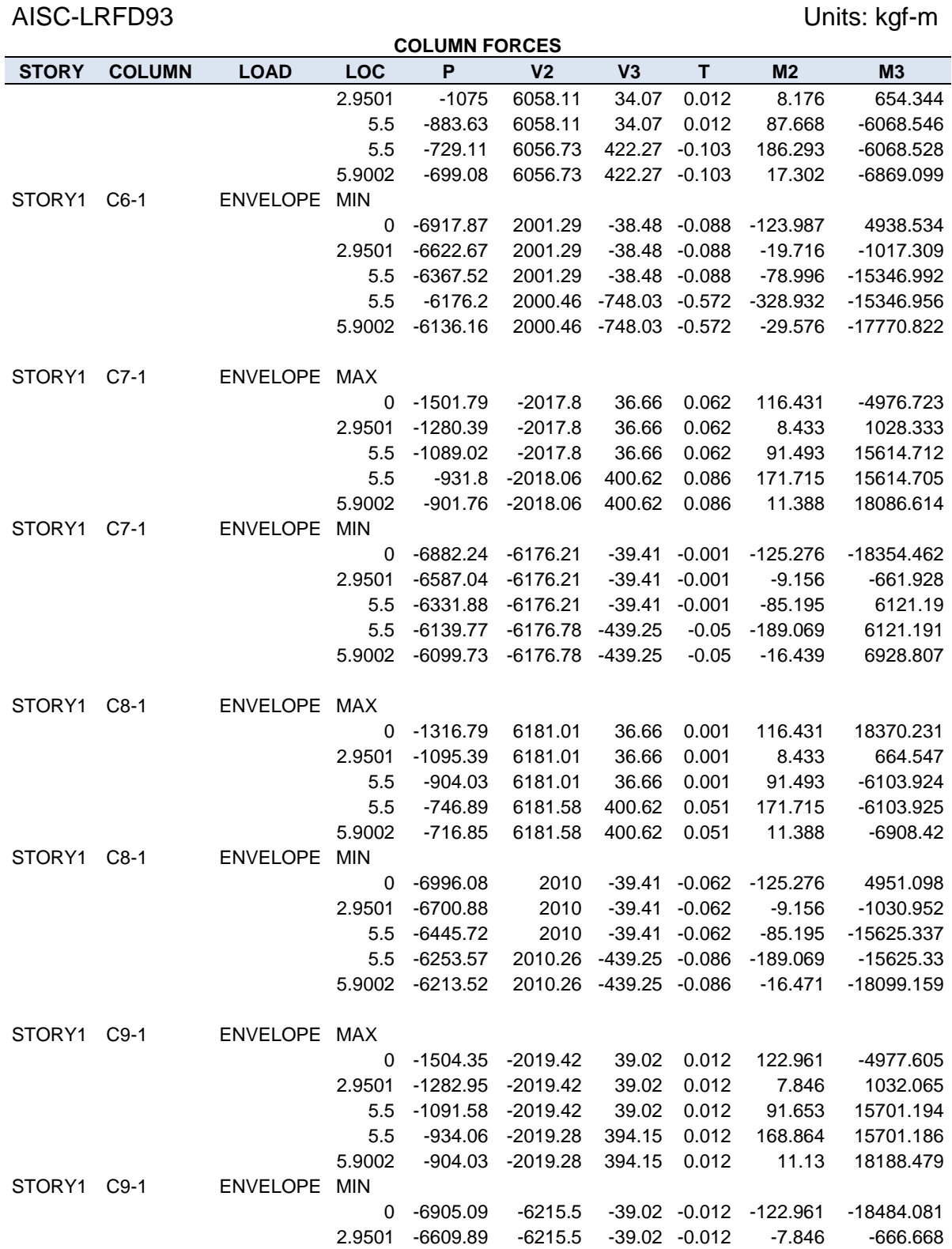

STORY1 C10-1 ENVELOPE MAX

306

5.5 -6354.73 -6215.5 -39.02 -0.012 -91.653 6129.179 5.5 -6158.63 -6215.22 -394.15 -0.012 -168.864 6129.18 5.9002 -6118.58 -6215.22 -394.15 -0.012 -11.13 6937.282

AISC-LRFD93 Units: kgf-m **COLUMN FORCES STORY COLUMN LOAD LOC P V2 V3 T M2 M3** 0 -1319.43 6220.39 39.02 0.012 122.961 18500.12 2.9501 -1098.03 6220.39 39.02 0.012 7.846 669.333 5.5 -906.66 6220.39 39.02 0.012 91.653 -6111.62 5.5 -749.22 6220.1 394.15 0.012 168.864 -6111.621 5.9002 -719.18 6220.1 394.15 0.012 11.13 -6916.55 STORY1 C10-1 ENVELOPE MIN 0 -7018.89 2011.48 -39.02 -0.012 -122.961 4951.542 2.9501 -6723.68 2011.48 -39.02 -0.012 -7.846 -1034.731 5.5 -6468.53 2011.48 -39.02 -0.012 -91.653 -15711.999 5.5 -6272.38 2011.35 -394.15 -0.012 -168.864 -15711.991 5.9002 -6232.33 2011.35 -394.15 -0.012 -11.13 -18201.237 STORY1 C11-1 ENVELOPE MAX 0 -1501.79 -2017.8 39.41 0.001 125.276 -4976.723 2.9501 -1280.39 -2017.8 39.41 0.001 9.156 1028.333 5.5 -1089.02 -2017.8 39.41 0.001 85.195 15614.712 5.5 -931.8 -2018.06 439.25 0.05 189.069 15614.705 5.9002 -901.76 -2018.06 439.25 0.05 16.439 18086.614 STORY1 C11-1 ENVELOPE MIN 0 -6882.24 -6176.21 -36.66 -0.062 -116.431 -18354.462 2.9501 -6587.04 -6176.21 -36.66 -0.062 -8.433 -661.928 5.5 -6331.88 -6176.21 -36.66 -0.062 -91.493 6121.19 5.5 -6139.77 -6176.78 -400.62 -0.086 -171.715 6121.191 5.9002 -6099.73 -6176.78 -400.62 -0.086 -11.388 6928.807 STORY1 C12-1 ENVELOPE MAX 0 -1316.79 6181.01 39.41 0.062 125.276 18370.231 2.9501 -1095.39 6181.01 39.41 0.062 9.156 664.547 5.5 -904.03 6181.01 39.41 0.062 85.195 -6103.924 5.5 -746.89 6181.58 439.25 0.086 189.069 -6103.925 5.9002 -716.85 6181.58 439.25 0.086 16.471 -6908.42 STORY1 C12-1 ENVELOPE MIN 0 -6996.08 2010 -36.66 -0.001 -116.431 4951.098 2.9501 -6700.88 2010 -36.66 -0.001 -8.433 -1030.952 5.5 -6445.72 2010 -36.66 -0.001 -91.493 -15625.337 5.5 -6253.57 2010.26 -400.62 -0.051 -171.715 -15625.33 5.9002 -6213.52 2010.26 -400.62 -0.051 -11.388 -18099.159 STORY1 C13-1 ENVELOPE MAX 0 -1481.53 -2008.67 38.48 0.011 123.987 -4962.828 2.9501 -1260.13 -2008.67 38.48 0.011 19.677 1014.808 5.5 -1068.76 -2008.67 38.48 0.011 78.996 15336.94 5.5 -914.24 -2007.84 746.78 -0.104 328.371 15336.903 5.9002 -884.21 -2007.84 746.78 -0.104 29.516 17758.95 STORY1 C13-1 ENVELOPE MIN 0 -6803.95 -6053.57 -34.07 -0.088 -108.411 -17957.68 2.9501 -6508.74 -6053.57 -34.07 -0.088 -8.176 -651.843 5.5 -6253.59 -6053.57 -34.07 -0.088 -87.668 6084.881 5.5 -6062.28 -6052.18 -422.27 -0.571 -186.293 6084.864

5.9002 -6022.23 -6052.18 -422.27 -0.571 -17.302 6888.391

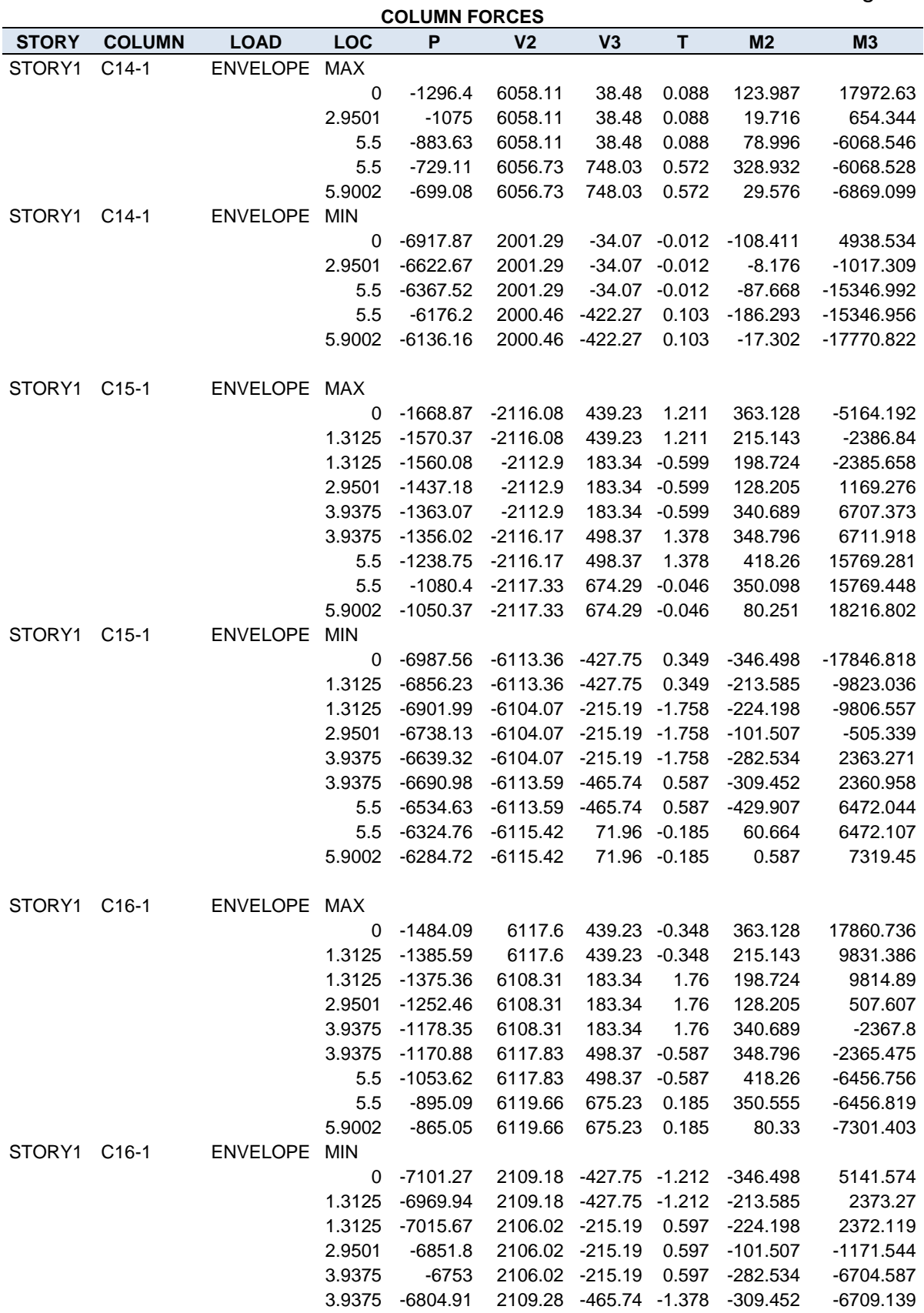

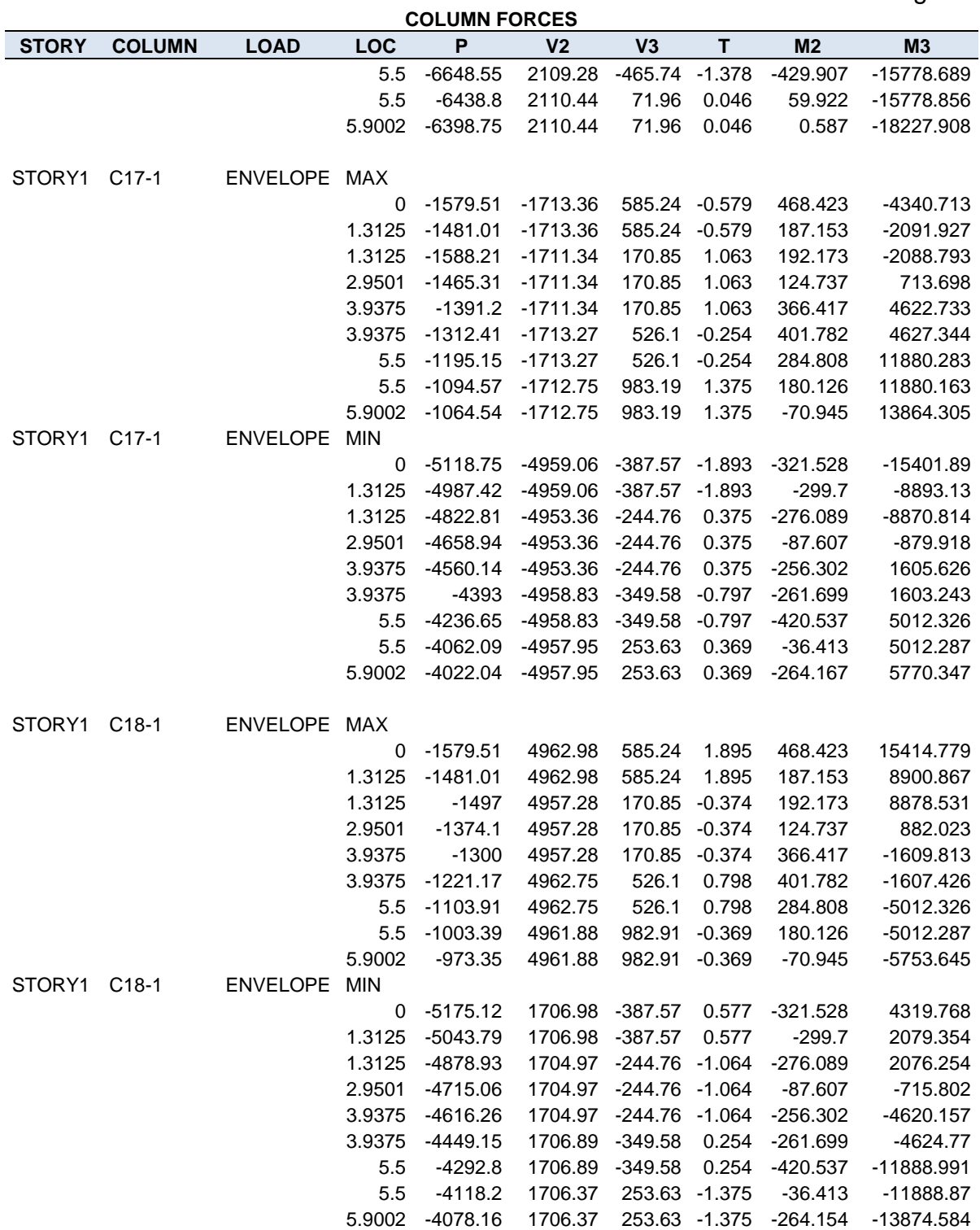

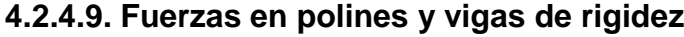

**BEAM FORCES STORY BEAM LOAD LOC P V2 V3 T M2 M3 POLINES** STORY1 B13 ENVELOPE MAX 0 -85.36 -87.07 -3.86 -0.006 -1.223 -71.048 0.4583 -85.36 -74.43 -1.96 -0.006 0.423 -34.037 0.9167 -85.36 -61.8 0.02 -0.006 1.744 -2.791 1.375 -85.36 -49.16 5.81 -0.006 0.44 41.877 1.8333 -85.36 -36.53 11.6 -0.006 -0.977 92.102 1.8333 279.58 -31.63 -3.85 0.019 -1.273 54.472 2.2917 279.58 -19 -1.96 0.019 0.255 89.582 2.75 279.58 -6.36 -0.06 0.019 1.676 106.998 3.2083 279.58 19.94 5.58 0.019 0.445 106.721 3.6667 279.58 58.55 11.37 0.019 -1.125 88.75 3.6667 -8.74 -2.81 -3.12 0.082 -0.509 87.838 4.125 -8.74 14.49 -1.23 0.082 1.315 92.235 4.5833 -8.74 48.31 1.7 0.082 1.862 78.938 5.0417 -8.74 86.92 7.49 0.082 -0.081 47.948 5.5 -8.74 125.52 13.28 0.082 -1.643 -0.293 STORY1 B13 ENVELOPE MIN 0 -558.49 -244.7 -11.63 -0.019 -3.61 -215.08 0.4583 -558.49 -206.09 -5.84 -0.019 0.066 -111.807 0.9167 -558.49 -167.49 -0.23 -0.019 0.574 -26.227 1.375 -558.49 -128.88 1.71 -0.019 0.17 18.821 1.8333 -558.49 -90.28 3.6 -0.019 -3.58 40.089 1.8333 117.95 -95.91 -11.79 0.004 -3.827 26.668 2.2917 117.95 -57.3 -6 0.004 0.055 38.519 2.75 117.95 -18.7 -0.21 0.004 0.521 44.579 3.2083 117.95 5.7 1.81 0.004 0.115 44.847 3.6667 117.95 18.34 3.7 0.004 -3.441 39.324 3.6667 -54.63 -29.02 -9.94 0.03 -1.946 39.014 4.125 -54.63 8.8 -4.15 0.03 0.436 37.874 4.5833 -54.63 21.44 0.56 0.03 0.61 30.943 5.0417 -54.63 34.08 2.46 0.03 -0.245 18.221 5.5 -54.63 46.71 4.36 0.03 -5.005 -0.736 STORY1 B16 ENVELOPE MAX 0 73.16 -96.09 -3.68 -0.021 -1.014 -70.756 0.4583 73.16 -83.45 -1.78 -0.021 0.542 -29.611 0.9167 73.16 -70.82 0.11 -0.021 1.84 7.22 1.375 73.16 -58.18 5.85 -0.021 0.487 76.194 1.8333 73.16 -45.55 11.64 -0.021 -0.916 134.914 1.8333 172.71 -35.18 -3.76 0.015 -1.164 52.294 2.2917 172.71 -22.55 -1.86 0.015 0.39 92.023 2.75 172.71 -9.91 0.1 0.015 1.672 114.059 3.2083 172.71 9.83 5.89 0.015 0.305 118.407 3.6667 172.71 48.43 11.68 0.015 -1.221 105.066 3.6667 22.18 10.23 -3.35 0.051 -0.796 132.967 4.125 22.18 34.28 -1.46 0.051 0.743 126.101 4.5833 22.18 72.88 0.81 0.051 1.702 101.542 5.0417 22.18 111.49 6.6 0.051 0.132 59.29

### 310

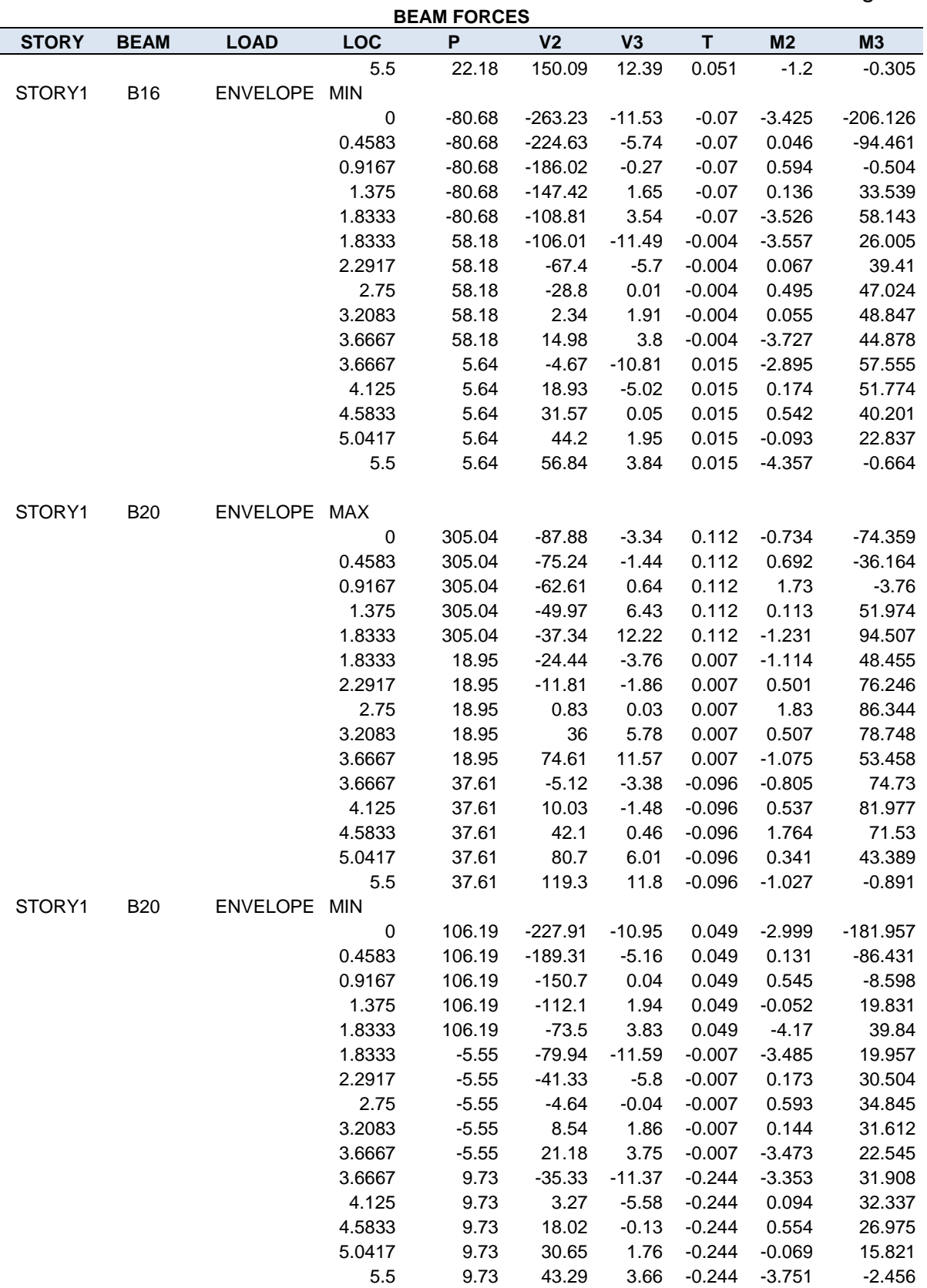

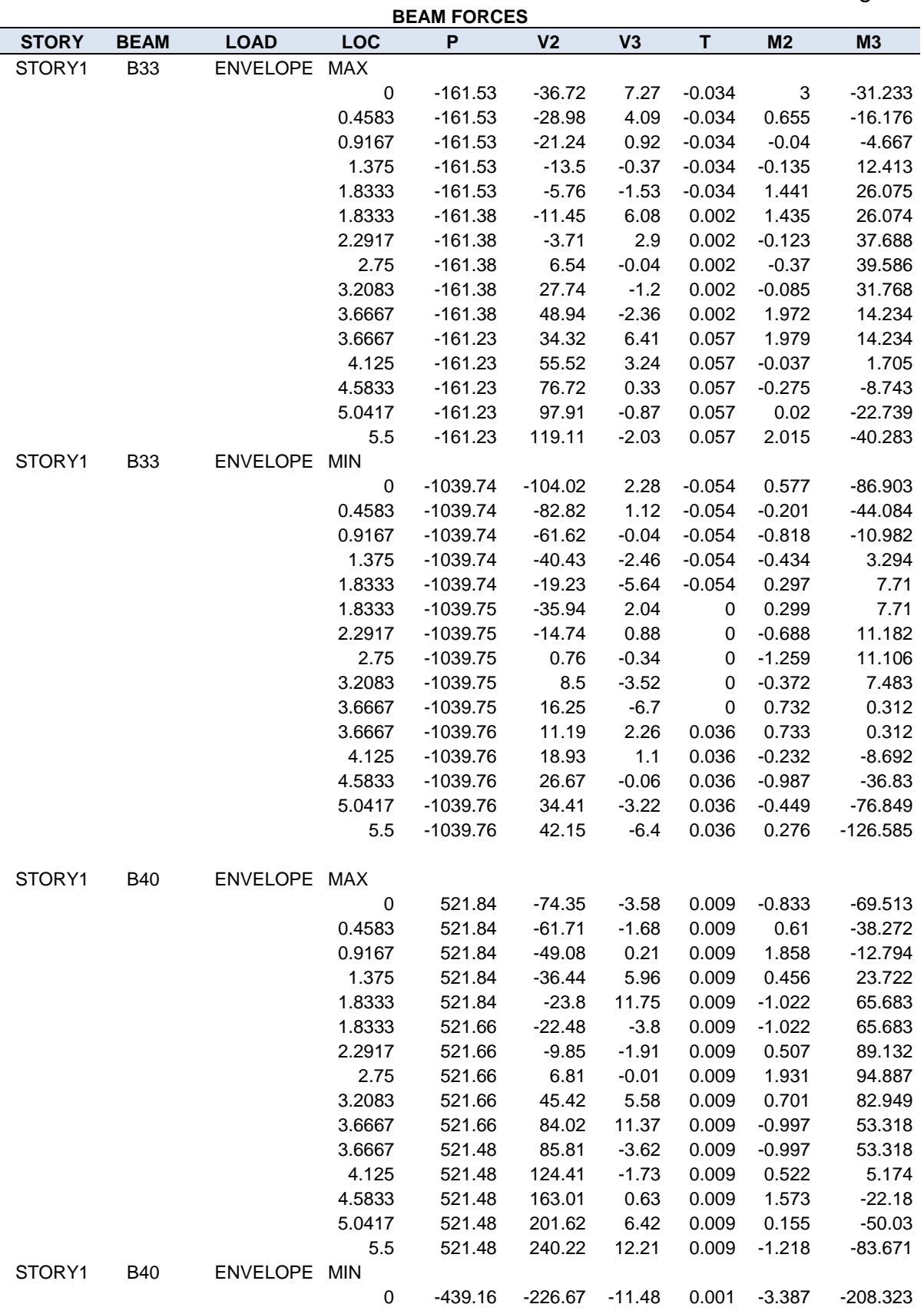

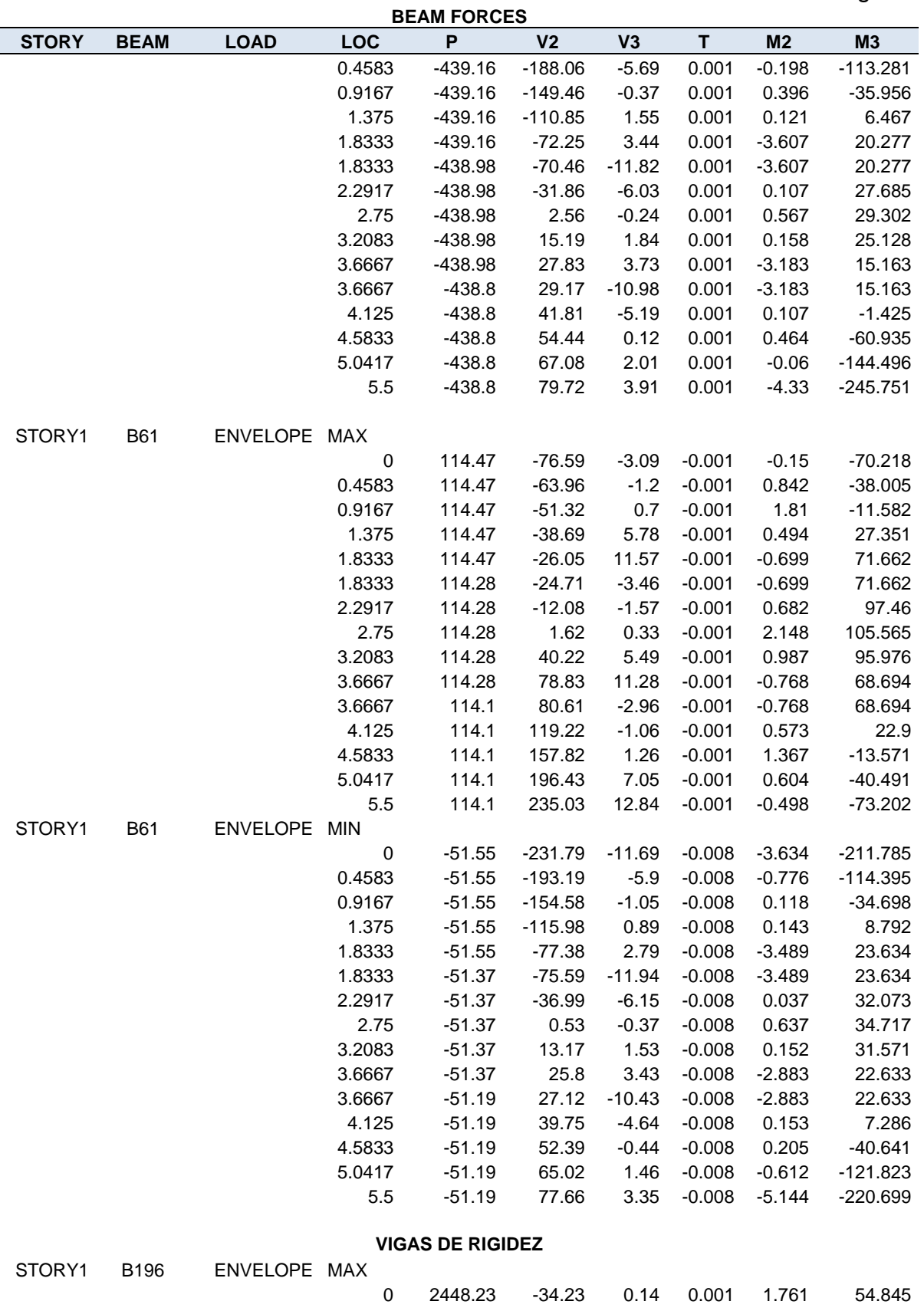

313

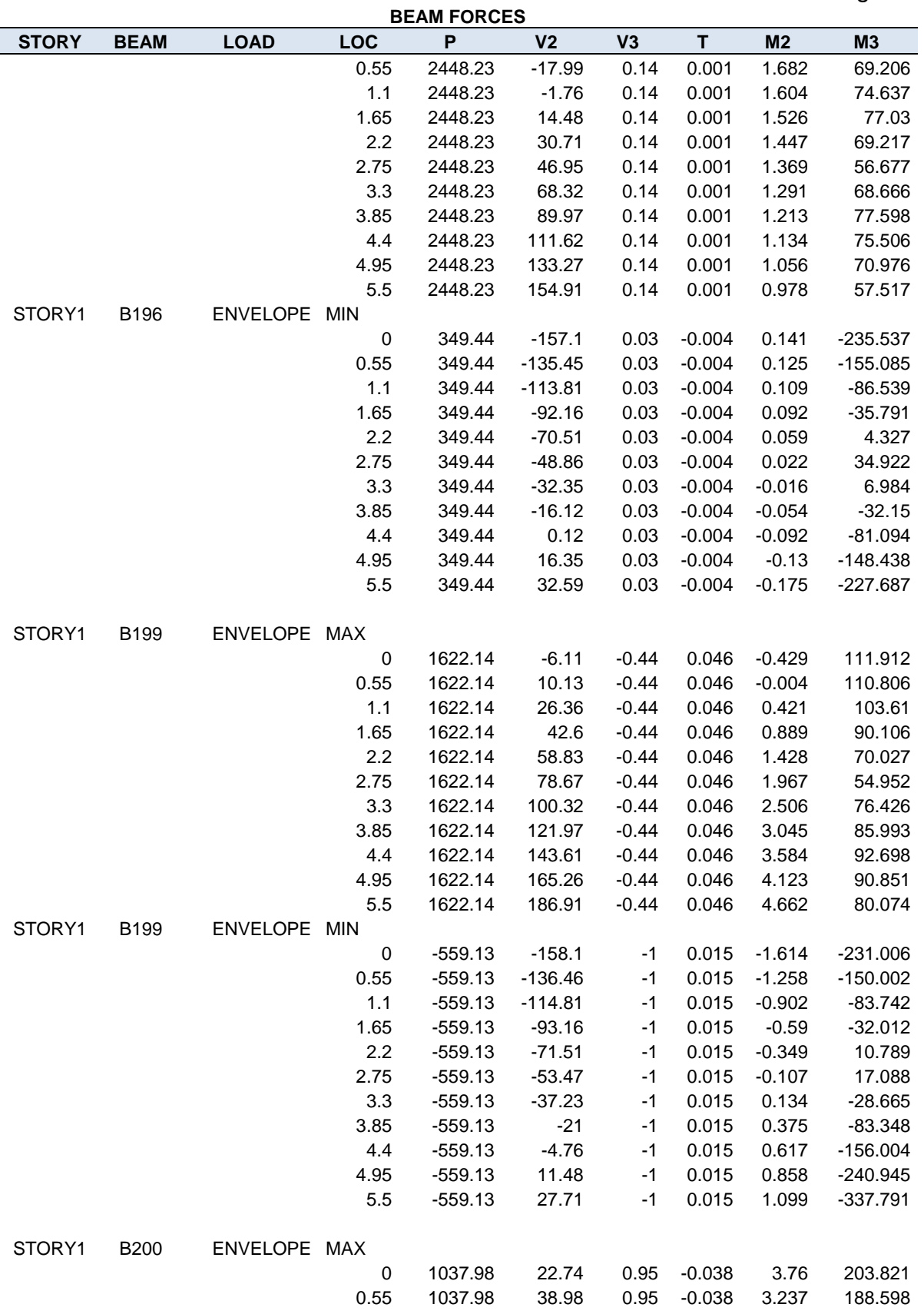

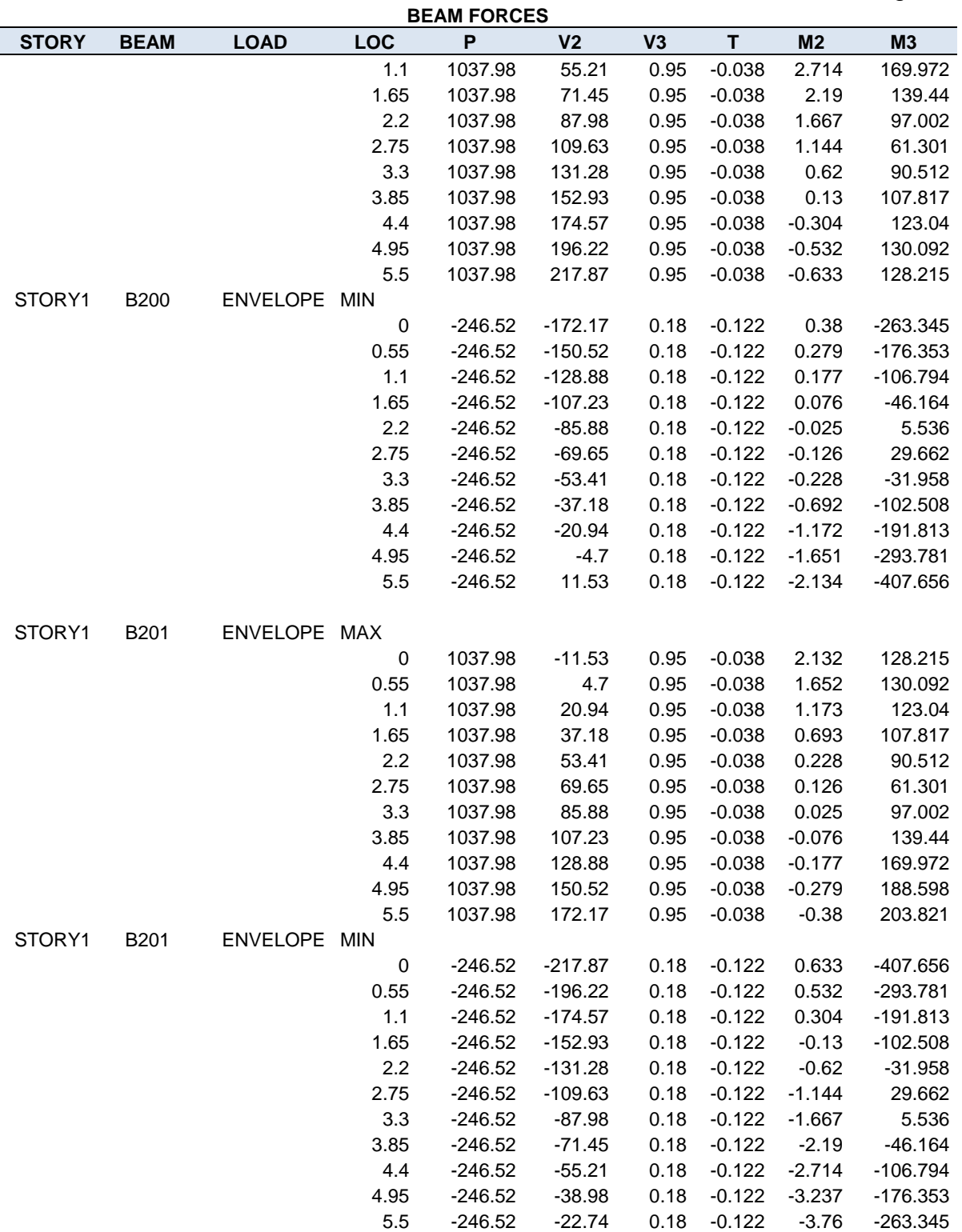

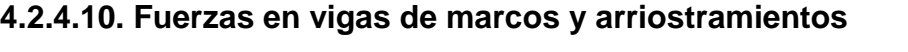

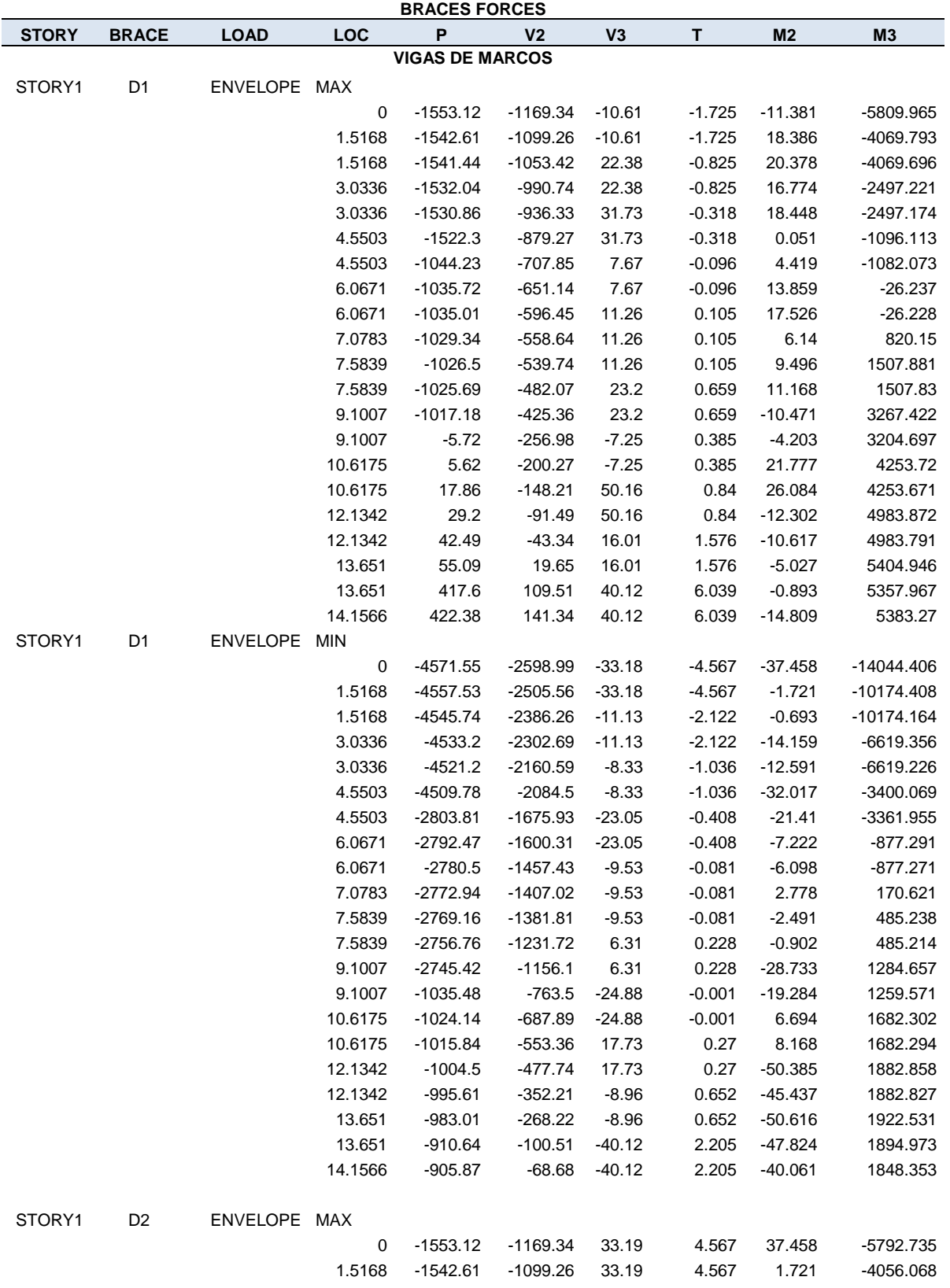

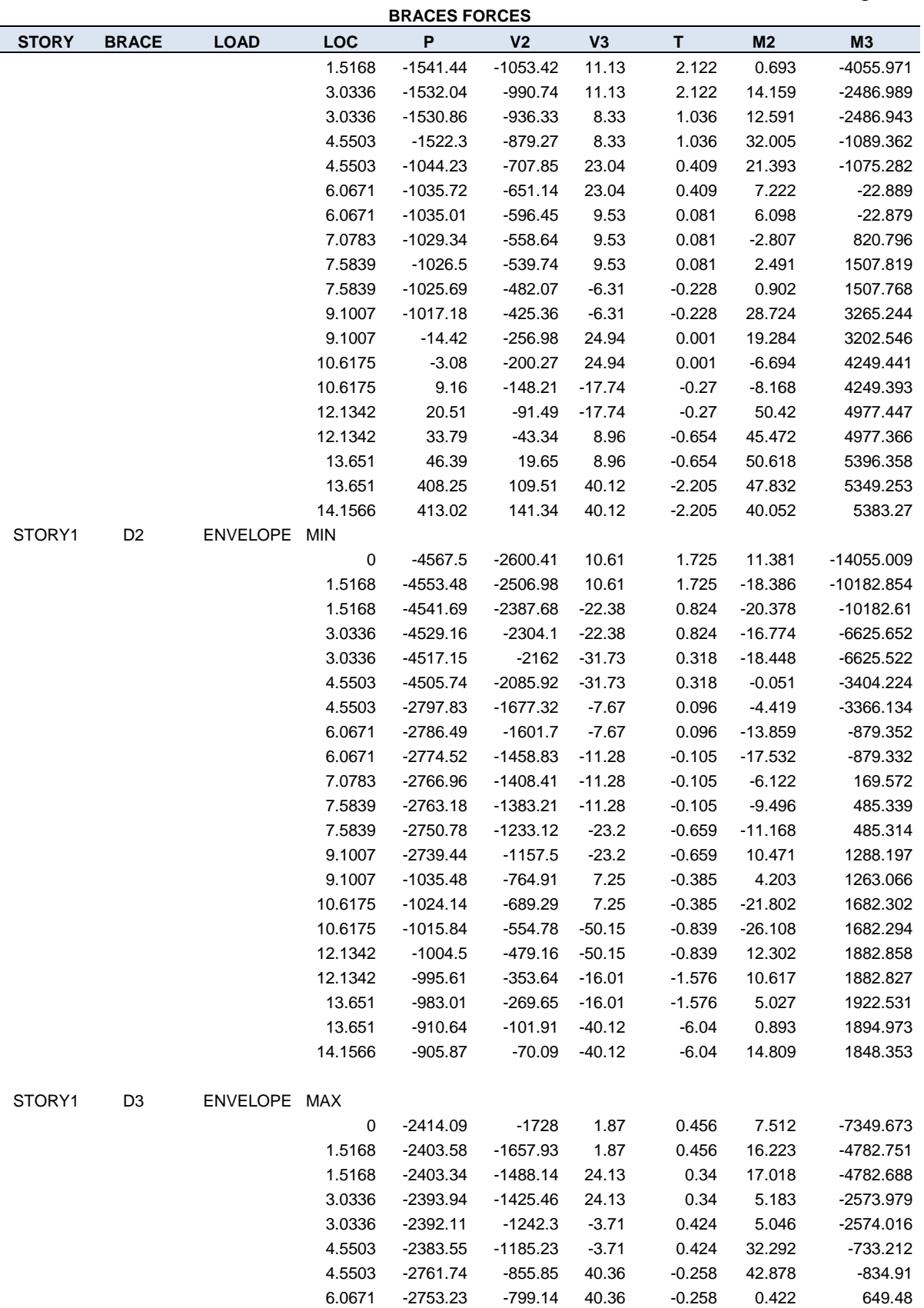

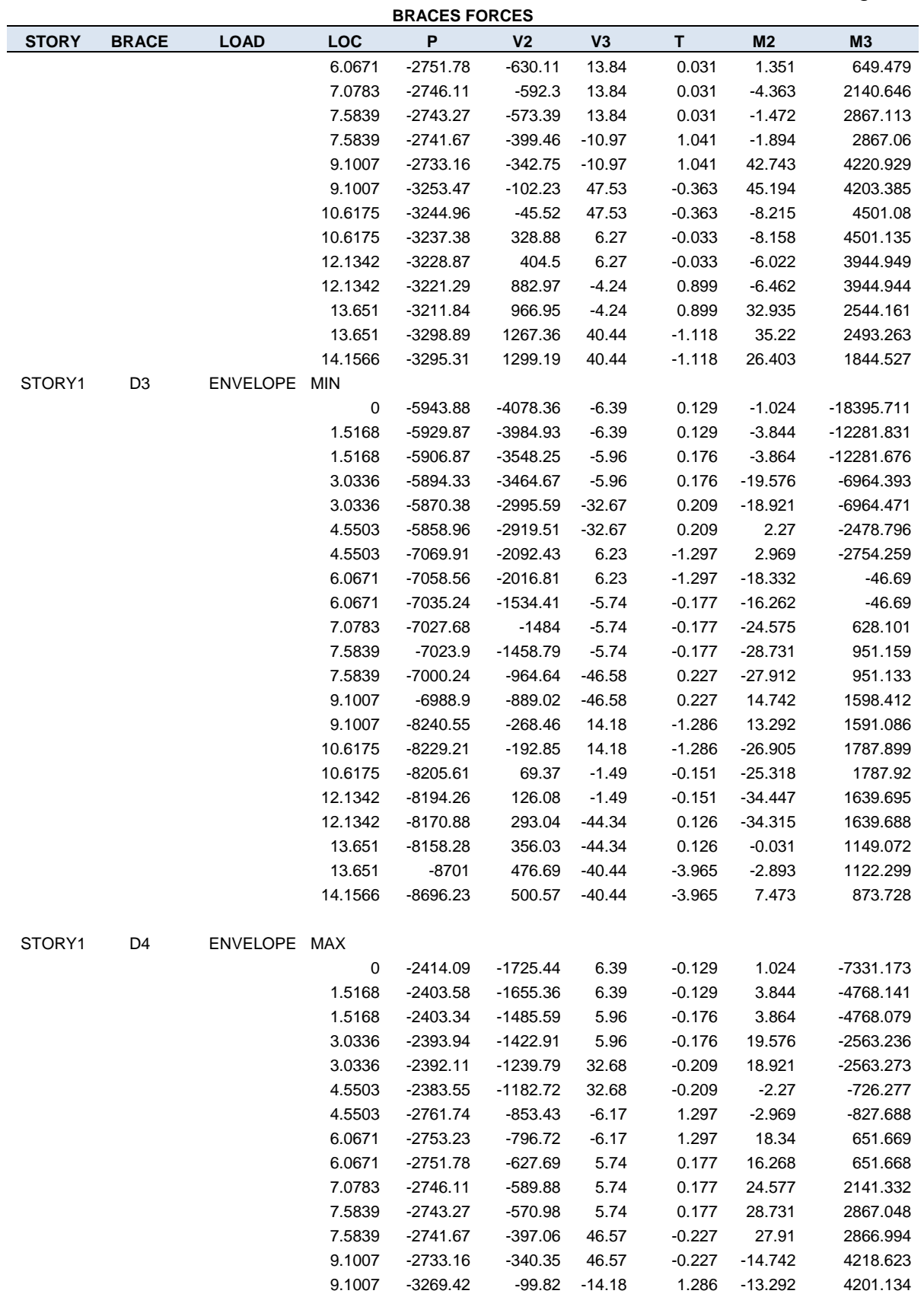

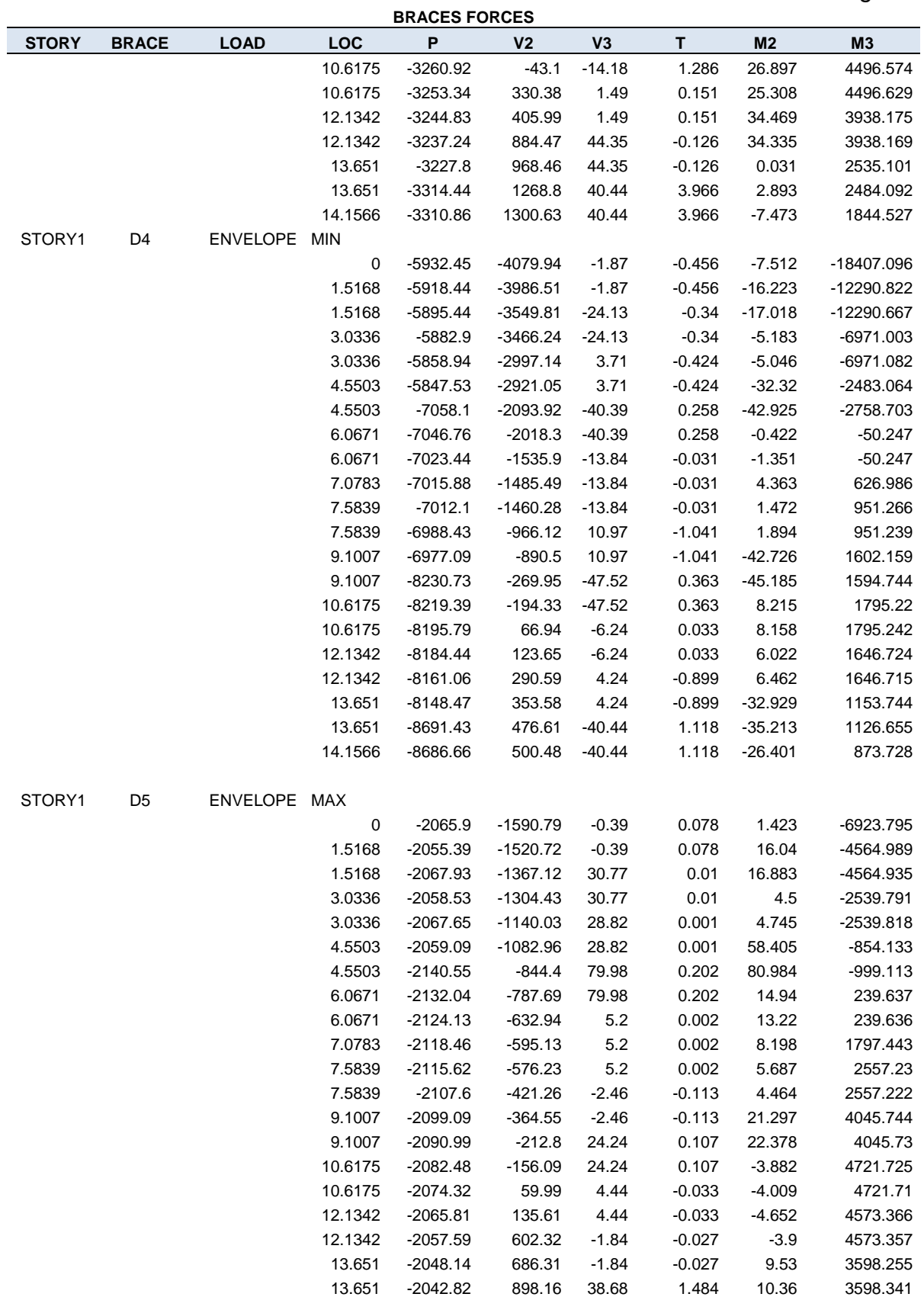

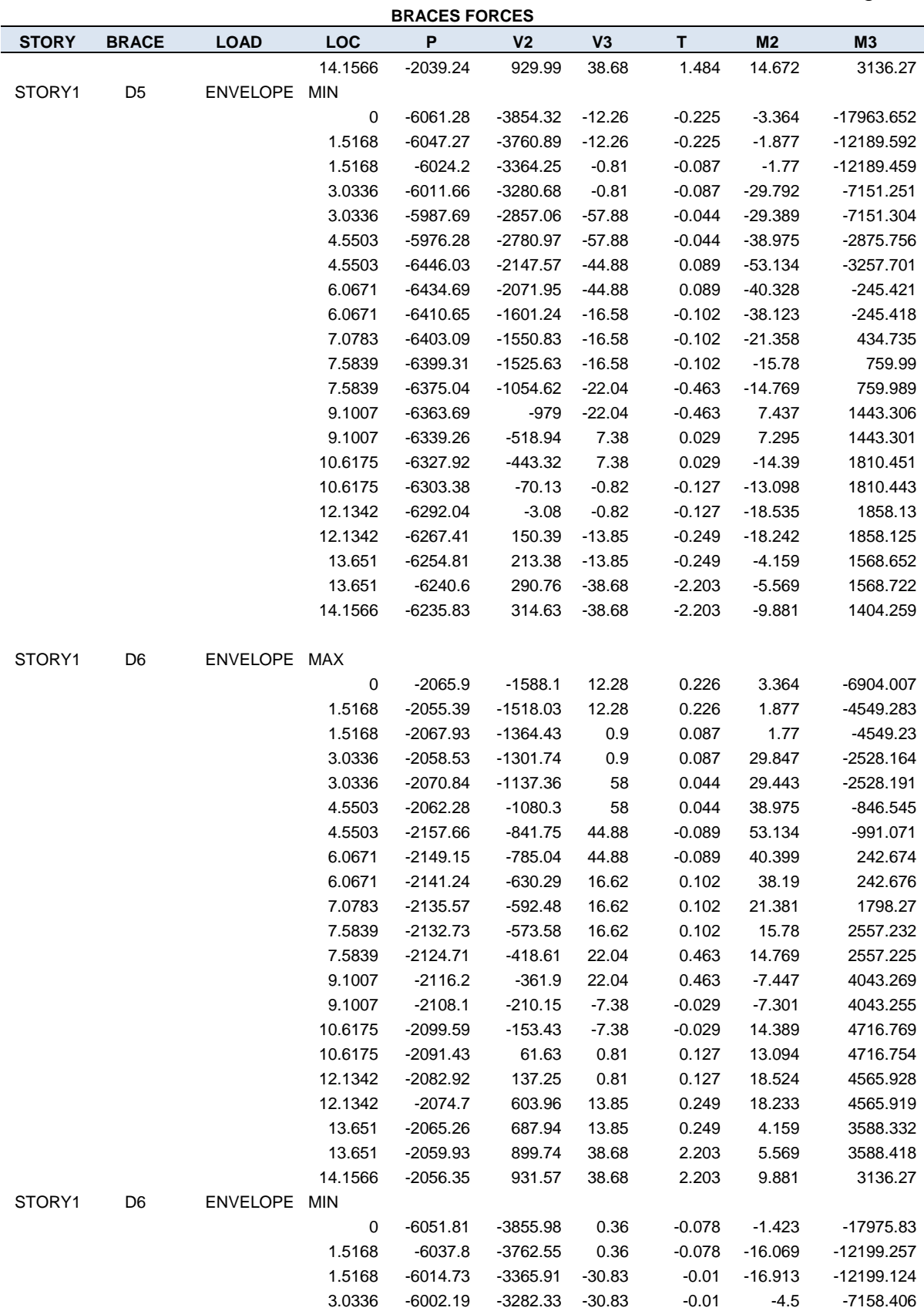

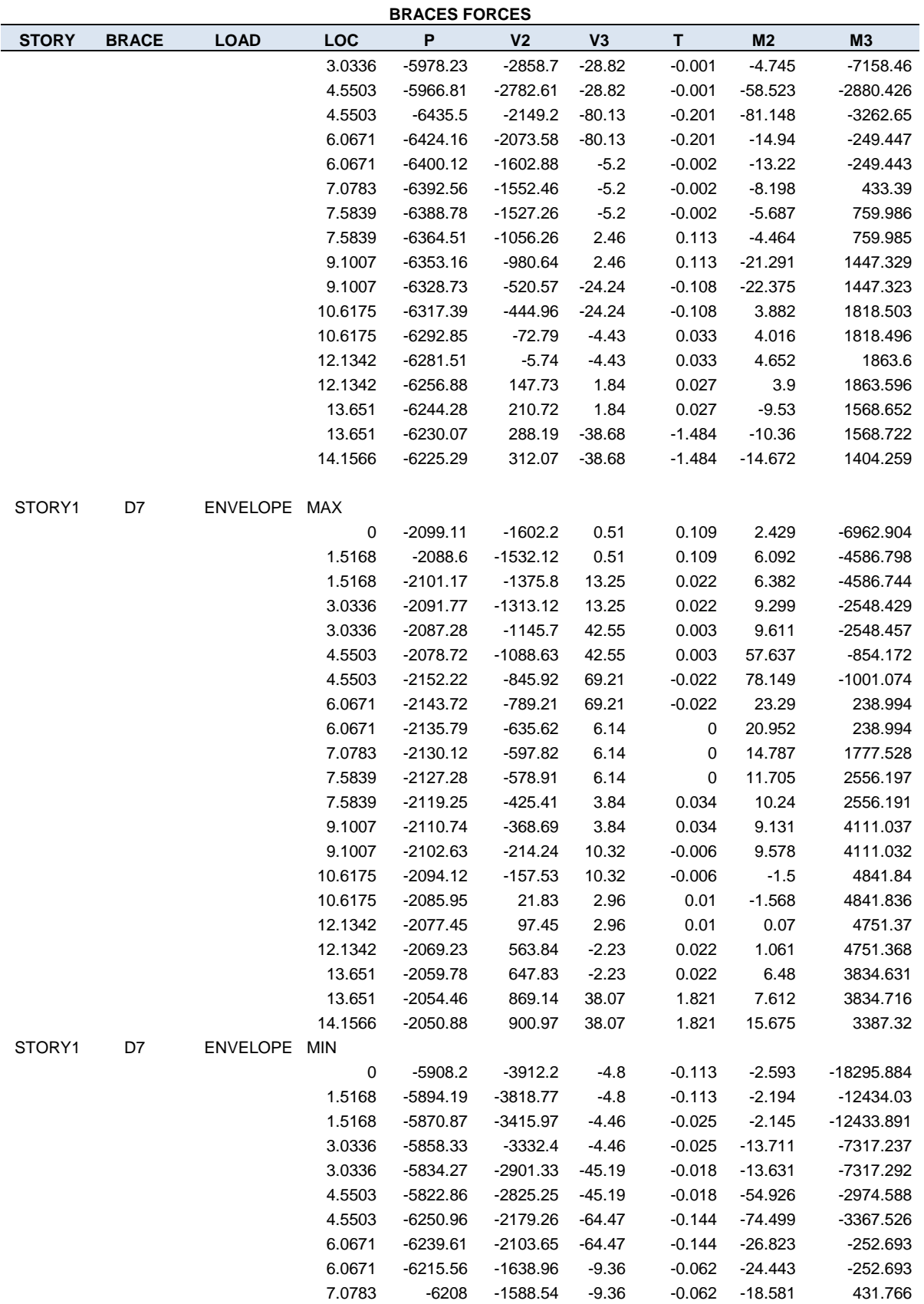

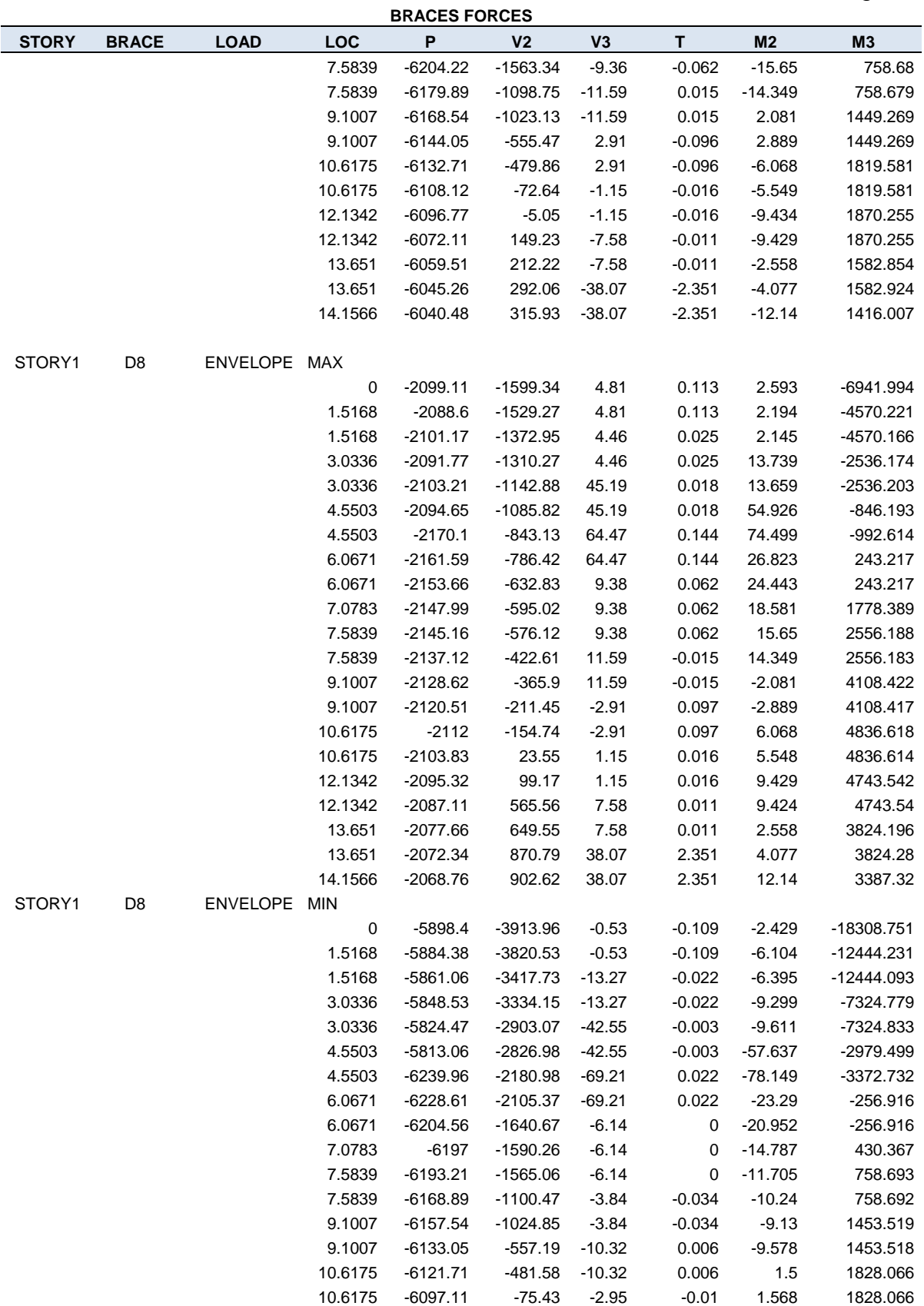

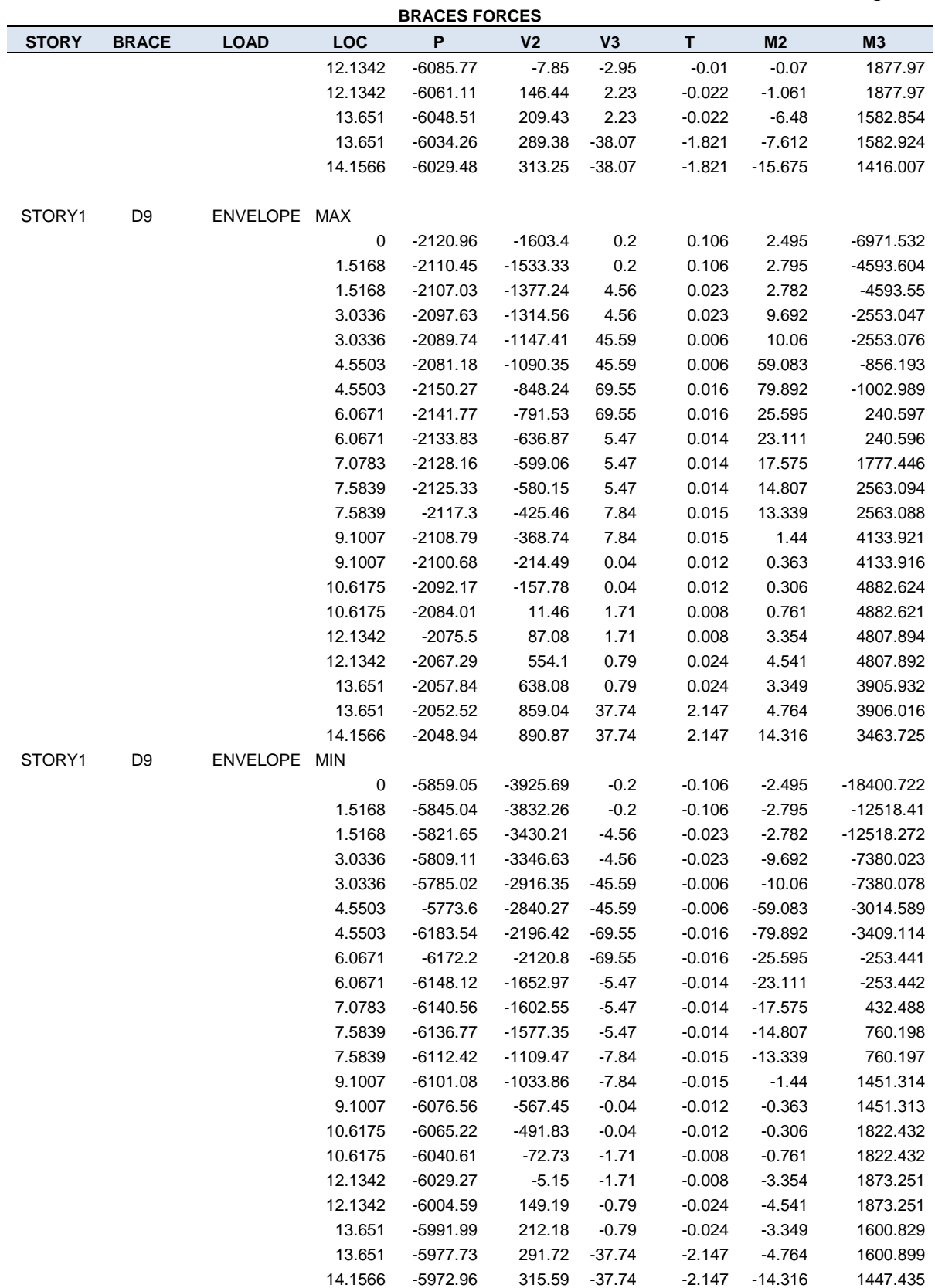

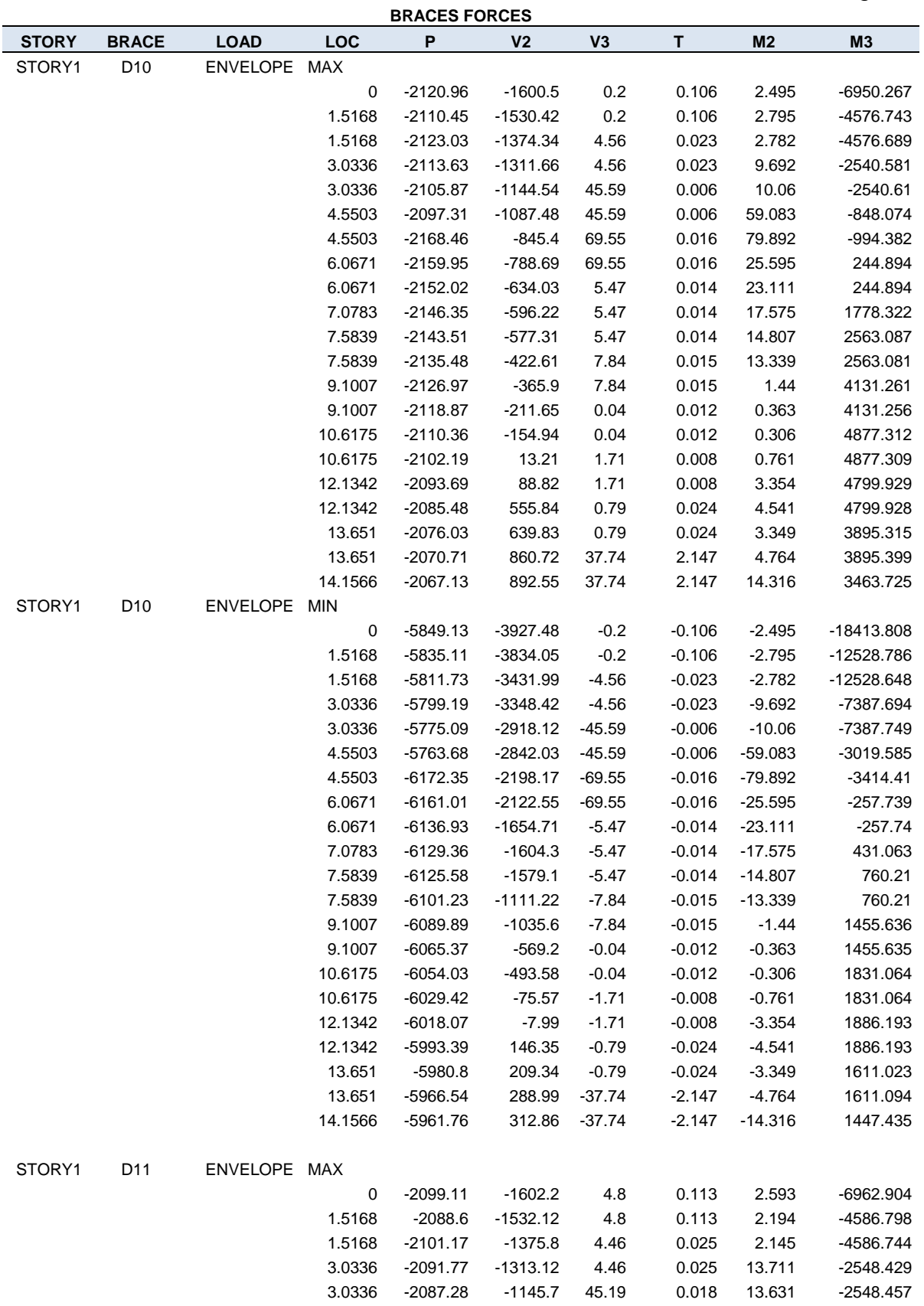

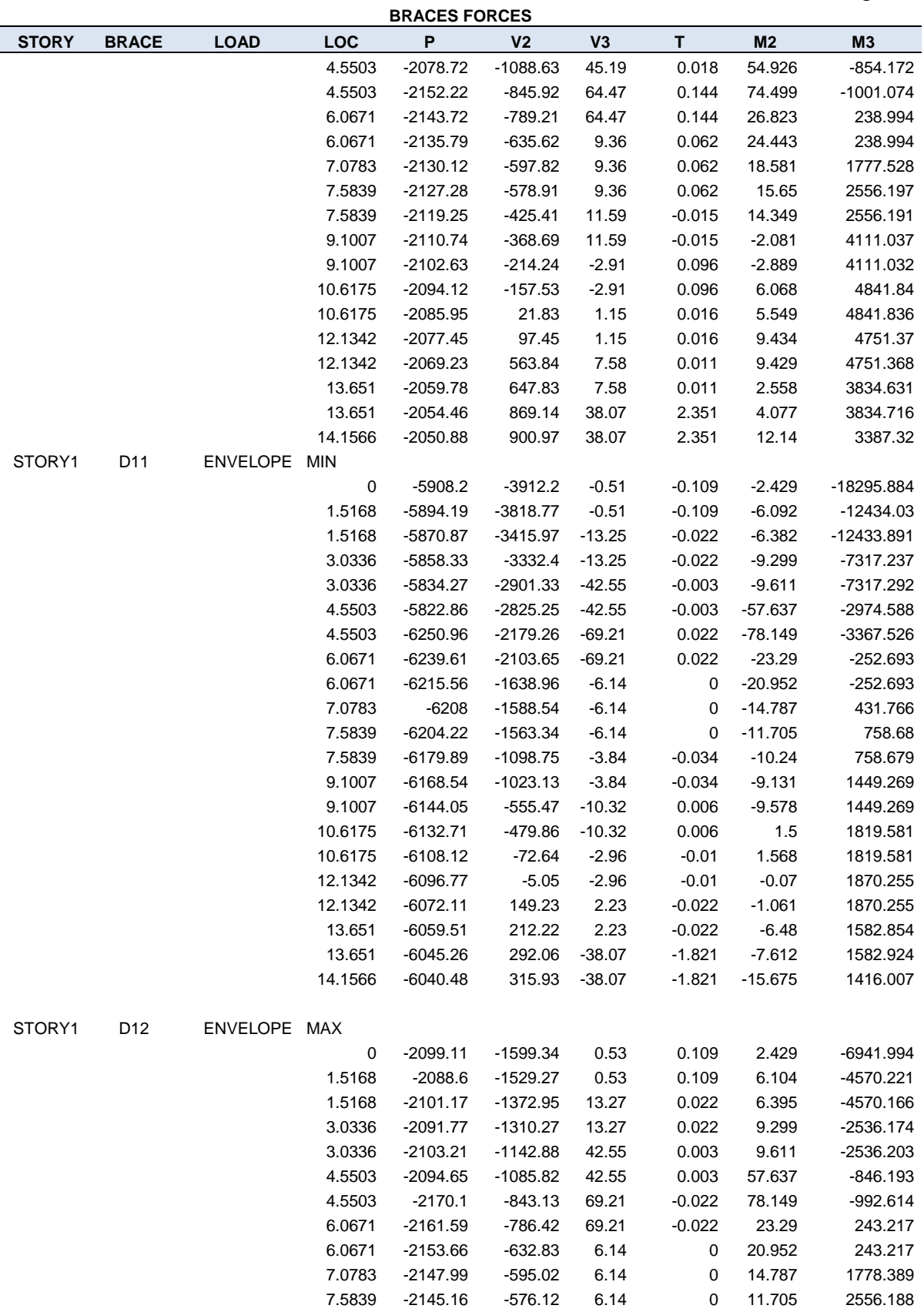

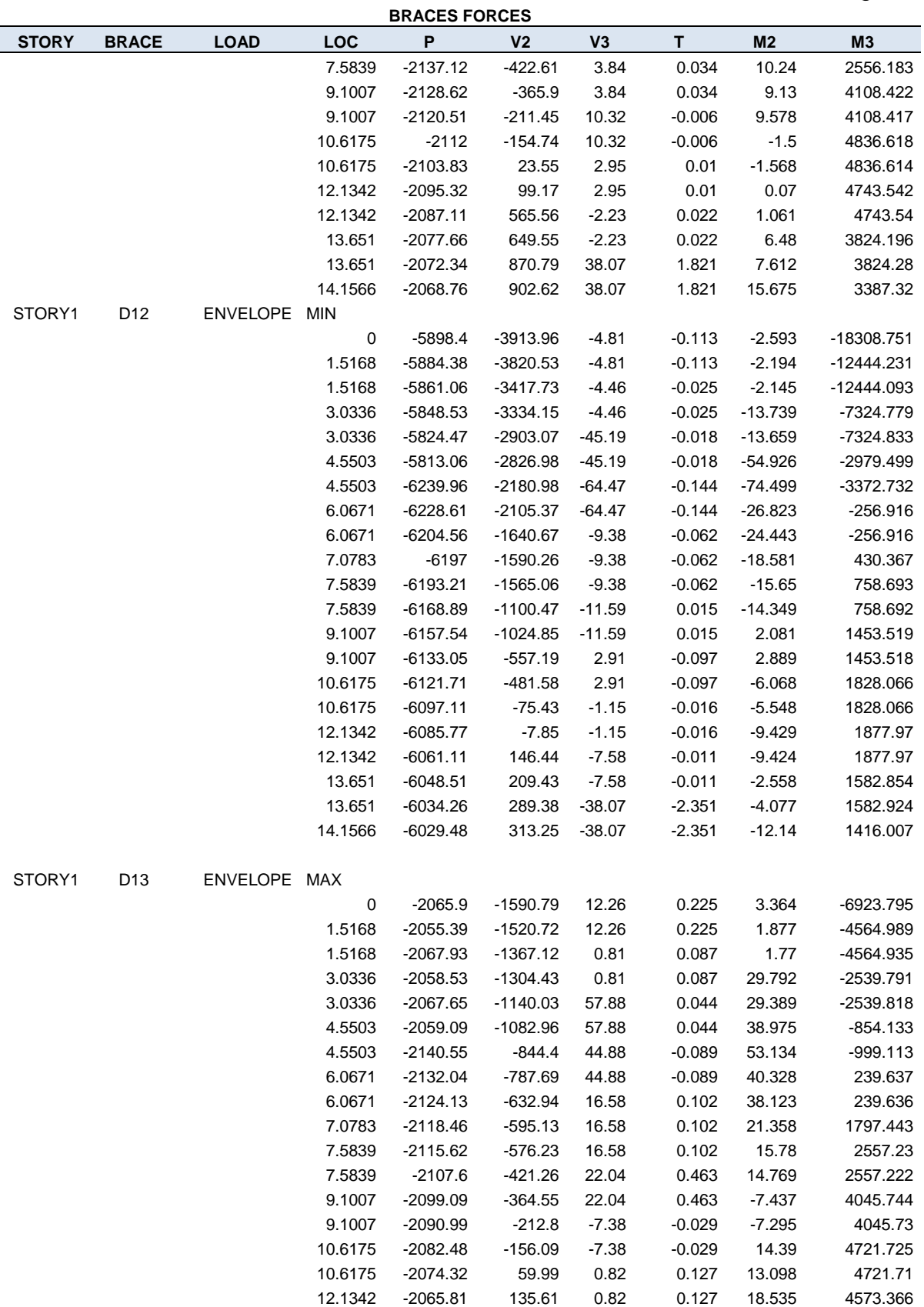

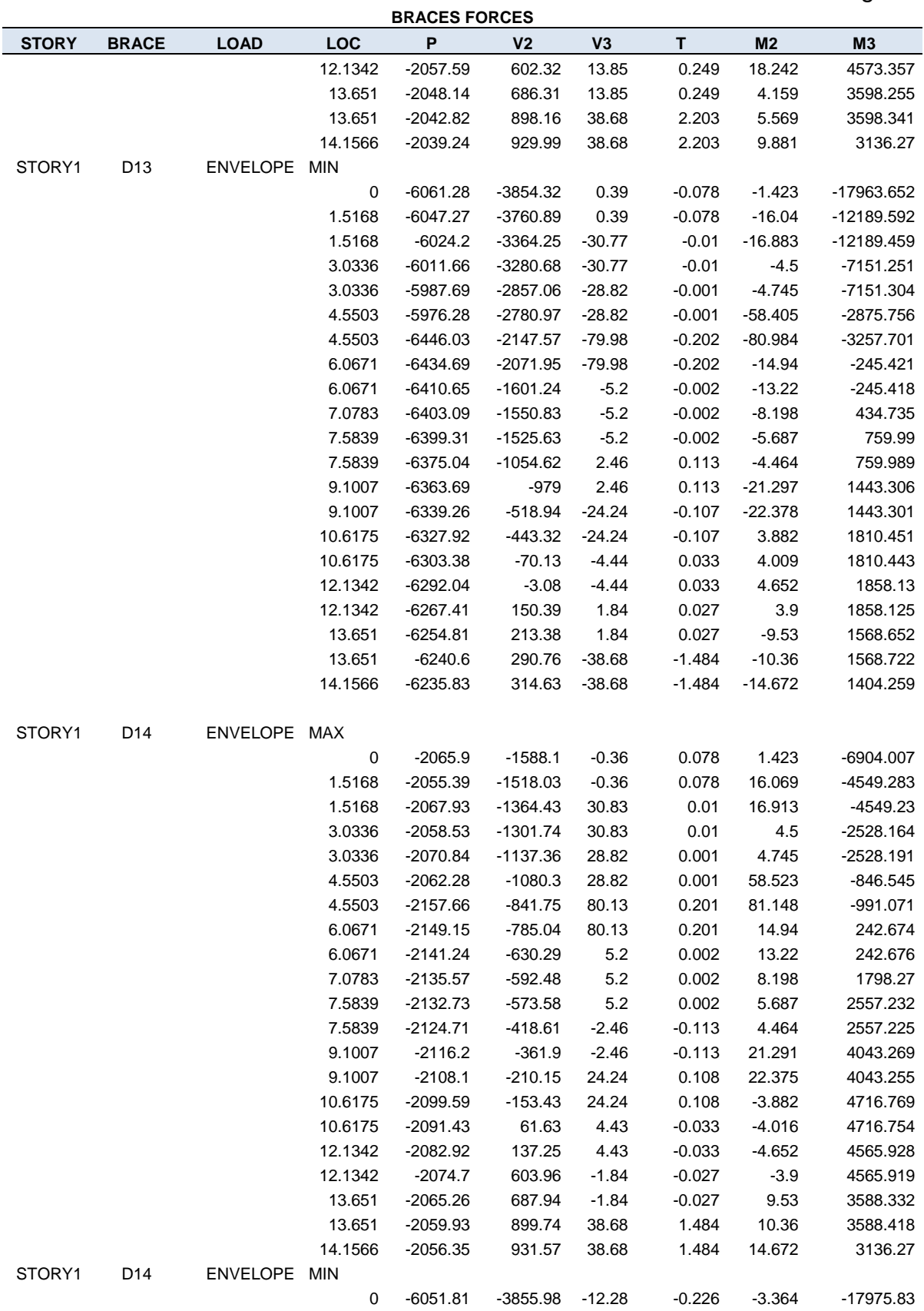

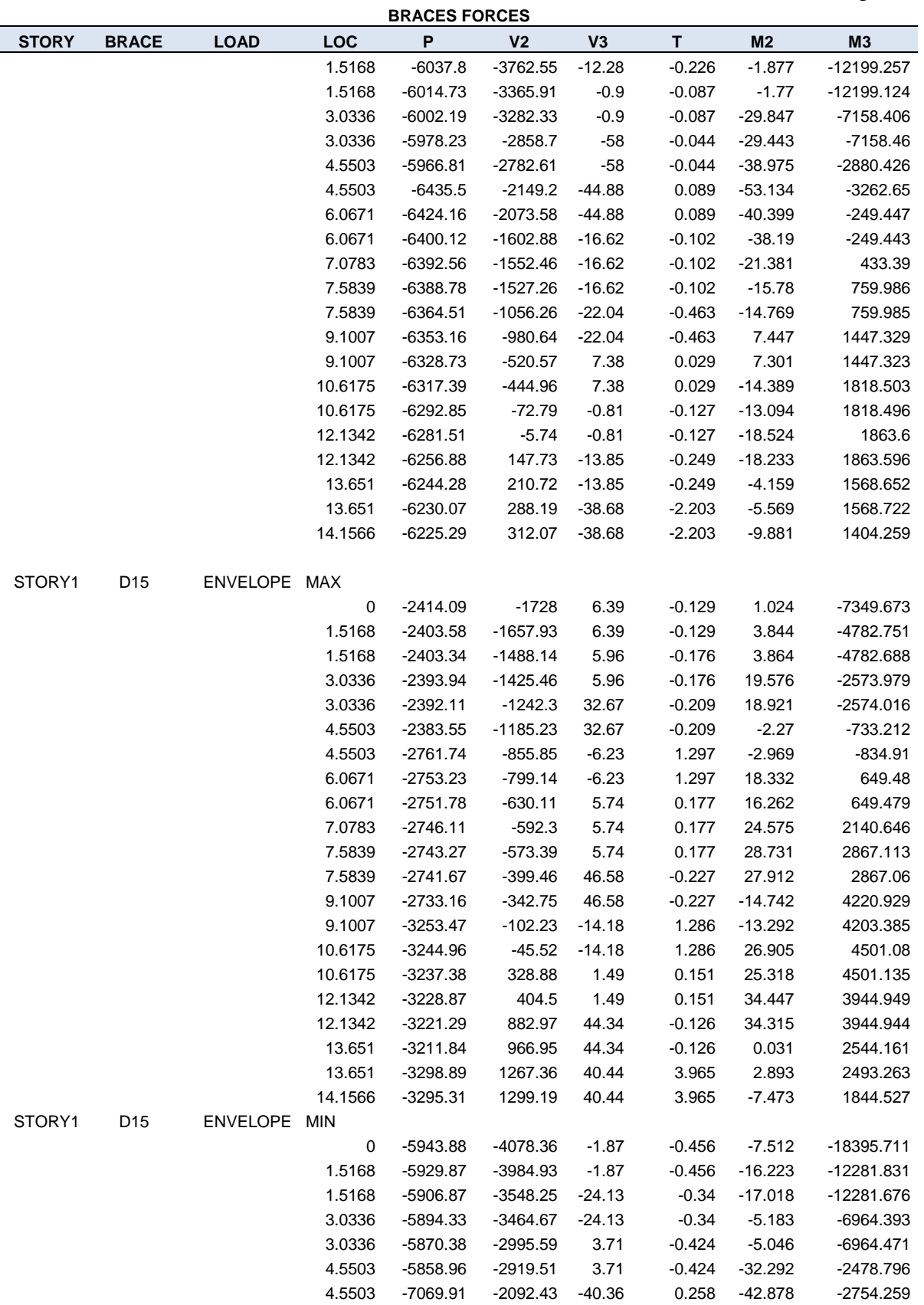

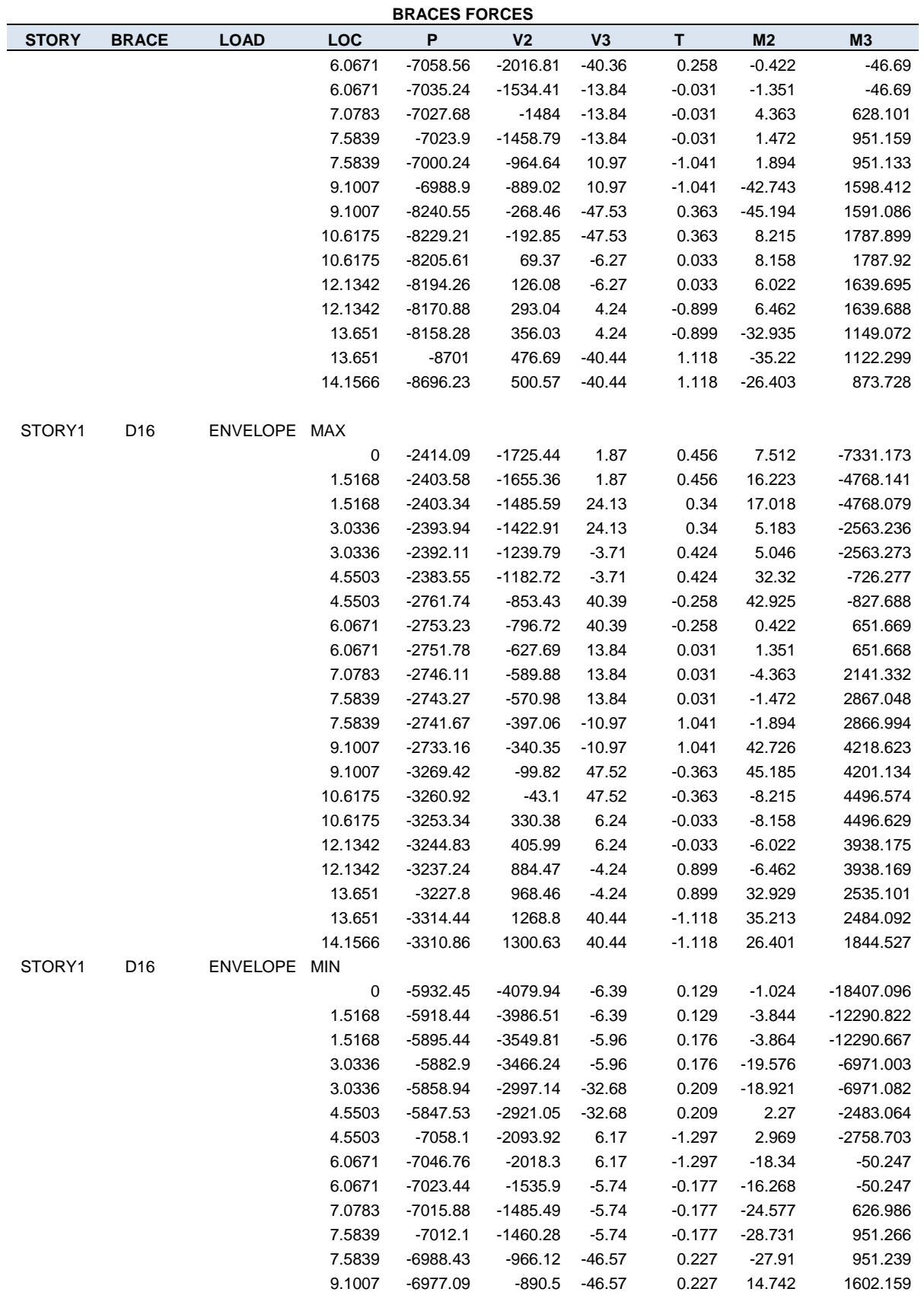

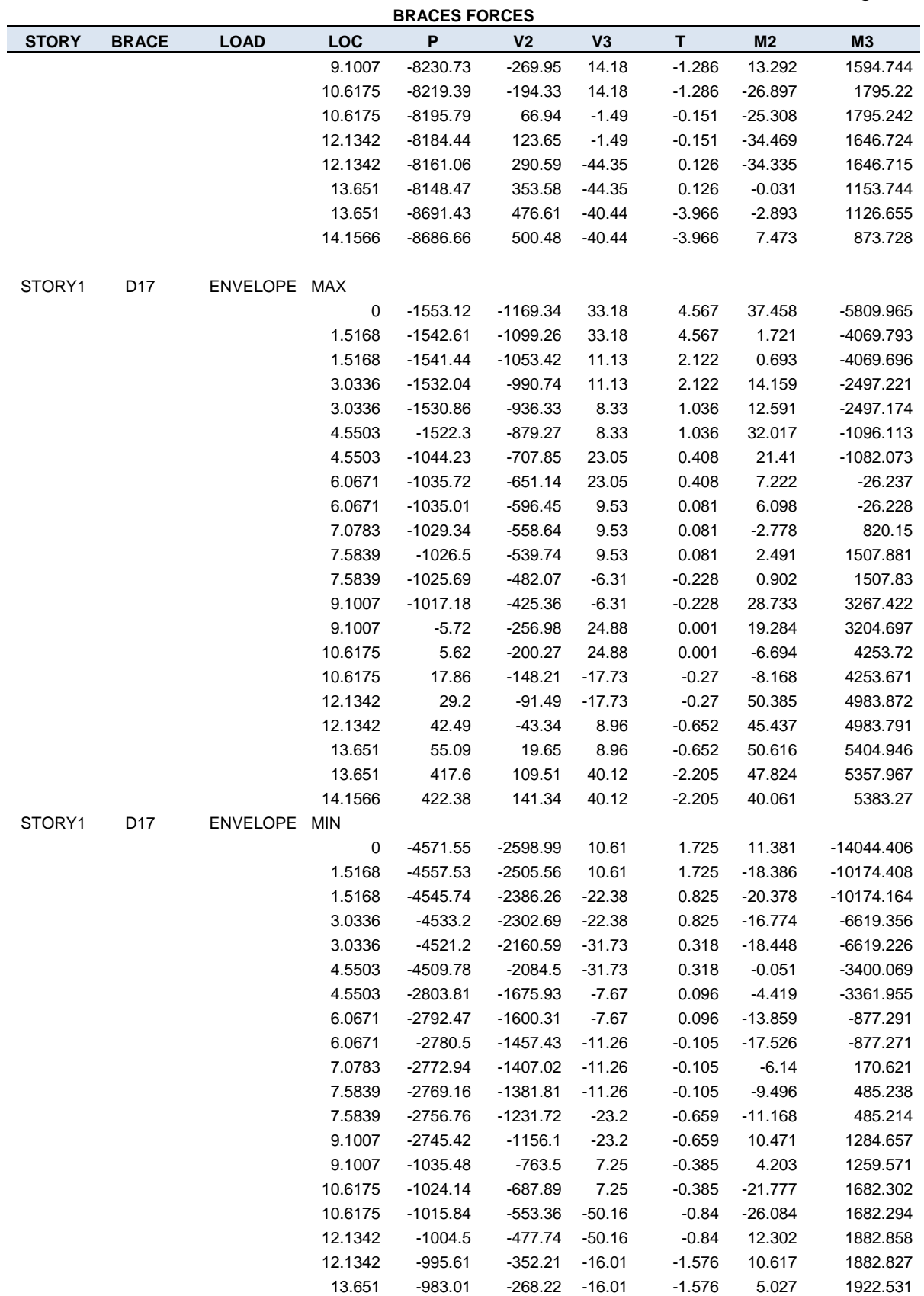

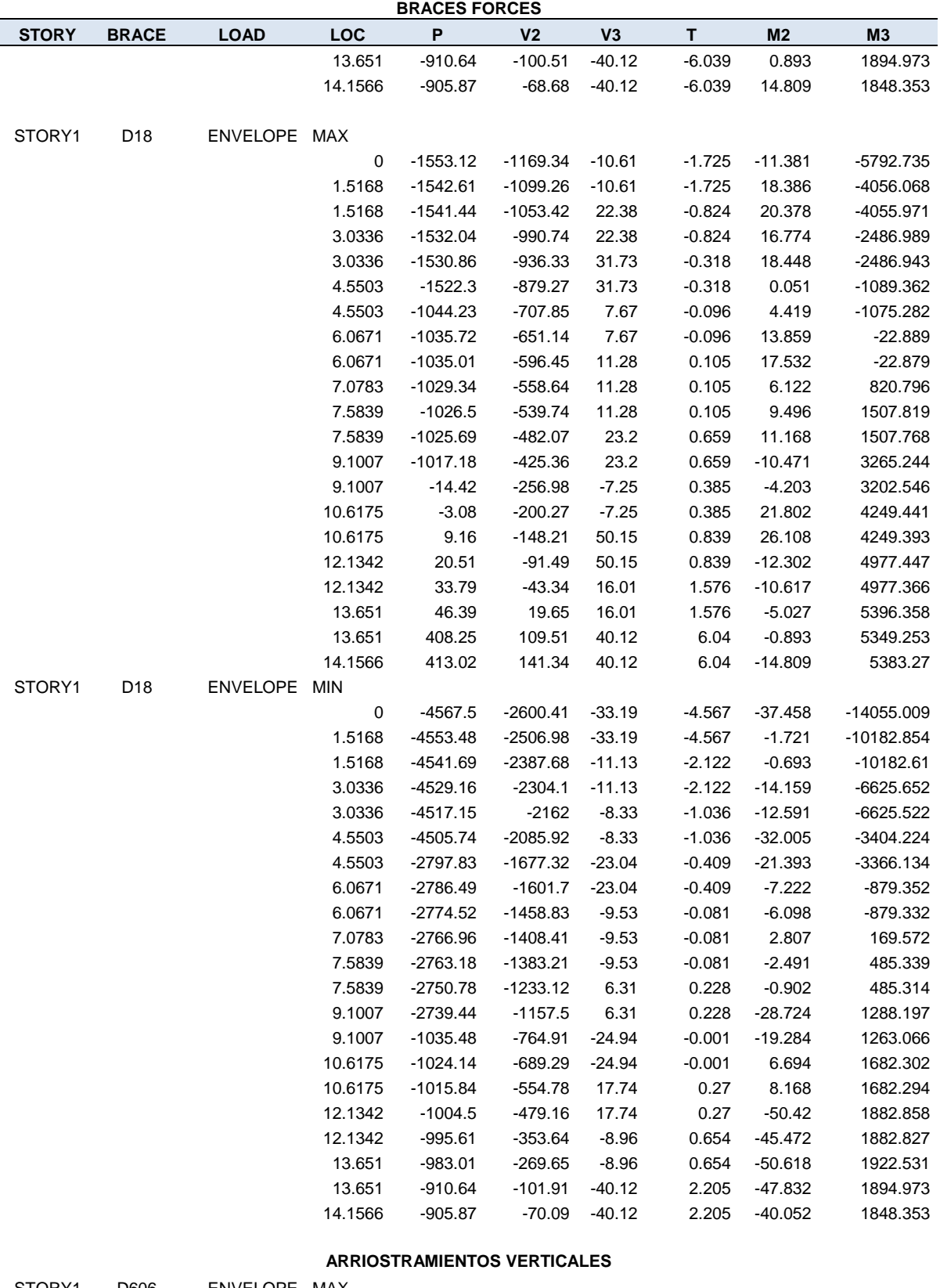

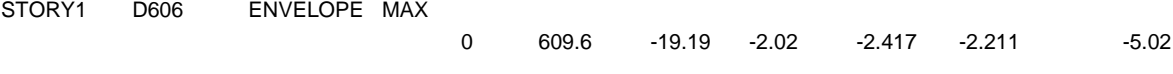

### CAPITULO IV. ANALISIS Y DISEÑO ESTRUCTURAL INGENIERÍA CIVIL.

### AISC-LRFD93 Units: kgf-m **BRACES FORCES STORY BRACE LOAD LOC P V2 V3 T M2 M3** 3.0472 628.52 29.11 -2.02 -2.417 6.082 -6.952 3.0472 712.78 -13.46 -3.27 4 -6.79 -7.534 6.0943 731.71 32.55 -3.27 4 4.66 10.795 STORY1 D606 ENVELOPE MIN 0 -933.84 -32.56 -5.7 -18.866 -12.28 -23.612 3.0472 -908.61 16.97 -5.7 -18.866 1.744 -13.831 3.0472 -807.13 -34.48 -9.51 -2.711 -26.087 -16.414 6.0943 -781.89 12.02 -9.51 -2.711 0.309 -29.605 STORY1 D611 ENVELOPE MAX 0 609.6 -19.19 -2.01 -2.388 -2.193 -5.02 3.0472 628.52 29.11 -2.01 -2.388 6.08 -6.952 3.0472 712.78 -13.46 -3.26 4.012 -6.755 -7.534 6.0943 731.71 32.55 -3.26 4.012 4.661 10.795 STORY1 D611 ENVELOPE MIN 0 -933.84 -32.56 -5.7 -18.884 -12.291 -23.612 3.0472 -908.61 16.97 -5.7 -18.884 1.744 -13.831 3.0472 -807.13 -34.48 -9.52 -2.722 -26.109 -16.414 6.0943 -781.89 12.02 -9.52 -2.722 0.307 -29.605 STORY1 D612 ENVELOPE MAX 0 711.79 -20.81 9.29 13.608 9.788 -6.952 3.0472 737.03 28.9 9.29 13.608 -6.43 -3.569 3.0472 845.71 -11.51 5.47 2.567 14.842 -5.73 6.0943 870.94 35.16 5.47 2.567 0.164 5.397 STORY1 D612 ENVELOPE MIN 0 -687.23 -32.78 3.16 0.633 1.349 -20.08 3.0472 -668.31 18.32 3.16 0.633 -19.297 -14.596 3.0472 -588.94 -31.93 1.92 -3.967 3.267 -15.636 6.0943 -570.02 13.92 1.92 -3.967 -3.523 -35.365 **ARRIOSTRAMIENTOS HORIZONTALES** STORY1 D618 ENVELOPE MAX 0 -277.06 -78.1 10.53 95.702 31.217 -147.896 2.3794 -273.82 -43.95 10.53 95.702 6.643 2.962 2.3794 -252.09 -15.79 11.27 109.749 4.854 18.796 3.5692 -250.47 1.29 11.27 109.749 -2.588 33.531 3.5692 -253.99 9.25 -1.52 118.582 -5.117 54.578 4.7589 -252.37 32.02 -1.52 118.582 -0.76 31.598 4.7589 -244.35 47.88 -4.03 78.768 1.393 -6.366 7.1383 -241.11 93.41 -4.03 78.768 28.803 -71.642 STORY1 D618 ENVELOPE MIN 0 -1257.36 -181.71 2.82 38.438 11.174 -376.93 2.3794 -1253.03 -136.17 2.82 38.438 1.409 -7.43 2.3794 -1217.82 -27.54 4.08 43.744 0.51 0.864 3.5692 -1215.66 -2.74 4.08 43.744 -8.894 10.737 3.5692 -1224.61 1.63 -9.55 45.386 -15.991 21.487 4.7589 -1222.45 18.71 -9.55 45.386 -5.164 6.839 4.7589 -1179.19 10.36 -11.87 28.229 -0.917 -20.818 7.1383 -1174.86 44.51 -11.87 28.229 9.416 -188.913

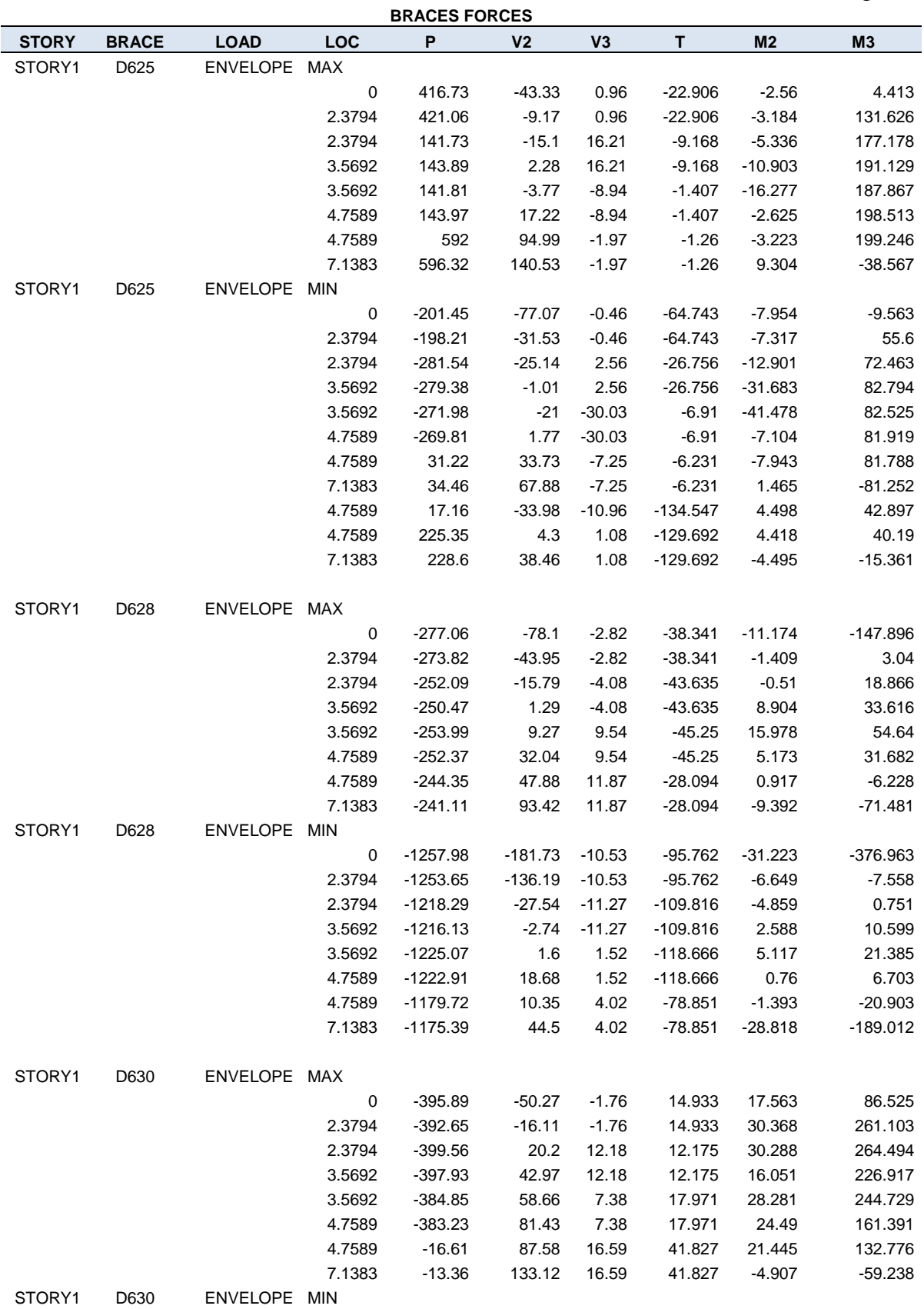

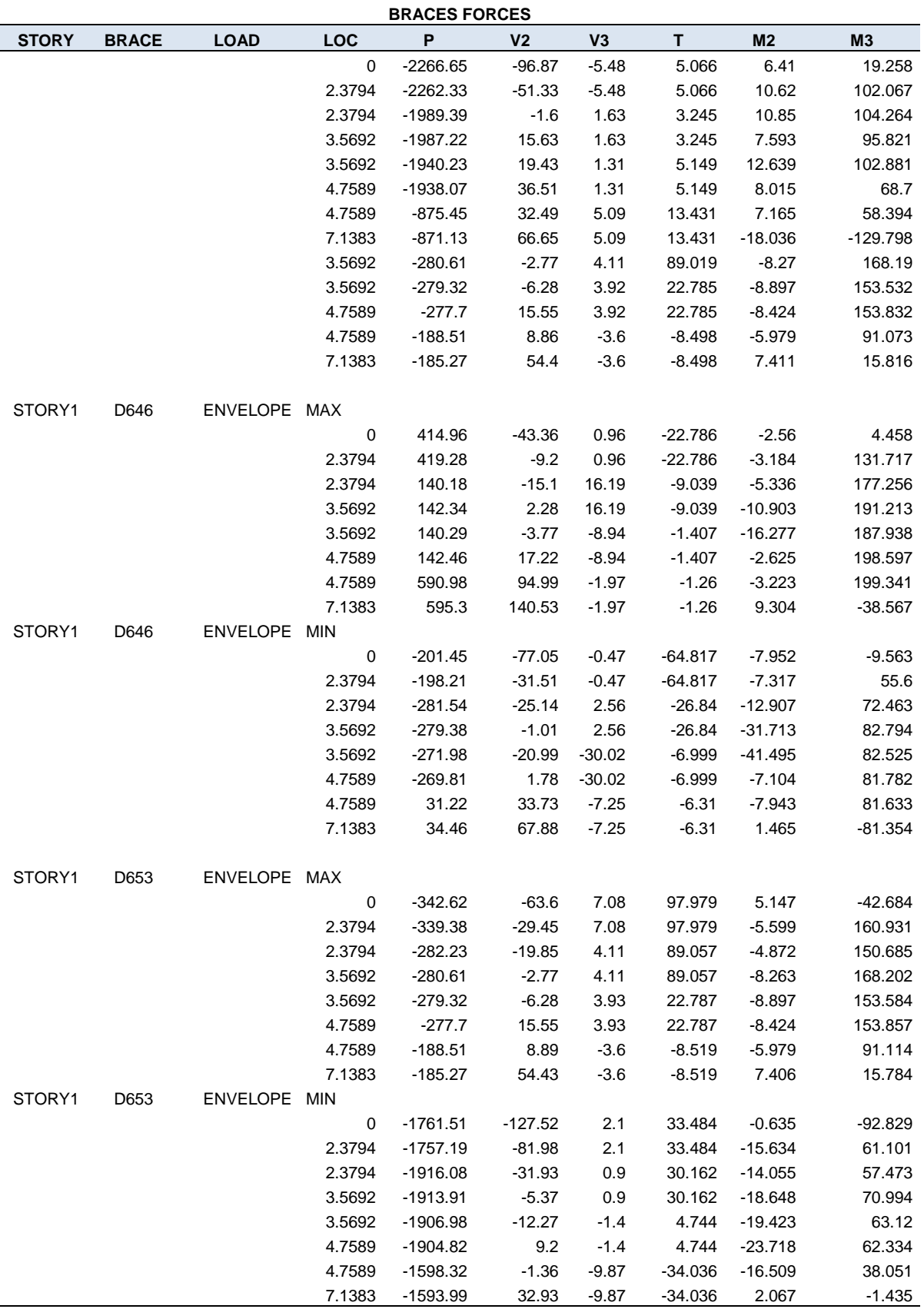

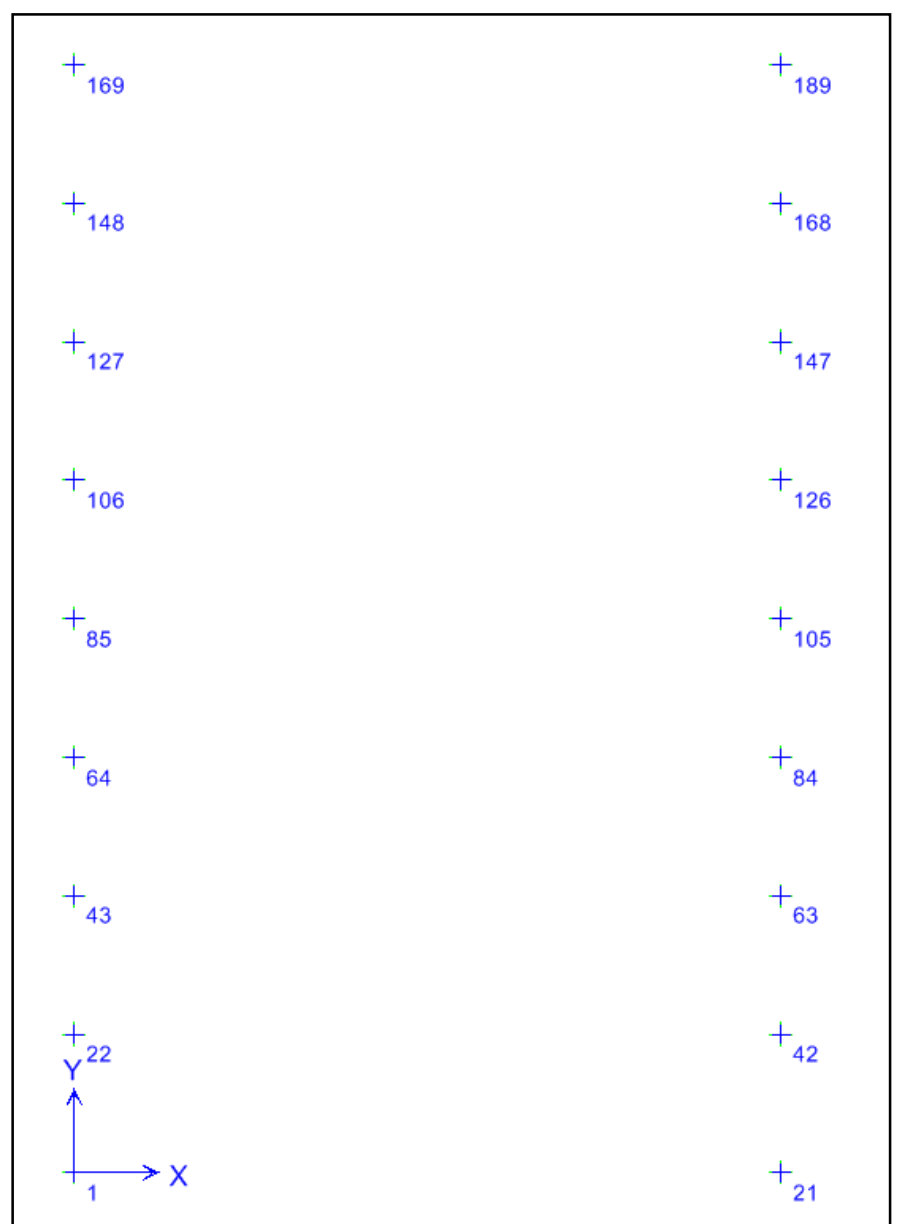

## **4.2.4.11. Reacciones En Los Apoyos.**

**Figura 4.6 Apoyos en la base.**

| <b>SUPPORT REACTIONS</b> |              |                 |           |          |           |           |             |           |
|--------------------------|--------------|-----------------|-----------|----------|-----------|-----------|-------------|-----------|
| <b>STORY</b>             | <b>POINT</b> | <b>LOAD</b>     | <b>FX</b> | FY       | <b>FZ</b> | <b>MX</b> | MY          | <b>MZ</b> |
|                          |              |                 |           |          |           |           |             |           |
| <b>BASE</b>              | 189          | <b>DEAD</b>     | $-955.88$ | -40.54   | 788.66    | 31.749    | $-2913.161$ | $-0.395$  |
| <b>BASE</b>              | 189          | <b>LIVE</b>     | 0         | 0        | 0         | 0         | 0           | 0         |
| <b>BASE</b>              | 189          | PP              | -1382.79  | $-53.59$ | 1850.33   | 38.201    | -4069.651   | $-0.438$  |
| <b>BASE</b>              | 189          | SX <sub>1</sub> | $-223.89$ | $-2.14$  | 43.86     | 1.567     | -1139.784   | $-0.096$  |
| <b>BASE</b>              | 189          | SX <sub>2</sub> | $-223.89$ | $-2.14$  | 43.86     | 1.567     | $-1139.784$ | $-0.096$  |

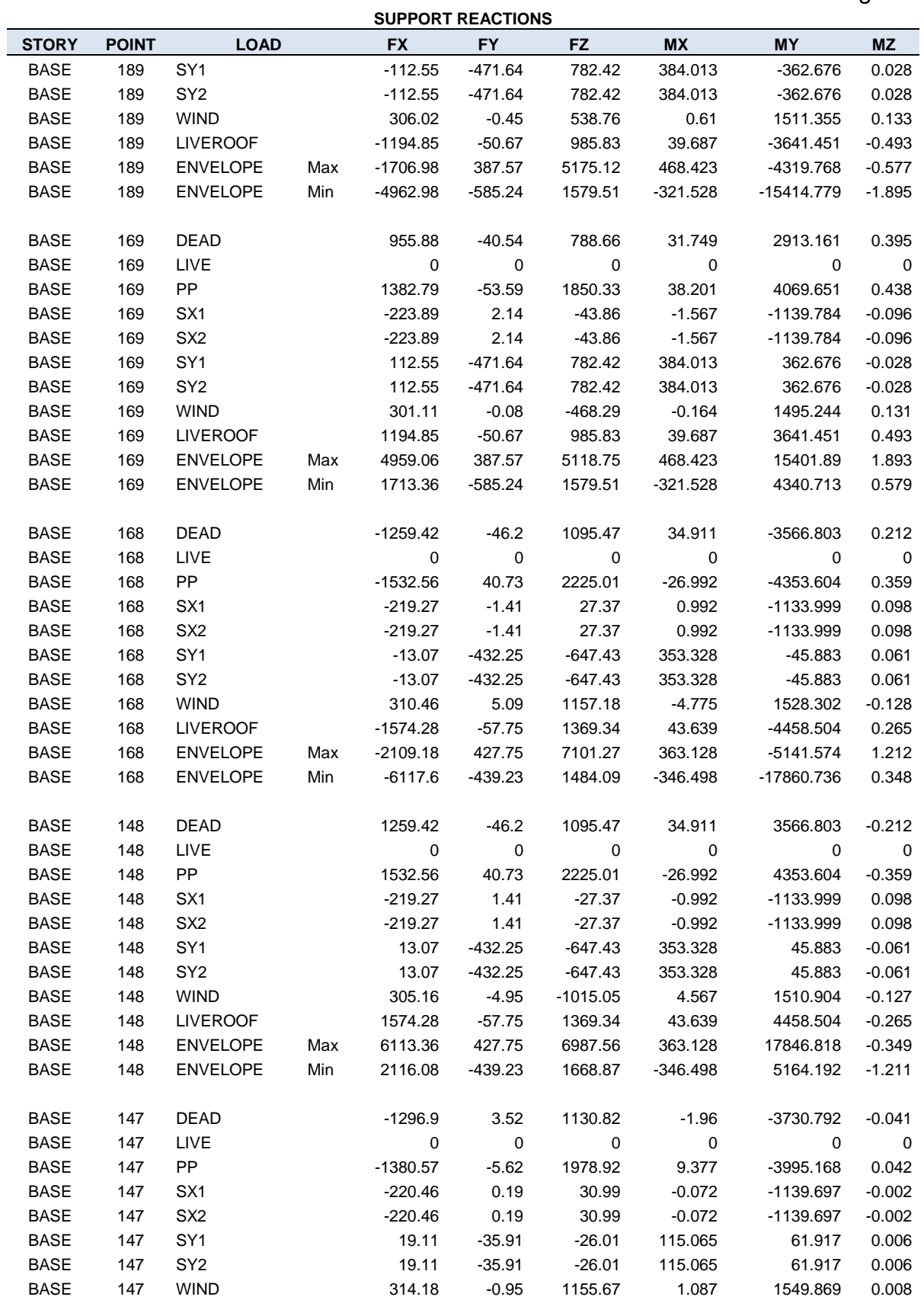

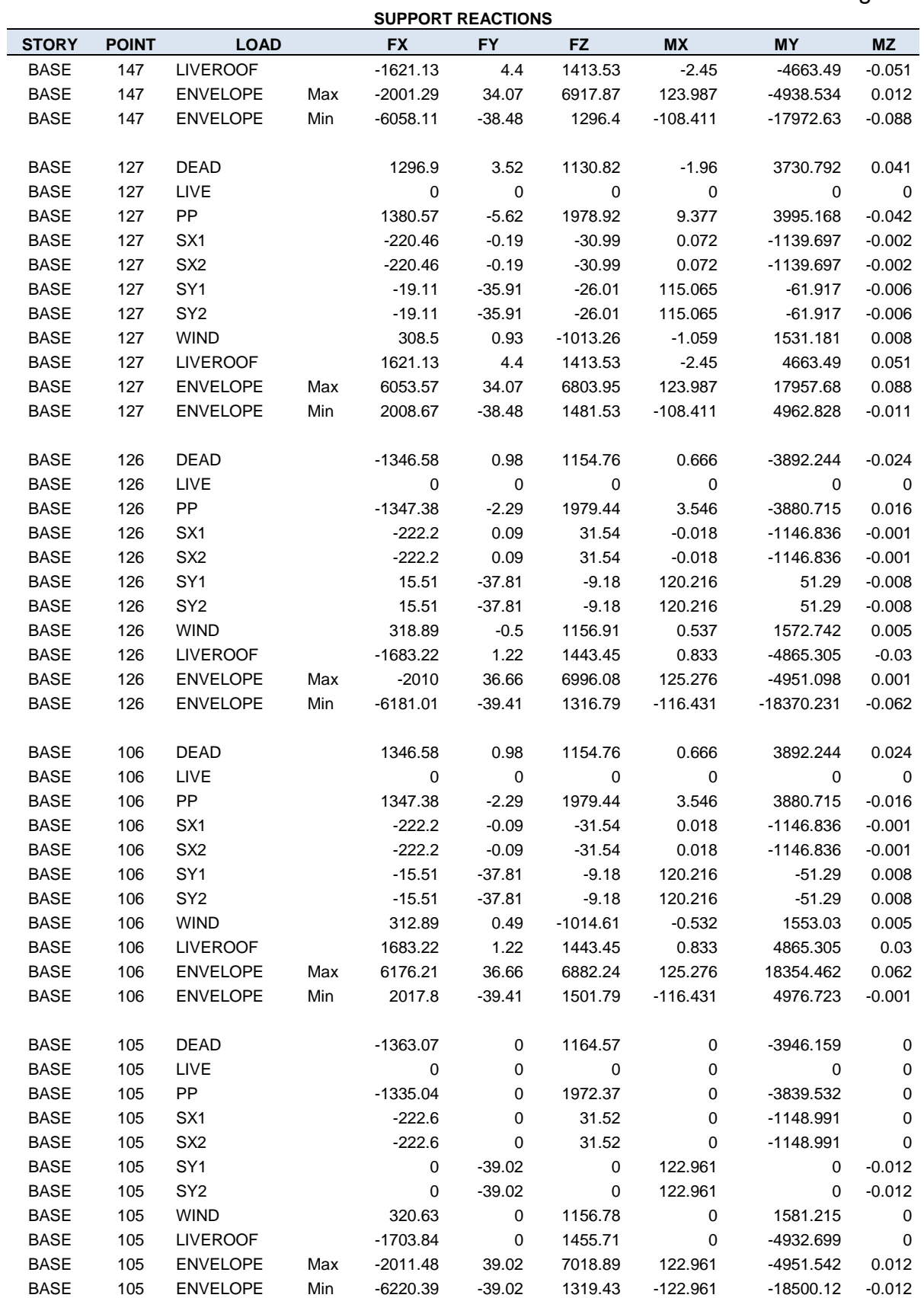

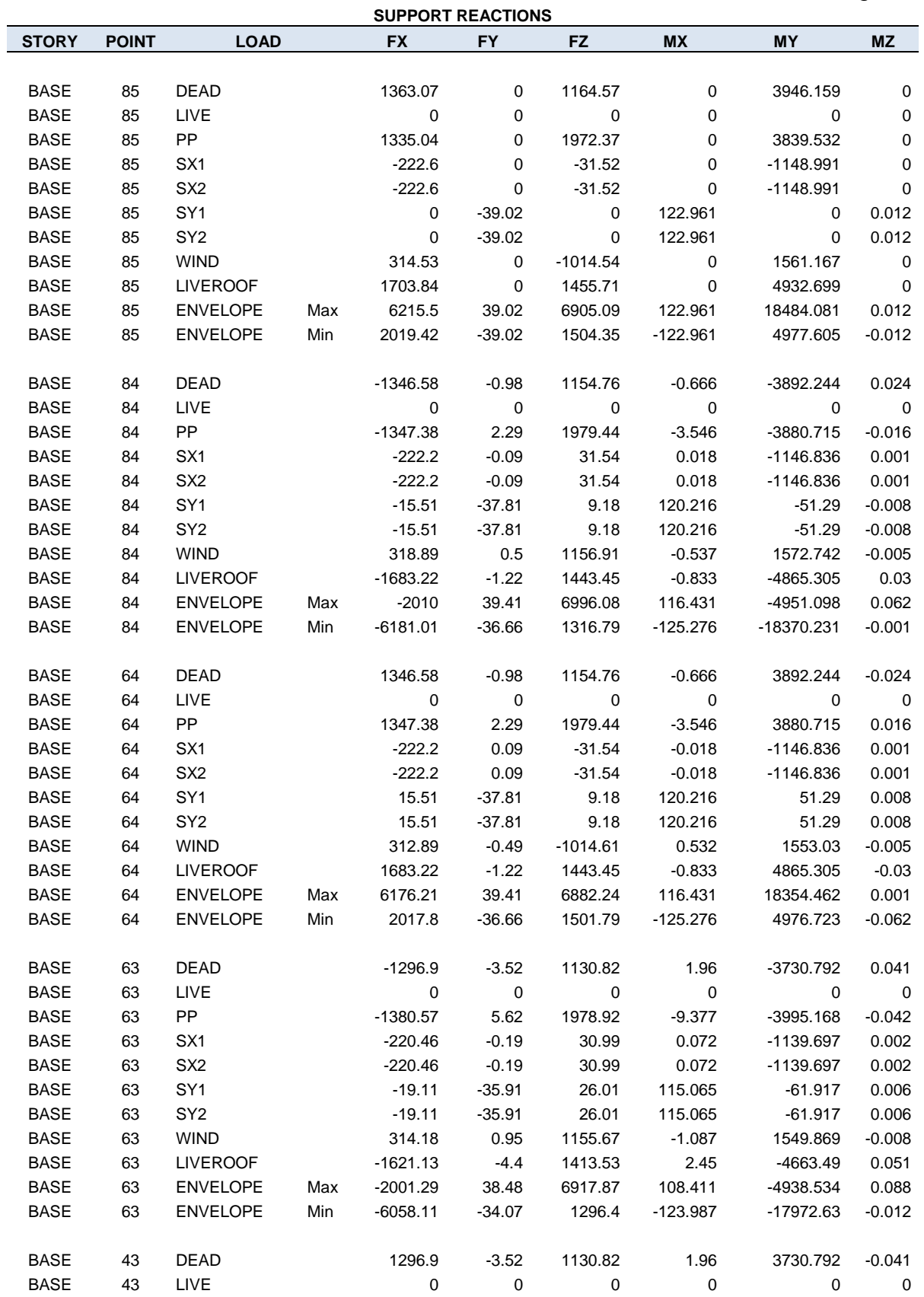
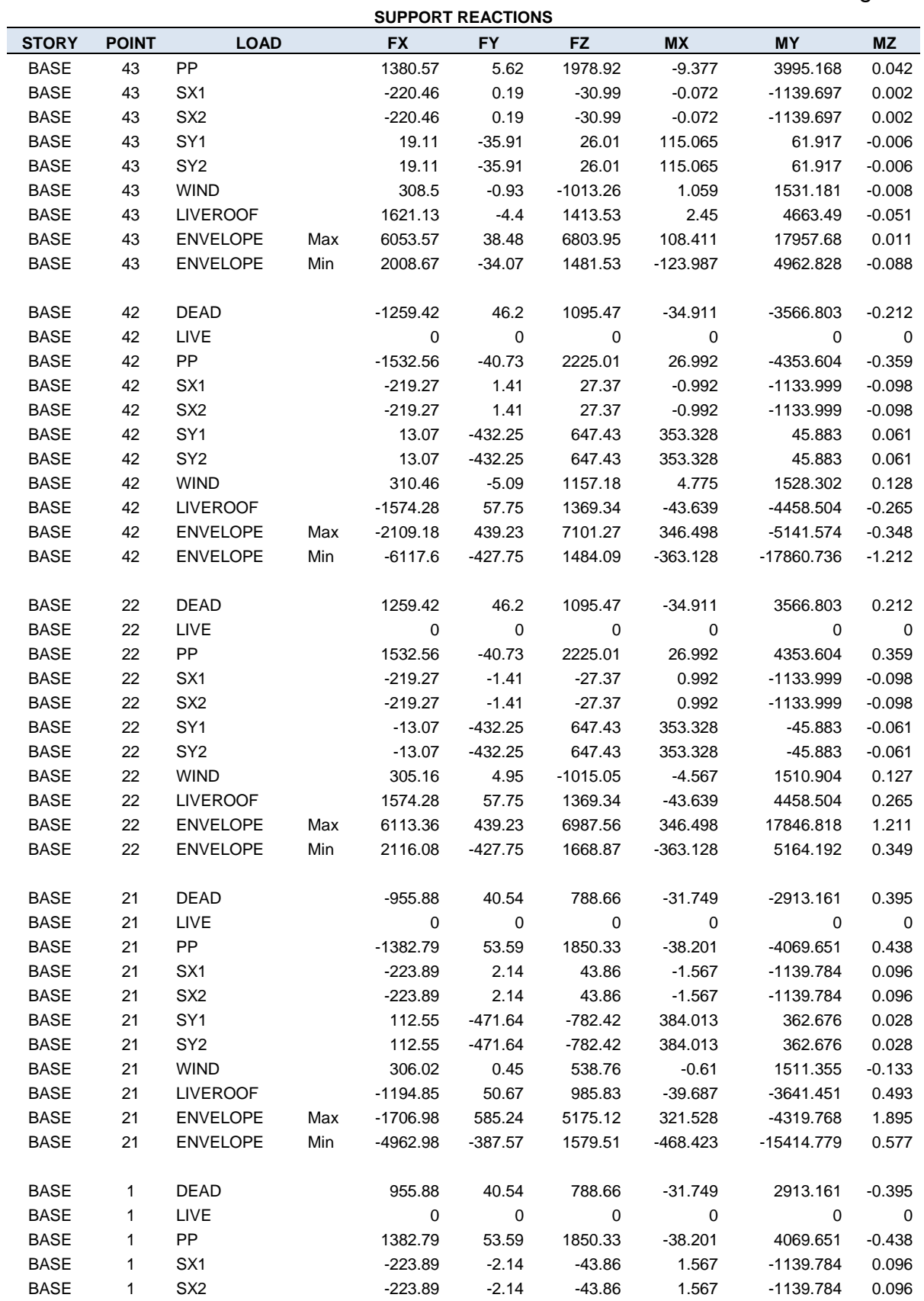

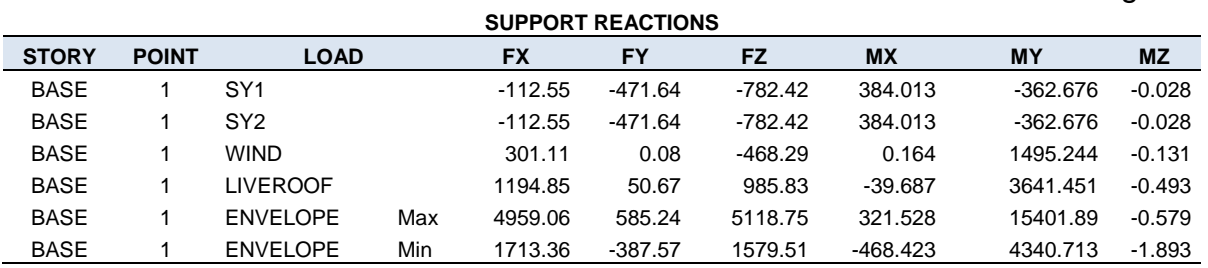

# **4.2.4.12. Desplazamiento Del Diafragma Semi-Rígido**

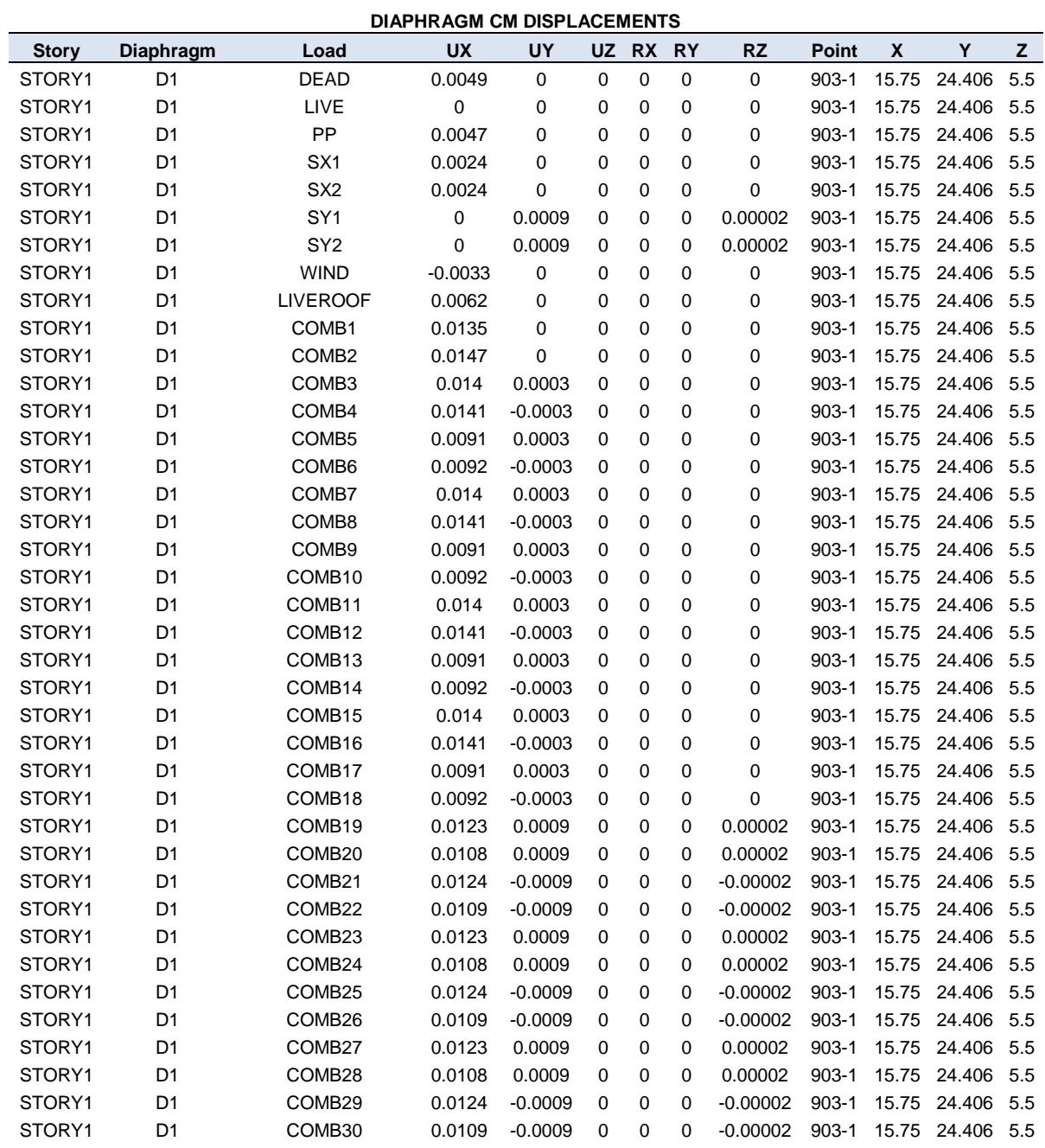

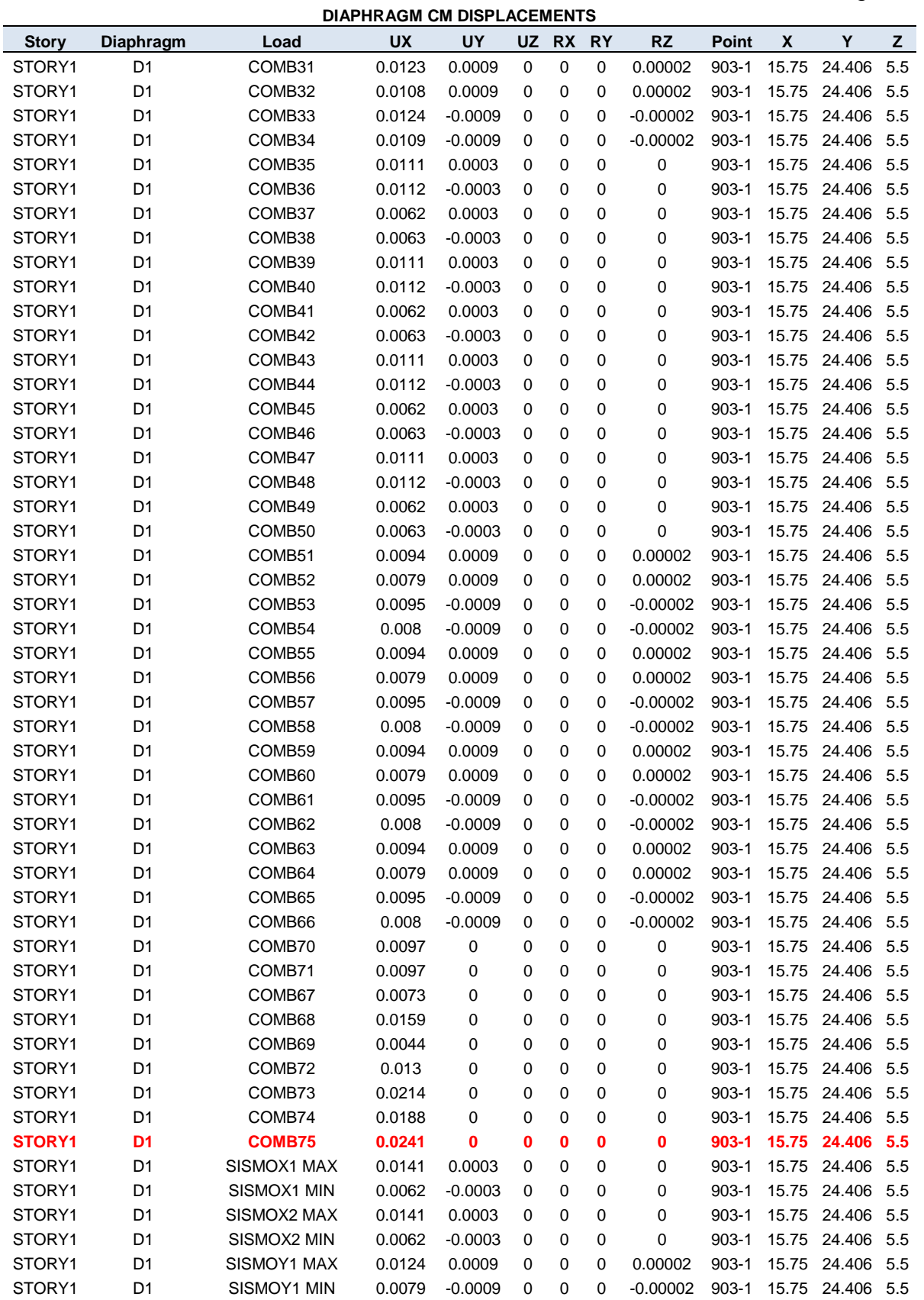

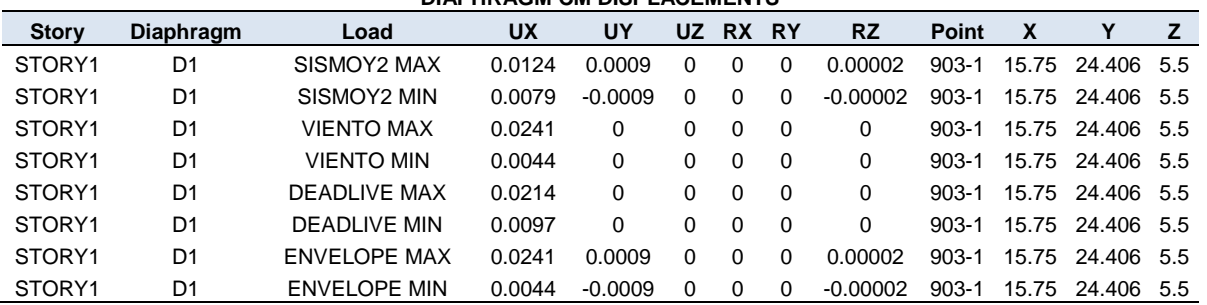

**DIAPHRAGM CM DISPLACEMENTS**

El valor máximo permitido por la NTDS dado en la Tabla #8, por las características de ocupación de la estructura es de  $0.020h_{sx} = 11.34cm$ , por lo tanto es mayor que el desplazamiento máximo obtenido del programa que es igual a 2.41cm.

#### **4.2.5. Diseño de las conexiones de nave industrial de alma llena.**

#### **4.2.5.1. Diseño del nudo de unión viga columna.**

Es necesario diseñar la conexión que une la columna con la viga, ya que esta zona es muy crítica para el diseño ya que en este lugar se concentran las máximas fuerzas y momentos y se debe diseñar para que puedan soportar todas estas solicitaciones. El resultado es que la conexión de esquina debe ser más fuerte que las columnas y las vigas y deben ser peraltadas y atiesadas para dar la resistencia necesaria.

Se diseñara la unión de una columna y una viga.

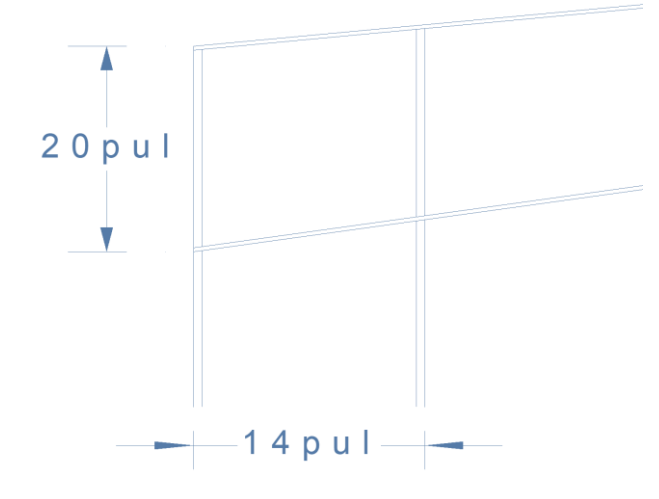

Datos:

Mu= 1604.347 kips.pie Puc= 15.66 kips Puv= 13.36 kips Fy= 36 ksi

Datos de la viga

d=20 pulg

tw= 0.25 pulg

 $bf= 8$  pulg

tf= 0.375 pulg

Datos de la columna

 $d= 14$  pulg

 $tw = 0.5$  pulg

 $bf = 10$  pulg

 $tf = 0.5$  pulg

Primero se debe revisar si es necesario colocar refuerzo en el alma de la viga.

Calculando la tensión en el patín de la viga.

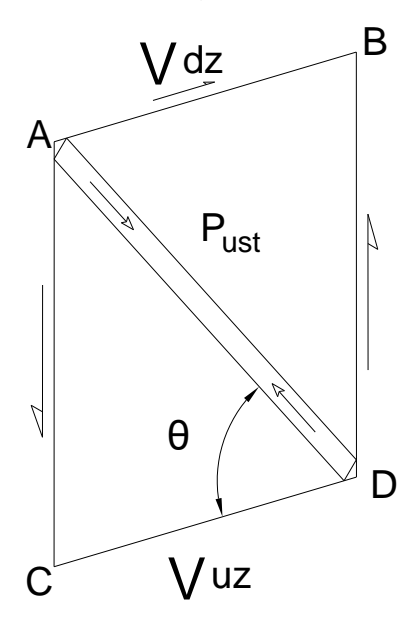

$$
T_{ub} = \frac{M_u}{0.95_{db}}
$$
  

$$
T_{ub} = \text{Es la tensión en el patín de la viga.}
$$
  

$$
M_u = \text{Es el momento factorizado en la esquina.}
$$

$$
T_{ub} = \frac{1604.347 \times 12}{0.95 \times 20} = 1013.27 \text{ klb}
$$

Calculando la resistencia de diseño a cortante en el alma de la zona de panel.

$$
V_{dz} = \phi_v (0.6 F_{yz}) t_{wz} d_c
$$
  

$$
V_{dz} = 0.9 (0.6 \times 36) 0.25 \times 14 = 68.04 k l b
$$

Como  $T_{ub} > V_{dz}$  es necesario colocar refuerzo en el alma en la zona de panel.

El cortante que el refuerzo debe resistir es:

$$
V_{ur} = T_{ub} - V_{dz}
$$
  

$$
V_{ur} = 1013.27 - 68.04 = 945.23
$$
 kips

El espesor de las placas de refuerzo se calcula así:

$$
t_{wz} = \frac{V_{ur}}{0.95 \times 0.9 \times 0.6 \times F_{yz} \times d_{dp}}
$$

Calcularemos cuanto cortante resiste una placa de 1.5 pulg.

$$
V_u = t_{wz} \times (0.95 \times 0.9 \times 0.6 \times F_{yz} \times d_{dp})
$$
  
\n
$$
V_u = 1.5 \times 2(0.95 \times 0.9 \times 0.6 \times 36 \times 13)
$$
  
\n
$$
V_u = 720.25 \text{ klb}
$$

#### **Diseño de soldadura.**

Usando electrodos E70.

Tamaño mínimo de soldadura para conectar placas de 1.5 pulg con placas de 0.25 pulg es de 5/16 de pulg, el tamaño máximo es 1.5 – 1/16 = 23/16 de pulg. Encontrando el tamaño de la soldadura de filete en dieciseisavos de pulgadas requeridos para transferir el cortante

$$
D \ge \frac{V_{ur}}{1.392d_{dp}}
$$
  

$$
D = \frac{720.25}{2 \times 1.392 \times 13} = 19.9 \approx 20
$$

Use soldadura de  $1_4^1$   $pulg$ 

Revisando el pandeo de cortante en la placa de refuerzo.

$$
\frac{d_{dp}}{t_{dp}} \le 1.10 \sqrt{\frac{k_v E}{F_{ydp}}}
$$
\n
$$
k_v = 5 + \frac{5}{\left(\frac{h_{dp}}{d_{dp}}\right)^2} = 5 + \frac{5}{\left(\frac{18}{13}\right)^2} = 7.61
$$
\n
$$
\frac{d_{dp}}{t_{dp}} = \frac{13}{1.5} = 8.67 < 1.10 \sqrt{\frac{7.61 \times 29000}{36}} = 86.1 \text{ , la placa es adecuada.}
$$

# **Atiesador diagonal.**

Del cortante que se debe resistir en la zona de panel las placas proporcionan una resistencia de 720.25 klb, por lo tanto lo que debe resistir el atiesador diagonal es: 945.23 klb - 720.25 klb = 224.5 klb.

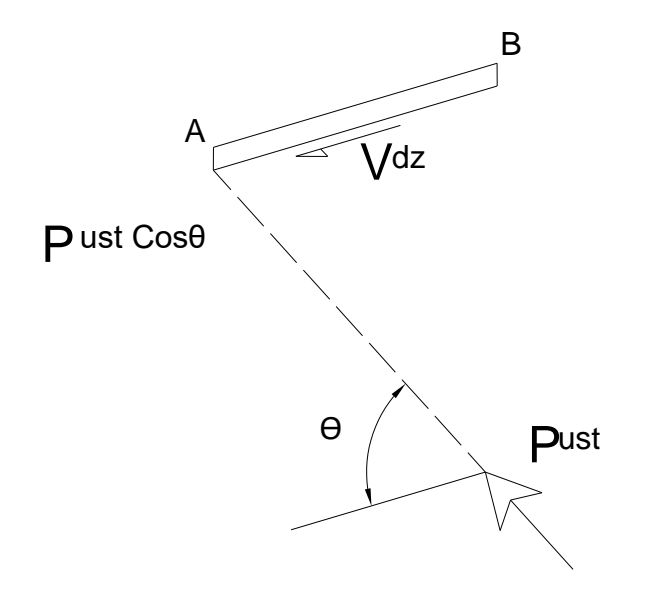

Encontrando la fuerza de compresión que debe resistir el atiesador diagonal:

$$
P_{ust} = \frac{V_{ur}}{cos\theta}
$$

$$
P_{ust} = \frac{224.5}{\cos(55.62)} = 397.6 \, \text{klb}
$$

Encontrando el área de acero necesaria para resistir la carga axial  $P_{ust}$ 

$$
A_{st} = \frac{P_{ust}}{0.85F_{yst}} = \frac{397.6}{0.85 \times 36} = 13.0 \text{ pul}^2
$$

Seleccionando dos placas de 3 X 2.25 pulg.

$$
A_{st} = (2b_{st} + t_{wb})t_{st}
$$
  
\n
$$
A_{st} = (2 \times 2.25 + 0.25)3 = 14.25 \text{ pul}^2
$$
  
\n
$$
A_{st} = 14.25 \text{ pul}^2 > 13.0 \text{ pul}^2
$$
, la sección propuesta es adecuada.

Encontrando la longitud del atiesador diagonal.

$$
L_s = \frac{d_c}{\cos \theta} = \frac{13}{\cos(55.62)} = 23.0 \text{ pulg}.
$$

Calculando la mayor relación de esbeltez KL/r.

$$
r_{st} = \frac{1}{\sqrt{12}} (2b_{st} + t_{wb}) = \frac{1}{\sqrt{12}} (2 \times 2.25 + 0.25) = 1.37 \text{ pulg}
$$
  
KL/r = 1.0(23)/1.37 = 16.77 < 200.

Se revisa el esfuerzo crítico de pandeo. Para lo cual se calcula  $\lambda_c.$ 

$$
\lambda c = \frac{KL}{r\pi} \sqrt{\frac{F_y}{E}}
$$
 (Ecuación E2-4 del LRFD)  

$$
\lambda c = \frac{1.0(23)}{1.37(3.14)} \sqrt{\frac{36}{29000}} = 0.188 < 1.5
$$
, por lo tanto use la siguiente ecuación.

$$
F_{cr} = (0.658^{\lambda_c^2})Fy
$$
 para  $\lambda_c \le 1.5$   
 $F_{cr} = (0.658^{(0.188)^2})36ksi = 35.47ksi$ 

Calcular la resistencia de diseño del elemento.

$$
P_n = A_g F_{cr}
$$
 (Ecuación E2-1 del LRFD)

 $= \phi_c A_g F_{cr} \qquad \phi_c = 0.85$ 

 $P_U = 0.85(14.25)35.47 = 429.6$ *klb* 

 $P_U = 429.6$ *klb* > Pust = 397.6klb

Los atiesadores son adecuados.

## **4.2.5.2. Conexión de viga de rigidez:**

En la figura se muestra la posición de la viga de rigidez, la soldadura que se colocara y las fuerza actuantes.

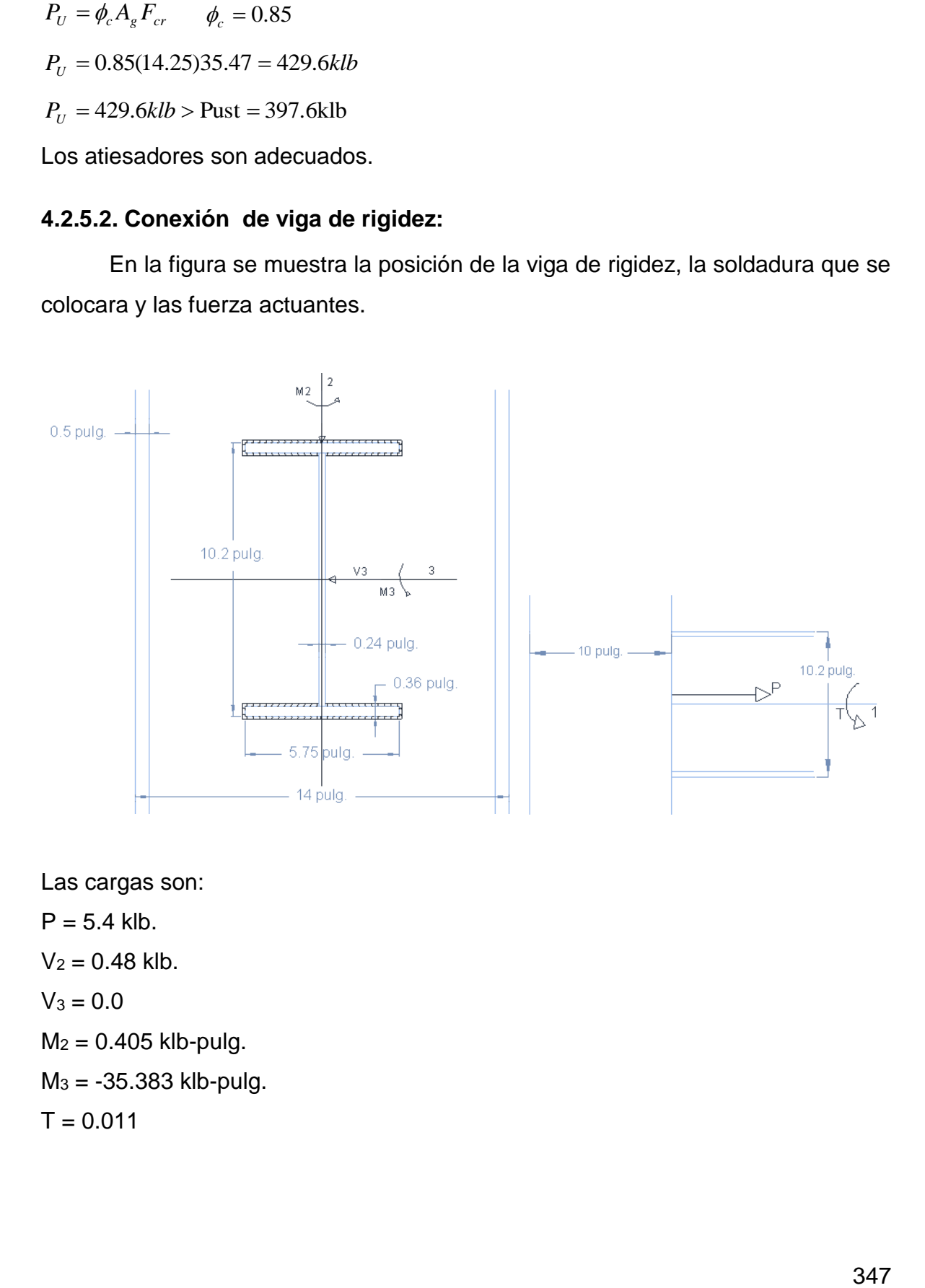

Las cargas son:

 $P = 5.4$  klb.  $V_2 = 0.48$  klb.  $V_3 = 0.0$  $M_2$  = 0.405 klb-pulg. M<sup>3</sup> = -35.383 klb-pulg.

 $T = 0.011$ 

Encontraremos las resistencias necesarias para soportar todas las solicitaciones

$$
f_P = \frac{5.4klb}{(5.75x2 + 2.755x4 + 0.5x4) pulg.} = \frac{5.4klb}{(11.5 + 11.04 + 2) pulg.} = 0.22klb/pulg.
$$
  

$$
f_{v2} = \frac{0.48 \text{ }klb}{24.54} = 0.02klb/pulg.
$$

Los esfuerzos por momento se calculan con la siguiente ecuación:

$$
f = \frac{Mc}{I}
$$

Para lo cual debemos calcular las inercias de la soldadura en el eje 2 y 3 con respecto a los ejes centroidales.

$$
I_3 = \left(\frac{1}{12}(5.75)(1)^3 + (5.75)(5.1)^2\right) x \cdot 2 + \left(\frac{1}{12}(2.755)(1)^3 + (2.755)(4.74)^2\right) x4 + \left(\frac{1}{12}(1)(0.5)^3 + (0.5)(4.74)^2\right) x4
$$

 $I_3 = 593.56pulg<sup>4</sup>$ 

$$
I_2 = \left(\frac{1}{12}(1)(5.75)^3\right) x2 + \left(\frac{1}{12}(1)(2.755)^3 + (2.755)(1.56)^2)\right) x4 + \left(\frac{1}{12}(0.5)(1)^3 + (0.5)(2.88)^2)\right) x4
$$

 $I_2 = 82.23 pulg<sup>4</sup>$ 

Encontramos los valores de esfuerzo por la flexión:

$$
f_{M3} = \frac{35.38 \times 5.1}{593.56} = 0.304 \, \text{klb} / \text{pulg}.
$$
\n
$$
f_{M2} = \frac{0.405 \times 2.88}{88.23} = 0.013 \, \text{klb} / \text{pulg}.
$$

Los esfuerzos por torsión se calculan con la siguiente ecuación:

$$
f_T = \frac{Td}{J}
$$

Este valor se puede descomponer en sus componentes rectangulares en el punto más desfavorable en nuestro caso son los bordes de los patines por ser los puntos más alejados del centroide de las soldaduras:

$$
f_{Th} = \frac{Tv}{J}
$$
  
\n
$$
f_{Tv} = \frac{Th}{J}
$$
  
\n
$$
J = I_2 + I_3 = 82.23pulg^4 + 593.56pulg^4
$$

 $J = 675.79 pulg<sup>4</sup>$ 

$$
f_{Th} = \frac{(0.011) \times 5.1}{675.79} = 0.000083 \, kl/pulg
$$
\n
$$
f_{Tv} = \frac{(0.011) \times 2.88}{675.79} = 0.0000469 \, klb/pulg.
$$

Obtenemos el esfuerzo resultante.

$$
f_r = \sqrt{(f_{v2} + f_{Tv})^2 + (f_{M2} + f_{M3} + f_P)^2 + (+f_{Th})^2}
$$

$$
f_r = \sqrt{(0.02 + 0.0000469)^2 + (0.013 + 0.304 + 0.22)^2 + (0.000083)^2} = 0.54 \, \text{klb} / \text{pul}.
$$

$$
t \; requiredo \; = \frac{0.54klb/pulg}{(0.707)(1)(0.75)(0.6)(70)} = \frac{0.54klb/pulg}{22.27klb/pulg^{2}} = 0.024 \; pulg.
$$

Revisamos el espesor mínimo y máximo permitido por el AISC

Espesor min. Recomendado = 3/16 pulg

Espesor máx. Recomendado= 5/16 pulg.

Proponemos una soldadura E70 con tamaño de 3/16 de pulgada.

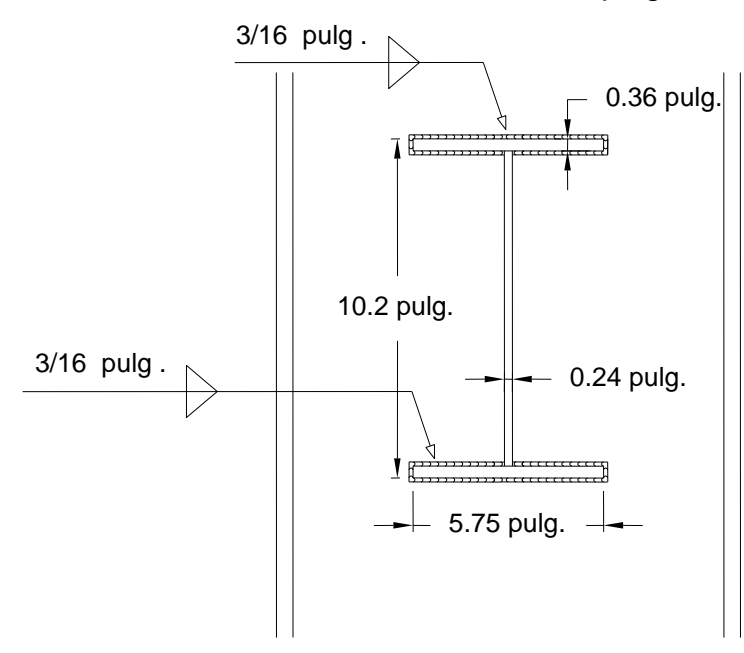

# **4.2.5.3. Conexión de polín**

En la figura se muestra la posición del polín, la soldadura que se colocara y las fuerza actuantes

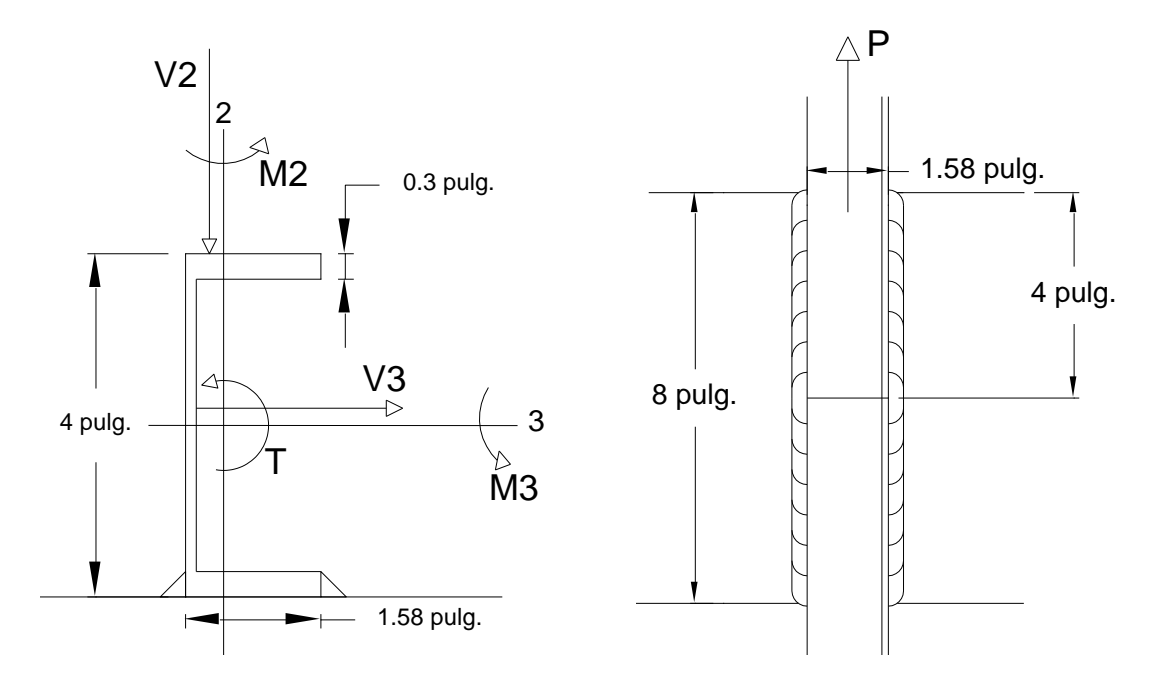

Las cargas de diseño son:

 $P = -2.29$  klb.  $V_2 = 0.58$  klb.  $V_3 = 0.03$  klb.  $T = 0.021$  $M_2 = 0.446$  klb\_pulg.  $M_3 = -21.33$  klb\_pulg.

Encontraremos las resistencias necesarias para soportar todas las solicitaciones

$$
f_{v2} = \frac{0.58 \text{ klb}}{4 \text{ x } 2} = \frac{0.58 \text{ klb}}{8 \text{ pulg}} = 0.0725 \text{ klb/pulg}.
$$
  

$$
f_{v3} = \frac{0.03 \text{ klb}}{8 \text{ pulg}} = 0.00375 \text{ klb/pulg}.
$$
  

$$
P = \frac{-2.29 \text{ klb}}{8 \text{ pulg}} = -0.286 \text{ klb/pulg}.
$$

Los esfuerzos por momento se calculan con la siguiente ecuación:

$$
f = \frac{Mc}{I}
$$

Para lo cual debemos calcular las inercias de la soldadura con respecto a los ejes centroidales de la soldadura.

Para el eje 3

$$
I_3 = \left(\frac{1}{12}(1)(4)^3\right) x 2
$$
  

$$
I_3 = 10.67 pulg^4
$$

Encontramos los valores de esfuerzo por la flexión:

$$
f_{M3} = \frac{-21.33 \times 2}{10.67} = 4klb/pulg.
$$

Encontramos el esfuerzo por el momento en la dirección 2 para lo cual transformaremos el momento en una fuerza.

$$
T = C = f_{M2} = \frac{M}{d} = \frac{0.45}{1.58} = 0.285 \, klb/pulg.
$$

Los esfuerzos por torsión por la forma en que se presentan generan una tensión en una de las cuerdas de la soldadura y una compresión en la otra cuerda y se calculan con la siguiente ecuación:

$$
f_T = \frac{T}{d}
$$
  

$$
f_T = \frac{(0.021)}{1.58} = 0.011 \, klb/pulg.
$$

Encontramos el esfuerzo resultante.

$$
f_r = \sqrt{(f_{v2} + f_{M3} + f_T)^2 + (f_{M2} + f_P)^2 + (f_{v3})^2}
$$

$$
f_r = \sqrt{(0.0725 + 4 + 0.011)^2 + (0.285 + 0.286)^2 + (0.00375)^2} = 4.12 \, klb/pulg.
$$

t requerido =  $4.12$ klb/pulg  $(0.707)(1)(0.75)(0.6)(70)$ = 4.12klb/pulg  $\frac{22.27klb/pulg^2}{22.27klb/pulg^2} = 0.19 pulg.$ 

- Espesor máximo. Recomendado = 4/16
- $\bullet$  Espesor mínimo. Recomendado = 3/16

Proponemos una soldadura E70 con tamaño de 4/16 = 1/4 de pulgada.

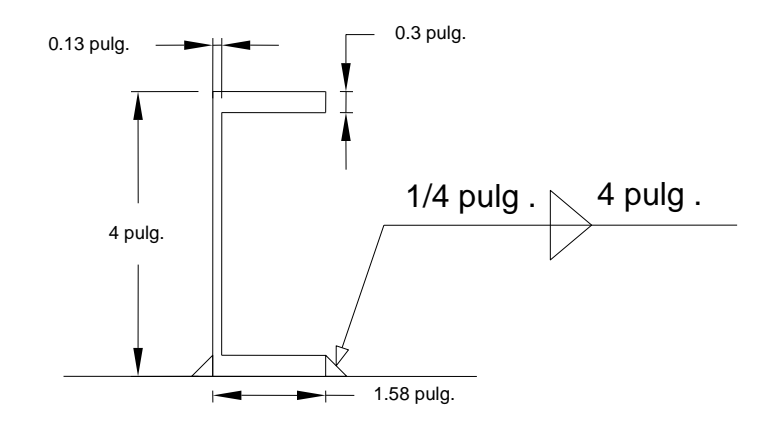

# **4.2.5.4. Conexión en La cumbrera.**

En la figura se muestra la posición del polín, los tornillos, la soldadura que se colocara y las fuerza actuantes

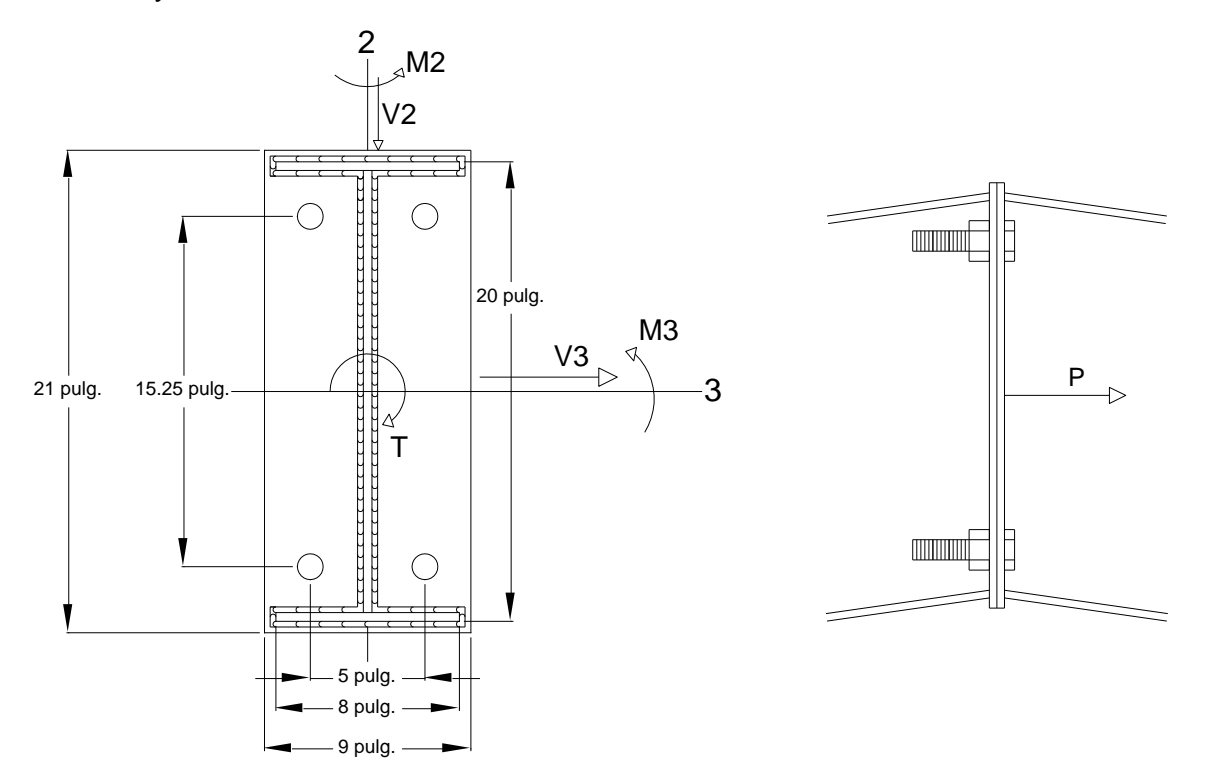

Las cargas de diseño son:

En este caso los valores positivos nos indican que la carga está en la dirección que se asume en la figura y el negativo que es en el sentido contrario.

 $P = 0.93$  klb.

- $P = -19.18$
- $V_2 = 8.99$  klb.
- $V_3 = 0.18$  klb.
- $T = 0.524$
- $M_2$  = 7.043 klb.pulg.
- M<sup>3</sup> = 1598.248 klb.pulg.

Encontraremos las resistencias necesarias para soportar todas las solicitaciones

$$
f_{v2} = \frac{8.99 \text{ klb}}{8 \text{ x2} + 7.625 \text{ x2} + 4 \text{ x } 3/8} = \frac{8.99 \text{ klb}}{32.75 \text{ pulg}} = 0.28 \text{ klb/pulg}.
$$
  

$$
f_{v3} = \frac{0.18 \text{ klb}}{32.75 \text{ pulg}} = 0.005 \text{ klb/pulg}.
$$
  

$$
f_P = \frac{-19.18 \text{ klb}}{32.75 \text{ pulg}} = -0.59 \text{ klb/pulg}.
$$

Los esfuerzos por momento y torsión se calcularan en los puntos más desfavorables que en este caso son los bordes extremos de la viga, que se está conectando por ser el punto más alejado desde el centroide de las soldaduras. Los esfuerzos por flexión se calculan con la siguiente ecuación:

$$
f = \frac{Mc}{I}
$$

Para lo cual debemos calcular las inercias de la soldadura en el eje 2 y 3 con respecto a los ejes centroidales.

$$
I_3 = \left(\frac{1}{12}(1)(20)^3\right) x^2 + \left(\frac{1}{12}(8)(1)^3 + (8)(10)^2\right) x^2 + \left(\frac{1}{12}(7.625)(1)^3 + (7.625)(9.625)^2\right) x^2
$$
  
\n
$$
I_3 = 4398.7 \text{pulg}^4
$$

$$
I_2 = \left(\frac{1}{12}(1)(8)^3\right) x^2 + \left(\frac{1}{12}(1)(3.81)^3 + (3.81)(2)^2)\right) x^2 + \left(\frac{1}{12}(19.25)(1)^3 + (19.25)(0.68)^2)\right) x^2 + \left(\frac{1}{12}(3/8)(1)^3 + (3/8)(4)^2)\right) x^4
$$
  

$$
I_2 = 170.16 pulg^4
$$

Encontramos los valores de esfuerzo por la flexión:

$$
f_{M3} = \frac{1598.25 \times 10}{4398.7} = 3.63 \, \frac{klb}{pulg}.
$$
\n
$$
f_{M2} = \frac{7.043 \times 4}{170.16} = 0.17 \, \frac{klb}{pulg}.
$$

Los esfuerzos vertical y horizontal por torsión se calculan con las siguientes ecuaciones:

$$
f_{Th} = \frac{Tv}{J}
$$
  
\n
$$
f_{Tv} = \frac{Th}{J}
$$
  
\n
$$
J = I_2 + I_3 = 4398.7pulg^4 + 170.16pulg^4
$$
  
\n
$$
J = 4518.87pulg^4
$$

$$
f_{Th} = \frac{(0.524) \times 10}{4518.87} = 0.0012 \, kl/pulg
$$

$$
f_{Tv} = \frac{(0.524) \times 4.0}{4518.87} = 0.0005 \, klb/pulg.
$$

Obtenemos el esfuerzo resultante.

$$
f_r = \sqrt{(3.63 + 0.17 + 0.59)^2 + (0.0005 + 0.28)^2 + (0.0012 + 0.005)^2} = 4.4 \, klb / pulg.
$$

Usando un electrodo E70 encontramos el tamaño requerido

t requerido = 4.4klb/pulg  $(0.707)(1)(0.75)(0.6)(70)$ = 4.4klb/pulg  $\frac{1}{22.27klb/pulg^2} = 0.2 \text{ pulg}.$ 

Revisamos el espesor mínimo y máximo permitido por el AISC Espesor min. Recomendado =  $3/16$  pulg

Espesor máx. Recomendado=  $t - 1/16 = 5/16$  pulg.

Proponemos una soldadura E70 con tamaño de 1/4 de pulgada.

#### **Proseguimos a diseñar los tornillos:**

Encontraremos los esfuerzos de corte y tensión de los tornillos y diseñaremos para el más esforzado que en este caso será el de la parte inferior izquierda porque deberá soportar las tensiones provocada por los dos momentos además de los esfuerzos por corte.

Encontraremos todas las solicitaciones en el tronillo:

$$
f_{v2} = \frac{8.99 \text{ klb}}{4} = 2.25 \text{ klb.}
$$

$$
f_{v3} = \frac{0.18 \text{ klb}}{4} = 0.05 \text{ klb.}
$$

$$
f_P = \frac{0.93 \text{ klb}}{4} = 0.23 \text{ klb.}
$$

Los esfuerzos por los momentos flectores se convertirán en una tensión en los tornillos colocados en la dirección perpendicular al momento con la siguiente ecuación:

$$
f_{M2} = T = C = \frac{M_2}{d} = \frac{7.043}{5} = 1.41klb.
$$
  

$$
f_{M2} En cada tornillo = \frac{1.41}{2} = 0.71klb.
$$
  

$$
f_{M3} = T = C = \frac{M_3}{d} = \frac{1598.248}{15.25} = 104.8klb.
$$
  

$$
f_{M3} En cada tronillo = \frac{104.8}{2} = 52.4klb.
$$

El momento torsor se convertirá en una fuerza con excentricidad para su análisis de la siguiente forma:

$$
T = M = e \times P
$$

Proponemos una excentricidad de 1 pulg. y obtenemos la fuerza equivalente:

$$
P = \frac{T}{1} = \frac{0.524 \, klb. \, pulg.}{1 \, pulg.} = 0.524 \, klb.
$$

Para determinar los esfuerzos por torsión en el perno es necesario resolver la siguiente:

$$
\sum d^2 = \sum h^2 + \sum v^2
$$
  

$$
\sum d^2 = 4 x (2.5)^2 + 4 x (7.625)^2 = 257.56
$$

Para convertir los esfuerzos por torsión en componentes normal y tangencial se usan las siguientes ecuaciones:

$$
H = \frac{Mv}{\sum d^2} \Rightarrow H = \frac{0.524 \times 7.625}{257.56} = 0.02klb.
$$
  

$$
V = \frac{Mh}{\sum d^2} \Rightarrow V = \frac{0.524 \times 2.5}{257.56} = 0.005klb.
$$

Encontrando el cortante resultante en el perno.

$$
f_{Vr} = \sqrt{(2.25 + 0.005 + 0.524/4)^2 + (0.05 + 0.02)^2} = 2.39 \, \text{kbb/pulg}.
$$

Encontrando la tensión resultante en el perno.

$$
f_{Tr} = 0.23 + 52.4 + 0.71 = 53.34 klb
$$

Encontramos el tensor máximo que resiste el tornillo si se propone tornillos tipo A325 de 1pulg de diámetro y se consideran las cuerdas incluidas en el plano de corte del ANEXO 5. [TABLA J3.5 DEL AISC.](#page-517-0) tomamos la siguiente ecuación:  $\varnothing T_t = \varnothing (117 - 1.9 \, x(f_v))$ 

Encontramos el esfuerzo por cortante y tensión en el perno.

$$
f_V = \frac{2.39}{0.78} = 3.306 \, kb
$$
\n
$$
f_T = \frac{53.34}{0.78} = 68.38 \, kb
$$
\n
$$
\varnothing T_t = 0.75(117 - 1.9 \, x \, (3.306)) = 83.04 \, kb
$$
\n
$$
\varnothing T_t = 83.04 \, kb > 53.34 \, kb
$$

La conexión es satisfactoria, pero se proporcionará dos tornillos mas para generar mayor rigidez, quedando la conexión de la siguiente manera:

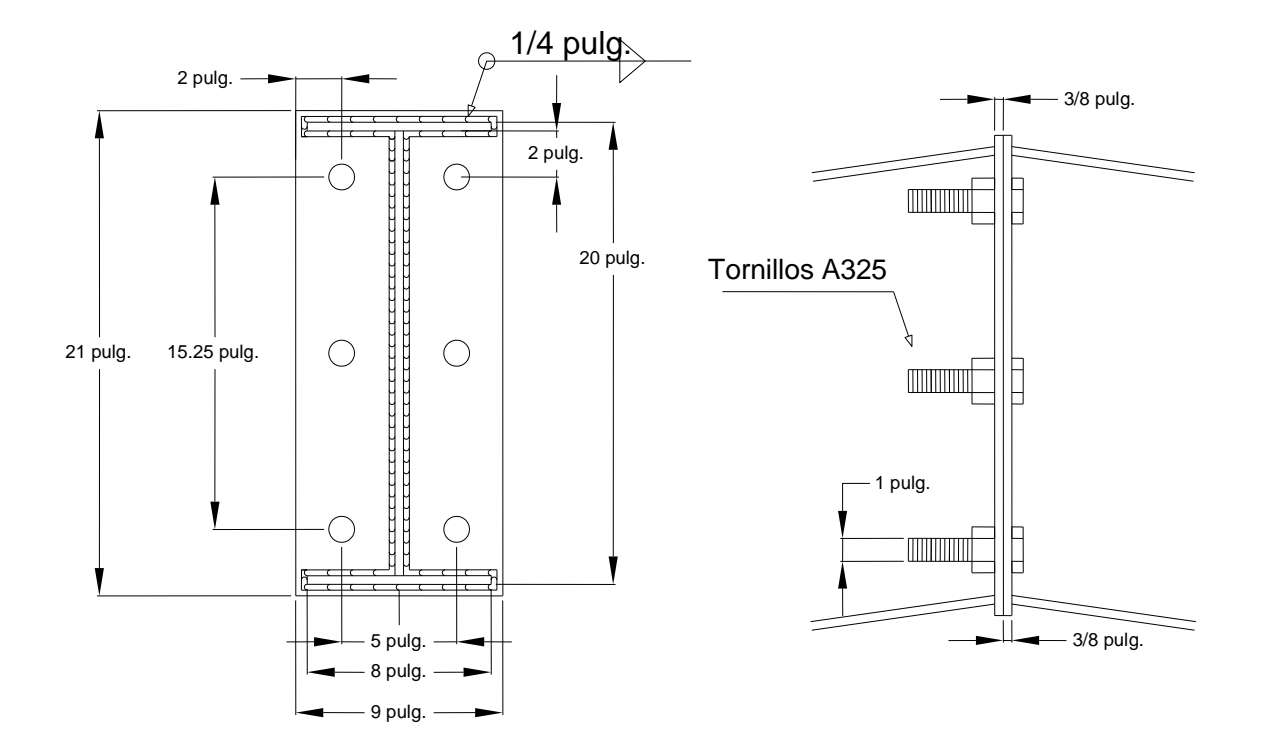

**4.2.5.5. Conexión de arriostramiento de viga.**

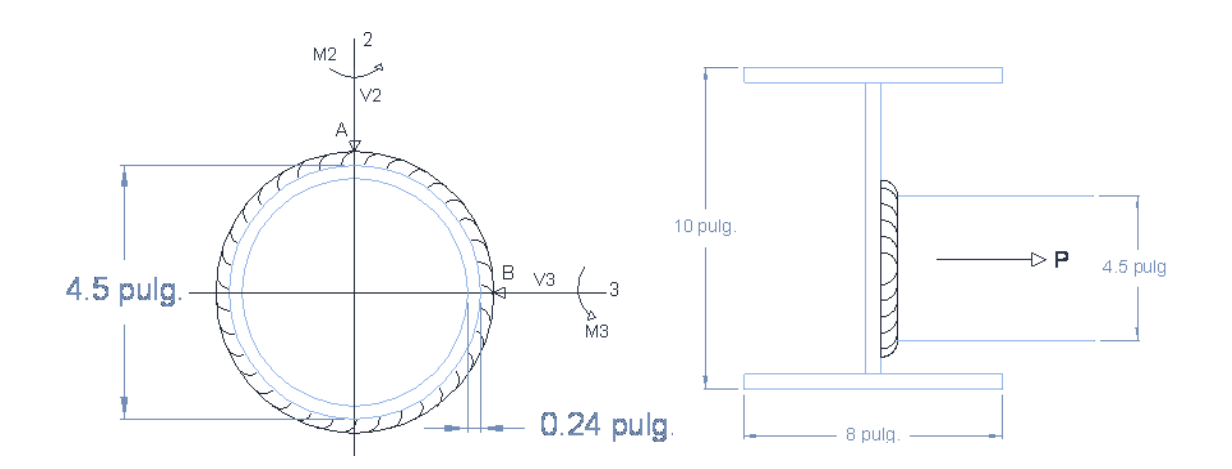

Usaremo electrodo E70 y determinaremos el tamaño de soldadura necesaria. Encontramos las resistencias necesarias para las solicitaciones.

La longitud de la soldadura es igual a

 $L = 2\pi r = 2 x \pi x 2.25 = 14.137 \text{pulg}.$ 

Las cargas son:

 $P = 3.76$  klb.  $V_2 = 0.31$  klb.  $V_3 = 0.07$  klb.  $T = 11.685$  klb\_ pulg.  $M_2 = 3.6$  klb\_pulg.  $M_3 = -32.719$  klb\_pulg.

Encontraremos las resistencias necesarias para soportar todas las solicitaciones

$$
P = \frac{3.76klb}{14.137pulg.} = 0.266klb/pulg.
$$
  

$$
f_{v2} = \frac{0.31 \, klb}{14.137pulg.} = 0.022klb/pulg.
$$
  

$$
f_{v3} = \frac{0.07 \, klb}{14.137pulg.} = 0.005klb/pulg.
$$

Los esfuerzos por torsión se calculan con la siguiente ecuación:

$$
f_T = \frac{Td}{J}
$$
  
\n
$$
J = \frac{1}{2}\pi r^4 = \frac{1}{2}\pi (3.25)^4 - \frac{1}{2}\pi (2.25)^4
$$
  
\n
$$
J = 134.99 \text{pul}g^4
$$
  
\n
$$
f_T = \frac{11.685 \times 3.25}{134.99} = 0.2813 \text{klb/pulg}
$$

Los esfuerzos por momento se calculan con la siguiente ecuación:

$$
f = \frac{Mc}{I}
$$

Para lo cual debemos calcular las inercias de la soldadura en el eje 2 y 3, para este caso tenemos:

$$
I = I_3 = I_2 = \frac{1}{4}\pi r^4
$$
  

$$
I = \left(\frac{1}{4}\pi x (3.25)^4\right) - \left(\frac{1}{4}\pi x (2.25)^4\right)
$$

 $I = 67.49 pulg<sup>4</sup>$ 

Encontramos los valores de esfuerzo por la flexión:

$$
f_2 = \frac{3.6 \times 3.25}{67.49} = 0.173 \, klb/pulg.
$$
  

$$
f_3 = \frac{32.719 \times 3.25}{67.49} = 1.576lb/pulg.
$$

Analizaremos los puntos A y B. de la soldadura.

$$
f_A = \sqrt{(f_{v2})^2 + (f_{v3} + f_T)^2 + (P + f_2)^2}
$$

$$
f_A = \sqrt{(0.022)^2 + (0.005 + 0.2813)^2 + (0.266 + 0.173)^2} = 0.5246 \text{ klb/pulg}.
$$

*t require* 
$$
t = \frac{0.5246klb/pulg}{(0.707)(1)(0.75)(0.6)(70)} = \frac{0.5246klb/pulg}{22.27klb/pulg^{2}} = 0.0236pulg.
$$

$$
f_{B} = \sqrt{(f_{v2} + f_{T})^{2} + (f_{v3})^{2} + (P + f_{3})^{2}}
$$

$$
f_B = \sqrt{(0.022 + 0.2813)^2 + (0.005)^2 + (0.266 + 1.576)^2} = 1.87 \text{ klb/pulg}.
$$

$$
t \; requiredo \; = \frac{1.87klb/pulg}{(0.707)(1)(0.75)(0.6)(70)} = \frac{1.87klb/pulg}{22.27klb/pulg^2} = 0.084 pulg.
$$

Proponemos una soldadura E70 de 1/8 de pulgada.

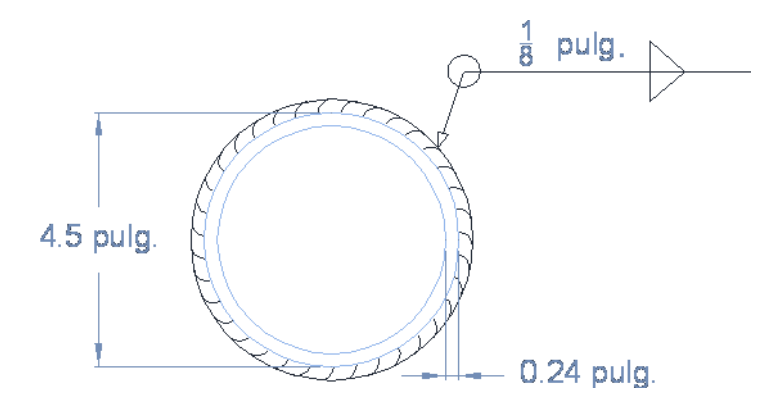

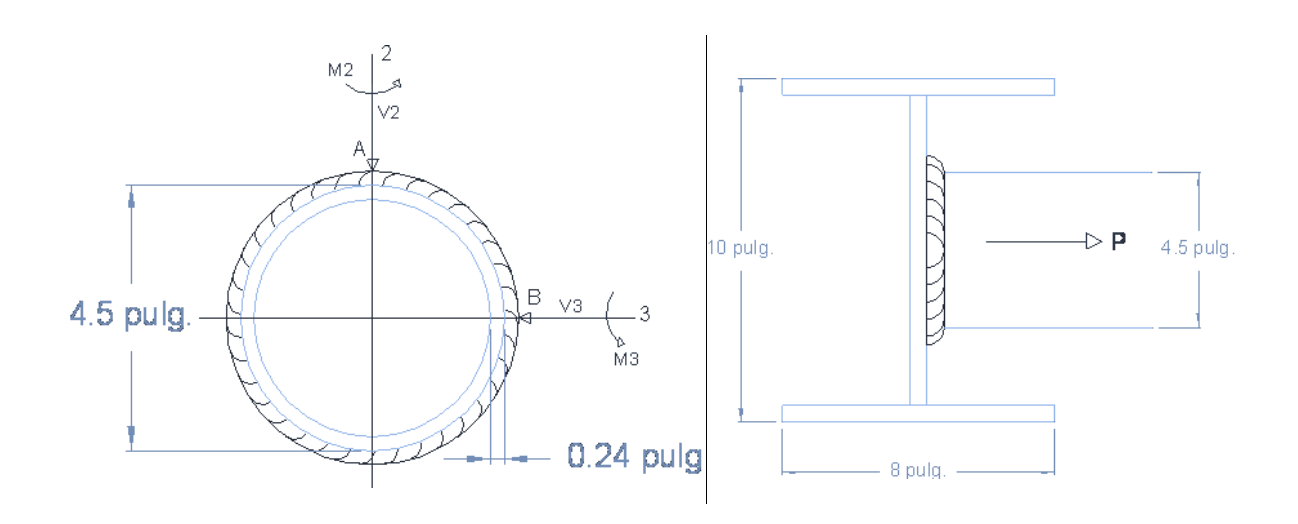

### **4.2.5.6. Conexión de arriostramiento de columna**

Usaremo electrodo E70 y determinaremos el tamaño de soldadura necesaria.

Encontramos las resistencias necesarias para las solicitaciones.

La longitud de la soldadura es igual a

 $L = 2\pi r = 2 x \pi x 2.25 = 14.137pulg.$ 

Las cargas son:

 $P = -2.06$  klb.  $V_2 = -0.08$  klb.  $V_3 = -0.02$  klb.  $T = -1.64$  klb\_ pulg.  $M_2 = -2.27$  klb\_pulg.  $M_3 = -3.07$  klb\_pulg.

Encontraremos las resistencias necesarias para soportar todas las solicitaciones

$$
P = \frac{-2.06klb}{14.137 pulg.} = -0.1457klb/pulg.
$$
  
\n
$$
f_{v2} = \frac{-0.08 \, klb}{14.137 pulg.} = -0.0056klb/pulg.
$$
  
\n
$$
f_{v3} = \frac{0.02 \, klb}{14.137 pulg.} = -0.0014klb/pulg.
$$

Los esfuerzos por torsión se calculan con la siguiente ecuación:

$$
f_T = \frac{Td}{J}
$$
  
\n
$$
J = \frac{1}{2}\pi r^4 = \frac{1}{2}\pi (3.25)^4 - \frac{1}{2}\pi (2.25)^4
$$
  
\n
$$
J = 134.99 \text{pul}g^4
$$
  
\n
$$
f_T = \frac{-1.64 \times 3.25}{134.99} = 0.039 \text{klb/pul}g
$$

Los esfuerzos por momento se calculan con la siguiente ecuación:

$$
f = \frac{Mc}{I}
$$

Para lo cual debemos calcular las inercias de la soldadura en el eje 2 y 3, para este caso tenemos:

$$
I = I_3 = I_2 = \frac{1}{4}\pi r^4
$$
  
\n
$$
I = \left(\frac{1}{4}\pi x (3.25)^4\right) - \left(\frac{1}{4}\pi x (2.25)^4\right)
$$
  
\n
$$
I = 67.49 pulg^4
$$

Encontramos los valores de esfuerzo por la flexión:

$$
f_2 = \frac{-2.27 \times 3.25}{67.49} = -0.11 \, klb/pulg.
$$
  

$$
f_3 = \frac{-3.07 \times 3.25}{67.49} = 0.148 lb/pulg.
$$

Obtenemos el esfuerzo resultante.

Analizaremos los puntos A y B. de la soldadura.

$$
f_A = \sqrt{(f_{v2})^2 + (f_{v3} + f_T)^2 + (P + f_2)^2}
$$

$$
f_A = \sqrt{(-0.0056)^2 + (-0.0014 - 0.039)^2 + (-0.1457 - 0.11)^2} = 0.25 \, \frac{klb}{pulg}.
$$

 $t$  requerido  $=$  $0.25$ klb/pulg  $(0.707)(1)(0.75)(0.6)(70)$ =  $0.25$ klb/pulg  $\frac{22.27kb/pulg^2}{22.27kb/pulg^2} = 0.011pulg.$ 

$$
f_B = \sqrt{(f_{v2} + f_T)^2 + (f_{v3})^2 + (P + f_3)^2}
$$

$$
f_B = \sqrt{(-0.0056 - 0.039)^2 + (-0.0014)^2 + (-0.1457 - 0.148)^2} = 0.297 \, klb/pulg.
$$

 $t$  requerido  $=$ 0.297klb/pulg  $(0.707)(1)(0.75)(0.6)(70)$ = 0.297klb/pulg  $\frac{22.27klb/pulg^2}{22.27klb/pulg^2} = 0.0133pulg.$ 

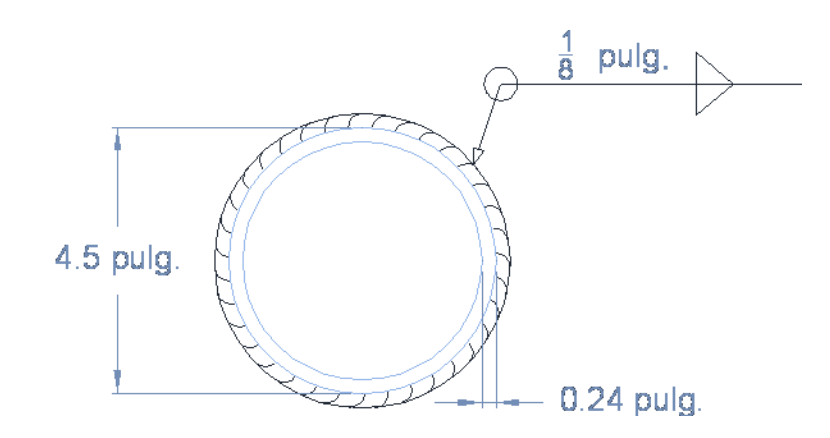

### **4.2.6. Diseño estructural de placa base para columna.**

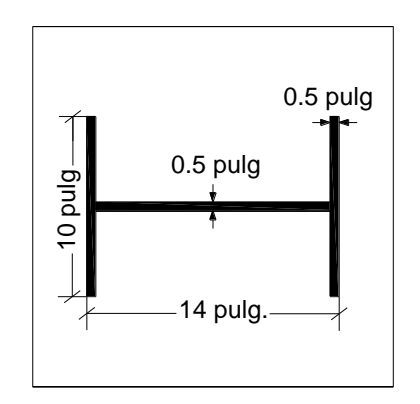

# *Datos:*

Dimensiones de la columna:

- b: 14 pulg.
- n: 10 pulg.

 $t_f$ = 1/2 pulg.

# *Cargas de diseño:*

P: 11.64 Klb

### M: 133.81 klb.ft

### *Resistencia de los materiales:*

´  $f_c^{\acute{}}$ = 3ksi

Fy =36ksi

### *Solución:*

Calculando la excentricidad.

 $e=\frac{M}{R}$  $\frac{M}{P} = \frac{12(133.81)}{11.64}$  $\frac{(133.61)}{11.64}$  = 137.95 pulg.

La resultante se sitúa fuera de las dimensiones de la columna y es necesario diseñar pernos de anclaje para absorber la tensión.

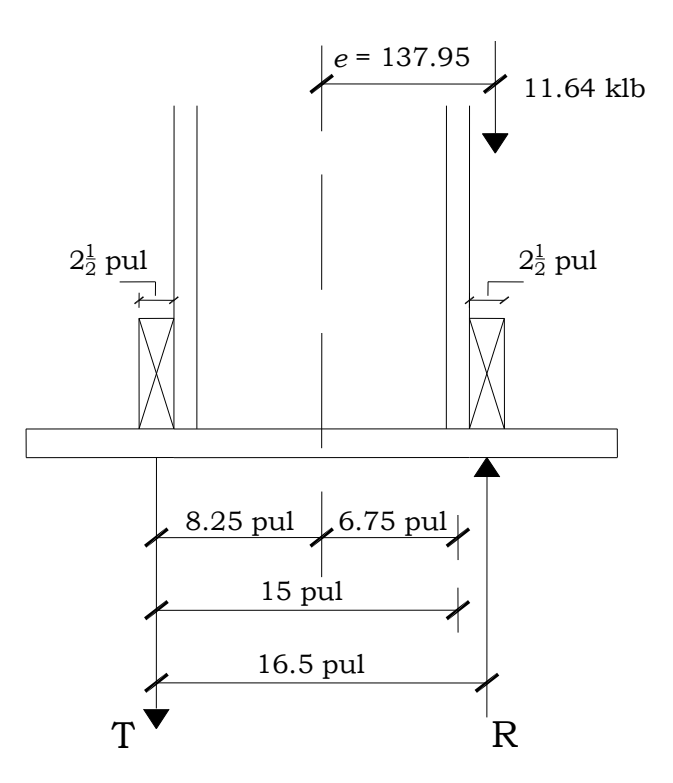

*Calculando el momento respecto a la sección critica.*

 $11.64$  (137.95-6.75) - 15T = 0 T= 101.81 Klb

Encontrando el área requerida por tensión del perno de anclaje:

$$
A = \frac{T}{\phi \ 0.75 \ F_u} = \frac{101.81}{(0.75)(0.75)(58)} = 3.12 \ pulg^2
$$

Suponiendo una distribución triangular de presión.

 $R_u = P + R$  $R_u = 11.64$ klb + 101.81klb.  $R_u = 113.45$  Klb

Si suponemos que el área de la placa es igual al área del pedestal, entonces el esfuerzo resistente al aplastamiento del concreto es igual a:

$$
\frac{\phi_c F_p}{A_1} = \phi_c \ 0.85 f_c^{'}
$$

Donde:  $\phi_c = 0.6$  resistencia al aplastamiento del concreto.

$$
\frac{\phi_c F_p}{A_1} = 0.6 \times 0.85 \times 3ksi.
$$
  

$$
\frac{\phi_c F_p}{A_1} = 1.53ksi
$$

### *Encontrando el área que se requiere para la placa.*

$$
A_{placa} = \frac{R_u}{\frac{\phi_c F_p}{A_1} \text{prom}}
$$

Donde:

 $\emptyset$ c $F_p$  $\frac{c}{A_1}$ p $rom$  : Es la resistencia al aplastamiento del concreto entre dos, ya que se supone que el perno de anclaje absorberá la mitad de los esfuerzos.

$$
A_{placa} = \frac{113.45klb}{\frac{1.53ksi}{2}} = 148.302 \, pulg^2
$$

Proponer la longitud N para la placa.

El valor que se proponga de N no debe de ser menor que el ancho de la columna que se unirá a la placa (8 pulg) más el diámetro del agujero más la distancia mínima al borde.

Proponiendo N= 20pulg

Encontrando la localización de la resultante:

 $Lr = 20/2 - 6.75$ 

 $Lr = 3.25$  pulg.

Calculando la longitud del triangulo de presiones:

 $Lp = 3.25$  (3) = 9.75 pulg.

Encontrando la otra dimensión de la placa:

$$
B = \frac{R_u}{\frac{\phi_c F_p}{A_1} \text{ promL}_p}
$$
  

$$
B = \frac{113.45 \, kb}{\frac{1.53 \, ks}{2} \times 9.75 \, pulg} = 15.21 \, pulg
$$

Pero este valor tiene que ser mayor que la dimensión de la columna, entonces proporcionamos un valor para B igual a 20 pulg.

Encontrando el esfuerzo máximo, este es igual a dos veces la presión promedio.

$$
q_{max} = \frac{R_u}{A_{placa}} \times 2
$$

$$
q_{max} = \frac{113.45klb}{(20pul \times 15.21pul)} \times 2
$$

 $q_{max} = 0.746$ ksi, se debe comparar este valor con el esfuerzo permitido en el concreto, si  $q_{max}$  es menor que  $\frac{\phi_c F_p}{4}$  $\frac{c^{c}P}{A_1}$  las dimensiones de la placa son adecuadas en caso contrario se deben aumentar.

Comparando esfuerzos:

 $q_{max} = 0.75 k s i < \frac{\phi_c F_p}{4}$  $\frac{1}{A_1}$  = 1.53 $k s i$  , Las dimensiones de la placa son adecuadas. Calculando el esfuerzo crítico, en este caso el esfuerzo crítico se calcula en el punto donde está la resultante.

$$
q_{crit} = \frac{q_{\text{max}} \times (B - L_r)}{B}
$$

$$
q_{crit} = \frac{0.75 \times (15.21 - 3.25)}{15.21}
$$

$$
q_{crit} = 0.59ksi
$$

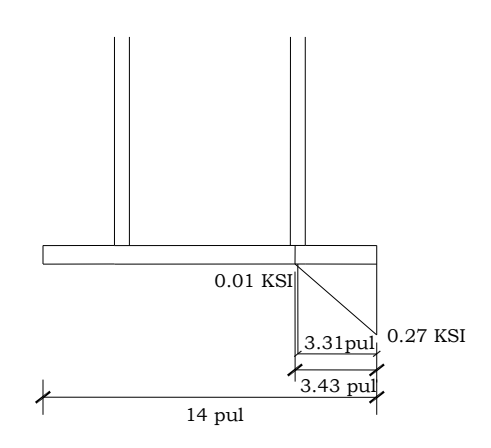

Calculando el momento.

$$
M = q_{crit} \times \frac{L_r^2}{2} \times 1.0pulg + (q_{max} - q_{crit}) \times \frac{2}{3} (L_r^2)
$$
  

$$
M = 0.59ksi \times \frac{(3.25pulg)^2}{2} \times 1.0pulg + (0.75ksi - 0.59ksi) \times \frac{2}{3} (3.25pulg)^2
$$
  

$$
\times 1.0pulg
$$

$$
M=4.22klb. pulg
$$

*Encontrando el espesor de la placa.*

$$
t=\sqrt{\frac{6M}{\phi_c F_y}}
$$

En donde:

 $\emptyset_c$ : Es 0.9

$$
t = \sqrt{\frac{6 \times 4.22 k l b. pulg}{0.9 \times 36 k s i}}
$$

$$
t = 0.88 pulg
$$

 $t = 1.0$  pulg.

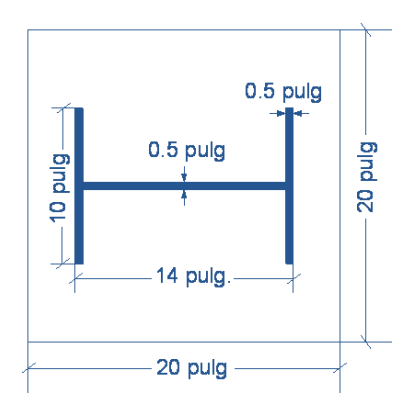

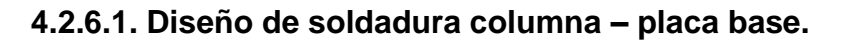

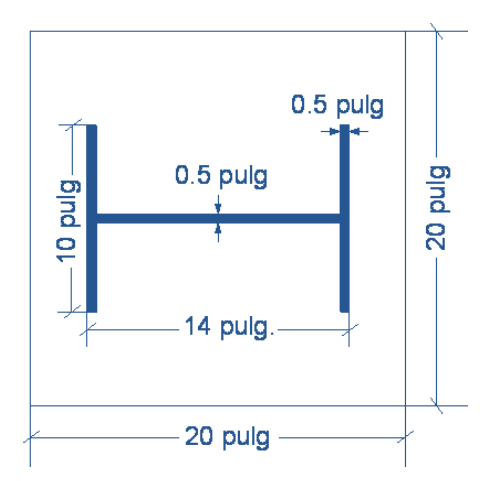

Perfil armado Acero A36  $F_y = 36ksi$ ;  $d = 14.0 \text{p}$ *ul*;  $t_w = 1/2 \text{p}$ *u*lg;  $M = 133.81$ *kips. ft* 

Longitud de la Soldadura:

*Lsoldadura* =  $2d - t_w$ 

 $Lsoldadura = 2(10 pu \lg) - 1/2 pul = 19.50 pu \lg$ 

$$
C = T = \frac{M}{d - t_f} = \frac{133.81(12)Kips.pu \lg x}{14 pu \lg x - 1/2 pu \lg x} \Rightarrow C = T = 118.94Kips
$$

Calcular la resistencia de diseño de una soldadura de filete 3/8 pulg por 1pulg de largo con electrodo E70.

$$
R=\phi f_w
$$

Donde:

 $\phi = 0.75$ 

*fw* (Resistencia de la soldadura)(La garganta efectiva de la soldadura)(La

longitud de la soldadura)

Resistencia de la soldadura = 0.6 Fexx

Garganta efectiva =  $0.707$  x el espesor de la soldadura

*Rsoldadura* =  $0.75(0.6)(70ksi)(0.707)(3/8pu \lg)(1pu \lg) = 8.35kips/pu \lg$ 

Longitud de la soldadura requerida:

14.24 8.35kips / pu lg  $\frac{118.94 \text{kips}}{254.1}$ *kips pu*  $\frac{kips}{1}$  = 14.24 pulg

Se necesita una longitud de 14.24 pulg, pero se le proporcionara 19.50 pulg.

# **4.2.7. Diseño de pernos de anclaje.**

Seleccionamos el tipo de acero a usar en el perno, De la Tabla B5-6 Materiales para pernos de anclaje (Tabla 2.2 Anchor Rods Materials, de las guías de diseño del AISC design guide 1, 2nd edition / base plate and anchor rod design /3) obtenemos:

$$
F_u = 58ksi(Gr36);
$$
  $F_{nt} = 0.75f_u = 43.5ksi;$   $f_{nv} = 0.40fu = 23.2ksi$ 

Del diseño de placas tenemos:

$$
T_{rod} = 101.81kips ;
$$
  
\n
$$
T_u = 11.64kips ;
$$
  
\n
$$
V_u = 13.7kips
$$

El área requerida por tensión es:

 $A=$  $\overline{T}$ Ø 0.75  $F_u$ = 101.81 (0.75)(0.75)(58)  $= 3.12$  pulg<sup>2</sup>

Usar 4 pernos de 1.0 pulg que proporcionan 3.1416 pulg<sup>2</sup>

# *Esfuerzo Cortante.-*

$$
fv = \frac{V_u}{A_{req}} = \frac{13.7 kips}{12(.7854 pul^2)} = 1.4536 ksi
$$

# *Calculando la Fuerza de Volteo para cada perno.*

$$
\frac{f_v}{12} = \frac{1.4536ksi}{12} = 0.12ksi
$$

Luego, se calcula el Momento *Ml*

$$
Ml = \frac{V_u(t_{placa} + 1/8pu \lg)}{12 \, pernos} = \frac{13.7 \, kips(1pu \lg 0.125pu \lg)}{12} \rightarrow Ml = 1.28 \, kips.pu \lg
$$

Calcular el Esfuerzo por flexión,

$$
f_{tb} = \frac{Ml}{Z}
$$
  
Donde  $Z = \frac{d^3}{6} = \frac{(1.0 \text{ pul})^3}{6} = 0.167 \text{ pul}^3$   
 $f_{tb} = \frac{1.28 \text{kips. pul}}{0.167 \text{ pul}^3} \Rightarrow f_{tb} = 7.71 \text{ksi}$ 

Calcular el Esfuerzo por Fuerza Axial,

$$
f_{ta} = \frac{P_u}{A_{req}}
$$

$$
f_{ia} = \frac{11.64 kips}{12(0.7854 pu \lg^2)} \Rightarrow f_{ia} = 1.24 ksi
$$

El Esfuerzo de Tensión Total es igual a

$$
f_t = f_{tb} + f_{ta} = (7.71 + 1.24) \text{kips} / \text{pu} \lg^2 = 8.94 \text{ks}
$$

Ahora Evaluando:

$$
f_{t} \le \phi F'_{nt} = \phi \bigg[ 1.3 F_{nt} - \frac{F_{nt}}{\phi F_{nt}} f_{v} \bigg] \le \phi F_{nt}
$$
  
\n
$$
\phi F'_{nt} = 0.75 \bigg[ 1.3(43.5 ksi) - \frac{43.5 ksi}{0.75(23.2 ksi)} (1.45 ksi) \bigg] \le 0.75(43.5)
$$
  
\n
$$
\phi F'_{nt} = 0.75 [52.925 ksi] \le 32.625 ksi
$$
  
\n
$$
\phi F'_{nt} = 39.69 \le 32.62 ksi
$$
  
\n
$$
f_{t} = 8.94 ksi \le \phi F'_{nt} = 32.625 ksi
$$
 OK

**Usar pernos de 1".**

# **4.2.7.1. Diseño de longitud de perno de anclaje**

Se asume una longitud del perno de anclaje (h<sub>ef</sub>) de 12 in, con un  $Tu = 101.81Kips$ 

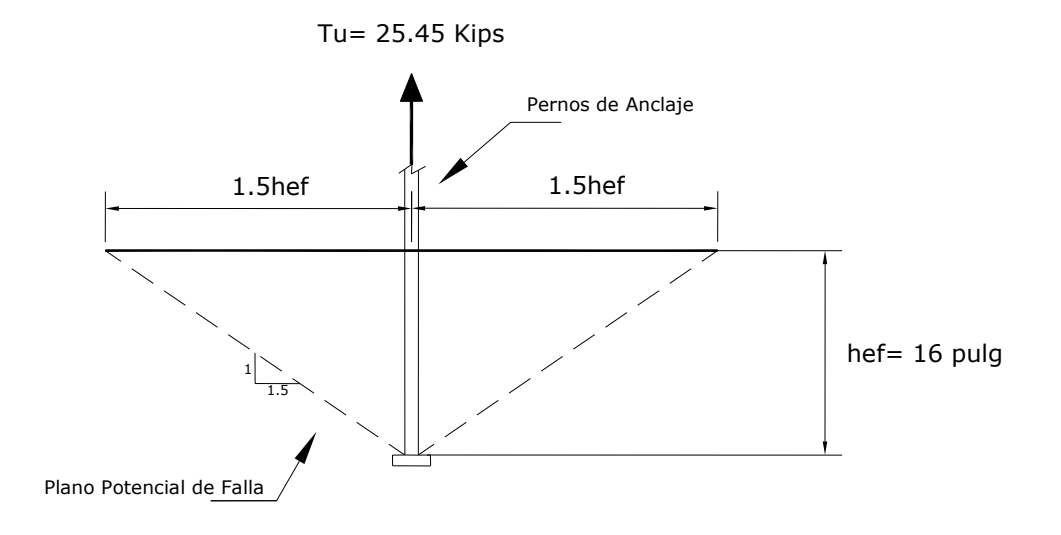

 $T_u = \frac{101.01}{4}$  Kips = 25.45 kips  $=\frac{101.81}{4}$ Kips = 25.45kips de un perno.

De la Tabla B5-10 (Tabla 3.1 de la Guía de diseño en acero, "Diseño de Placa base y anclajes" Steel Design Guide "Base Plate and Anchor Rod Design" Pág. 20) se tiene para pernos de 36 KSI, de 1 pulg.

 $\phi R_n = 40.0$  Kips  $>T_u = 25.45$  Kips

El diámetro del agujero será de 1.25 + 1/16" según la Tabla J 3.3 Agujero Nominal, Capitulo J, de las dimensiones del Manual del AISC Nominal. Chap J, Pág. 6-82, Dimensions of Manual of Steel Construction.

Encontrando el área de concreto del perno:

$$
A_{no}=3^2(hef)^2
$$

Donde:

hef = 16 in (profundidad o longitud del perno )  $A_{\text{nco}} = 3^2 (16 \text{pu} \lg)^2$ 

 $A_{nco} = 2304 \, \mu\text{u} \lg^2$ 

$$
A_{nc} = (Ca1 + S1 + 1.5hef)(2 + 1.5hef)
$$
  
\n
$$
A_n = (2.58 + 5.0 + 1.5 \times 16pu \lg)(2 + 1.5 \times 16pu \lg)
$$
  
\n
$$
A_n = 821pu \lg^2
$$
  
\n3.0 hef  
\n2.58pulg

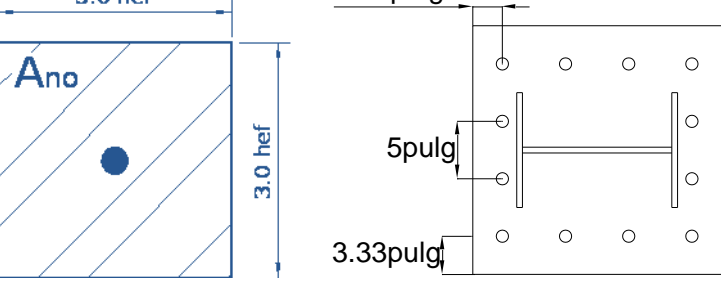

Del ACI 318-02, Apéndice D, se tiene:  $\overline{a_{n}}$   $\overline{a_{n0}}$   $\overline{a_{n0}}$  $\phi N_{cbg} = \phi \Psi_3 16 \sqrt{f} \cdot \frac{A}{4}$ , para  $h_{\textit{ef}} \geq 11 \mu\mu\lg$ 

Donde:

$$
A_{nc} = (Cal + SI + 1.5hef)(2 + 1.5hef)
$$
\n
$$
A_{n} = (2.58 + 5.0 + 1.5 \times 16 \mu u \lg)(2 + 1.5 \times 16 \mu u \lg)
$$
\n
$$
A_{n} = 821 \mu u \lg^{2}
$$
\n
$$
3.0 \text{ hef}
$$
\n
$$
5 \text{pulg}
$$
\n
$$
5 \text{pulg}
$$
\n
$$
5 \text{pulg}
$$
\n
$$
5 \text{pulg}
$$
\n
$$
5 \text{pulg}
$$
\n
$$
6 \text{pulg}
$$
\n
$$
6 \text{pulg}
$$
\n
$$
6 \text{pulg}
$$
\n
$$
6 \text{pulg}
$$
\n
$$
6 \text{pulg}
$$
\n
$$
6 \text{pulg}
$$
\n
$$
6 \text{pulg}
$$
\n
$$
6 \text{pulg}
$$
\n
$$
6 \text{pulg}
$$
\n
$$
6 \text{pulg}
$$
\n
$$
6 \text{pulg}
$$
\n
$$
6 \text{pulg}
$$
\n
$$
6 \text{pulg}
$$
\n
$$
6 \text{pulg}
$$
\n
$$
6 \text{pulg}
$$
\n
$$
6 \text{pulg}
$$
\n
$$
6 \text{pulg}
$$
\n
$$
6 \text{pulg}
$$
\n
$$
6 \text{pulg}
$$
\n
$$
6 \text{pulg}
$$
\n
$$
6 \text{pulg}
$$
\n
$$
6 \text{pulg}
$$
\n
$$
6 \text{pulg}
$$
\n
$$
6 \text{pulg}
$$
\n
$$
6 \text{pulg}
$$
\n
$$
6 \text{pulg}
$$
\n
$$
6 \text{pulg}
$$
\n
$$
6 \text{pulg}
$$
\n
$$
6 \text{pulg}
$$
\n
$$
6 \text{pulg}
$$
\n
$$
6 \text{pulg}
$$
\n
$$
6 \text{pulg}
$$
\n

Como:

$$
32.05Kips > 25.45Kips
$$
 O.K

## **4.2.8. Diseño de pedestal**

El diseño del pedestal tiene que ser consecuente con el diseño de la placa base correspondiente y debe de ser de dimensiones mayores que las necesarias.

Para nuestro caso donde se requiere una placa base de 20 x 20 pulg. = (50.8 X 50.8 cm)

 $\triangleright$  Proponemos un pedestal con las siguientes características.

Largo de pedestal  $(h) = 55$  cm Ancho de pedestal  $(b) = 55$  cm  $ρ = 0.01$  $Recubrimiento = 5.0 cm$  $F'c = 280 \text{ kg/cm}^2$  $Fv = 2800 \text{ kg/cm}^2$  $Es = 2000000 kg/cm<sup>2</sup>$ Altura del pedestal =  $125$  cm.  $β1 = 0.85$ Factor de reducción según ACI  $\varnothing = 0.7$ 

Las cargas de diseño son seleccionas de las combinaciones de carga, cuando hay cargas y momentos grandes y cuando hay cargas pequeñas y momentos grandes que son las combinaciones de cargas más críticas en una columna luego de probar con varias combinaciones se selecciono la más desfavorable, la envolvente de viento, de donde obtenemos las cargas de diseño siguiente:

 $P_u = 7103.38$  kg.  $M_{ux} = 36313.28$  kg-cm  $M_{uy} = 514166.16$  kg-cm

Utilizaremos el método de la carga inversa de Bresley para lo cual analizaremos cada una de las direcciones por separado. Y luego la columna como si estuviera cargada concéntricamente. Se analiza primero la dirección x del cual tomamos el diagrama de deformaciones como se muestra en la figura.

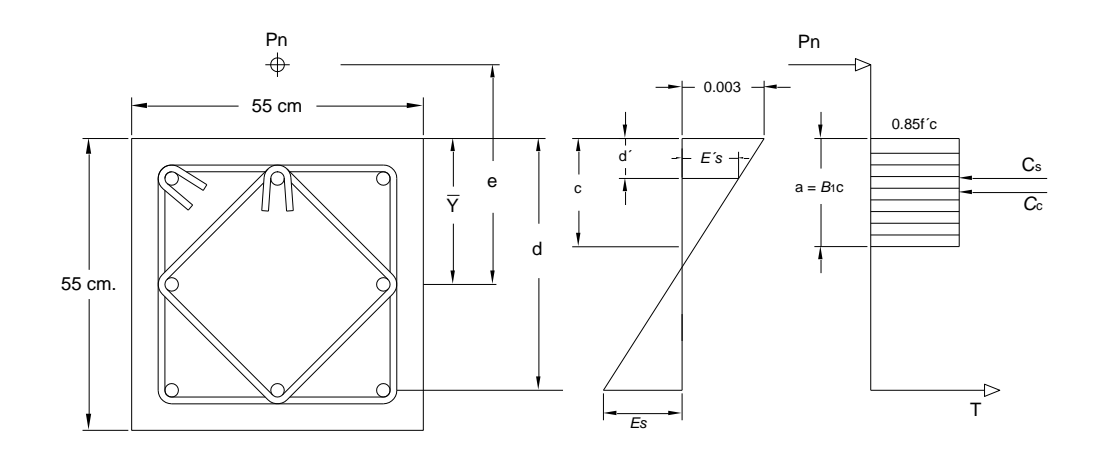

**Figura 4.7 Bloque rectangular equivalente**

De la geometría de la columna encontramos las siguientes dimensiones:

$$
\overline{y} = \frac{55}{2} = 27.5 \, \text{cm}.
$$

Suponemos un  $d' = 7$  cm

$$
d = 55 - 7 = 48
$$
 cm

Del diagrama de deformaciones obtenemos las ecuaciones de diseño:

$$
P_n = 0.85 f'_{c} ba + A'_{s} f'_{s} - A_{s} f_{s}
$$

**Ecuación 4.6**

$$
M_n = P_n e = 0.85 f'_{c} ba \left( \bar{Y} - \frac{a}{2} \right) + A'_{s} f'_{s} (\bar{y} - d') - A_{s} f_{s} (d - \bar{y})
$$

**Ecuación 4.7**

Consideramos una cuantía de  $p = 0.01$  la cual distribuiremos de tal forma que quede la mitad del acero a cada extremo de la columna de lo que obtenemos:

$$
As = \frac{0.01 \times 55 \times 55}{2}
$$
  
As = 15.125 cm<sup>2</sup> A's = 15.125 cm<sup>2</sup>

Encontramos la excentricidad balanceada para determinar si la columna falla por tensión o por compresión para lo cual tomamos que el acero y el concreto ya están deformados totalmente, determinamos primero el c<sub>b</sub>
$$
c_b = d \, x \frac{\varepsilon_u}{\varepsilon_u + \varepsilon_y}
$$
  

$$
c_b = 48 \, x \frac{0.003}{0.003 + 0.0014} = 32.73
$$

Después determinamos la excentricidad balanceada para lo cual determinamos f´s,

Prob, M<sub>nbx</sub> y a<sub>bx</sub>:

\nab = B<sub>1</sub>C<sub>b</sub>

\nab = 0.85 × 32.73 = 27.8205

\n
$$
f'_{s} = E_{s} \varepsilon_{s} = E_{s} \frac{0.003(c - d')}{c} \leq f_{y}
$$

 $f'_{s} = E_{s} \varepsilon_{s} = 2.0x106 x$  $0.003(32.73 - 7)$  $\frac{32.73}{32.73}$  = 4716.67 pero <  $f_y$  = 2800  $P_{nb} = 0.85 \times 280 \times 55 \times 27.82 + 15.125 \times 2800 - 15.125 \times 2800$ 

$$
P_{nb} = 364140 kg
$$
  
\n
$$
M_{nbx} = 0.85 x 280 x 55 x 27.825 x \left(27.5 - \frac{27.825}{2}\right) + 15.125x2800 (27.5 - 7)
$$
  
\n
$$
- 15.125 x 2800 x (48 - 27.5)
$$

 $M_{nbx} = 6685343.636 kg\_cm$ 

 $e_{nbx} =$ 6685343.64  $\frac{364140}{364140} = 18.36$  cm.

De la carga de diseño obtenemos la excentricidad real que afecta a la columna:

$$
e_x = \frac{\text{Mux}}{\text{Pux}} \rightarrow e_x = \frac{36313.28 \text{ kg.cm.}}{7103.38 \text{ kg.}}
$$

$$
e_x = 5.11
$$
 cm

Como *e<sup>x</sup>* = 5.11 cm < enbx = 18.36 cm la columna falla por compresión.

Despejamos  $f'$ s y  $f_s$  y a en función de c y las sustituimos en las ecuaciones básicas de donde tenemos. Asumiendo que el concreto falla y se deforma hasta alcanzar el valor de 0.003 y los esfuerzos en el acero a tensión son menores que Fy. Tenemos:

$$
P_{nx} = 0.85 \times 280 \times 55 \times (0.85 \times c) + 15.125 \times 2.0 \times 10^6 \times \left[ \frac{0.003(c-7)}{c} \right]
$$

$$
- 15.125 \times 2.0 \times 10^6 \times \left[ \frac{0.003(48-c)}{c} \right]
$$

Despejamos Pn de la ecuación de momento tenemos:

$$
P_{nx} = \frac{\begin{bmatrix} 0.85 \times 280 \times 55(0.85 \times c) \left(27.5 - \frac{(0.85 \times c)}{2}\right) + \\ 15.125 \times 2.0 \times 10^6 \left[\frac{0.003(c-7)}{c}\right] (27.5 - 7) \\ -15.125 \times 2.0 \times 10^6 \left[\frac{0.003(48 - c)}{c}\right] \end{bmatrix}}{5.11}
$$

Nuevamente contamos con dos ecuaciones con dos incógnitas de donde simultaneando obtenemos el valor de c.

 $c = 54.18$ 

Sustituimos todos los valores en la ecuación básica tenemos.

$$
P_{nx} = 0.85 \times 280 \times 55(0.85 \times 54.18) + 15.125 \times 2 \times 10^6 \left[ \frac{0.003(54.18 - 7)}{54.18} \right]
$$

$$
- 15.125 \times 2.0 \times 10^6 \left[ \frac{0.003(48 - 54.18)}{54.18} \right]
$$

 $P_{nx} = 655601.17$  kg.  $M_{nx} = P_{nx}e_x = 655601.17kg.x 12.43cm.$  $M_{nx} = 3351508.54 kg\_cm.$ 

Verifica que se cumpla la filosofía básica de diseño por el LRFD:

 $\emptyset P_{nx} \ge P_{ux}$ 

# $\phi M_{nx} \geq M_{ux}$

0.70 655601.17 = 458920.82 . ≥ 7103.38 kg. …...……………………....ok. 0.703351508.54\_ = 2346055.98\_ ≥ 36313.28\_ …………...ok.

El área que proporcionamos en esta dirección es la siguiente:

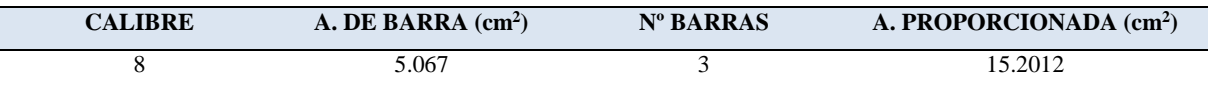

Analizaremos la dirección y.

Por la geometría de la columna que es simétrica tenemos muchas de las dimensiones necesarias: proporcionamos la misma cantidad de área de acero

De la carga de diseño obtenemos la excentricidad:

$$
e_y = \frac{Muy}{Pu} \rightarrow e_y = \frac{514166.16 \text{ kg.cm.}}{7103.38 \text{ kg.}}
$$
  
e<sub>y</sub> = 72.38 cm

Como la columna es simétrica la excentricidad balanceada es la misma que determinar en la dirección Y:

Como:  $e_y = 72.38$  cm > 18.36 cm la columna falla por tensión.

Despejamos *f´s* y a en función de c y las sustituimos en las ecuaciones básicas de donde tenemos. Asumiendo que el acero a tensión falla y se deforma hasta alcanzar el valor de 0.0014 que es la deformación de fluencia del acero grado 40

Del diagrama de deformaciones tenemos.

$$
f'_{s} = E_{s} \varepsilon_{s} = E_{s} \frac{0.0014(c - d')}{d - c} \le f_{y}
$$
  

$$
P_{ny} = 0.85 \times 280 \times 55(0.85 \times c) + 15.125 \times 2.0 \times 10^{6} \left[ \frac{0.0014(c - 7)}{48 - c} \right] - 15.125 \times 2800
$$

Despejamos P<sub>n</sub> de la ecuación de momento tenemos:

$$
P_{ny} = \frac{\left[ 0.85 \times 280 \times 55(0.85 \times c) \left( 27.5 - \frac{(0.85 \times c)}{2} \right) + \right.}{15.125 \times 2.0 \times 10^6 \left[ \frac{0.0014(c - 7)}{48 - c} \right] (27.5 - 7) - 15.125 \times 2800 \right]}
$$

Contamos nuevamente con dos ecuaciones con dos incógnitas de donde simultaneando obtenemos el valor de c.

$$
c = 7.33
$$

Comprobando que el acero de compresión está por debajo de fy.

 $f'_{s} = E_{s} \varepsilon_{s} = 2.0x10^{6} x \frac{0.0014(7.33-7)}{48-7.33}$  $\frac{J_{14}(7.33-7)}{48-7.33}$  = 22.85  $\leq f_y$  = 2800............................Ok.

Sustituimos todos los valores en la ecuación de caga axial tenemos.

$$
P_{ny} = 0.85 \times 280 \times 55 (0.85 \times 7.33) 15.125 \times 22.85 - 15.125 \times 2800
$$
  
\n
$$
P_{ny} = 39573.3 \text{kg.}
$$
  
\n
$$
M_{ny} = P_n e_y = 39573.3 \text{kg.} \times 72.38 \text{cm.}
$$
  
\n
$$
M_{ny} = 2864447.86 \text{kg} \cdot \text{cm.}
$$

Verifica que se cumpla la filosofía básica de diseño por el LRFD:

 $\emptyset P_n \geq P_u$  $\emptyset M_n \geq M_u$ 0.70 39573.3 = 27701.31. ≥ 7103.38 kg. …...………………………………..ok. 0.70 2864447.86\_ = 2005113.50\_ ≥ 514166.16 \_ ………..….ok.

El área que proporcionamos en esta dirección es la siguiente:

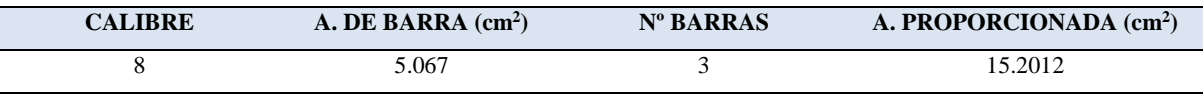

Utilizando el método de la carga Inversa para determinar la carga máxima que la columna puede soportar con las excentricidades en ambas direcciones necesitamos resolveremos la siguiente ecuación:

$$
\frac{1}{\phi P_n} = \frac{1}{\phi P_{nx}} + \frac{1}{\phi P_{ny}} - \frac{1}{\phi P_0}
$$

Ya tenemos  $\varnothing P_{\text{nx}}$  y  $\varnothing P_{\text{ny}}$  el único valor que nos hace falta es el de  $\varnothing P_{\text{o}}$  que es la resistencia de la columna cargada concéntricamente.

$$
P_0 = 0.85 \times f'_c \times (A_g - A_s) + A_s \times f_y
$$
  
\n
$$
P_0 = 0.85 \times 280 \times (55 \times 55 - 40.53) + 40.53 \times 2800 = 797450.5
$$
  
\n
$$
\emptyset P_0 = 0.7 \times 797450.5 = 558215.35 kg.
$$

Sustituyendo los valores en la ecuación de carga inversa tenemos

1  $\emptyset P_n$ = 1  $\frac{1}{458920.82}$  + 1  $\frac{1}{27701.31}$  – 1 558215.35  $\phi P_n = 27407.04 kg$ .  $\phi P_n = 27407.4 > \phi P_u = 7103.38$  kg.

Con lo cual podemos decir que la columna resiste la carga de diseño con las excentricidades obtenidas de la estructura.

Proseguimos a realizar revisiones de geometría del ACI

- La dimensión más corta de la columna debe ser mayor que 30cms. (sección 21.4.1.2 ACI) Dimensión menor =  $55 \rightarrow 30$  OK.
- La relación entre dimensión más corta a la perpendicular no debe exceder de 0.4 (sección 21.4.1.2 ACI) Relación =  $55/55 = 1 > 0.4$  OK.
- Separación mínima entre barras longitudinales (sección 7.6.3)

$$
Espaciamiento entre barras = \frac{55 - (2 \times 5 + 2 \times 1.27 + 3 \times 2.54)}{2}
$$

Espaciamiento Entre barras = 17.42 > 4 ………………………….....ok.

Determinación del refuerzo transversal

Debe determinarse la longitud confinante la cual será el mayor de los siguientes valores:

 $l_0 = \left\{1\right\}$ (La mayor dimención de la sección del pedestal  $\sqrt{6}$  de la longitud del pedestal. 45 cm  $l \circ = \{$ 55 cm. 1  $\sqrt{6}$  x 125 cm = 20.83 cm. 45 cm

$$
lo=55\ cm.
$$

Separación en área confinante debe ser la menor de las siguientes dimensiones (Sección 7.10.5.3)

$$
S_o = \begin{cases} 1/4 & \text{de la dimención minima del elemento.} \\ 6 & \text{veces el diametro del refuerzo longitudinal} \\ S_o = 100 + \left(\frac{350 - h_x}{3}\right) \end{cases}
$$

Donde:  $h_x$  = es el máximo valor de la separación entre ramas de estribos cerrados de confinamiento y ganchos suplementarios en todas las caras de la columna.

$$
S_o = \begin{cases} 1/4 & \text{if } 55cm = 13.75cm. \\ 6 & \text{if } 2.54cm = 15.24 \text{ cm} \\ S_o = 100 + \left(\frac{350 - 18.28}{3}\right) = 15.57 \text{ cm} \\ S_o = 13.75 \text{ cm} \approx S_o = 10.0 \text{ cm} \end{cases}
$$

El área de acero por cortante en la longitud confinante es la mayor de las siguientes áreas (Sección 21.4.4.1 ACI).

$$
Ash = \begin{cases} 0.3 \times S_{max} \times hc \times \left(\frac{A_g}{A_{ch}} - 1\right) \times \frac{f'c}{f_y} \\ 0.9 \times S_{max} \times hc \times \frac{f'c}{f_y} \end{cases}
$$

$$
Ash = \begin{cases} 0.3 \ x \ 10 \ x \ 44.05 \ x \ \left(\frac{3025}{2500} - 1\right) \ x \frac{280}{4200} = 2.775 \, \text{cm}^2\\ 0.9 \ x \ 10 \ x \ 44.05 \ x \ \frac{280}{4200} = 3.964 \, \text{cm}^2 \end{cases}
$$

 $Ash = 3.964$ cm<sup>2</sup>

Se procede a determinar la cantidad de cuerdas necesarias: proponemos cuerdas de refuerzo transversal de calibre 4 con un área de 1.27cm<sup>2</sup>

$$
N^{\circ} \text{ de cuerdas} = \frac{3.964}{1.27} = 3.12 \text{ cm}^2 \approx 4
$$

$$
A_{prouesta} = 5.07 \text{cm}^2
$$

La separación de estribos en el resto del pedestal debe ser el menor de los siguientes valores (sección 21.4.4.6)

$$
S = \begin{cases} 6 \, x \, diametro \, de \, la \, barra \, longitudinal = 6 \, x \, 2.54 \, cm = 15.24 \, cm \\ 15 \, cm \end{cases}
$$

*S =* 15cm. ≈ 10cm.

Y proporcionamos la misma cantidad de acero

El pedestal tiene las características siguientes, con una sección como se muestra en la figura siguiente:

 $Recubrimiento = 5 cm$  $F'_{c} = 280 \text{ kg/cm}^2$  $F_y = 2800 \text{ kg/cm}^2$ 

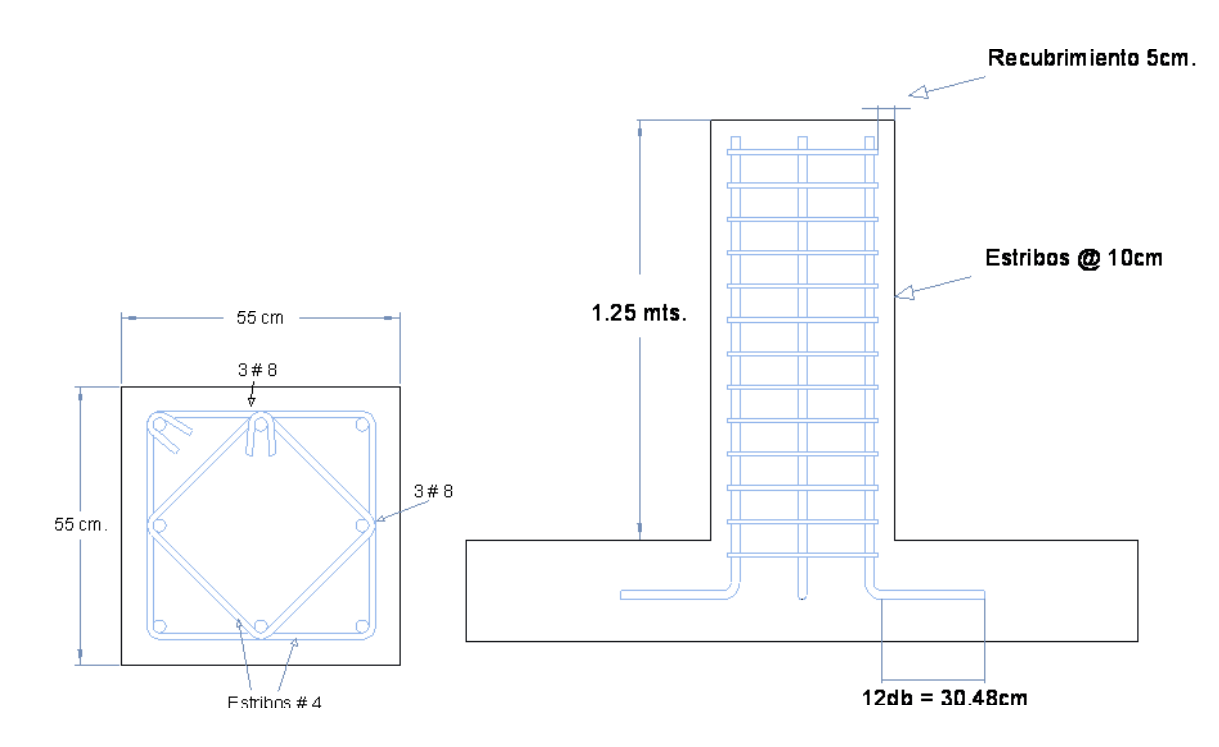

# **4.2.9. Diseño de zapata excéntrica**

Diseñar una zapata cuadrada cargada concéntricamente para soportar una columna cuyo pedestal es de 55X55 cm.

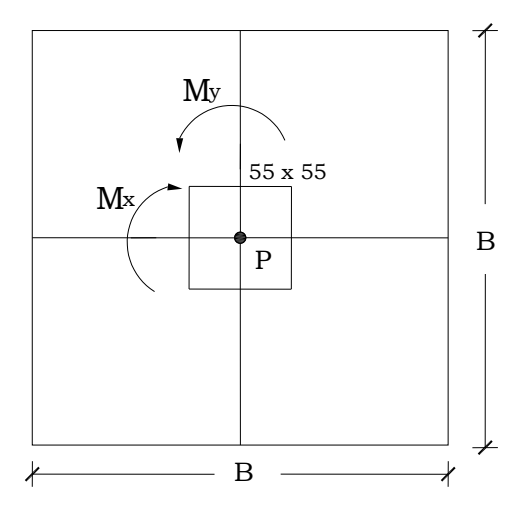

*Datos:*

# **Tabla 4.1. Cargas y momentos en la columna**

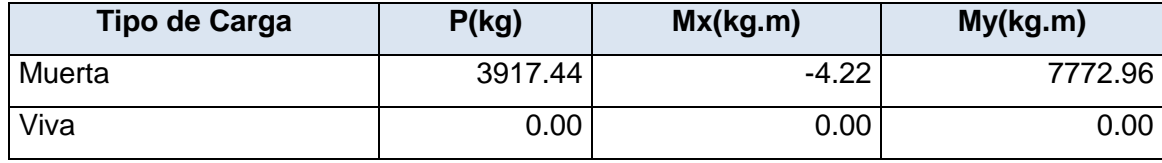

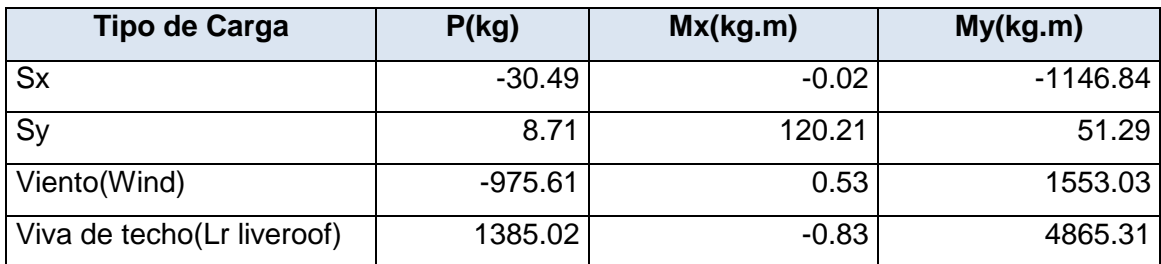

- Peso volumétrico del concreto reforzado =  $\gamma_c = 2400 \frac{Kg}{m^3}$
- Resistencia del concreto = $f_c^{'} = 280 \frac{Kg}{cm^2}$
- Resistencia del acero de refuerzo =  $f_y = 2800 \frac{Kg}{cm^2}$
- Peso volumétrico del relleno =  $\gamma_s = 1800 \frac{Kg}{m^3}$
- Capacidad admisible del suelo =  $q_a = 1.5 \frac{Kg}{cm^2}$
- Profundidad de desplante =  $D_f = 1.5 m$

# **Solución**

Generando combinaciones de carga:

<span id="page-404-0"></span>**Tabla 4-2 Combinaciones de cargas**

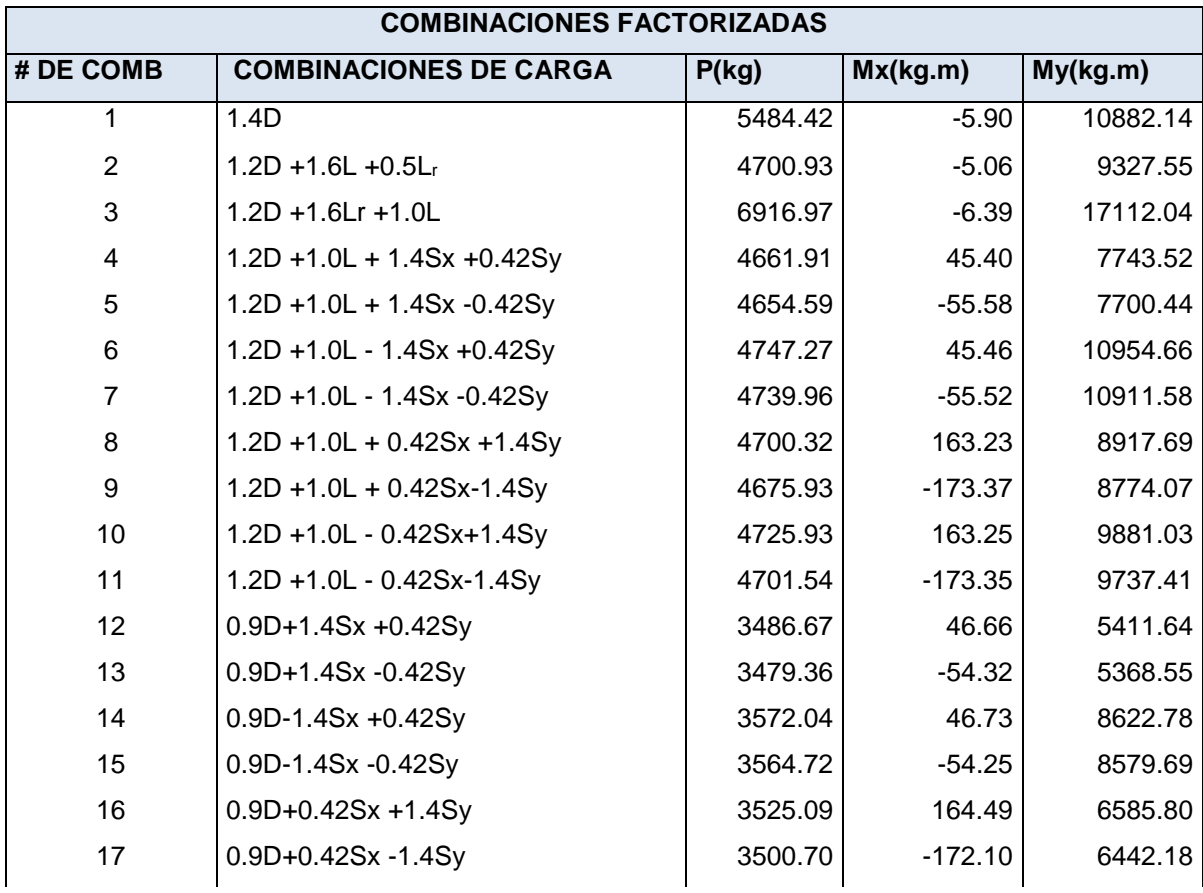

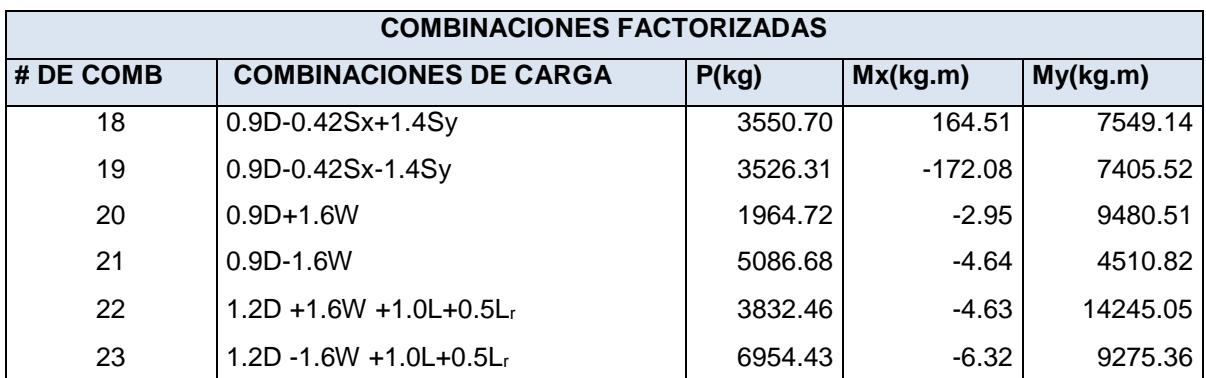

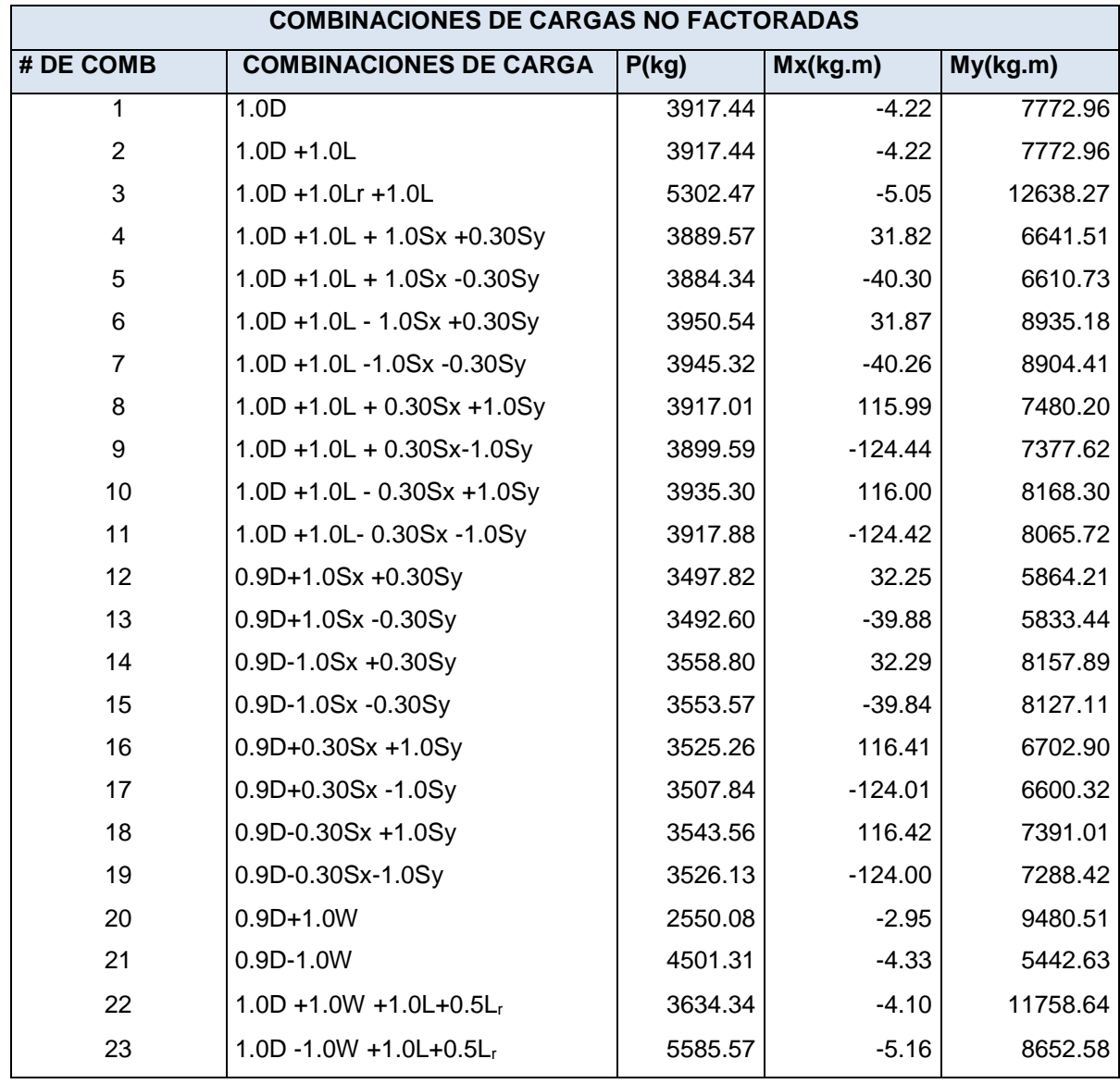

# **Paso1: Área requerida de la zapata**

 $\checkmark$  Calculando la presión del material combinado  $q_{c-s}$  a la profundidad del desplante *Df*.

$$
q_{c-s} = \left(\frac{\gamma_c + \gamma_s}{2}\right) D_f
$$
  
\n
$$
q_{c-s} = \left(\frac{2400 + 1800}{2}\right) (1.5)
$$
  
\n
$$
q_{c-s} = 3150.0 \frac{Kg}{m^2}
$$

 $\checkmark$  Calculando presión de contacto efectiva  $q_e$  para sostener carga de servicio.

$$
q_e = q_{a} - q_{c-s}
$$

$$
q_e = 1.5 - \frac{3150.0}{100^2}
$$

$$
q_e = 1.185 \frac{Kg}{cm^2}
$$

Calculando área requerida

$$
A_{req} = \frac{P}{q_e}
$$
 (ACI 318-05 Sec. 15.2.2)

De [Tabla 4-2](#page-404-0) se tiene que la carga más desfavorable no mayorada es la # 23.

$$
P = 5585.57 \, Kg
$$
\n
$$
A_{req} = \frac{5585.87}{1.185}
$$
\n
$$
A_{req} = 4713.56 \, cm^2 = 0.69 \, m^2 = B^2
$$
\n
$$
B = 0.70 \, m
$$
\n
$$
\approx \, B = 1.0 \, m \, \text{ms}
$$

 $\checkmark$  Revisión de esfuerzos.

*Calculando excentricidades*

Para la combinación 3 no factorizada:

$$
P = 5302.47 \text{ Kg}
$$
  

$$
Mx = -5.05 \text{ Kg} - \text{m}
$$
  

$$
My = 12638.27 \text{ Kg} - \text{m}
$$

Carga total

$$
P_{s-z} = (1 \times 1) \left(\frac{1800 + 2400}{2}\right) (1.5)
$$
  

$$
\frac{P_{s-z}}{P_t} = 3150 \, Kg
$$
  

$$
P_t = 5302.47 + 3150
$$
  

$$
\frac{P_t}{P_t} = 8452.47 \, Kg
$$

Calculando las excentricidades

$$
e_y = \frac{Mx}{P_t}
$$
  
\n
$$
e_y = \frac{= -5.05}{8452.47}
$$
  
\n
$$
e_y = -0.0006m
$$

$$
e_{\mathbf{x}} = \frac{My}{P_t}
$$
  

$$
e_{\mathbf{x}} = \frac{=12638.27}{8452.47}
$$
  

$$
e_{\mathbf{x}} = 1.50m
$$

Verificando si la resultante está dentro del tercio medio, para lo cual se debe cumplir la desigualdad:

$$
\frac{6e_x}{L} + \frac{6e_y}{B} \le 1
$$
  

$$
\frac{6(1.50)}{3.0} + \frac{6(0.0006)}{3.0} \le 1 \to 8.97 > 1
$$
Se debe aumentar sección.

Se aumentarán las dimensiones en planta para que la resultante de presiones quede dentro del tercio medio.

 $\checkmark$  Segunda comprobación de esfuerzo Después de varias pruebas se obtuvo que  $\boxed{B = 3.0 \, m}$ 

*Carga total*

$$
P_{s-z} = (3.0 \times 3.0) \left(\frac{1800 + 2400}{2}\right) (1.5)
$$
  

$$
\frac{P_{s-z}}{P_t} = 28350 \text{ Kg}
$$
  

$$
P_t = 28350 + 5302.47
$$
  

$$
P_t = 33652.47 Kg
$$

Calculando las excentricidades

$$
e_y = \frac{Mx}{P_t}
$$
  
\n
$$
e_y = \frac{= -5.05}{33652.47}
$$
  
\n
$$
e_y = -0.00015m
$$

$$
e_{\rm x} = \frac{My}{P_t}
$$
  
\n
$$
e_{\rm x} = \frac{=12638.27}{33652.47}
$$
  
\n
$$
e_{\rm x} = 0.376m
$$

Verificando si la resultante está dentro del tercio medio, para lo cual se debe cumplir la desigualdad:

$$
\frac{6e_x}{L} + \frac{6e_y}{B} \le 1
$$
  

$$
\frac{6(0.376)}{3.0} + \frac{6(0.00015)}{3.0} \le 1 \to 0.751 < 1
$$
 Toda la zapata esta activa.

# *Revisión de esfuerzo máximo*

$$
q_{max} = \frac{P_t}{A_{req}} \left( 1 + \frac{6e_y}{B} + \frac{6e_x}{B} \right)
$$
  
\n
$$
q_{max} = \frac{33652.47}{(3.0 \times 3.0)} \left( 1 + \frac{6(0.00015)}{3.0} + \frac{6(0.376)}{3.0} \right)
$$
  
\n
$$
q_{max} = 6552.136 \frac{Kg}{m^2} = 0.655 \frac{Kg}{cm^2} < q_a = 1.5 \frac{Kg}{cm^2} \quad \text{Ok.}
$$

# **Paso 2: Obtener acción del cortante permisible V<sup>u</sup>**

Asumiendo la contribución del acero  $V_s = 0$ .

 $\checkmark$  Revisando esfuerzos en las cuatro esquinas de la zapata

Suponiendo un peralte efectivo *d* = 0.15 m

$$
d \begin{cases} \geq 150 \text{ mm.} \rightarrow \text{Para zapatas apoyadas en el suelo} \\ \geq 300 \text{ mm.} \rightarrow \text{Para zapatas apoyadas sobre pilotes} \end{cases} \text{(ACI 318-05 Sec.15.7)}
$$

$$
t = d + Recubrimiento + 1 pulg \rightarrow t = 15 + 7.5 + 2.5 \rightarrow t = 25 \, \text{cm}
$$
  
(ACI 318-05 Sec. 7.7.1)

*Peso del suelo y zapata*

 $P_{uSZ} = [3.0 \times 3.0 \times 0.25 \times 2400 + 3.0 \times 3.0 \times (1.5 - 0.25)1800](1.2)$  $P_{uSZ} = 30780 Kg$ 

# *Carga total última*

 $P_{u t} = P_u + P_{u S Z}$ , donde la combinación mayorada más desfavorable es la # 3  $P_u$  = 6916.97  $Kg$  de [Tabla 4-2](#page-404-0)  $P_{u t} = 6916.97 + 30780$  $P_{u t} = 37696.97 kg$ 

*Excentricidad en x:*

$$
e_x = \frac{M_y}{P_{ut}}
$$
  

$$
e_x = \frac{17112.04}{37696.97}
$$
  

$$
e_x = 0.454 \text{ m}
$$

*Excentricidad en y:*

$$
e_y = \frac{M_x}{P_{ut}}
$$
  
\n
$$
e_y = \frac{-6.39}{37696.97}
$$
  
\n
$$
e_y = 0.00017 \, m
$$

*Presiones* 

$$
q_{max} = \frac{P_{ut}}{A_{req}} \left( 1 \pm \frac{6e_y}{B} \pm \frac{6e_x}{B} \right)
$$
  
\n
$$
\frac{P_{ut}}{A_{req}} = \frac{37696.97}{3.0 \times 3.0} = 4188.55 \frac{Kg}{m^2}
$$
  
\n
$$
\frac{6e_y}{B} = \frac{6 \times 0.00017}{3.0} = 0.00034
$$
  
\n
$$
\frac{6e_x}{B} = \frac{6 \times 0.454}{3.0} = 0.908
$$
  
\n
$$
q_{max} = 4188.55(1 + 0.00034 + 0.908)
$$
  
\n
$$
\frac{q_{max}}{q_1} = 4188.55 (1 - 0.00034 + 0.908)
$$
  
\n
$$
q_1 = 4188.55 (1 - 0.00034 + 0.908)
$$
  
\n
$$
q_1 = 0.80 \frac{Kg}{m^2}
$$

$$
q_2 = 4188.55 (1 - 0.00034 - 0.908)
$$
  
\n
$$
q_2 = 0.038 \frac{Kg}{m^2}
$$
  
\n
$$
q_3 = 4188.55 (1 + 0.00034 - 0.908)
$$
  
\n
$$
q_3 = 0.389 \frac{Kg}{m^2}
$$

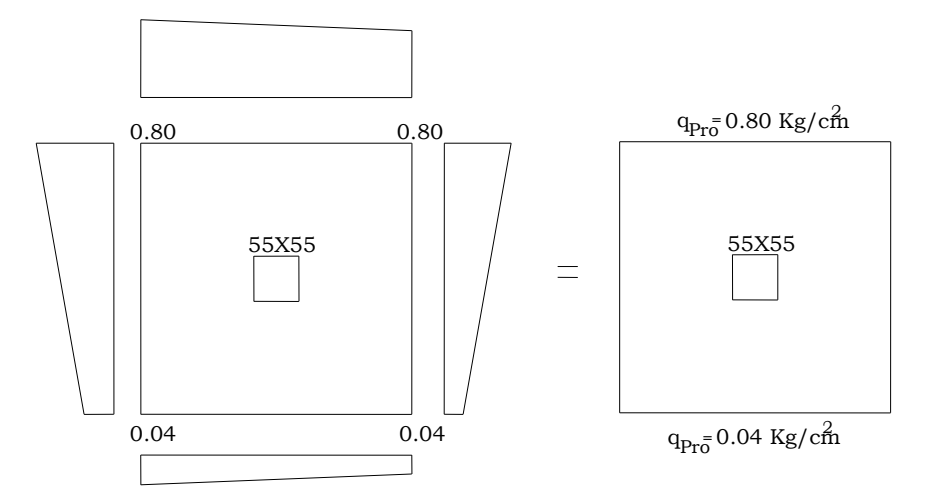

**Figura 4.8 Diagrama de presiones.**

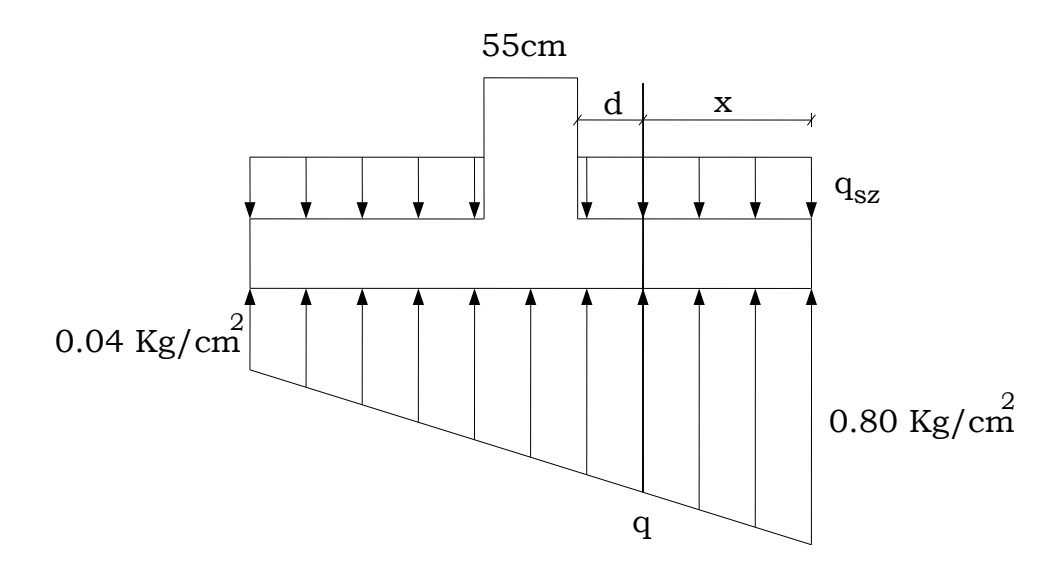

**Figura 4.9 Diagrama de presiones promedio.**

<span id="page-411-0"></span> $\checkmark$  Revisando acción bidireccional (Punzonamiento)

*Calculando perímetro crítico b<sup>o</sup>*

$$
b_o = 4(a + d) = 4(55 + 15) \rightarrow b_o = 280 \text{ cm.}
$$
  
Presión de suelo - zapata  $q_{SZ}$   

$$
q_{SZ} = \frac{p_{uSZ}}{A_{req}} = \frac{30780}{3.0 \times 3.0} = 3420.00 \frac{Kg}{m^2}
$$
  

$$
q_{SZ} = 0.342 \frac{Kg}{cm^2}
$$
  
Calculando  $V_u$ 

 $Vu_2 = P_u + q_{sz}A_{crit} - q_{prom}A_{crit}$  $q_{prom} = \frac{0.80 + 0.04}{2}$ 2  $q_{prom} = 0.42 \frac{Kg}{cm^2}$  $Vu_2 = 6916.97 + (0.342)(55 + 15)^2 - (0.42)(55 + 15)^2$  $Vu_2 = 6540.38 Kg$ 

*Calculando contribución del concreto Ф .*

 $V_c = 1.1 \sqrt{f_c b_o d}$ 

Sustituyendo valores se tiene:

 $V_c = 1.1\sqrt{280}(280)(15)$  $V_c = 77307.38 Kg$  $\therefore$   $\Phi V_c = (0.75)V_c$  (ACI 318-05 Sec. 9.3.2.3)  $\Phi V_c = (0.75)(77307.38)$  $\Phi V_c = 57980.54$  Kg

Como  $V_{u2} \leq \Phi V_c$ , el peralte supuesto es adecuado por Punzonamiento.

 $\checkmark$  Revisando acción unidireccional (Acción de viga) El cortante crítico se localiza a una distancia *d* desde la cara de la columna, como se muestra en la [Figura 4.9.](#page-411-0)

Calculando la presión "*q"* a una distancia *d* de la cara de la columna (ver [Figura](#page-411-0)  [4.9.](#page-411-0)), por triángulos semejantes se tiene.

$$
q = 0.04 + \frac{(0.80 - 0.04)}{300} \left(\frac{300}{2} + \frac{55}{2} + 15\right)
$$

$$
q = 0.527 \frac{Kg}{cm^2}
$$

*Encontrando la distancia x de la figura 4.4*

 $x = \frac{3.0}{2}$  $\frac{3.0}{2} - \frac{0.55}{2}$  $\frac{133}{2} - 0.15$  $x = 1.075 m$ 

*Calculando cortante Vu*

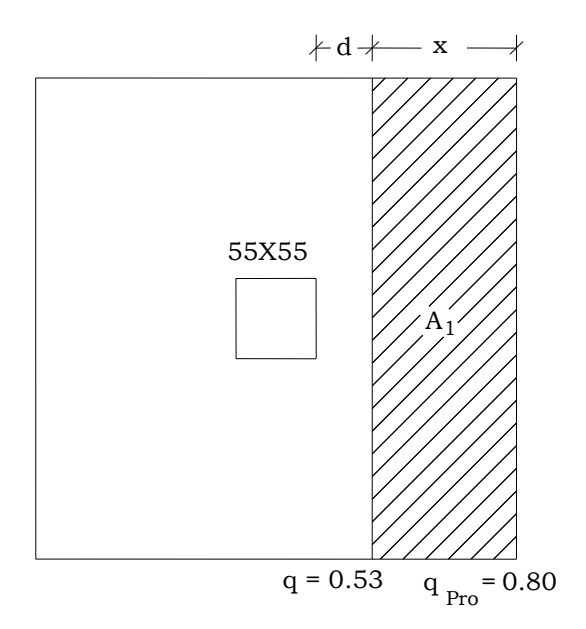

**Figura 4.10 Cortantes en zapatas.**

$$
V_{u1} = \left(\frac{q + q_{pro}}{2}\right) A_1 - (q_{SZ}) A_1
$$
  
\n
$$
V_{u1} = \left(\frac{0.527 + 0.80}{2}\right) (107.5 \times 300) - (0.342)(107.5 \times 300)
$$
  
\n
$$
V_{u1} = 10347.745 \text{ Kg}
$$

*Calculando contribución del concreto Ф*

De ecuación

$$
V_c = 0.53\sqrt{f_c}b_w d
$$
 (ACI 318-05 Sec. 11.12.3.1)  
\nDonde:  $b_w = B$   
\n $V_c = 0.53\sqrt{280}(125)(15)$   
\n $V_c = 39908.68 Kg$   
\n $\therefore \quad \Phi V_c = (0.75)V_c$   
\n $\Phi V_c = (0.75)(39908.68)$   
\n $\Phi V_c = 29931.51 Kg$ 

La condición  $\mathit{V}_{u1} \leq \mathcal{D}\mathit{V}_{c}$  también se cumple para cortante en una dirección por lo que el peralte seleccionado es adecuado.

$$
d = 15 \, \text{cm} \quad y \quad \boxed{t = 25 \, \text{cm}}
$$

# **Paso 3: Obtener momento flexionante M<sup>u</sup>**

*Calculando Momento flexionante Mu*

La presión al rostro de la columna es:

$$
q = 0.49 \frac{Kg}{cm^2}
$$
  
\n
$$
M_u = \left[ \frac{(0.80 - 0.49)(122.5)^2}{2} \cdot \frac{2}{3} (122.5) + \frac{(0.49)(122.5)^2}{2} - \frac{(0.342)(122.5)^2}{2} \right] (300)
$$
  
\n
$$
M_u = 795944.02 \text{ Kg} - cm
$$

*Calculando Área de refuerzo requerida A<sup>s</sup>*

De las ecuaciones 3.42a y 3.42b

a = 
$$
\frac{A_s f_y}{0.85 f_c b}
$$
 Y  $M_u = \Phi A_s f_y \left[ d - \frac{a}{2} \right]$  se resuelve para el área de acero.

En la primera ecuación *b* es igual a B para zapatas aisladas cuadradas.

2

 $b = B = 3.0$ m,  $\Phi = 0.9$  y  $d = 15$  cm

Sustituyendo valores

$$
a = \frac{A_s(2800)}{0.85(280)(125)}
$$
(1)  
93644.78 = (0.9) $A_s(2800)$  [15 -  $\frac{a}{2}$ ] (2)

Resolviendo se tiene:

| $A_s = 21.67 \, \text{cm}^2$ |
|------------------------------|
| Revisando acero mínimo       |
| $\rho_{min} = 0.002$         |
| $A_{smin} = \rho_{min} Bd$   |

(ACI 318-05 Sec. 7.12)

 $A_{smin} = (0.002)(300)(15)$  $A_{smin} = 9.00cm^2$ 

 $A_s > A_{smin}$ , por lo que rige el área de calculada.

# Se usarán 12 barras #5, que proporcionan un área de acero de 23.752 cm<sup>2</sup>.

*Revisando espaciamiento*  $S = \frac{(B-2 \times recubrimiento lateral - db)}{N_s ds series}$  $\frac{a}{b}$  mento  $\frac{a}{b}$  and  $\frac{a}{c}$  donde el recubrimiento lateral es de 5 cm. (ACI 318-05 Sec. 7.7.1)  $S = \frac{(300 - 2 \times 5 - 1.5875)}{11}$  $\frac{(3-1.5675)}{11}$  = 26.22cm  $\approx$  25 cm *Revisando espaciamiento mínimo*  $S_{min} =$  $\overline{\mathcal{L}}$  $\mathsf{I}$  $\mathbf{I}$  $\mathbf{I}$  $\overline{1}$  $db = 1.5875$  cm Pero no menor que  $25$  mm = 2.5 cm  $\rightarrow$  Rige (ACI 318-05 Sec. 7.6.1)

*Revisando espaciamiento máximo*

Este no debe exceder:

$$
S_{max} = \begin{cases} 3t = 3 \times 45.0 = 135 \text{ cm} \\ 6 \\ 450 \text{ mm} = 45 \text{ cm} \rightarrow \text{Rige} \end{cases}
$$

(ACI 318-05 Sec. 10.5.4)

$$
S_{min} < S < S_{max} \quad \text{Ok.}
$$

# *Calculando longitud de desarrollo*

De acuerdo al [ANEXO 4. LONGITUD DE DESARROLLO Ld](#page-516-0) es:

 $l_d = 29.17 db = (29.17)(1.5875) = 46.31 cm$ 

La longitud disponible para desarrollar las barras es:

l – recubrimiento lateral =  $\left(\frac{300}{2}\right)$  $\frac{00}{2} - \frac{55}{2}$  $\left(\frac{35}{2}\right)$  – 5 = 117.5 cm.  $l_d$  < 117.5 cm.

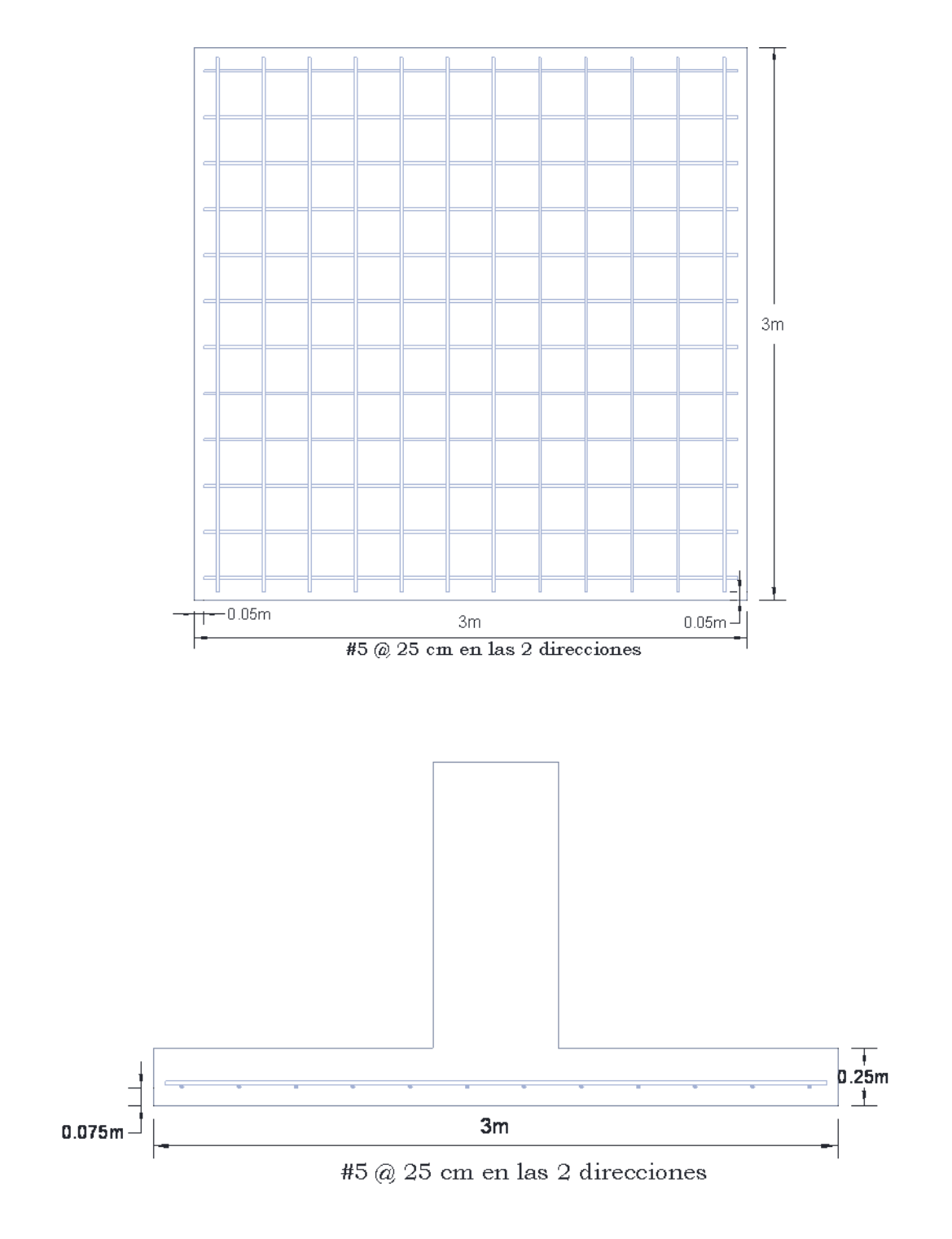

# **4.2.10. Planos Estructurales**

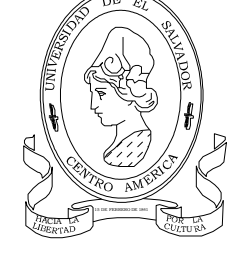

No. de hoja:

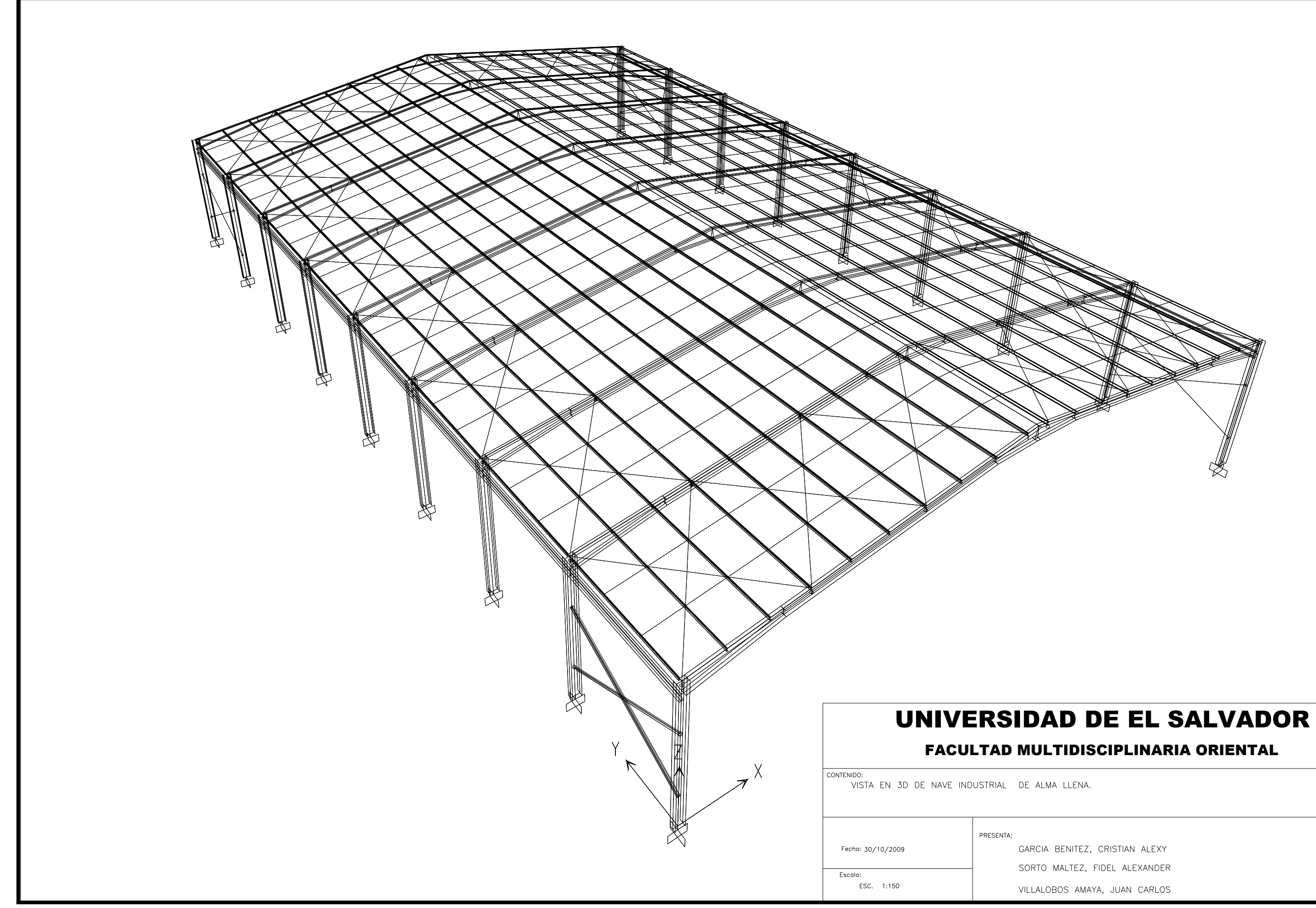

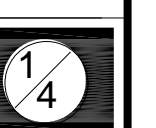

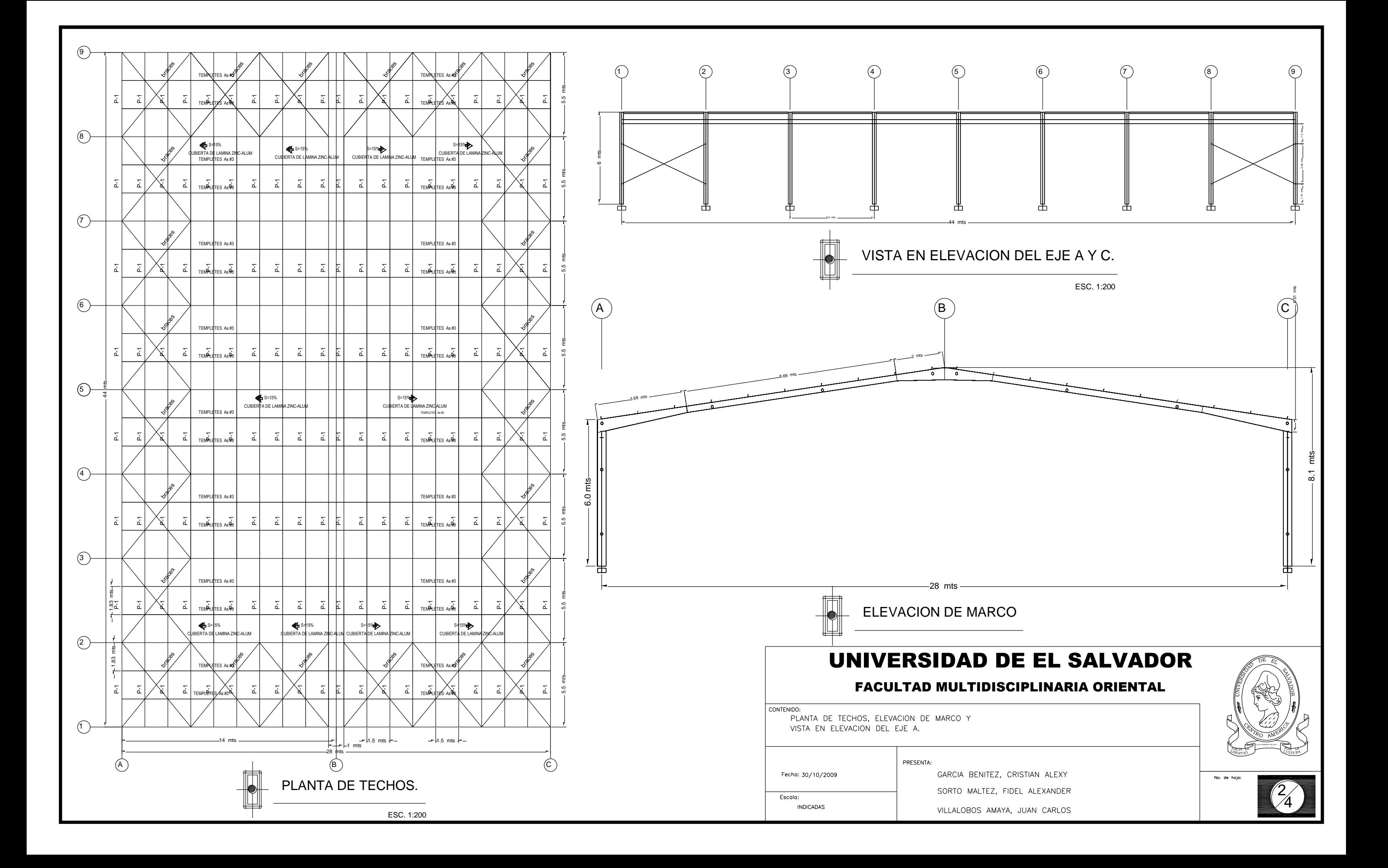

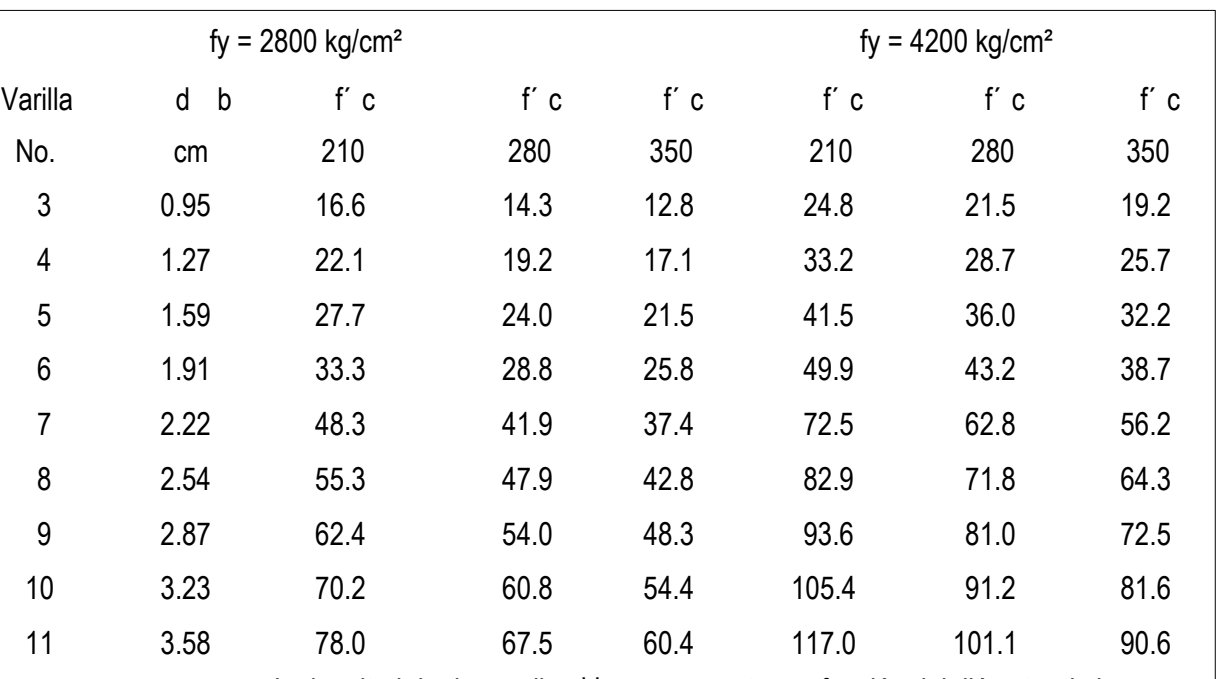

Fig. 1 La longitud de desarrollo, Id, se encuentra en función del diámetro de la<br>
varilla y una serie de parámetros que afectan la longitud de desarrollo.

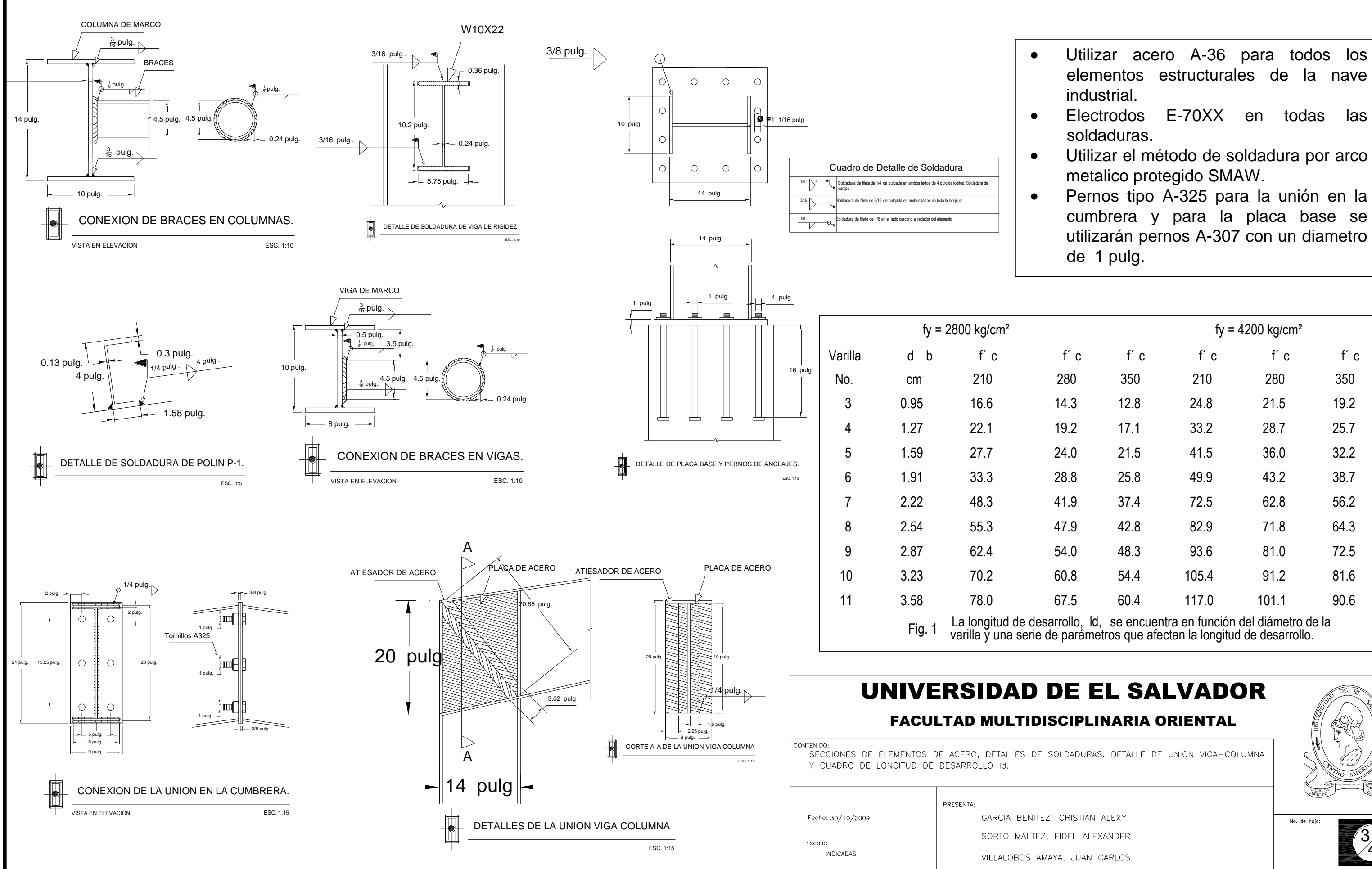

# UNIVERSIDAD DE EL SALVADOR FACULTAD MULTIDISCIPLINARIA ORIENTAL 15 DE FEBRERO DE 1841 ₹CΠ TU GARCIA BENITEZ, CRISTIAN ALEXY 3 SORTO MALTEZ, FIDEL ALEXANDER  $\overline{4}$ VILLALOBOS AMAYA, JUAN CARLOS

elementos estructurales de la nave **industrial**  Electrodos E-70XX en todas las soldaduras. Utilizar el método de soldadura por arco metalico protegido SMAW. Pernos tipo A-325 para la unión en la cumbrera y para la placa base se utilizarán pernos A-307 con un diametro de 1 pulg.

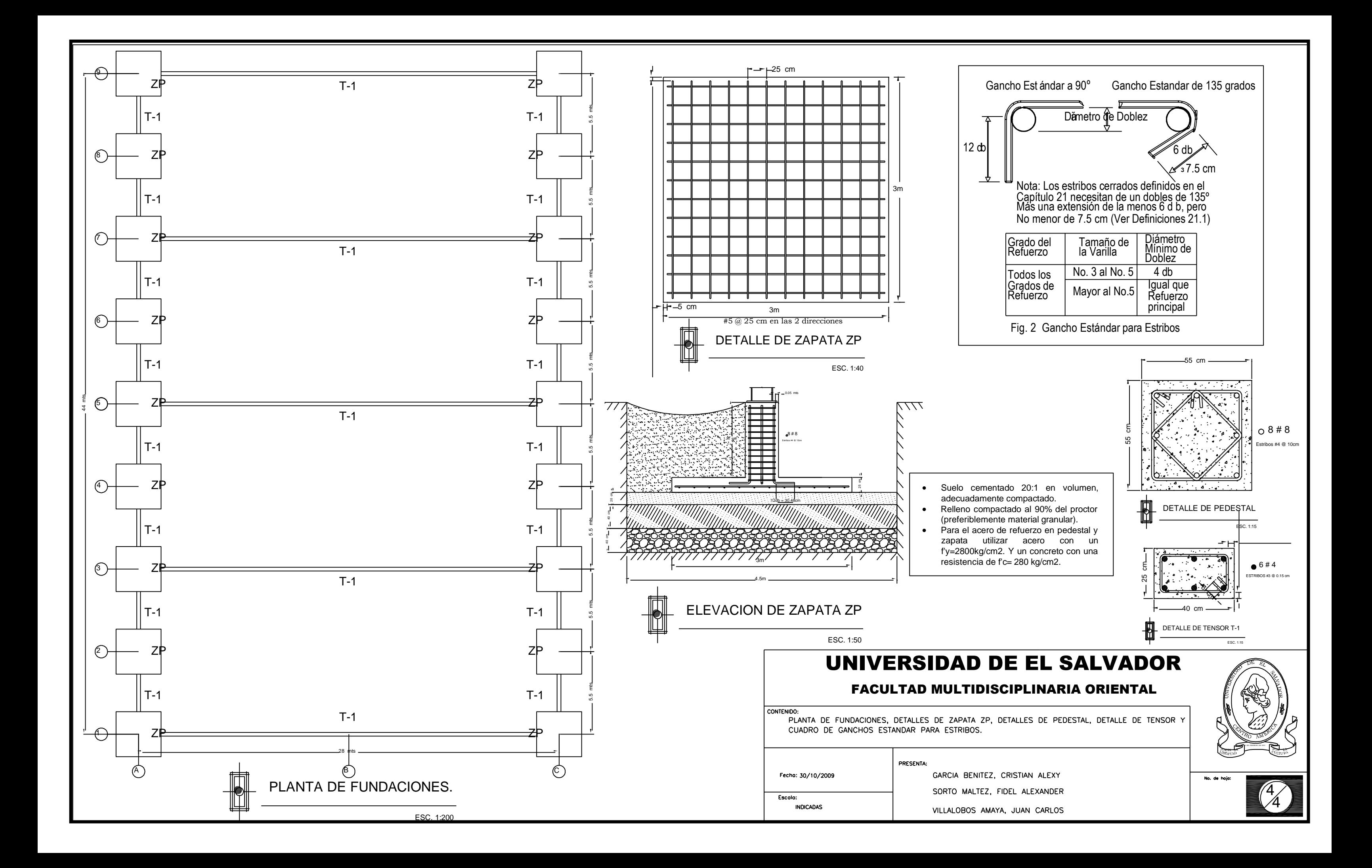

# **CAPITULO 5 MANUAL DE ETABS PARA DISEÑO DE NAVES INDUSTRIALES**

# **5.1. INTRODUCCION**

**ETABS** es una propuesta especial de un Programa de diseño y análisis sofisticado, pero fácil de usar, y desarrollado específicamente para los sistemas de Edificación. La versión 9 de ETABS ofrece un interfaz gráfico intuitivo y de gran alcance uniendo incomparables procedimientos de modelar, analíticos, y de diseño, que han sido integrados usando una base de datos común. Aunque es rápido y sencillo para estructuras simples, ETABS puede ser usado en los modelos de edificaciones más grandes y complejas, incluyendo un amplio rango de comportamientos no lineales, que lo hacen la herramienta de opción para los ingenieros estructurales en el sector de la industria de la construcción.

# **5.2. LO QUE ETABS PUEDE HACER!**

ETABS ofrece los surtidos más amplios de herramientas de análisis y de diseño disponibles para el ingeniero estructural que trabaja en las estructuras de edificios. La siguiente lista representa solo una porción de los tipos de sistema y análisis que ETABS puede manejar fácilmente:

- Pisos múltiples con facilidades comerciales, gubernamentales y de salud.
- Garajes de Estacionamiento con rampas circulares y lineales
- Edificios escalonados "armadura"
- Edificios con barras de Acero, Concreto o piso compuesto o de viguetas.
- Edificios basados en sistemas de cuadricula o rejillas rectangulares o cilíndricas.
- Edificios de concreto Plano o losa "aligerado" (waffle)
- Edificios sujetos a cualquier combinación de compartimientos verticales o laterales, incluyendo cargas de viento y sísmicas automatizadas.
- Respuestas múltiples a cargas de espectros, con curvas Múltiple integradas.
- Transferencias de carga automatizadas en pisos y de vigas a muros.
- Análisis P-Delta con análisis estático y dinámico
- Deformaciones explicitas de zona de panel
- Construcción del análisis de la secuencia de cargas.
- Time History Múltiple de compartimientos de cargas lineales y no lineales en cualquier dirección
- Establecimiento de la Cimentación/ Apoyo
- Análisis de Grandes Desplazamientos
- Pushover lineal y estático
- Edificios con apagadores y aisladores base
- Moldeado de pisos con diafragmas rígidos o semi-rígidos
- Reducciones de carga vertical automatizadas
- Y mucho más!

# **5.3. CARACTERISTICAS DE MODELADO**

El edificio ETABS es idealizado como un ensamblaje de puntos área, línea y objeto. Esos objetos son usados para representar muros, pisos, columnas, vigas, contrapesos, y piezas de conexión o resortes. Las geometría básica de barras se define en una sistema de cuadricula tridimensional. Con técnicas de modelado relativamente simples, las situaciones de barras muy complejas deben ser consideradas.

Los edificios deben ser asimétricos y n-rectangulares en el plano. El comportamiento torsional de los pisos y la compatibilidad entre pisos se ve reflejada de forma precisa en los resultados. La solución hace cumplir la compatibilidad del completo desplazamiento tridimensional, haciendo posible capturar de forma tabular los efectos asociados con el comportamiento de estructuras muy altas que tienen columnas relativamente con mucho espacio.

Los diafragmas de pisos Semi-rigidos pueden ser moldeados para capturar los efectos de las deformaciones del piso dentro del plano. Los objetos del piso pueden tener un tramo entre dos niveles adyacentes para crear pisos inclinados

(rampas), mismas que pueden ser útiles para moldear estructuras como los estacionamientos.

El Modelado de diafragmas parciales, tales como en entresuelos, reveses y atrios, es posible sin usar un ("dummy") piso artificial y líneas de columnas. También es posible moldear situaciones con diafragmas múltiples e independientes de cada nivel, permitiendo el Modelado de edificaciones constituidas de varias torres que se elevan de una base común.

Los elementos de columna, viga y contrapeso, pueden ser no-prismáticos, y ellos pueden tener fijación parcial en sus conexiones finales. También pueden tener patrones de carga uniformes, parcialmente uniformes, o trapezoidales. Los efectos de dimensiones finitas de las vigas y columnas en la rigidez del sistema de barra se incluyen usando offsets finales que se pueden calcular de forma automática.

Los pisos y muros pueden moldearse solamente como elementos con membrana firme y dura, los elementos de flexión en placa con rigidez fuera de plano y solamente con elementos completos del tipo shell, mismos que combinan con rigidez o dureza dentro-plano y fuera-de plano. Los objetos tipo muro y piso pueden tener patrones de carga uniformes dentro y fuera de plano, y deben tener cargas de temperatura. Los objetos columna, viga, contrapeso, piso y muro son compatibles entre ellos.

# **5.4. CARACTERISTICAS DEL ANÁLISIS**

Son posibles los análisis estáticos para pisos laterales y cargas de niveles que especifique el usuario. Si los elementos del piso con capacidad flexión en placa son moldeados, las cargas laterales uniformes en el piso serán transferidas de las vigas y columnas a través de la flexión de los elementos del piso. De otra forma, las cargas laterales uniformes en el piso se convierten automáticamente a cargas de tramos en vigas colindantes, o en cargas de puntos o columnas adyacentes, de tal modo la tediosa transferencia tributaria de carga de las vigas de pisos se hace automática sin hacer el Modelado explicito de las barras secundarias.

El programa puede generar de forma automática patrones de carga laterales de viento y sísmicos para conocer los requerimientos de los diversos códigos de edificación. El modo tridimensional de figuras y frecuencias, factores de participación modal, dirección de factores y porcentajes de participación de masas son evaluados usando el análisis del vector propio o el vector-ritz. Los efectos P-Delta pueden ser incluidos con el análisis estático o dinámico.

Son posibles las respuestas al análisis de espectros, análisis de cálculo paso a paso o Time History lineal, análisis de Time History no lineal (pushover).

Las capacidades estáticas no lineales también le permiten ejecutar el análisis de incremento de la construcción para que esas fuerzas que surgen como resultado de la construcción de dicha secuencia sean incluidas.

Los resultados de diversas condiciones de carga estáticas deben ser combinados con cada uno de los resultados de la respuesta dinámica del espectro o con el análisis de Time History.

La salida puede ser vista de forma grafica, exhibida de forma tabular, enviado a un impresora, exportada a un archivo de base de datos o guardado en un archivo ASCII. Los tipos de salida incluyen reacciones y fuerzas de las piezas, modos de figuras y factores de participación, desplazamientos estáticos y dinámicos de niveles o pisos constantes, desplazamientos o amontonamientos de nodos entre pisos, Time History de trazos, y más.

# **5.5. PROCESO BASICO**

A continuación se proporciona una amplia descripción de los procesos básicos de modelo, análisis y diseño:

- 1. Establecer unidades.
- 2. Abrir un archivo.
- 3. Establecer las líneas de la cuadricula.
- 4. Definir los niveles de los pisos.
- 5. Dibujar objetos estructurales.
- 6. Definir las propiedades del armazón (marcos).
- 7. Definir las cargas.
- 8. Editar el modelo geométrico.
- 9. Asignar las propiedades.

10.Ver el modelo.

- 11.Análisis del modelo.
- 12.Mostrar resultados para revisión.
- 13.Diseño del modelo.
- 14.Generar la salida del modelo.
- 15.Guardar el modelo.

# **5.6. VENTANA DE ETABS**

La Interfase grafica del usuario de ETABS que se muestra en la [Figura 5.1](#page-428-0) incluye la ventana principal, barra principal, barra de exhibición de titulo, barra de menú, barra de Herramientas, ventanas de exhibiciones, barra de estado, coordinar la posición del apuntador del mouse y las unidades en uso.

Cada uno de estos elementos se describe en la lista enumerada que se presenta a continuación.

#### **Ventana Principal**

Esta ventana se puede mover, cambiar su tamaño, maximizar, minimizar, o cerrar usando las operaciones estándares de Windows. Refiérase a la ayuda de Windows, disponible en el menú de inicio, para la información adicional sobre esos artículos.

#### **Barra Principal**

Esta barra incluye el programa y los nombres de los modelos. La barra principal esta resaltada cuando el programa está en uso. La ventana principal puede moverse dando click izquierdo al mouse en la barra principal y sosteniendo el botón del mouse mientras se arrastra la ventana por la pantalla.

# **Barra del Menú**

La barra del menú contiene todos los menús del programa.

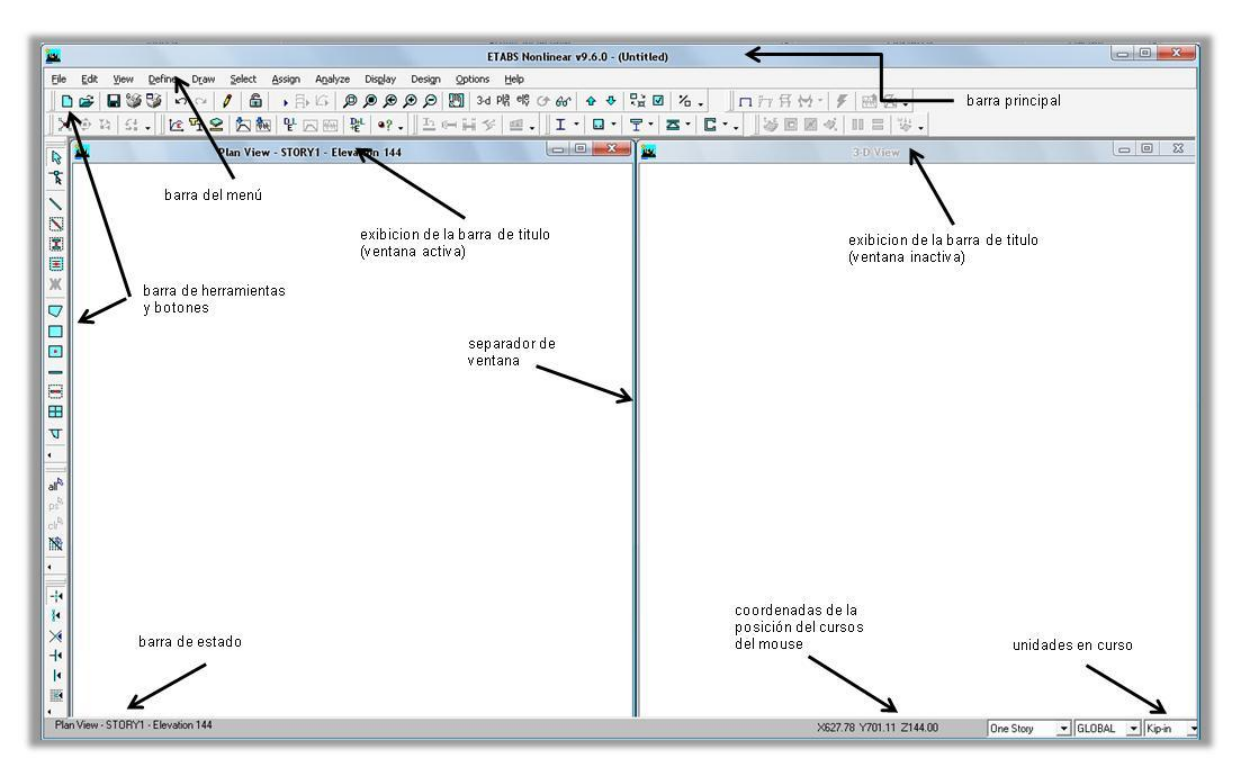

**Figura 5.1 Interfase grafica de Etabs para el usuario.**

# <span id="page-428-0"></span>**Barras de herramientas y Botones**

La barra de herramientas está compuesta de botones. Estos botones proporcionan acceso a los comandos más usados a través de "un-click". Manteniendo el cursor del mouse posicionado sobre un botón de la barra de herramientas por unos segundos sin dar click o presionar alguno de sus botones dará como resultado la aparición de una pequeña caja de texto que contiene una la descripción de la función que realiza dicho botón.

# **Ventanas de exhibición**

Una ventana de exhibición muestra la geometría del modelo y puede también incluir exhibiciones de características, carga y análisis o los resultados del diseño. Se pueden exhibir hasta cuatro ventanas en cualquier momento.

# **Exhibición de la Barra de Título**

La exhibición de la barra del título está situada en la parte superior de la ventana de exhibición. Se destaca la barra principal de la exhibición cuando la ventana de exhibición asociada es activa. El texto en la barra del título de la exhibición incluye típicamente el tipo y la localización de la vista en la ventana de exhibición asociada.

#### **Barra de estado**

La barra de estado está situada en la parte inferior de la ventana principal. El texto que describe el estado actual del programa se exhibe en el lado izquierdo de la barra de estado.

#### **Coordenadas de la posición del cursor del mouse**

Las coordenadas que refieran la posición del cursor del mouse se exhiben en el lado derecho de la barra de estado. Una ventana no necesita estar activa para que las coordenadas de la posición del cursor del mouse ratón sean exhibidas. Es solamente necesario que el cursor del mouse esté sobre la ventana. En un plano bidimensional o en una vista de dos dimensiones de la elevación, las coordenadas de la posición del cursor del mouse son exhibidos siempre. En una visión tridimensional, las coordenadas de la posición del cursor del mouse se exhiben solamente cuando el cursor del mouse se encaja a presión a un punto o a una intersección de la línea de una cuadrícula.

#### **Caja de Drop-Down de "Un piso"**

La caja drop-down está situada en el lado derecho de la barra de estado. Las tres opciones en la caja drop-down son un piso, todas los pisos, pisos similares. Con un piso, un objeto se aplica solamente al nivel del piso en el cual se dibuja. Con todos los pisos, un objeto dibujado en la vista del plano se aplica a todos los niveles del piso en el modelo y en la misma localización del plano. Una asignación hecha a los objetos seleccionados también se hace a los otros objetos en la misma localización del plano en el resto de los niveles del proyecto. Con pisos similares, un objeto dibujado en la vista del plano se aplica a todos los niveles similares del proyecto y en el modelo en la misma localización del plano. Una asignación hecha a los objetos seleccionados se hace a los otros objetos en la misma localización del plano en todos los niveles similares del proyecto.

# **Unidades en Curso**

Las unidades en uso se exhiben en una caja drop-down que se localiza en la parte derecha de la barra de estado. Las unidades pueden ser cambiadas en cualquier momento de la creación del modelo.

# **5.7. INICIANDO UN MODELO**

Comience creando el sistema de cuadricula dando click en el Menú de Archivo (File menú) y con el comando o botón de Modelo Nuevo (New Model). Aparecerá la forma que se muestra en la [Figura 5.2.](#page-430-0)

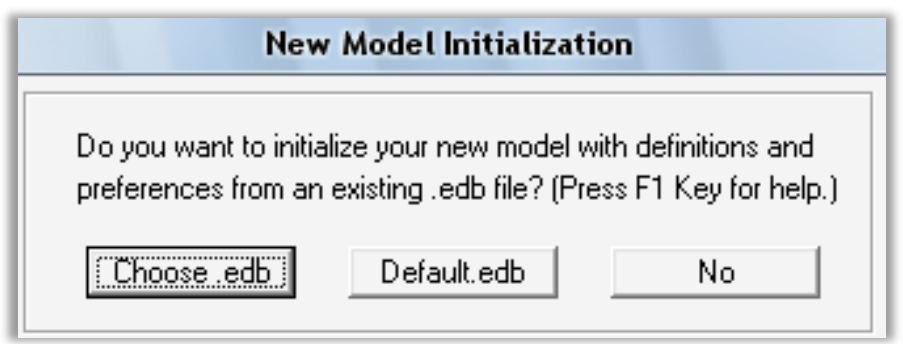

**Figura 5.2 Iniciación de un modelo nuevo.**

# <span id="page-430-0"></span>**Opción Choose .edb**

Cuando esta opción es seleccionada, ETABS muestra la forma abrir archivo (Open File form). Use está forma para seleccionar un archive de Etabs creado previamente con una extensión .edb y puede ser usado como una inicialización básica de un nuevo modelo usando estas definiciones y preferencias.

# **Opción Default.edb** (En nuestro caso seleccionamos esta opción)

Este método es similar al método Choose .edb, excepto que el archivo es selecciona automáticamente un archivo típico de Etabs, ubicado en el mismo directorio de Etabs.exe.

# **Opción No**

ETABS muestra la construcción en planta de un sistema de cuadricula y la definición de información del entrepiso.

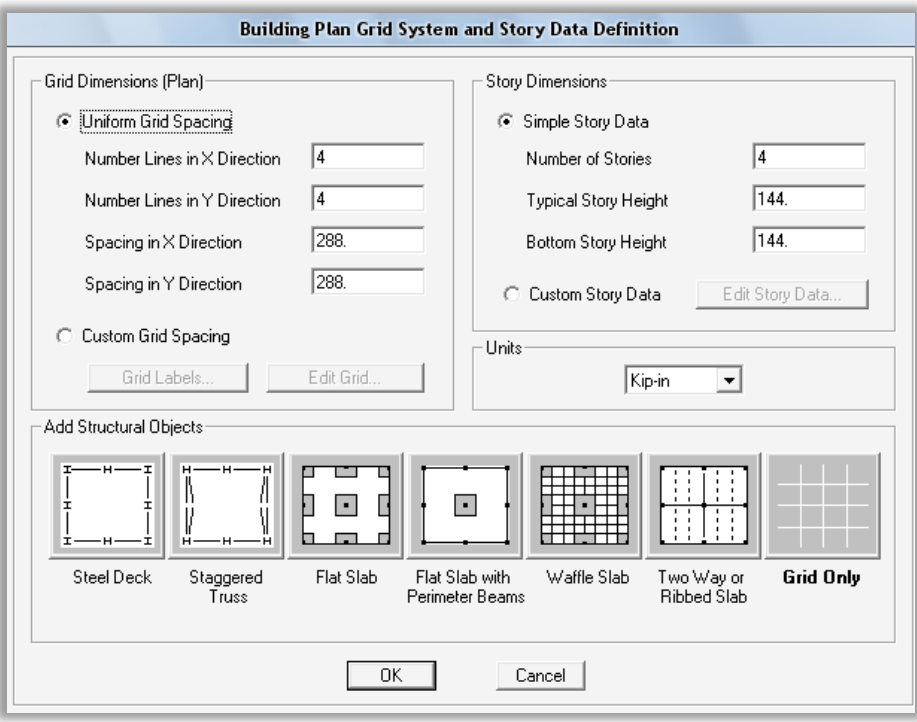

**Figura 5.3 Construcción en planta de un sistema de cuadricula y la definición de información del entrepiso.**

# **Dimensiones de la cuadricula (Planta)**

Use las dimensiones de la cuadricula (Plan) para definir el sistema cuadricular de líneas.

La forma para definir el sistema de cuadricula ofrece dos opciones:

# **Espaciado Uniforme en la cuadricula. (Uniform Grid spacing)**

Especifique el número de líneas de la cuadricula en las direcciones X y Y y un espaciado uniforme para las mismas. Nótese que el espaciado uniforme en las direcciones X y Y puede ser diferente. Esta opción define el sistema de cuadricula para el sistema global de coordenadas. Si subsecuentemente es necesario, editar la información, se hará desde el menú de Edición (Edit menú) y el comando Edit Grid Data. Para más información, busque "edit grid data" usando el menú de ayuda (Help menu) y el comando Search for Help on. Nótese que la cuadricula de coordenadas global predeterminada es plano cartesiano (rectangular). Use Edición (Edit), Edit Grid Data y el comando Edit Grid para modificar el sistema de cuadricula.
#### **Ajuste del espaciado de la cuadrícula. (Custom Grid Spacing)**

Etiquete o marque las líneas de la cuadricula y defina los espacios no uniformes de las líneas de la cuadricula en las direcciones X y Y para el sistema global de coordenadas. Después de elegir esta opción, de click en el botón de etiqueta de la cuadrícula (Grid Label) para etiquetar las líneas de la cuadricula y después de clic en el botón de Edición de cuadrícula (Edit Grid) para cambiar el sistema de cuadrícula. Para mayor información, busque en "grid labeling" usando Help menú, Search for Help on.

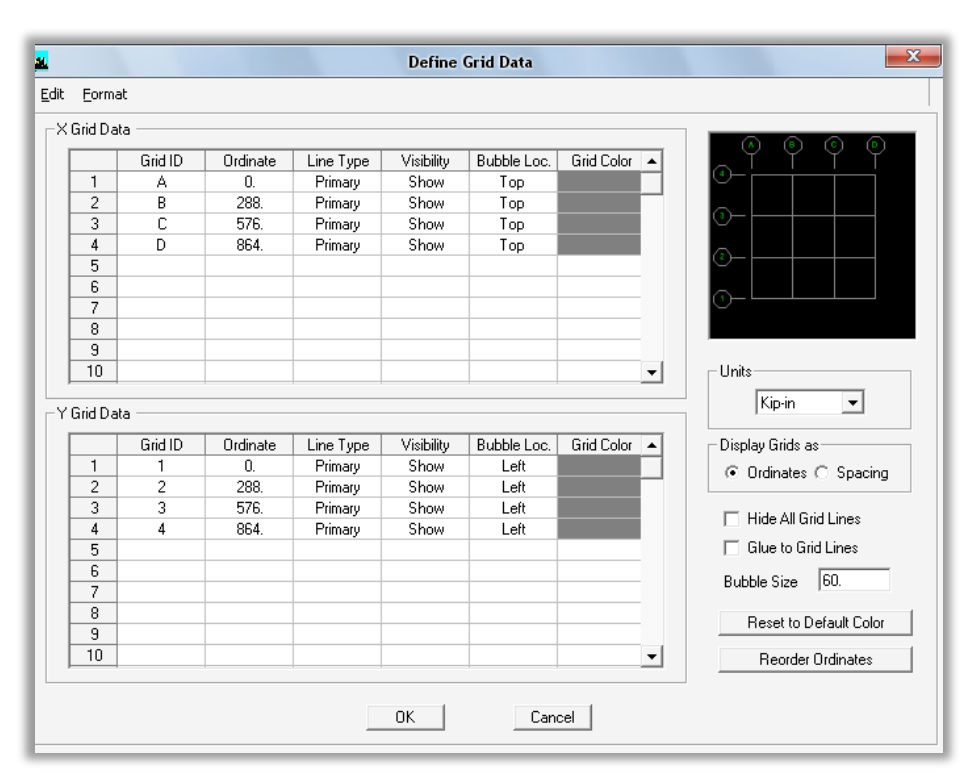

**Figura 5.4 Ajuste del espaciado de la cuadricula.**

#### **Datos de piso simple (Simple Story Data)**

Inserte los valores en las cajas de edición para definir el número de pisos y la altura típica del piso que será usado en todos los niveles de la construcción.

El programa provee nombres predeterminados para cada nivel de piso (por ejemplo, Piso 1, Piso 2 y así sucesivamente, así como similitudes en los niveles.

#### **Ajustes de datos de piso (Custom Story Data)**

Después de elegir esta opción, dar click en el botón Edit Story Data para hacer aparecer la forma de Información. Coloca valores en la forma de información del piso para definir tus propios nombres, nombres diferentes o alturas no uniformes o datos similares que puedas ajustar.

La forma de Datos de piso también aparece cuando se utiliza el menú de Editar, Edit menú, Edit Story Data, Edit Store. Para mayor información sobre la forma de Datos de piso, referirse a la sección llamada (Comando de datos de piso) "Edit Story Data Command" en el Menú de Edición de los usuarios del manual de interfase gráfico. Para mayor información sobre las similitudes de un nivel de piso, busque en el menú de caja de similitudes "similar stories drop-down box" usando el menú de ayuda Help menú, Search for Help on. La similitud de niveles de piso puede ser significativa para componer el diseño compuesto de la vigueta, de la viga y del acero. Busque las similitudes "similarity" usando el menú de ayuda de ETABS (ETABS Help menu), y busque Help on.

#### **Agregar un elemento estructural (Add Structural Objects)**

#### **Solo cuadricula (Grid Only button)** (Seleccionamos esta opción)

Cuando esta opción es seleccionada. Hacer click en el botón OK para continuar. Y un sistema de cuadricula es agregada al modelo, si no se ha seleccionado agregar otro objeto estructural. Se procede a construir el modelo utilizando el comando Draw ubicado en la barra de menú para dibujar los objetos estructurales.

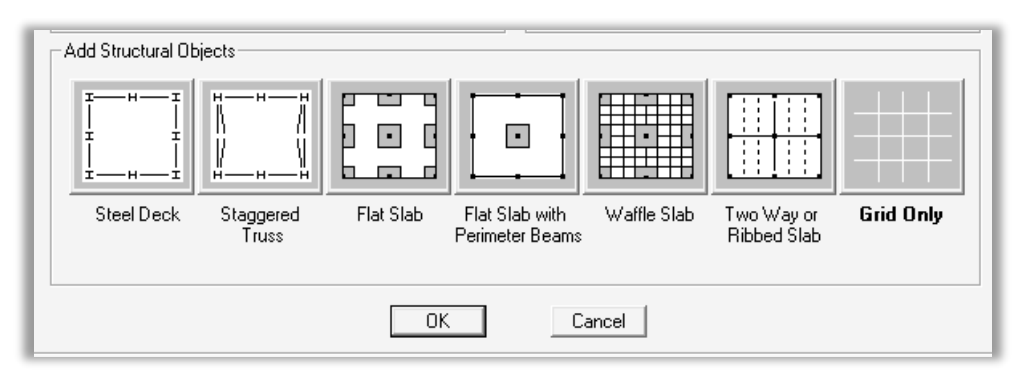

**Figura 5.5 Agregar un elemento estructural.**

# **5.8. CREACIÓN DEL MODELO ESTRUCTURAL**

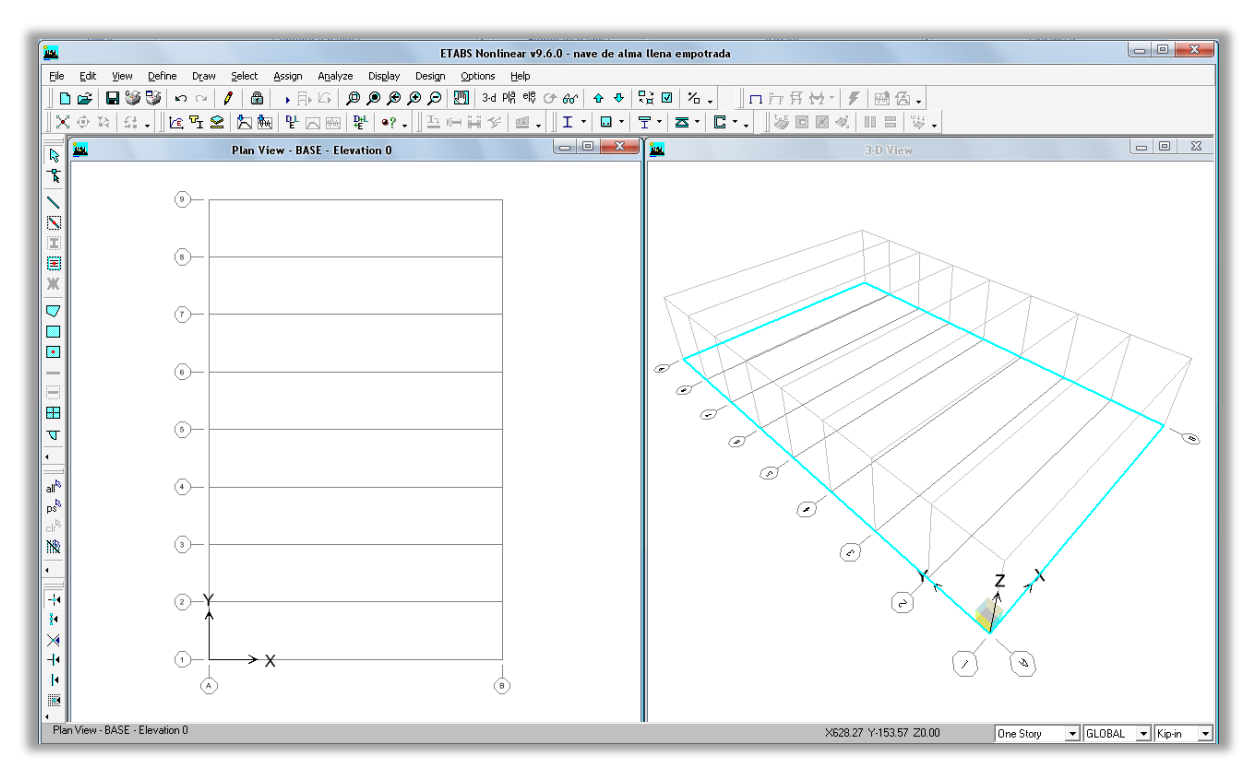

**Figura 5.6 Ventana principal de Etabs.**

#### **Añadir objetos estructurales de forma manual**

Objetos, tales como columnas, vigas, y pisos, también pueden ser dibujados manualmente como se describe en las secciones siguientes.

#### **5.8.1. Dibujar Columnas**

Asegúrese de que la Vista del Plano este activa. De click en el botón de Create Columns in Region or at Clicks o utilice el comando Draw menu > Draw Line Objects > Create Columns in Region or at Clicks. Las propiedades de la caja de Objetos para las columnas (Object pop-up box) se muestra en la [Figura 5.7.](#page-435-0)

Las propiedades de la Caja del Objeto proveen de varias definiciones de parámetros y controles de dibujo. Revise los parámetros y controles que se muestran en esta caja antes de dibujar en su columna para asegurar que son los que usted requiere. Cambie cualquier entrada de la caja dando click sobre ella y haciendo una nueva selección desde la caja drop-down o tecleando nueva información en la caja de edición, como corresponda.

| $\overline{\textbf{L}}$ |                                  | <b>Example:</b><br>El Create Columns in Region or at <u>C</u> licks (Plan) |            |  |  |
|-------------------------|----------------------------------|----------------------------------------------------------------------------|------------|--|--|
|                         | 國<br><b>Properties of Object</b> |                                                                            |            |  |  |
|                         |                                  | Property                                                                   | A-LatCol   |  |  |
|                         |                                  | Moment Releases                                                            | Continuous |  |  |
| o                       |                                  | Angle                                                                      | 0.         |  |  |
|                         |                                  | Plan Offset X                                                              | 0.         |  |  |
|                         |                                  | Plan Offset Y                                                              | 0.         |  |  |
| e                       |                                  |                                                                            |            |  |  |

**Figura 5.7 Propiedades de la caja de objeto para columnas.**

<span id="page-435-0"></span>Después de revisar los parámetros en las propiedades de la Caja del Objeto (Object box), de click en la parte izquierda de la Vista del Plano en la intersección de las líneas de la cuadricula donde usted quiera la columna. Una columna en forma de "I" deberá aparecer en un punto de la Vista del Plano. Continué con dicha operación para nuevas columnas.

Alternativamente, dibuje las columnas pendientes en una sola acción paseando "windowing" alrededor de las intersecciones. Para ello (window), de click izquierdo al mouse sobre y hacia la izquierda de la primera intersección de la cuadricula y después, mientras sigue presionando el botón izquierdo del mouse, arrastre el mouse hasta la parte inferior derecha de la ultima intersección de la cuadricula. Una caja de selección similar a esa se muestra en la [Figura 5.8](#page-436-0) y deberá expandirse alrededor de las líneas de las intersecciones de las cuadriculas conforme el mouse se arrastra por el modelo. Suelte el botón del mouse y el programa dibujara los objetos de la columna en las intersecciones de la cuadricula.

Es una buena idea guardar frecuentemente los cambios que se hacen al modelo. De click en el menú de archivo (File menu > y el comando Save), o en el botón de Save para guardar los cambios de su modelo.

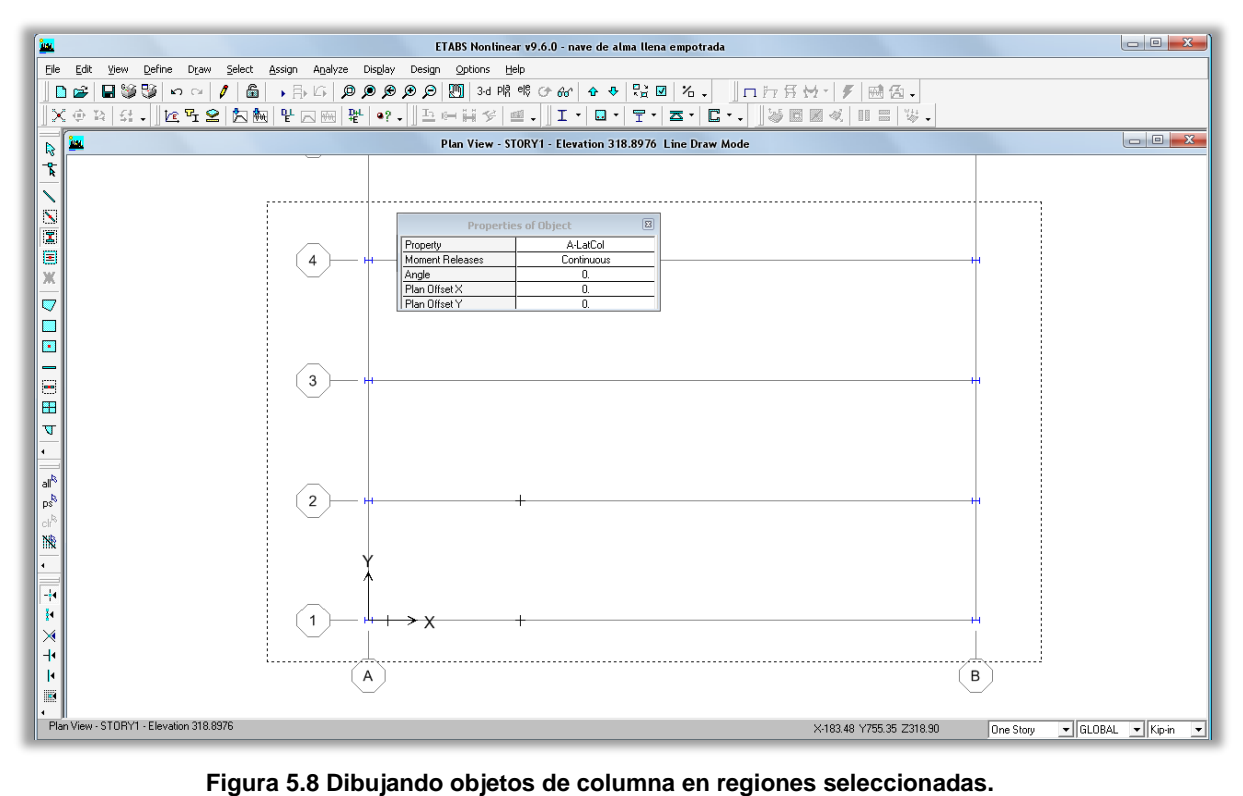

# <span id="page-436-0"></span>**5.8.2. Dibujar Vigas**

Asegúrese de que la Vista de Elevación este activa. Dé Click en Draw Lines (dibujar líneas) o en el botón de Clicks, o en el menú de dibujar (Draw menu > Draw Line Objects> Draw Lines). Aparecerán las propiedades de la caja de Objetos de pop-up box para vigas que se muestra en la [Figura 5.9.](#page-436-1)

|   | Draw Lines (Plan, Elev, 3D) |                                                        |
|---|-----------------------------|--------------------------------------------------------|
|   |                             | $\overline{\mathbf{e}}$<br><b>Properties of Object</b> |
| e | Type of Line                | Frame                                                  |
| × | Property                    | A-LatBm                                                |
|   | Moment Releases             | Continuous                                             |
|   | Plan Offset Normal          | 0.                                                     |
|   | Drawing Control Type        | None <space.bar></space.bar>                           |
| n |                             |                                                        |
|   |                             |                                                        |

<span id="page-436-1"></span>**Figura 5.9 Propiedades de la caja de objeto para vigas.**

Como se ha explicado previamente, la Caja de Objetos provee varias definiciones de parámetros. Cambie cada entrada en la caja dando click en ella, haciendo la selección desde la caja drop-down o tecleando nueva información en la caja de edición, como corresponda.

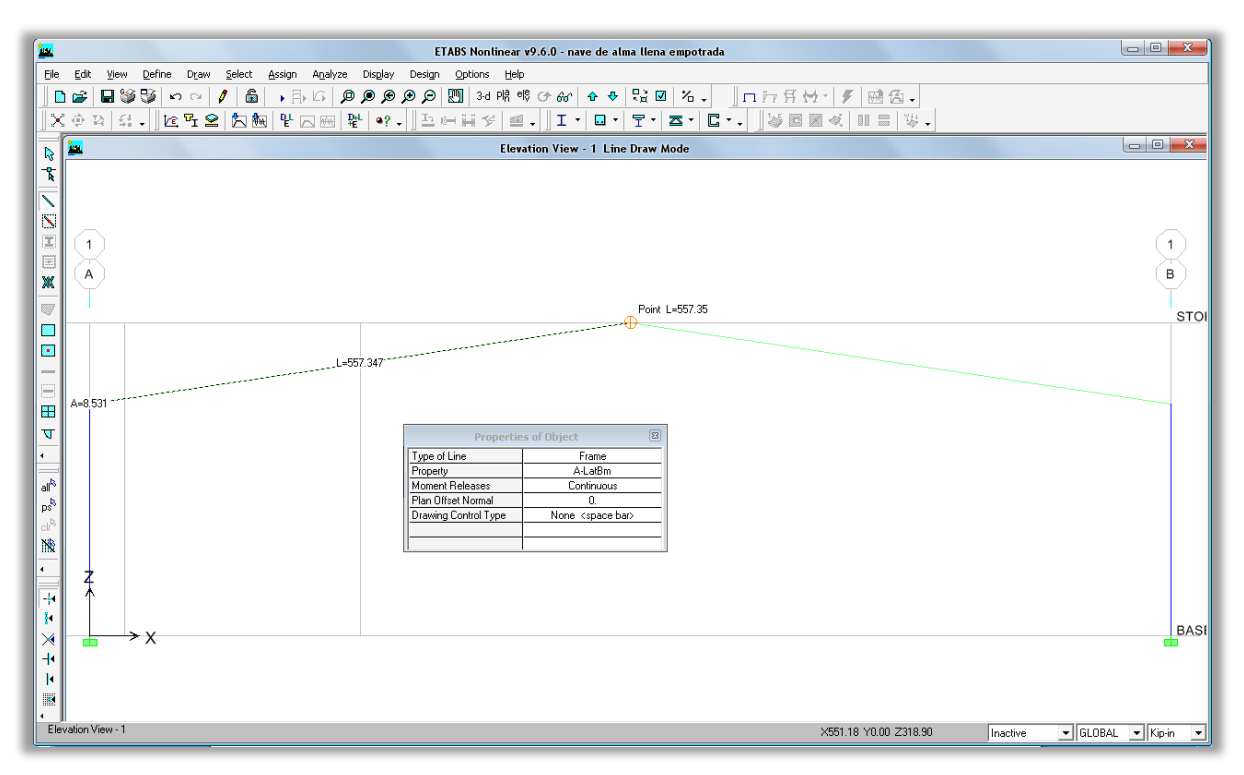

**Figura 5.10 Dibujando objetos de vigas en regiones seleccionadas.**

Después de haber revisado los parámetros en las propiedades de la Caja de Objetos, de un click izquierdo en la Vista de Elevación en una línea de la cuadricula (grid line) donde deba ser colocada una viga. Una viga se dibuja junto con la línea de la cuadricula seleccionada. Repitiendo este proceso se colocarán las demás vigas.

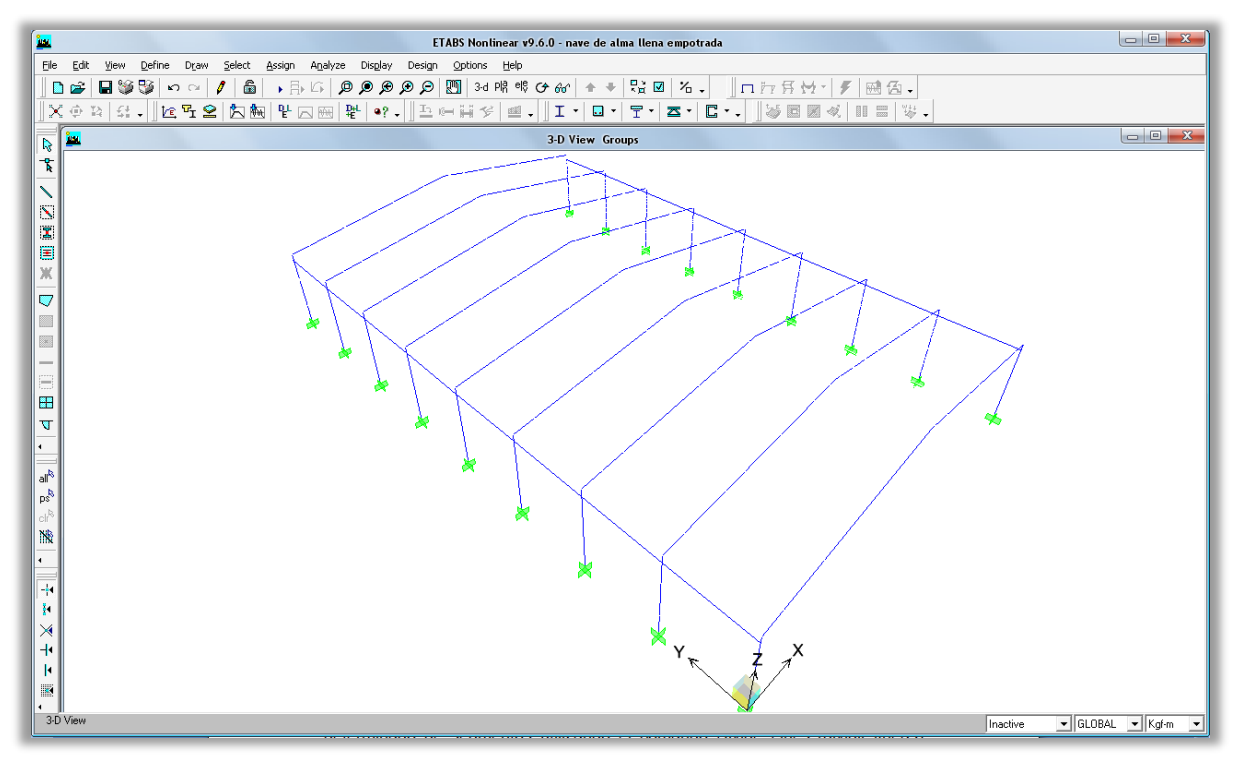

**Figura 5.11 Vista 3d de los marcos.**

# **5.8.3. Dibujar Polines**

Asegúrese que la Vista en Elevación este activa. Seleccione las vigas del primer marco, hecho esto se procede a dividir las líneas en un número determinado de segmentos utilizando el comando Divide Lines (dividir líneas) ubicado en el menú de Editar (Edit menú > Divide Lines), como se muestra en la [Figura 5.12.](#page-439-0)

# **Comando dividir líneas (Divide Lines command)**

Este comando divide un objeto línea en múltiples objetos líneas. La cual consta con las diferentes opciones para dividir los objetos líneas:

**Dividir en objetos (Divide into Object)**

Divide la línea seleccionada en un número específico de objetos de línea. Las líneas divididas son todas de la misma longitud.

| ÎД                       |                                                   |                      | ETABS Nonlinear v9.6.0 - nave de alma llena empotrada                                                                                          |          | $\begin{array}{c c c c c c} \hline \multicolumn{3}{c }{\mathbf{C}} & \multicolumn{3}{c }{\mathbf{X}} \end{array}$ |
|--------------------------|---------------------------------------------------|----------------------|----------------------------------------------------------------------------------------------------|----------|----------------------------------------------------------------------------------------------------|
| Ele                      | Edit View<br>Define Draw                          | Select<br>Assign     | Options Help<br>Analyze<br>Display<br>Design                                                                                                   |          |                                                                                                    |
| D                        | <>> Undo Assign Groups                            | $Ctrl + Z$           | $\hat{\theta}$ $\theta$ $\left  \frac{n}{2}$ $\theta$ $\right $ %.<br>■ 3-d 隙 喙 → 66°<br>$G \otimes \otimes \otimes \otimes$<br>□ 行兵員→ 「 画 面 、 |          |                                                                                                    |
| $\mathbb{R}$             | C¥ Redo                                           | $Ctr +Y$             | <b>些. I · ロ·   〒·   즈·   ロ·.     ≫ 国 國 ※   Ⅱ =   ≫.</b><br>PL 0? .   프로프링<br>一 ト                                                               |          |                                                                                                    |
| <b>In</b>                | & Cut                                             | $Cer++X$             | <b>Elevation View - 1 Groups</b>                                                                                                    |          |                                                                                                    |
| $\overline{\mathbf{R}}$  | <b>Fig Copy</b><br><b>C</b> , Paste               | $Cbrl+C$<br>$C y +V$ |                                                                                                    |          |                                                                                                    |
| Ť                        | X Delete                                          | <b>SUPR</b>          |                                                                                                    |          |                                                                                                    |
|                          | Add to Model From Template                        |                      |                                                                                                    |          |                                                                                                    |
| $\mathbf{\bar{N}}$<br>圜  | III Replicate                                     |                      |                                                                                                    |          |                                                                                                    |
| 目                        | 3井 Edit Grid Data                                 | ٠                    |                                                                                                    |          |                                                                                                    |
| X                        | 旧 Edit Story Data<br>Edit Reference Planes        |                      |                                                                                                    |          |                                                                                                    |
| W                        | Edit Reference Lines                              |                      |                                                                                                    |          |                                                                                                    |
| $\mathbb{Z}$             | ¥<br>Merge Points                                 |                      |                                                                                                    |          |                                                                                                    |
| $\overline{\phantom{a}}$ | E<br>Align Points/Lines/Edges                     |                      |                                                                                                    |          |                                                                                                    |
|                          | Move Points/Lines/Areas                           |                      |                                                                                                    |          |                                                                                                    |
| ⋿                        | Expand/Shrink Areas                               |                      |                                                                                                    |          |                                                                                                    |
| E                        | $\frac{\mathbb{II}_4\Pi}{\text{min}}$ Merge Areas |                      |                                                                                                    |          |                                                                                                    |
| $\overline{\mathbf{v}}$  | Mesh Walls for Openings<br>图 Mesh Areas           |                      |                                                                                                    |          |                                                                                                    |
| $\blacksquare$           | Split Area Edge                                   |                      |                                                                                                    |          |                                                                                                    |
| $\mathbf{a}$             | 20 Join Lines                                     |                      |                                                                                                    |          |                                                                                                    |
| $p_s^b$                  | Divide Lines                                      |                      |                                                                                                    |          |                                                                                                    |
| $ch^8$                   | $\mathcal{R}$ Extrude Points to Lines             |                      |                                                                                                    |          |                                                                                                    |
| 樧                        | Extrude Lines to Areas                            |                      |                                                                                                    |          |                                                                                                    |
| $\ddot{\phantom{1}}$     | Auto Relabel All                                  |                      |                                                                                                    |          |                                                                                                    |
| ÷                        |                                                   | $\rightarrow$ X      |                                                                                                    |          |                                                                                                    |
| ħ                        |                                                   |                      |                                                                                                    |          | ۵D                                                                                                    |
| ⋊                        |                                                   |                      |                                                                                                    |          |                                                                                                    |
| $+$                      |                                                   |                      |                                                                                                    |          |                                                                                                    |
| $\mathbf{R}$             |                                                   |                      |                                                                                                    |          |                                                                                                    |
| ø                        |                                                   |                      |                                                                                                    |          |                                                                                                    |
|                          | 2 Lines selected                                  |                      | X-143.87 Y0.00 Z477.58                                                                                                    |          |                                                                                                    |
|                          |                                                   |                      |                                                                                                    | Inactive | $\bullet$ GLOBAL $\bullet$ Kip-in<br>$\vert \cdot \vert$                                                          |

**Figura 5.12 Seleccionando el comando Divide Lines.**

# <span id="page-439-0"></span> **Cortar en las intersecciones con la línea seleccionada y puntos (Break at Intersections with Selected Lines and Points)**

Cada línea seleccionada es cortada con cualquier punto donde estas son interceptadas por otra línea seleccionada o un punto. La [Figura 5.13](#page-439-1) siguiente muestra unos ejemplos.

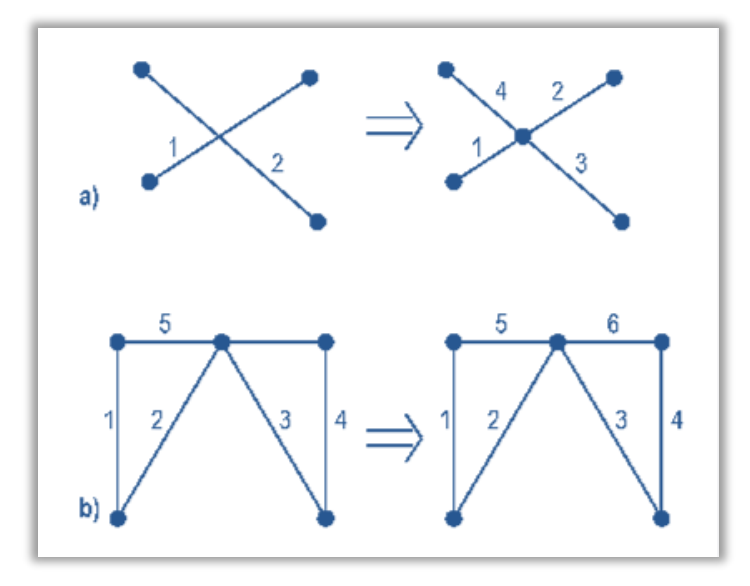

<span id="page-439-1"></span>**Figura 5.13 Break at Intersections with Selected Lines and Points**

La [Figura 5.13a](#page-439-1)) muestra dos líneas cruzándose. Inicialmente las líneas no son conectadas en esa intercepción. Cuando las dos líneas son seleccionadas y cortadas en la intercepción está opción es seleccionada para dividir líneas, cada una de las líneas es dividida en el punto de intercepción.

La [Figura 5.13b](#page-439-1)) muestra una situación común en un marco arriostrado. La línea 5 que está representando una viga superior que une una columna con la otra, no se encuentra cortada en la intercepción con los arriostramientos 1 y 2. Para cortar está viga en la intercepción con los arriostramientos, se selecciona la viga y uno de los arriostramientos y se usa la opción the Break at Intersections with Selected Lines and Points.

 **Cortar líneas con las intercepciones visibles de la cuadricula (Break at Intersection with Visible Grid Lines)**

Divide cada línea seleccionada en un lugar donde es interceptada con las líneas visible de la cuadricula.

**Nota** acerca de la división de objetos de línea:

- $\checkmark$  Las propiedades asignadas a las líneas divididas son las mismas propiedades que fueron asignadas a la línea original.
- $\checkmark$  Cargas y masas asignadas en la línea original son apropiadamente distribuidas en cada uno de los elementos resultantes.

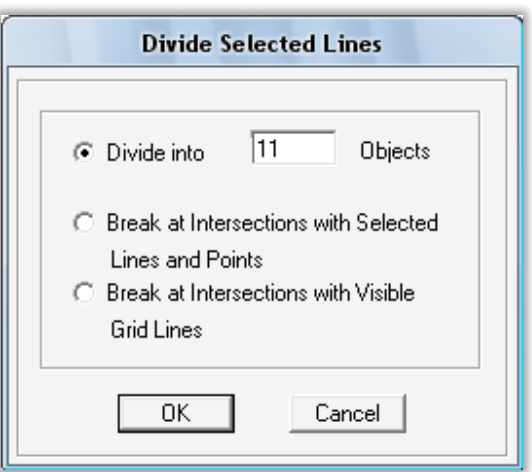

**Figura 5.14 Dividir Líneas Seleccionadas.**

#### **Extruir puntos a líneas.**

Seleccionar los puntos donde se desean dibujar los polines, después se procede a extruir los puntos a líneas (Edit menú > Extrude Points to Lines). En la forma Extruir Puntos a Líneas, introducir valores en las viñetas the Linear or Radial para crear una línea desde un punto.

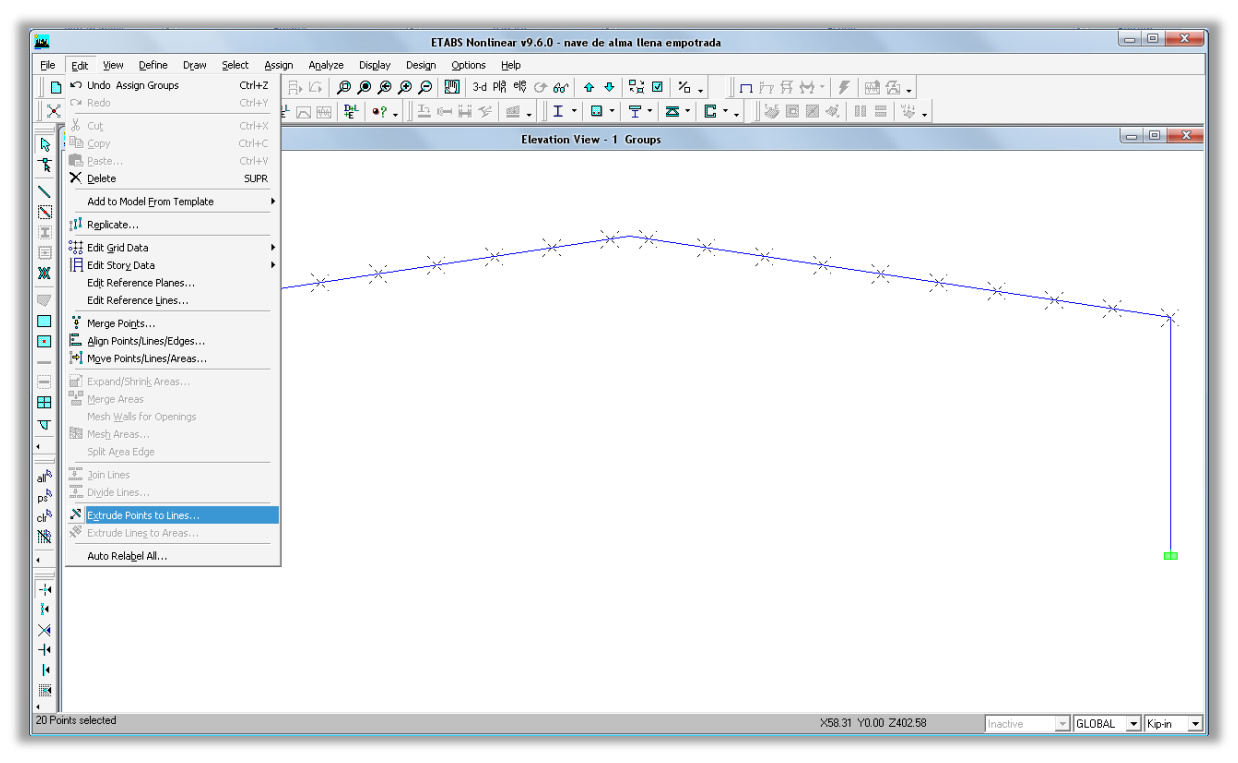

**Figura 5.15 Extruir puntos a líneas.**

# **Linear Extrusion**.

Para la extrusión linear tú puedes especificar el incremento de la distancia a lo largo del eje X (dx), incrementar la distancia a lo largo del eje Y (dy), y el número de veces que el objeto ha de ser extruido.

# **Radial Extrusion**.

Un uso típico para este tipo de extrusión es para generar superficies cilíndricas. Para la extrusión radial se especifica un punto done la línea va a girar alrededor de él, un ángulo de rotación, y un número de veces que el objeto va a ser extruido.

## CAPITULO V. MANUAL DE ETABS PARA DISEÑO DE NAVES INDUSTRIALES

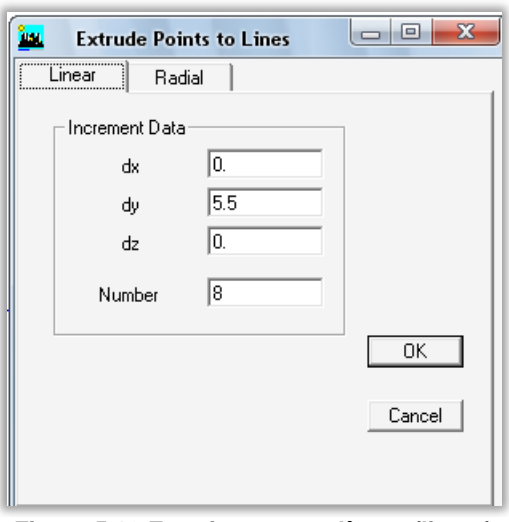

**Figura 5.16 Extruir puntos a líneas (linear).**

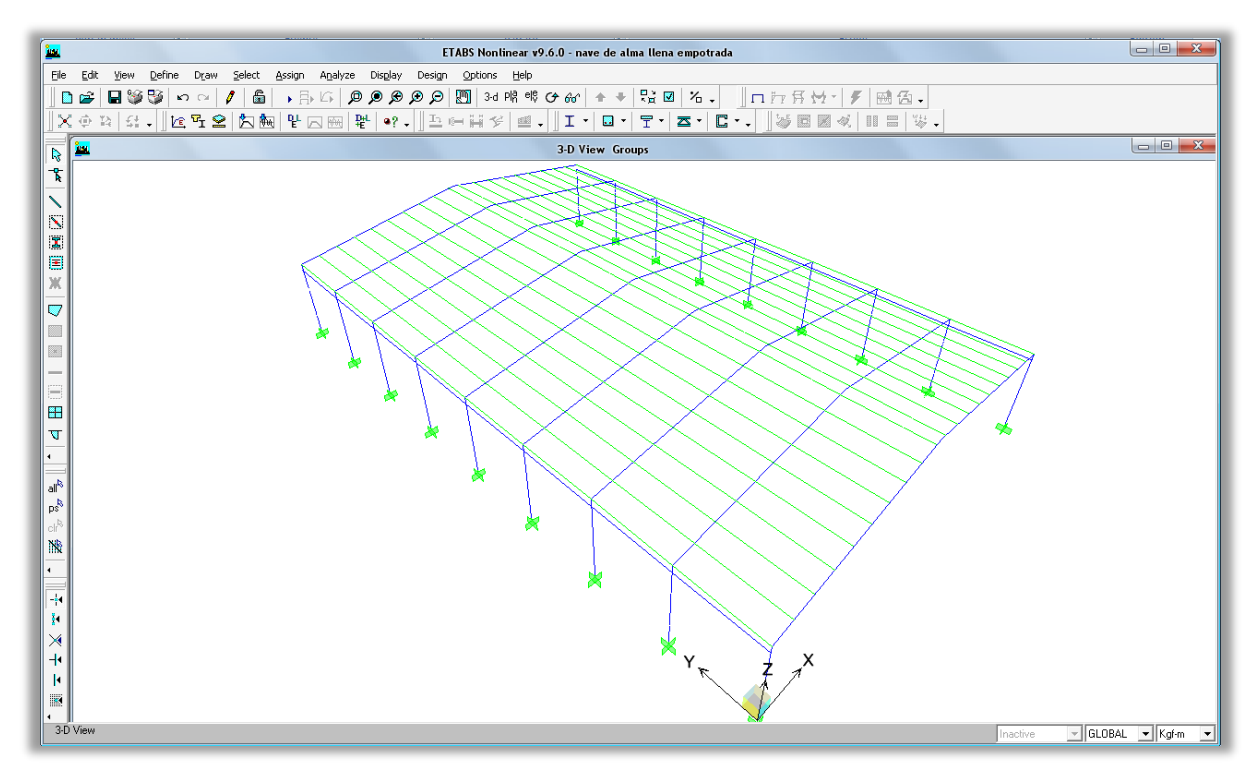

**Figura 5.17 Vista 3d de la Nave Industrial con polines.**

## **5.8.4. Dibujar Techo**

Asegúrese que la Vista en Elevación este activa. Seleccione las vigas del primer marco, hecho esto se procede a extruir las líneas a área utilizando el comando Extrude Lines to Areas (Extruir líneas a áreas) ubicado en el menú de Editar (Edit menú > Extrude Lines to Areas), como se muestra en la [Figura 5.18.](#page-443-0)

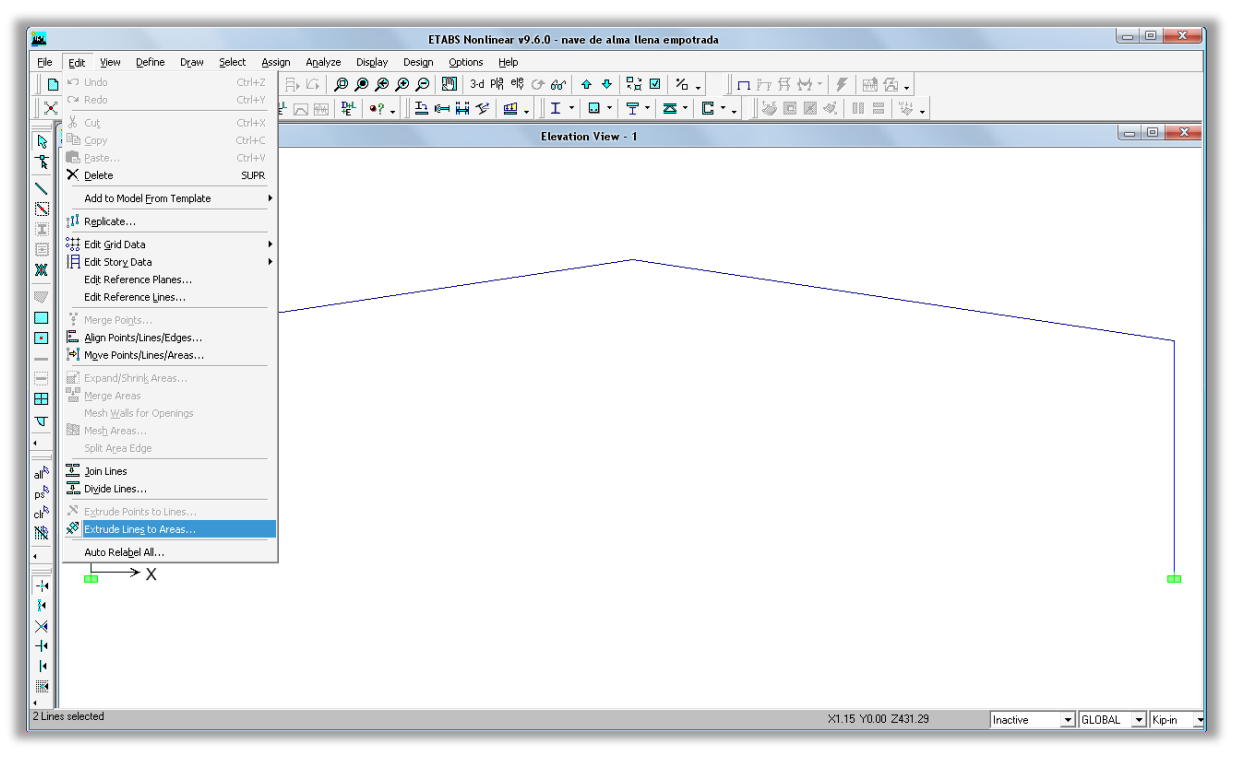

**Figura 5.18 Extruir líneas a áreas.**

# <span id="page-443-0"></span>**Comando Extruir Líneas a Áreas (Extrude Lines to Areas)**

Use la forma Extrude Lines to Areas para crear un área partiendo de un objeto de línea.

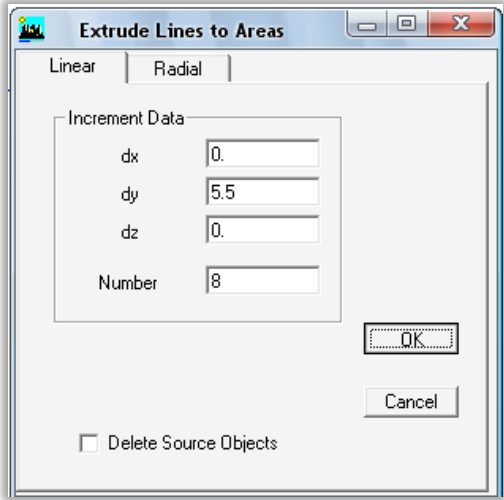

**Figura 5.19 Extruir líneas a áreas (Linear).**

En la forma Extrude Lines to Areas, introducir valores en la pestaña Linear o Radial. El proceso de extrusión incrementa el espacio dimensional de un objeto existente por otro. En otras palabras, un objeto de dos dimensiones, áreas o placas/losas pueden ser generadas a partir de un objeto de una sola dimensión como una línea. Este es especialmente para crear losas de entrepisos o techos rígidos, pero en este caso lo utilizaremos para crear un techo flexible desde una viga.

# **Linear Extrusion.**

Especifica el incremento de la distancia a lo largo del eje X (dx), el incremento de la distancia a lo largo de eje Y (dy) y el número de veces que el objeto va ser extruido.

# **Radial Extrusion.**

Un uso típico para este tipo de extrusión es para generar superficies cilíndricas. Para la extrusión radial se especifica un punto done la línea va a girar alrededor de él, un ángulo de rotación, y un número de veces que el objeto va a ser extruido.

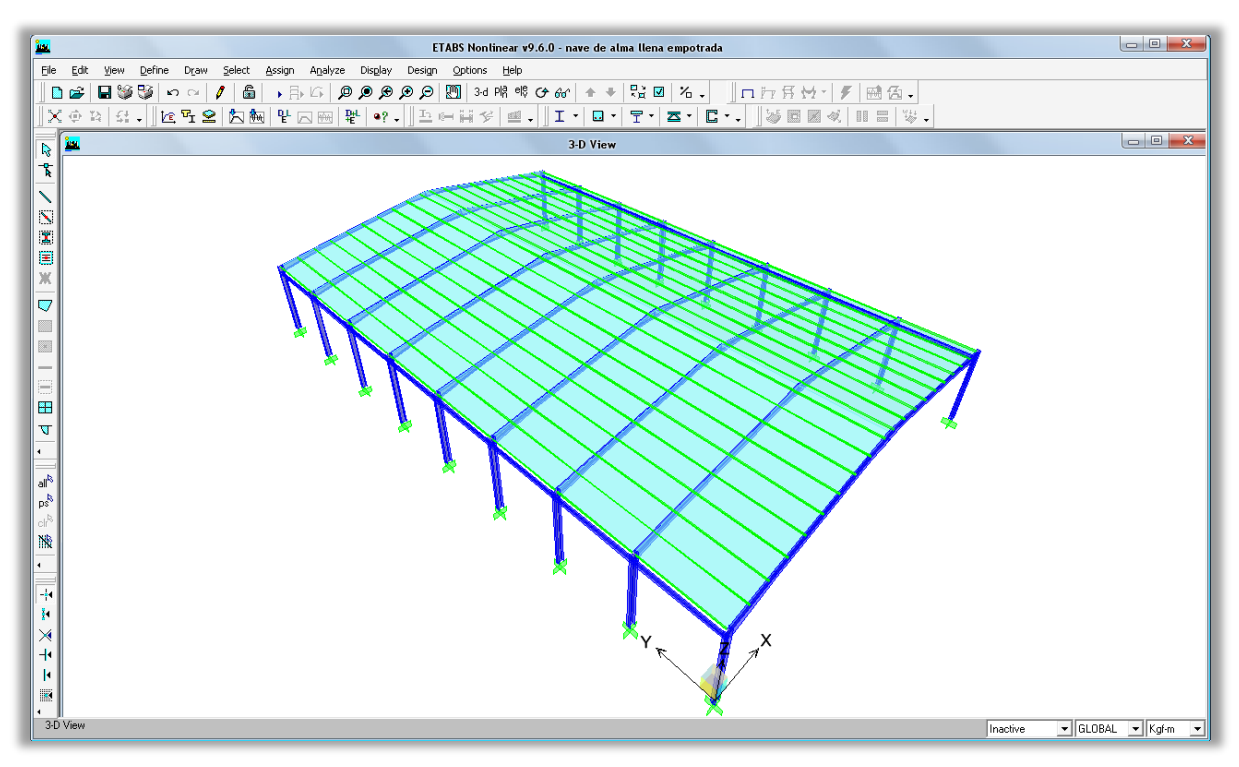

**Figura 5.20 Vista 3d de la Nave Industrial con techo.**

# **5.9. DEFINIR PROPIEDADES DEL MODELO ESTRUCTURAL**

# **5.9.1. Propiedad de los materiales (Material Properties)**

| Ele<br>Define Draw Select Assign Analyze<br>Disglay<br>Options Help<br>Edit<br>Design<br>View<br>◎ ◎ ◎ ◎ ◎ ▒ 3d 隙 哗 ⊙ ∞ │ ↑ ☀ │ 많 ⊠ │ % 。│<br>R Material Properties<br>日 36<br>De<br>Frame Sections<br>$\times \oplus \boxtimes$<br>$\stackrel{<}{\to}{}^{\pm}_\pm$<br>$\mathbf{\subseteq}$ Wall/Slab/Deck Sections<br>Link Properties<br>ĵу.<br>3-D View<br>$\mathbb{R}$<br>Frame Nonlinear Hinge Properties<br>Ť<br>Diaphragms<br>Groups<br>$\boldsymbol{\mathsf{N}}$<br>Section Cuts<br>$\overline{\mathbf{X}}$<br>Response Spectrum Functions<br>圛<br>My Time History Functions |
|----------------------------------------------------------------------------------------------------|
|                                                                                                    |
|                                                                                                    |
|                                                                                                    |
|                                                                                                    |
|                                                                                                    |
|                                                                                                    |
|                                                                                                    |
|                                                                                                    |
|                                                                                                    |
| Ж<br>말 Static Load Cases                                                                                                    |
| U<br>Response Spectrum Cases                                                                                                    |
| FM Time History Cases<br>B<br>Static Nonlinear/Pushover Cases                                                                                                    |
| E<br>Add Seguential Construction Case                                                                                                    |
| PL Load Combinations<br>5                                                                                                    |
| Add Default Design Combos<br>æ<br>Convert Combos to Nonlinear Cases                                                                                                    |
| $\overline{\mathbf{v}}$<br>Special Seismic Load Effects                                                                                                    |
| $\overline{ }$<br><sup>a</sup> ? Mass Source                                                                                                    |
| $\mathbb{R}^n$                                                                                                    |
|                                                                                                    |
| cŀ<br>譏                                                                                                    |
|                                                                                                    |
|                                                                                                    |
| $\sim$<br>M                                                                                                    |
| ⋊                                                                                                    |
| H۰                                                                                                    |
| $\vert$                                                                                                    |
|                                                                                                    |
| 3-D View<br>VGLOBAL VKip-in V<br>Inactive                                                                                                    |

**Figura 5.21 Propiedades de los materiales.**

#### **Definir Materiales (Define Materials)**

Las propiedades de los materiales en Etabs siempre son linealmente estáticos. Use el comando Define menu > Material Properties para acceder a la forma Define Materials. Use esta forma para agregar, modificar o borrar las propiedades de los materiales.

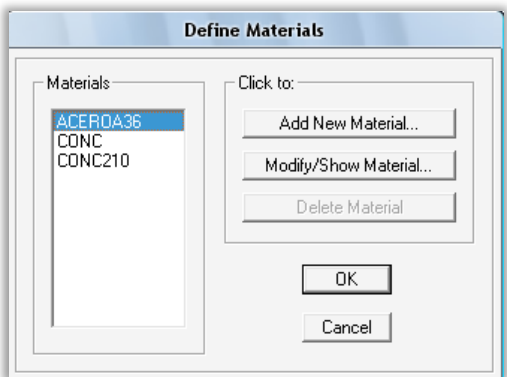

**Figura 5.22 Definir materiales.**

#### **Opción modificar/mostrar material (Modify/Show Material)**

Click en la opción Modify/Show Material para mostrar la forma de Material Property Data. Introduzca los cambios necesarios para las propiedades del material.

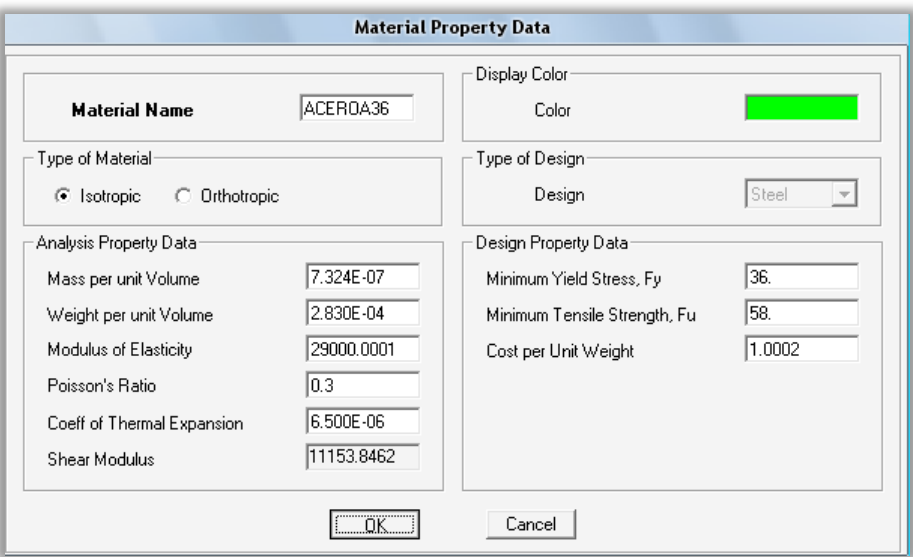

**Figura 5.23 Datos de las propiedades de los elementos.**

**5.9.2. Secciones de los elementos (Frame Sections)**

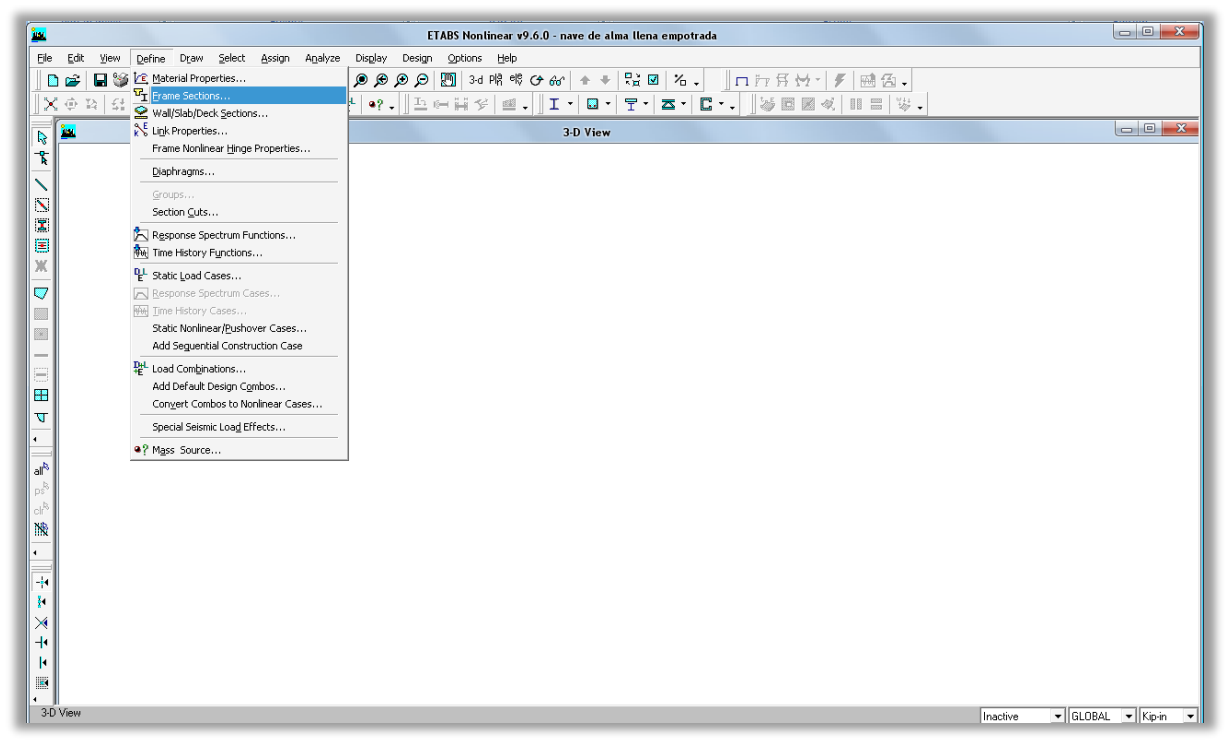

**Figura 5.24 Secciones de los elementos.**

#### **Definir propiedades de los elementos (Define Frame Properties)**

El comando Define menu > Frame Sections puede ser usado para:

- a) Importar secciones desde base de datos predefinidas,
- b) Definir las propiedades de los elementos en base a sus dimensiones,
- c) Ver o modificar las propiedades de las secciones,
- d) Borrar las secciones de los elementos.

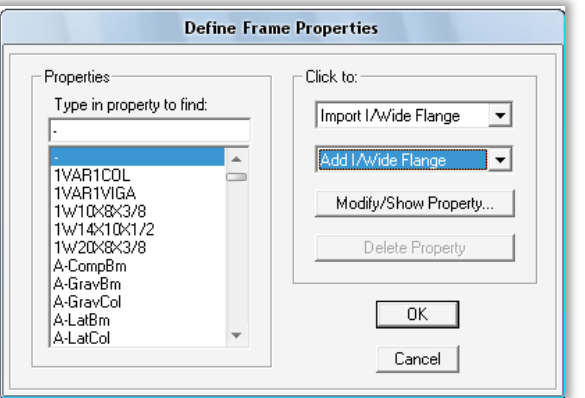

**Figura 5.25 Definir las propiedades de los elementos.**

Click the comando Define menu > Frame Sections para acceder a la forma Define Frame Properties. Use este comando para agregar, modificar o borrar secciones.

#### **Agregar (Add Property**)

La lista desplegable inicia mostrando "Add I/Wide Flange," Utilice la lista desplegable para agregar las propiedades de la sección que tú has especificado en base a sus dimensiones como se muestra en la [Figura 5.26.](#page-448-0)

Para las columnas y vigas de rigidez utilizaremos perfiles "W", en los polines se utilizarán perfiles "C" y para lo que son las vigas de los marcos se utilizará una sección variable (Nonprismatic Frame Sections) que está construida a partir de dos secciones "W" por lo que conviene construir las secciones "W" necesarias.

#### **Elemento de sección variable (Nonprismatic Frame Sections)**

Las secciones Nonprismatic pueden definirse variando a lo largo del elemento sus propiedades (ver [Figura 5.27\)](#page-448-1). La variación puede ser lineal,

parabólica o cúbica en cada segmento de longitud. La carga axial, cortante, torsional, masa y peso van variando a lo largo de todo el segmento.

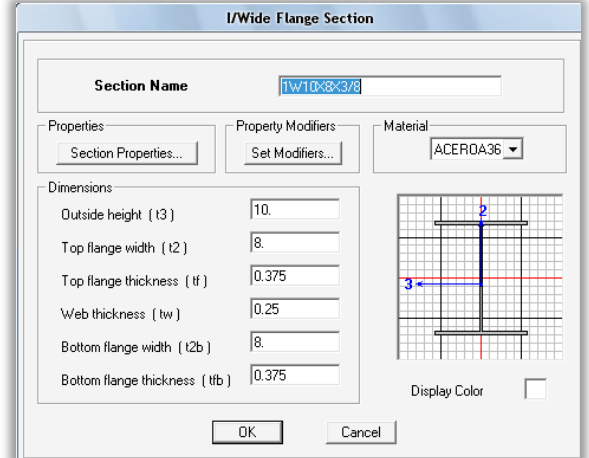

**Figura 5.26 Elemento W creado.**

<span id="page-448-0"></span>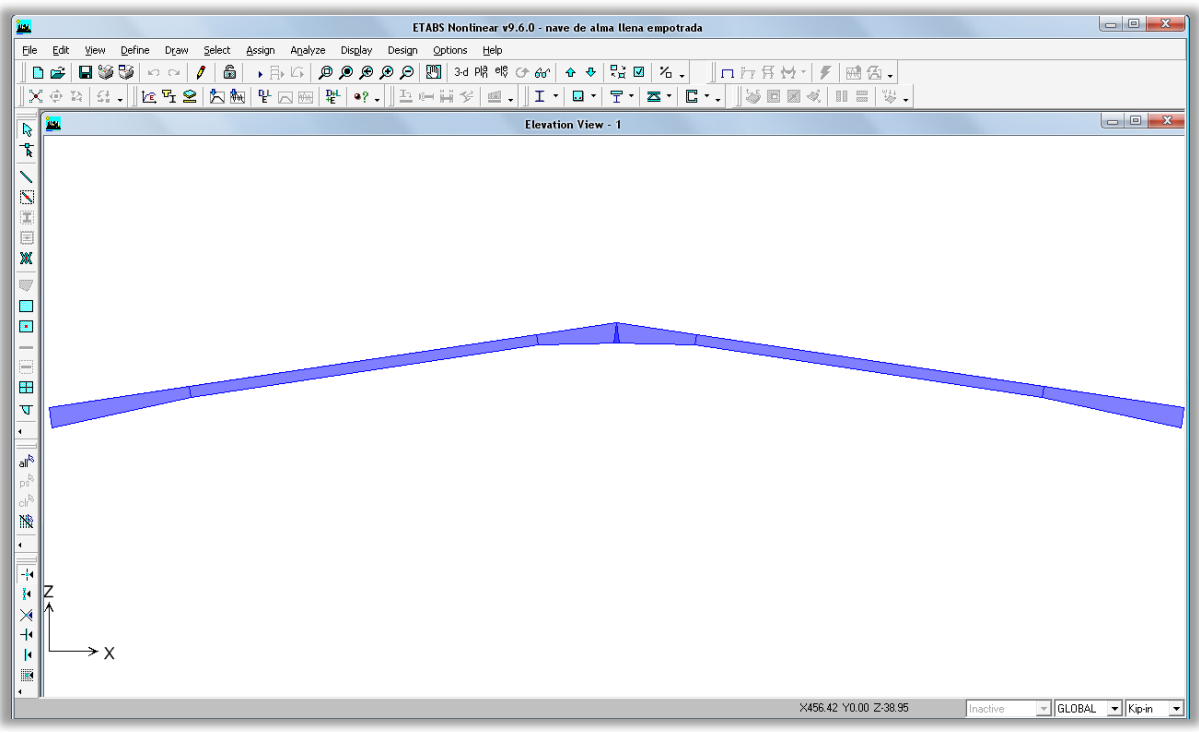

**Figura 5.27 Viga con sección variable.**

<span id="page-448-1"></span>En la forma Nonprismatic Section Definition se pueden modificar las propiedades del elemento como el nombre de la sección, la sección con que inicia y termina, la longitud de cada segmento y la variación de inercia en ambo ejes del elemento como se muestra en la [Figura 5.28.](#page-449-0)

| <b>Nonprismatic Section Definition</b> |                                                       |                              |                                         |                                 |                                         |
|----------------------------------------|-------------------------------------------------------|------------------------------|-----------------------------------------|---------------------------------|-----------------------------------------|
| <b>Nonprismatic Section Name</b>       |                                                       | 1VAR1VIGA                    |                                         | Display Color                   |                                         |
| <b>Start Section</b><br>1W20X8X3/8     | End Section<br>1W10X8X3/8<br>$\overline{\phantom{a}}$ | Length<br>137.7953           | Length Type<br><b>Absolute</b><br>▾╎    | Cubic<br>$\blacktriangledown$   | E133 Variation E122 Variation<br>Linear |
| 1W20X8X3/8<br>1W10X8X3/8<br>1W10X8X3/8 | 1W10X8X3/8<br>1W10X8X3/8<br>1W20X8X3/8                | 137.7953<br>14.16<br>78.7402 | <b>Absolute</b><br>Variable<br>Absolute | <b>Cubic</b><br>Linear<br>Cubic | Linear<br>Linear<br>Linear              |
|                                        | Add                                                   | Insert                       | Modify                                  | Delete                          |                                         |
| OΚ<br>Cancel                           |                                                       |                              |                                         |                                 |                                         |

**Figura 5.28 Definir sección Nonprismatic.**

#### <span id="page-449-0"></span>**5.9.3. Cargas estáticas**

Las cargas estáticas representan acciones sobre la estructura, tales como fuerza, presión, desplazamiento del soporte, efectos térmicos, y otros. A la distribución especial de cargas sobre la estructura se le denomina compartimiento de la carga.

Defina todos los compartimientos de carga que sean necesarios. Típicamente, los compartimientos de carga separados serian usados para las cargas muertas, cargas vivas, cargas estáticas terremoto, carga de viento, cargas de nieve, cargas térmicas, y demás. Las cargas que necesiten variar independientemente, para propósitos de diseño o por la forma en que son aplicadas al edificio, deben ser definidas como compartimientos de carga separados.

Después de definir el nombre del compartimiento estático de la carga, debe asignar valores de carga específicos a los objetos que son parte del compartimiento de la carga, o definir una carga lateral automatizada si dicha carga es para viento o sismo. Los valores de carga que usted asigne a un objeto especifican el tipo de carga (fuerza, desplazamiento, temperatura), su magnitud, y dirección (si ella aplica). Diferentes cargas pueden ser asignadas a un compartimiento individual, junto con la carga lateral automatizada, si así lo desea. Cada objeto puede ser sujetado a múltiples compartimientos de carga.

# **5.9.4. Casos Estáticos de Carga (Static Load Cases)**

Use el comando Define menu > Static Load Cases para agregar, modificar o borrar casos estáticos de carga en el modelo. Un número ilimitado de casos pueden ser definidos [\(Figura 5.29\)](#page-451-0).

Click en Define menu > Static Load Cases para acceder a la forma Define Static Load Case Names.

# **Carga (Load).**

Digite el nombre para el caso de carga en esta casilla. Cada caso de carga y combinación de carga tiene un único nombre.

# **Tipo de carga (Type).**

Seleccione el tipo de caso de carga estática de la lista desplegable. El programa utiliza esos valores cuando se crean las combinaciones de carga automáticas para el diseño. Los factores utilizados en las combinaciones de carga para el diseño son diferentes para los diversos tipos de cargas.

# **Multiplicador de peso propio (Self-Weight Multiplier).**

El multiplicador de peso propio de la estructura está determinado por la multiplicación del peso por unidad de volumen de cada objeto. Utilice está casilla para editar la porción del peso propio va ha ser incluido en el caso de carga. Normalmente un multiplicador de peso propio de 1 esta especificado en un solo caso estático de carga, usualmente es el caso estático de carga del peso propio o caso estático de carga muerta, con todos los otros casos estáticos de carga teniendo un multiplicador de cero.

# CAPITULO V. MANUAL DE ETABS PARA DISEÑO DE NAVES INDUSTRIALES

| ÎЩ.                                                                         | ETABS Nontinear v9.6.0 - nave de alma llena empotrada        |          |                 |  |
|-----------------------------------------------------------------------------|--------------------------------------------------------------|----------|-----------------|--|
| Ele<br>Edit<br>View<br>Define Draw<br>Select<br>Assign<br>Analyze           | Display<br>Design<br>Options Help                            |          |                 |  |
| Si CE Material Properties<br>c <sup>2</sup><br>D                            | <sup>■</sup> 3d 喉 喉 ぴ 6g   ↑ ↓   많 図   名↓  <br>$Q \otimes Q$ |          |                 |  |
| Frame Sections<br>×<br>$\mathcal{L}_1^+$<br>⊕ 12<br>Wall/Slab/Deck Sections | $9? -$                                                       |          |                 |  |
| Link Properties<br>ĵъ.<br>$\overline{\mathbf{R}}$                           | 3-D View                                                     |          |                 |  |
| Frame Nonlinear Hinge Properties<br>ҭ                                       |                                                              |          |                 |  |
| Diaphragms                                                                  |                                                              |          |                 |  |
| Groups                                                                      |                                                              |          |                 |  |
| $\overline{\mathbf{S}}$<br>Section Cuts<br>Z                                |                                                              |          |                 |  |
| Response Spectrum Functions<br>圓                                            |                                                              |          |                 |  |
| My Time History Functions<br>Ж                                              |                                                              |          |                 |  |
| Static Load Cases<br>$\overline{\nabla}$<br>Response Spectrum Cases         |                                                              |          |                 |  |
| FM Time History Cases                                                       |                                                              |          |                 |  |
| Static Nonlinear/Pushover Cases<br><b>EXI</b>                               |                                                              |          |                 |  |
| Add Seguential Construction Case<br>$\overline{\phantom{a}}$                |                                                              |          |                 |  |
| 많 <sup>L</sup> Load Combinations<br>⊟<br>Add Default Design Combos          |                                                              |          |                 |  |
| Œ<br>Convert Combos to Nonlinear Cases                                      |                                                              |          |                 |  |
| $\overline{\mathbf{u}}$<br>Special Seismic Load Effects                     |                                                              |          |                 |  |
| $\blacksquare$<br><sup>9</sup> ? Mass Source                                |                                                              |          |                 |  |
| $\mathbf{a}$                                                                |                                                              |          |                 |  |
| $p_s^R$<br>cl <sup>3</sup>                                                  |                                                              |          |                 |  |
| 隐                                                                           |                                                              |          |                 |  |
| $\blacksquare$                                                              |                                                              |          |                 |  |
|                                                                             |                                                              |          |                 |  |
| $\frac{1}{2}$                                                               |                                                              |          |                 |  |
| Ŷ.<br>⋊                                                                     |                                                              |          |                 |  |
| $+$                                                                         |                                                              |          |                 |  |
| $\vert \cdot \vert$                                                         |                                                              |          |                 |  |
| 圖                                                                           |                                                              |          |                 |  |
| 3-D View                                                                    |                                                              | Inactive | GLOBAL - Kip-in |  |
|                                                                             |                                                              |          |                 |  |

**Figura 5.29 Casos estáticos de carga.**

# <span id="page-451-0"></span>**Carga lateral Auto (Auto Lateral Load)**

La lista desplegable *Auto Lateral Load* se activa cuando el tipo de carga es especificado como sismo o viento *(Quake or Wind)*.

| <b>Define Static Load Case Names</b>                 |                                                                                                    |                           |                                                          |                                    |  |  |
|------------------------------------------------------|----------------------------------------------------------------------------------------------------|---------------------------|----------------------------------------------------------|------------------------------------|--|--|
| 'Loads'<br>Load                                      | Type                                                                                                 | Self Weight<br>Multiplier | Auto<br>Lateral Load                                     | Click To:<br>Add New Load          |  |  |
| DEAD.                                                | <b>SUPER DEAD</b>                                                                                    | l0                        | $\overline{\phantom{a}}$                                 | Modify Load                        |  |  |
| DEAD<br>LIVE<br>PP.<br>SX1<br>SX <sub>2</sub><br>SY1 | <b>SUPER DEAD</b><br>0<br>Ō<br><b>LIVE</b><br>DEAD.<br>QUAKE<br>0<br>0<br><b>QUAKE</b><br>0<br>QUAKE |                           | User Coefficient<br>User Coefficient<br>User Coefficient | Modify Lateral Load<br>Delete Load |  |  |
| SY <sub>2</sub><br>WIND.<br>LIVEROOF                 | QUAKE<br>WIND.<br><b>OTHER</b>                                                                       | 0<br>0<br>0               | User Coefficient<br>UBC 97                               | 0K.<br>Cancel                      |  |  |

**Figura 5.30 Definir casos estáticos de carga.**

#### **Modificar carga lateral (Modify Lateral Load)**

Utilice está forma para especificar los parámetros pertenecientes para el código seleccionado en la lista desplegable. Para las cargas de sismo se debe seleccionar la opción *User Coefficient* for the *Auto Lateral Load* (ver [Figura 5.31\)](#page-452-0), para las cargas del viento se puede seleccionar el código UBC-94 o el código UBC-97 (ver [Figura 5.32\)](#page-452-1), ya que es la que más se asemeja a nuestra norma.

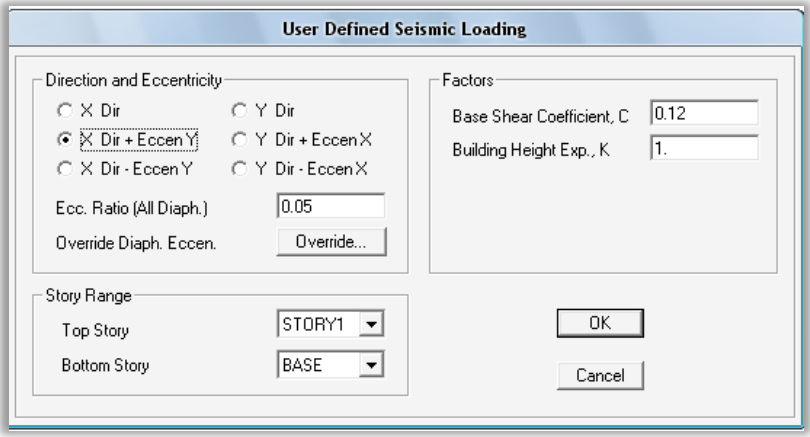

**Figura 5.31 Cargas sísmicas definida por el usuario.**

<span id="page-452-0"></span>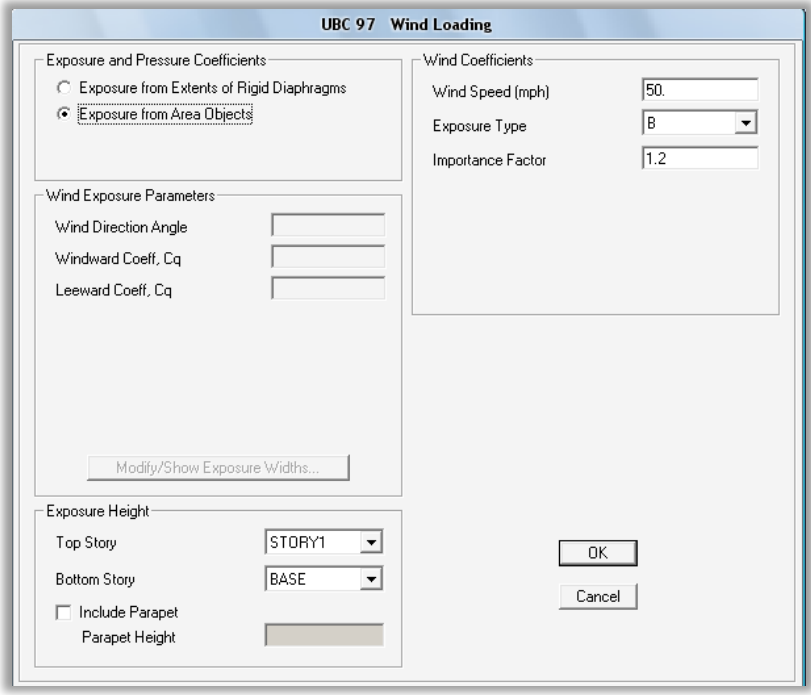

<span id="page-452-1"></span>**Figura 5.32 Cargas de viento utilizando el código UBC-97.**

# **5.9.5. Combinaciones de Carga (Load Combinations)**

ETABS permite nombrar combinaciones de cualquier compartimiento de o cualquier carga combinada y previamente definidas. Cuando una combinación de carga es definida, se aplica a los resultados de cada objeto en el modelo.

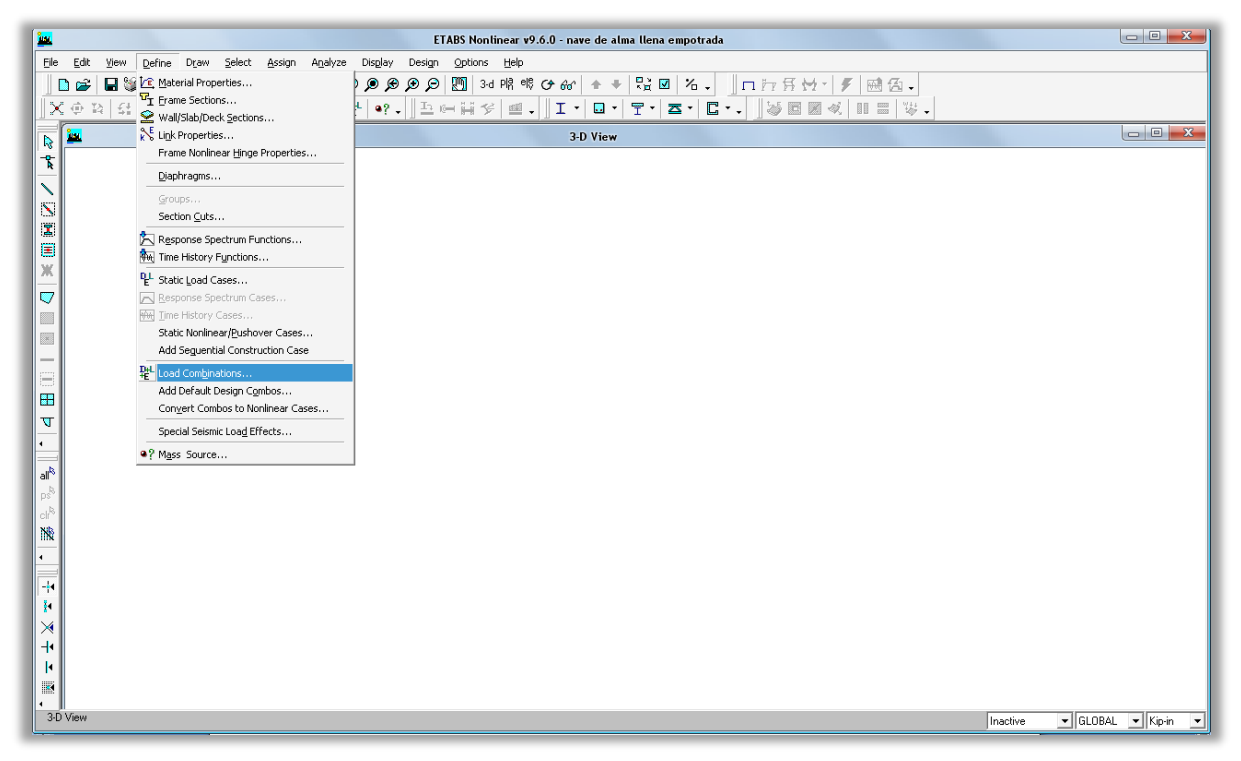

**Figura 5.33 Definiendo combinaciones de cargas.**

Los cuatro tipos de combinaciones son las siguientes:

- **ADD (Additive) Aditivas:** Son agregados los resultados desde los compartimientos o paquetes de carga incluidos.
- **ENVE (Envelope) Envolvente:** Los resultados de los compartimientos o paquetes de carga incluidos son envueltos para encontrar los valores mínimos y máximos.
- **ABS (Absolute) Absoluta:** Son agregados los valores absolutos de los resultados de los compartimientos o paquetes de carga incluidos.
- **SRSS:** Es computada la raíz cuadrada de la suma de los cuadrados del resultado de los compartimientos y paquetes de carga.

Excepto por los de tipo envolvente, las combinaciones usualmente deben ser aplicadas solo a los compartimientos de análisis lineal, porque los resultados no lineales no son generados o sobrepuestos.

El diseño siempre se basa en combinaciones de carga, no directamente en compartimientos de carga. Usted puede crear una combinación que contenga solo un compartimiento de carga. Cada algoritmo de diseño crea su propia combinación predefinida; compleméntelas con la combinación que usted haya diseñado, en caso necesario.

Click en Define menu > Load Combinations para acceder a la Define Load Combinations. Utilice las opciones para definir una nueva combinación de cargas, para modificar una combinación de carga existente y borrar una combinación de carga existente.

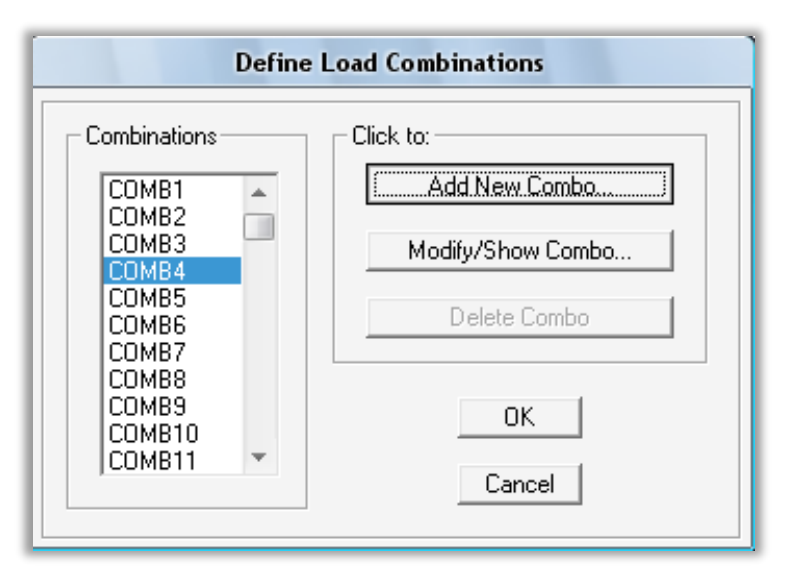

**Figura 5.34 Definir combinaciones de carga.**

# **Agregar nuevo combo (Add New Combo)**

Click en Add New Combo para acceder a la forma Load Combination Data y agregar un nuevo combo de carga.

Utilice la forma Load Combination Data para especificar el nombre de la combinación, el tipo y la carga con el factor de diseño para cada carga.

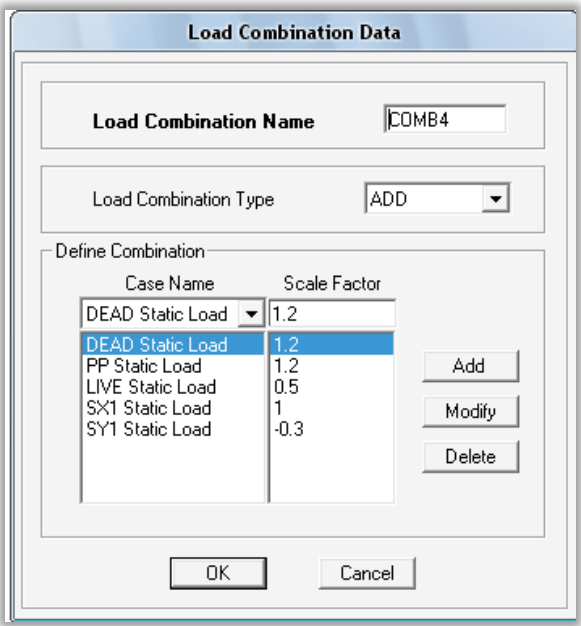

**Figura 5.35 Creación de un combo de carga.**

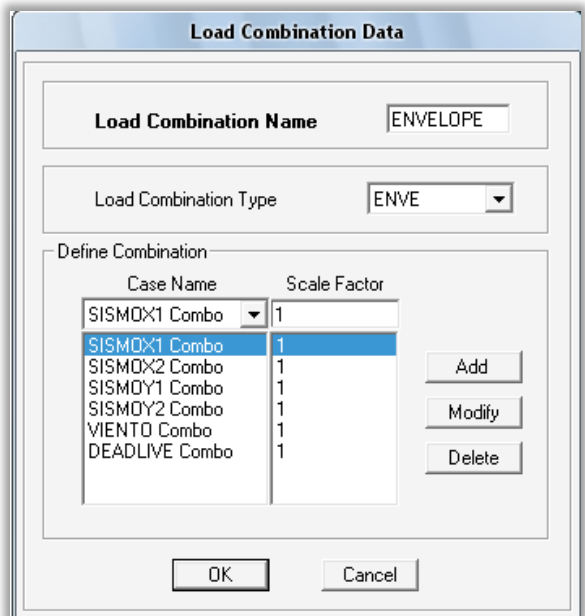

**Figura 5.36 Creación de un combo envolvente.**

#### **Modificar o Mostrar un combo (Modify/Show Combo)**

- Muestra el nombre de las combinaciones en esta área.
- Click en Modify/Show Combo para acceder a la forma Load Combination Data.

Cambia el nombre de la combinación, el tipo o las cargas en esta forma.

#### **Eliminar un combo (Delete Combo button)**

- Seleccionar el combo que se desea eliminar.
- Click en Delete.

#### **5.9.6. Masa participativa (Mass Source)**

Utilice Define menu > Mass Source para acceder a la forma Define Mass Source. Cambia la definición de la participación de la masa de una estructura como la masa propia y masa especificada (from self mass and specified mass), desde cargas (from loads) o de una combinación de masa propia, masa especificada y de cargas (from a combination of self mass, specified mass, and loads). También especifica cómo ha de ser tomada la masa lateral.

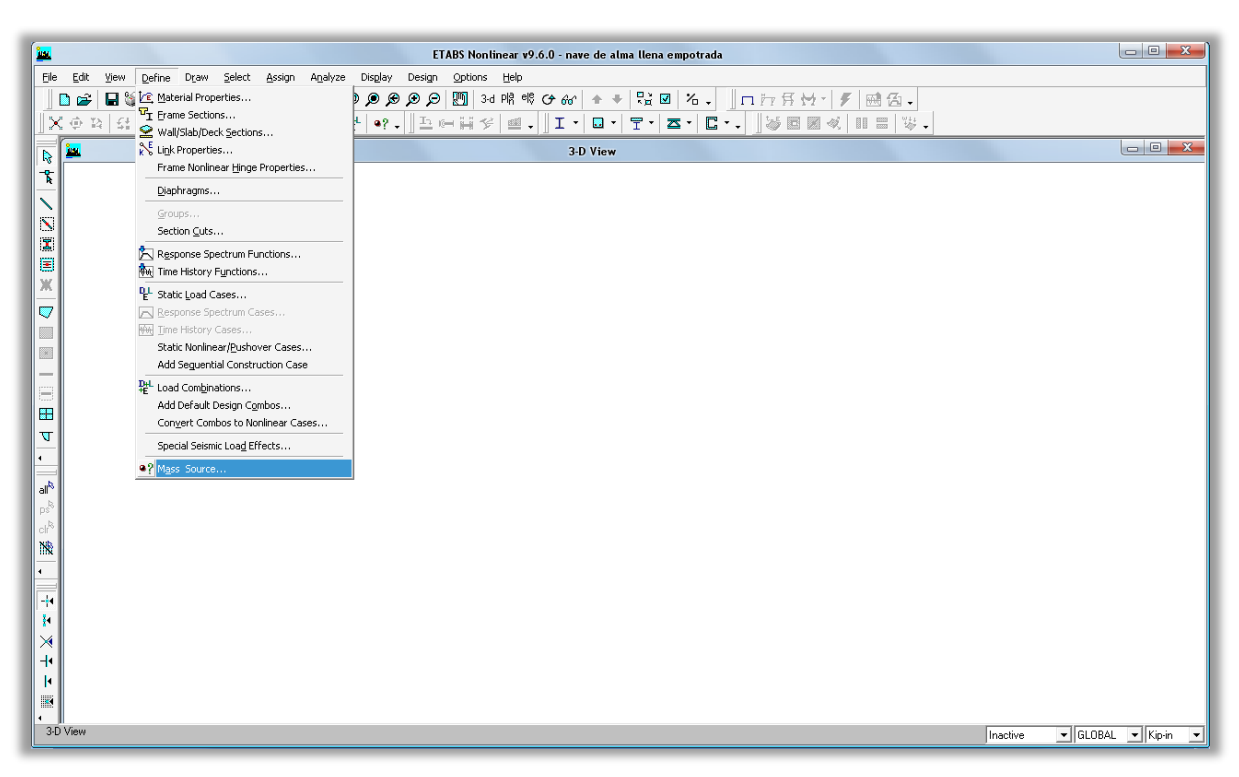

**Figura 5.37 Masa Participativa.**

#### **From Self and Specified Mass**

Cada elemento estructural tiene una propiedad de material asociada con él; uno de los ítems especificó en la opción material properties la masa por unidad de volumen. Cuando esta opción es seleccionada, Etabs determina para la estructura la masa asociada con el elemento y la multiplica por el volumen de cada elemento estructural.

#### **From Loads**

Especifica una combinación de carga que esencialmente define la masa de la estructura. La masa es igual para el peso definido por la combinación de carga por el factor gravitacional, "g". Solo las cargas en la dirección Z son consideradas cuando se está calculando la masa. Esta masa es aplicada para cada punto en la estructura en un área tributaria en las tres direcciones de translación.

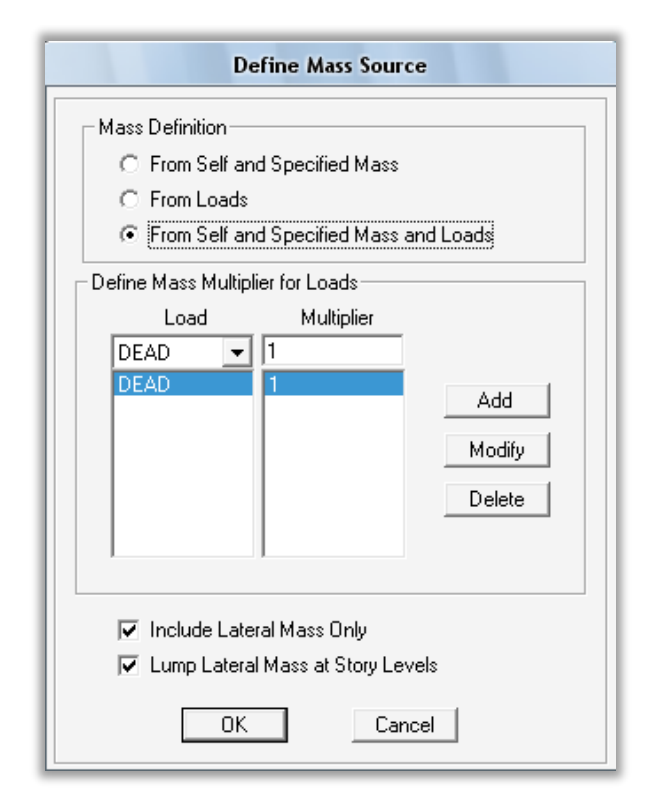

**Figura 5.38 Definición de masa participativa.**

# **From Self and Specific Mass and Loads**

Utilice esta opción para combinar las otras dos opciones, tomando en consideración el peso propio, masa especificada y cargas en un mismo análisis. Con esta opción, Etabs agrega las siguientes masas.

- **Peso propio (Self Weight).** La masa del edificio es asociada con la masa del elemento obtenida por la multiplicación del volumen de cada elemento estructural.
- **Cargas (Loads).** El peso es definido por una combinación de carga multiplicada por un factor gravitacional, "g". Solo son consideradas las cargas en la dirección Z.
- **Especificando masas (Specified Mass).** Es posible adicionar masa para explicar las particiones como los link property assignments

# **Include Lateral Mass Only**

Si esta casilla es seleccionada, solo la masa de translación asignada en las dirección "X" y "Y", y la masa rotacional asignada por los momentos de inercia a cerca de la dirección Z son considerados en el análisis. Todas las otras masas asignadas son ignoradas.

# **5.10. ASIGNAR PROPIEDADES DEL MODELO ESTRUCTURAL.**

# **5.10.1. Asignar diafragma a puntos (Diaphragms).**

Utilice Assign menu > Joint/Point > Diaphragms para asignar diafragmas previamente definidos para los puntos seleccionados. El comando puede también ser usado para agregar o remover puntos desde un diafragma existente.

- a) Seleccione los puntos que van a ser asignados al diafragma. Los puntos seleccionados deben estar en un mismo plano paralelo al plano X-Y.
- b) Click en Assign menu > Joint/Point > Diaphragm para acceder a la forma Assign Diaphragms.
- c) En el área donde se muestran los diafragmas, seleccione el nombre al cual va asignárseles los puntos seleccionados.
- d) Click en OK.

# CAPITULO V. MANUAL DE ETABS PARA DISEÑO DE NAVES INDUSTRIALES

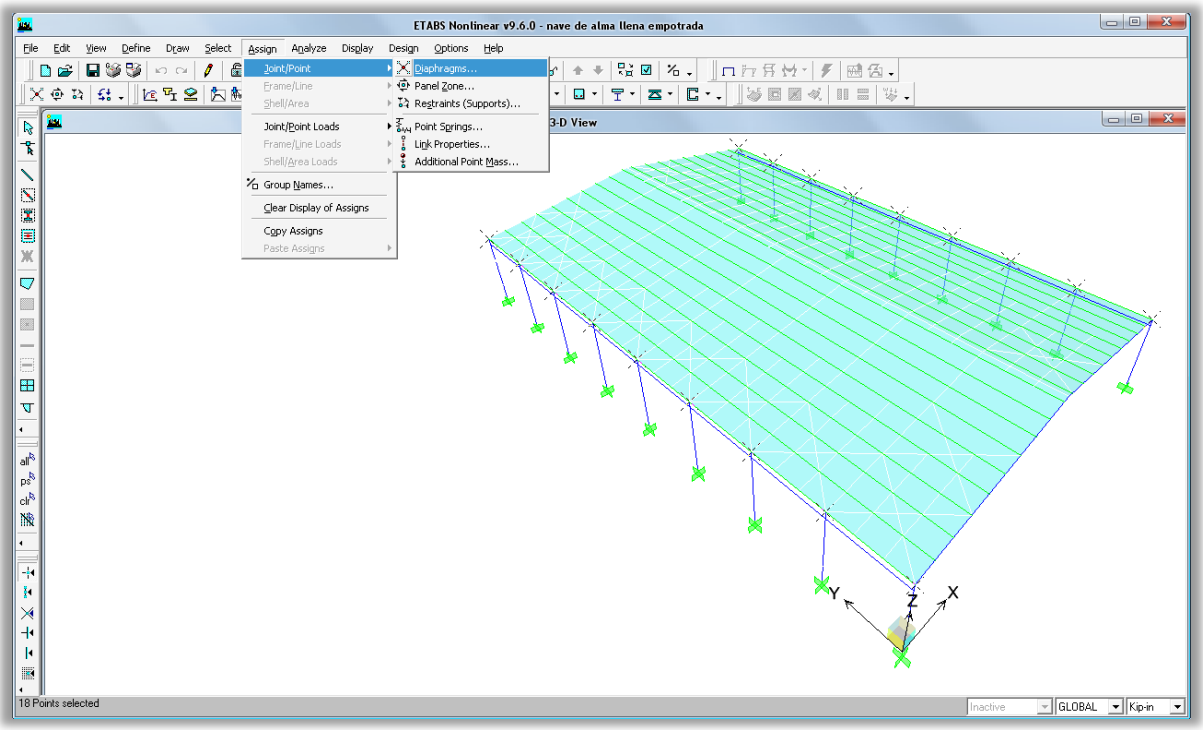

**Figura 5.39 Asignar diafragma semi-rígido (diafragma flexible).**

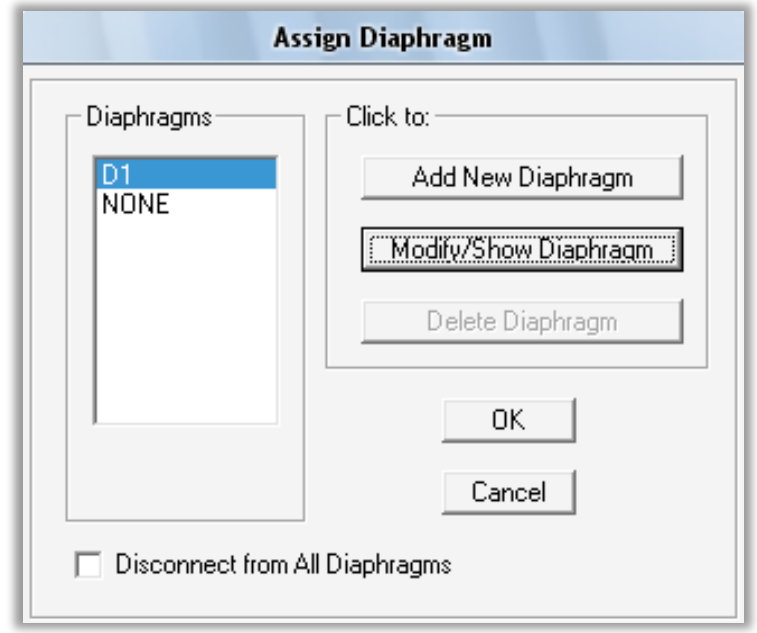

**Figura 5.40 Modificar el diafragma D1.**

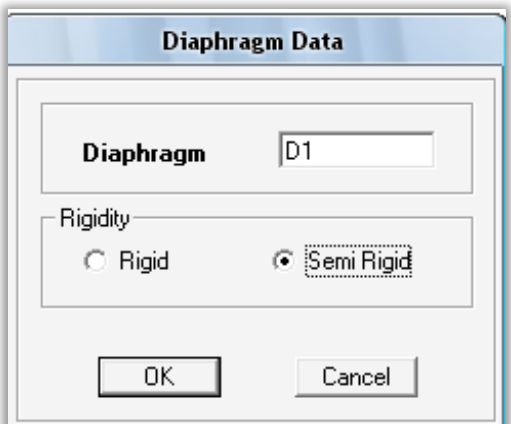

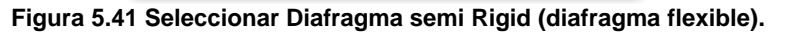

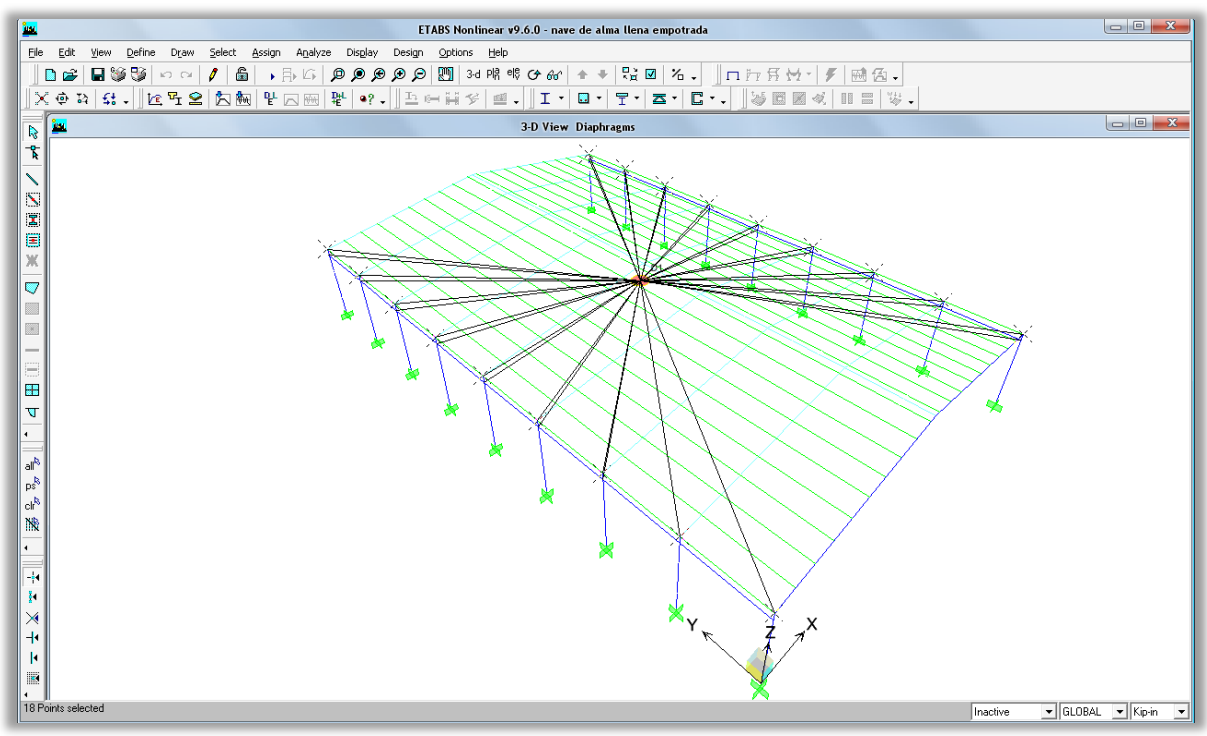

**Figura 5.42 Diafragma Semi Rigido (diafragma flexible) asignado.**

#### **5.10.2. Asignar sección a los elementos (Frame Sections)**

Utilice Assign menu > Frame/Line > Frame Section para asignar propiedades de sección a los objetos de líneas tales como polines, vigas, columnas, arriostradores, etc. Las propiedades de los elementos pueden ser visualizadas o tú puedes definir esto como parte del proceso de asignación de propiedades.

Assign menu >Frame/Line > Frame Section puede ser usado para:

- a) Importar secciones de una base predefinida
- b) Definir las secciones de los elementos basándose en otros
- c) Ver y modificar las propiedades de los elementos y
- d) Borrar propiedades de las secciones.

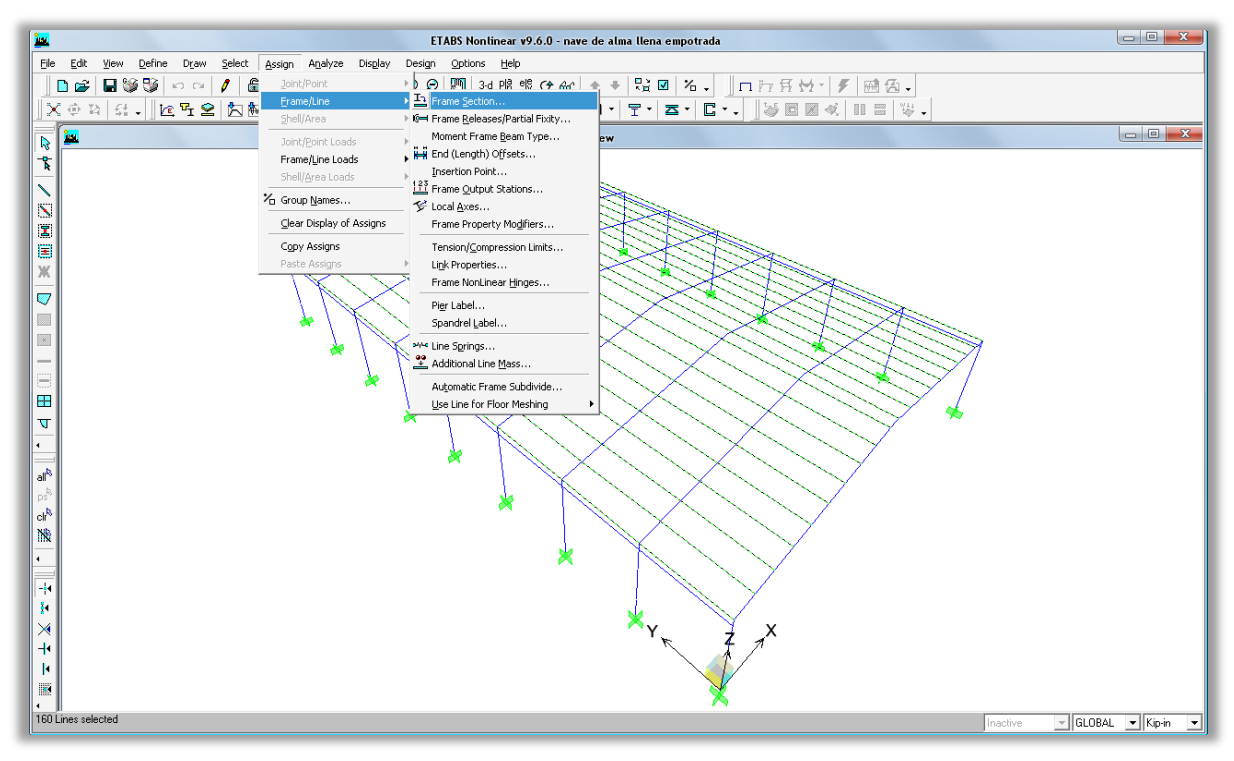

**Figura 5.43 Asignar propiedad a los elementos.**

Para asignar sección a los elementos:

- 1. Selecciona el objeto de línea para el cual las propiedades de la sección van a ser asignadas.
- 2. Click en Assign menu > Frame/Line > Frame Section para acceder a la forma Assign Frame Properties.
- 3. En la forma Frame Properties, las propiedades en esta forma se muestran en una lista de nombres de todas las propiedades que están definidas; Etabs automáticamente crea esta lista, en la cual tú puedes utilizar o agregar, modificar o eliminar como sea necesario.

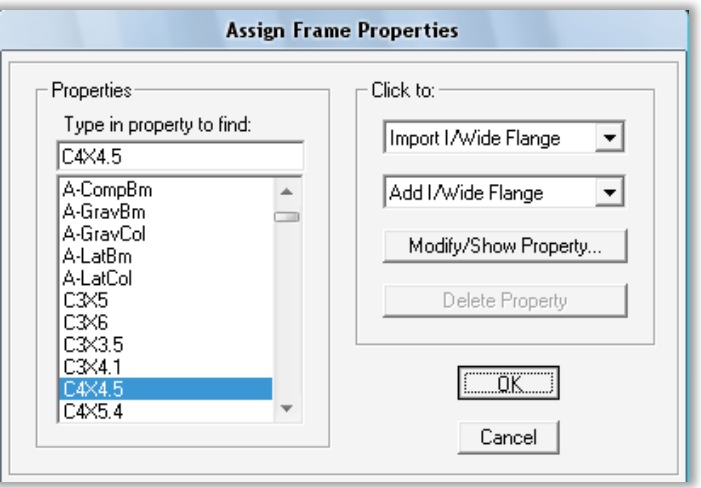

**Figura 5.44 Asignar propiedades a los elementos.**

# **5.10.3. Asignar propiedades al techo (Assign Wall/Slab/Deck Sections)**

Asignar propiedades a objetos de área:

1. Seleccionar los objetos de área a los cuales se les ha de asignar las propiedades.

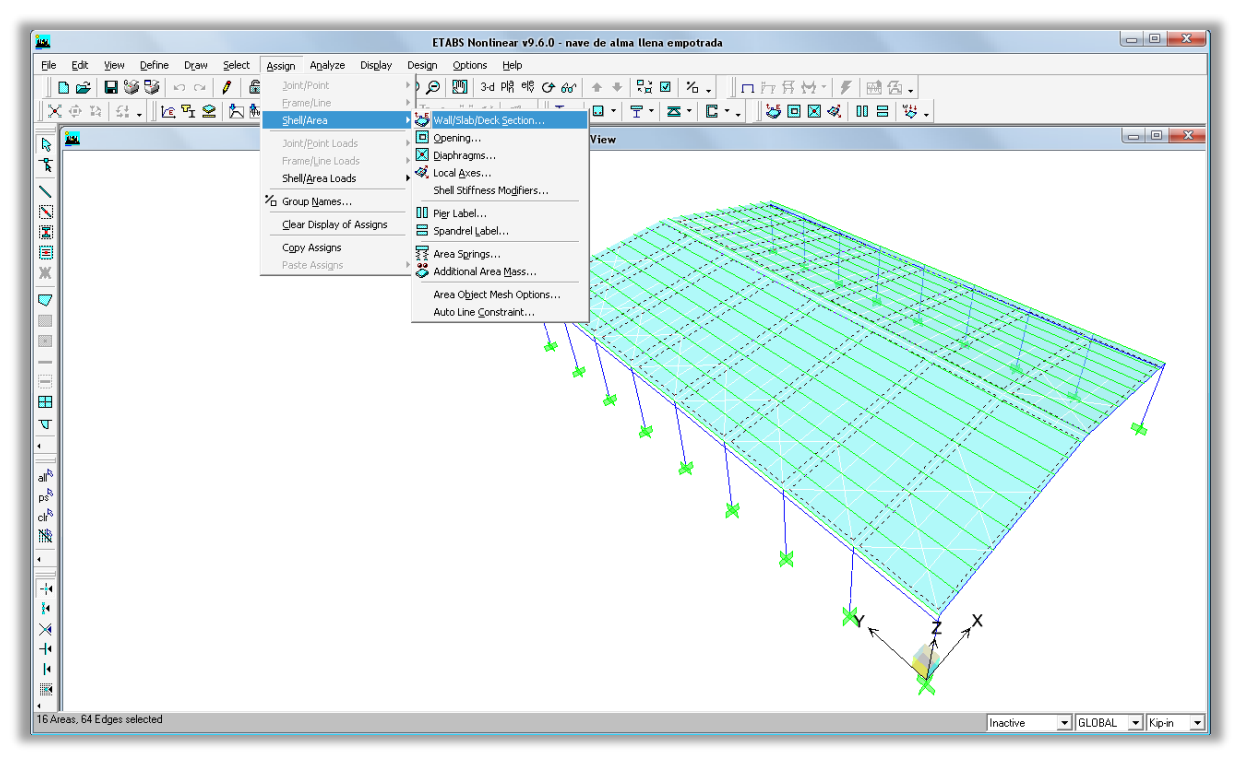

**Figura 5.45 Asignar propiedades al techo.**

- 2. Click en Assign menu > Shell/Area > Wall/Slab/Deck Section para abrir la forma.
- 3. Seleccionar un wall, slab, deck or none, seleccionamos none porque necesitamos que el techo no tenga ninguna propiedad ya que solo esta dibujado por estética y para trasmitir las cargas de viento.
- 4. Click en OK.

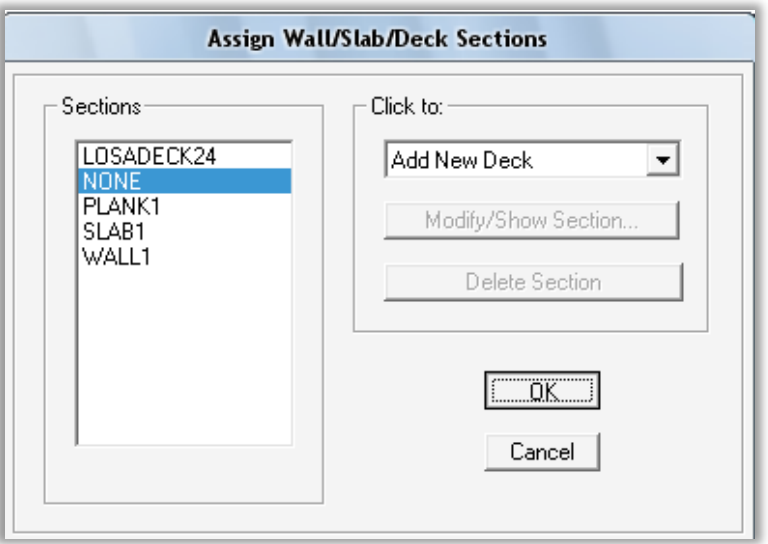

**Figura 5.46 Asignar propiedades al techo.**

# **5.10.4. Cargas Distribuidas en elementos (Frame Distributed Loads)**

Las cargas distribuidas se pueden crear, especificando como uniforme sobre una longitud, o se pueden crear especificando cargas distribuidas en forma trapezoidal a lo largo del objeto.

# **Asignar una carga distribuida para un objeto de línea:**

- 1. Selecciona el elemento de línea para el cual la carga distribuida va a ser asignada.
- 2. Seleccione Assign menu > Frame/Line Loads > Distributed para entrar a la forma Frame Distributed Loads.
- 3. En la forma Frame Distributed Loads, cambie los parámetros para las siguientes opciones.

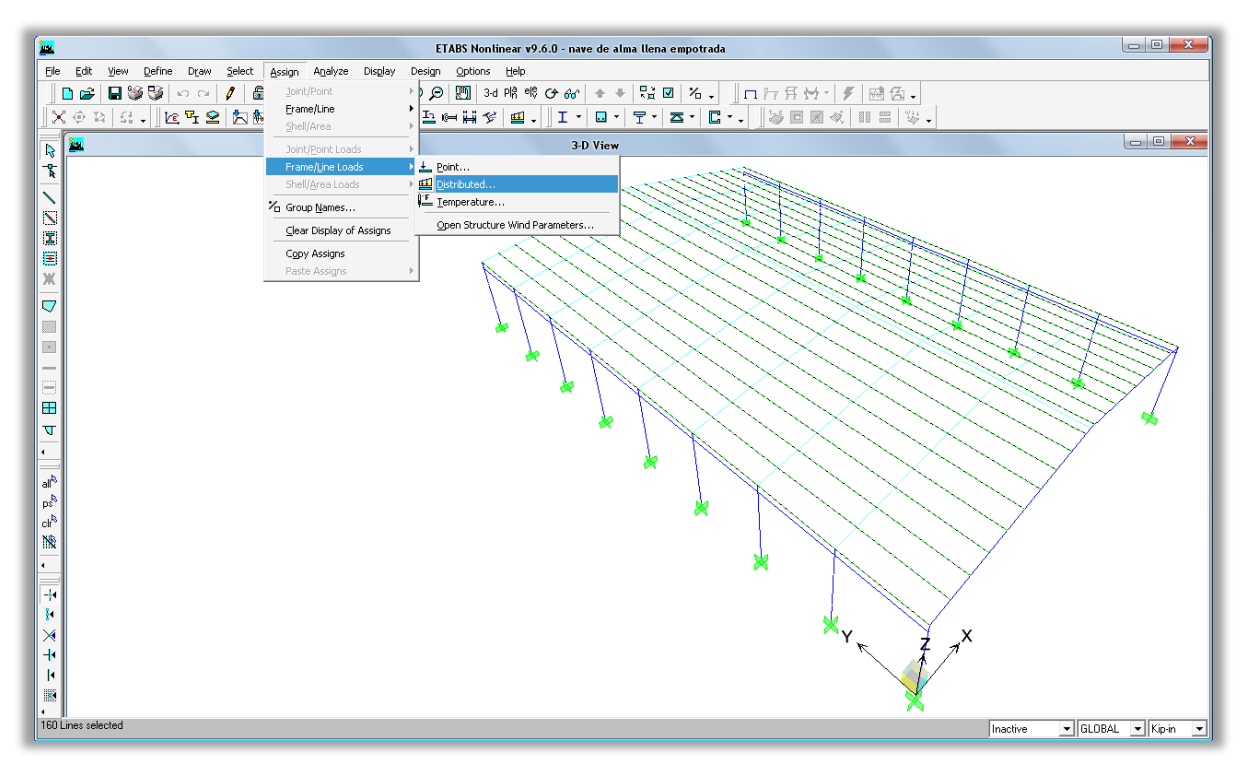

**Figura 5.47 Asignar cargas distribuidas a los polines.**

**Nombre del caso de carga (Load case name)**

Seleccione el nombre de un caso estático de carga definido para el cual la carga distribuida va a ser asignada.

- **Tipo de carga y dirección (Load Type and Direction)**
- **Carga Trapezoidal (Trapezoidal Load)**

Para mayor información sobre estas opciones ver ayuda del programa.

**Carga Uniforme (Load Uniform)**

Introduzca un valor de una carga uniforme que ha de ser aplicada en toda la longitud del elemento o del polín. Cualquier carga que es introducidad en esta área es sumada para cualquier carga especificada en las cargas trapezoidales.

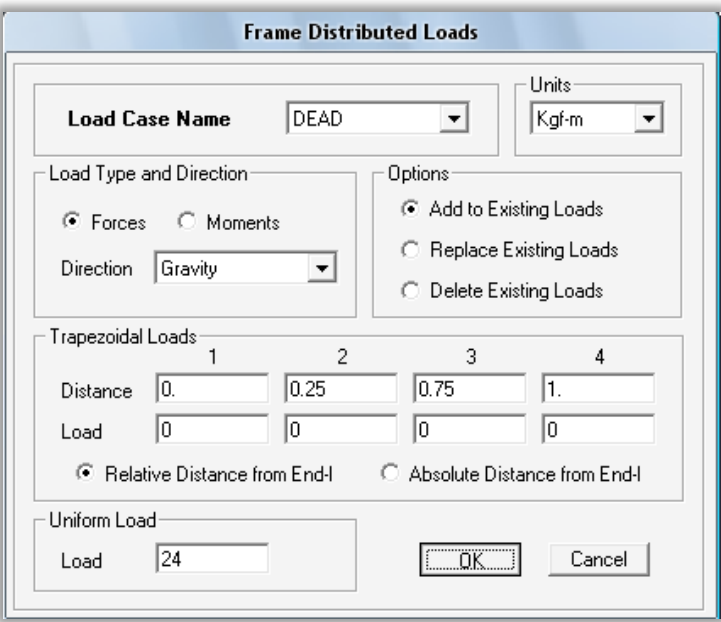

**Figura 5.48 Asignando carga distribuida.**

# **5.10.5. Asignar coeficientes de presión del viento (Wind Pressure Coefficients)**

El caso de carga de viento que fue definido anteriormente puede ser usado solo para objetos de área como el techo sin propiedades creado en el modelo.

Utilice Assign menu > Shell/Area Loads > Wind Pressure Coefficient para asignar los coeficientes de la presión del viento sobre los elementos seleccionados.

- 1. Defina los casos de carga de viento que ha de ser asignado en el objeto de área.
- 2. Seleccione los objetos de área al cual los coeficientes de presión del viento van a ser asignados.
- 3. Click Assign menu > Shell/Area Loads > Wind Pressure Coefficient para acceder a la forma Wind Pressure Coefficients.
- **Wind Load Case Name**. Seleccione el caso de carga de viento definido en el paso 1.
- **Wind pressure** 
	- o Especifique un valor para el coeficiente de viento CP.

# CAPITULO V. MANUAL DE ETABS PARA DISEÑO DE NAVES INDUSTRIALES

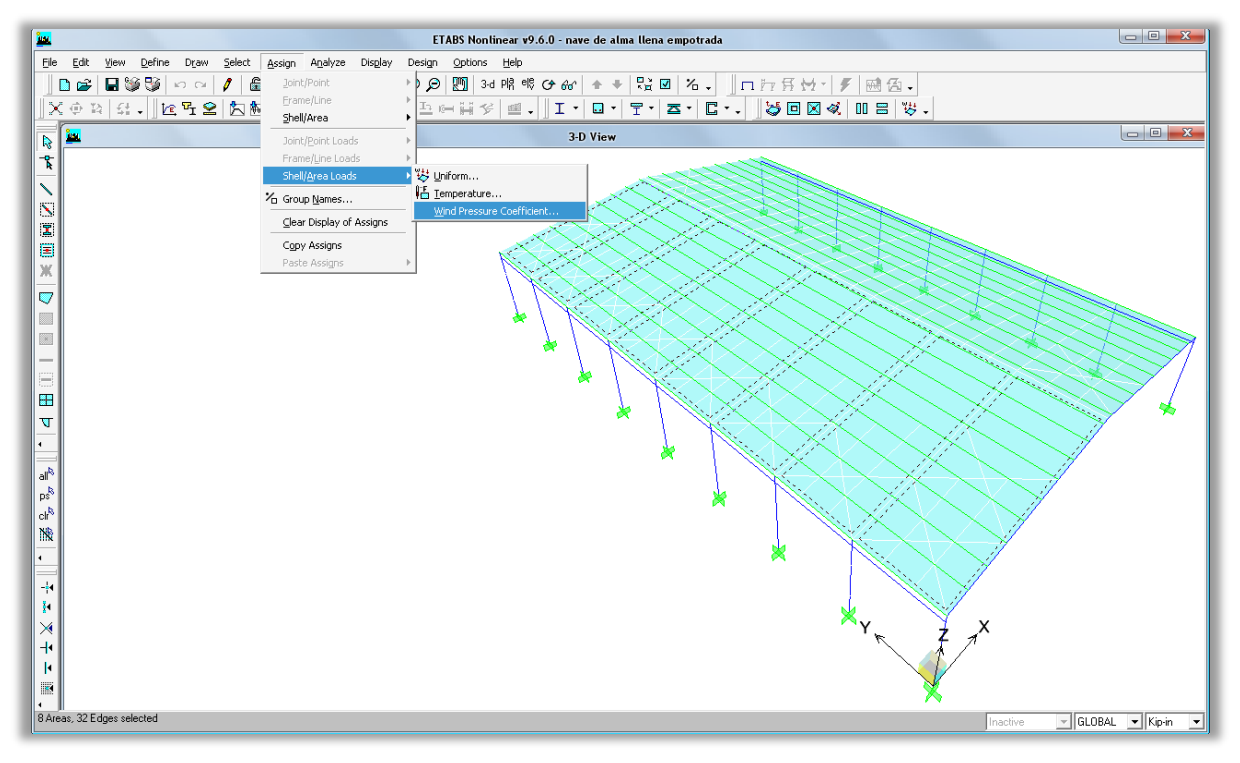

**Figura 5.49 Seleccionando el barlovento de la estructura.**

o Seleccione Barlovento (Windward, contra el viento).

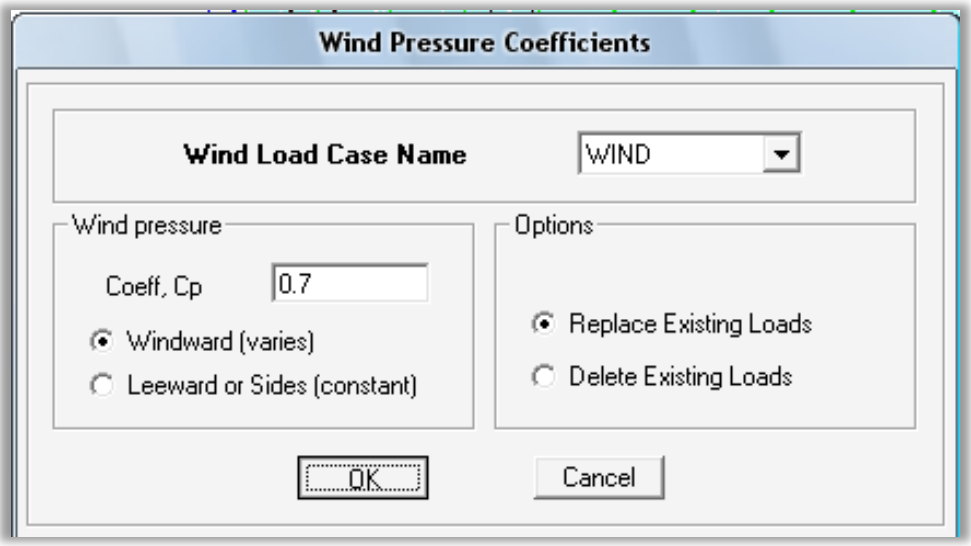

**Figura 5.50 Asignar factor de presión del viento al barlovento.**

# CAPITULO V. MANUAL DE ETABS PARA DISEÑO DE NAVES INDUSTRIALES

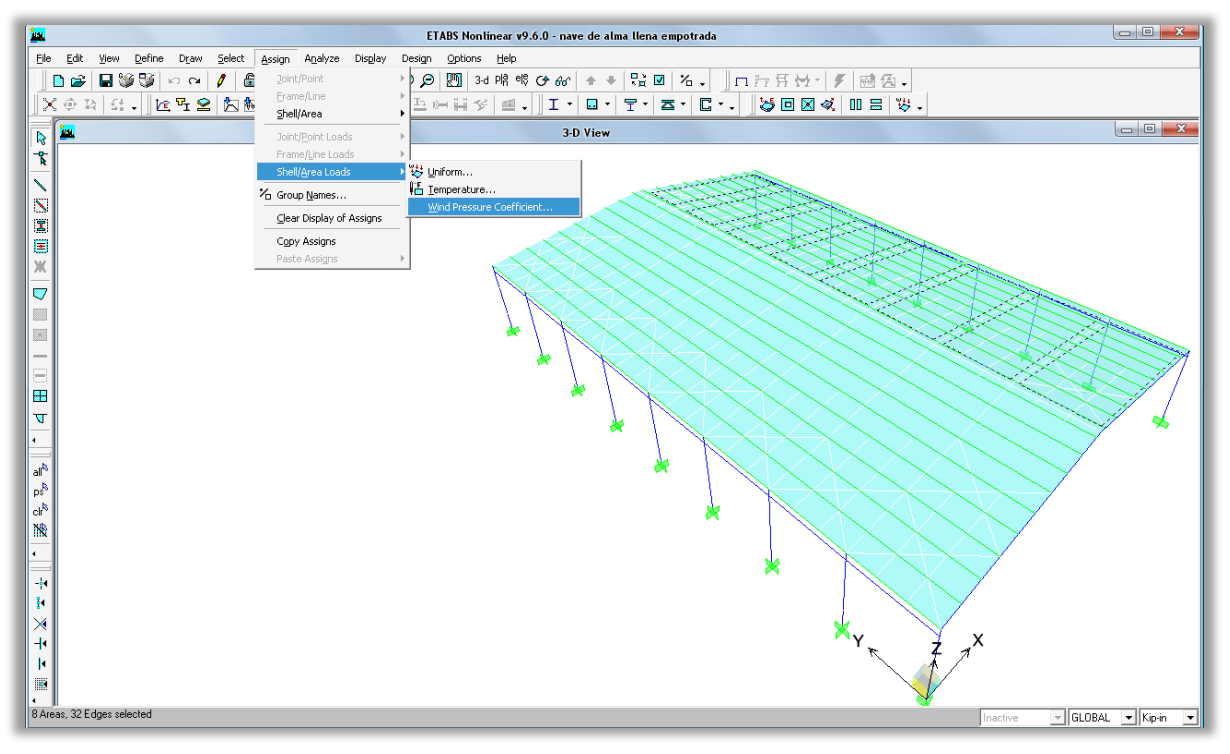

**Figura 5.51 Seleccionando el Sotavento de la estructura.**

o Sotavento (Leeward, con el viento).

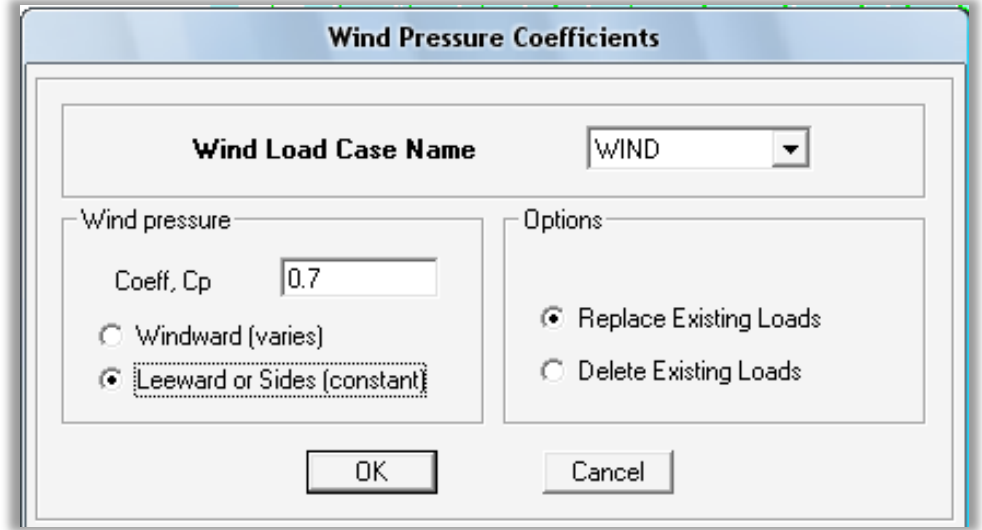

**Figura 5.52 Asignar factor de presión del viento al sotavento.**

- **Opciones:**
	- o **Replace Existing Loads:** Remplaza las cargas de viento aplicadas, con la nueva carga de viento. Si no es asignada sobre una ya
existente, la nueva carga de viento asignada es creada. Esta es la opción default del programa.

o **Delete Existing Loads:** Elimina cualquiera y todas las cargas de viento asignada para los objetos de área seleccionados.

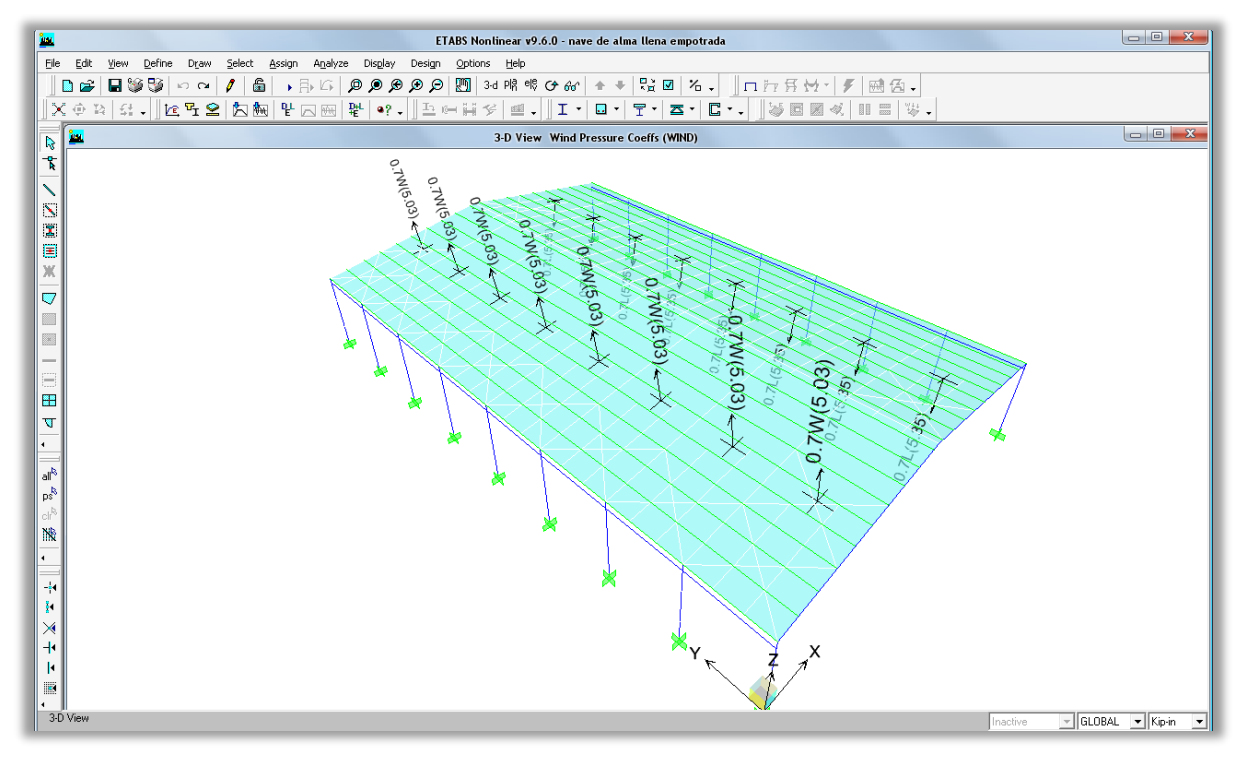

**Figura 5.53 Presiones de viento asignadas.**

#### **5.11. ANÁLISIS ESTRUCTURAL DEL MODELO.**

#### **5.11.1. Opciones del análisis (Set Analysis Options)**

Utilice Analyze menu > Set Analysis Options para especificar los grados de libertad de análisis del modelo y los parámetros para el análisis dinámico y el análisis P-Delta.

- 1. Click en Analyze menu > Set Analysis Options para acceder a la forma Analysis Options [\(Figura 5.55\)](#page-469-0).
- 2. Use este forma para especificar los siguientes parámetros:
	- **Building Active Degrees of Freedom**. Los posibles grados de libertad de análisis para una estructura son UX, UY, UZ, RX, RY y RZ. Cuando un grado de libertad de análisis es seleccionado, es

activado para el modelo. Las cuatro opciones en esta área pueden ser utilizados para seleccionar con mayor rapidez los grados de libertad de análisis [\(Figura 5.56\)](#page-470-0).

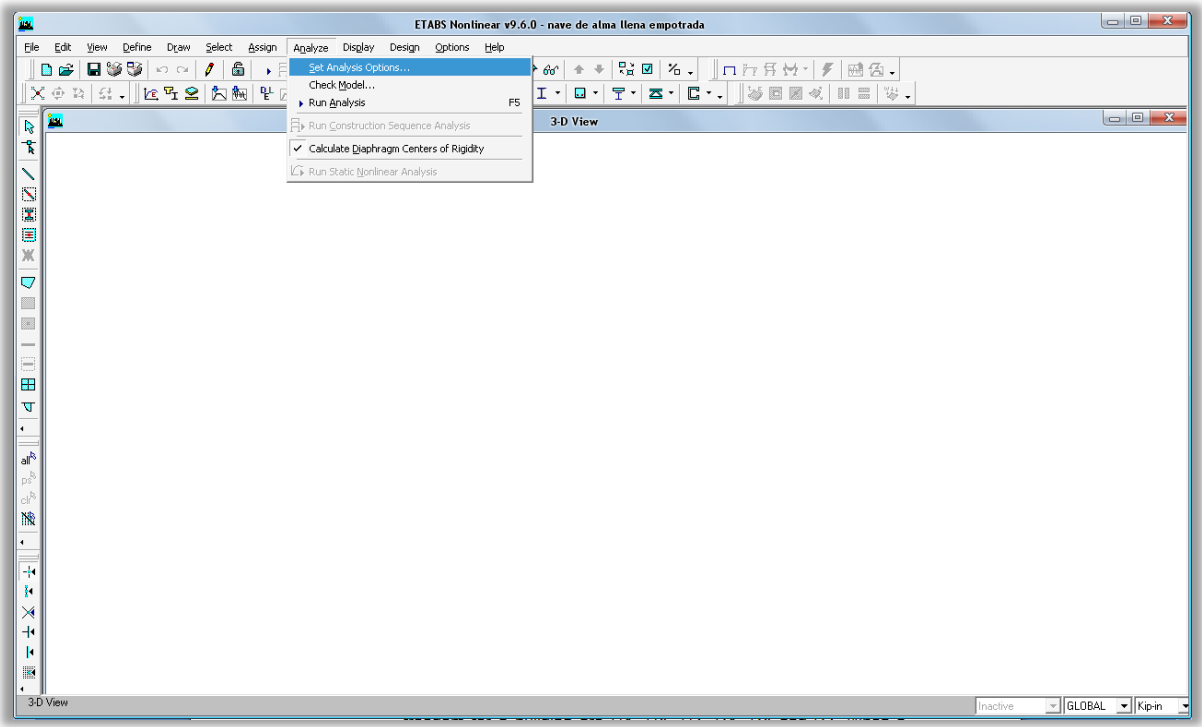

**Figura 5.54 Opciones de análisis.**

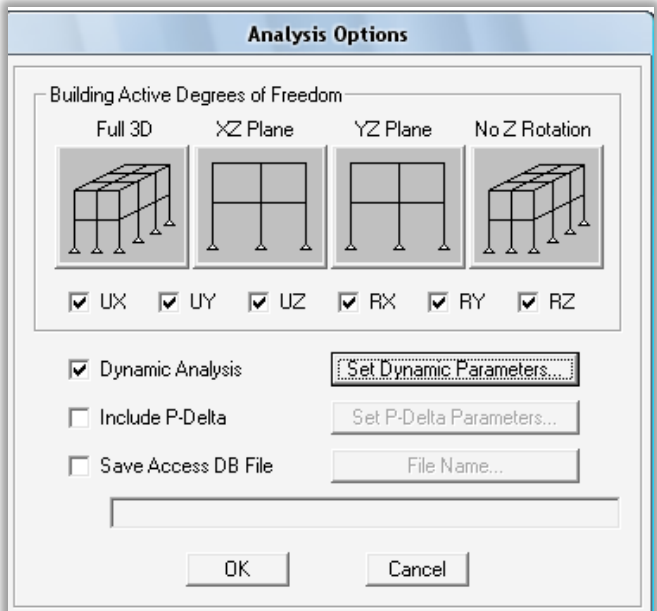

<span id="page-469-0"></span>**Figura 5.55 Forma de opciones de análisis.**

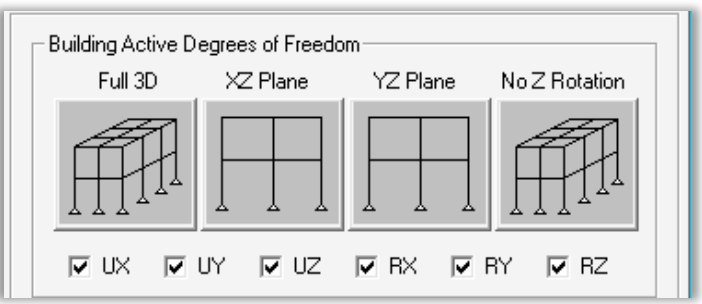

**Figura 5.56 Grados de libertad de análisis del modelo.**

- <span id="page-470-0"></span>o Full 3D**:** Esta opción activa los seis grados de libertad de análisis. En nuestro caso utilizaremos esta opción, ya que es la que realiza un análisis de la estructura en todas las direcciones.
- **Dynamic Analysis**. Click en Set Dynamic Parameters para acceder a la forma Dynamic Analysis Parameters, en la cual seleccionamos el número de modos de vibración de la estructura como el análisis de nuestra estructural es un análisis linealmente estático solo necesitamos un modo de vibración [\(Figura 5.57\)](#page-470-1).

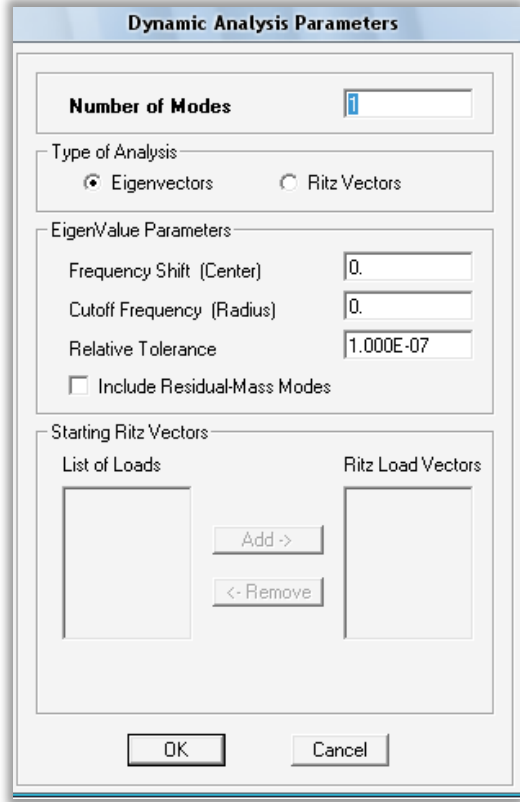

<span id="page-470-1"></span>**Figura 5.57 Parámetros de análisis dinámico.**

- **Include P-Delta**. Al seleccionar Set P-Delta Parameters accedemos a la forma P-Delta Parameters. Utilice esta opción si desea hacer una análisis dinámico o necesita trabajar con los momentos de segundo orden.
- **Save Access DB File**. Cuando esta opción es seleccionada guarda el resultado del análisis en un archivo con la extensión .mdb

#### **5.11.2. Revisando el modelo (Check Model)**

Utilice Analyze menu > Check Model para acceder a la forma Check Model y revisar tu estructura antes de correr el análisis [\(Figura 5.58\)](#page-471-0).

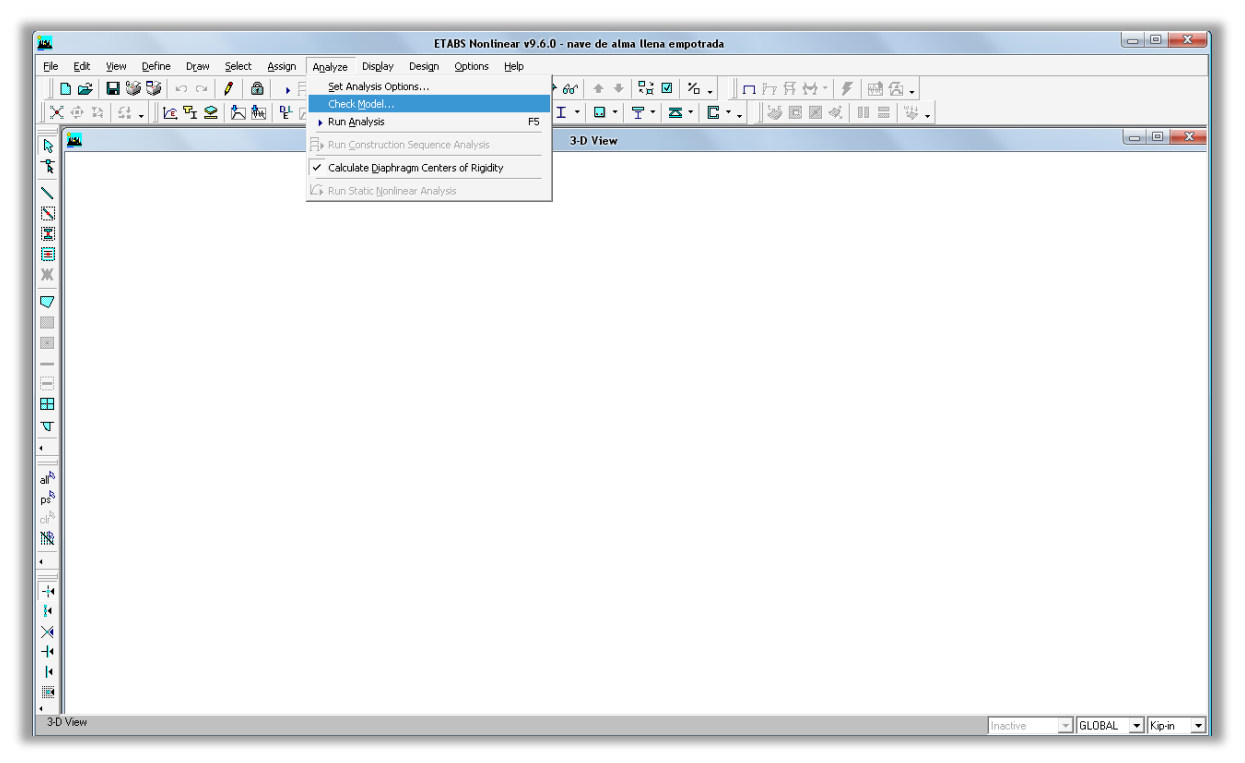

**Figura 5.58 Check model.**

<span id="page-471-0"></span> **Line Checks.** Selecciona el tipo de línea apropiada para especificarle a Etabs que verifique donde las líneas se traslapan y se interceptan. Etabs podría mostrar un mensaje si existen errores o identificando cualquier ubicación en el modelo donde las líneas que se traslapan o líneas que no están interceptada adecuadamente, como especificando la distancia en

"Tolerance for checks", ya que un error de este tipo puede afectar el resultado del análisis del modelo.

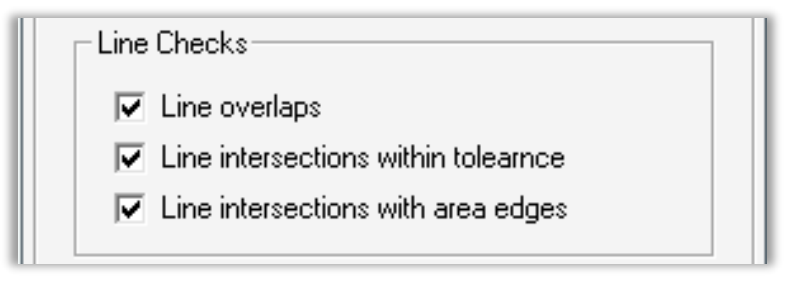

**Figura 5.59 Revisar líneas.**

 **Point Checks.** Etabs revisa la alineación de los puntos, líneas y objetos de área. Etabs podría mostrar un mensaje si existen errores o identificando cualquier ubicación en el modelo donde los puntos están fuera de la tolerancia como especificando la distancia en "Tolerance for checks", ya que un error de este tipo puede afectar el resultado del análisis del modelo.

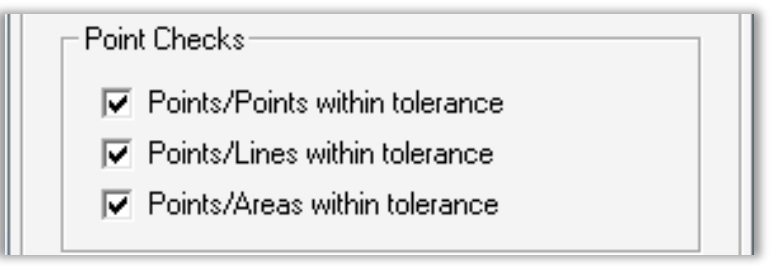

**Figura 5.60 Revisar puntos.**

 **Area Checks.** Etabs podría revisar las áreas traslapadas. Etabs podría mostrar un mensaje si existen errores o identificando cualquier ubicación en el modelo donde las áreas traslapadas ya que un error de este tipo puede afectar el resultado del análisis del modelo.

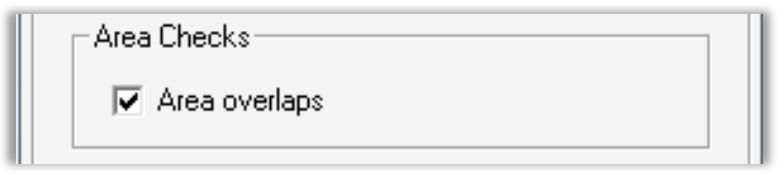

**Figura 5.61 Revisar áreas.**

 **Tolerance for checks.** Especifica la tolerancia para líneas, puntos y áreas a revisar.

- **Check Selection Only.** SI esta opción es seleccionada, Etabs podría revisar solo los elementos seleccionados de antemano.
- **Check Meshing for all Stories.** Si esta opción es seleccionada, Etabs podría revisar si el endentado es adecuado.
- **Check Loading for all stories**. Cuando esta casilla es seleccionada, Etabs podría revisar las cargas de piso por piso. Etabs podría mostrar un mensaje donde estos errores han tenido problemas o identificando las cargas que están afectando el resultado del análisis.

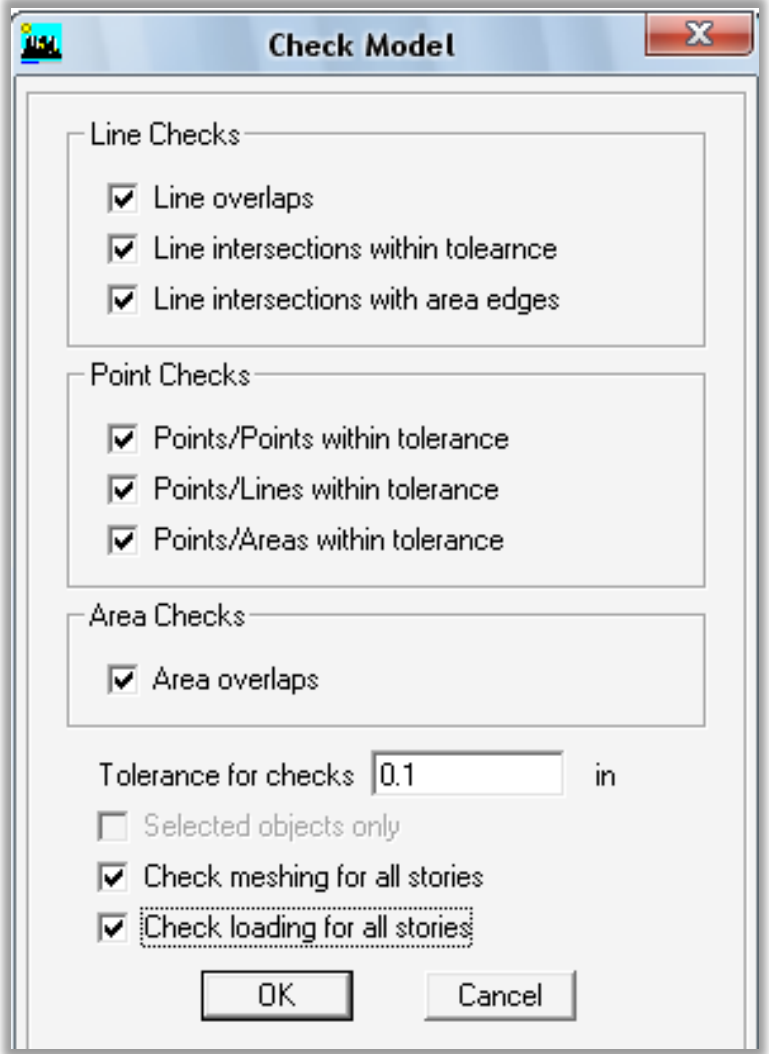

**Figura 5.62 Revisar el modelo.**

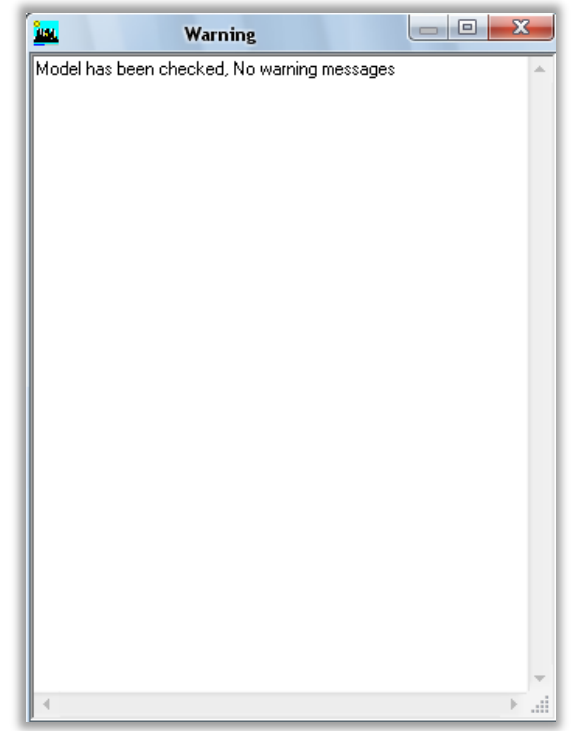

**Figura 5.63 Resultados de la revisión del modelo (sin errores).**

#### **5.11.3. Correr el análisis (Run Analysis)**

En este paso, corremos el análisis.

Hacer click en el comando Analize menu > Run Analysis o el botón Run Análisis [\(Figura 5.64\)](#page-475-0). El programa creará el modelo de análisis para los objetos basados en el modelo del Etabs, y pronto presentará una ventana "Analyzing, Please Wait" [\(Figura 5.65\)](#page-475-1). Los datos se desarrollan en esta ventana conforme el programa ejecuta el análisis. Después de haber sido completado el análisis, el programa lleva algunas acciones de librería que son mostradas en la barra de estado en la esquina inferior izquierda de la ventana del ETABS.

Cuando el proceso entero de análisis se haya completado, el modelo automáticamente muestra una vista de la forma de la deformada del modelo [\(Figura 5.66\)](#page-476-0), y el modelo se bloquea, el modelo es bloqueado cuando el botón Lock/Unlock Model, aparece cerrado, bloqueando el modelo prevenimos cualquier cambio en el modelo que invalidaría los resultados del análisis.

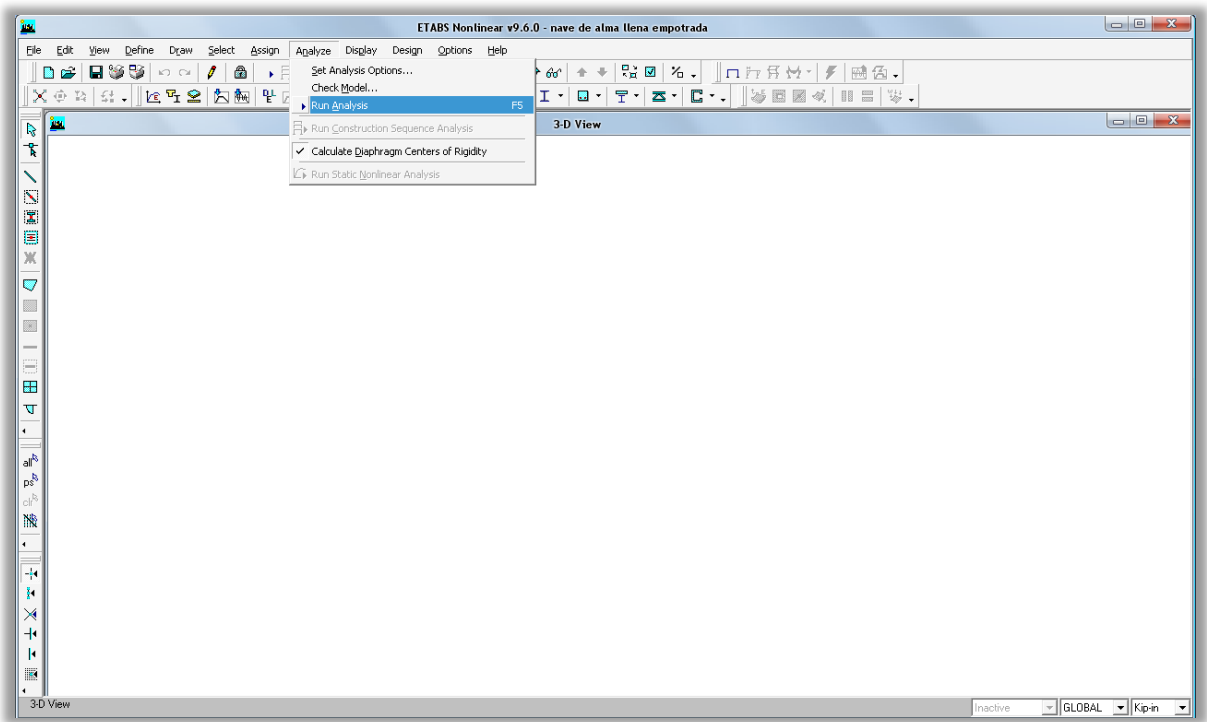

**Figura 5.64 Seleccionando corre el análisis.**

<span id="page-475-0"></span>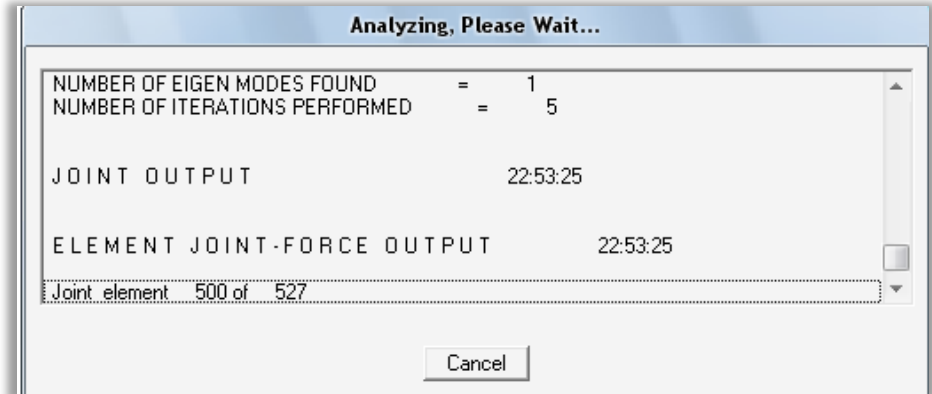

<span id="page-475-1"></span>**Figura 5.65 Analizando el modelo.**

#### CAPITULO V. MANUAL DE ETABS PARA DISEÑO DE NAVES INDUSTRIALES

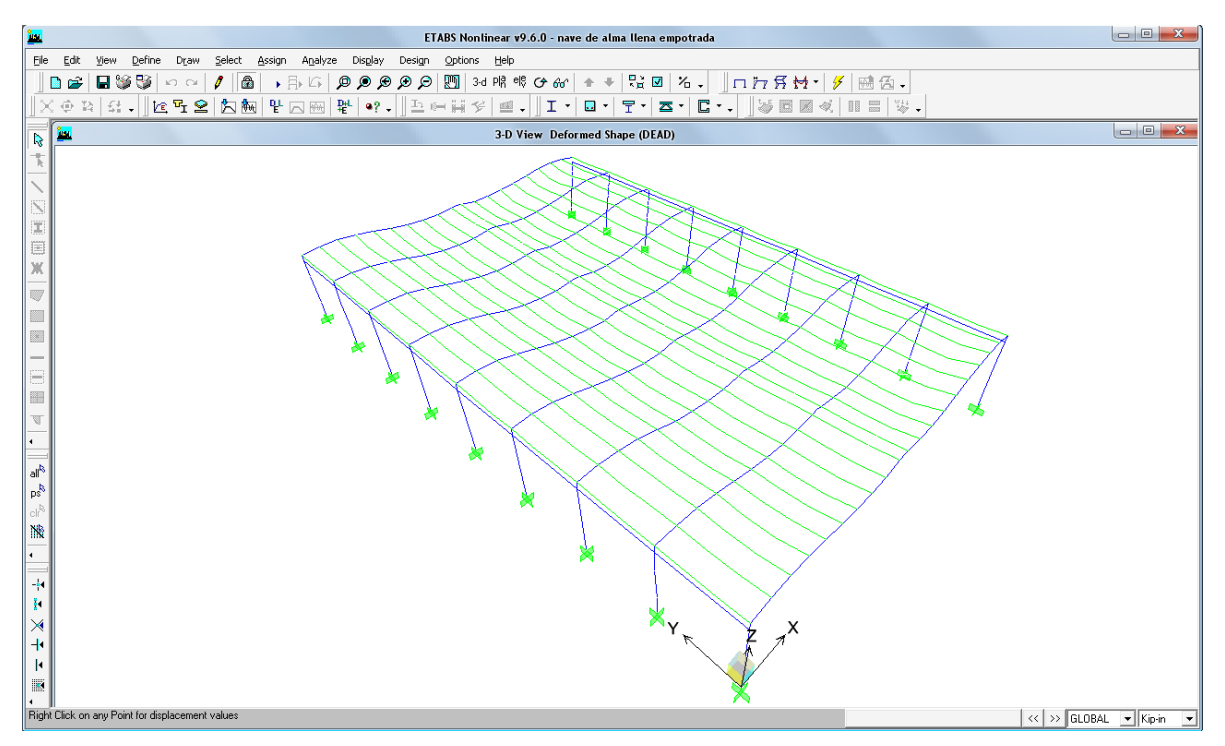

**Figura 5.66 Análisis completado, vista deformada de la estructura.**

#### <span id="page-476-0"></span>**5.12. DISEÑO ESTRUCTURAL DEL MODELO**

#### **5.12.1. Preferencias de diseño de elementos de acero (Steel Frame Design Preferences)**

Las preferencias controlan una variedad de ítems que afecta el programa, y como el programa considera la reducción de carga viva. Steel Frame Design Preferences son códigos de diseño específico. Para una exploración de las preferencias de un código especifico y estos asocian valores posibles, valores default, y una descripción de los ítems, click en Help menu > Documentation y Tutorials. Click Technical Notes - Steel Frame Design. Seleciona tu código y las técnicas de las preferencias para este código.

- 1. Click en Options menu > Preferences > Steel Frame Design para acceder a la forma Steel Frame Design Preferences [\(Figura 5.67\)](#page-477-0).
- 2. En la forma Steel Frame Design Preferences, click enla lista desplegable o editar las opciones y seleccionar o introducir los valores deseados [\(Figura](#page-477-1)  [5.68\)](#page-477-1).

| Ele<br>Options Help<br>Edit<br><b>Define</b><br>Draw<br>Select<br>Analyze Display Design<br>View<br>Assign<br>■参歌│○○<br>$\mathbf{Q} \otimes \mathbf{Q} \otimes \mathbf{Q} \otimes \mathbf{I} \otimes \mathbf{I} \otimes \mathbf{I}$<br>Dimensions/Tolerances<br>$\mathbf{r}$<br>$\prime$ 6<br>Preferences<br>$\mathcal{G}$<br>画色.<br>D<br>$\bullet$<br>Colors<br>Qutput Decimals<br>$\ddot{\phantom{1}}$<br>$ \alpha$ T $\leq$ $ \Delta$ Me $ $ T $\equiv$ Me $ \frac{m}{n} $ of $\sim$ $ \ln n $<br>$\ll \mid \mathbb{H} \equiv \mid \updownarrow \downarrow$ |                                               |
|----------------------------------------------------------------------------------------------------|-----------------------------------------------|
|                                                                                                    |                                               |
|                                                                                                    |                                               |
| 호 의 좌 네                                                                                                    |                                               |
| Windows<br>Steel Frame Design<br>Þ.                                                                                                    |                                               |
| $\overline{\mathbf{R}}$<br>Concrete Frame Design<br>Set Calculator Memory<br>Composite Beam Design                                                                                                    |                                               |
| $\frac{1}{h}$<br>✔ Show Tips at Startup<br>Shear Wall Design                                                                                                    |                                               |
| √ Show Bounding Plane<br>Reinforcement Bar Sizes                                                                                                    |                                               |
| √ Moment Diagrams on Tension Side<br>Live Load Reduction                                                                                                    |                                               |
| I<br>$\times$ Sound<br>目                                                                                                    |                                               |
| Lock Model<br>Ж<br>Auto Save Model                                                                                                    |                                               |
| V<br>Show Aerial View Window<br>E<br>√ Show Eloating Property Window                                                                                                    |                                               |
| Show Crosshairs                                                                                                    |                                               |
| $\checkmark$ Enhanced Graphics                                                                                                    |                                               |
| ⊟<br>Reset Toolbars<br>圖                                                                                                    |                                               |
| $\mathbb T$                                                                                                    |                                               |
| $\overline{a}$                                                                                                    |                                               |
|                                                                                                    |                                               |
| $\mathbb{A}^{\mathbb{R}}$                                                                                                    |                                               |
| ps <sup>3</sup><br>cli <sup>b</sup>                                                                                                    |                                               |
| 豫                                                                                                    |                                               |
| $\blacksquare$                                                                                                    |                                               |
| $\mathcal{A}$                                                                                                    |                                               |
| 'n                                                                                                    |                                               |
| ⋊                                                                                                    |                                               |
| ╬                                                                                                    |                                               |
| k                                                                                                    |                                               |
| P                                                                                                    |                                               |
| 3-D View<br>Inactive                                                                                                    | - GLOBAL - Kip-in<br>$\overline{\phantom{a}}$ |

**Figura 5.67 Preferencias de diseño.**

<span id="page-477-0"></span>Los valores Default son provenientes del código seleccionado y aplicados a todos los elementos de acero a diseñar. Esto no requiere que realices ningún cambio a los ítems, pero se recomienda revisar estos valores y si son aceptables por ti, sino hacer los cambios necesarios.

| Design Code              | AISC-LRFD93<br>▼ |        | 盀                       |
|--------------------------|------------------|--------|-------------------------|
| Frame Type               | Moment Frame     |        |                         |
| Phi(Bending)             | 0.9              |        |                         |
| Phi(Compression)         | 0.85             |        |                         |
| Phi[Tension]             | 0.9              |        |                         |
| Phi(Shear)               | 0.9              |        |                         |
| Phi(Compression, Angle)  | 0.9              |        |                         |
| Consider Deflection?     | Yes              |        | $\overline{\mathbf{v}}$ |
| Deflection Check Type    | <b>Both</b>      |        |                         |
| DL Limit, L /            | 120.             |        |                         |
| Super DL+LL Limit, L /   | 120.             |        |                         |
| Live Load Limit, L /     | 360.             | 0K     |                         |
| Total Limit, L/          | 240.             |        |                         |
| Total--Camber Limit, L/  | 240.             |        |                         |
| DL Limit, abs            | 1.               | Cancel |                         |
| Super DL+LL Limit, abs   | 1.               |        |                         |
| Live Load Limit, abs     | 1.               |        |                         |
| Total Limit, abs         | 1.               |        |                         |
| Total--Camber Limit, abs | 1.               |        |                         |
| Pattern Live Load Factor | 0.75             |        |                         |
| Stress Ratio Limit       | 0.95             |        |                         |
| Maximum Auto Iteration   | 1                |        |                         |

<span id="page-477-1"></span>**Figura 5.68 Preferencias de diseño para elementos de acero.**

#### **5.12.2. Seleccionar combos de diseño (Select Design Combo)**

Utilice Design menu > Steel Frame Design > Select Design Combo para ver las combinaciones de diseño o para designar tus propias combinaciones para ser usada en el proceso de diseño. Para esto no es necesario seleccionar los elementos antes de utilizar este comando.

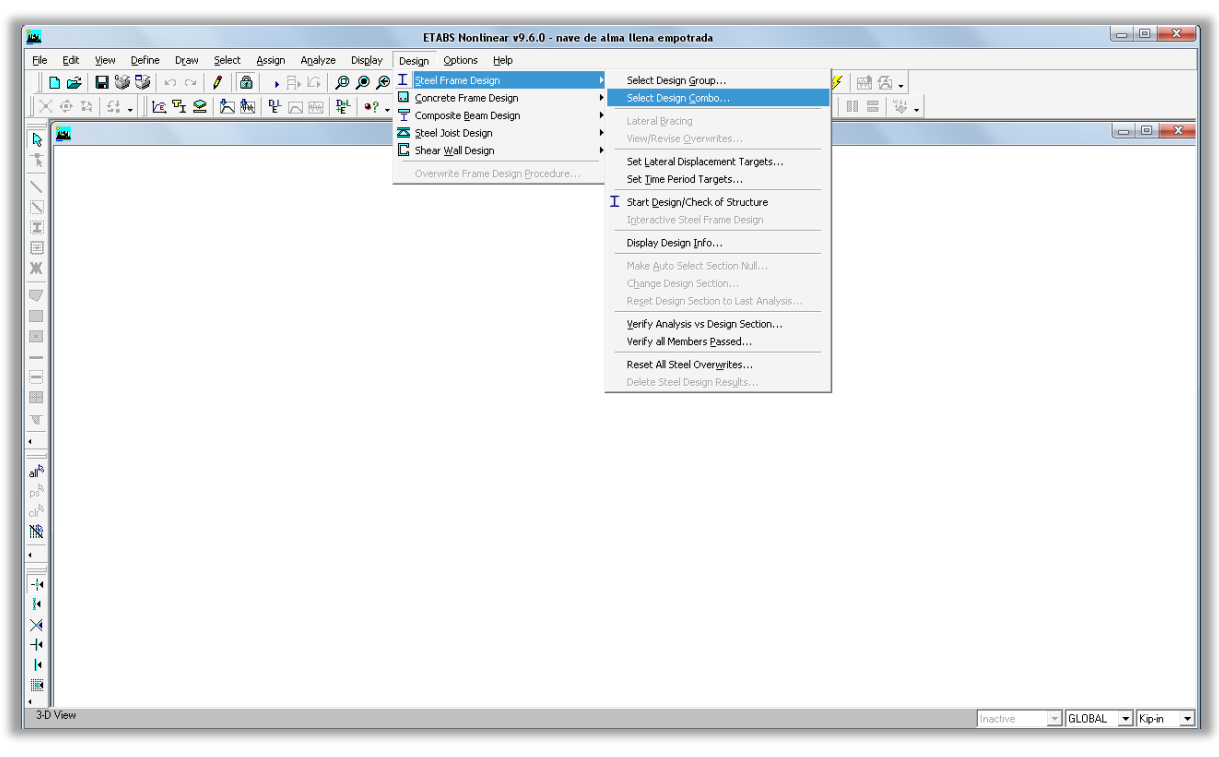

**Figura 5.69 Seleccionar combos de diseño.**

- 1. Click en Design menu > Steel Frame Design > Select Design Combo para mostrar la forma Design Load Combinations Selection [\(Figura 5.70](#page-479-0) y [Figura](#page-479-1)  [5.71\)](#page-479-1).
- 2. Todas las combinaciones de cargas de diseño disponibles son mostradas en *List of Combos*. Las combinaciones de cargas de diseño actualmente utilizadas fueron creadas en *Design Combos*. Utilice los botones de la forma para mover las combinaciones de carga dentro y fuera de la lista de *Design Combo* para especificar cual combinación podría ser utilizada durante el proceso de diseño.

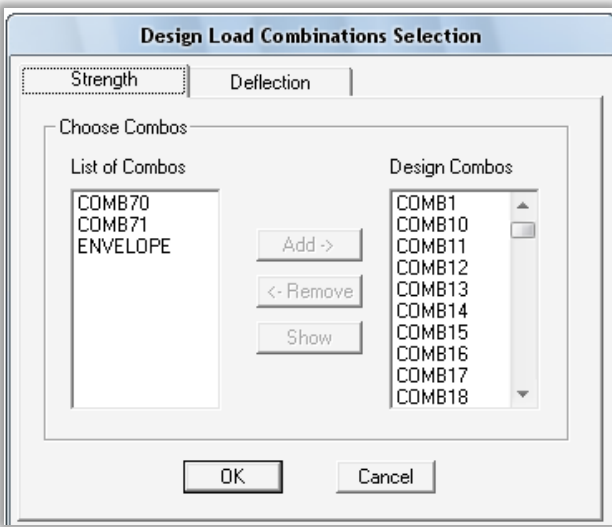

<span id="page-479-0"></span>**Figura 5.70 Selección de las combinaciones de carga de diseño para esfuerzo.**

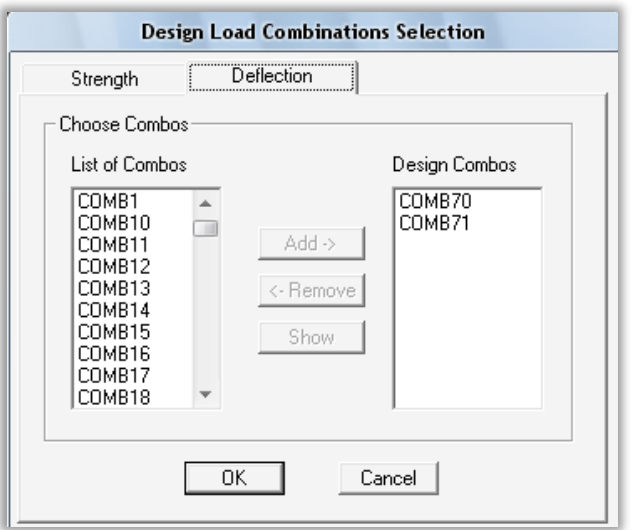

**Figura 5.71 Selección de las combinaciones de carga de diseño para deflexión.**

#### <span id="page-479-1"></span>**5.12.3. Iniciar diseño de la estructura (Start Design/Check of Structure)**

Design menu > Steel Frame Design > Start Design/Check of Structure inicia el proceso de diseño para los elementos de acero [\(Figura 5.72\)](#page-480-0).

1. Click en Analyze menú > Run Analysis para ejecutar el análisis del modelo. Tú necesitas analizar el modelo antes de que puedas diseñarlo [\(Figura](#page-475-0)  [5.64\)](#page-475-0). Design menu > Steel Frame Design > Start Design/Check of Structure no es disponible si no se ha corrido el análisis primero.

2. Click Design menu > Steel Frame Design > Start Design/Check of Structure [\(Figura 5.72\)](#page-480-0).

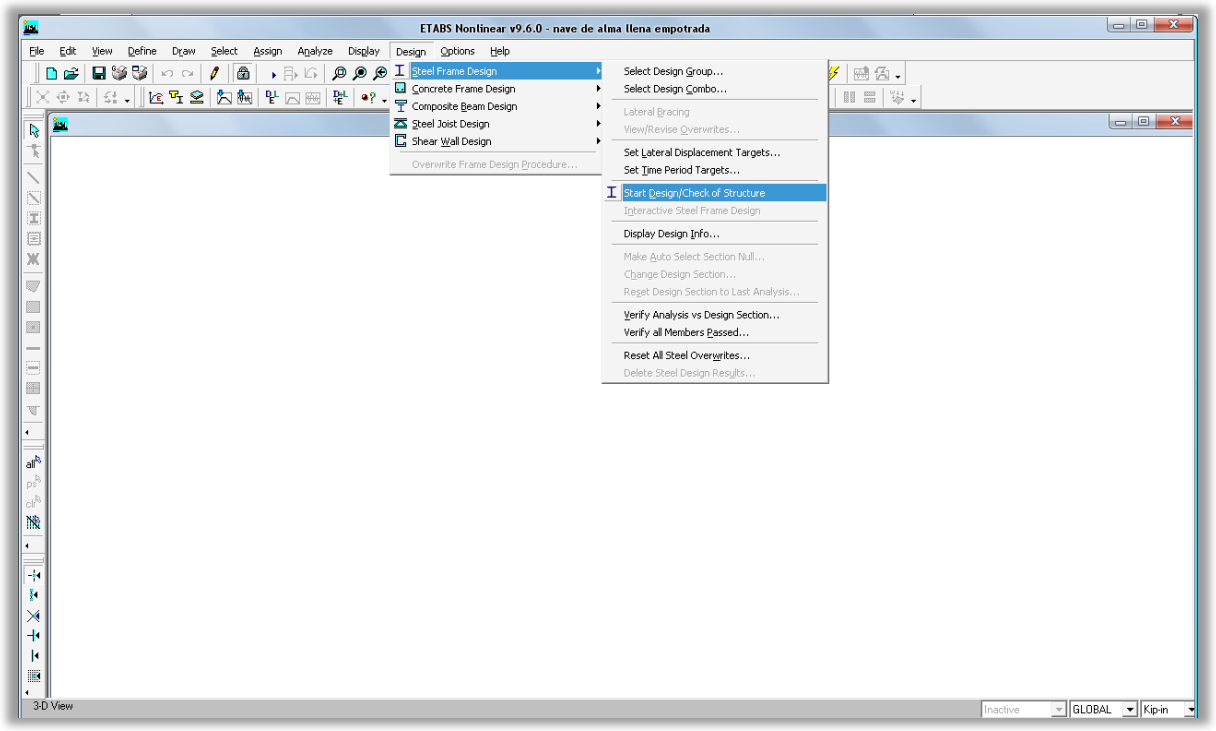

**Figura 5.72 Iniciar diseño de la estructura.**

<span id="page-480-0"></span>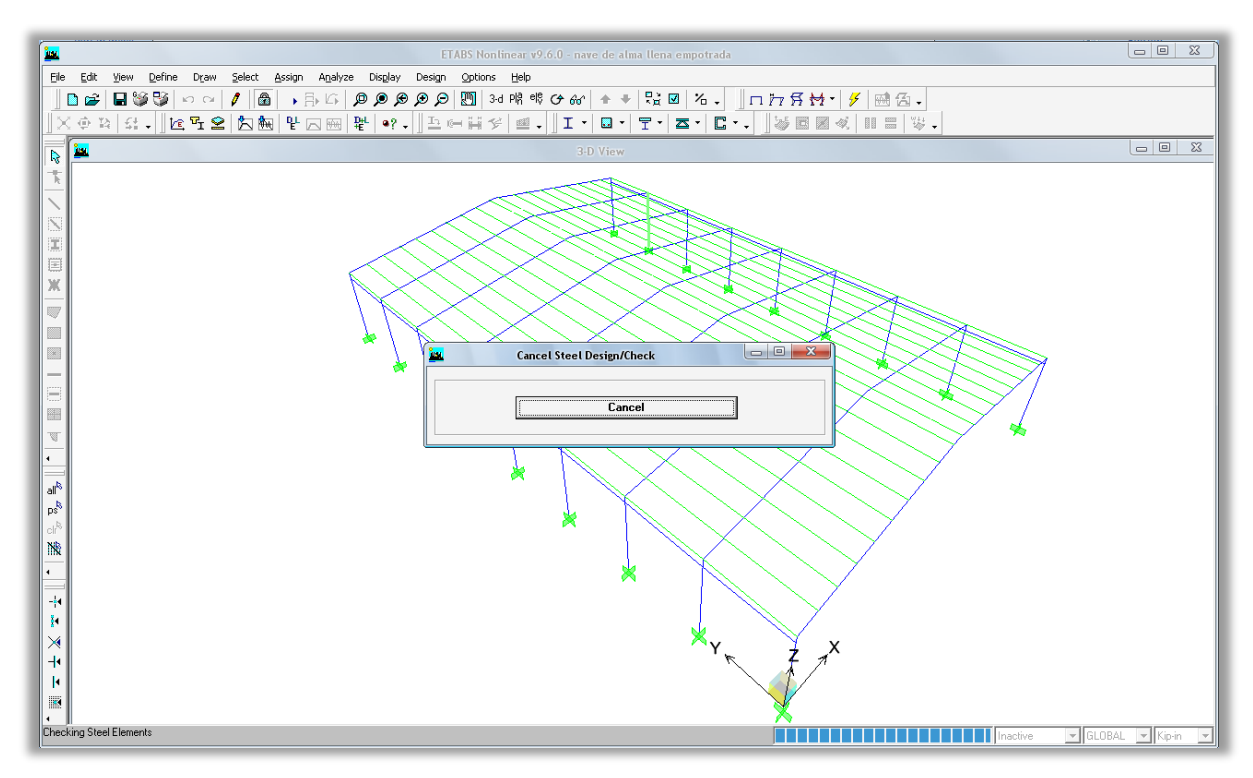

**Figura 5.73 Ejecutándose el análisis del modelo.**

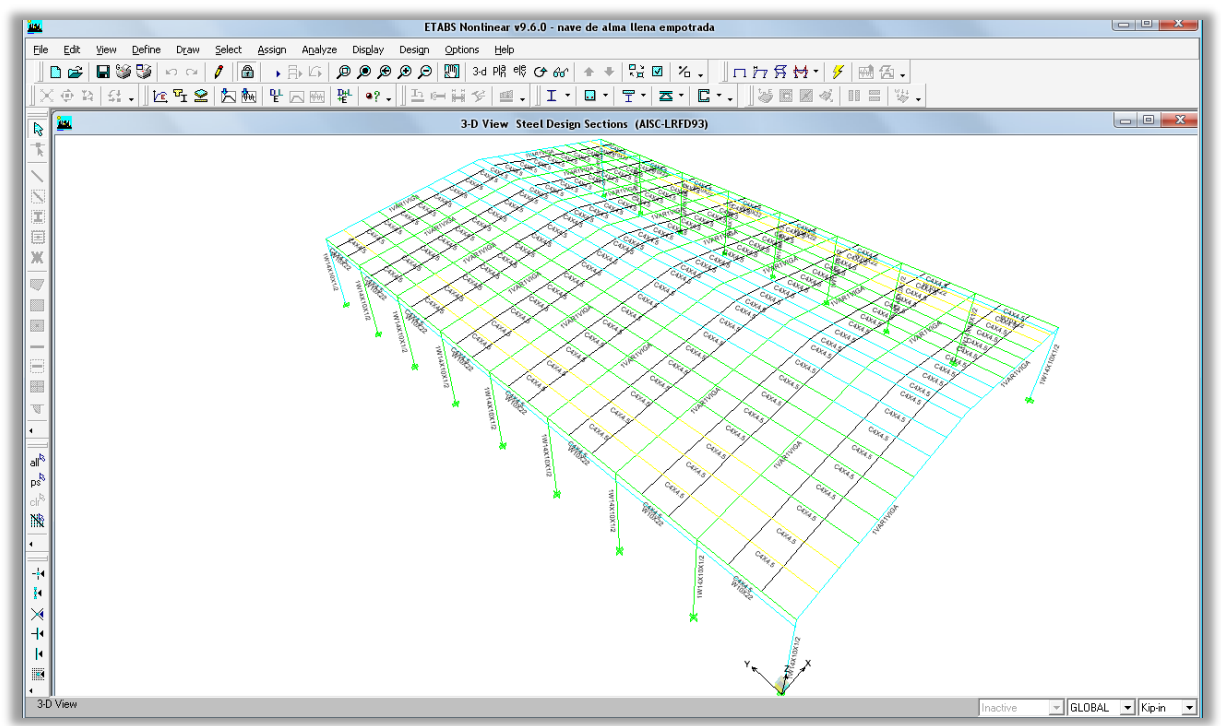

**Figura 5.74 Estructura analizada por el programa.**

#### **5.12.4. Revisión de los elementos diseñados**

Al parecer todos los elementos han pasado el análisis del programa, pero se deben revisar si existen elementos que sean esbeltos ya que necesitarían apoyo lateral y se debe revisar los desplazamientos de la estructura, porque podría necesitar soporte lateral para proporcionar una mayor rigidez a la estructura.

Revisando todos los elementos de las estructura haciendo click derecho sobre ellas, se muestra la forma Steel Stress Check Information (AISC-LRFD93) y haciendo click en la opción de mostrar detalles [\(Figura 5.75\)](#page-482-0). Una vez revisando los detalle de la información sobre el diseño del elemento nos damos cuenta que el elemento necesita un apoyo lateral para poder eliminar la esbeltez del elemento.

Revisando los desplazamientos de la estructura haciendo click en Display menu > Show Tables para mostrar la forma Choose Tables for Display [\(Figura](#page-483-0)  [5.77\)](#page-483-0). Seleccione la casilla Displacements (desplazamientos) con la cual se accederá a revisar los desplazamientos de la estructura [\(Figura 5.78\)](#page-483-1).

| Story<br>Column | STORY1<br>$CT-1$ |  |                   | Analysis Section<br>Design Section | 1W14X10X1/2<br>1W14X10X1/2                                       |       |    |
|-----------------|------------------|--|-------------------|------------------------------------|------------------------------------------------------------------|-------|----|
| COMBO           |                  |  |                   |                                    | STATION /----MOMENT INTERACTION CHECK-----//-MAJ-SHR---MIN-SHR-/ |       |    |
| ID.             | LOC              |  |                   | $RATIO = AXL + B-MAJ + B-MIN$      | <b>RATIO</b>                                                     | RATI0 |    |
| SISMOY2         | 0.00             |  |                   |                                    | $0.277(C) = 0.031 + 0.183 + 0.062$ 0.033                         | 0.003 |    |
| SISMOY2         | 116.15           |  |                   |                                    | $0.037(C) = 0.028 + 0.005 + 0.005$ 0.033                         | 0.003 |    |
| SISMOY2         | 216.54           |  |                   |                                    | $0.227(C) = 0.024 + 0.153 + 0.050$ 0.033                         | 0.003 |    |
| SISMOY2         | 216.54           |  |                   |                                    | $0.185(C) = 0.021 + 0.153 + 0.011$ 0.032                         | 0.002 |    |
| SISMOY2         | 232.29           |  |                   | $0.212(C) = 0.020 + 0.177 + 0.015$ | 0.032                                                            | 0.002 |    |
| VIENTO          | 0.00             |  |                   | $0.345(C) = 0.047 + 0.295 + 0.003$ | 0.052                                                            | 0.000 | ×. |
|                 |                  |  | Overwrites<br>OK. | Details<br>Cancel                  |                                                                  |       |    |

**Figura 5.75 Información del diseño de acero.**

<span id="page-482-0"></span>

| File<br>Units Kip-in<br>$\blacktriangledown$<br>AISC-LRFD93 STEEL SECTION CHECK<br>Units: Kip-in   (Summary for Combo and Station)<br>Level: STORY1 Element: C1-1 Station Loc: 0.000 Section ID: 1W14X10X1/2<br>Element Type: Moment Resisting Frame<br><b>Classification:</b><br><b>Compact</b><br>$L = 236.220$<br>$A=16.500$ $122=83.469$ $133=547.375$<br>$z22=25.813$<br>$z33 = 88.625$<br>$522=16.694$ $533=78.196$ $r22=2.249$<br>$r33=5.760$<br>$E=29000.000$ $F = 36.000$<br>$RLLF=1.000$<br>╨<br>Stress Check Message - $k1/r > 200$<br>P-M33-M22 Demand/Capacity Ratio is<br>$\mathbf{0.345}$ = $\mathbf{0.047}$ + $\mathbf{0.295}$ + $\mathbf{0.003}$<br>STRESS CHECK FORCES & MOMENTS<br>M33<br>U <sub>2</sub><br>U3<br>M22<br>$-2.681$<br>$-8.154$<br>$-846.924$<br>$-7.118$<br>$-0.036$<br>Combo UIENTO<br>AXIAL FORCE & BIAXIAL MOMENT DESIGN<br>$(H1-1b)$<br>phi*Pnt<br>phi*Pnc<br>Pu<br><b>Strength</b><br>Load<br><b>Strength</b><br>534.600<br>Axial<br>8.154<br>87.557<br>phi*Mn<br>R <sub>1</sub><br><b>B2</b><br>к<br>Mu<br><b>Cm</b><br>£h.<br>Capacity<br><b>Moment</b><br>Factor<br>Factor<br>Factor<br>Factor<br><b>Factor</b><br>Factor<br><b>Major Bending</b><br>846.924<br>2871.450<br>0.850<br>1.000<br>1.000<br>0.983<br>2.169<br>1.000<br>Minor Bending<br>2.681<br>811.316<br>0.850<br>1.000<br>1.000<br>2.083<br>0.917<br>SHEAR DESIGN<br><b>Phi*Un</b><br>Uu<br><b>Stress</b><br>Ratio<br><b>Strength</b><br>Force<br><b>Major Shear</b><br>7.118<br>136.080<br>0.052 | Îщ          |                  | <b>Steel Stress Check Information AISC-LRFD93</b> | $\mathbf{x}$ |
|----------------------------------------------------------------------------------------------------|-------------|------------------|---------------------------------------------------|--------------|
|                                                                                                    |             |                  |                                                   |              |
|                                                                                                    |             |                  |                                                   |              |
|                                                                                                    |             |                  |                                                   |              |
|                                                                                                    |             |                  |                                                   |              |
|                                                                                                    |             |                  |                                                   |              |
|                                                                                                    |             |                  |                                                   |              |
|                                                                                                    |             |                  |                                                   |              |
|                                                                                                    |             |                  |                                                   |              |
|                                                                                                    |             |                  |                                                   |              |
|                                                                                                    |             |                  |                                                   |              |
|                                                                                                    |             |                  |                                                   |              |
|                                                                                                    |             |                  |                                                   |              |
|                                                                                                    |             |                  |                                                   |              |
|                                                                                                    |             |                  |                                                   |              |
|                                                                                                    |             |                  |                                                   |              |
|                                                                                                    |             |                  |                                                   |              |
|                                                                                                    |             |                  |                                                   |              |
|                                                                                                    |             |                  |                                                   |              |
|                                                                                                    |             |                  |                                                   |              |
|                                                                                                    |             |                  |                                                   |              |
|                                                                                                    |             |                  |                                                   |              |
|                                                                                                    |             |                  |                                                   |              |
|                                                                                                    |             |                  |                                                   |              |
|                                                                                                    |             |                  |                                                   |              |
|                                                                                                    |             |                  |                                                   |              |
|                                                                                                    |             |                  |                                                   |              |
|                                                                                                    |             |                  |                                                   |              |
|                                                                                                    |             |                  |                                                   |              |
|                                                                                                    | Minor Shear | 162.000<br>0.036 | 0.000                                             |              |
|                                                                                                    |             |                  |                                                   |              |
|                                                                                                    |             |                  |                                                   |              |

**Figura 5.76 Información del diseño de acero de un elemento.**

#### CAPITULO V. MANUAL DE ETABS PARA DISEÑO DE NAVES INDUSTRIALES

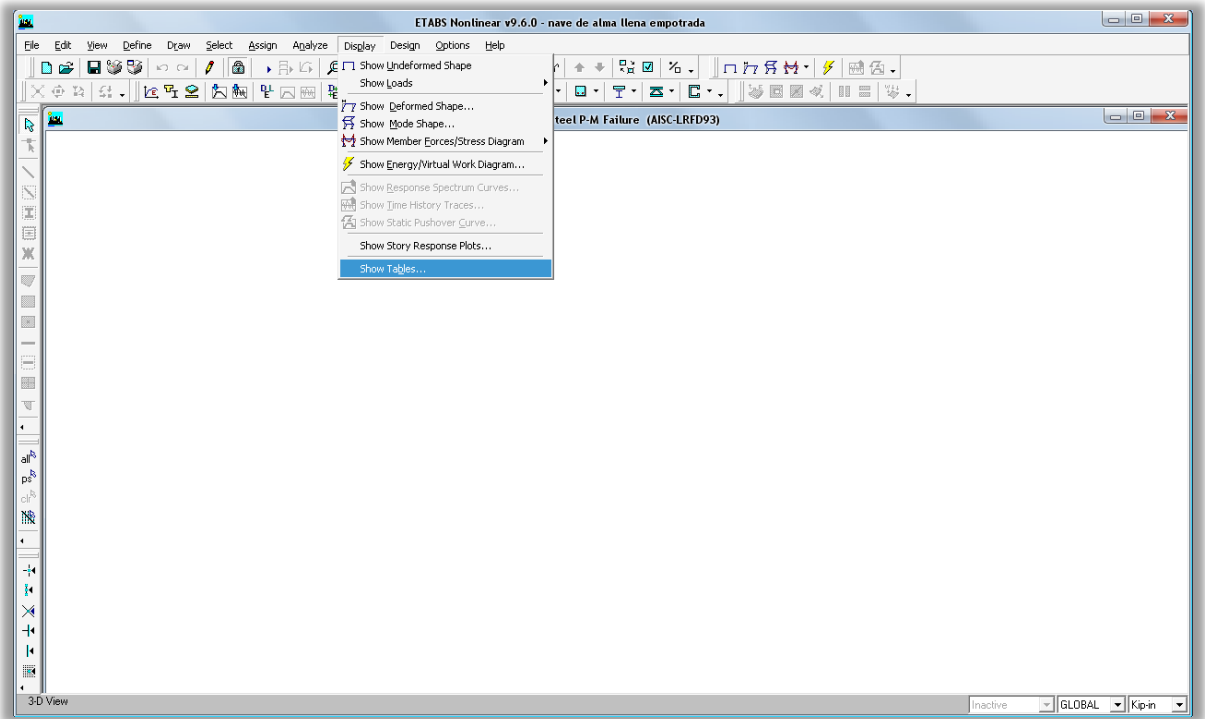

**Figura 5.77 Mostrar tablas.**

<span id="page-483-0"></span>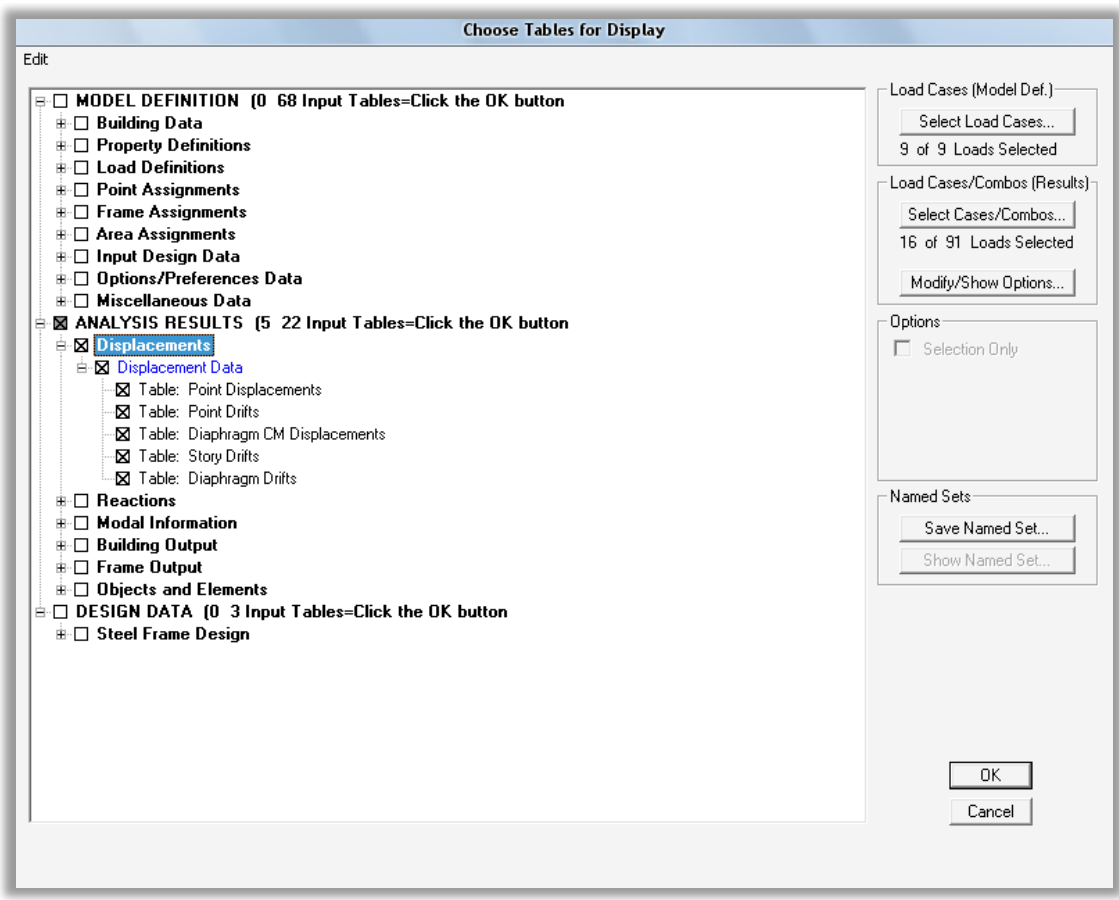

<span id="page-483-1"></span>**Figura 5.78 Mostrar desplazamientos.**

|                | Diaphragm CM Displacements |           |           |        |           |         |            |         |
|----------------|----------------------------|-----------|-----------|--------|-----------|---------|------------|---------|
| Diaphragm      | Load                       | <b>UX</b> | UY        | UZ     | <b>RX</b> | RY      | <b>RZ</b>  | Poin ▲  |
| D <sub>1</sub> | <b>DEAD</b>                | 0.1991    | $-0.0008$ | 0.0000 | 0.00000   | 0.00000 | 0.00000    | $910 -$ |
| D <sub>1</sub> | LIVE                       | 0.0000    | 0.0000    | 0.0000 | 0.00000   | 0.00000 | 0.00000    | $910 -$ |
| D <sub>1</sub> | PP                         | 0.1784    | $-0.0002$ | 0.0000 | 0.00000   | 0.00000 | 0.00000    | $910 -$ |
| D <sub>1</sub> | SX1                        | 0.0939    | 0.0000    | 0.0000 | 0.00000   | 0.00000 | 0.00000    | $910 -$ |
| D <sub>1</sub> | SX <sub>2</sub>            | 0.0939    | 0.0000    | 0.0000 | 0.00000   | 0.00000 | 0.00000    | 910-    |
| D <sub>1</sub> | SY1                        | 0.0690    | 0.5496    | 0.0000 | 0.00000   | 0.00000 | $-0.00073$ | 910-    |
| D <sub>1</sub> | SY <sub>2</sub>            | 0.0690    | 0.5496    | 0.0000 | 0.00000   | 0.00000 | $-0.00073$ | 910-    |
| D <sub>1</sub> | <b>VVIND</b>               | $-0.1427$ | 0.0000    | 0.0000 | 0.00000   | 0.00000 | 0.00000    | $910 -$ |
| D <sub>1</sub> | <b>LIVEROOF</b>            | 0.2488    | $-0.0010$ | 0.0000 | 0.00000   | 0.00000 | 0.00000    | 910-    |
| D <sub>1</sub> | SISMOX1 MAX                | 0.5675    | 0.1640    | 0.0000 | 0.00000   | 0.00000 | 0.00022    | 910-    |
| D <sub>1</sub> | SISMOX1 MIN                | 0.2251    | $-0.1661$ | 0.0000 | 0.00000   | 0.00000 | $-0.00022$ | $910 -$ |
| D <sub>1</sub> | SISMOX2 MAX                | 0.5675    | 0.1640    | 0.0000 | 0.00000   | 0.00000 | 0.00022    | 910-    |
| D <sub>1</sub> | SISMOX2 MIN                | 0.2251    | $-0.1661$ | 0.0000 | 0.00000   | 0.00000 | $-0.00022$ | 910-    |
| D <sub>1</sub> | SISMOY1 MAX                | 0.5501    | 0.5487    | 0.0000 | 0.00000   | 0.00000 | 0.00073    | 910-    |
| D <sub>1</sub> | SISMOY1 MIN                | 0.2425    | $-0.5508$ | 0.0000 | 0.00000   | 0.00000 | $-0.00073$ | $910 -$ |
| D <sub>1</sub> | SISMOY2 MAX                | 0.5501    | 0.5487    | 0.0000 | 0.00000   | 0.00000 | 0.00073    | $910 -$ |
| D <sub>1</sub> | SISMOY2 MIN                | 0.2425    | $-0.5508$ | 0.0000 | 0.00000   | 0.00000 | $-0.00073$ | $910 -$ |
|                |                            |           |           |        |           |         |            |         |

**Figura 5.79 Desplazamientos del diafragma semirigido.**

Los desplazamientos fueron revisados y se encontraron desplazamientos mayores a los que la Norma Técnica de Sismo de El Salvador permite. Con lo que nos estaría obligando a colocarle arriostramientos a la estructura.

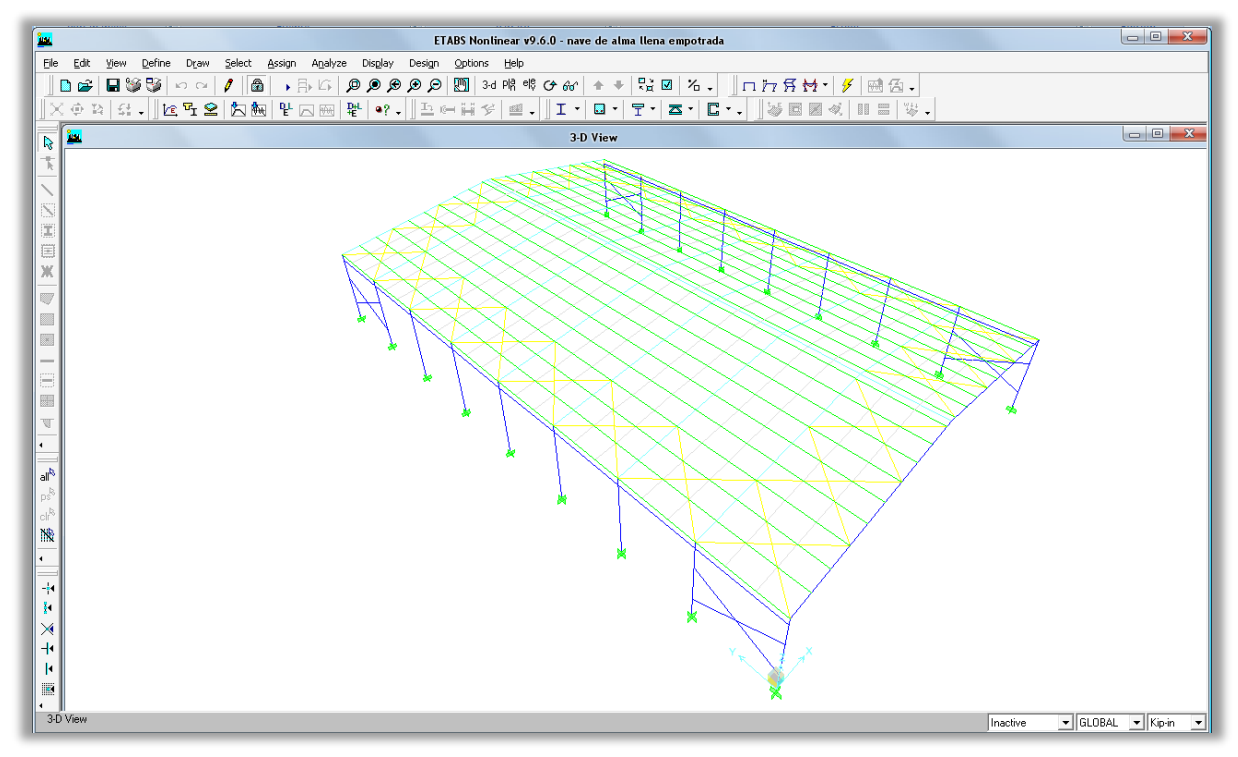

**Figura 5.80 Estructura con los arriostramientos colocados.**

#### **5.13. GENERAR RESULTADOS DEL ANÁLISIS Y DISEÑO DE LA ESTRUCTURA.**

#### **5.13.1. Imprimir tablas (Print Tables)**

Use File menu > Print Tables para imprimir los datos del modelo en un formato tabulado para la impresora o para un archivo de texto. Los subcomandos de cada categoría de datos pueden generar lo siguiente:

- **Input.** Incluye definiciones y asignaciones hechas para el modelo.
- **Analysis Output.** Incluye desplazamientos, cargas, fuerzas.
- **Summary Report**. Consiste en un resumen de los resultados del análisis.
- **Design Input and Output.** Para lo siguiente, asumiendo que el análisis ha sido corrido (input) y diseñado (output):
	- o Steel Frame Design
	- o Concrete Frame Design
	- o Composite Beam Design
	- o Steel Joist Design
	- o Shear Wall Design

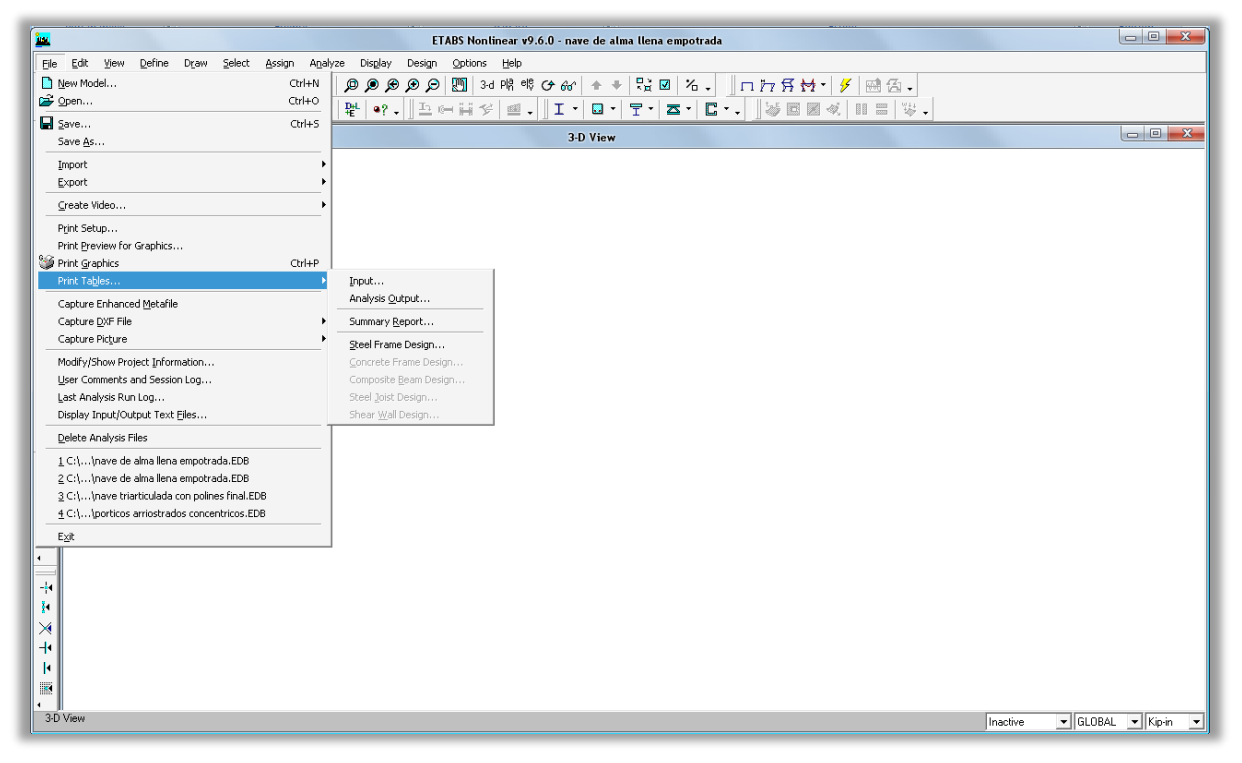

**Figura 5.81 Imprimir tablas.**

### **CAPITULO 6 CONCLUSIONES Y RECOMENDACIONES**

#### **CONCLUSIONES**

- En el diseño de naves industriales es necesario considerar las acciones ocasionadas por el viento, ya que este tipo de estructuras son relativamente livianas que poseen grandes áreas de techo y paredes, ocasionando presiones considerables por viento. En muchas ocasiones esta puede regir, en lugar de las acciones ocasionadas por sismo.
- El arriostramiento que se proporcione en el sentido perpendicular al marco cualquiera que sea es necesario ya que ayuda al mismo a resistir las cargas que actúan perpendicular a su plano, lo cual lleva a una reducción considerable de las secciones que se obtendrían si no se le proporciona dicho arriostramiento obteniendo diseños más económicos.
- En el diseño de naves industriales utilizando el software Etabs es necesario tener un conocimiento bien claro de los tipos de conexiones a utilizar, así como de procedimientos constructivos a desarrollar para lograr diseños factibles de construir.
- Es difícil proponer un procedimiento de diseño general que cubra todas las condiciones de naves industriales posibles, pero se ha logrado establecer una metodología que sirva como guía para tomar en cuenta las consideraciones más importantes para el diseño utilizando un software especializado.
- Al utilizar marcos triarticulados en una nave industrial, se requieren cimentaciones más pequeñas, mientras que si utilizamos marcos rígidos empotrados en sus apoyos las cimentaciones resultan de mayores dimensiones, debido a los momentos que esta recibe.
- El análisis y el diseño de una nave de alma llena en el software Etabs v.9.6.0 resulta más práctico ya que son menos elementos los que se deben analizar, en comparación de una nave industrial de alma abierta.

#### **RECOMENDACIONES**

- Cuando se construya una nave industrial en una zona donde se conozca registros de viento y se tengan valores mayores a 80km/h es recomendable calcular los valores de presión utilizando los métodos descritos en el UBC-97.
- Para optimizar las ventajas del acero estructural en el diseño de naves industriales se recomienda el uso de secciones de inercia variable pues nos proporcionan las áreas necesarias conforme a la solicitación de esfuerzos brindado estructuras más livianas, y por ende más económica en el área de los materiales.
- En el diseño de las conexiones es necesario analizarlas de tal forma que se respete la posición en la estructura y que generen las restricciones que se tomaron en cuenta en el diseño hecho con el programa.
- En suelos con baja capacidad de carga es recomendable utilizar marcos con apoyo articulado en la base debido a que esta configuración solo transfiere fuerzas axiales generando menores solicitaciones a las cimentaciones, dando como resultados cimentaciones más económicas.
- Es necesario realizar un estudio sobre la comparación económica entre el uso de naves industriales de alma llena y las naves industriales de alma abierta.
- Se recomienda el abordaje de una investigación referente a los procesos constructivos que aseguren la calidad de la estructura y que cumplan con las consideraciones que se tomaron para el diseño.

## **BIBLIOGRAFIA**

#### **BIBLIOGRAFÍA**

- Requisitos De Reglamento Para Concreto Estructural (ACI 318S-05) Y Comentario (ACI 318SR-05). American Concrete Institute. Año: 2005.
- "Análisis Comparativo De Marcos Metálicos De Alma Abierta Para Edificios Industriales". Autores: Manuel Enrique Bonilla Pineda, José Octavio Castillo Sánchez, Luis Armando Pineda. Universidad Centroamericana. Año: 1989.
- "Consideraciones Generales Sobre El Proyecto De Estructuras Metálicas Para Edificios Industriales". Autor: Walter Jokisch. Universidad de El Salvador. Año: 1967.
- Diseño De Estructuras De Acero. Jack C. McCormac. Edición: Segunda. Editorial: Alfaomega Grupo Editor. Año: 2002.
- Diseño De Estructuras Metálicas. Jack C. McCormac. Edición: Primera. Editorial: Alfaomega Grupo Editor. Año: 1972.
- Diseño De Estructuras De Concreto. Arthur H. Nilson. 12ª Edición. Mc-Graw Hill. Año: 1999.
- Diseño De Estructuras De Acero. Boris Bresley. Limusa Wiley. Año: 1970.
- "Diseño De Elementos Estructurales En Edificios De Concreto Reforzado". Autores: Alvarado Chorro Luis Adolfo, Pineda Alvarado Santos Gilberto, Ventura Ramírez Joaquín Alexis. Universidad de El Salvador. Año: 2004
- "Diseño De Elementos Estructurales Típicos Para Un Edificio De Estructuras De Acero Utilizando Las Especificaciones Aisc 2005" Autor: Díaz Márquez Jolman Balmore, Mejía Arévalo Everth Hahys, Ortez Reyes Jorge Alberto. Universidad de El Salvador. Año: 2007
- Estructuras De Acero: Comportamiento Y LRFD. Sriramulu Vinnakota. 1ª Edición. Mc-Graw Hill. Año: 2006.
- > "Norma Técnica Para Diseño Por Sismo". Ministerio de Obras Públicas, República de El Salvador Año: 1994.
- "Norma Técnica Para Diseño Por Viento Y Sus Comentarios". Ministerio de Obras Públicas, República de El Salvador. Año: 1994.
- "Norma Técnica Para Diseño Y Construcción De Estructuras De Acero". Ministerio de Obras Públicas, República de El Salvador. Año: 1994.
- > "Manual Of Steel Construction Load & Resistance Factor Design" American Institute of Steel Construction. Second Edtion. Año: 1994.
- "Revisión De Los Procedimientos De Diseño Estructural Para Fundaciones De Concreto Reforzado Y Su Aplicación Según El Código ACI 318 - 05". Autores: Arias Mejía Juan Alberto, Meléndez Molina Susana Arely, Molina Paíz Digna Esther. Universidad de El Salvador. Año: 2009
- "Reglamento Para La Seguridad Estructural De Las Construcciones".

Ministerio de Obras Públicas, República de El Salvador. Año: 1997.

- Structural Steel Desing: LRFD Method. Jack C. McCormac and James K. Nelson,Jr. Third Edition. Editorial: Prentice Hall. 2003.
- $\triangleright$  Steel Design Guide Base Plate and Anchor Rod Design American Institute of Steel Construction. Second Edition.
- Uniform Building Code (UBC) 1997. Structural Engineering Design provisions. Conference International of Building Officials. Año: 1997.

# **ANEXOS**

#### **ANEXO 1. DISEÑO DE POLÍN ESPACIAL.**

Se diseñara un polín espacial para una nave industrial que cubría un área de 28 metros de ancho por 44 metros de largo con una distancia entre marcos de 5.5 metros, el techo tendrá una pendiente de 15% con cubierta de techo de Zincalum calibre 26 con polines espaciales a cada 1.25metros.

Deben proponerse las siguientes características del polín

Ancho del polín (b): 15 cm

Peralte del polín (h): 20 cm

Esfuerzo de fluencia Fy: 40Ksi.

Inclinación de celosía α: 60 grados

**Paso 1:** El área tributaria del polín más esforzado es de las dimensiones siguientes:

1.25mts x 5.5mts

**Paso 2:** Se procede a determinar las cargas vivas, muertas y de viento que soportara el polín para lo cual se debe calcular la presión del viento.

Calculo de la Presión del viento:

Para el cálculo de la presión es necesario resolver la siguiente ecuación:

$$
P = C_p C_z K P_0
$$

Donde:

 $P = precision$  actuante.  $C_p = Coeficiente de sitio$  $C_z = Coeficiente de altura$  $K =$  factor corectivo por condiciones de exposición del lugar  $P_0$  = presion básica del viento

 $C_p = 0.7$  $C_{z} = 1.0$  $K = 1.6$  $P_0 = 30 \frac{kg}{m^2}$ 

Sustituyendo valores en ecuaciones:

 $P = 0.7 \times 1.0 \times 1.6 \times 30$  P

$$
P = 33.6 \frac{kg}{m^2}
$$

Carga de Accidentales

1. Carga de viento =  $33.6$ kg/m<sup>2</sup>

Carga Viva

1. Carga viva de techo =  $20 \text{kg/m}^2$ 

Cargas Muertas

- 1. Lamina =  $6 \text{ kg/m}^2$
- 2. Instalaciones Eléctricas = 10 kg/m<sup>2</sup>

El peso del polín se obtiene como un porcentaje del peso total que soportara el polín equivalente al 10% en nuestro caso tenemos que

 $W_T = (6 + 10 + 20 + 33.6) \times 1.25$  $W_T = 87$  kg/m Peso del polín = 87 kg/m x 0.1 Peso del polín =  $8.7 \text{ kg/m}$ 

**Paso 3:** Se evalúan las diferentes combinaciones y se selecciona la más desfavorable

Combinaciones de carga

- 1. 1.4D
- 2. 1.2D + 0.5Lr
- 3. 1.2D + 1.6Lr + 0.8W
- 4. 1.2D +1.3W +0.5Lr
- 5.  $1.2D + 0.5L$
- 6.  $0.9D + 1.3W$
- 7. 0.9D -1.3W

Sustituyendo valores en las combinaciones de cargas:

- 1.  $1.4(28.7) = 40.18$  kg/m
- 2.  $1.2(28.7) + 0.5(25) = 46.94$  kg/m
- 3.  $1.2$  (28.7) +  $1.6$  (25) + 0.8 (42) = 108.04 kg/m.........................Rige.
- 4.  $1.2(28.7) + 1.3(42) + 0.5(25) = 101.54 \text{kg/m}$
- 5.  $1.2(28.7) + 0.5(0) = 34.44$  kg/m
- 6.  $0.9(28.7) + 1.3(42) = 80.43$  kg/m
- 7.  $0.9(28.7) 1.3(42) = -28.77$  kg/m

**Paso 4:** Se determinan los momentos y cortantes máximos que generan las cargas y se prueba adicionalmente una carga viva de 100kg en la posición mas desfavorable con las demás cargas correspondiente y se selecciona cual de las condiciones de carga viva es más desfavorable.

Calculo de momentos máximo debido a las combinaciones de cargas con la carga viva distribuida  $Mmax = 408.53$  Kg.m  $V$ max = 297.11 Kg

Momentos y cortantes utilizando una carga viva de 100kg en el punto más desfavorable del polín.  $Mmax = 371.93$  Kg.m  $V$ max = 160.00 Kg

El momento y el cortante de diseño son entonces:  $Mmax = 408.53$  Kg.m  $V$ max = 297.11 Kg

**Paso 5:** Se calculan las acciones internas a las que están sometidos los elementos, obtenemos que la tensión y la compresión en las cuerdas del polín son igual a:

$$
T = C = \frac{M_d}{d}
$$

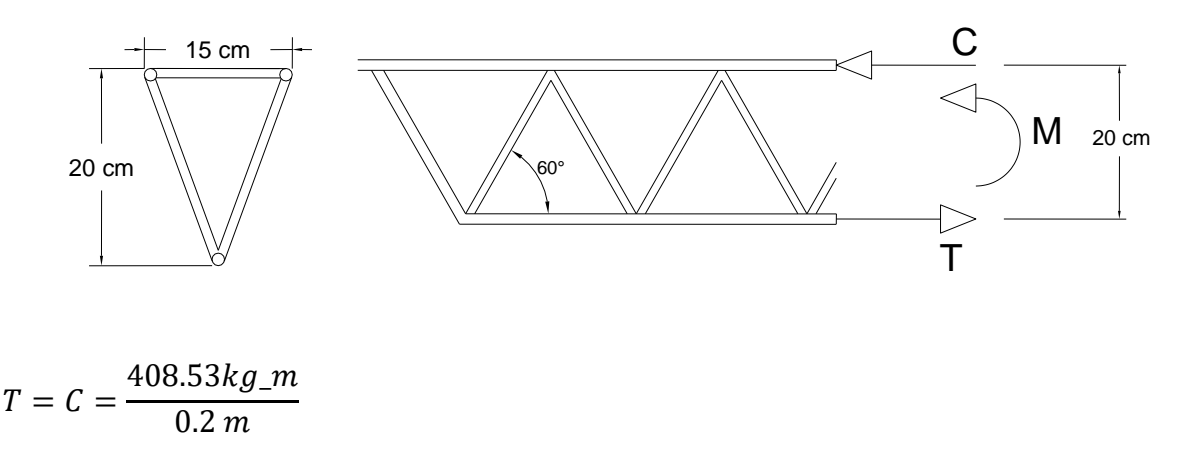

 $T = C = 2042.65$  kg.

**Paso 6:** Se determina el area necesaria para el elemento a tensión y se proporciona dos barras del mismo calibre para el elemento a compresión.

El area necesaria para soportar esta fuerza es:

$$
A = \frac{T}{\phi_t f_y}
$$
  
\n
$$
A = \frac{2042.65 \, kg}{0.9 \, x \, 2800 \, kg /_{cm^2}}
$$
  
\n
$$
A = 0.811 \, cm^2
$$

Proporcionamos 1 # 4 con área igual a  $A=1.267$ cm<sup>2</sup>

Para el elemento a compresión proporcionamos:

2 # 4 con un área igual a  $A=2.534$  cm<sup>2</sup>

**Paso 6:** Se procede a revisar el elemento a compresión para lo cual se revisa el pandeo local y el pandeo total

- A. Revisión del pandeo local.
	- 1. Se revisa la relación de esbeltez para lo cual determinamos la separación de apoyo que la celosía brinda.

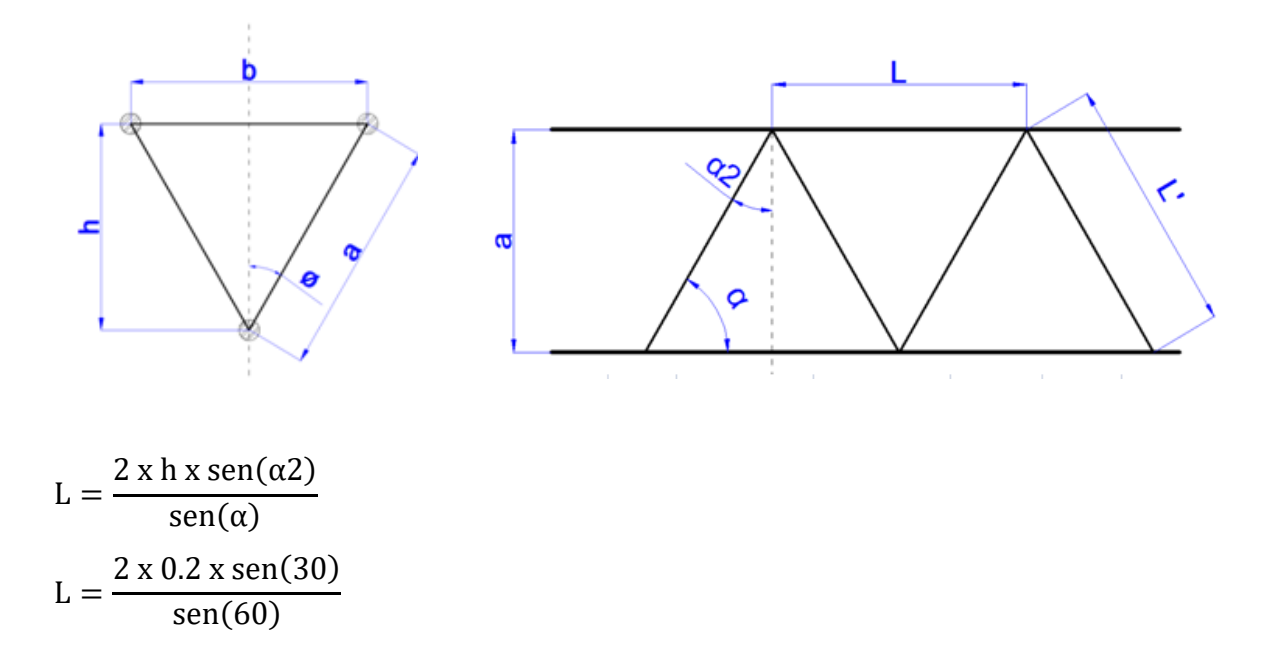

L = 23.09cm proponemos una longitud de apoyo entre celosía de L = 24cm Revisando la relación de esbeltez

KL r  $< 200$ 

#### Donde:

 $K = 1.0$ 

L = la longitud entre celosía

r = radio de giro de la barra.

El radio de giro para una barra es igual a:

$$
r = \frac{diameter}{4} = \frac{1.27}{4} = 0.3175
$$

Sustituyendo valores

$$
\frac{1 \times 24}{0.3175} = 75.6 < 200 \quad \text{ok.}
$$

2. Se procede a revisar el esfuerzo crítico de pandeo local.

$$
\lambda_c = \frac{KL}{r\pi} \cdot x \sqrt{\frac{f_y}{E}}
$$

$$
\lambda_c = \frac{1.0 \times 24}{0.3175 \times \pi} \times \sqrt{\frac{40}{29 \times 10^6}}
$$
  
\n
$$
\lambda_c = 0.0283 < 1.5 \text{ portanto utilizamos la ecuacion siguiente.}
$$
  
\n
$$
F_{cr} = (0658^{\lambda_c^2}) \times f_y
$$
  
\n
$$
F_{cr} = (0658^{(0.0283)^2}) \times 40 \times 70
$$
  
\n
$$
F_{cr} = 2799.06 \frac{kg}{cm^2}
$$
  
\n3. Se Calcula la resistencia del elemento.

$$
P_u = \phi_c A_g F_{cr}
$$
  

$$
P_u = 0.85 \times 1.267 \times 2799.06 = 3014.45 kg.
$$

4. Se hace la comparación de la fuerza que resiste las dos barras con la fuerza actuante.

$$
C = \frac{2042.21}{2} = 1021.32 kg
$$
  

$$
P_u = 3014.45 kg > C = 1021.32 kg ..... Ok.
$$

#### B. Revisión del pandeo total

1. Revisando la relación de esbeltez

$$
\frac{KL}{r} \quad < \quad 200
$$

Donde:

 $K = 1.0$ 

 $L = Ia$  longitud del polín

r = radio de giro de las dos barras.

El radio de giro para dos barras es igual a:

$$
r = \sqrt{\frac{\phi^2}{16} + \left(\frac{b}{2}\right)^2} \cong \frac{b}{2} = \frac{15}{2} = 7.5 \, \text{cm}
$$

Sustituyendo valores

$$
\frac{1 \times 5.5}{0.075} = 73.3 < 200 \quad \text{ok.}
$$

2. Se procede a revisar el esfuerzo crítico de pandeo local.

$$
\lambda_c = \frac{KL}{r\pi} x \sqrt{\frac{f_y}{E}}
$$
\n
$$
\lambda_c = \frac{1.0 \times 5.5}{0.075 \times \pi} x \sqrt{\frac{40}{29 \times 10^6}}
$$
\n
$$
\lambda_c = 0.0274 < 1.5 \quad \text{por tanto utilizamos la ecuacion siguiente.}
$$
\n
$$
F_{cr} = \left(0658^{\lambda_c^2}\right) x f_y
$$
\n
$$
F_{cr} = \left(0658^{(0.0274)^2}\right) x 40 x 70
$$
\n
$$
F_{cr} = 2799.12 \frac{kg}{cm^2}
$$
\n3. Se Calcula la resistencia del elemento. \n
$$
P_u = \phi_c A_g F_{cr}
$$
\n
$$
P_u = 0.85 x 2 x 1.267 x 2799.12 = 6029.02 kg.
$$

4. Se hace la comparación de la fuerza que resiste las dos barras con la fuerza actuante.

$$
P_u = 6029.02 kg > C = 2042.65 kg \dots \dots \dots OK.
$$

**Paso 7:** Diseño de celosía del alma, proporcionamos barras de 3/8 pulg. El cortante máximo actuante es:

 $V_{max} = 297.11 kg.$ 

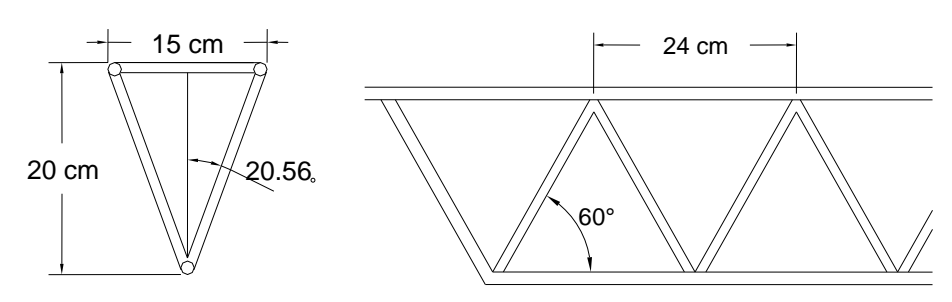

Calculando el esfuerzo actuante sobre la celosía
$$
V_c = \frac{V_{dis}}{(2 \text{ sen}\alpha \cos\theta)}
$$
  

$$
V_c = \frac{297.11}{(2 \text{ sen}(60)x \cos(20.56))}
$$
  

$$
V_c = 183.20 kg.
$$

Revisando el pandeo local de la celosía con la relación de esbeltez

$$
\frac{KL}{r} < 200
$$
\n\n\nDonde:\n
$$
K = 1.0
$$
\n
$$
L = \sqrt{12^2 + 7.5^2 + 20^2} = 24.5 \, \text{cm}
$$
\n
$$
E1 \text{ radio de giro es igual a:}
$$
\n
$$
r = \frac{\text{diameter}}{4} = \frac{0.9525}{4} = 0.238
$$
\n
$$
Sustituyendo valores
$$
\n
$$
\frac{1 \, x \, 24}{0.238} = 102.83 < 200 \, \text{ok.}
$$

Se procede a revisar el esfuerzo crítico de pandeo.

$$
\lambda_c = \frac{KL}{r\pi} x \sqrt{\frac{f_y}{E}}
$$
\n
$$
\lambda_c = \frac{1.0 x 24.5}{0.238 x \pi} x \sqrt{\frac{40}{29 x 10^6}}
$$
\n
$$
\lambda_c = 0.0385 < 1.5 \quad \text{por tanto utilizamos la ecuacion siguiente.}
$$
\n
$$
F_{cr} = (0658^{\lambda_c^2}) x f_y
$$
\n
$$
F_{cr} = (0658^{(0.038)^2}) x 40 x 70
$$
\n
$$
F_{cr} = 2798.27 \frac{kg}{cm^2}
$$

Calculando resistencia del elemento.

$$
P_u = \phi_c A_g F_{cr}
$$

 $P_u = 0.85 x 0.713 x 2798.27 = 1695.89 kg.$ 

La fuerza que actúa en cada barra es

$$
C = \frac{183.20}{2} = 91.6 \, kg
$$
  
P = 1695.89 kg > C = 91.6 kg ... ... ... ... ... ... 0k.

### **Resumen de diseño:**

El acero a utilizar será grado 40

El polín tendrá las siguientes características:

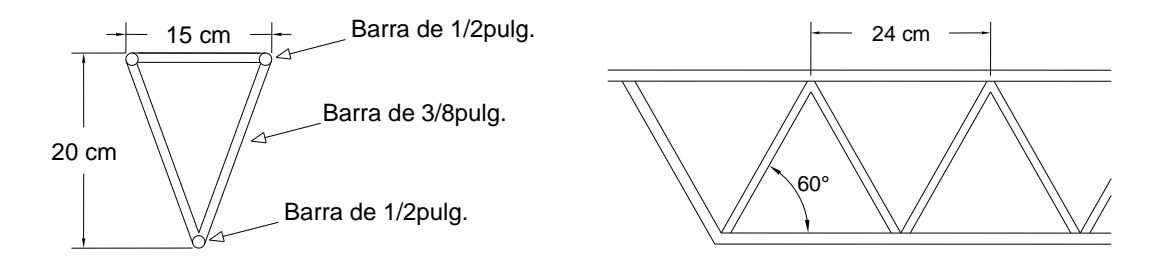

# **ANEXO 2. VERIFICACIÓN DE ANALISIS ESTRUCTURAL DEL PROGRAMA ETABS V9.6.0.**

Realizar el análisis estructural preliminar del marco mostrado, utilizando acero A36 y las especificaciones del AISC. Se considera apoyo lateral para los patines de las vigas, proporcionado por los polines, se consideran articulaciones para sus apoyos.

Diseñar para las siguientes cargas distribuidas.

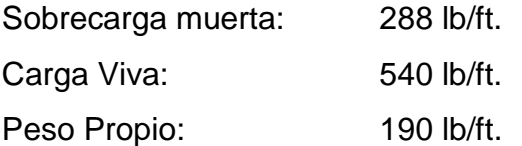

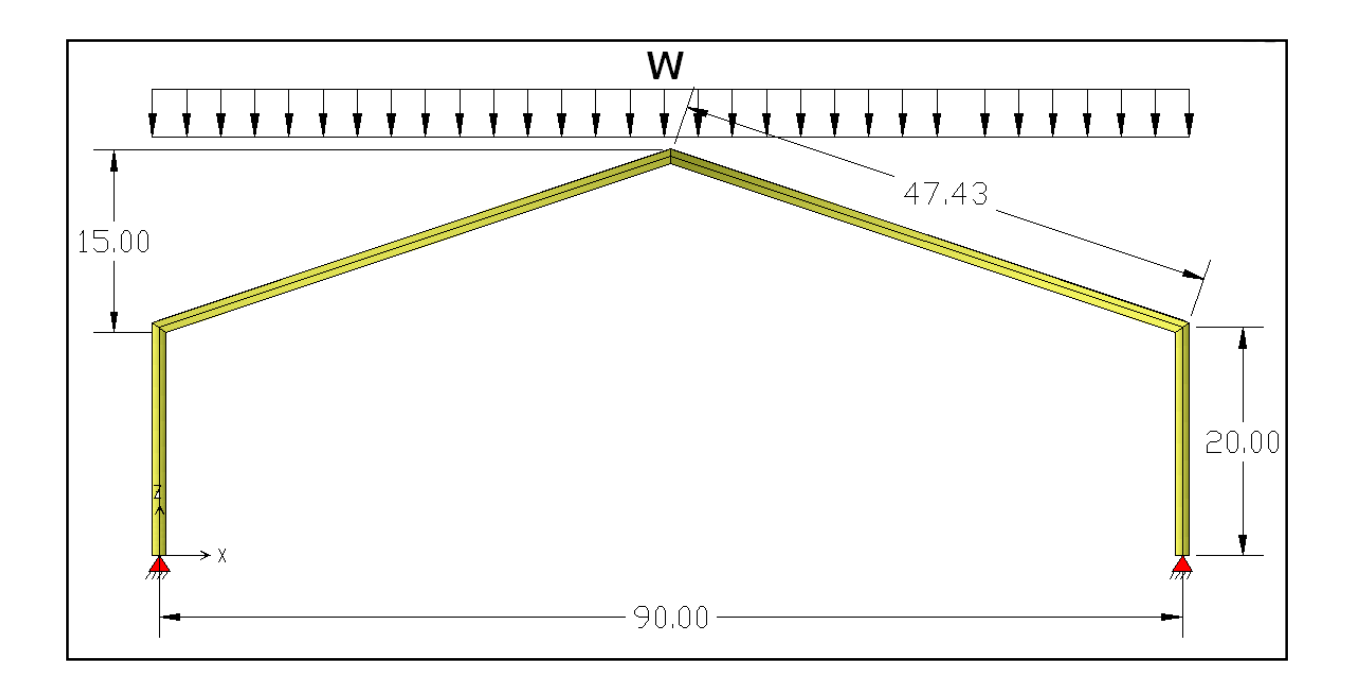

**Análisis utilizando el programa Etabs v9.6.0.**

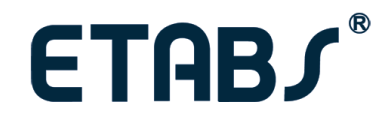

### **AISC-LRFD93 Steel Frame Design Report**

Prepared by

## **Model Name: verificacion.edb**

### **Design Preferences**

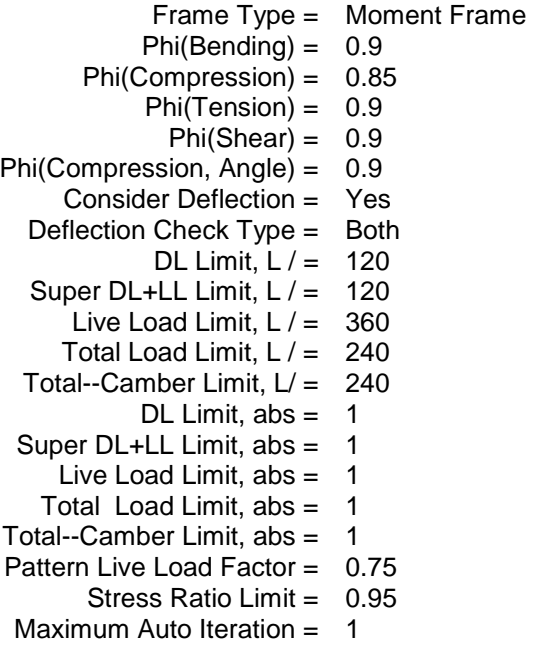

### **Combinaciones De Cargas**

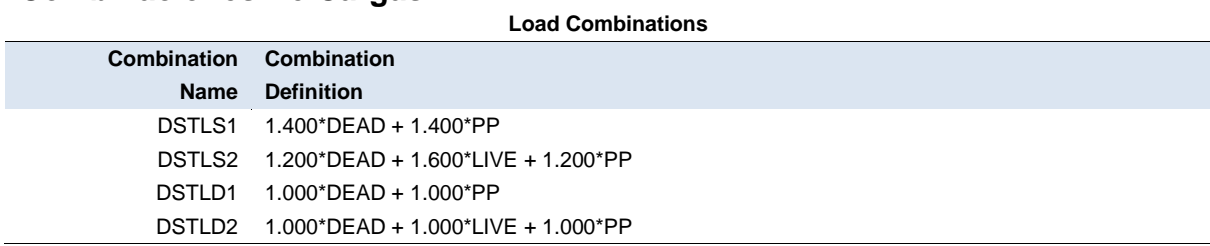

### **Propiedades De Los Materiales - General**

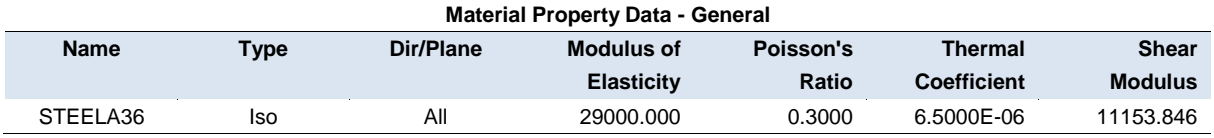

### **Propiedades De Los Materiales – Diseño Del Acero**

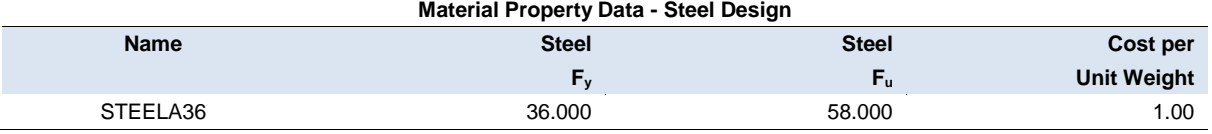

### **Propiedad De La Sección De Los Elementos - General**

**Frame Section Property Data - General**

| <b>Frame Section</b> | <b>Material</b> | <b>Section Shape Name or</b> |  |
|----------------------|-----------------|------------------------------|--|
| <b>Name</b>          | <b>Name</b>     | Name in Properties File      |  |
| W12X190              | STEELA36        | W12X190                      |  |

### **Propiedad De La Sección De Los Elementos - Dimensiones**

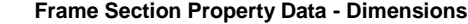

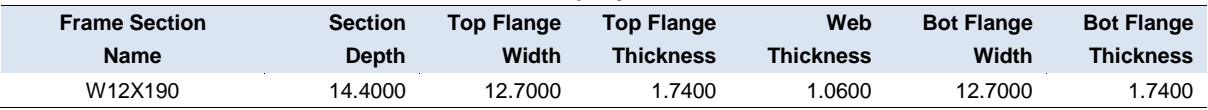

#### **Propiedad De La Sección De Los Elementos - Propiedades Part 1 of 2**

**Frame Section Property Data - Properties Part 1 of 2**

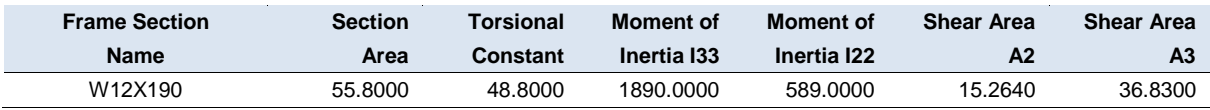

### **Propiedad De La Sección De Los Elementos - Propiedades Part 2 of 2**

**Frame Section Property Data - Properties Part 2 of 2**

| <b>Frame Section</b> | <b>Section</b>                    | <b>Section</b>        | <b>Plastic</b>        | <b>Plastic</b>        | Radius of    | Radius of           |
|----------------------|-----------------------------------|-----------------------|-----------------------|-----------------------|--------------|---------------------|
| <b>Name</b>          | <b>Modulus</b><br>S <sub>33</sub> | <b>Modulus</b><br>S22 | <b>Modulus</b><br>Z33 | <b>Modulus</b><br>Z22 | Gyration r33 | <b>Gyration r22</b> |
| W12X190              | 55.8000                           | 48.8000               | 1890.0000             | 589,0000              | 15.2640      | 36.8300             |

### AISC-LRFD93 Units: Kip-in

### **Diseño De Columnas De Acero – Demanda-Capacidad**

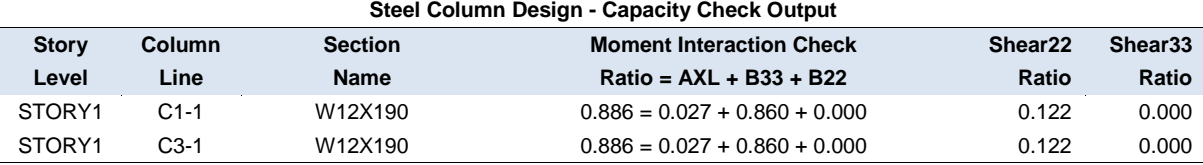

## **Diseño De Vigas De Acero – Demanda-Capacidad**

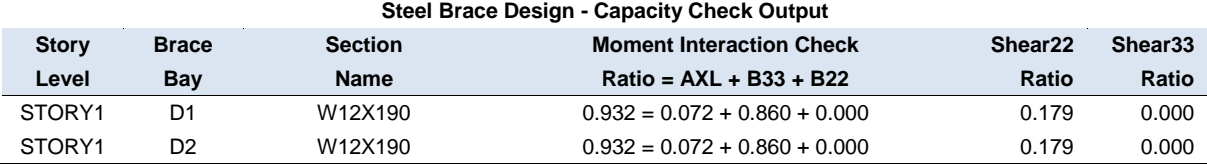

AISC-LRFD93 Units:Kip-ft

### **Reacciones En Los Apoyos**

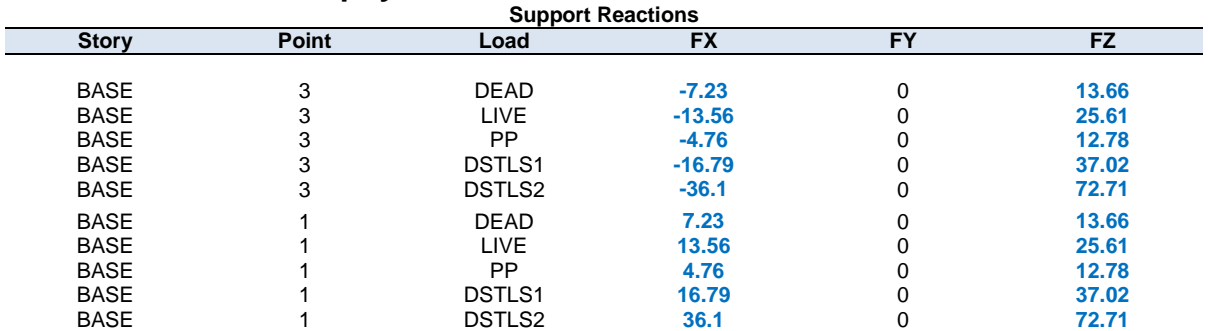

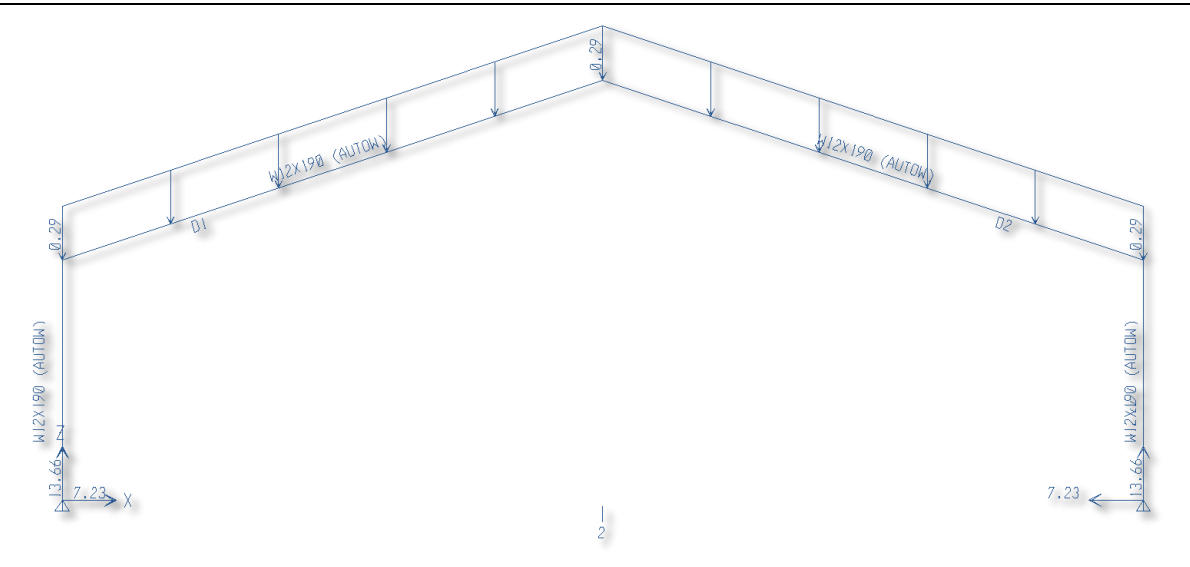

**Reacciones en apoyos carga muerta.**

## AISC-LRFD93 Units:Kip-ft

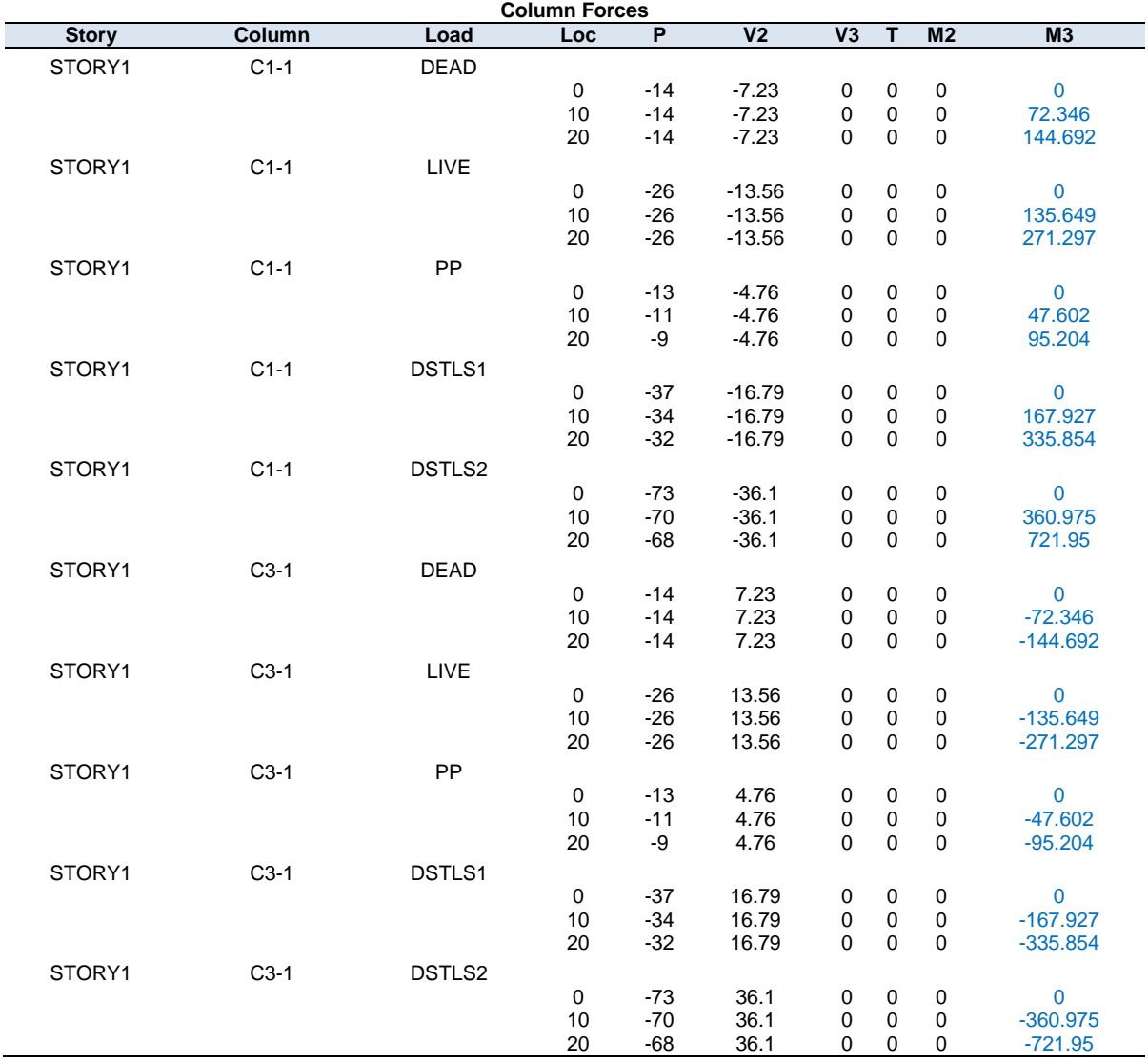

## **Acciones Internas En Columnas**

## **Acciones Internas En Vigas**

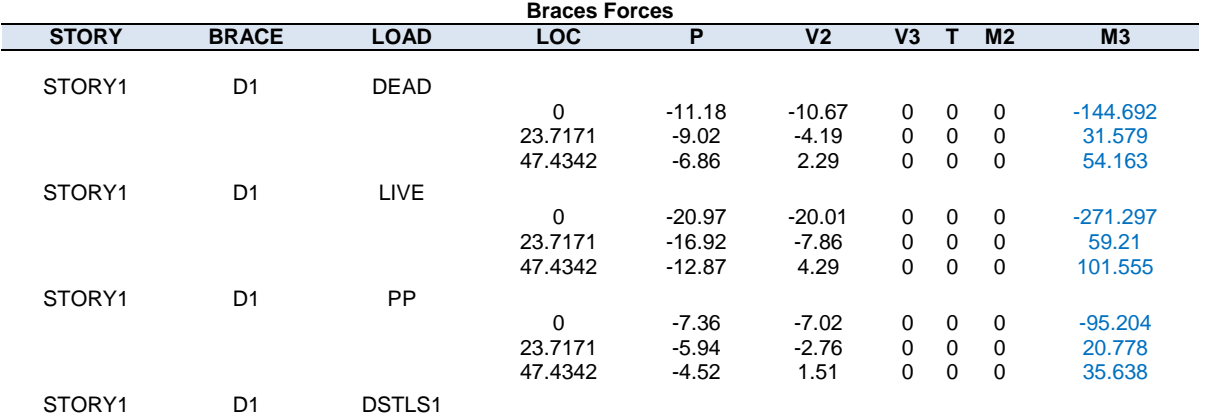

## AISC-LRFD93 Units:Kip-ft

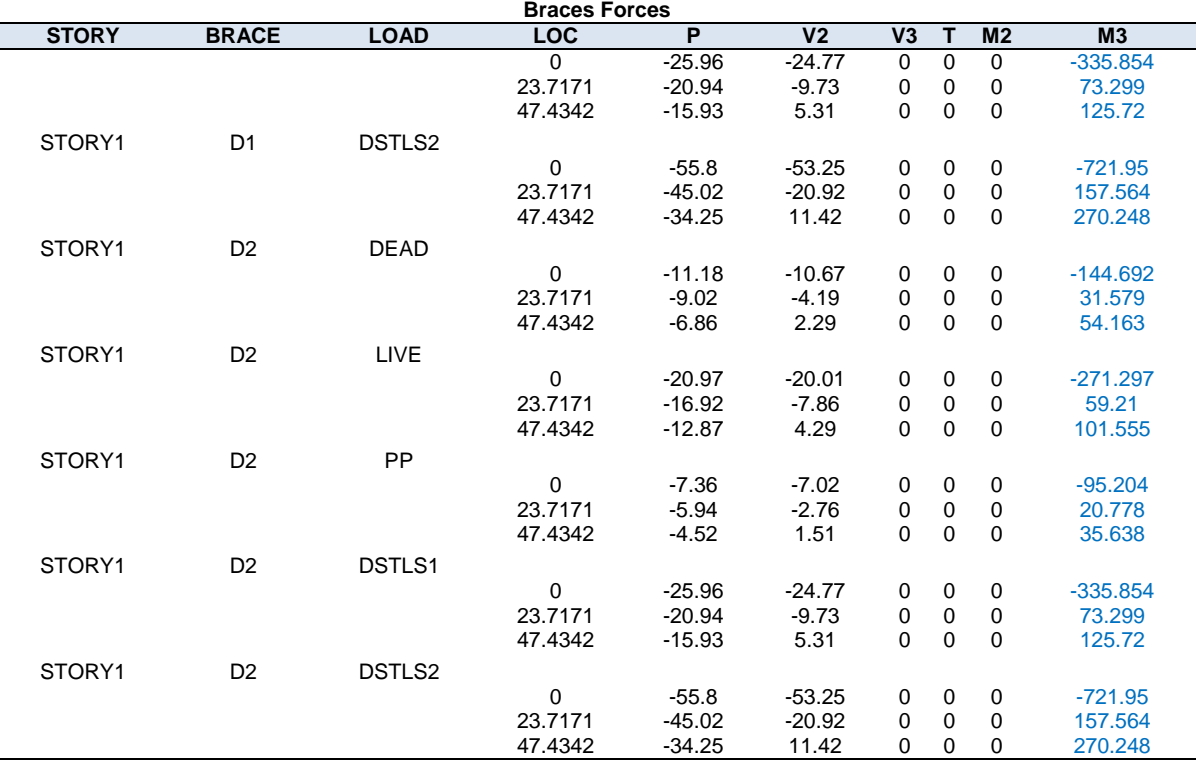

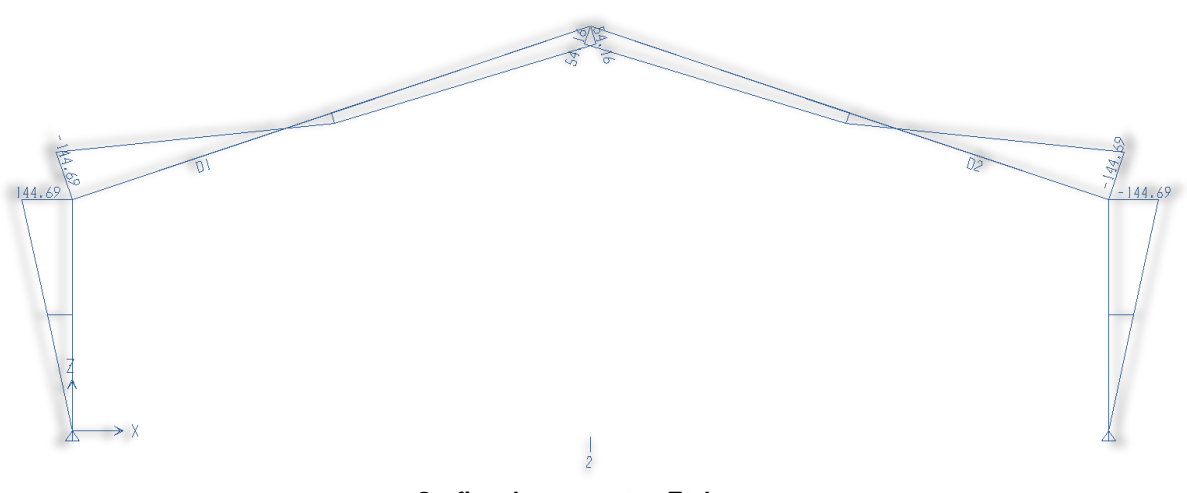

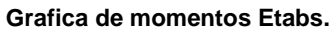

#### AISC-LRFD93 Units:Kip-ft

l

### **Análisis manual del marco con cargas distribuidas.<sup>20</sup>**

Realizar el análisis estructural preliminar del marco mostrado, utilizando acero A36 y las especificaciones del AISC. Se considera apoyo lateral para los patines de las vigas, proporcionado por los polines, se consideran articulaciones para sus apoyos.

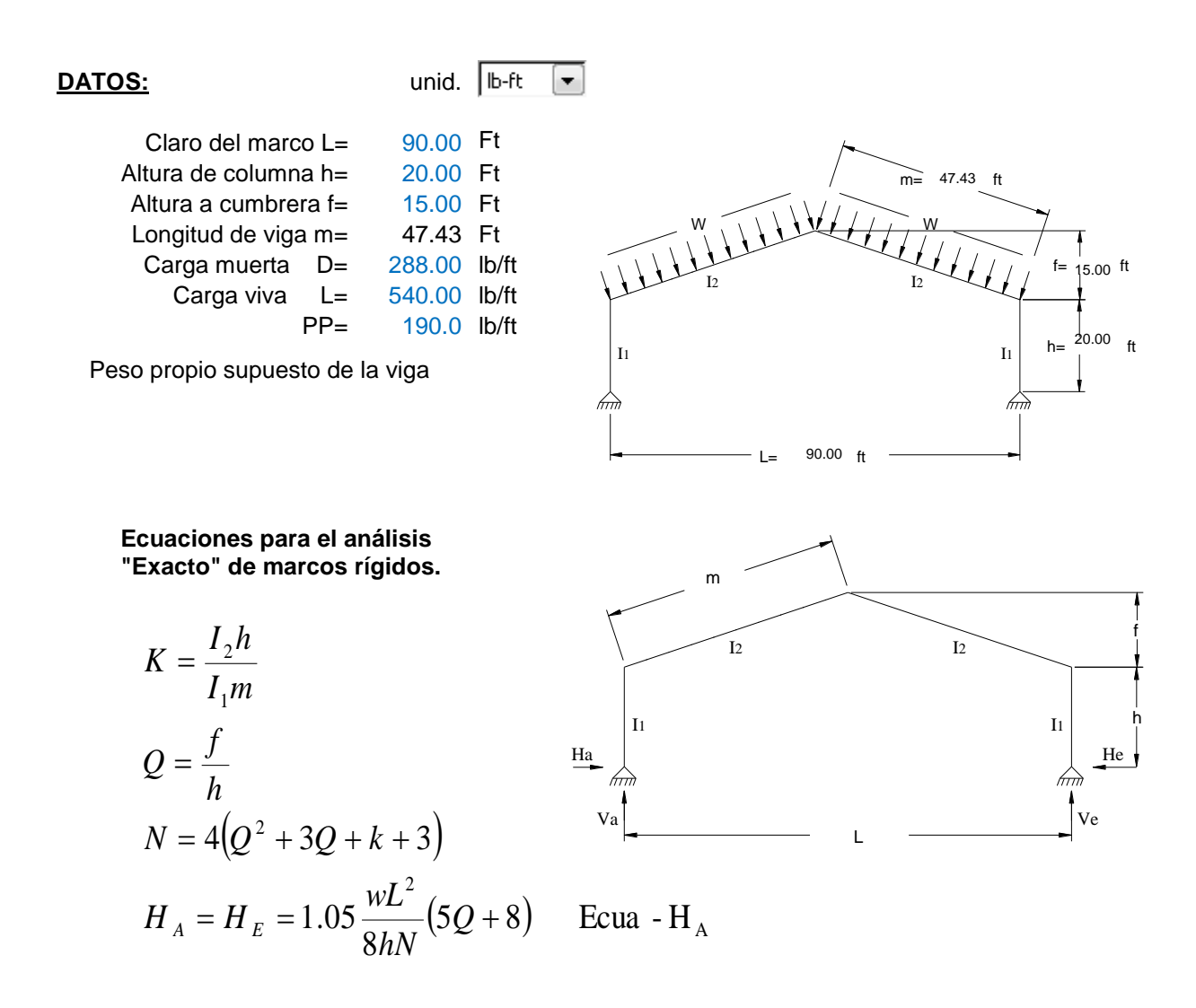

 $^\mathrm{20}$  Jack C. McCormac, "Diseño de estructuras metalicas", versión en español Ing. Luciano Segurajauregui G., Editor Rusell C. Brinker, 1972, Cap. 19, pp. 656-673.

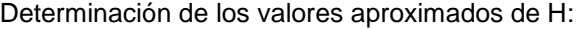

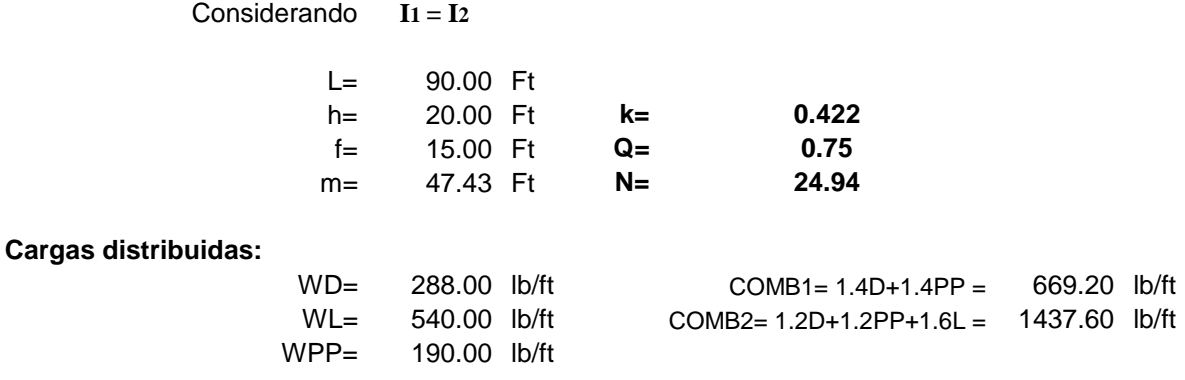

Se realiza el cálculo de las reacciones en los apoyos de forma manual, las cuales son comparadas con las obtenidas anteriormente con el programa Etabs.

**Calculo de reacciones para cada tipo de carga y combinación.**

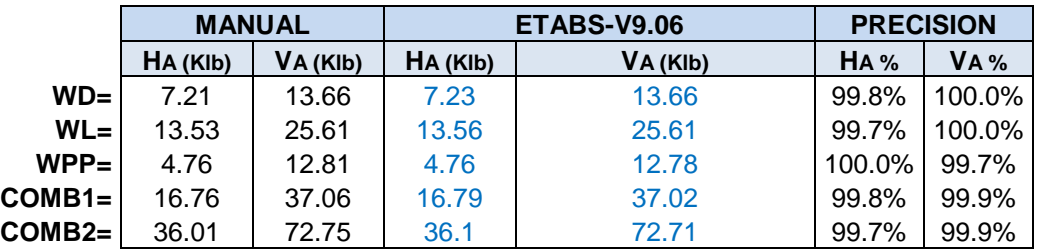

**Estimación de los momentos del marco.**

$$
M_{1} = V_{A} \frac{L}{2} - H_{A}(h + f) - mW \frac{L}{4}
$$
  

$$
M_{2} = H_{A}h
$$

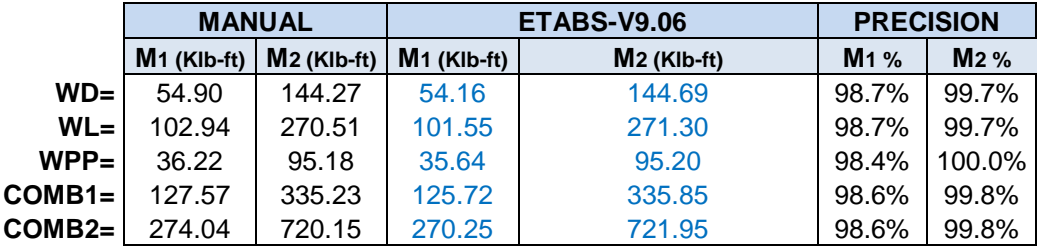

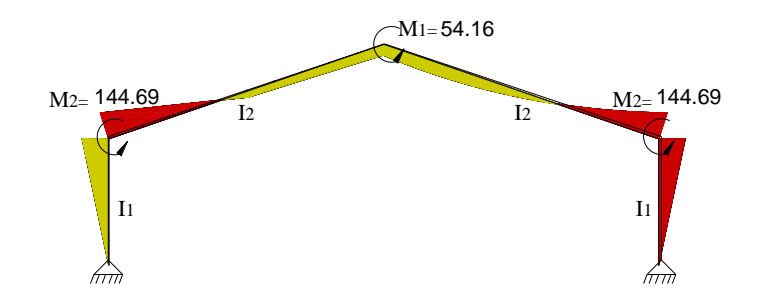

### **ANEXO 3. TABLA 16-G DEL UBC97<sup>21</sup>**

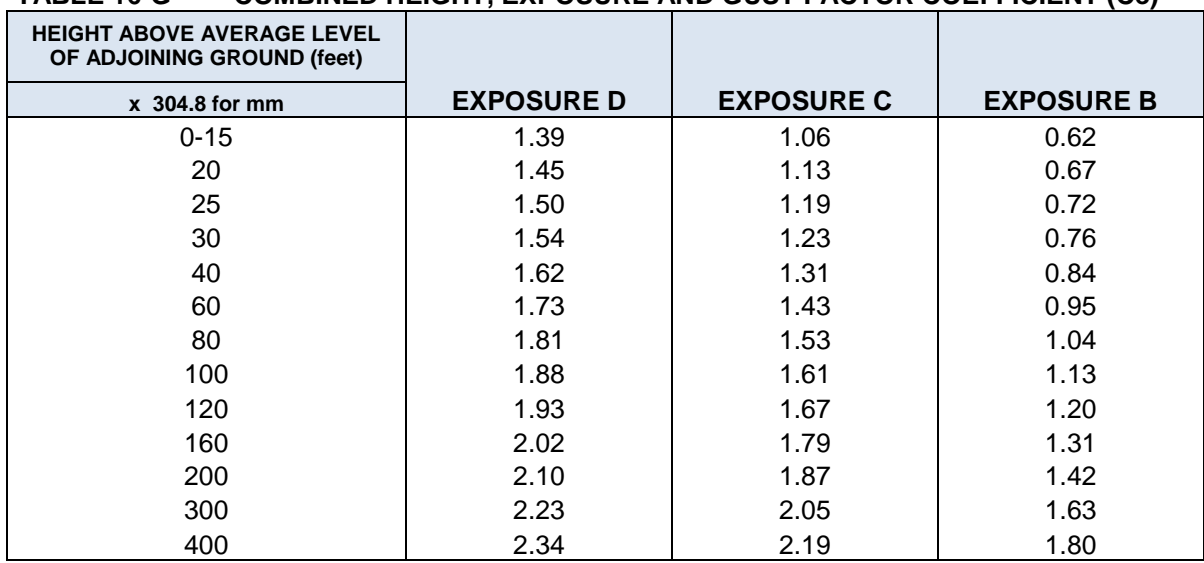

### **TABLE 16-G-------COMBINED HEIGHT, EXPOSURE AND GUST FACTOR COEFFICIENT (Ce)**

**values for intermediate heihts above 15 feet (4572mm) may be interpolated.**

l

<sup>&</sup>lt;sup>21</sup> Uniform Building Code 1997 (UBC97), "Structural Engineering Desing Provisions, Volumen 2", Abril 1997, Cap. 16, pp. 28.

## **ANEXO 4. LONGITUD DE DESARROLLO Ld**

Para refuerzo sin recubrimiento epóxico, ubicado en lecho inferior, concreto de peso normal.

**ANEXO 1 Tabla de Longitudes de desarrollo.**

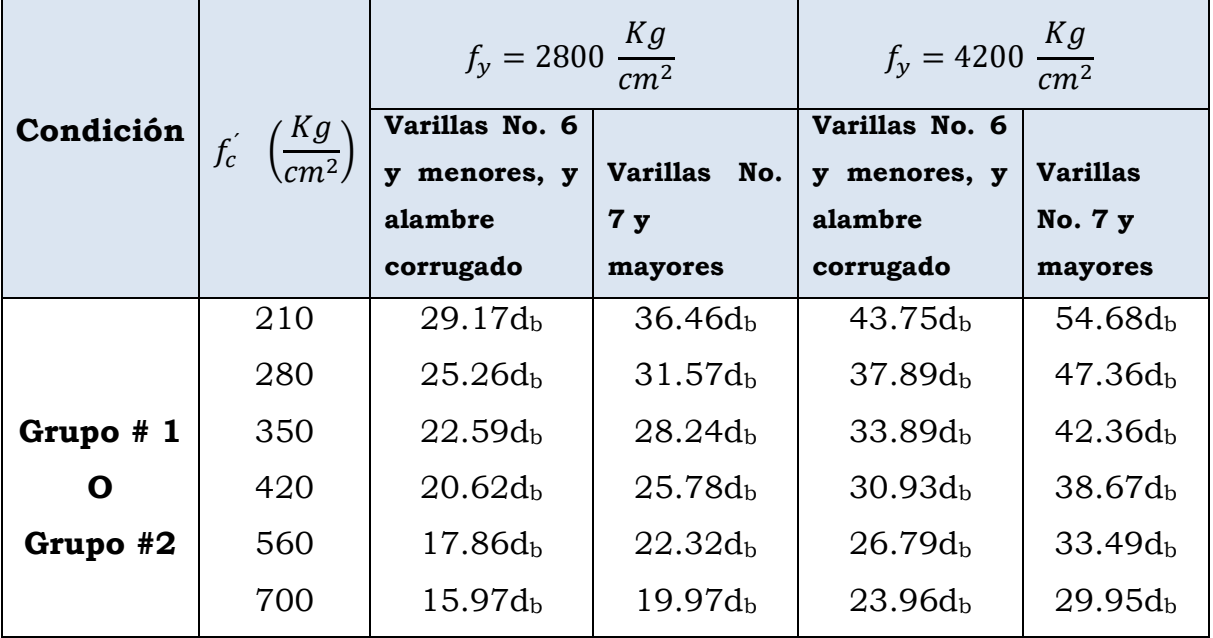

**\*Donde d<sup>b</sup> es el diámetro de la barra a desarrolla**

## **ANEXO 5. TABLA J3.5 DEL AISC.**

### **LIMITES PARA LOS ESFUERZOS DE TENSION (Ft) EN ksi PARA CONECTORES EN CONEXIONES TIPO APLASTAMIENTO.**

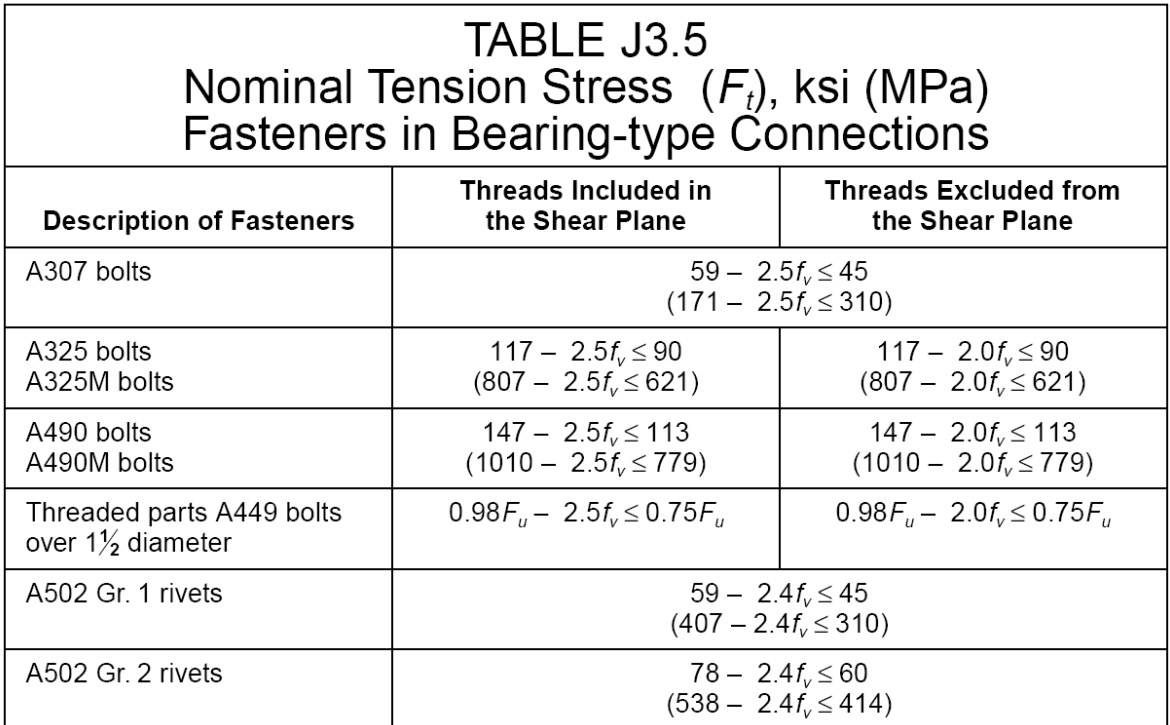